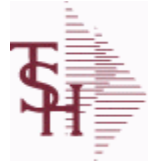

I

I

**MDS Data Dictionary - Field Listing by Table**

**ODBC Field Listing for : ACCT.REC**

9/12/2017 2:30:44PM Page 1 of 359

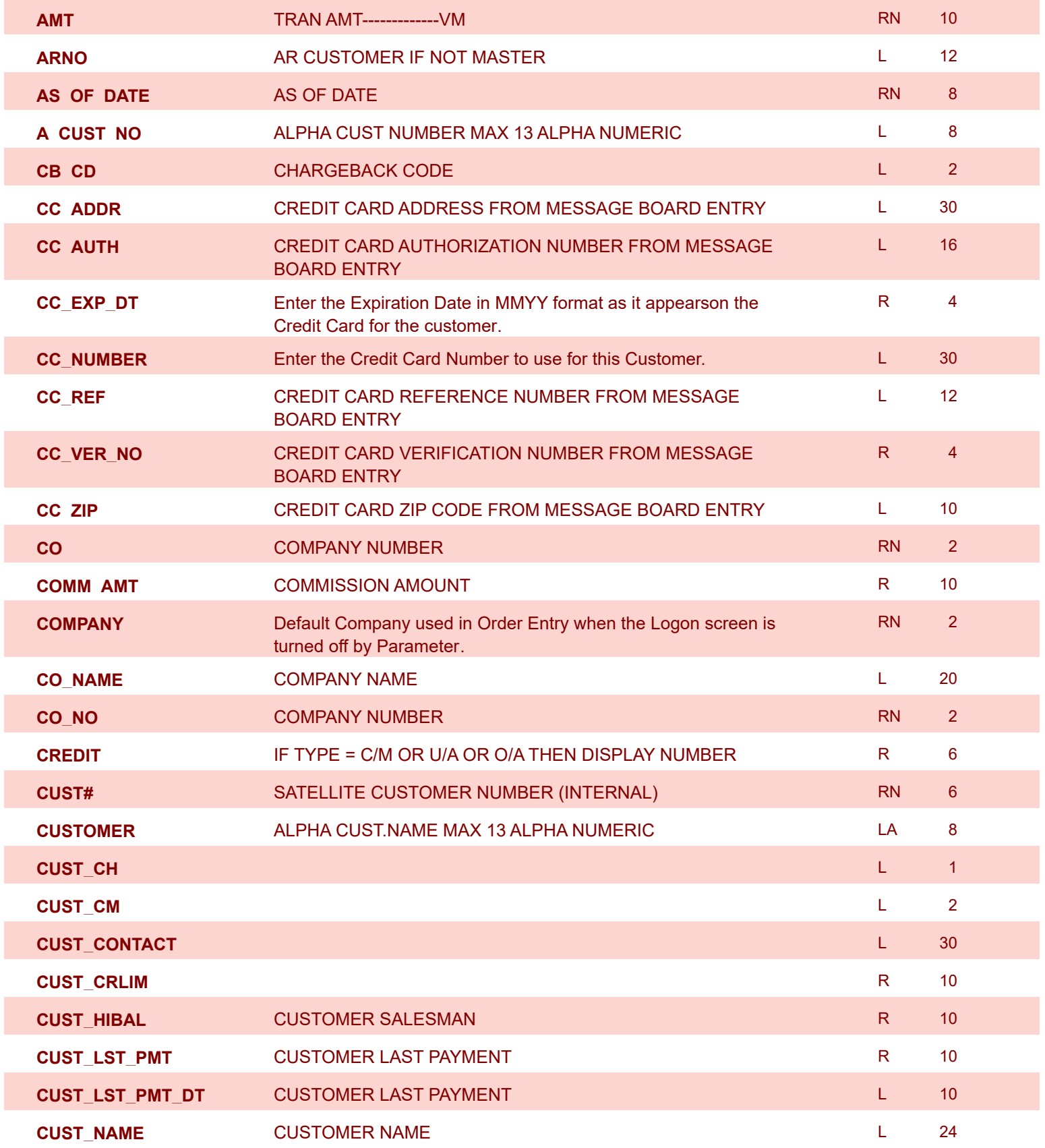

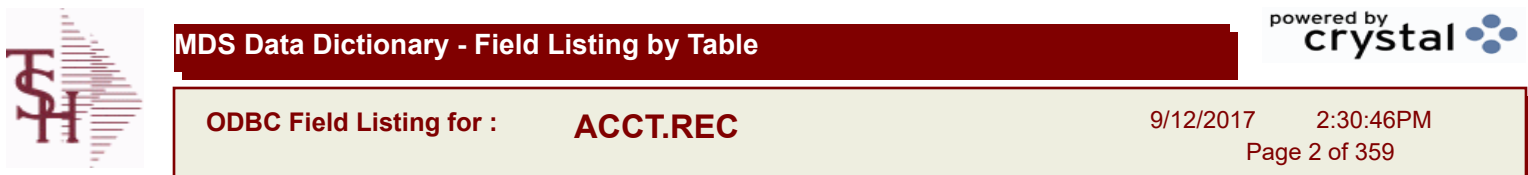

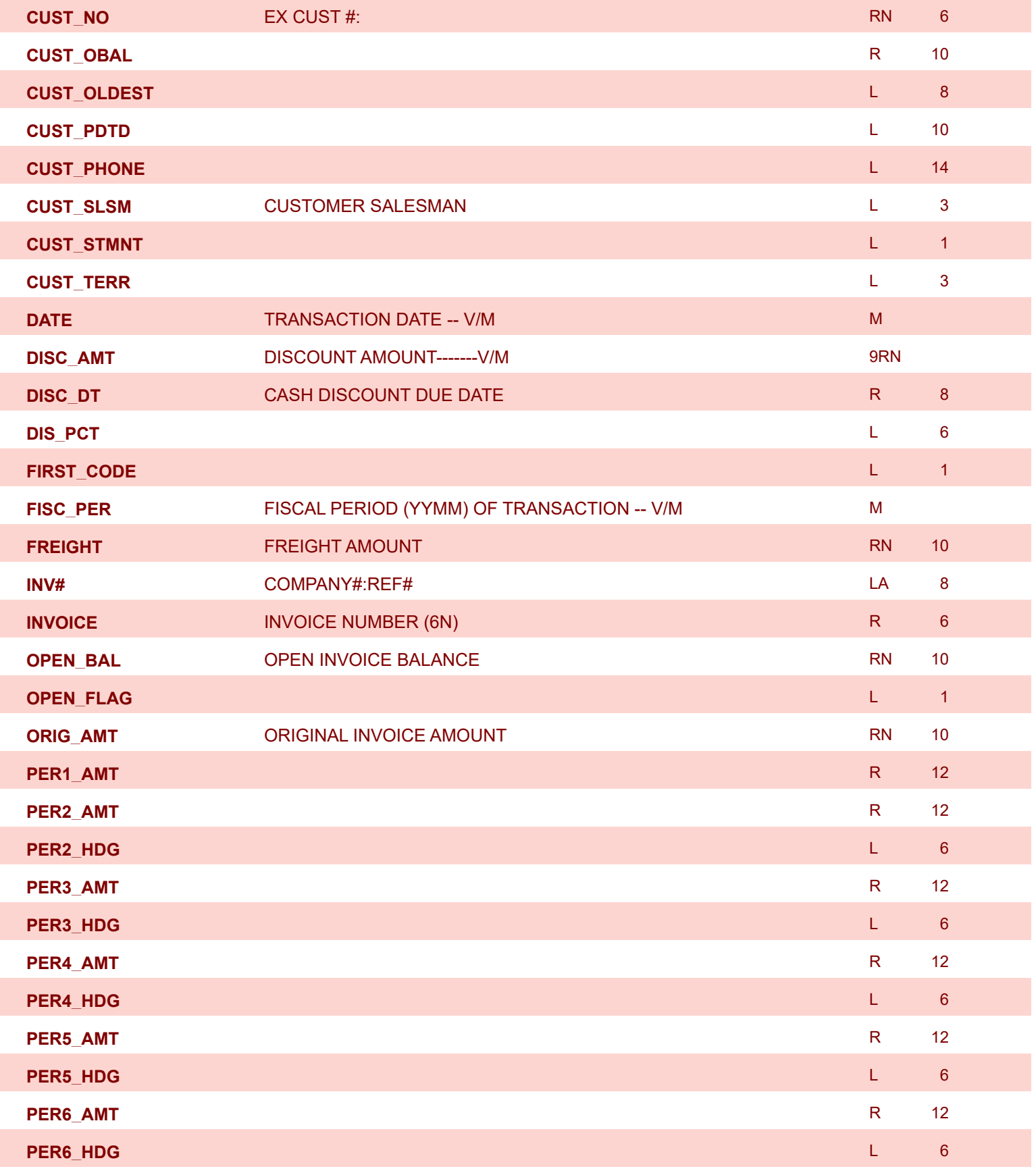

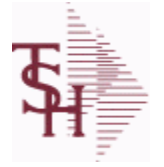

**MDS Data Dictionary - Field Listing by Table**

**ODBC Field Listing for : ACCT.REC**

9/12/2017 2:30:46PM Page 3 of 359

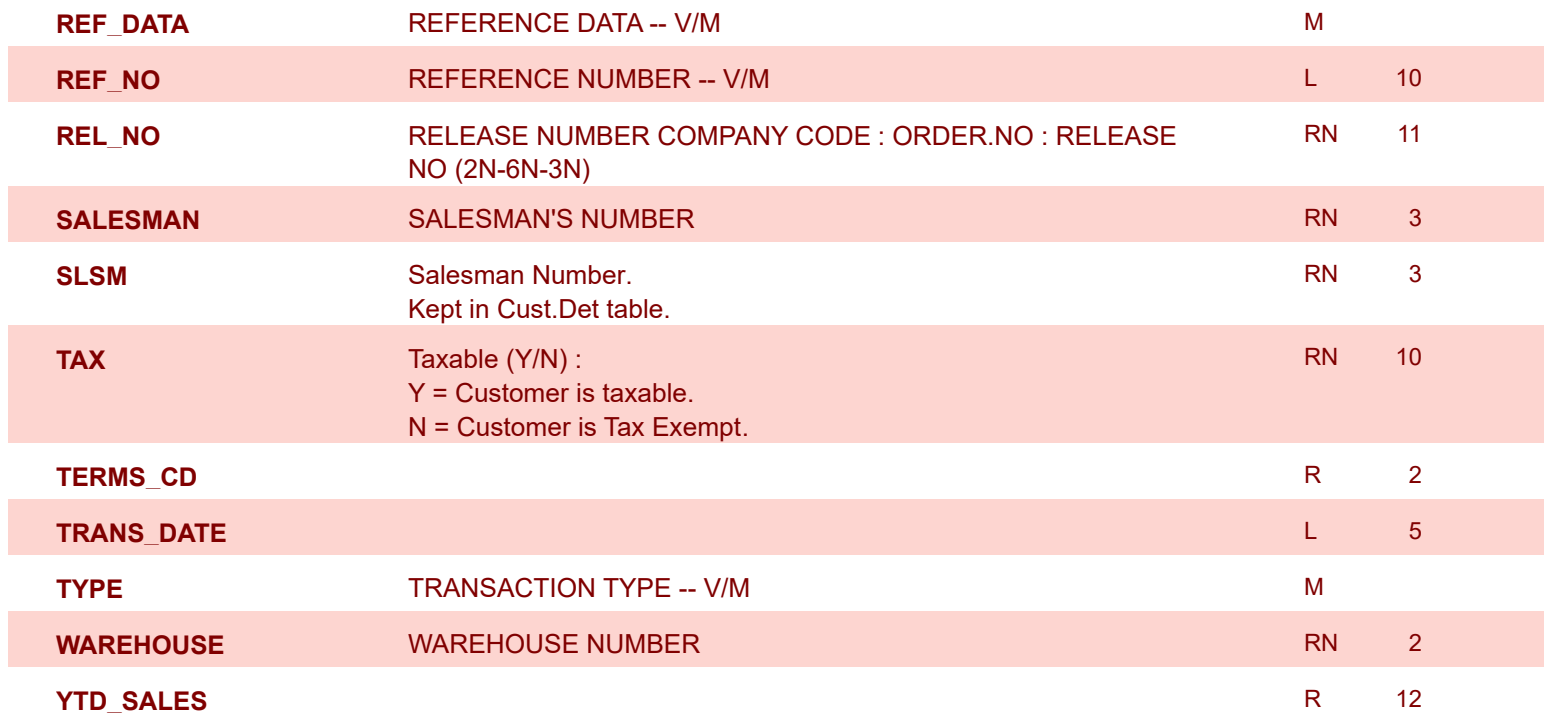

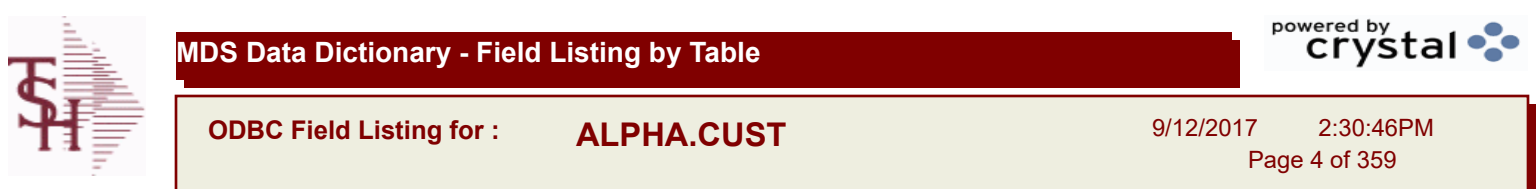

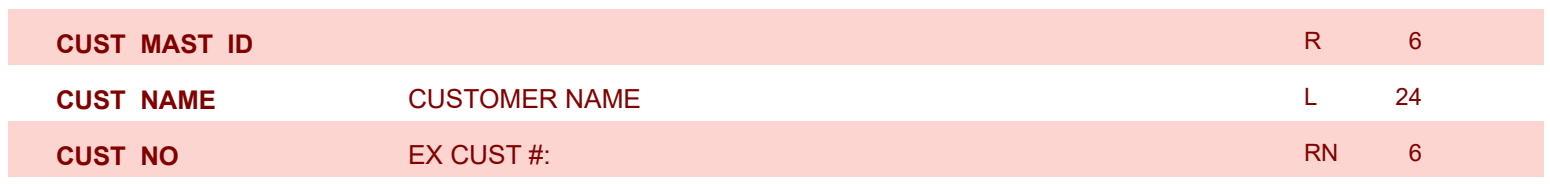

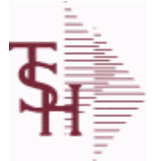

powered by stal ...

**ODBC Field Listing for : ALPHA.PROD**

9/12/2017 2:30:46PM Page 5 of 359

## **The ALPHA.PROD table is used to cross reference Alpha product numbers with the internal product number used as the key to the PROD.MAST table.**

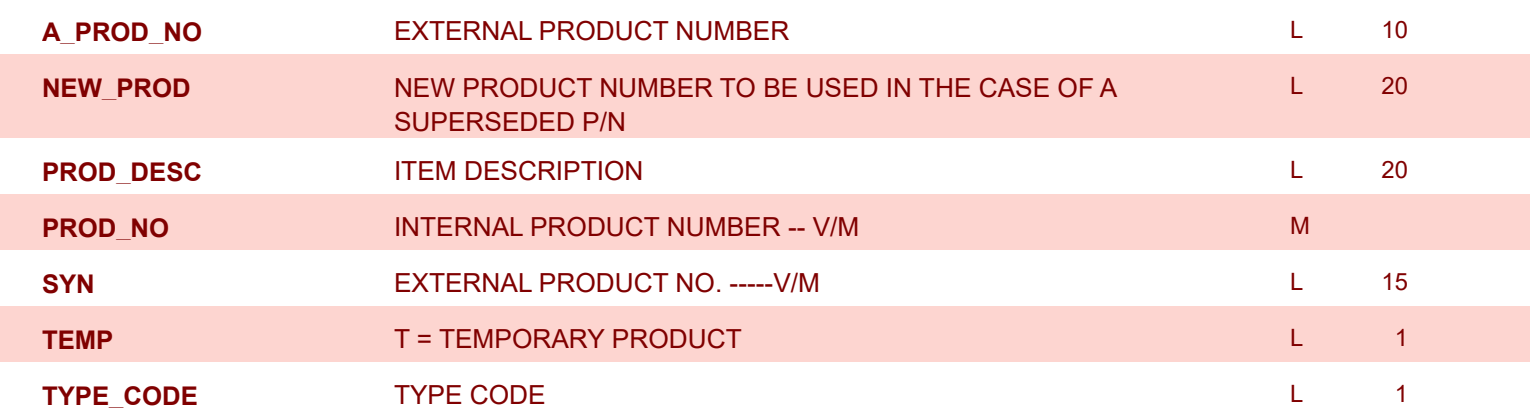

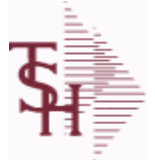

**ODBC Field Listing for : APCHECK**

9/12/2017 2:30:46PM

Page 6 of 359

powered by tal ...

## **Bank Reconciliation Check File. Key: Company:Bank:Check# = 01001123456**

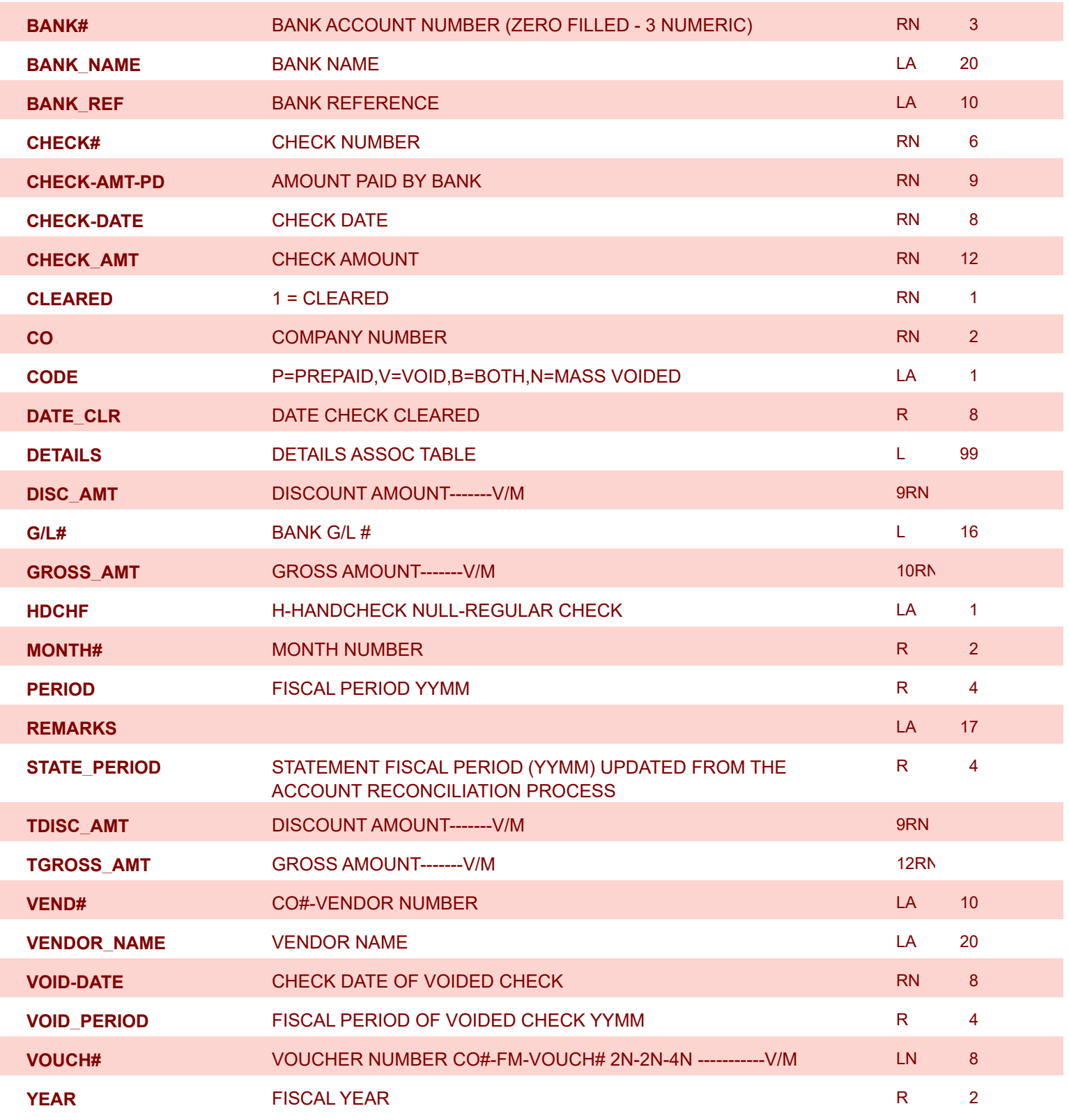

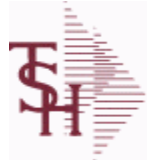

**ODBC Field Listing for : APCHECK.HIST**

9/12/2017 2:30:46PM

Page 7 of 359

powered by stal ...

**Bank Reconciliation Check File for Cleared Checks. Key: Company:Bank:Check# = 01001123456**

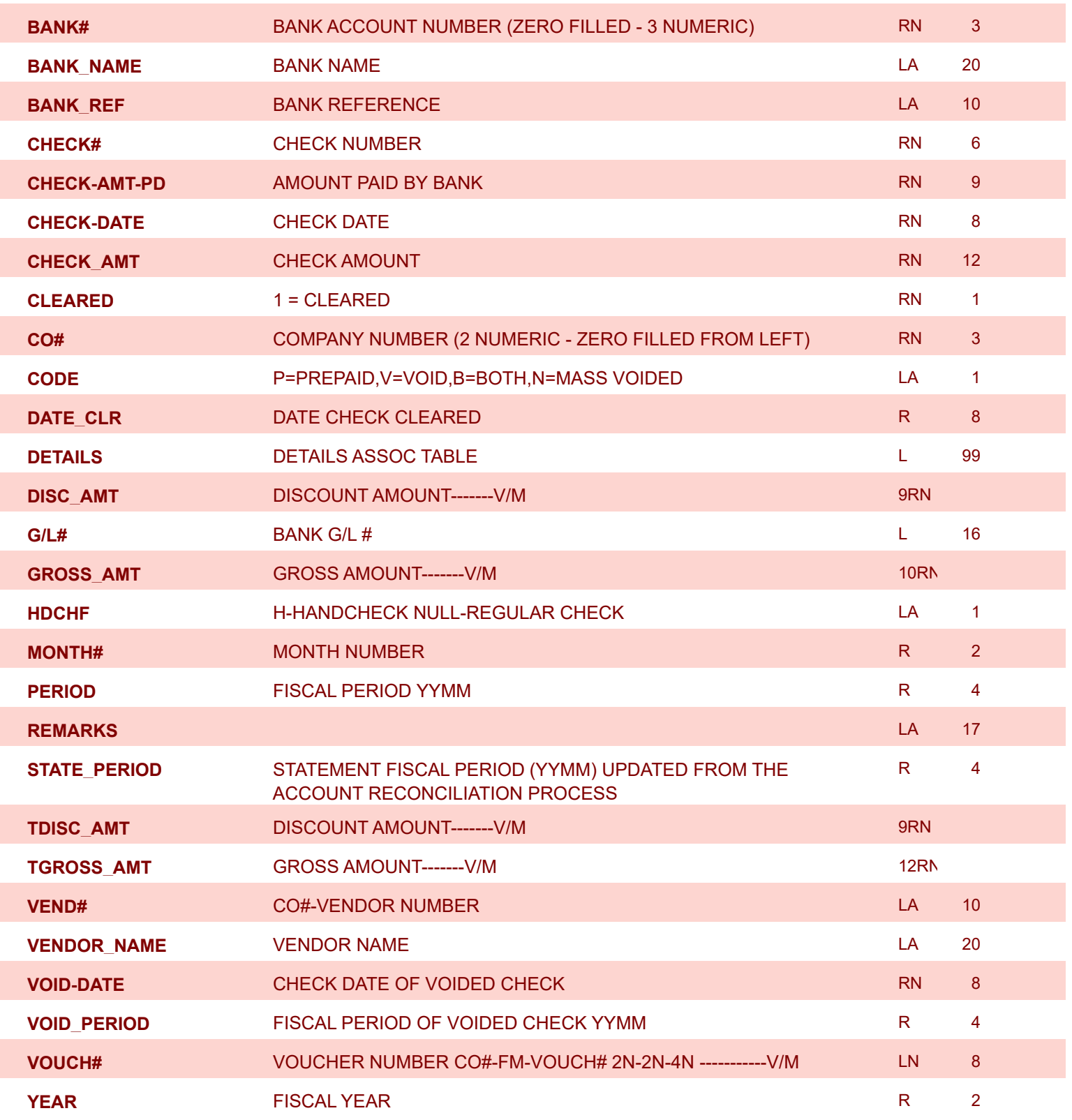

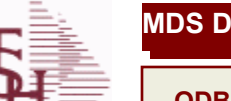

9/12/2017 2:30:46PM Page 8 of 359

powered by stal ...

**This file stores the open item accounts receivable items for each customer. Each record corresponds to an invoice or on-account credit or payment. All subsequent activity is stored in the value marked attributes of the record. Key= Company:Invoice# = 01123456**

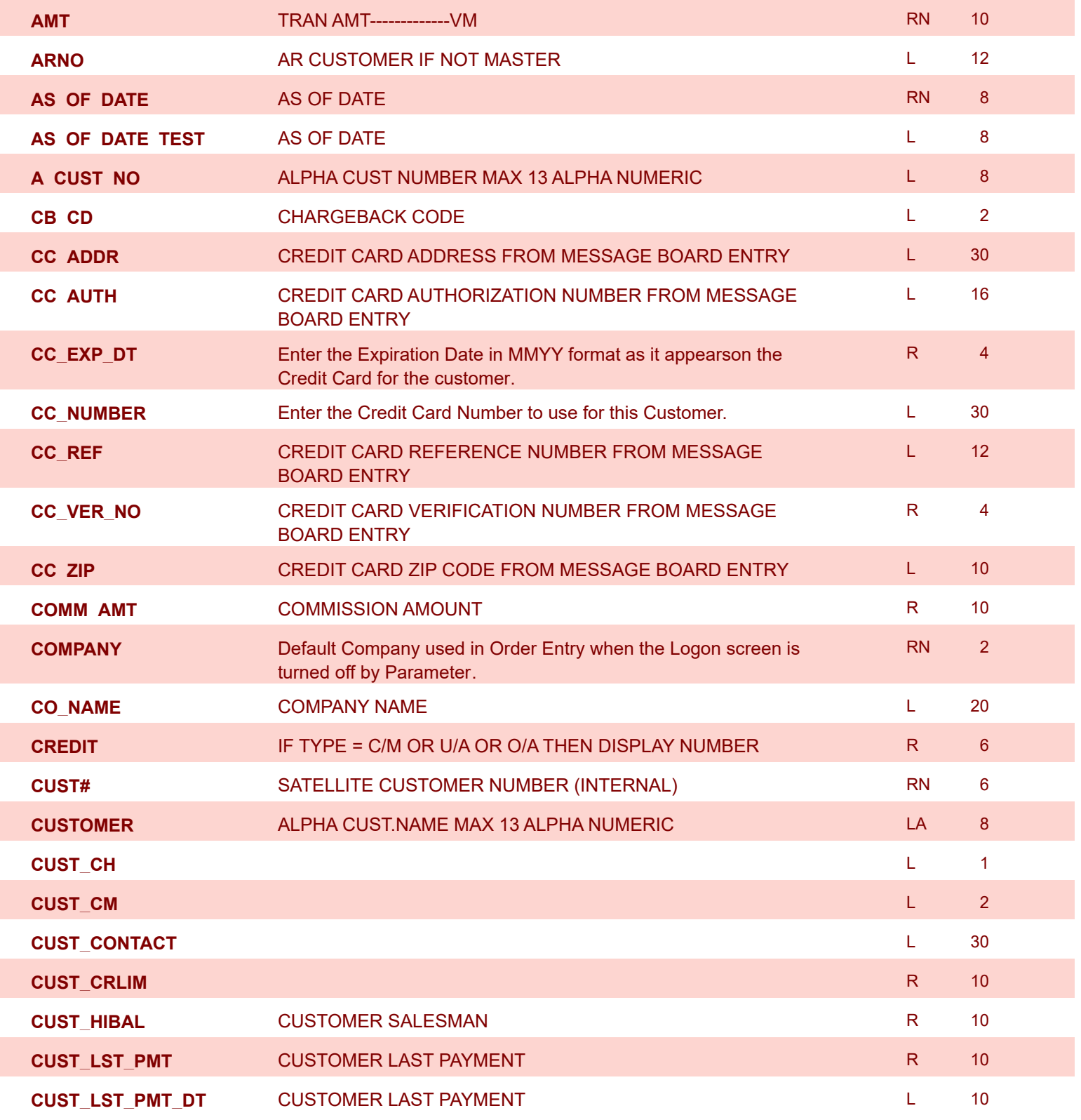

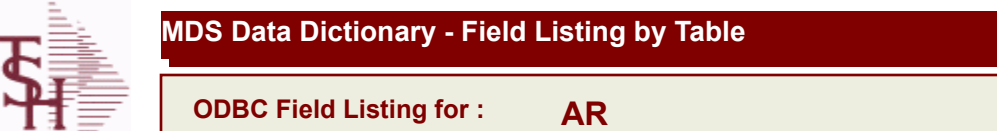

9/12/2017 2:30:46PM Page 9 of 359

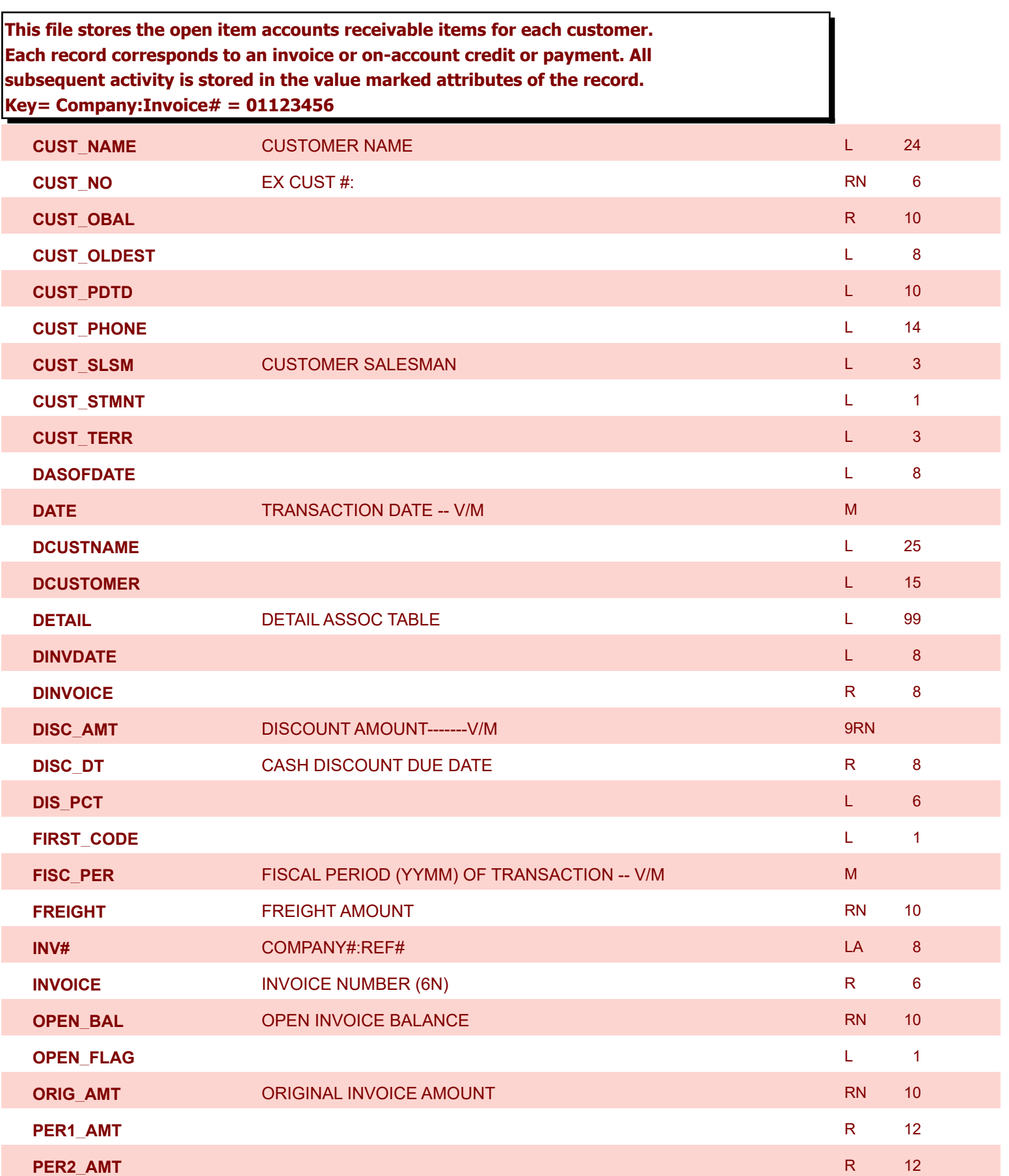

**ODBC Field Listing for : AR**

9/12/2017 2:30:46PM Page 10 of 359

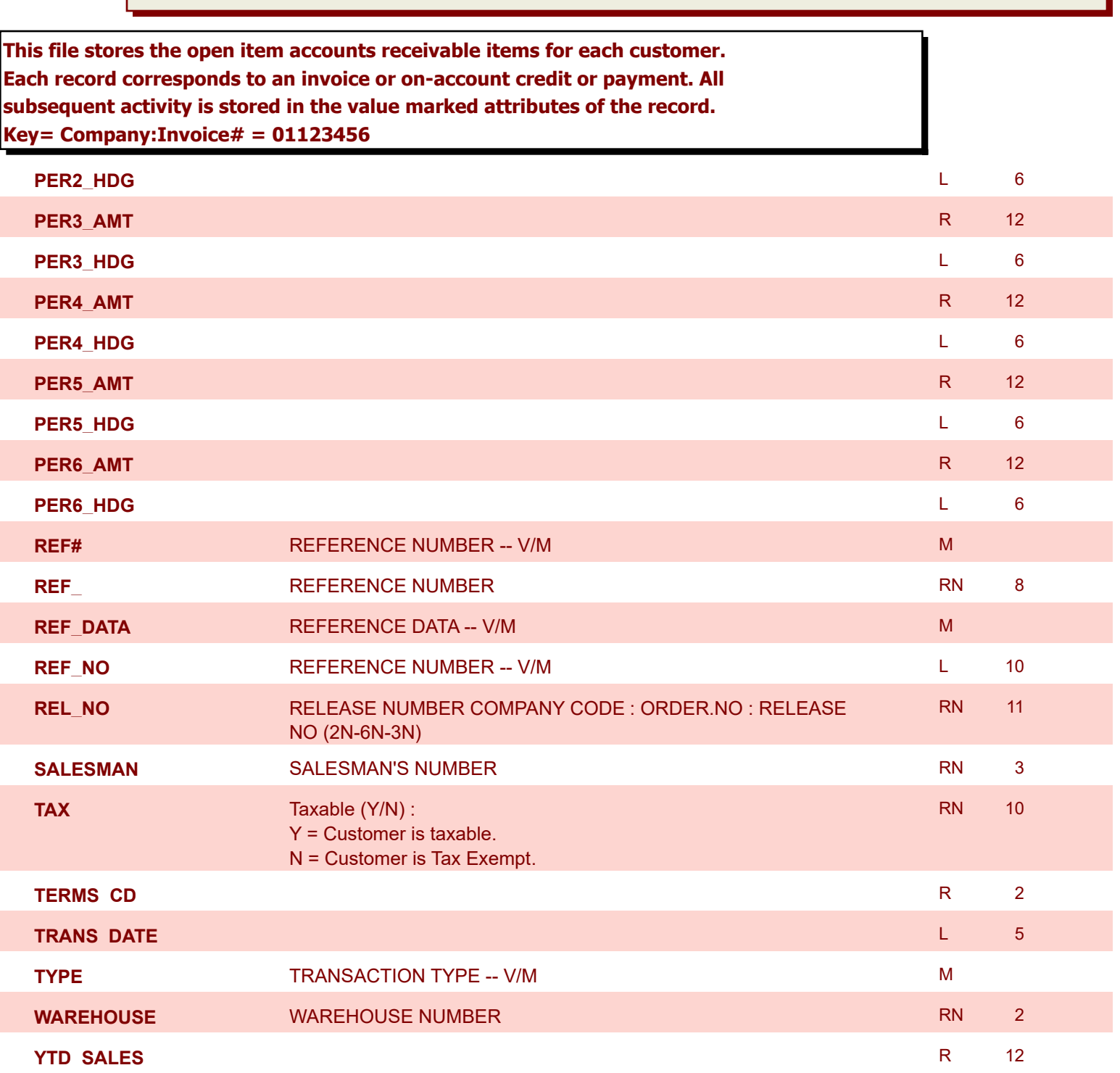

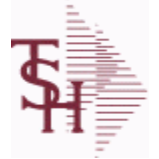

**ODBC Field Listing for : AR.HIST**

9/12/2017 2:30:46PM Page 11 of 359

powered by stal ...

**The AR.HIST file stores the PAID Accounts Receivable items after they are purged from the AR file. The purge and update takes place during the end of month job stream. The length of time that the data is maintained on the AR.HIST file is dependent upon a customer set parameter. Key= Company:Invoice = 01123456**

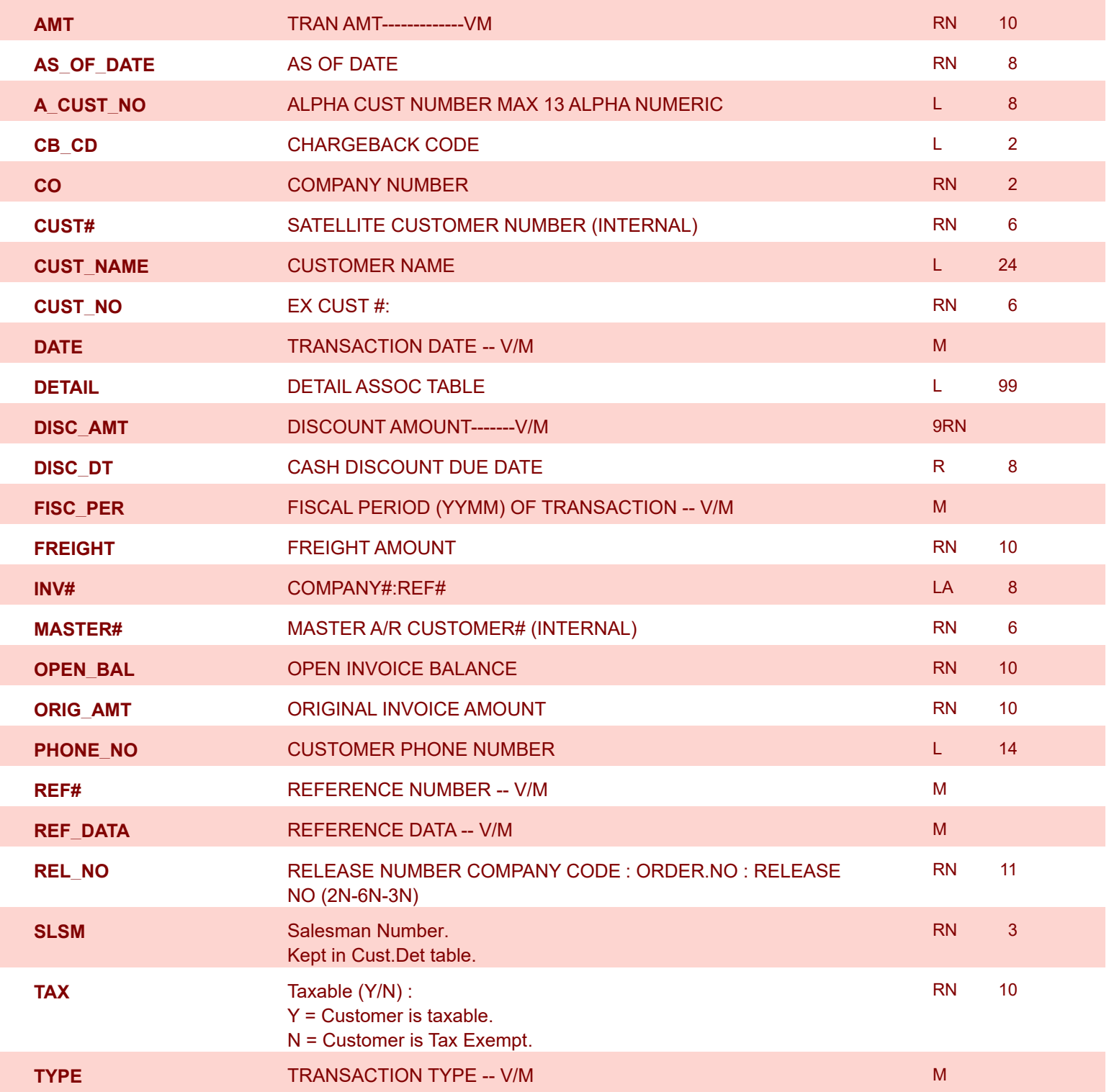

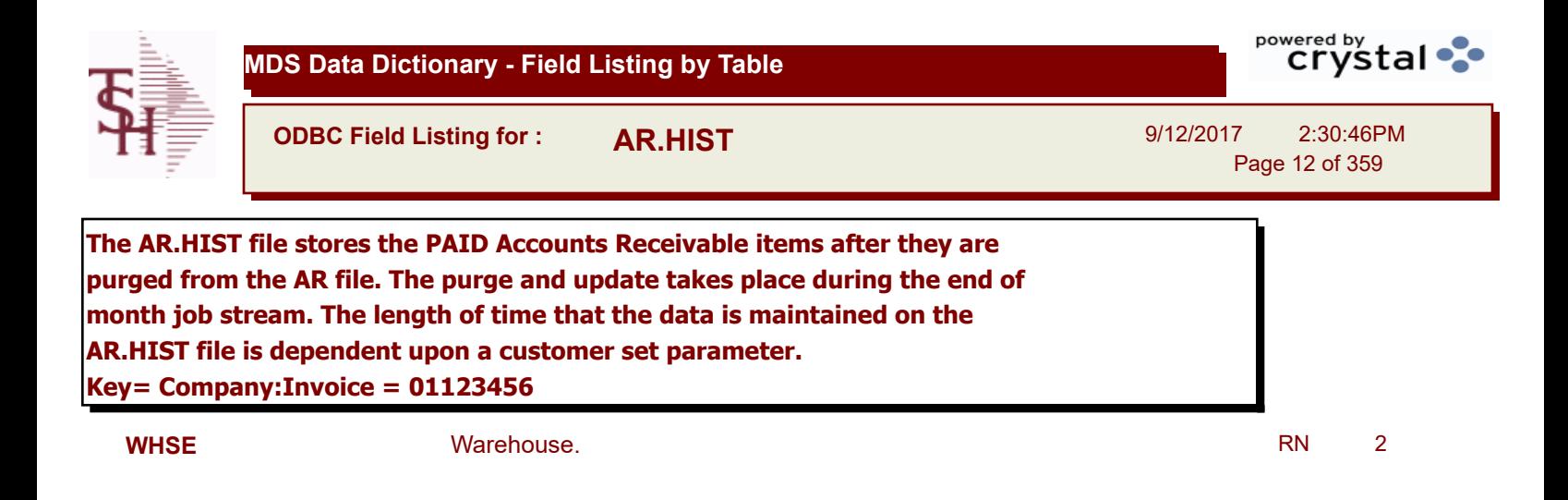

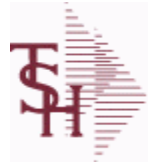

**MDS Data Dictionary - Field Listing by Table**

**ODBC Field Listing for : AR.RECON**

9/12/2017 2:30:46PM Page 13 of 359

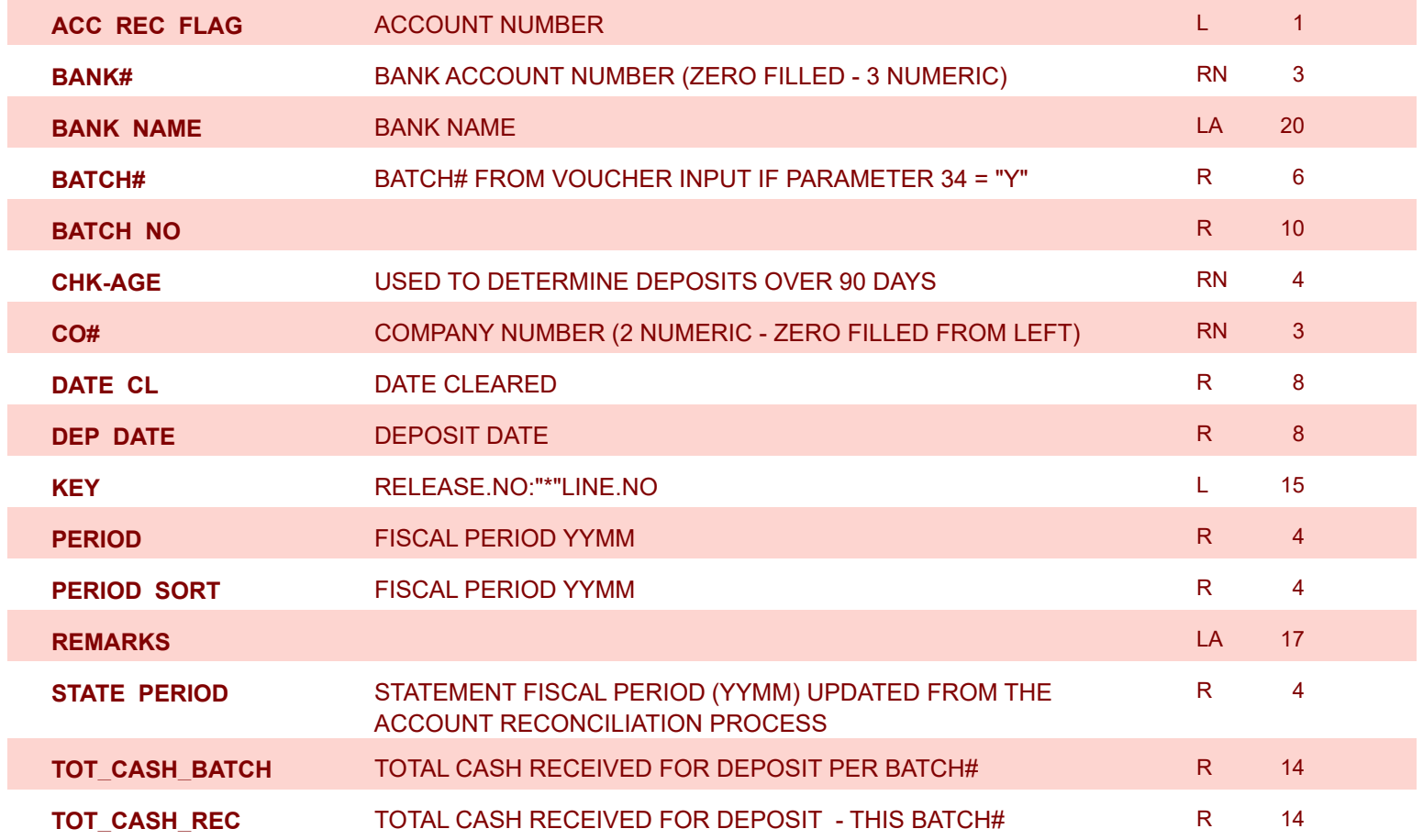

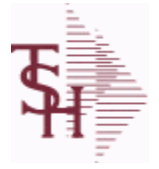

**ODBC Field Listing for : BANK**

9/12/2017 2:30:46PM Page 14 of 359

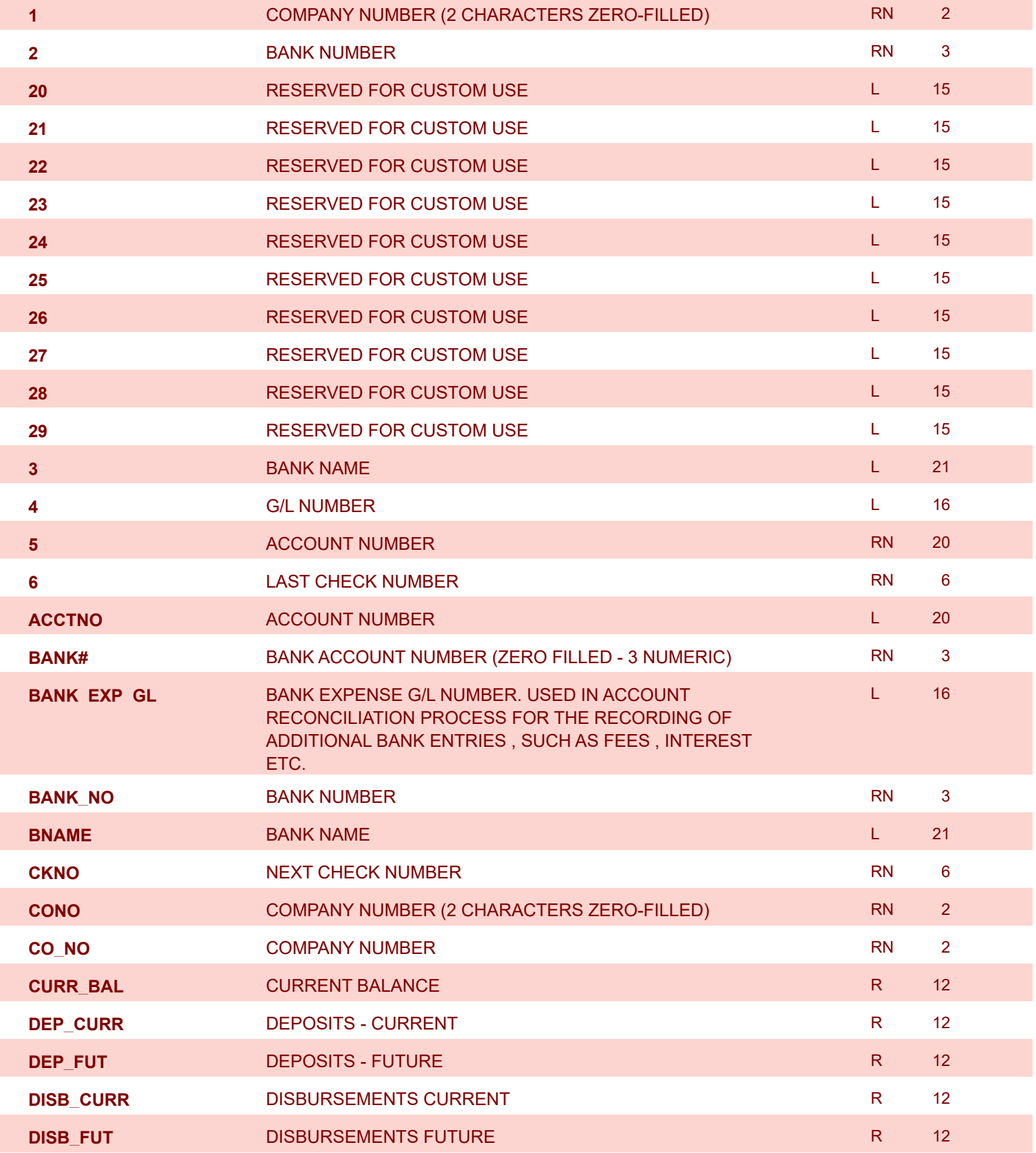

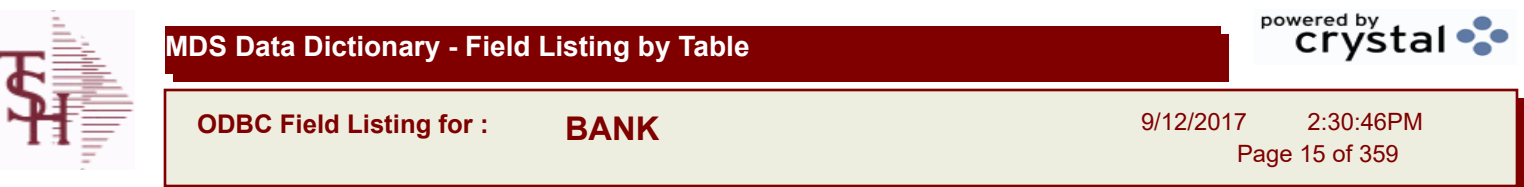

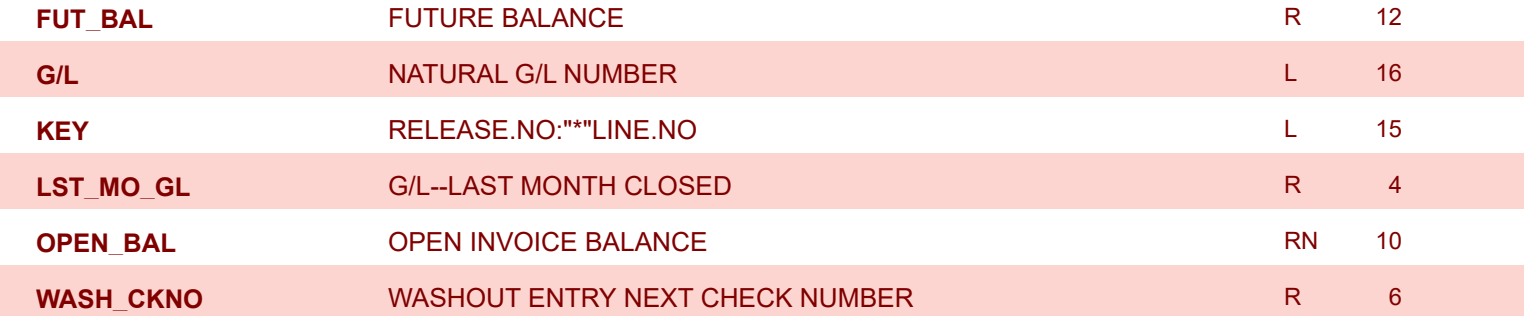

I

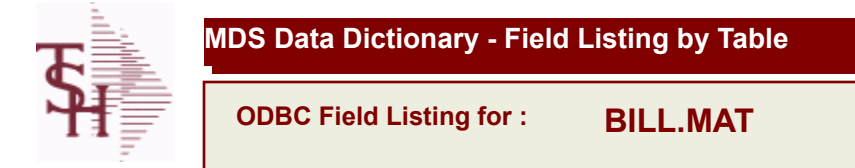

9/12/2017 2:30:46PM Page 16 of 359

powered by stal ...

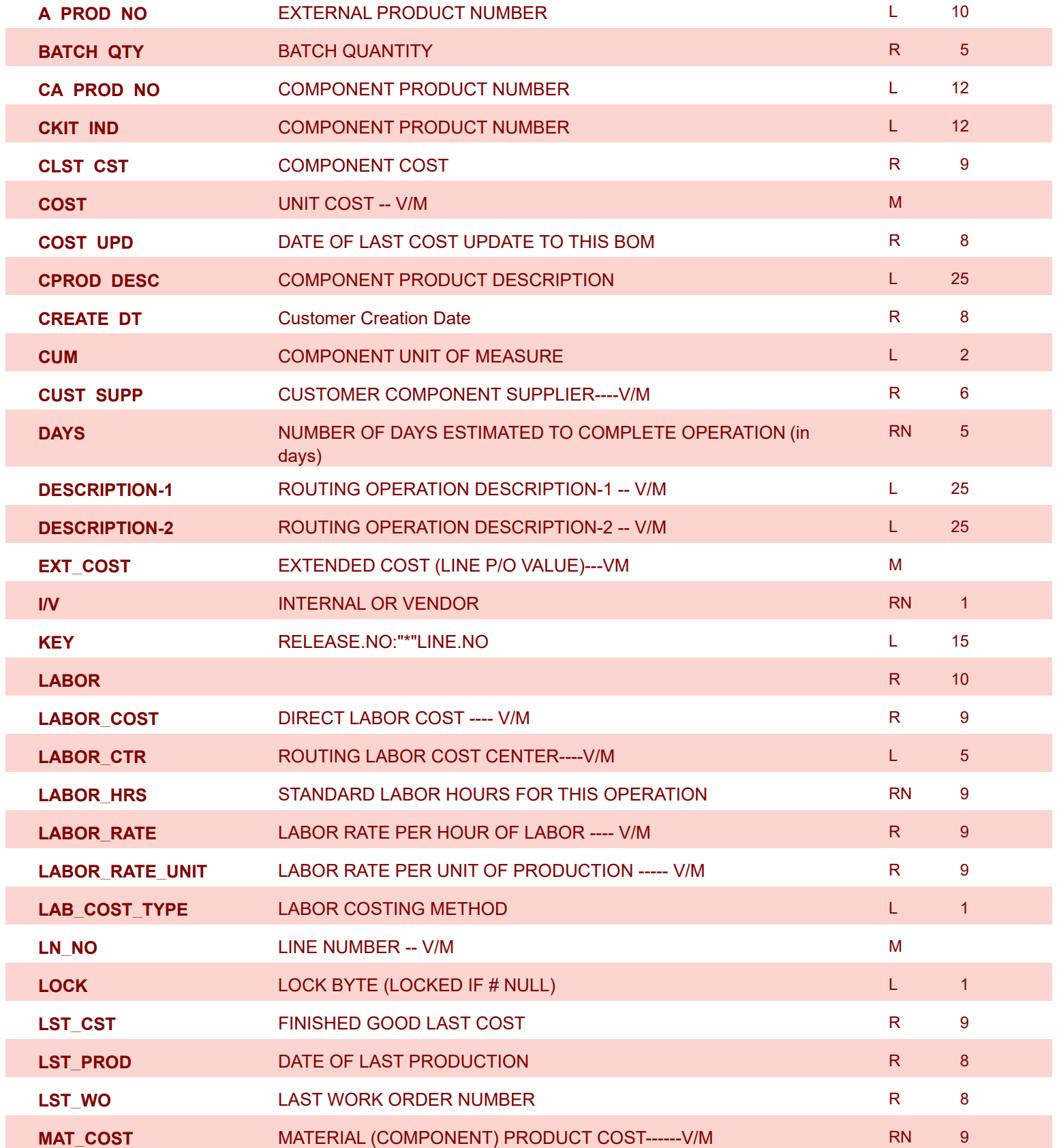

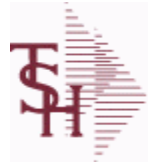

**MDS Data Dictionary - Field Listing by Table**

**ODBC Field Listing for : BILL.MAT**

9/12/2017 2:30:46PM Page 17 of 359

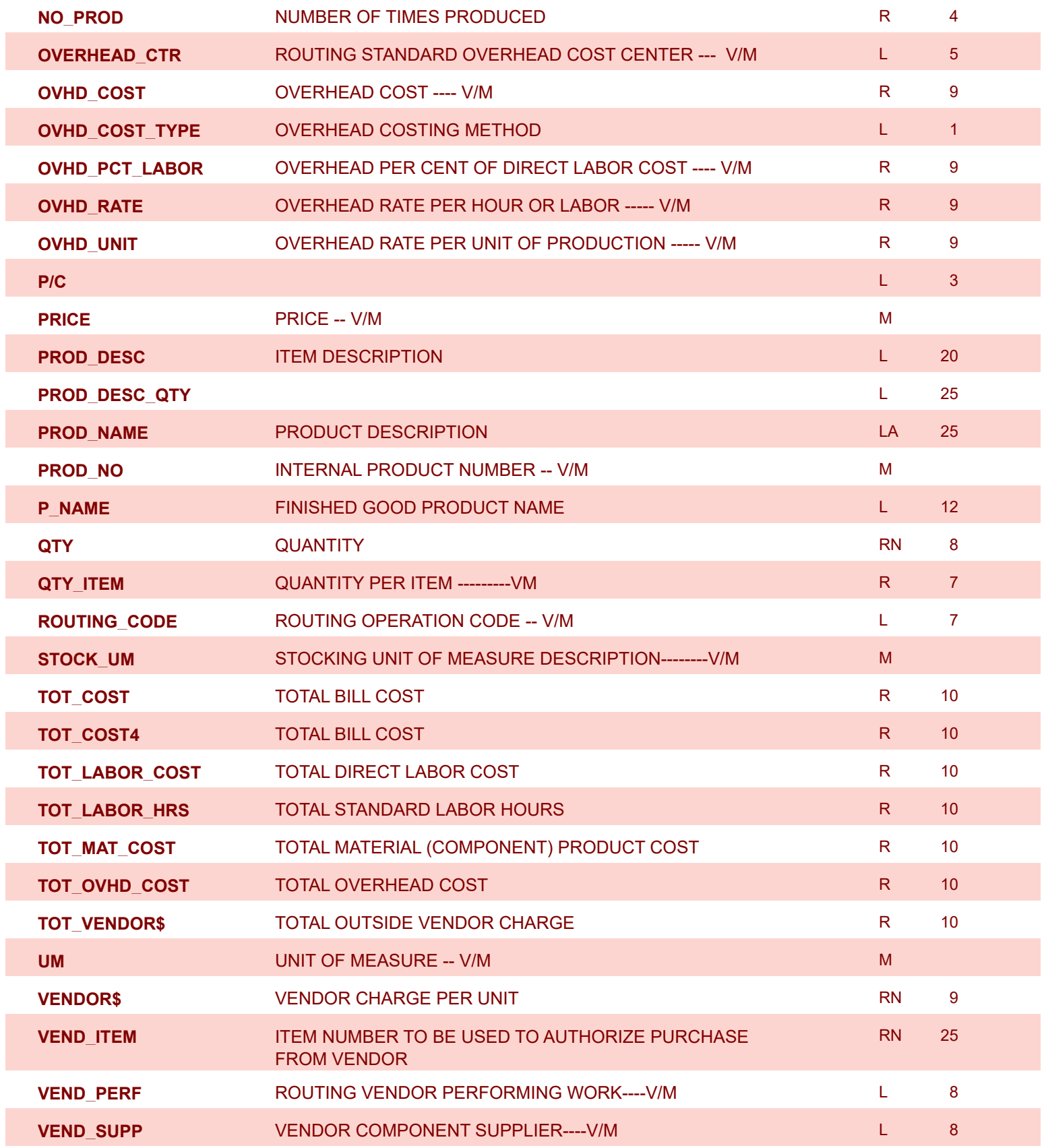

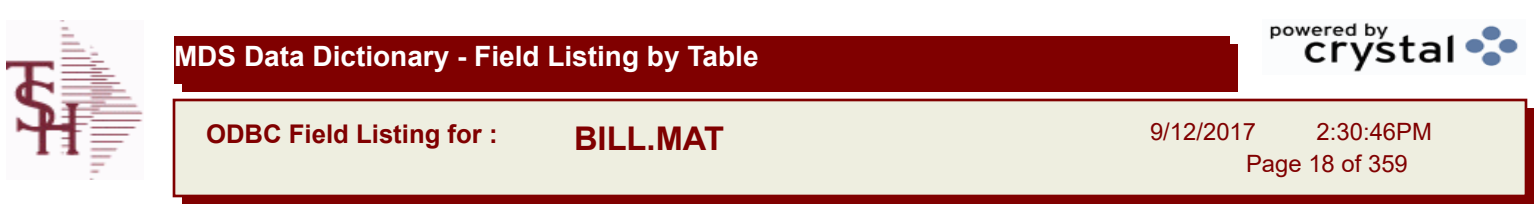

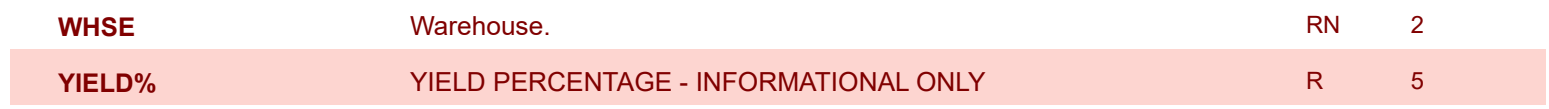

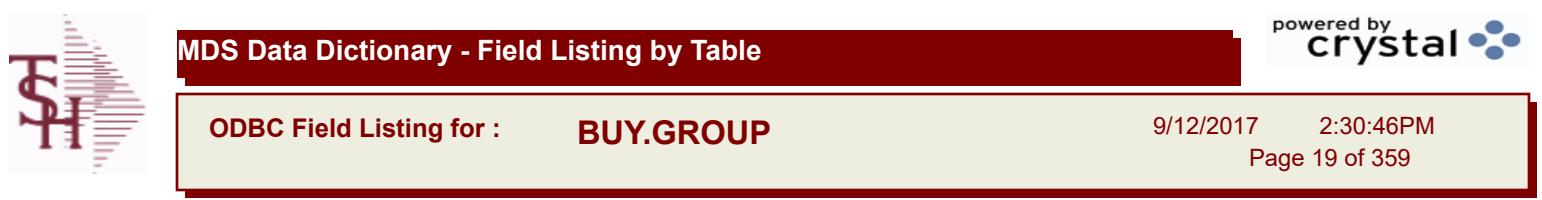

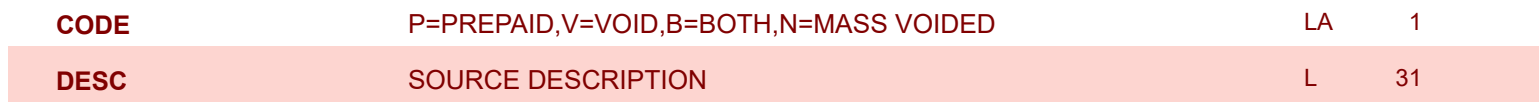

9/12/2017 2:30:46PM Page 20 of 359

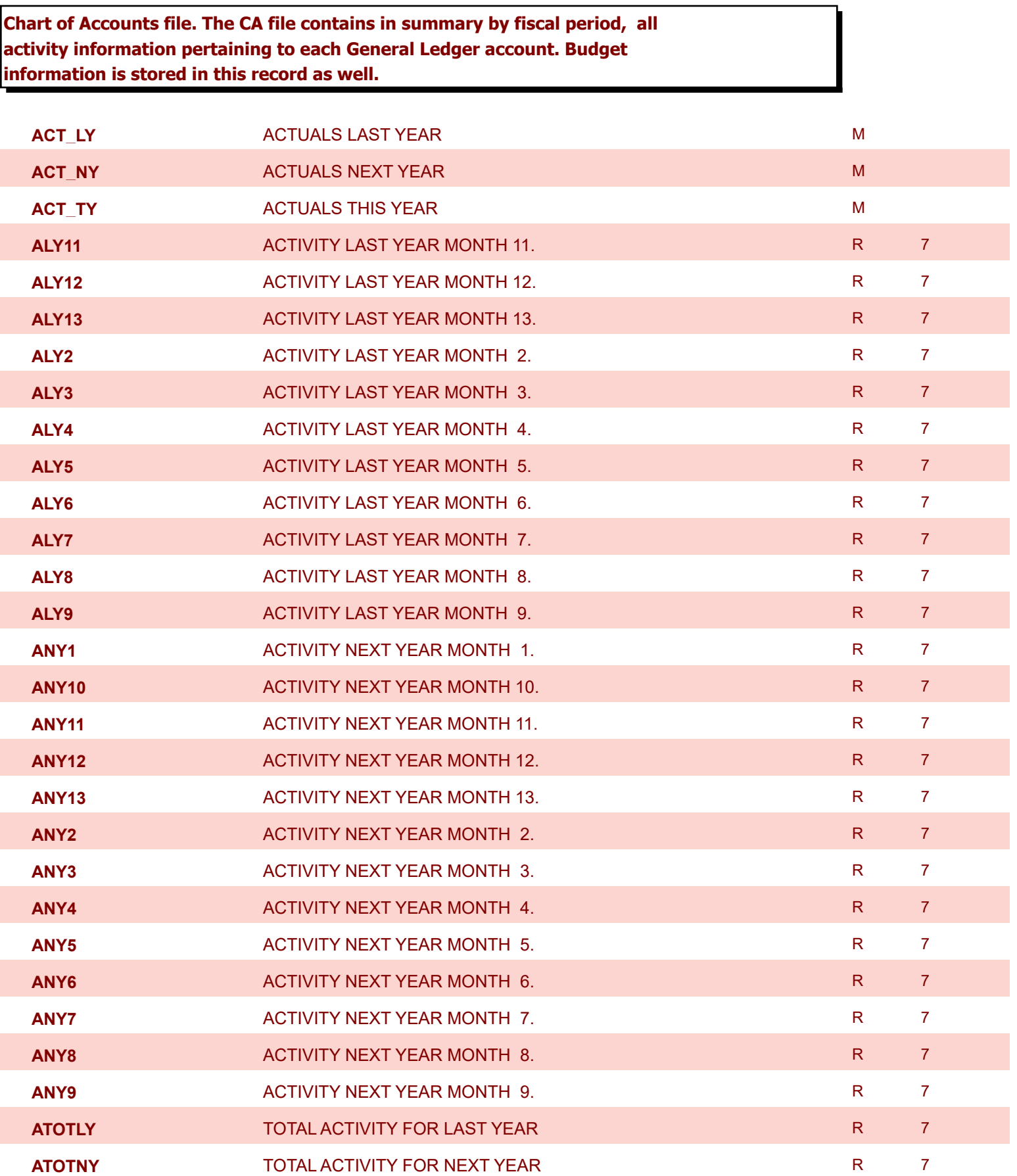

9/12/2017 2:30:46PM Page 21 of 359

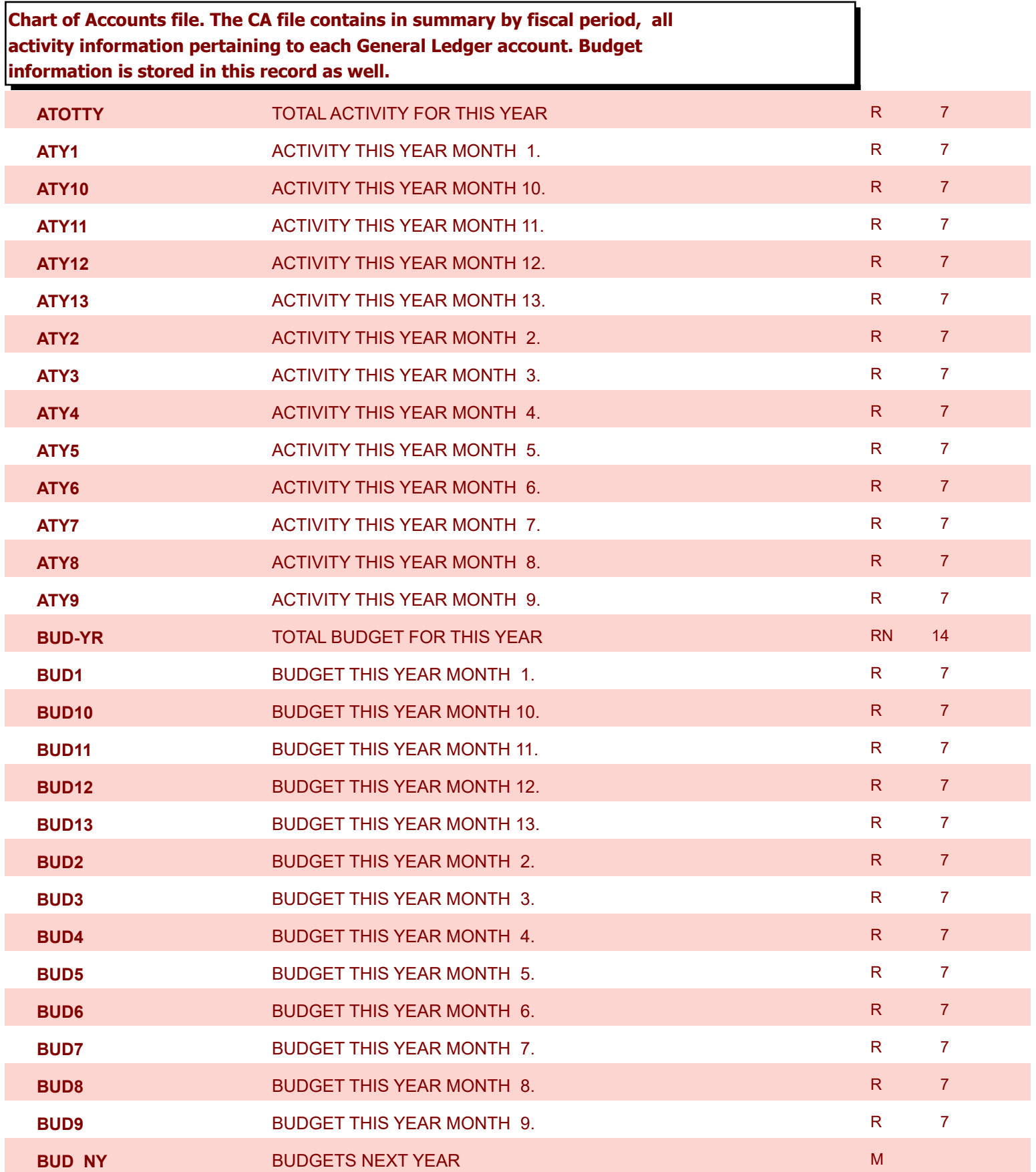

9/12/2017 2:30:46PM Page 22 of 359

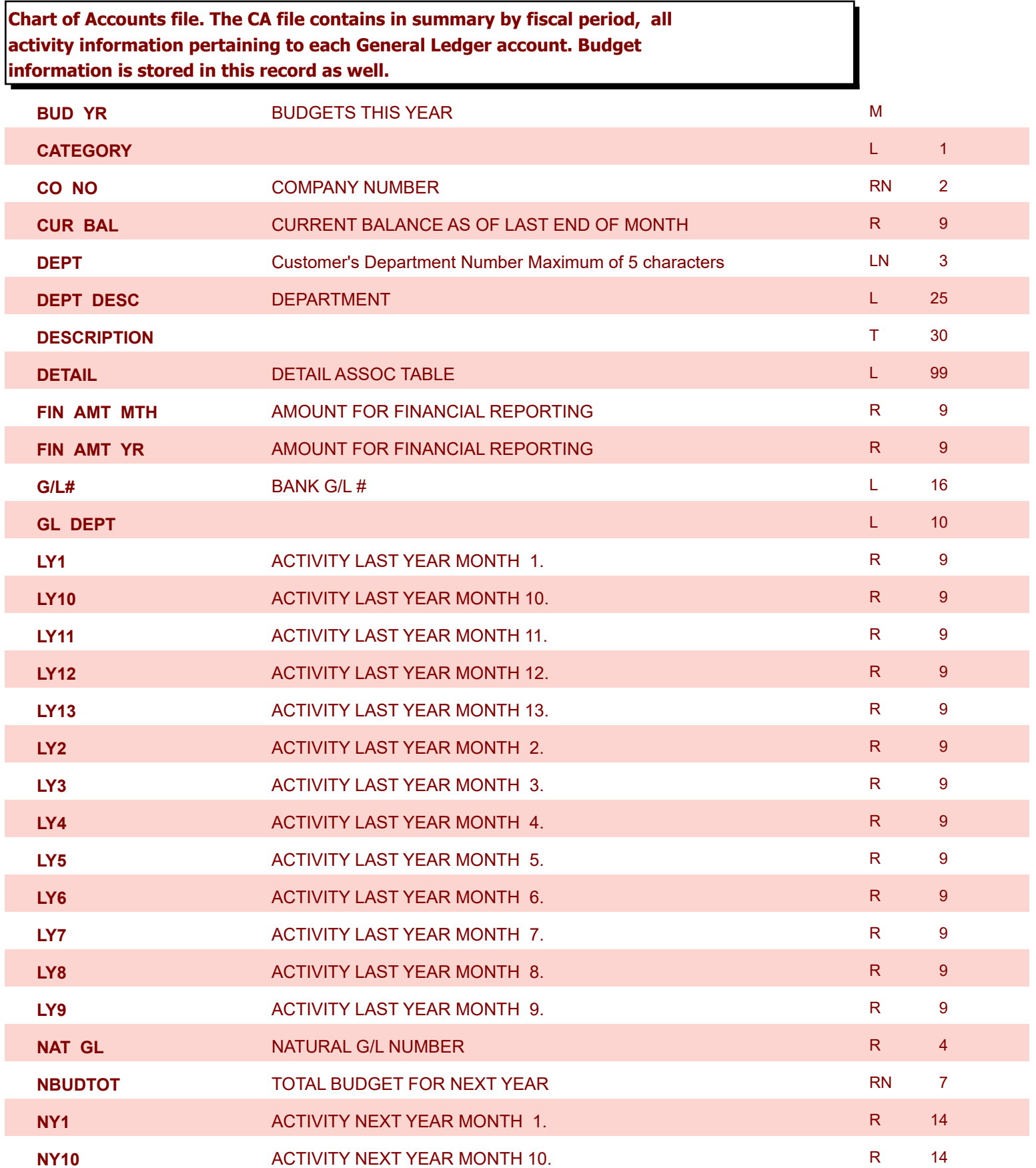

9/12/2017 2:30:46PM Page 23 of 359

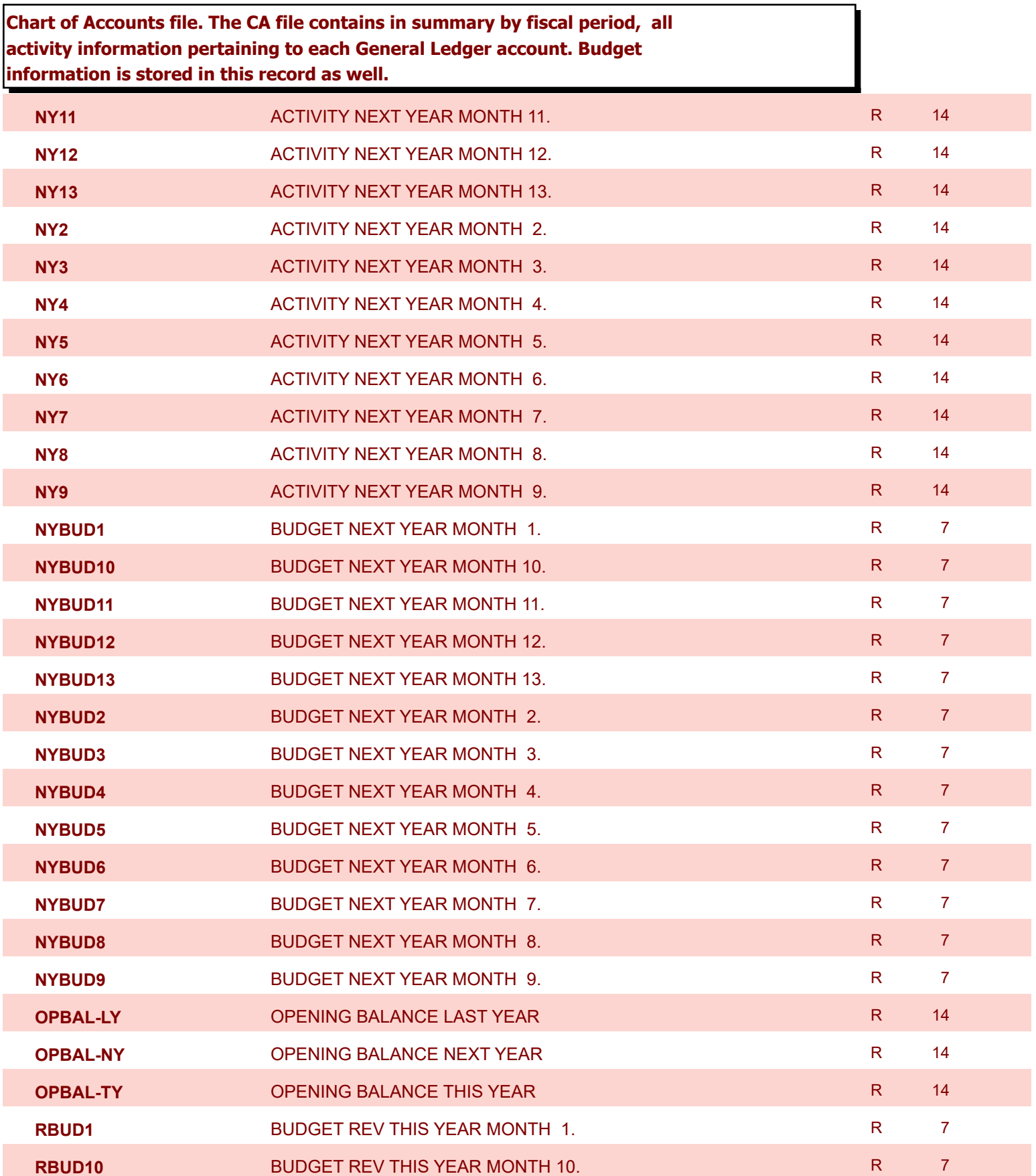

9/12/2017 2:30:46PM

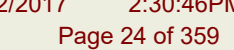

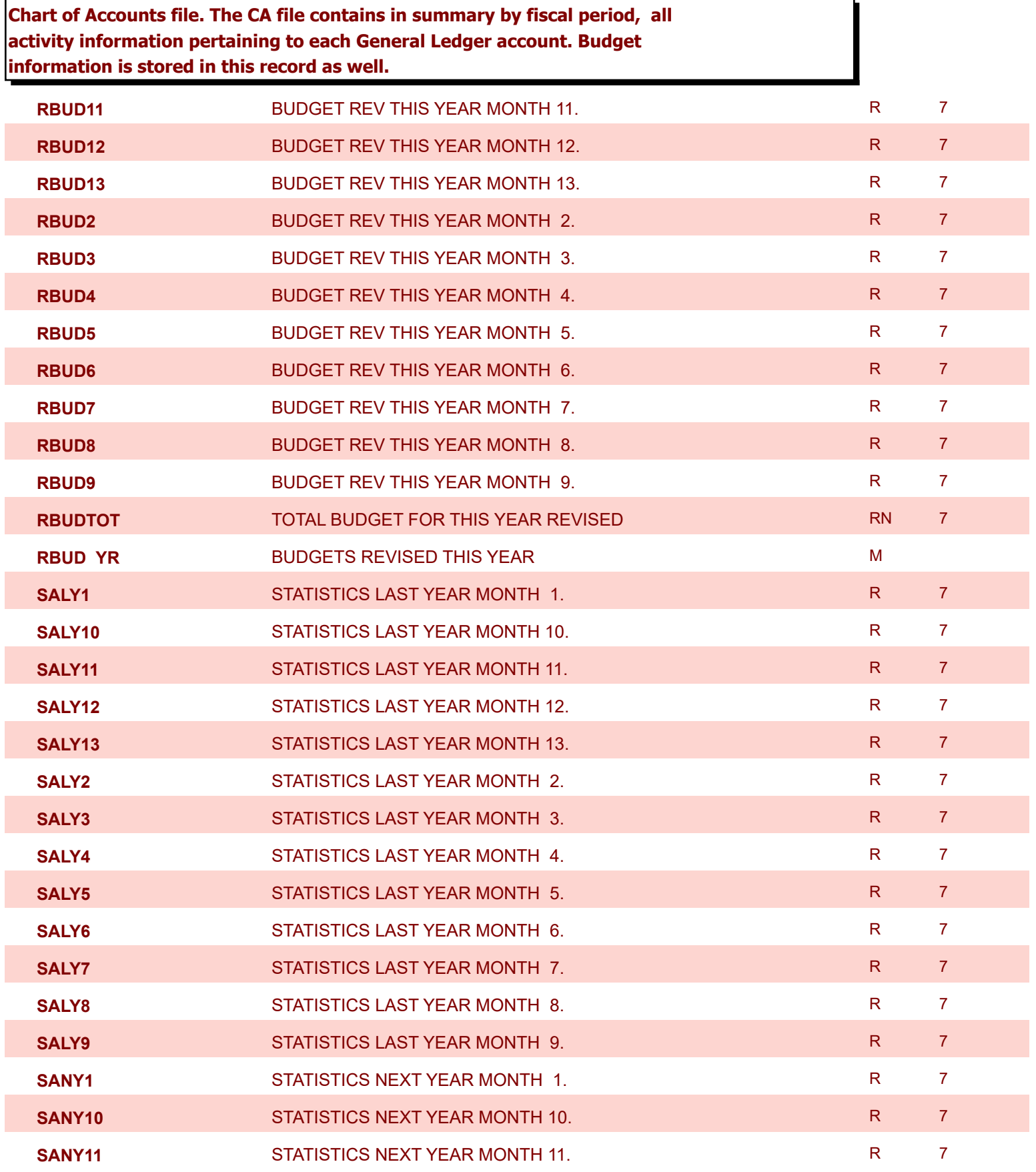

9/12/2017 2:30:46PM Page 25 of 359

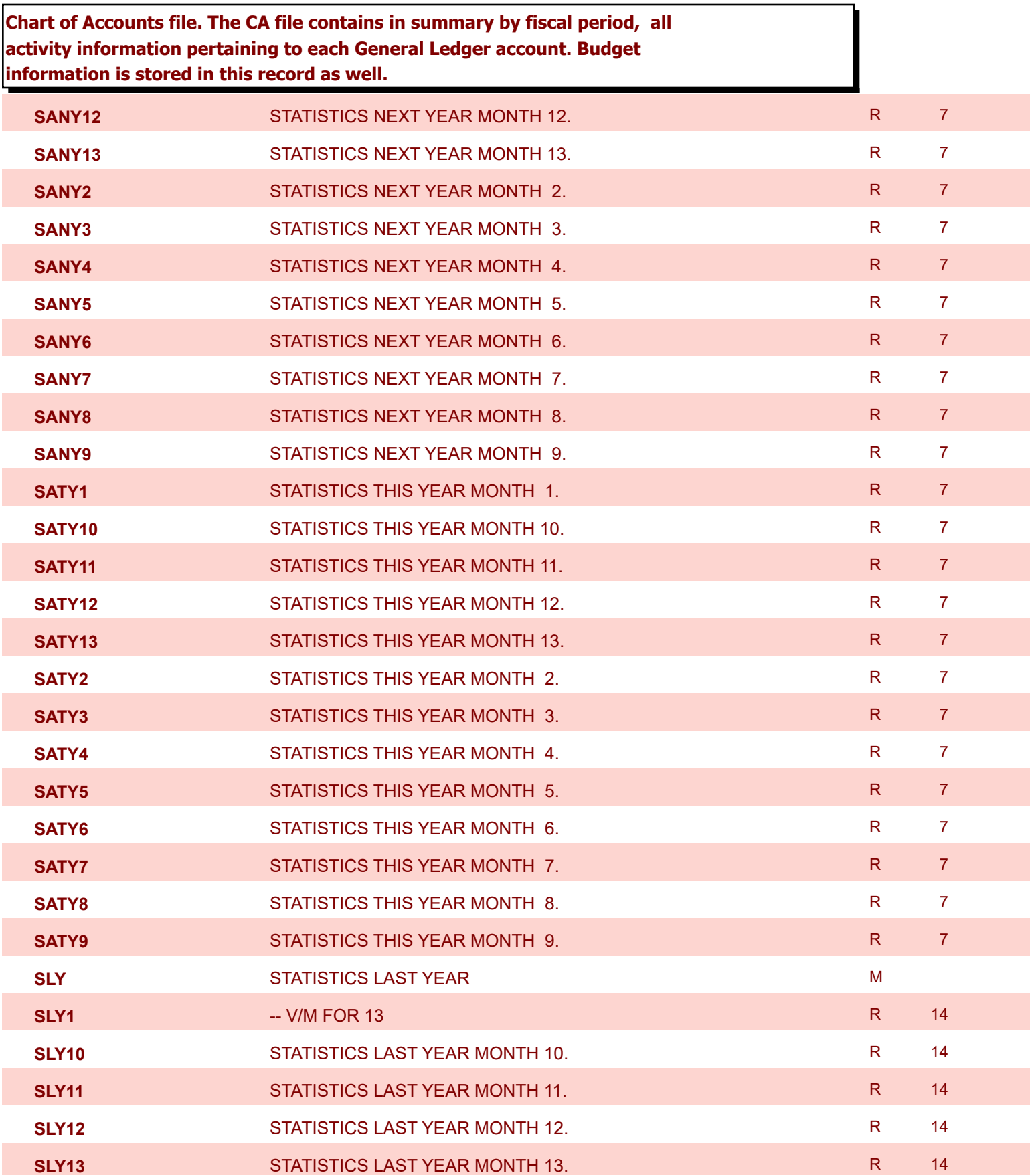

9/12/2017 2:30:46PM Page 26 of 359

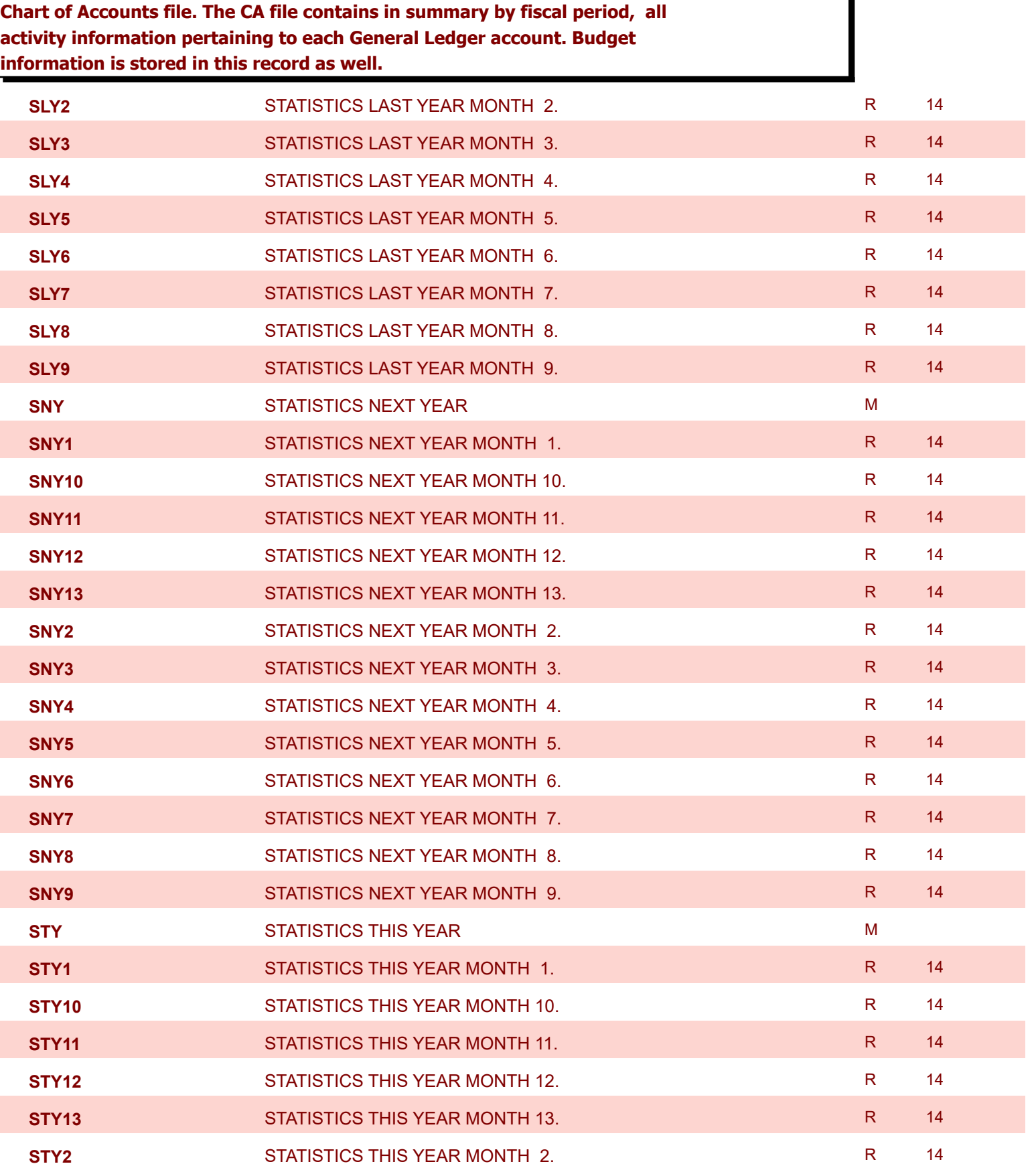

**ODBC Field Listing for : CA**

9/12/2017 2:30:46PM Page 27 of 359

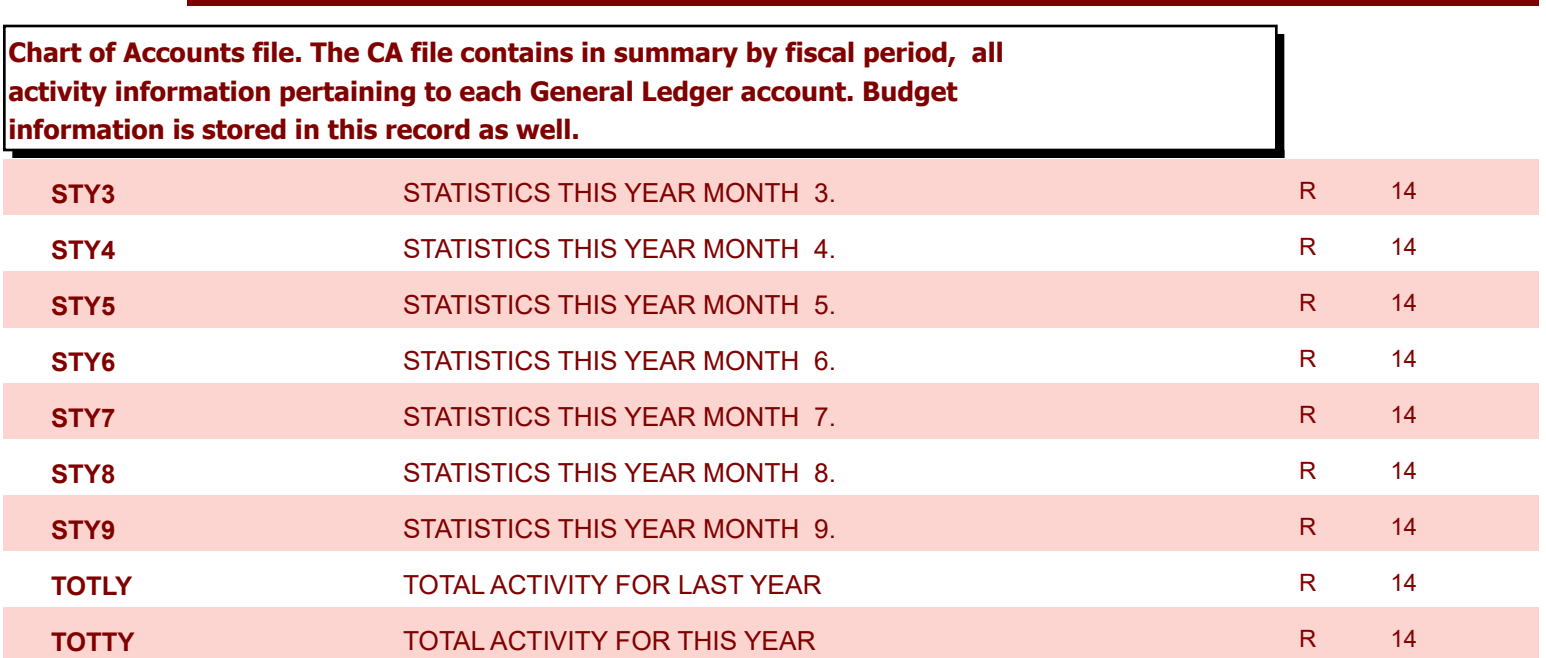

powered by stal ...

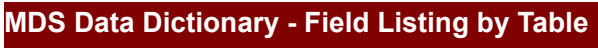

9/12/2017 2:30:46PM

Page 28 of 359

## **Chart of Accounts Description File. This table holds the descriptions for the natural account numbers in the CA table and also P&L statement parameters.**

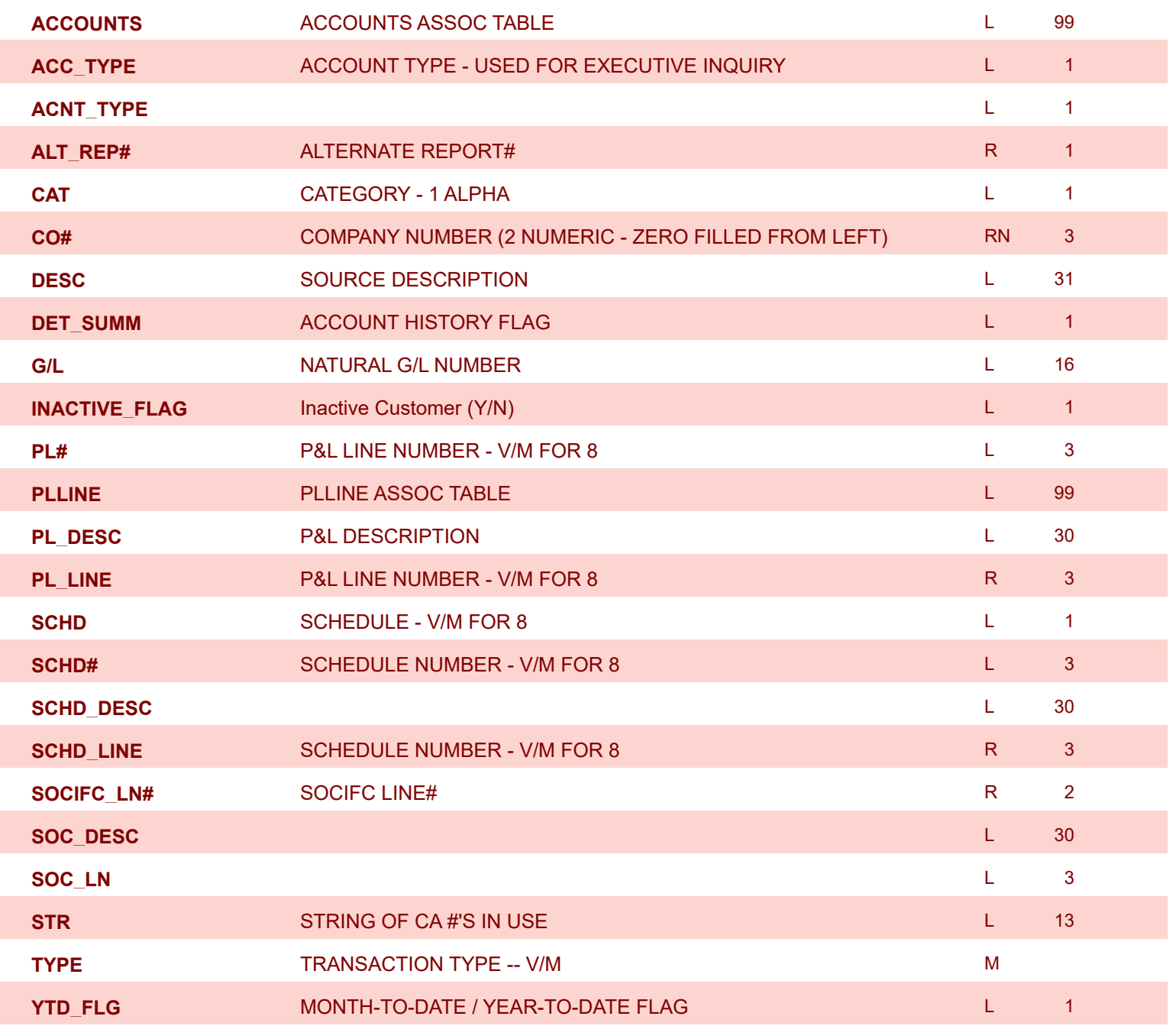

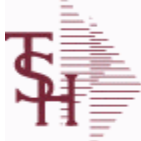

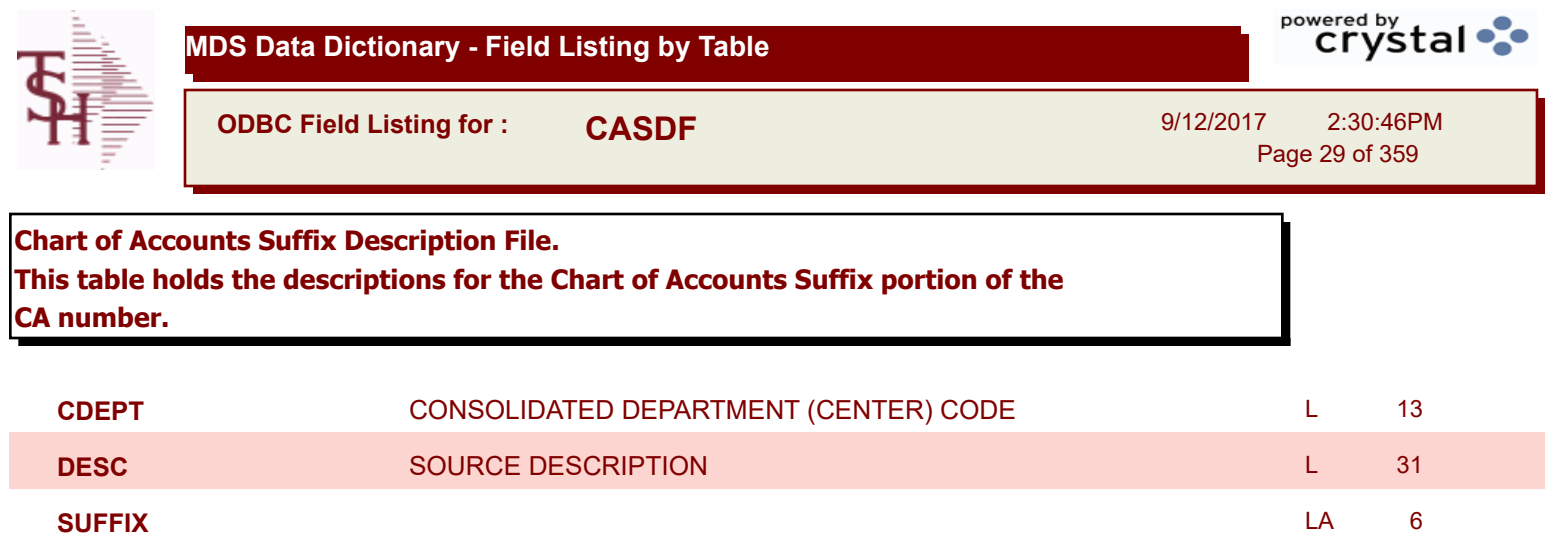

I

I

**MDS Data Dictionary - Field Listing by Table**

**ODBC Field Listing for : CASH.SUM**

9/12/2017 2:30:46PM Page 30 of 359

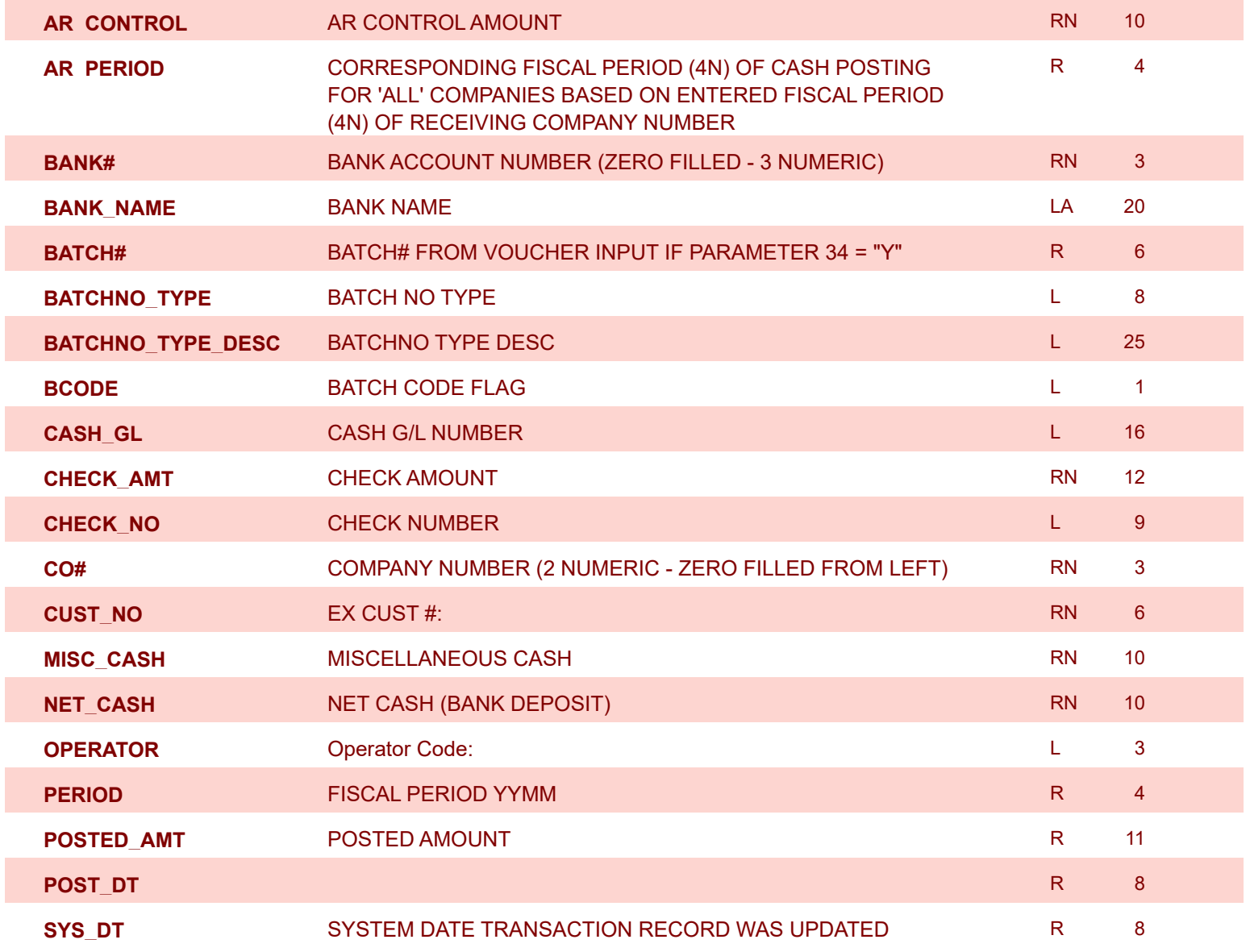

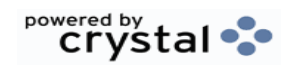

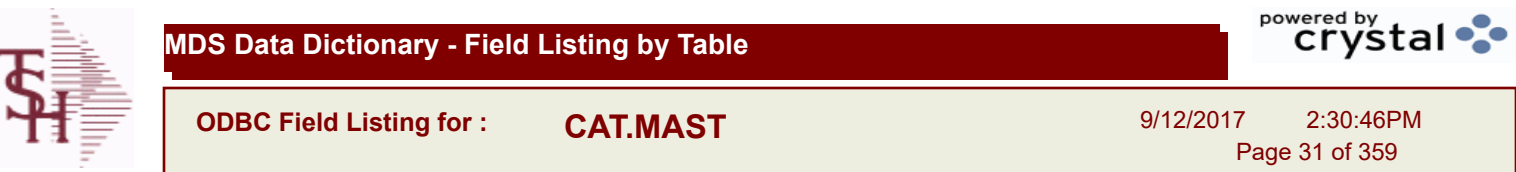

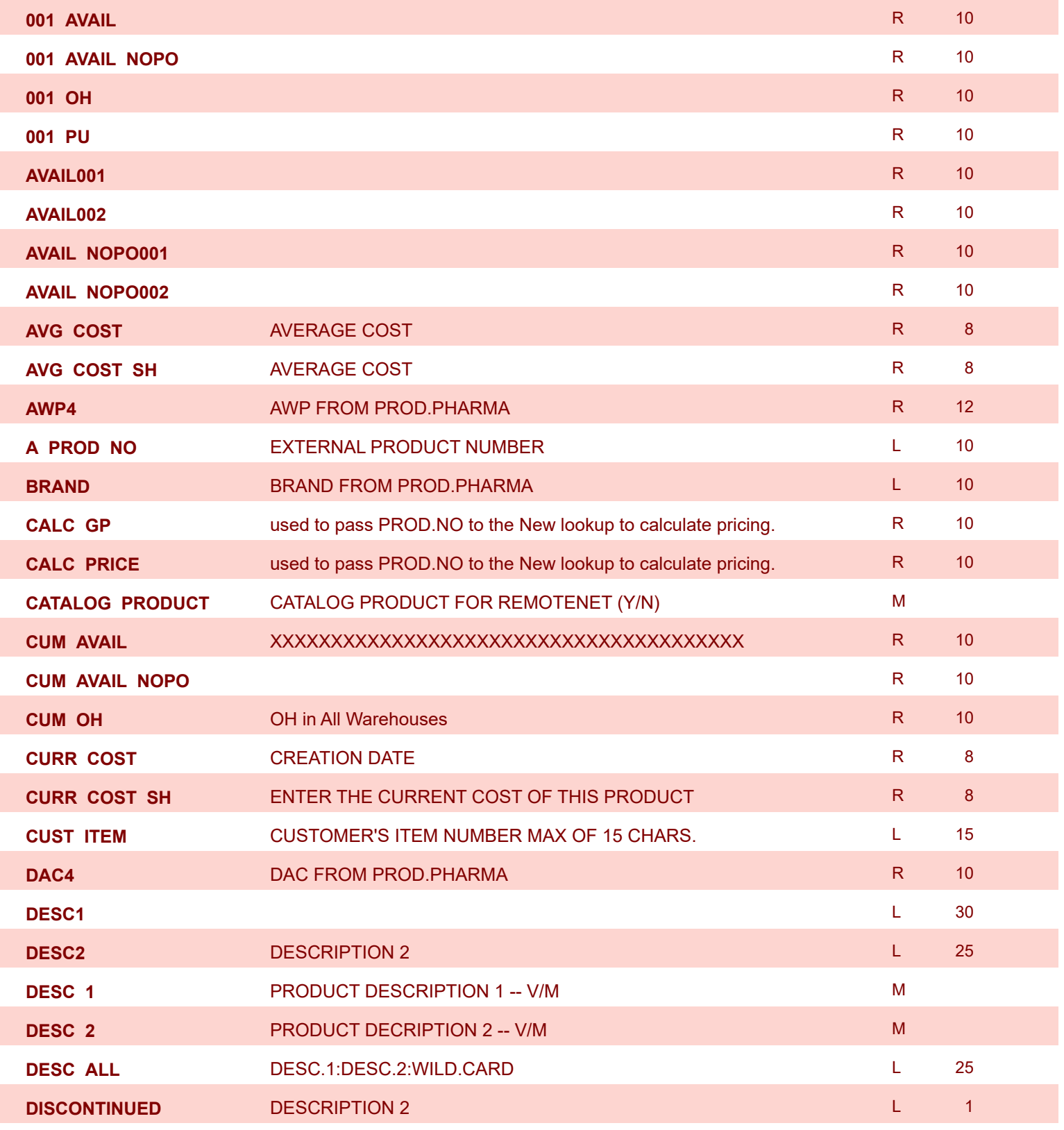

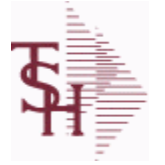

powered by<br>
Crystal

**ODBC Field Listing for : CAT.MAST**

9/12/2017 2:30:46PM Page 32 of 359

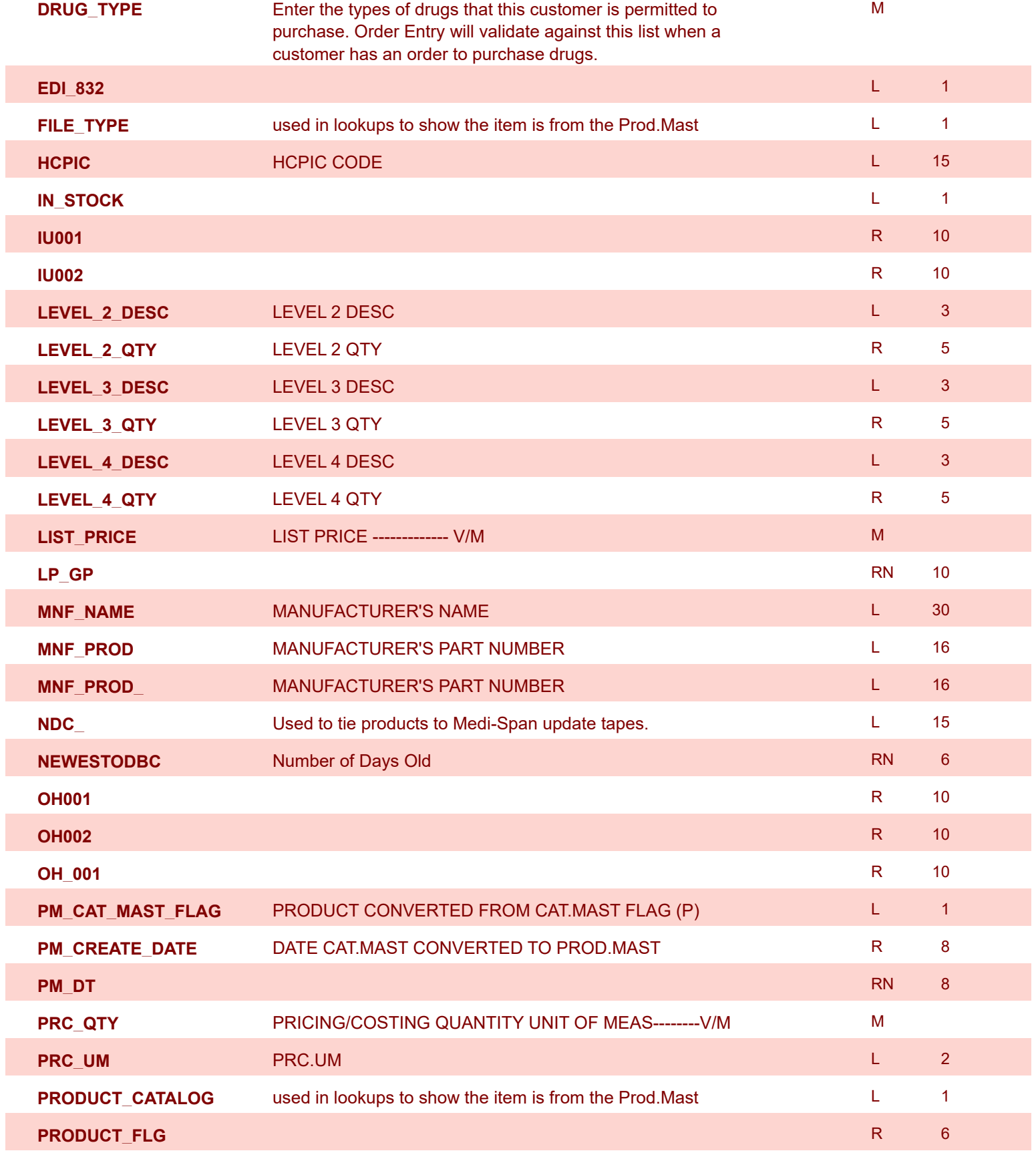

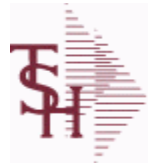

**ODBC Field Listing for : CAT.MAST**

9/12/2017 2:30:46PM Page 33 of 359

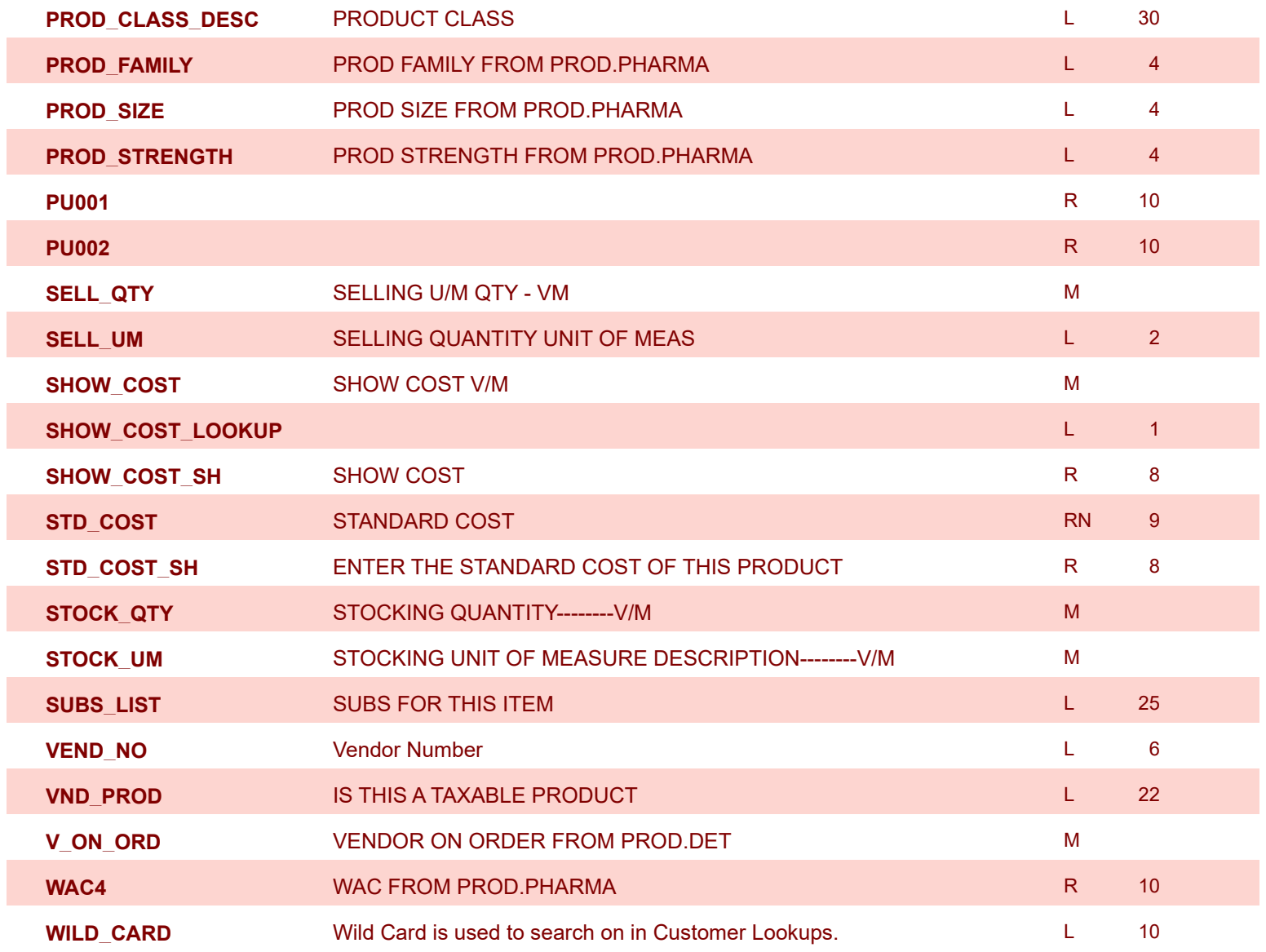

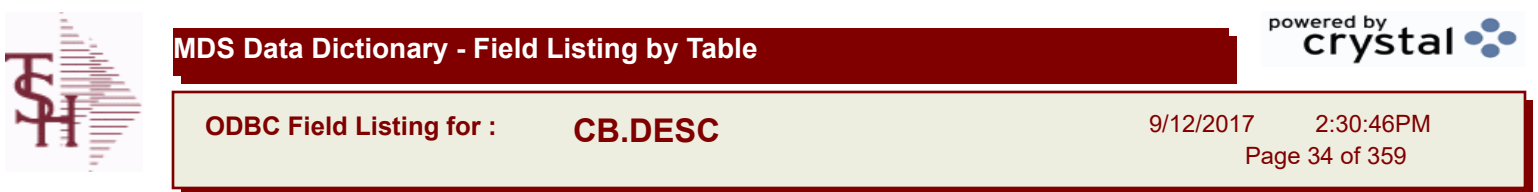

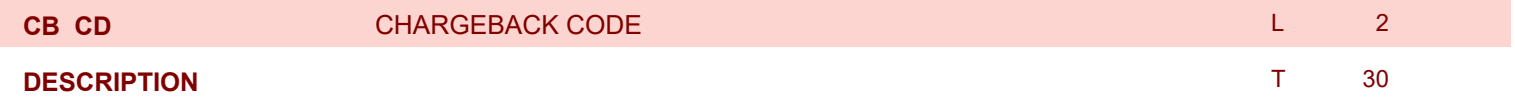

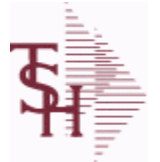

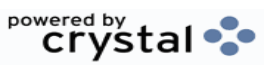

**ODBC Field Listing for : CCR.CTRL**

9/12/2017 2:30:46PM Page 35 of 359

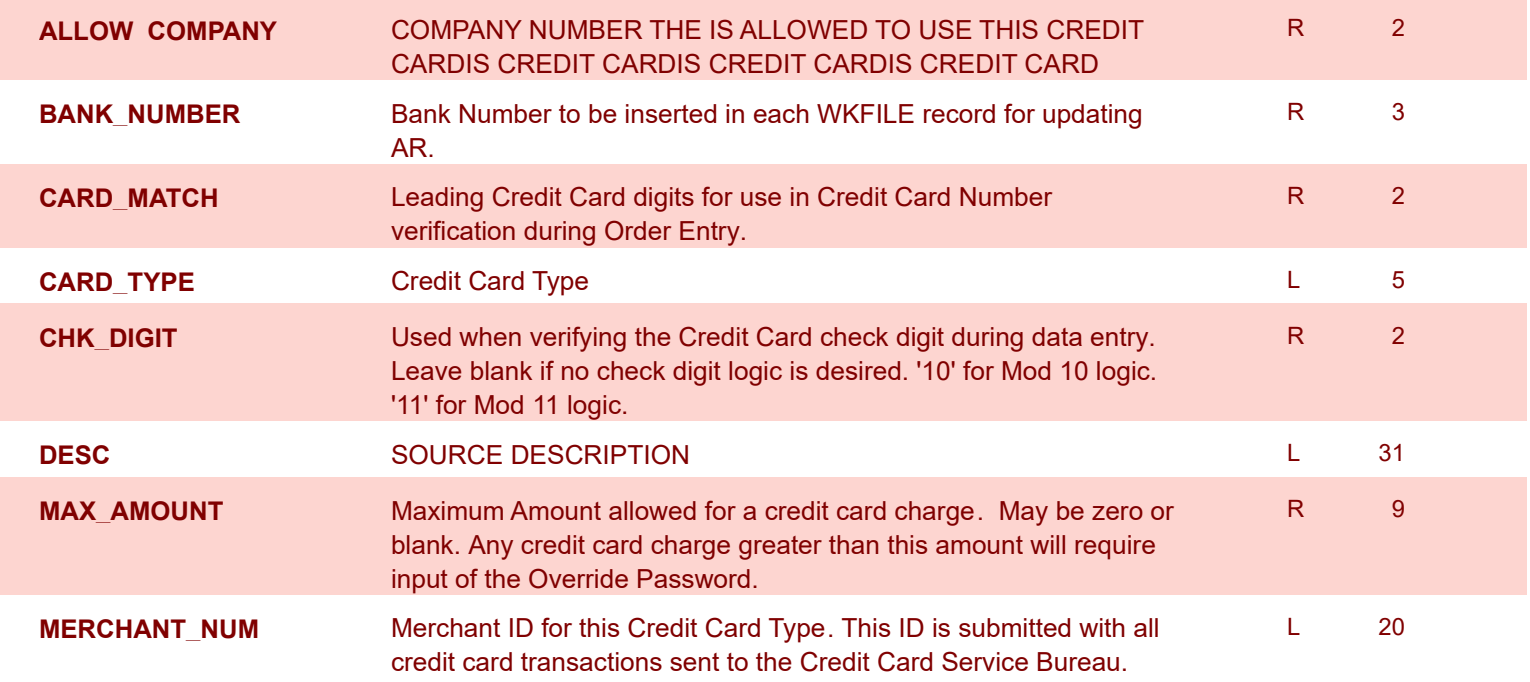

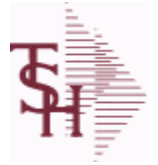

I

I

**MDS Data Dictionary - Field Listing by Table**

**ODBC Field Listing for : CCR.LOG**

9/12/2017 2:30:46PM Page 36 of 359

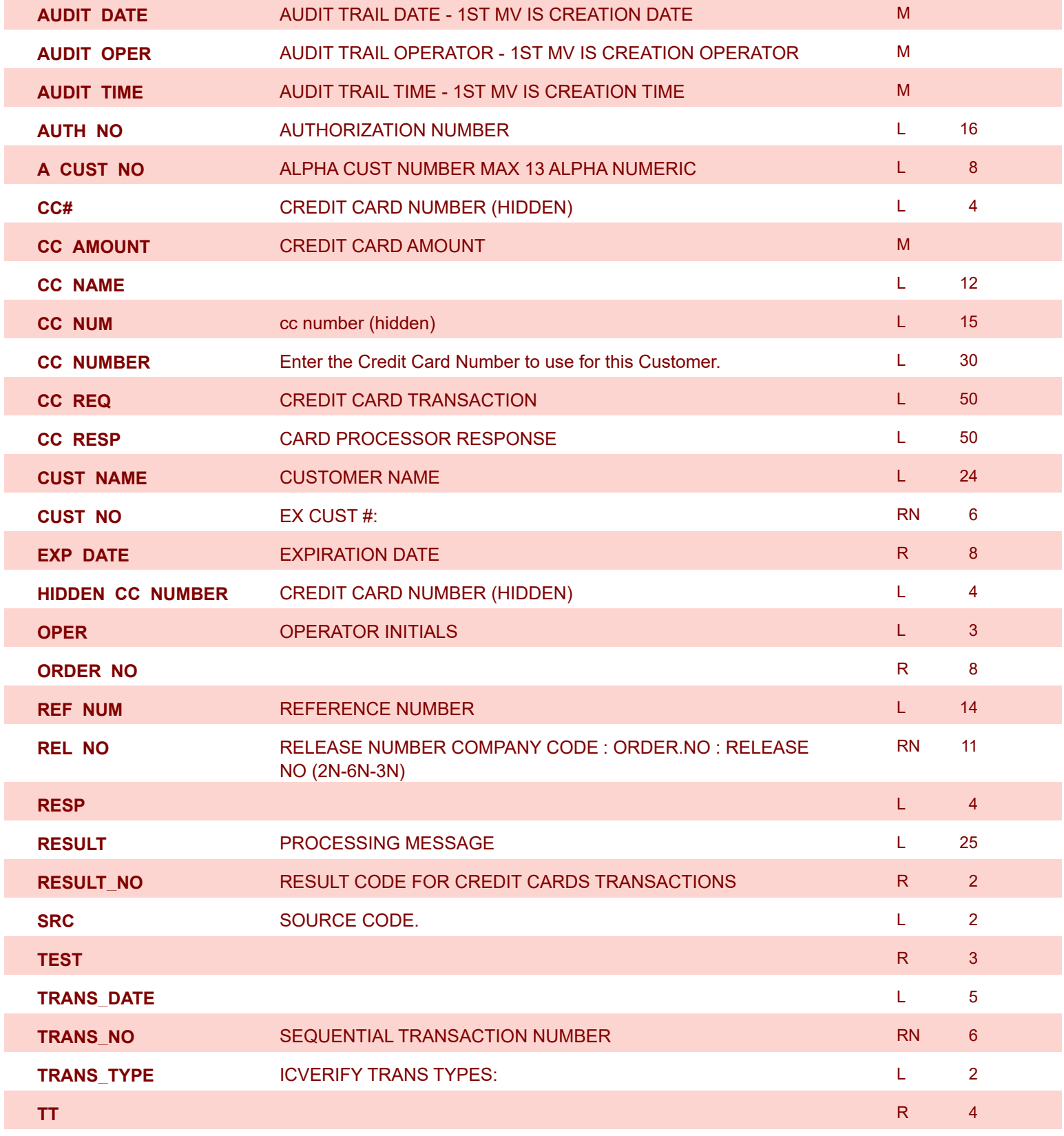
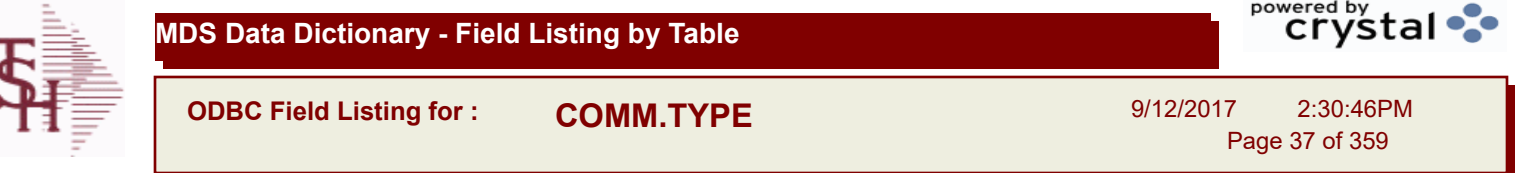

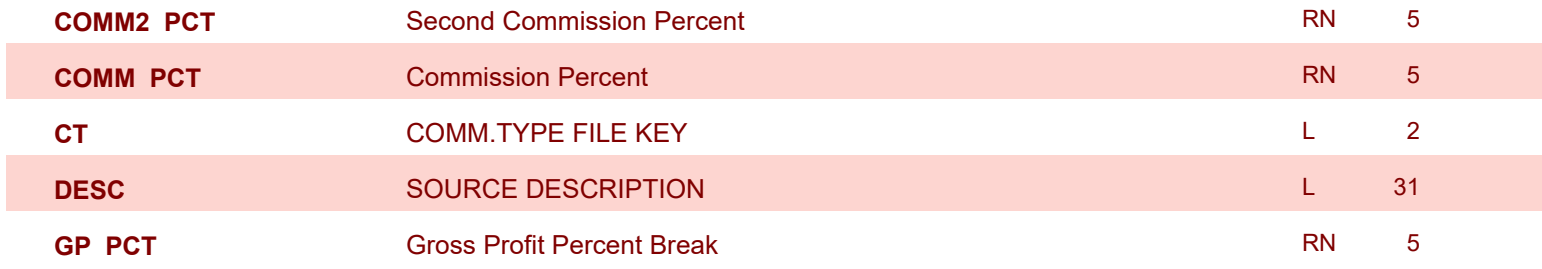

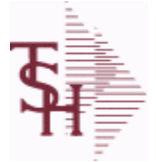

**ODBC Field Listing for : COMPANY**

9/12/2017 2:30:46PM

powered by<br>
Crystal

Page 38 of 359

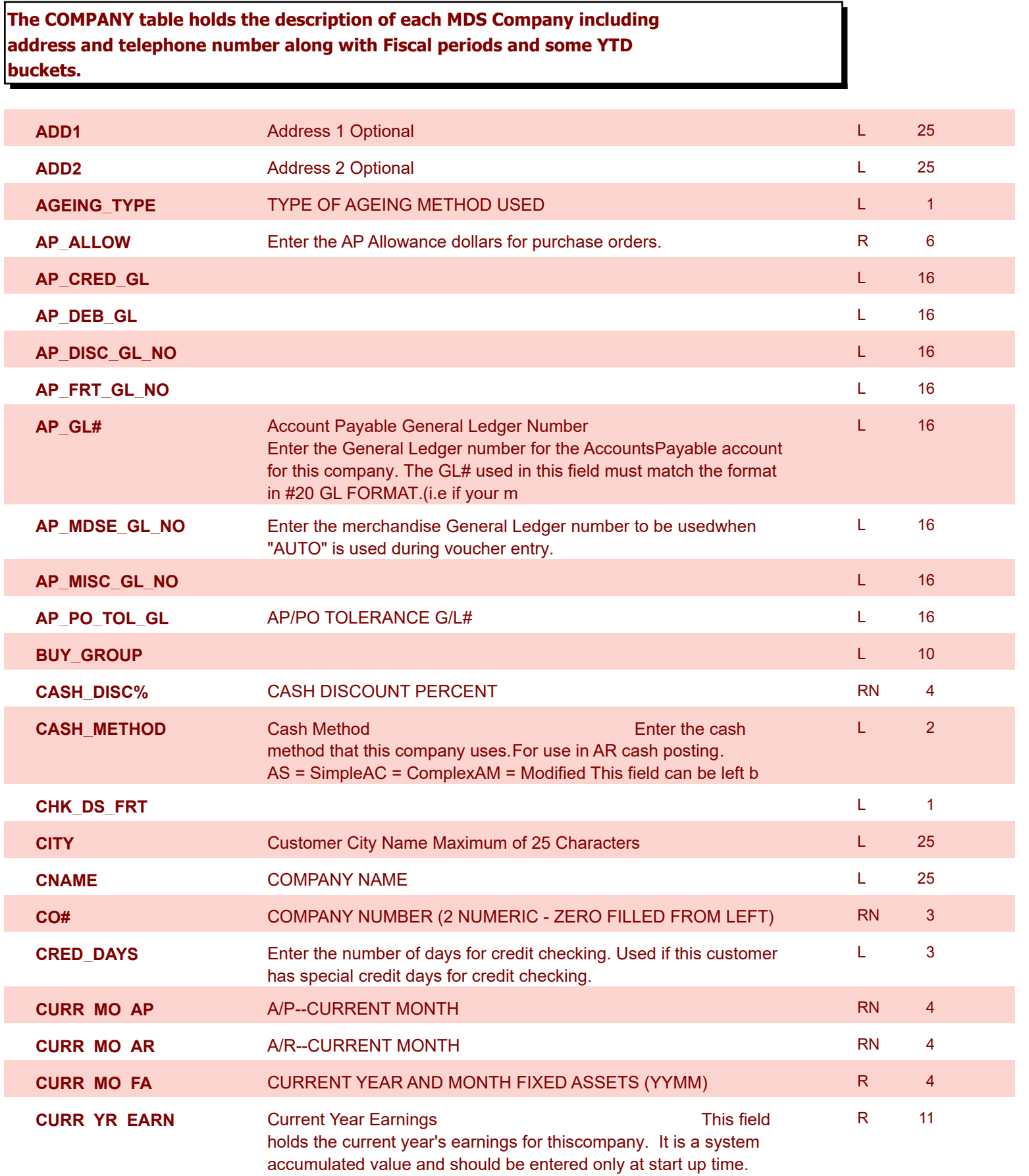

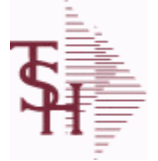

**ODBC Field Listing for : COMPANY**

9/12/2017 2:30:46PM

powered by<br> **Crystal** 

Page 39 of 359

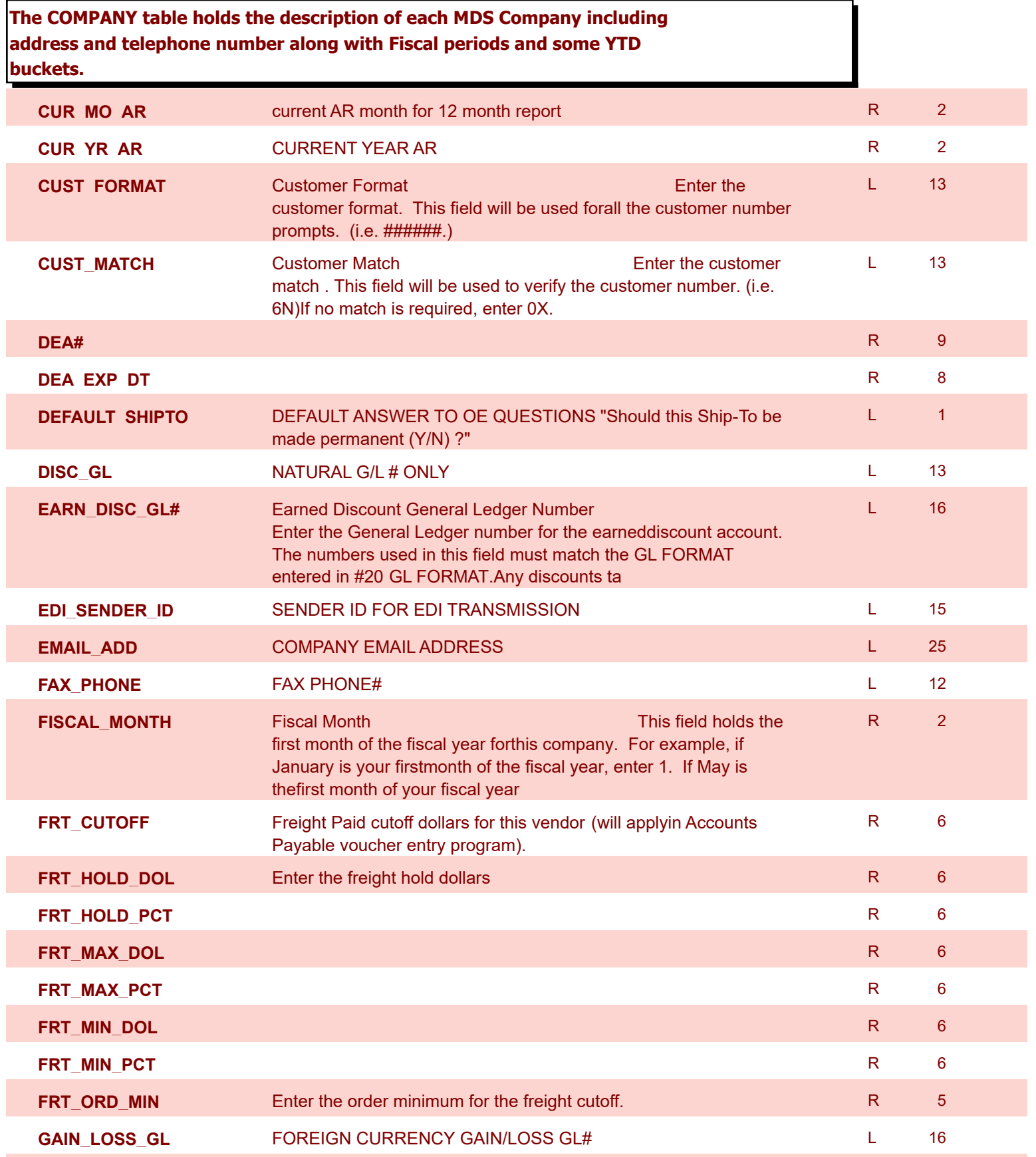

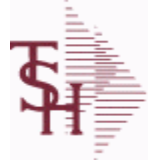

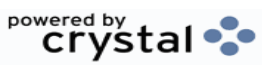

**ODBC Field Listing for : COMPANY**

9/12/2017 2:30:46PM

Page 40 of 359

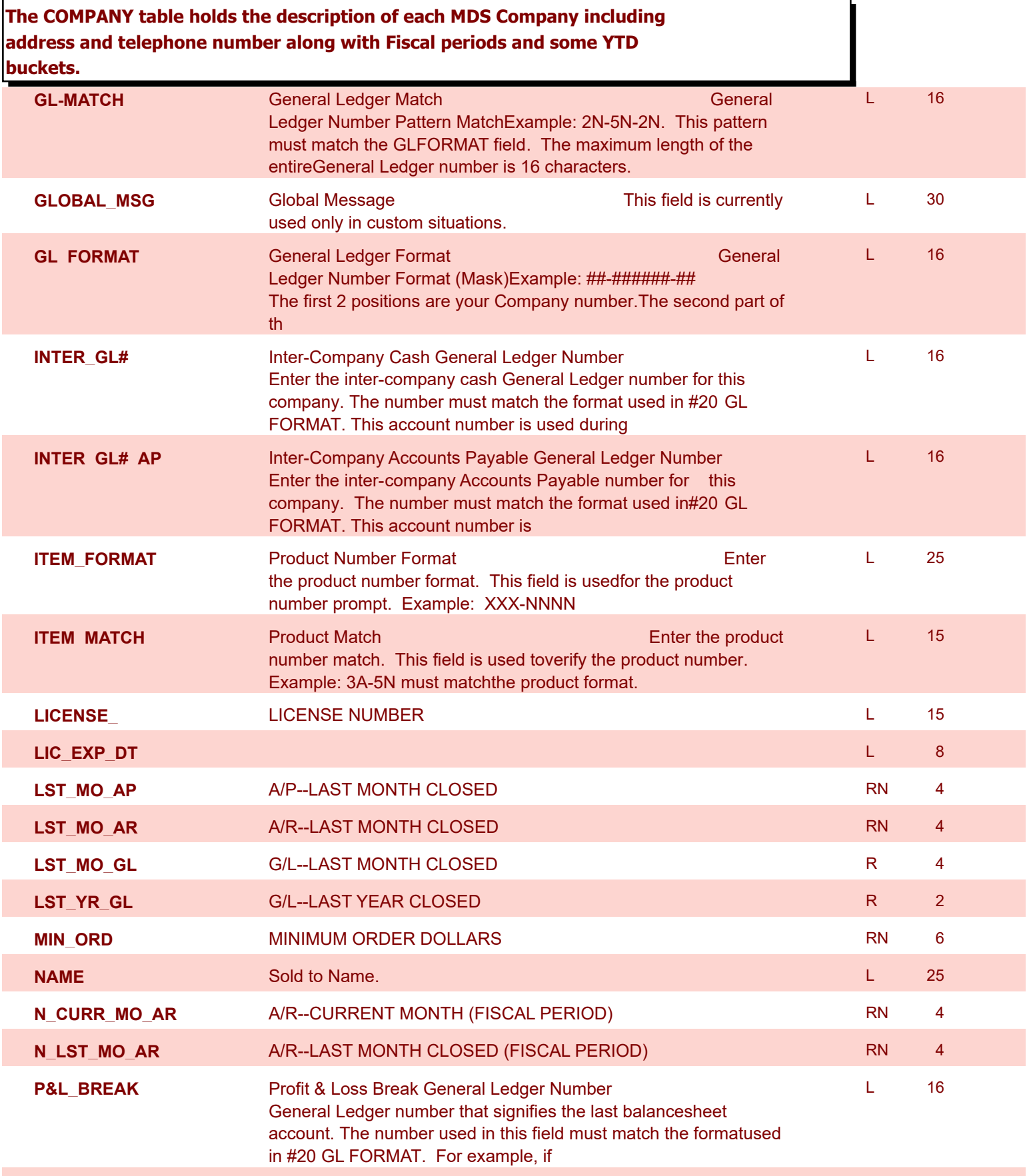

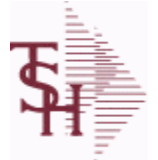

**ODBC Field Listing for : COMPANY**

9/12/2017 2:30:46PM

powered by<br>
Crystal

Page 41 of 359

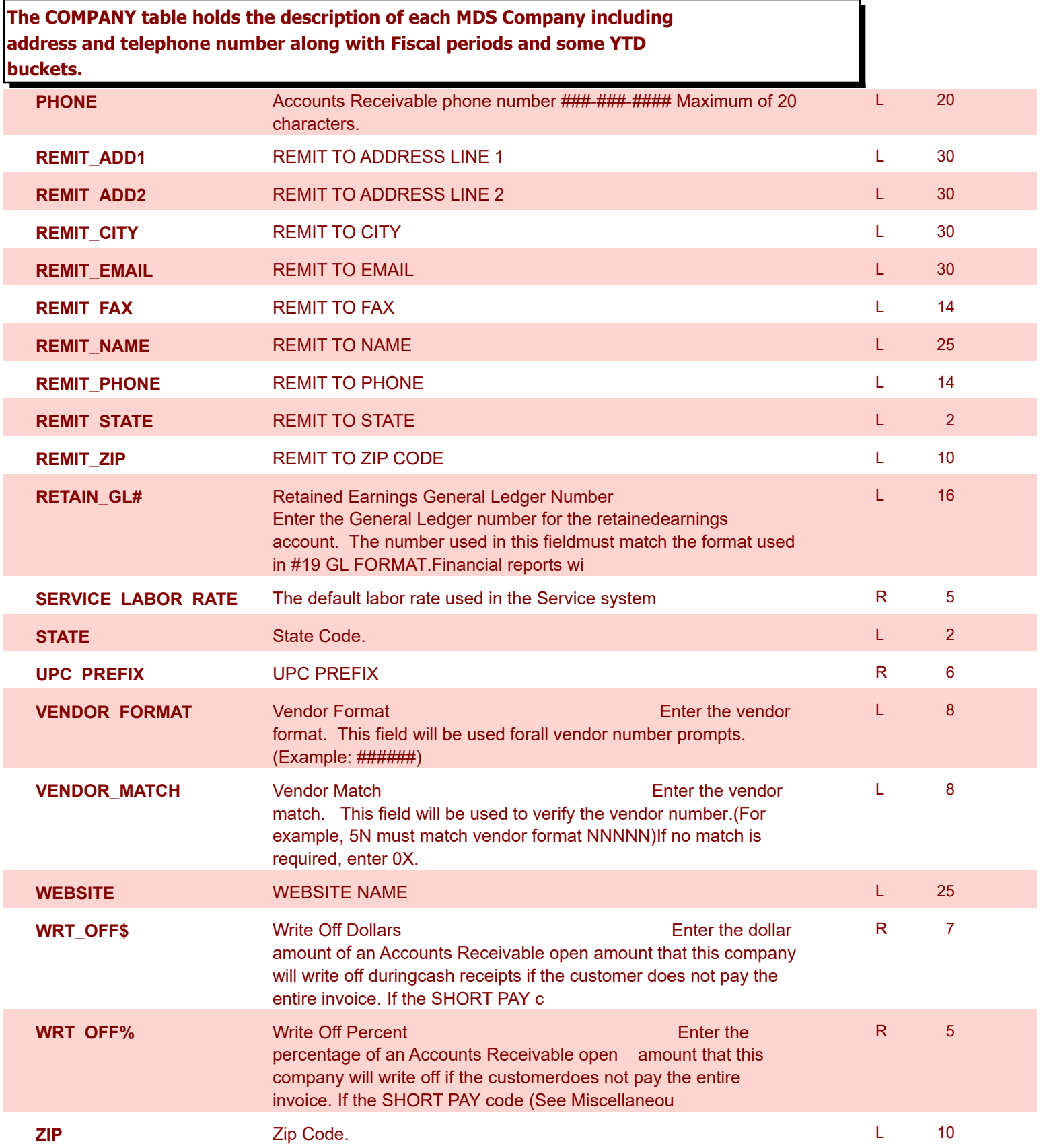

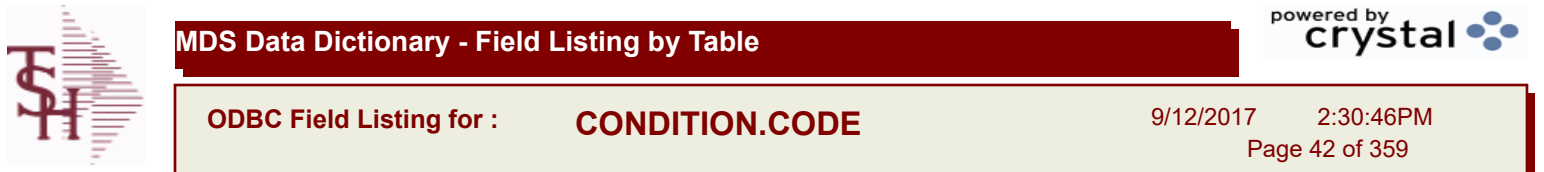

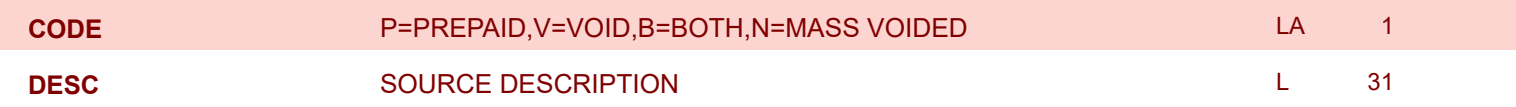

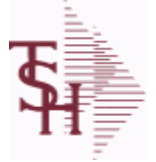

**ODBC Field Listing for : CONSIGNMENT**

9/12/2017 2:30:46PM Page 43 of 359

powered by stal ...

**The consignment file stores all open consignment orders. Analagous to the open order file, the consignment entry, return and/or billing is recorded in this file.**

**Key: Company:Order = 01123456**

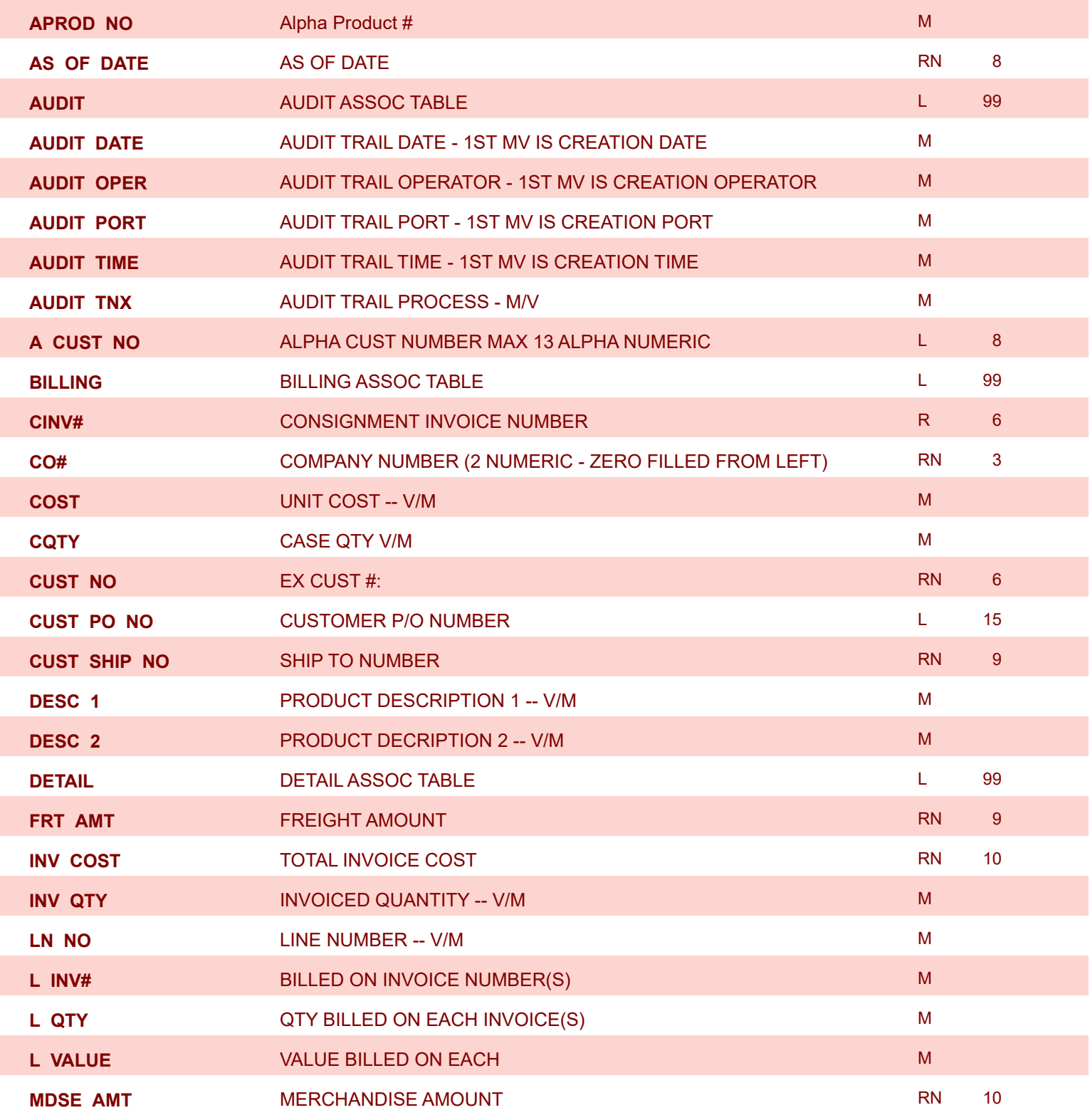

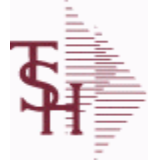

9/12/2017 2:30:46PM Page 44 of 359

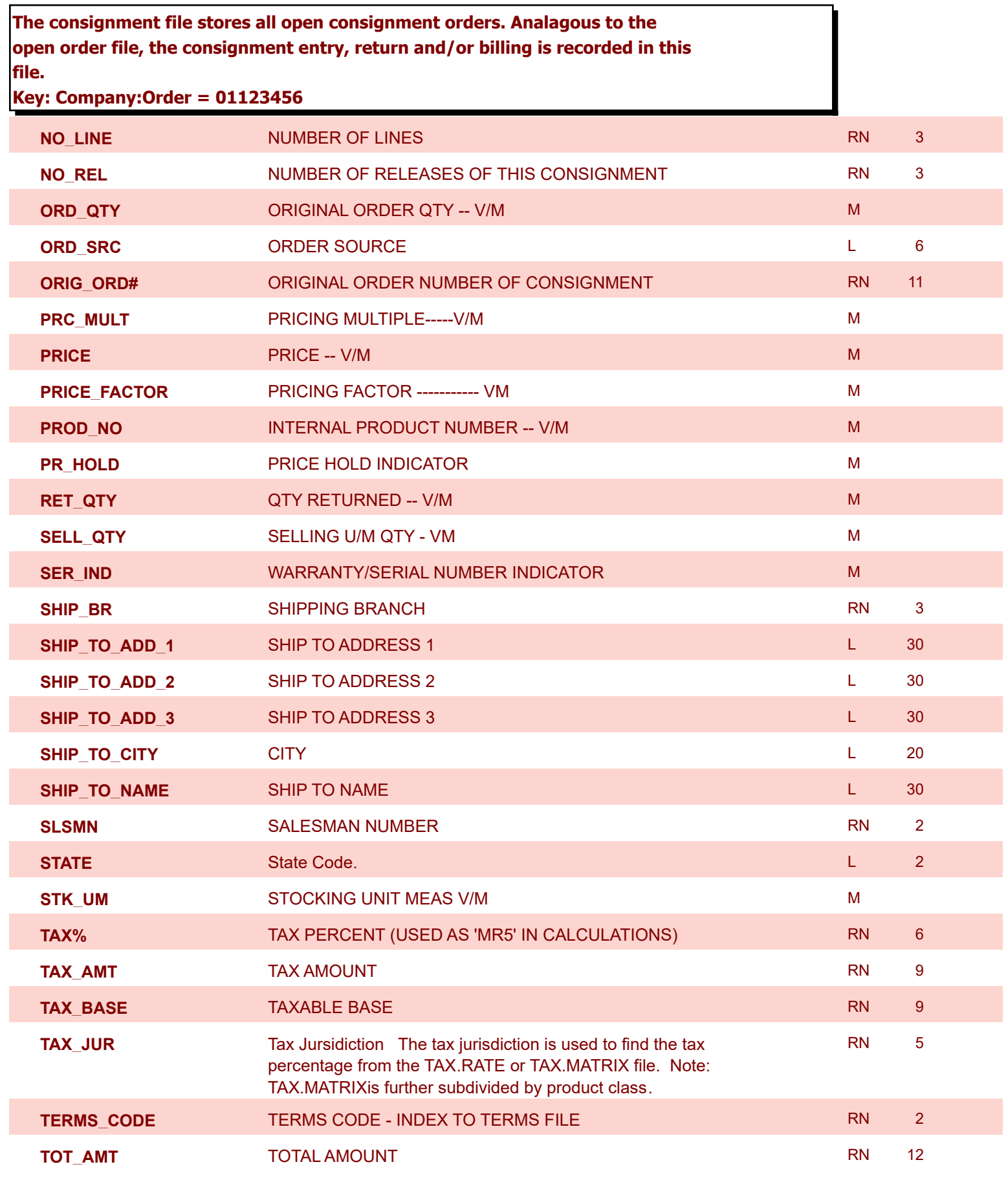

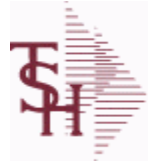

9/12/2017 2:30:46PM Page 45 of 359

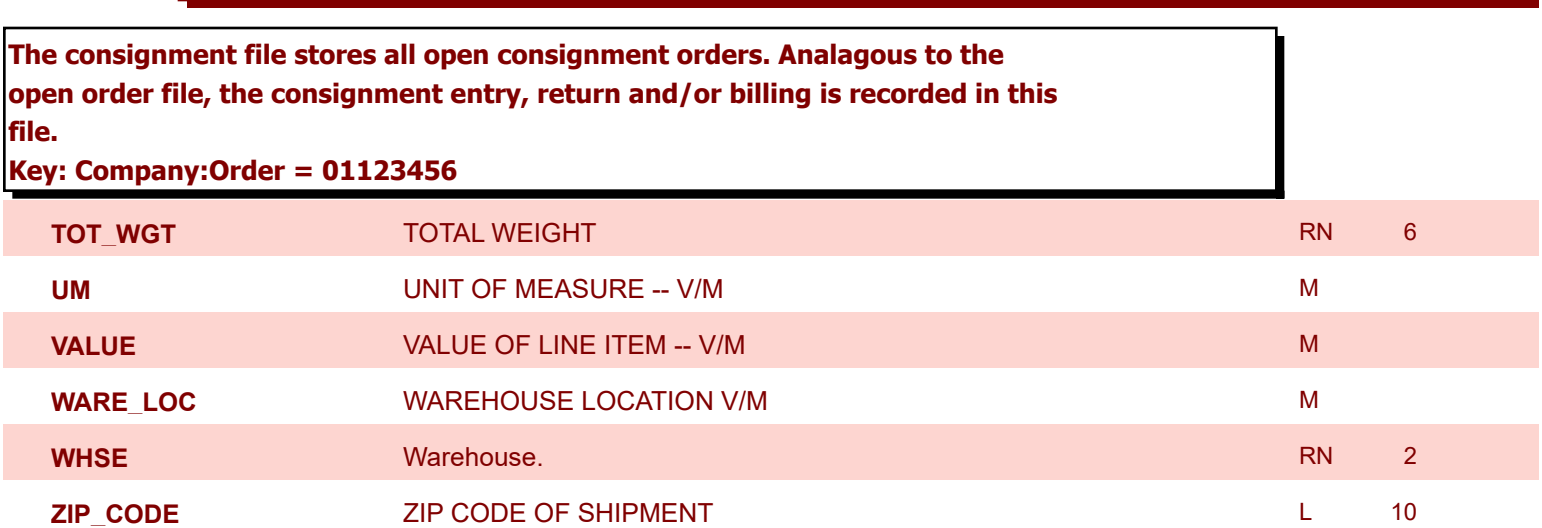

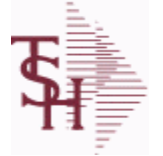

9/12/2017 2:30:46PM Page 46 of 359

powered by tal ...

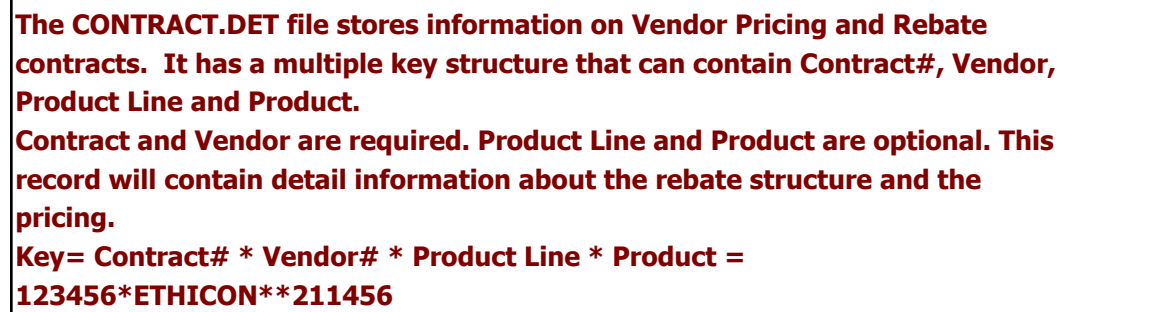

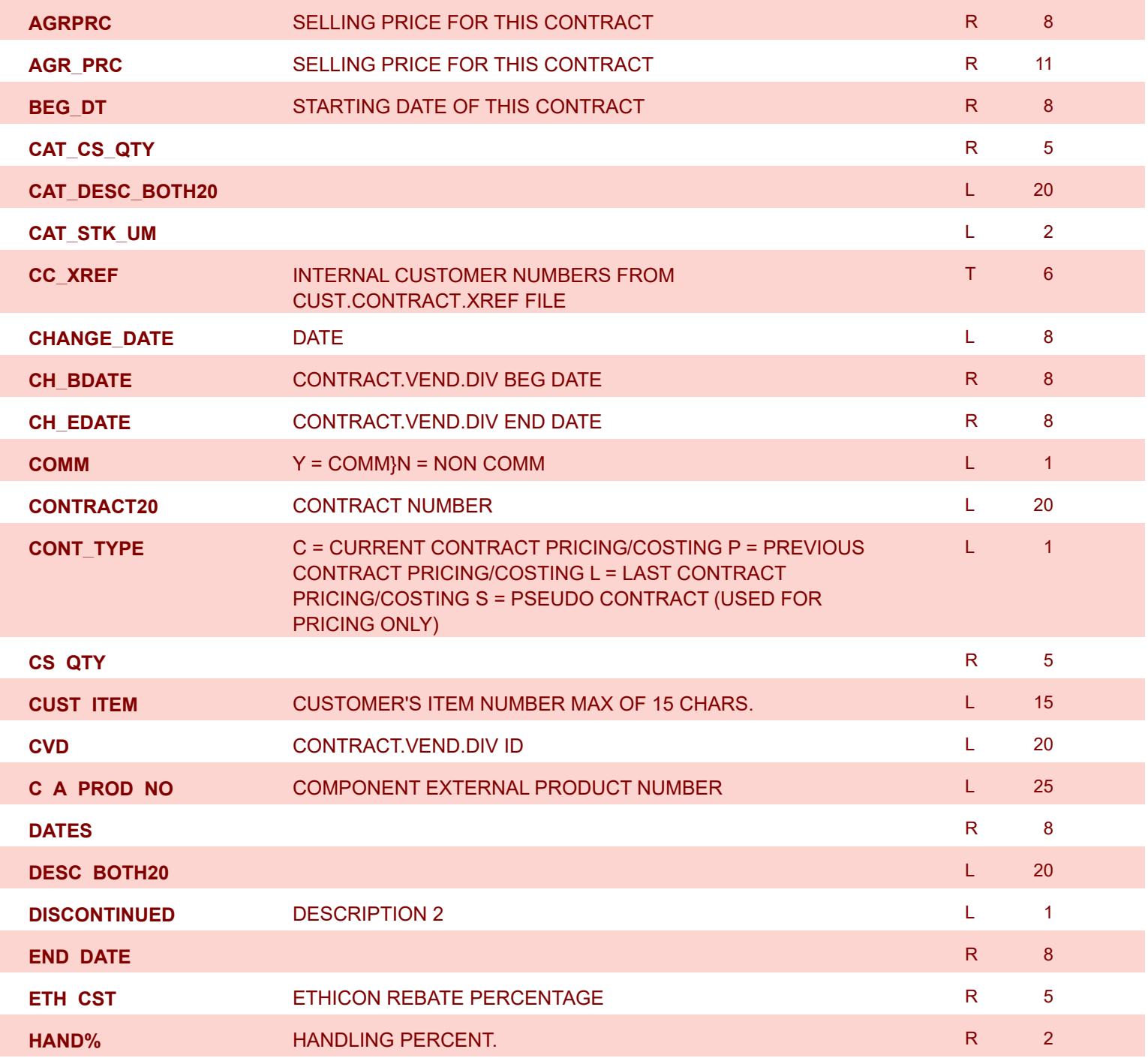

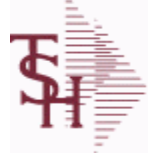

**ODBC Field Listing for : CONTRACT.DET**

9/12/2017 2:30:46PM Page 47 of 359

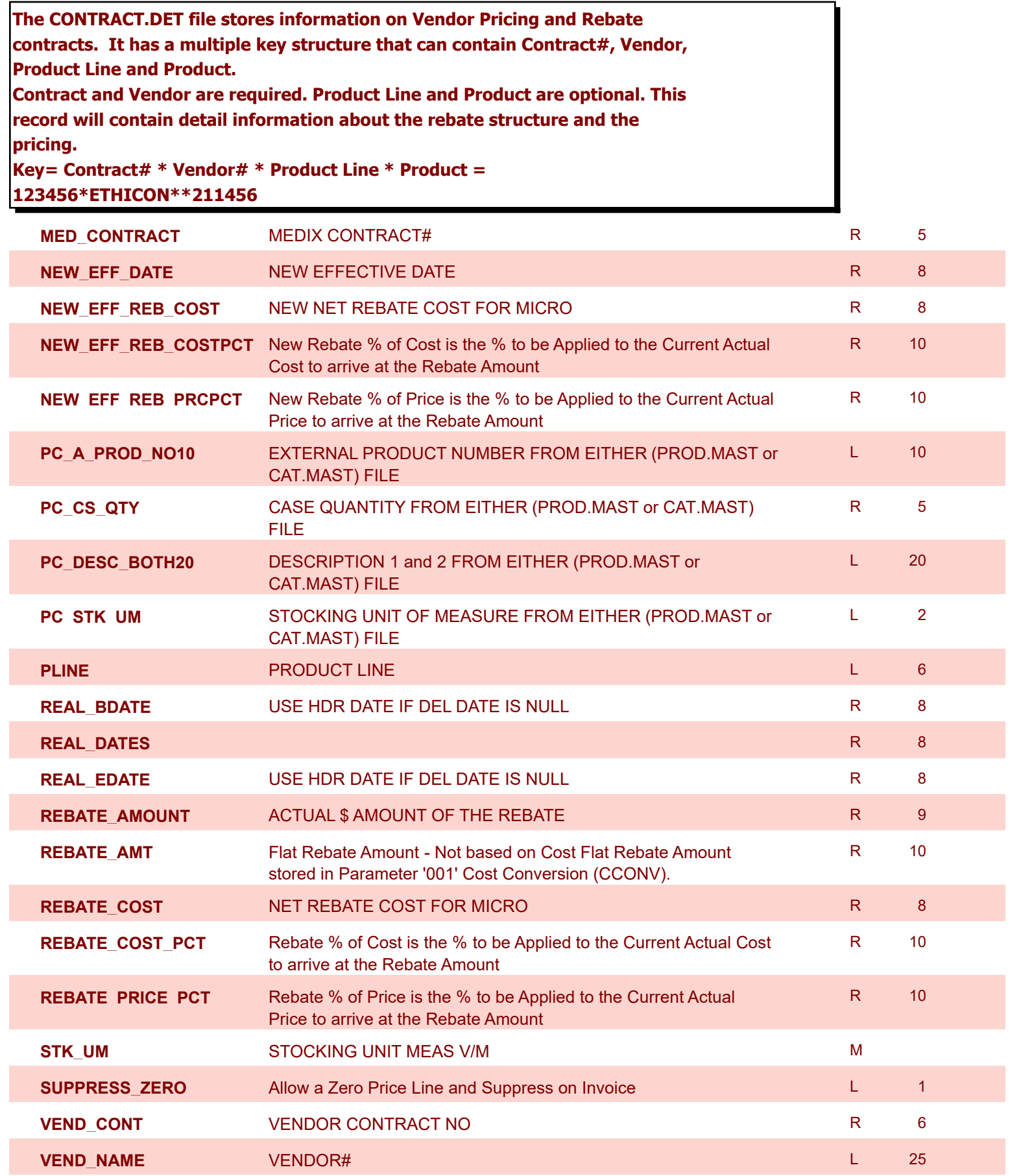

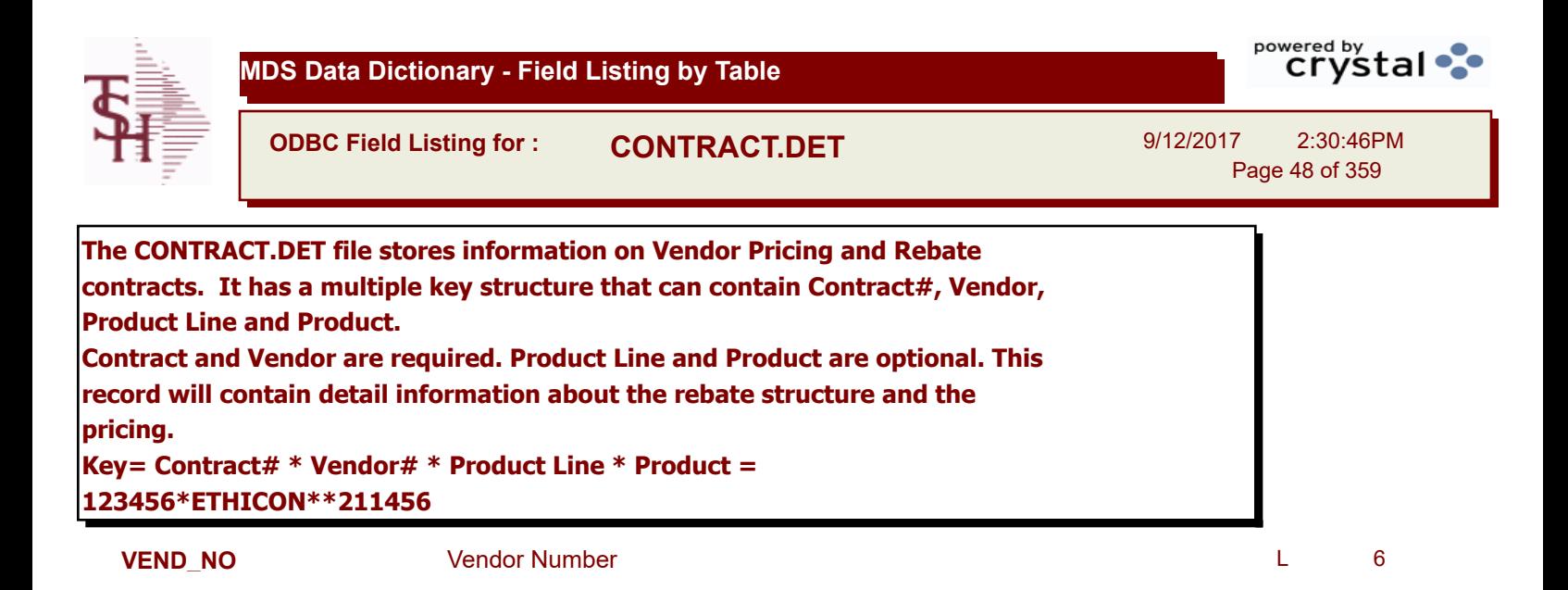

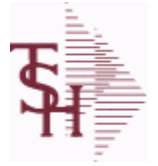

I

**ODBC Field Listing for : CONTRACT.VEND.DIV**

9/12/2017 2:30:46PM Page 49 of 359

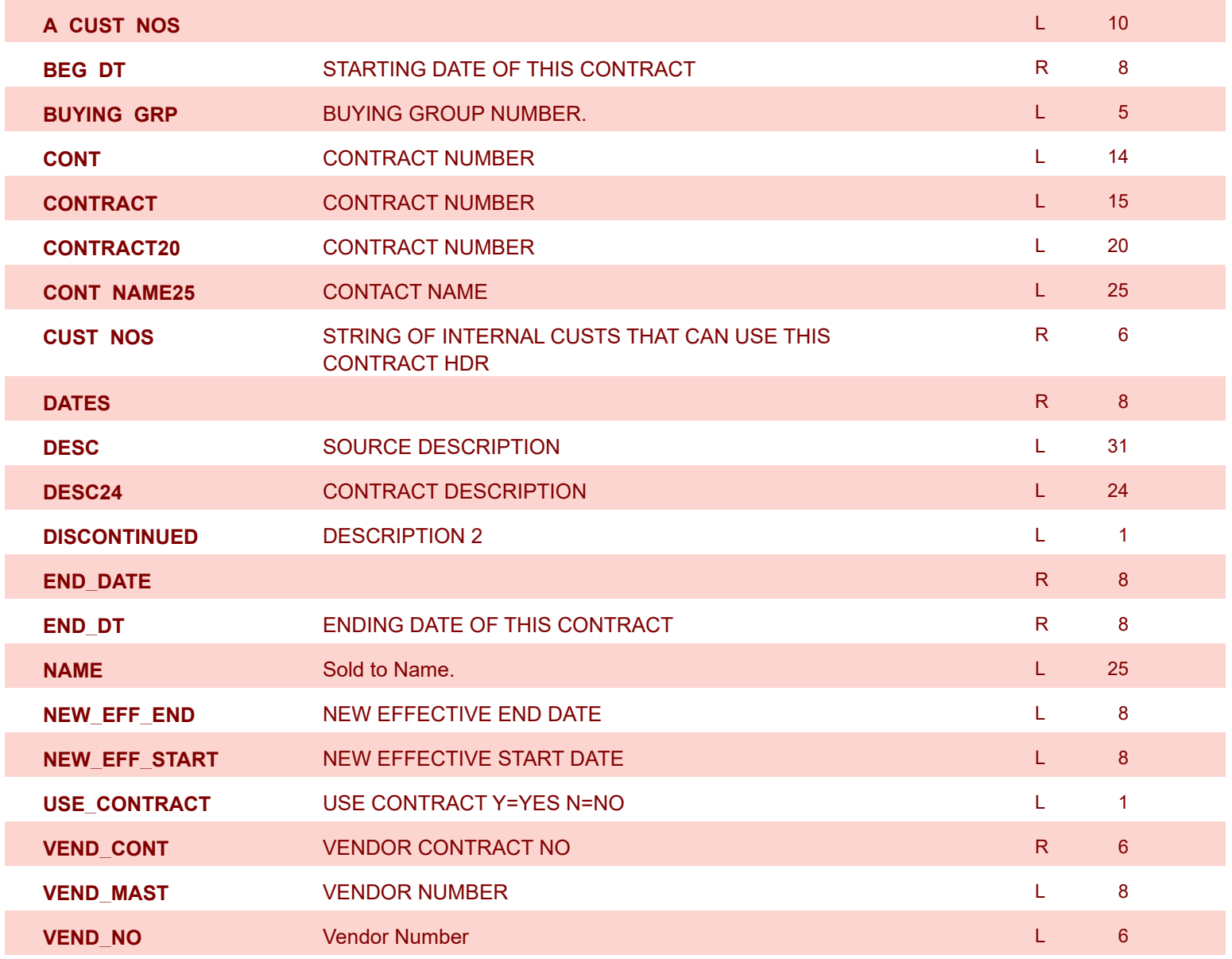

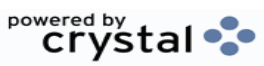

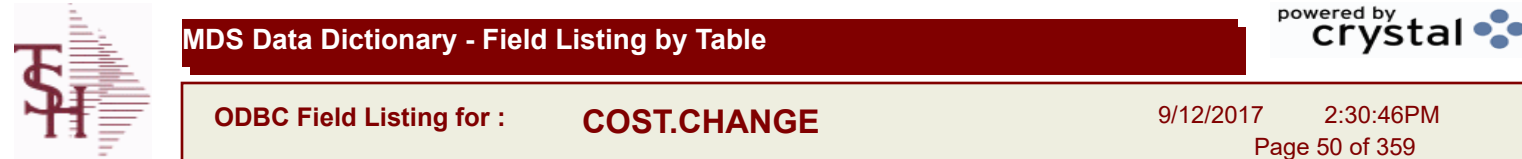

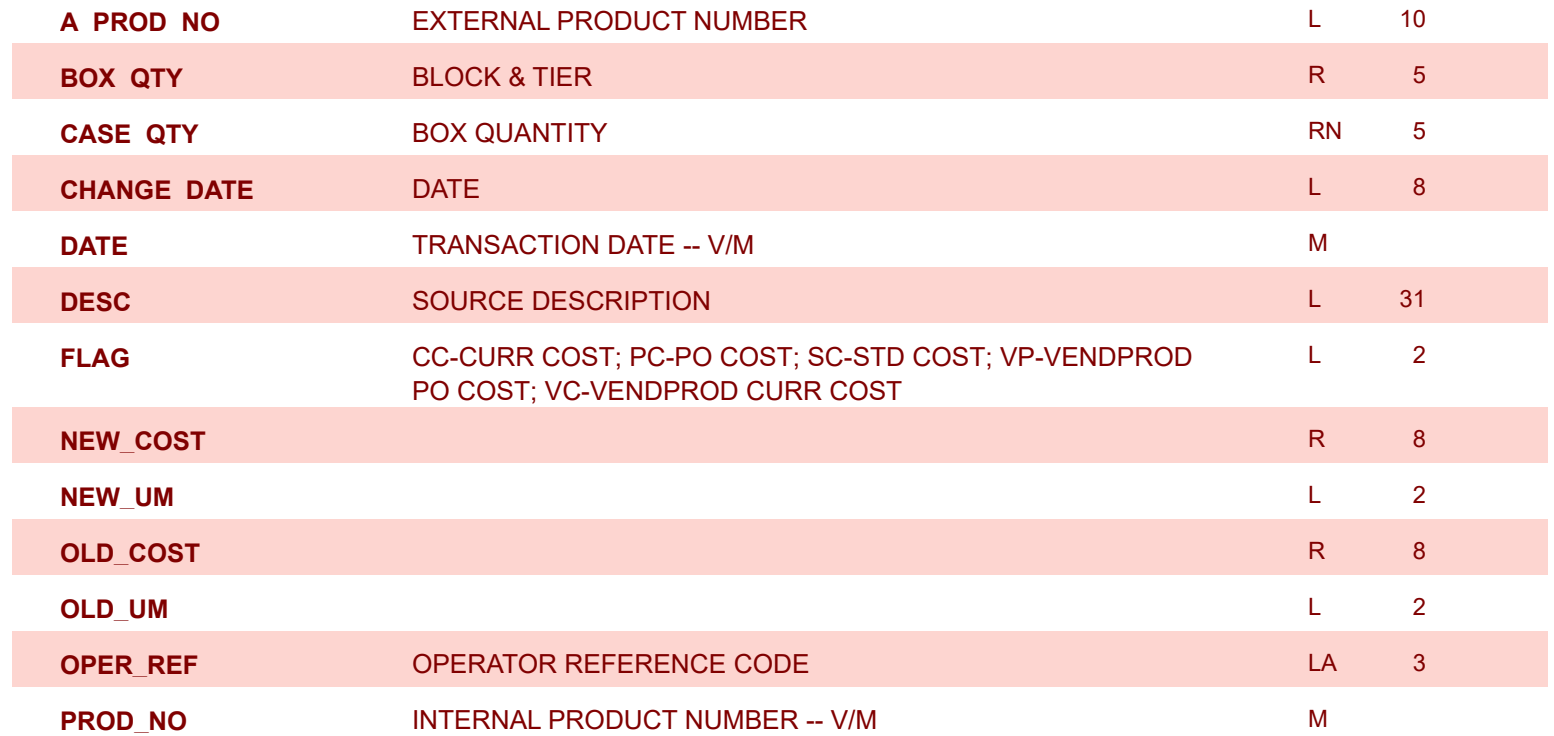

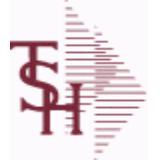

**ODBC Field Listing for : COUNTRY**

9/12/2017 2:30:46PM

Page 51 of 359

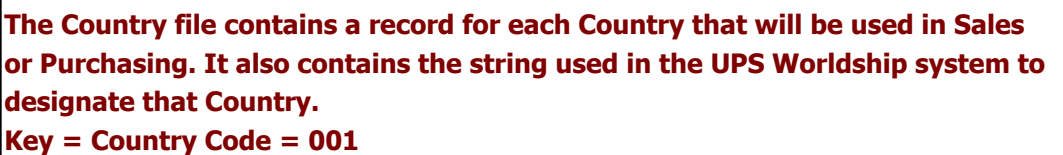

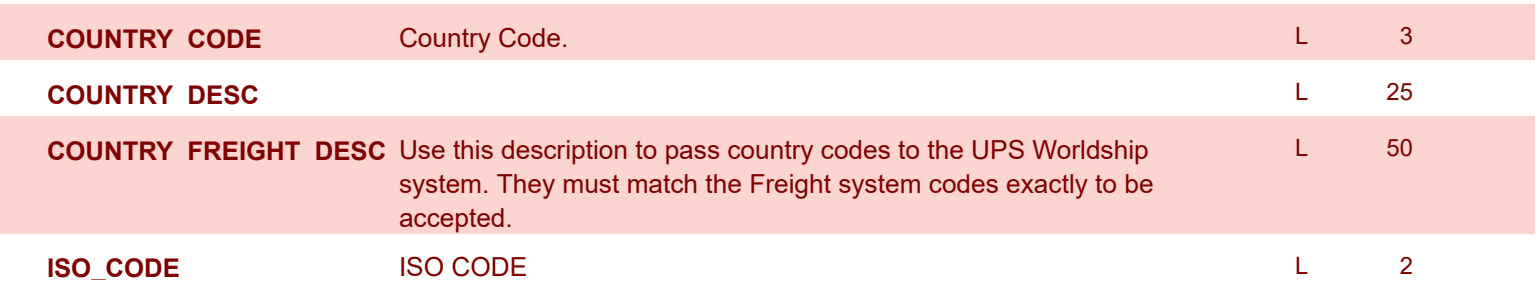

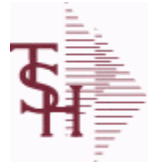

**ODBC Field Listing for : CREDIT.CARD.REPORT**

9/12/2017 2:30:46PM Page 52 of 359

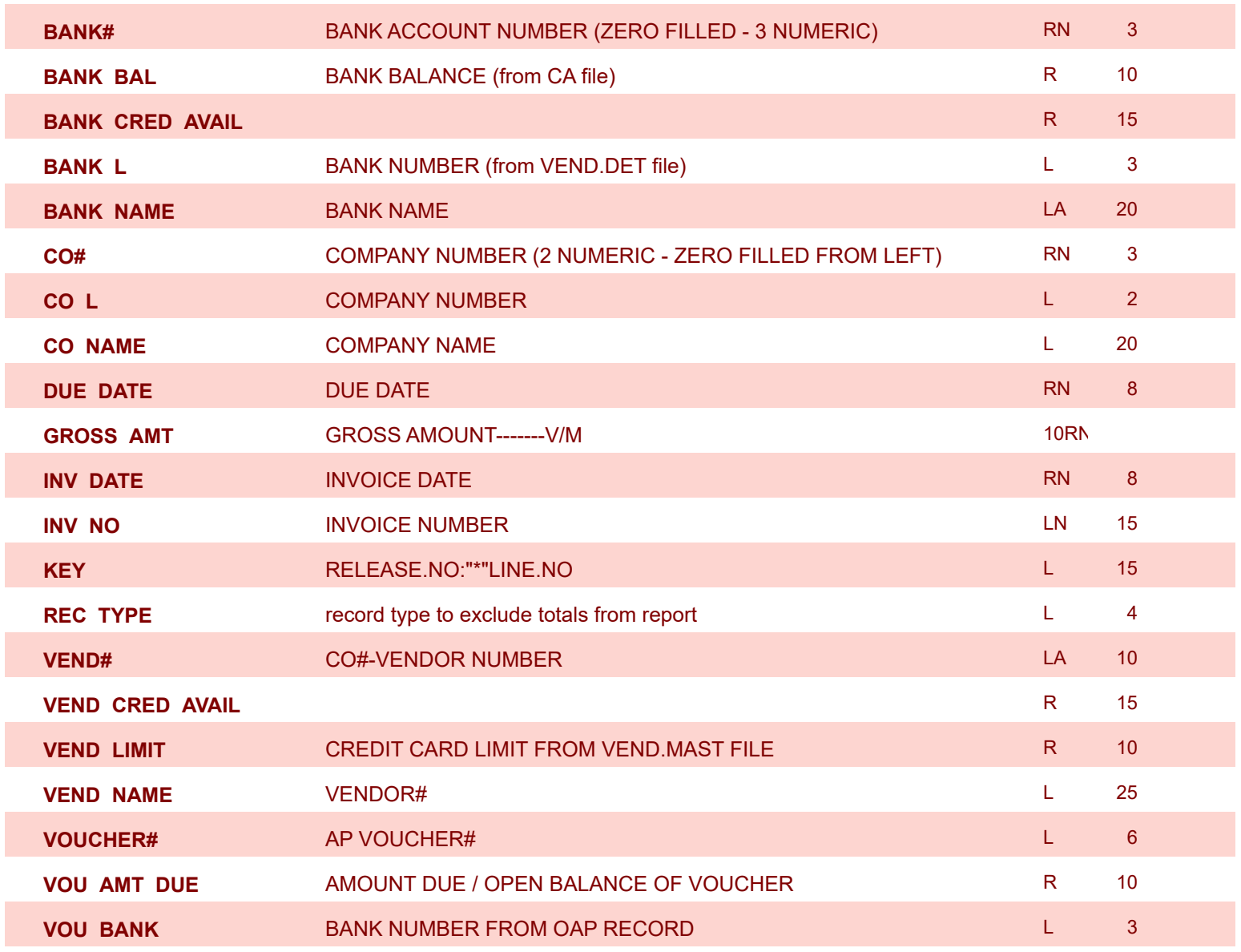

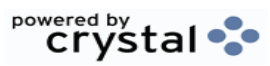

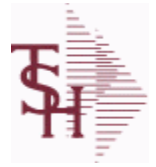

**MDS Data Dictionary - Field Listing by Table**

**ODBC Field Listing for : CRM**

9/12/2017 2:30:46PM Page 53 of 359

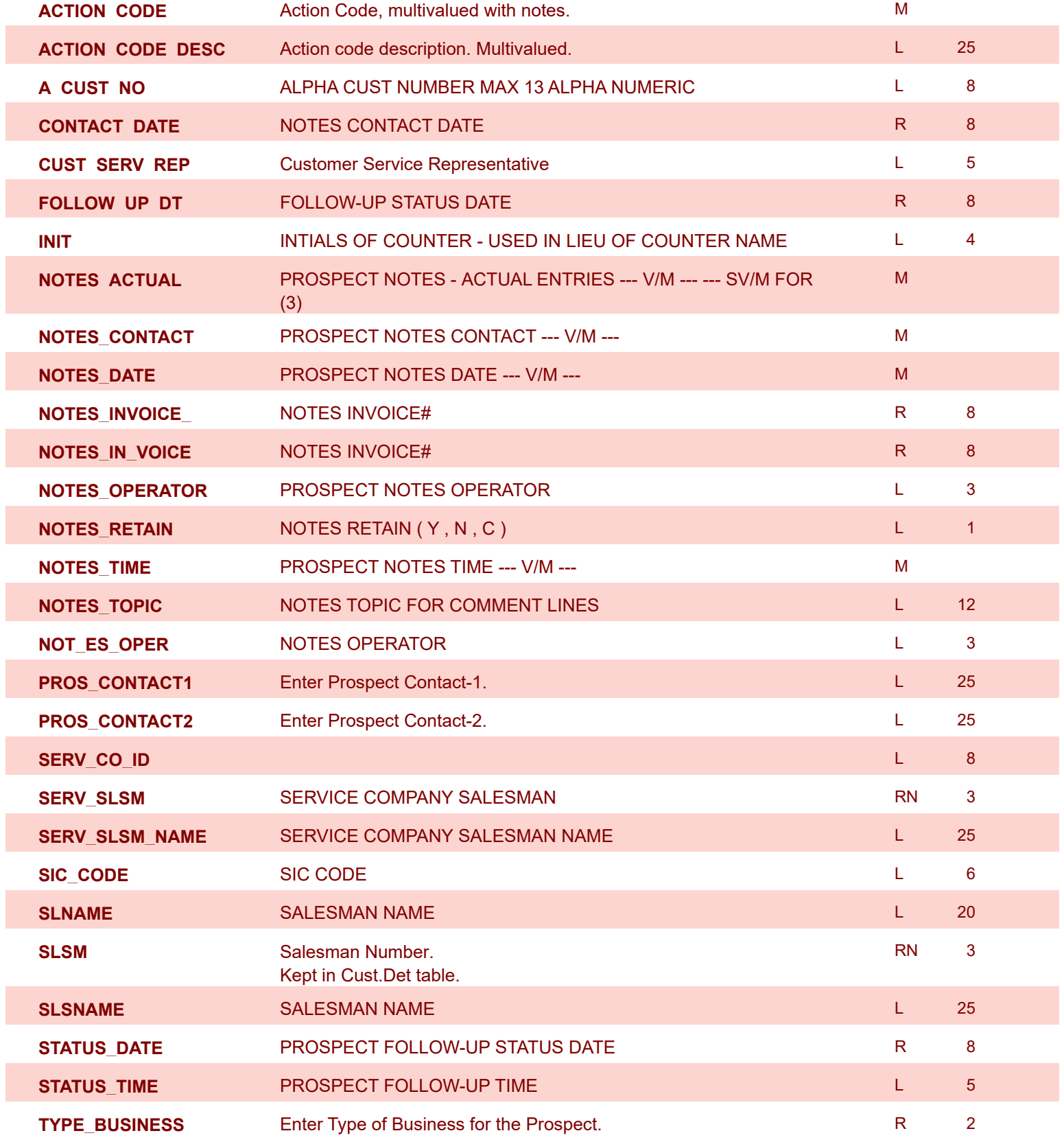

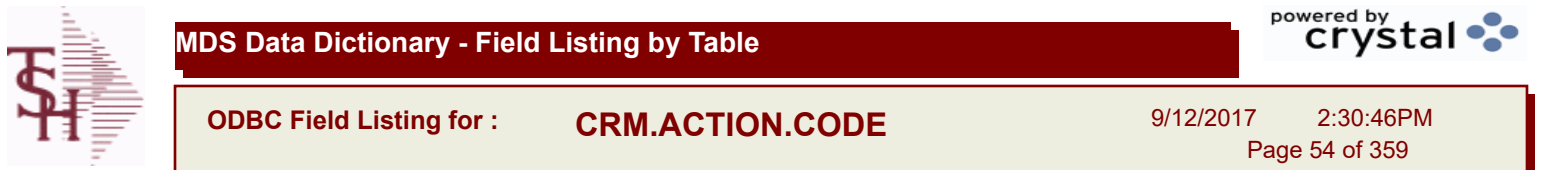

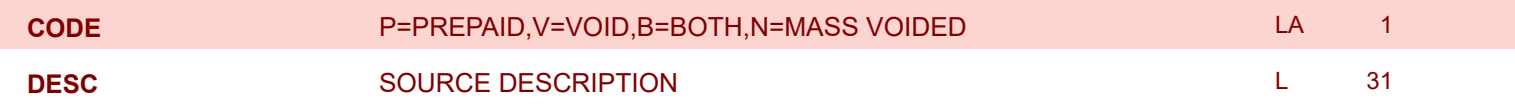

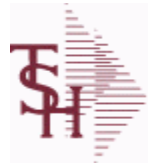

I

I

**ODBC Field Listing for : CRYSTAL.INVOICE**

9/12/2017 2:30:46PM Page 55 of 359

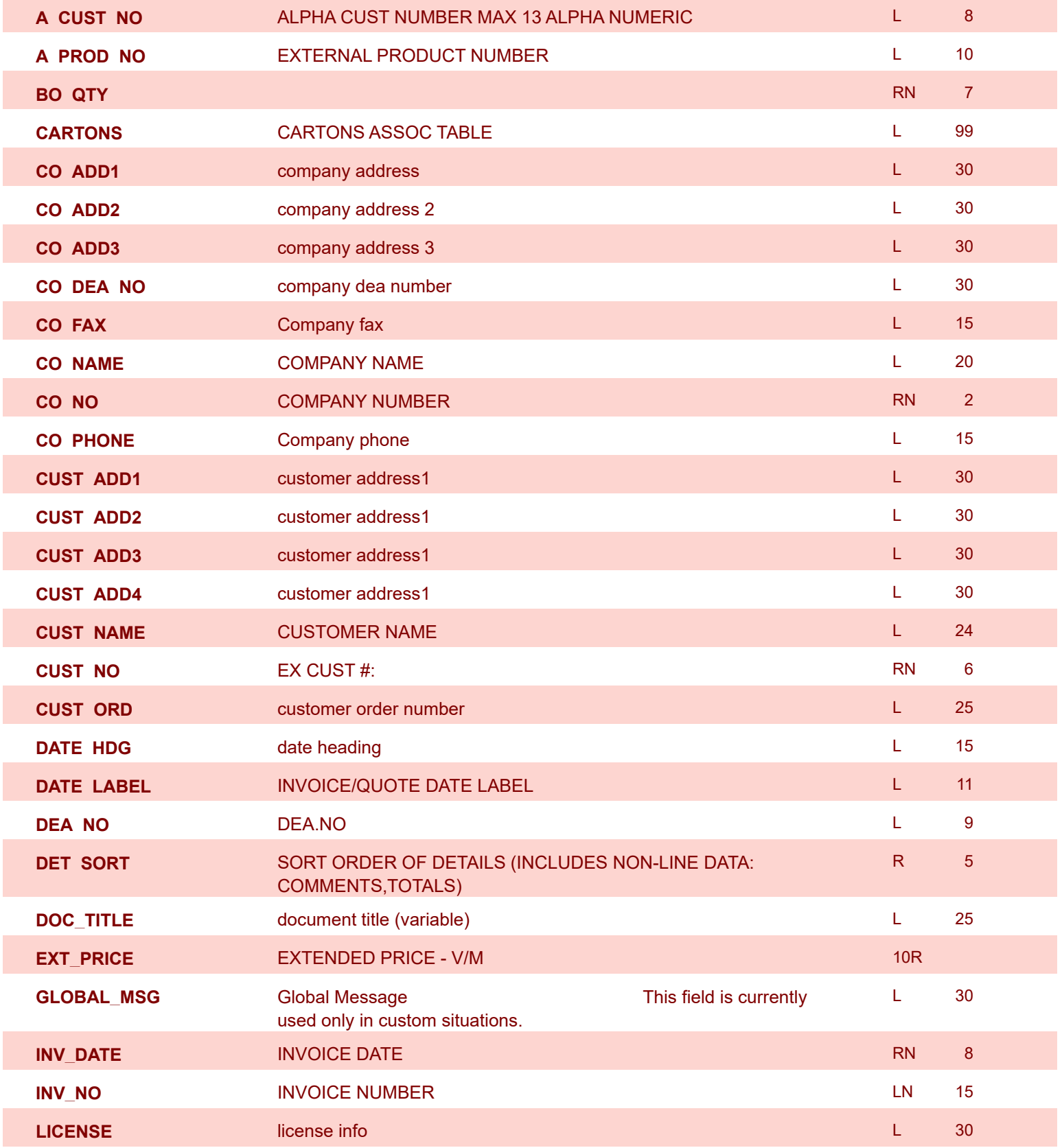

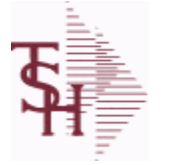

**MDS Data Dictionary - Field Listing by Table**

**ODBC Field Listing for : CRYSTAL.INVOICE**

9/12/2017 2:30:46PM Page 56 of 359

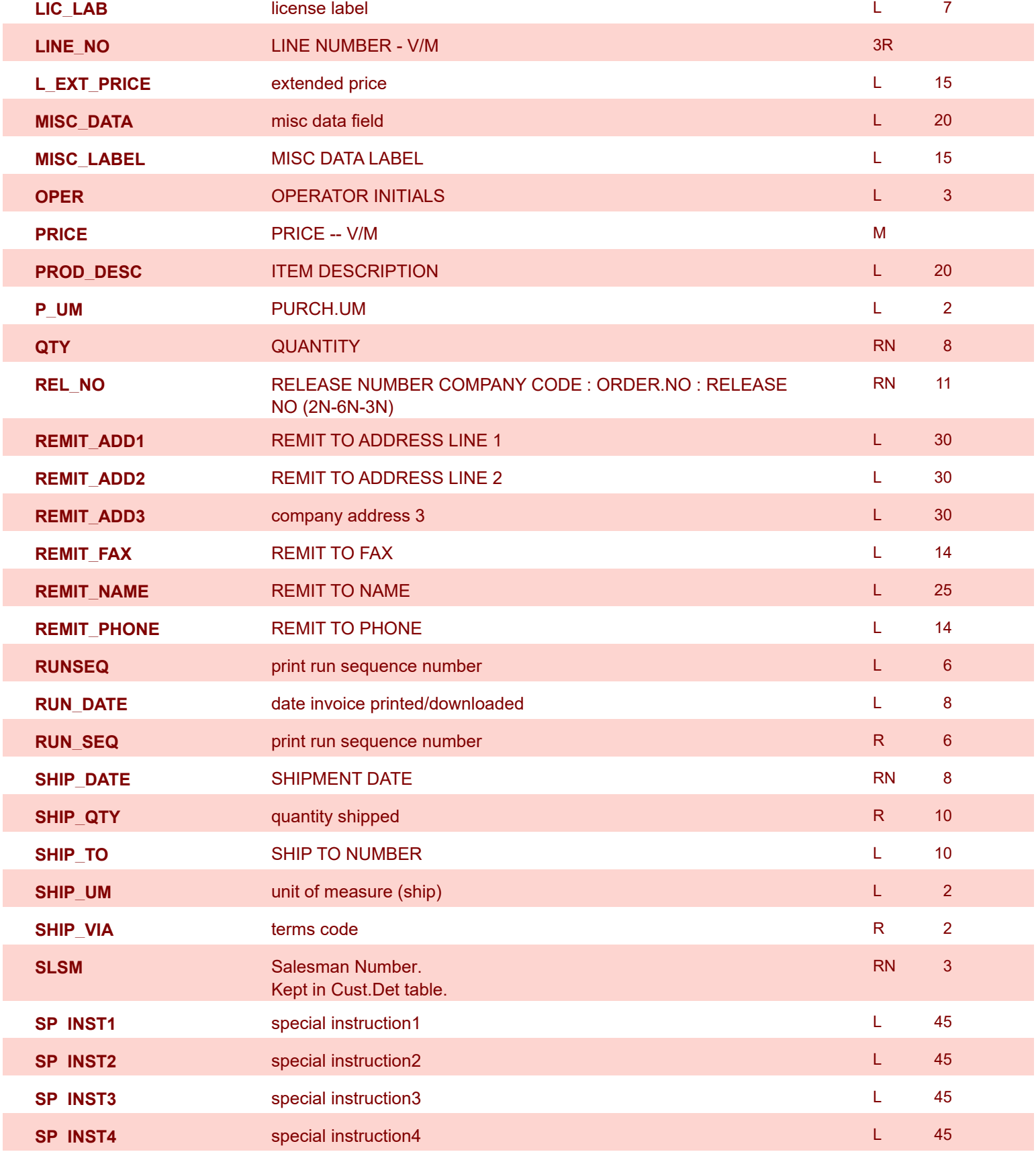

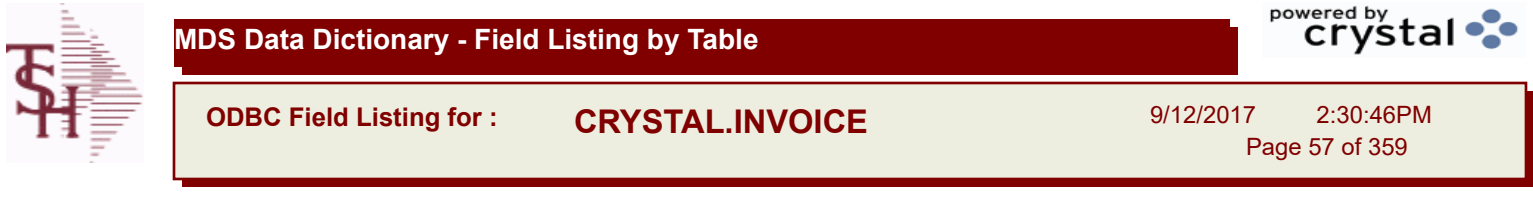

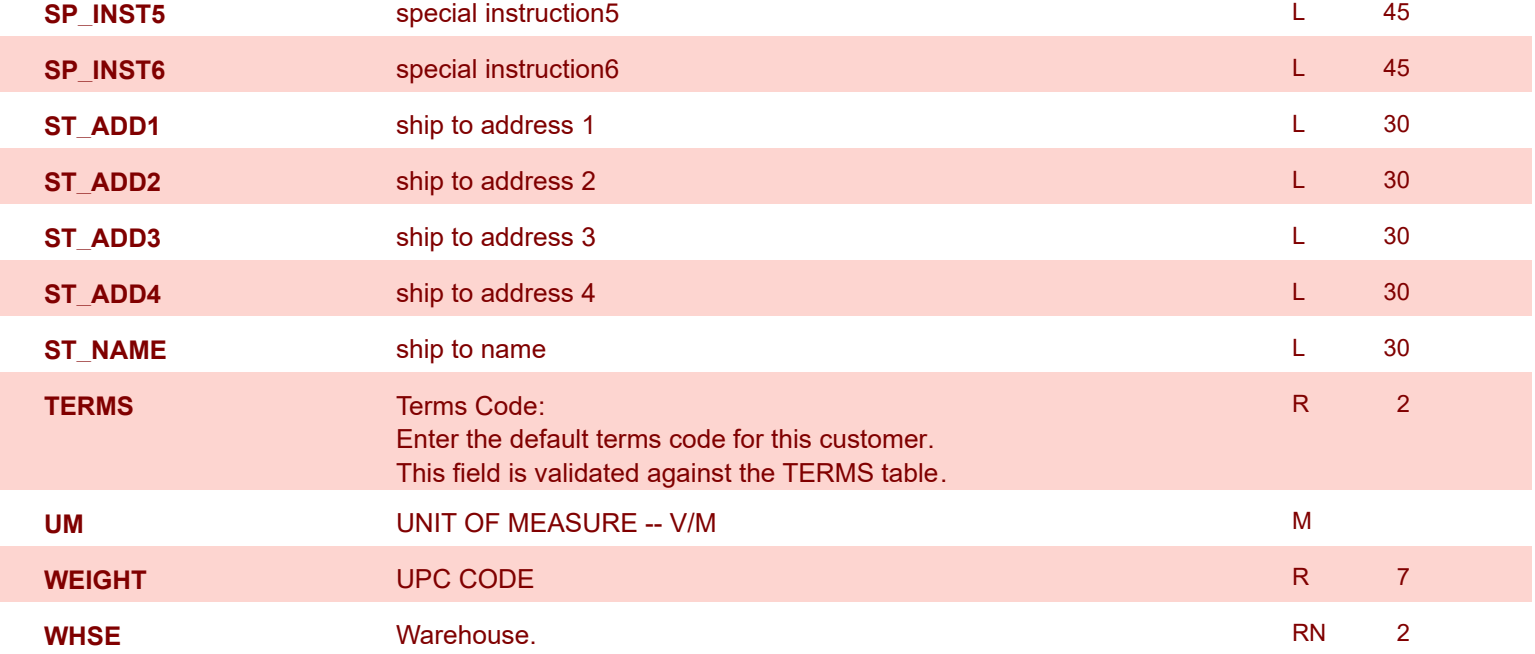

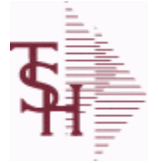

**ODBC Field Listing for : CRYSTAL.MANIFEST**

9/12/2017 2:30:46PM Page 58 of 359

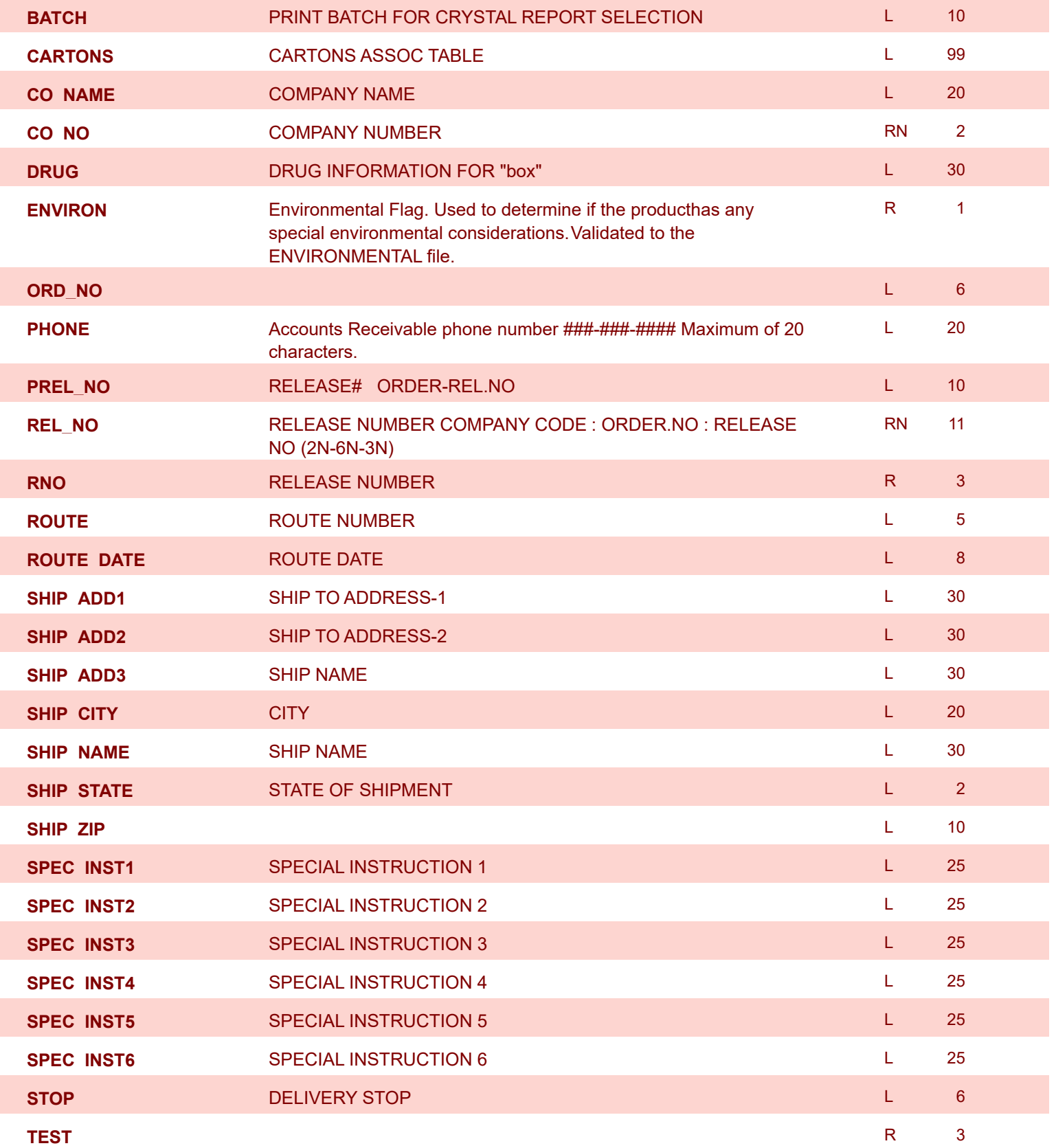

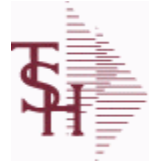

**ODBC Field Listing for : CUST.CHECK.HIST**

9/12/2017 2:30:46PM Page 59 of 359

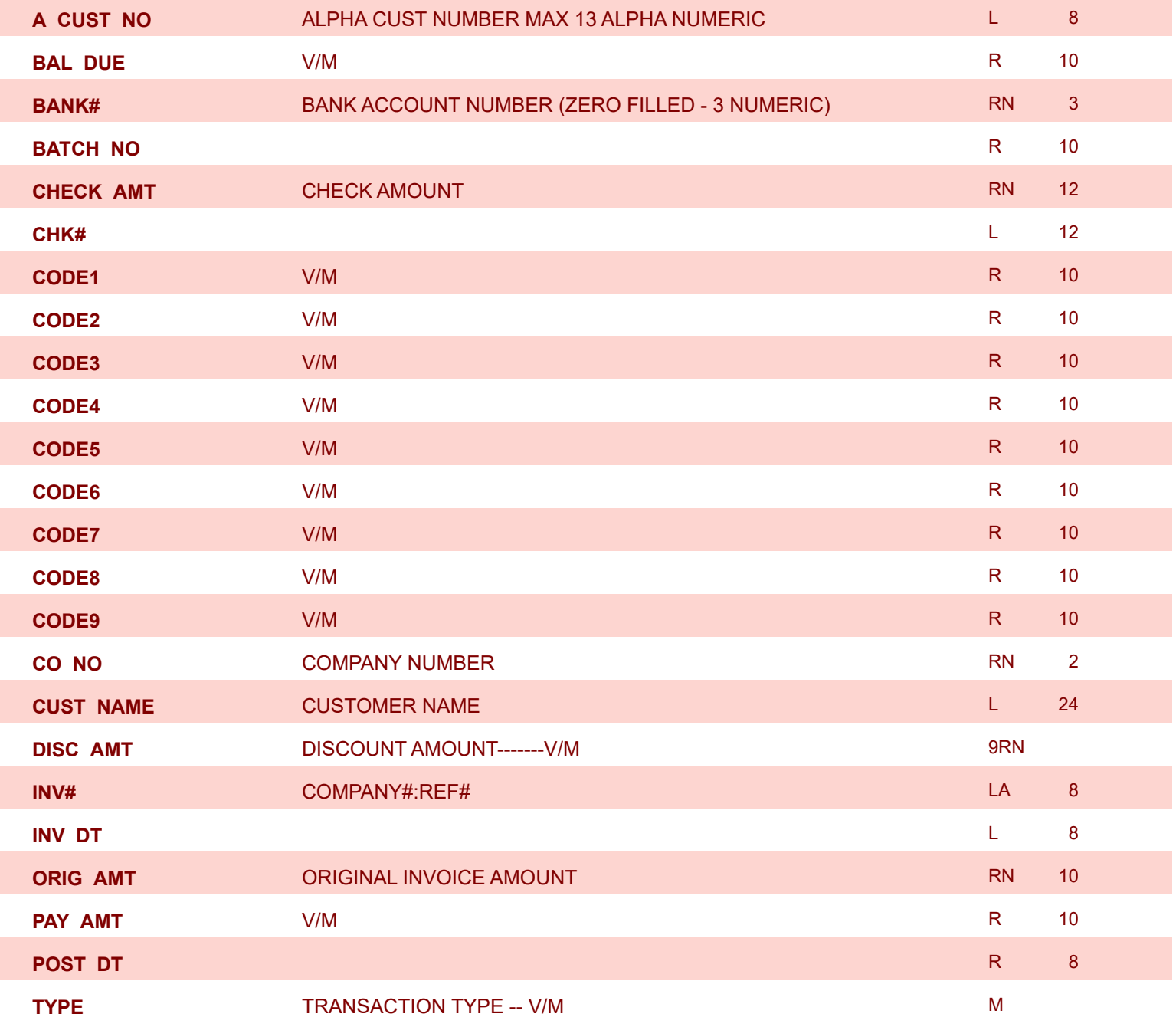

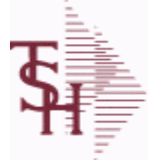

9/12/2017 2:30:46PM Page 60 of 359

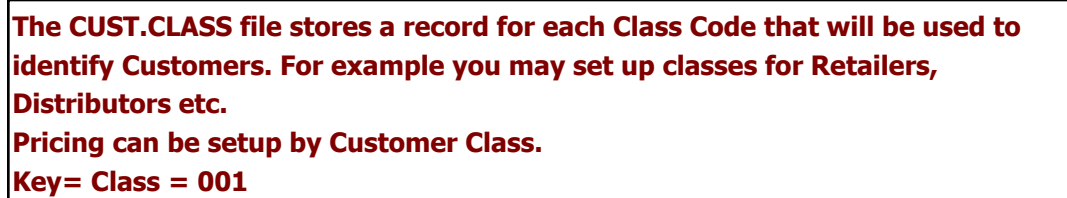

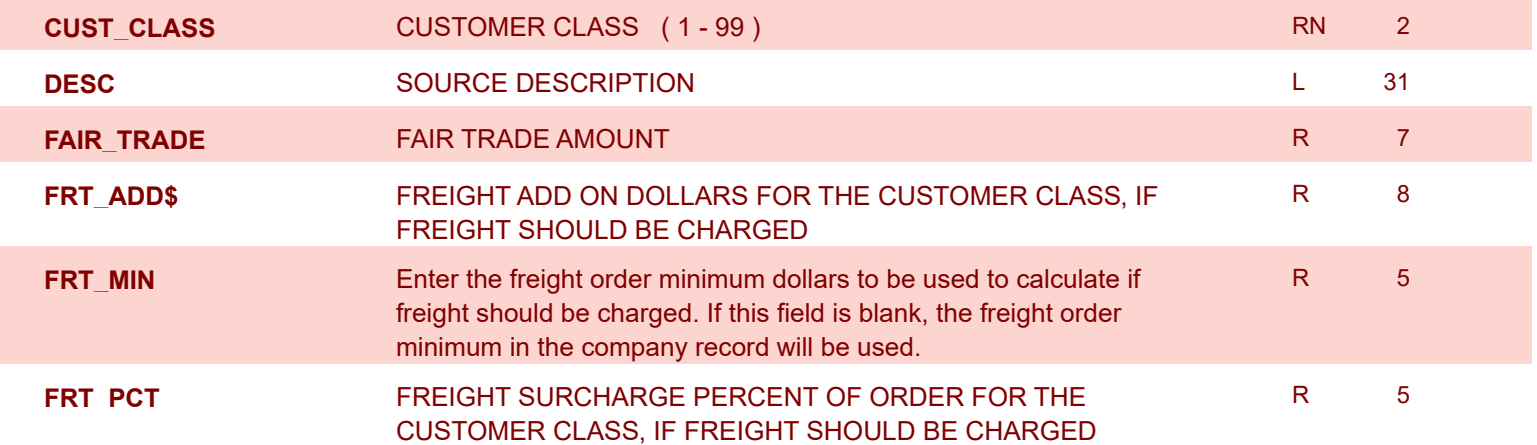

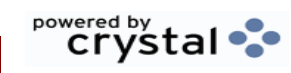

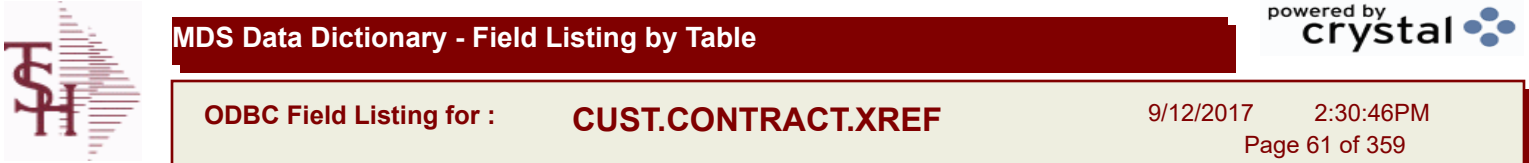

Ñ

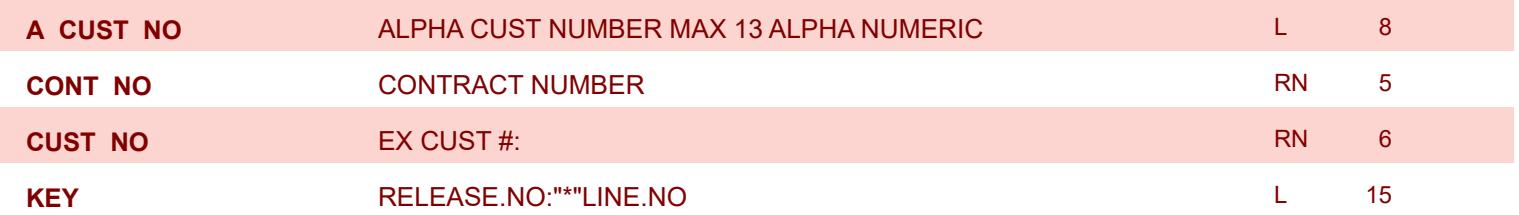

**ODBC Field Listing for : CUST.DET**

9/12/2017 2:30:46PM Page 62 of 359

powered by stal ...

**The Customer Detail file contains one record for each customer, for each company that customer deals with. The file contains basic sales and credit history for the customer. It also contains Accounts Receivable aging and balance information which is built by the Accounts Receivable Aging process. Key= Company# : Customer# = 01123456**

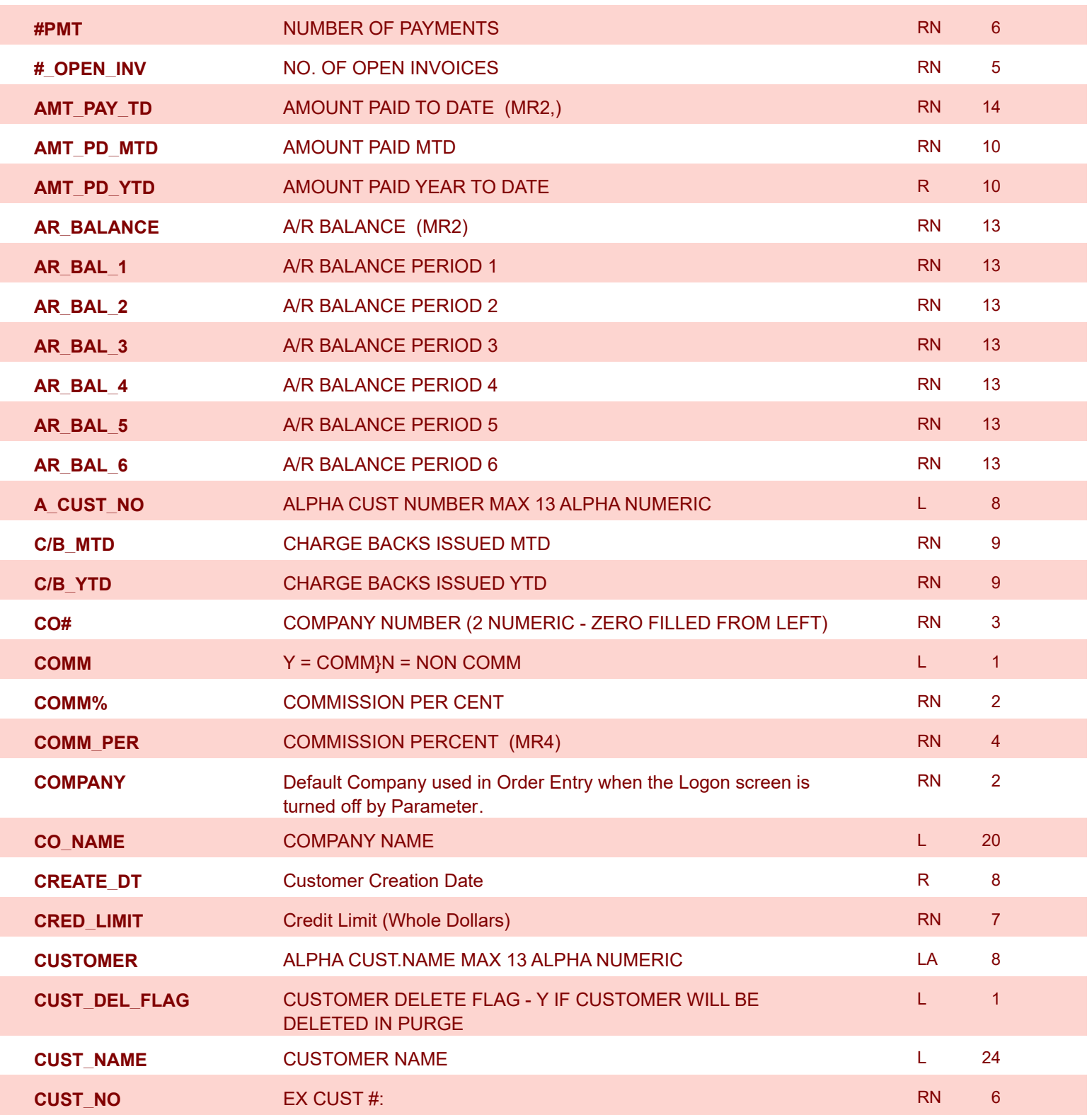

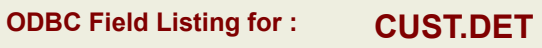

9/12/2017 2:30:46PM Page 63 of 359

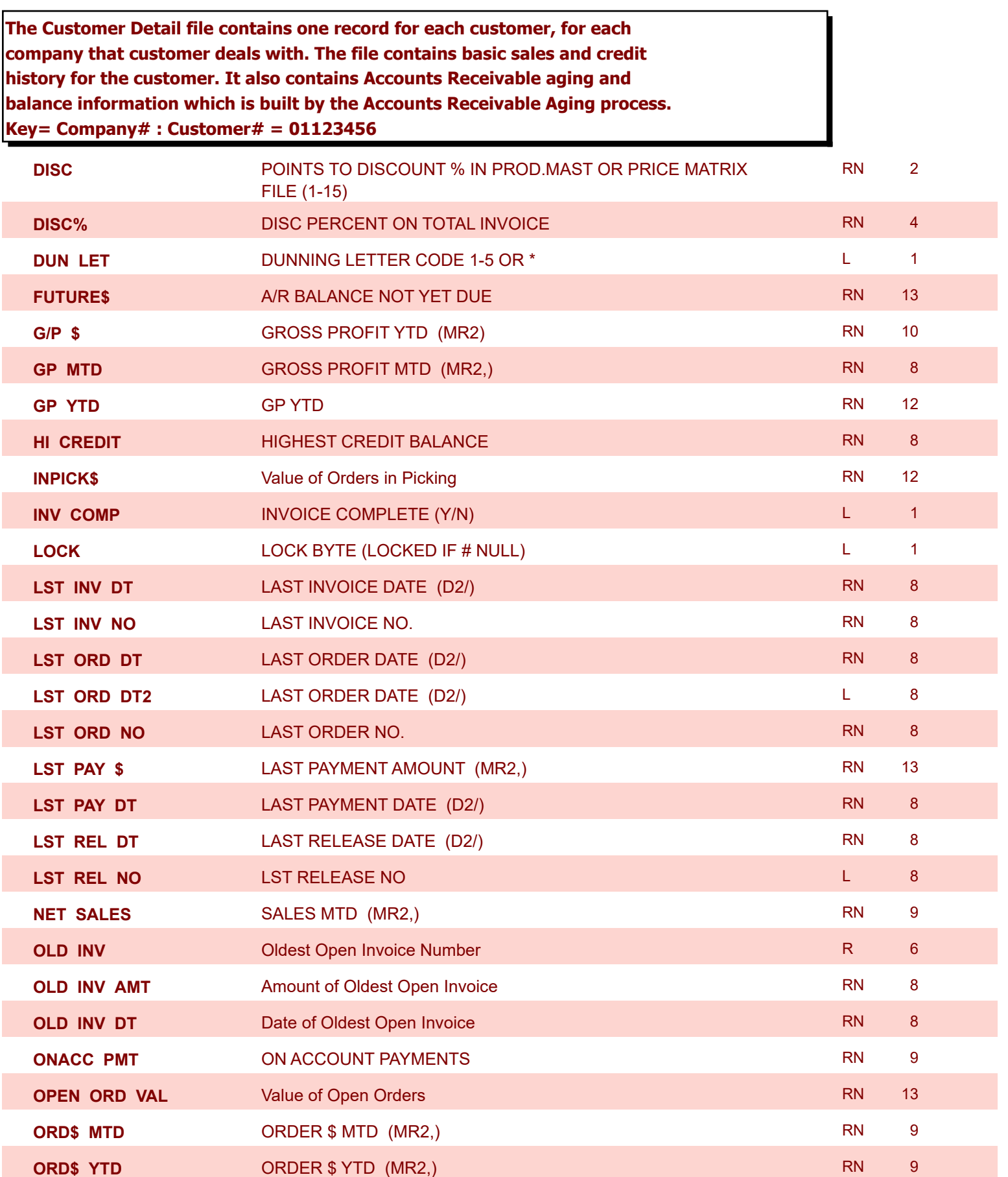

**ODBC Field Listing for : CUST.DET**

9/12/2017 2:30:46PM

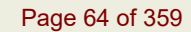

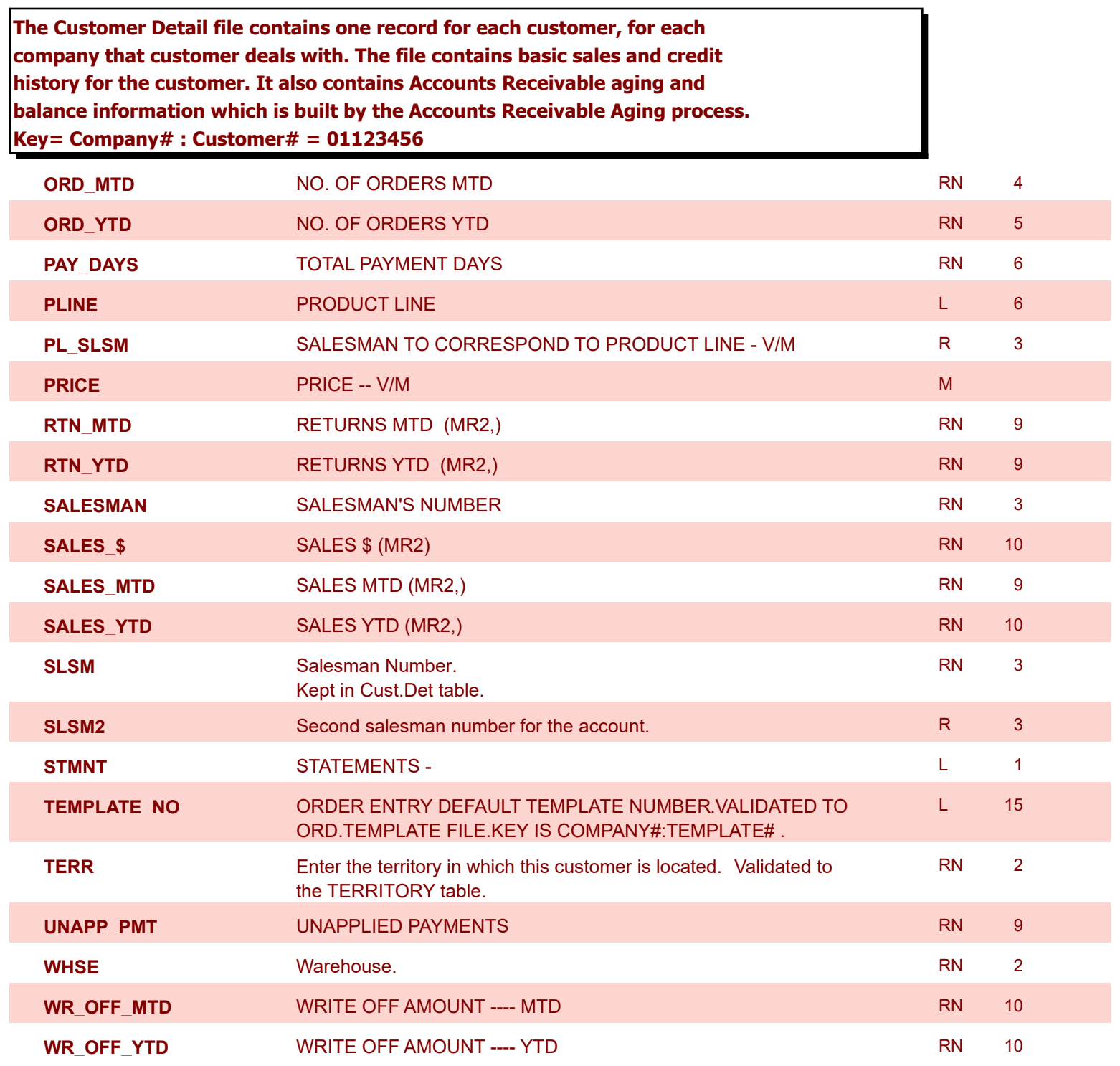

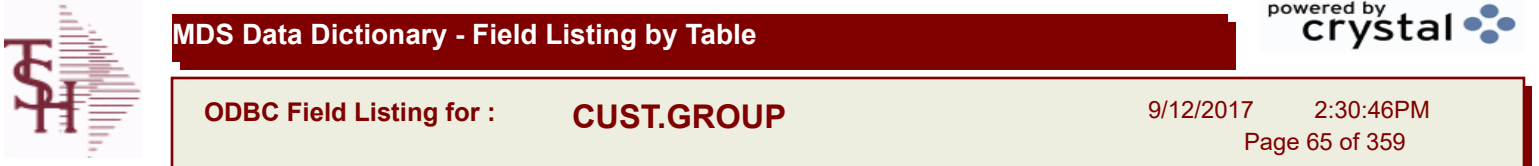

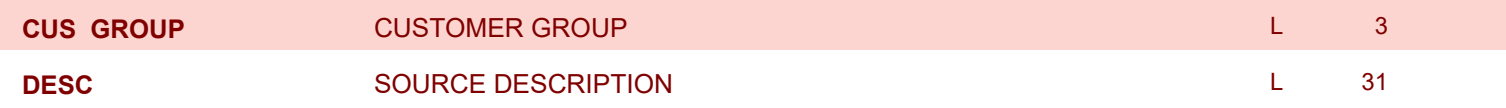

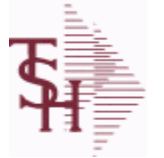

**ODBC Field Listing for : CUST.MAST**

9/12/2017 2:30:46PM Page 66 of 359

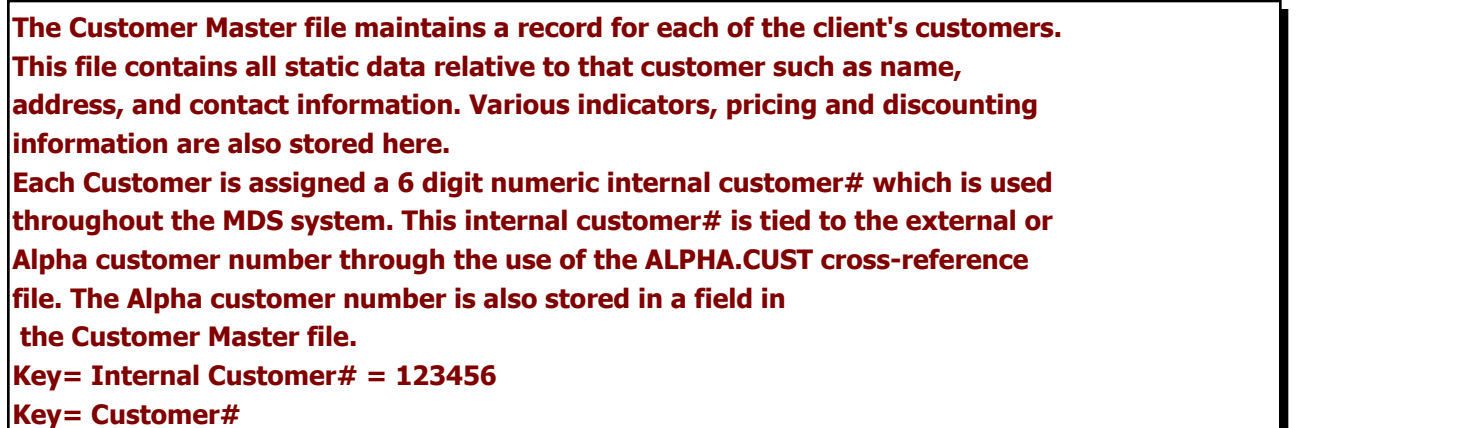

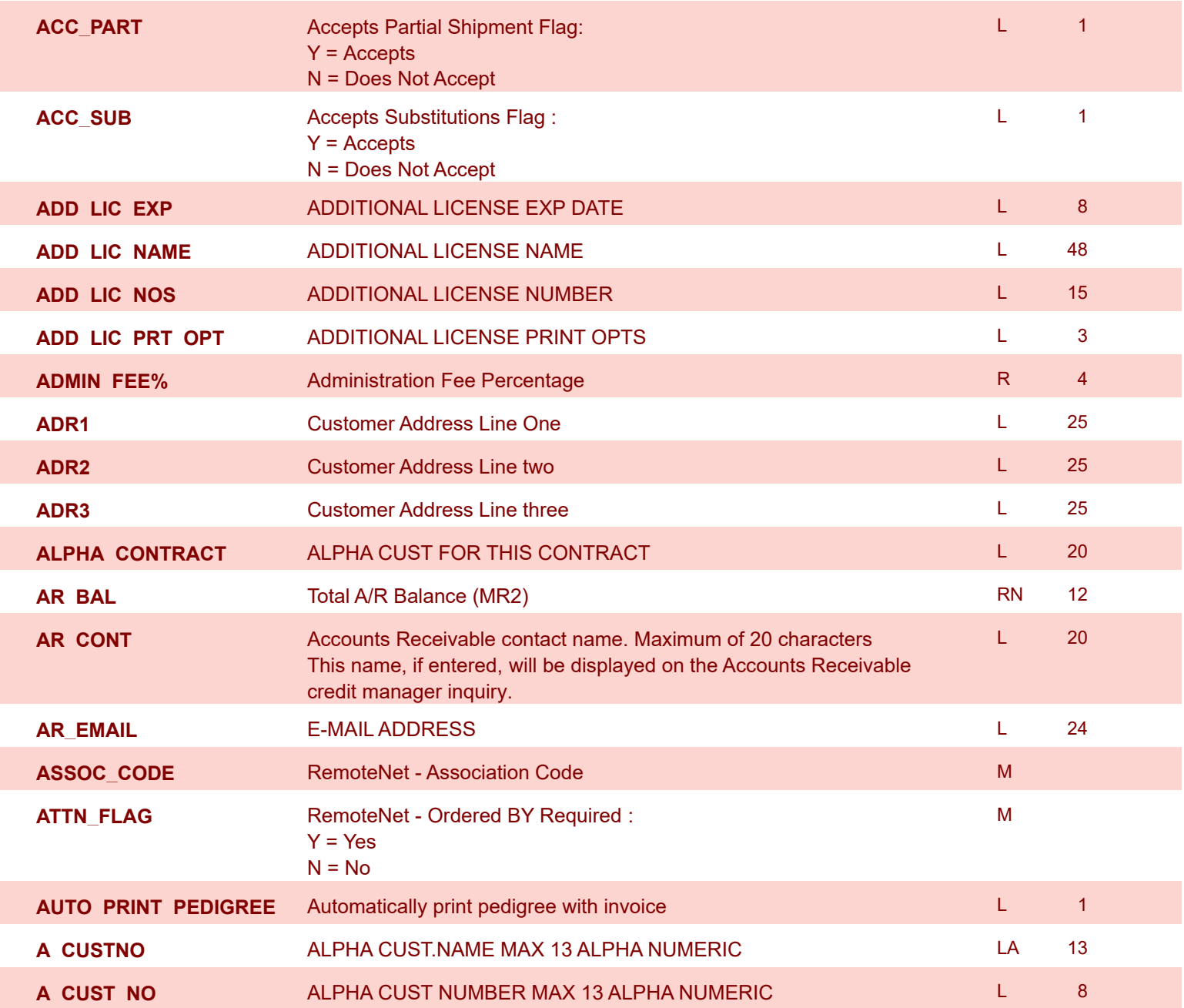

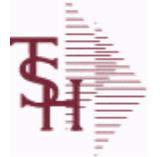

**ODBC Field Listing for : CUST.MAST**

9/12/2017 2:30:46PM Page 67 of 359

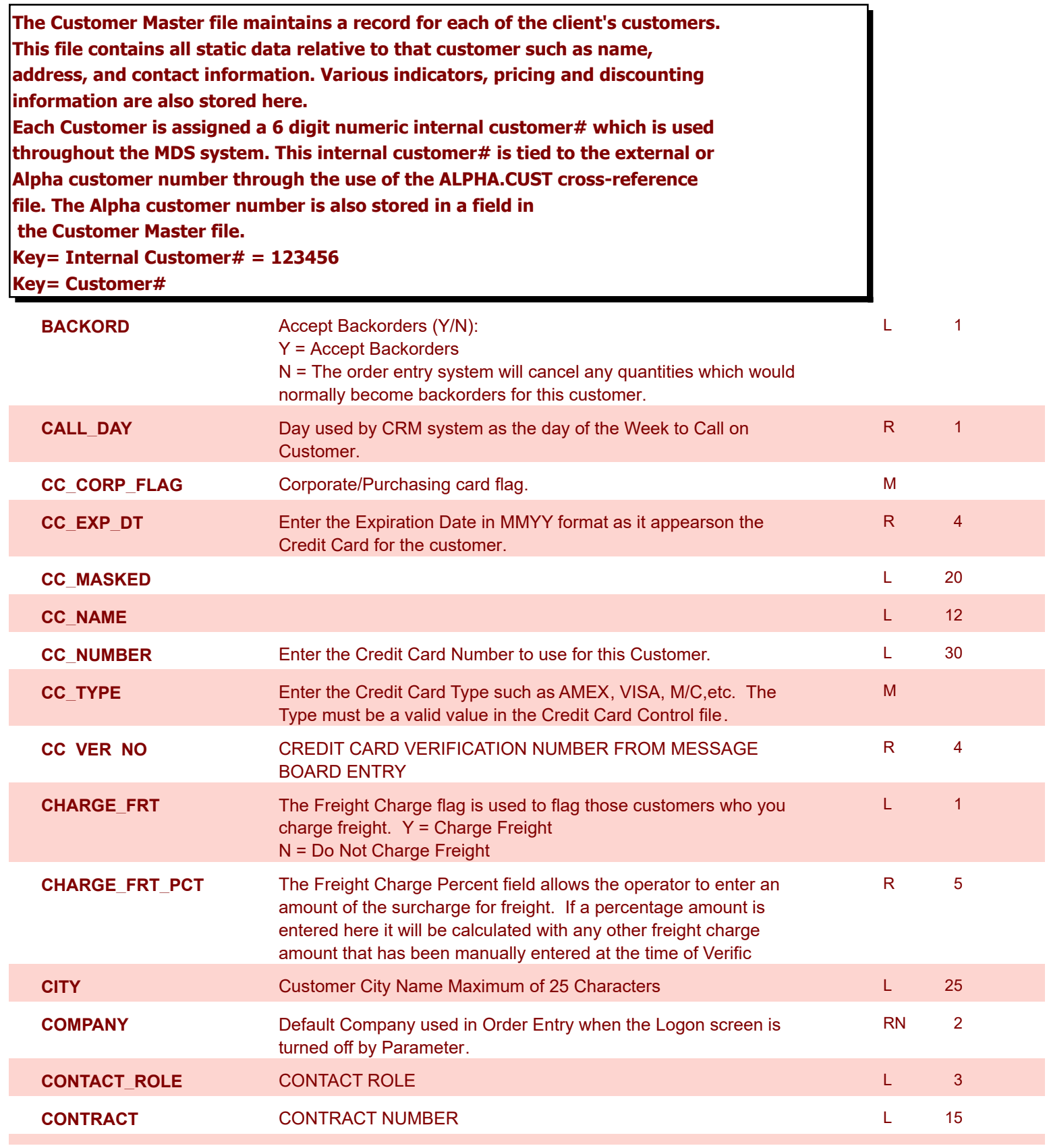

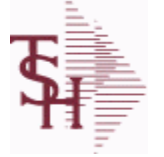

**ODBC Field Listing for : CUST.MAST**

9/12/2017 2:30:46PM Page 68 of 359

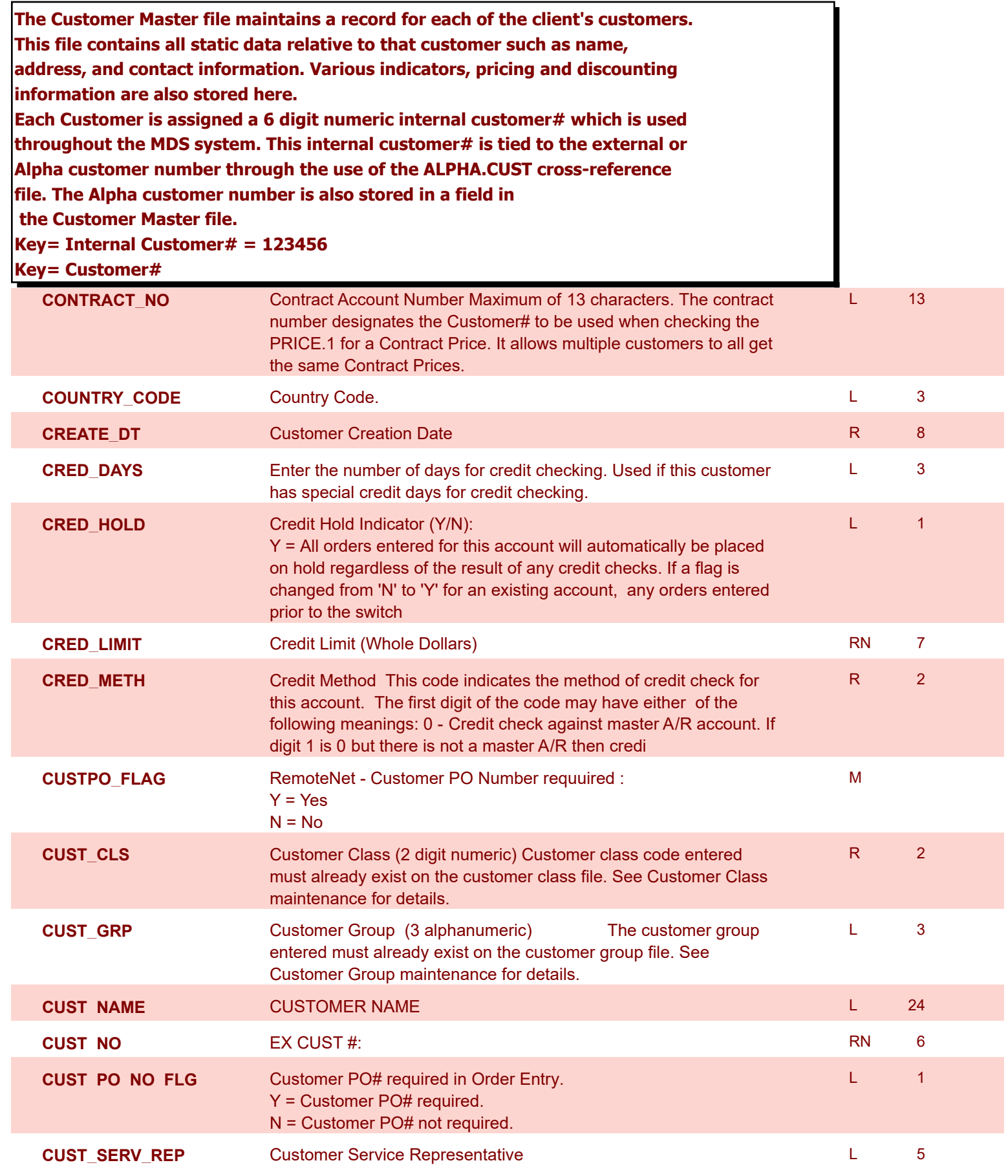

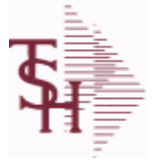

**ODBC Field Listing for : CUST.MAST**

9/12/2017 2:30:46PM Page 69 of 359

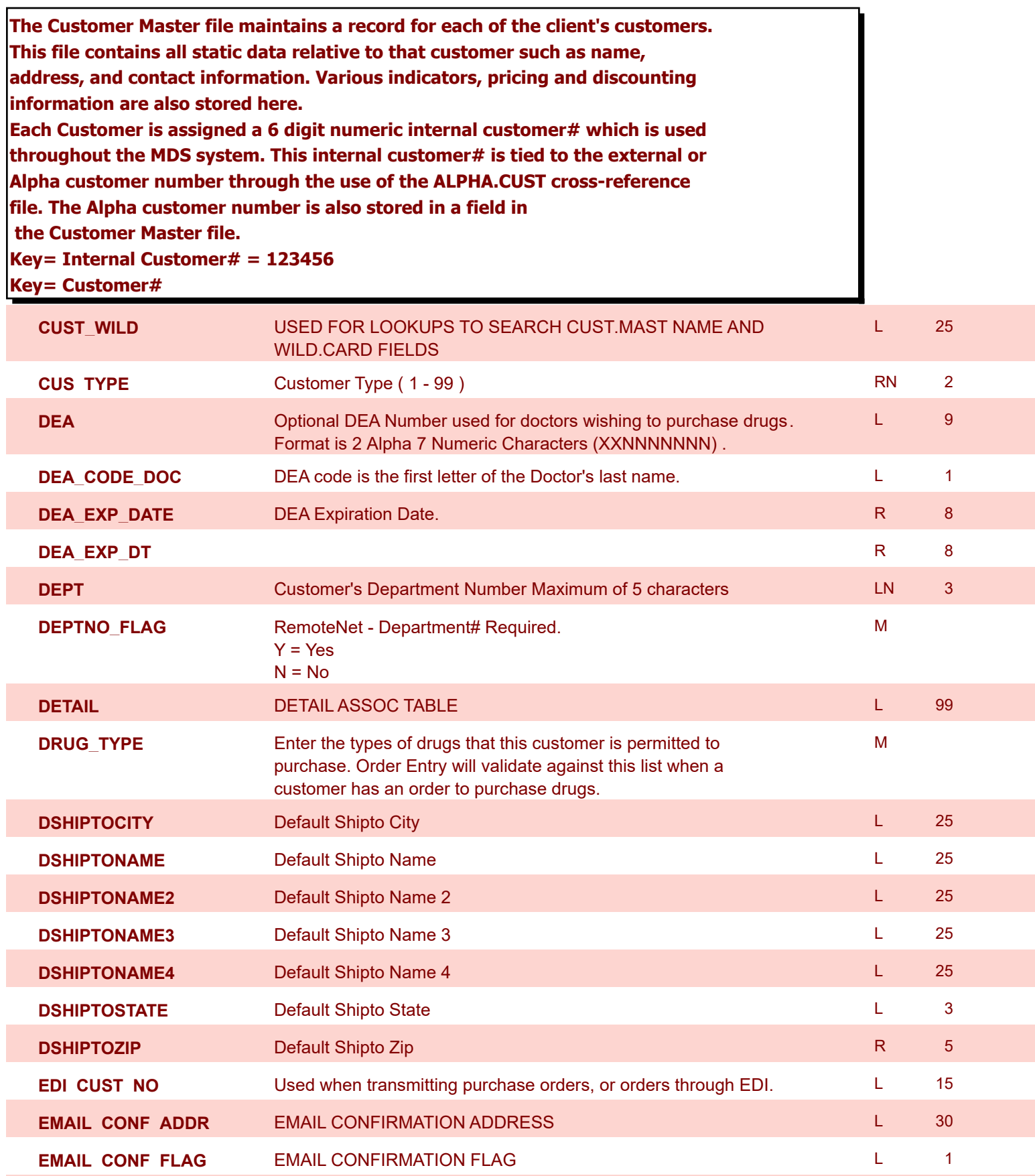

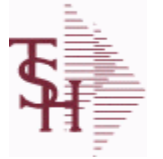

**ODBC Field Listing for : CUST.MAST**

9/12/2017 2:30:46PM Page 70 of 359

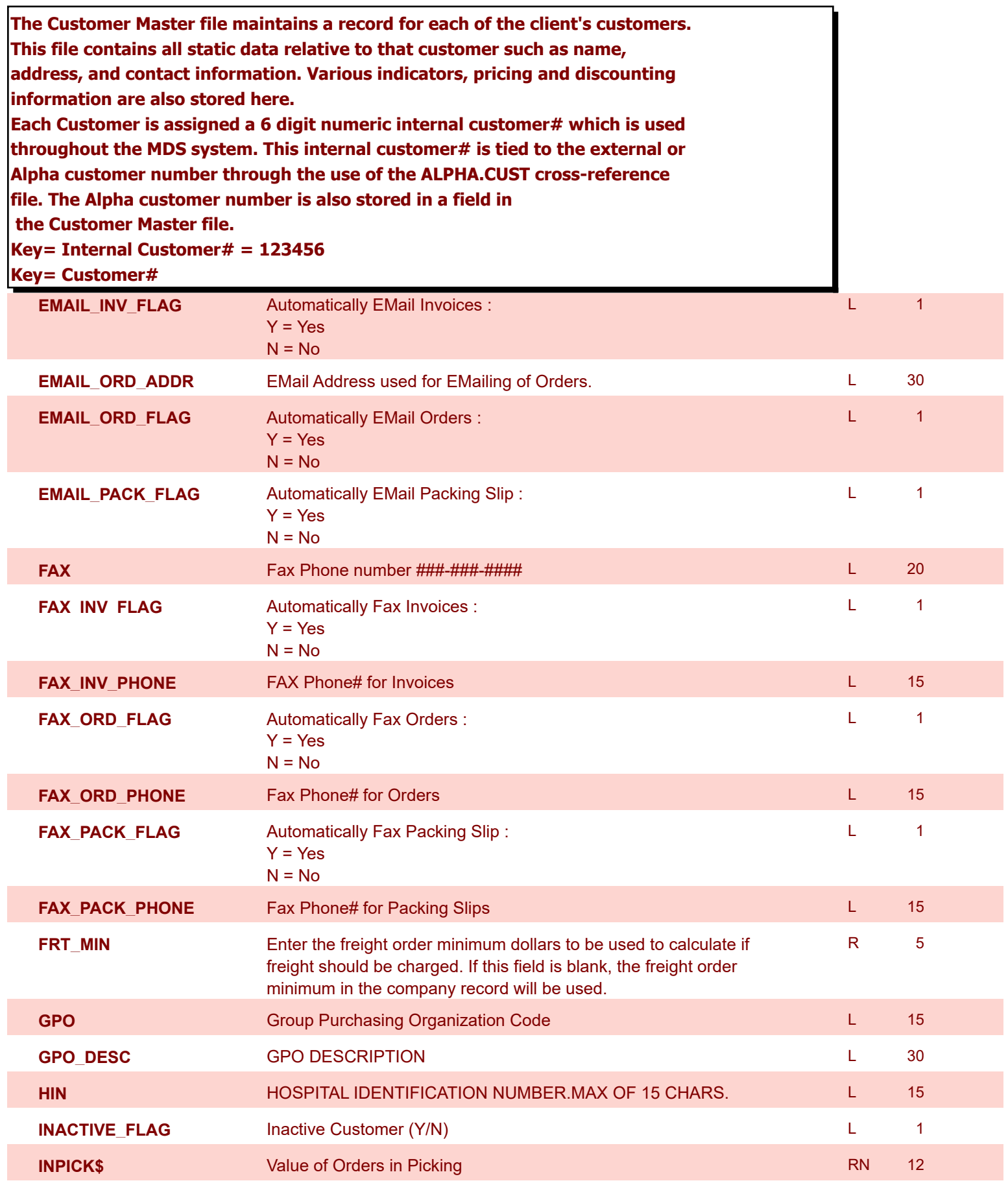

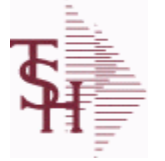

**ODBC Field Listing for : CUST.MAST**

9/12/2017 2:30:46PM Page 71 of 359

H.

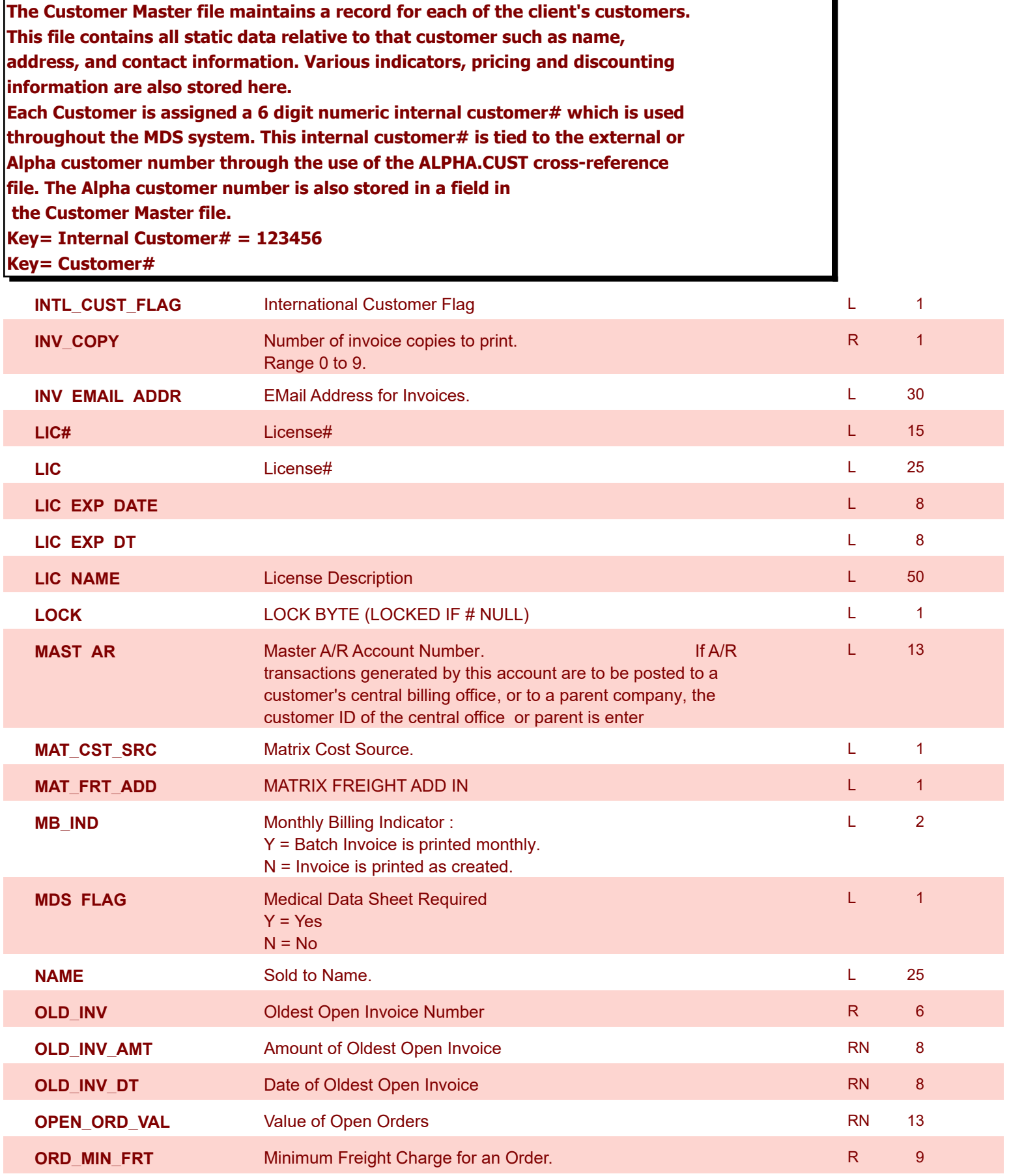

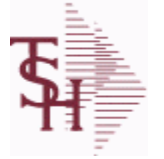

**ODBC Field Listing for : CUST.MAST**

9/12/2017 2:30:46PM Page 72 of 359

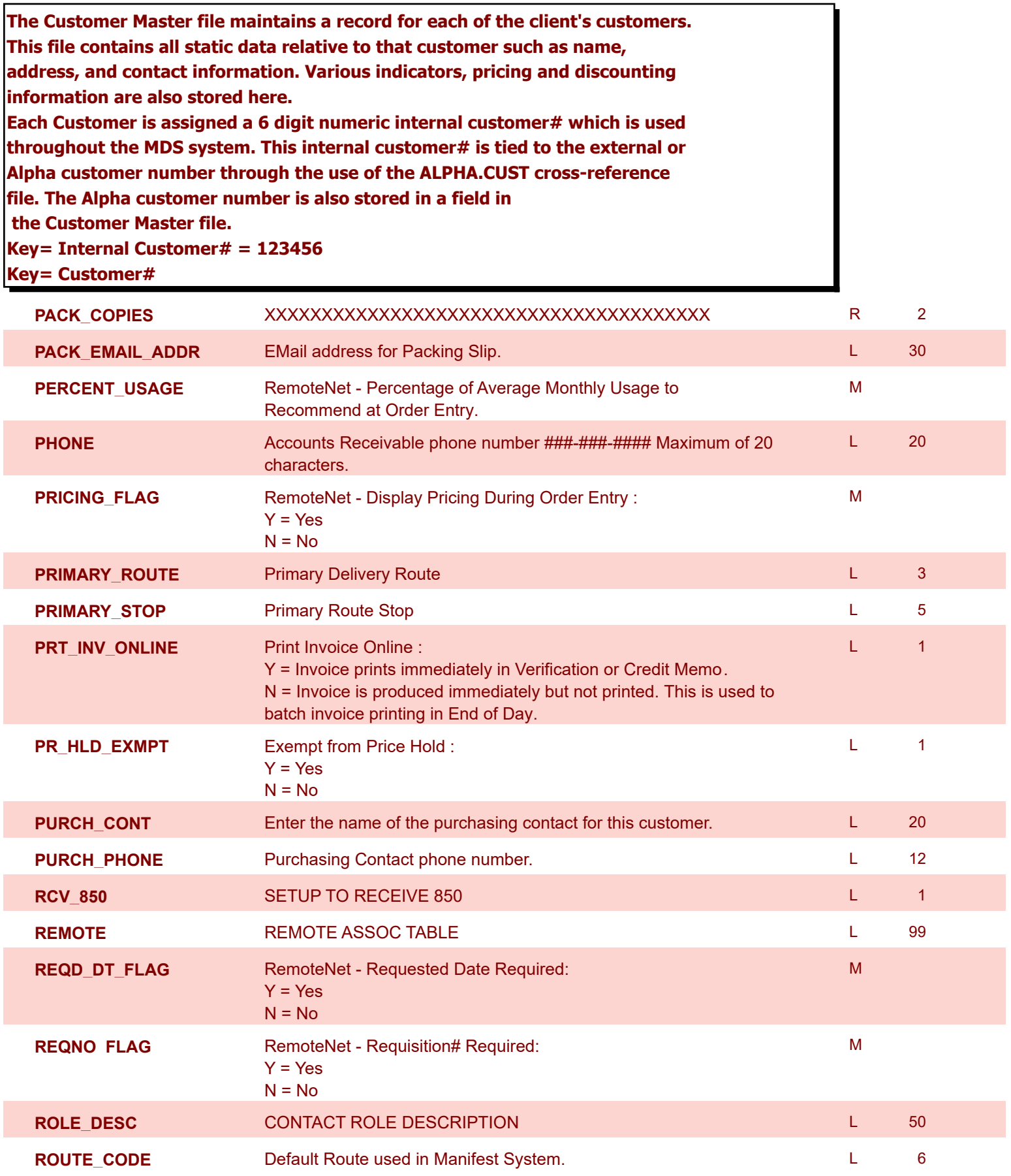
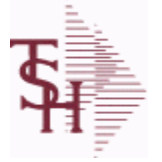

**ODBC Field Listing for : CUST.MAST**

9/12/2017 2:30:46PM Page 73 of 359

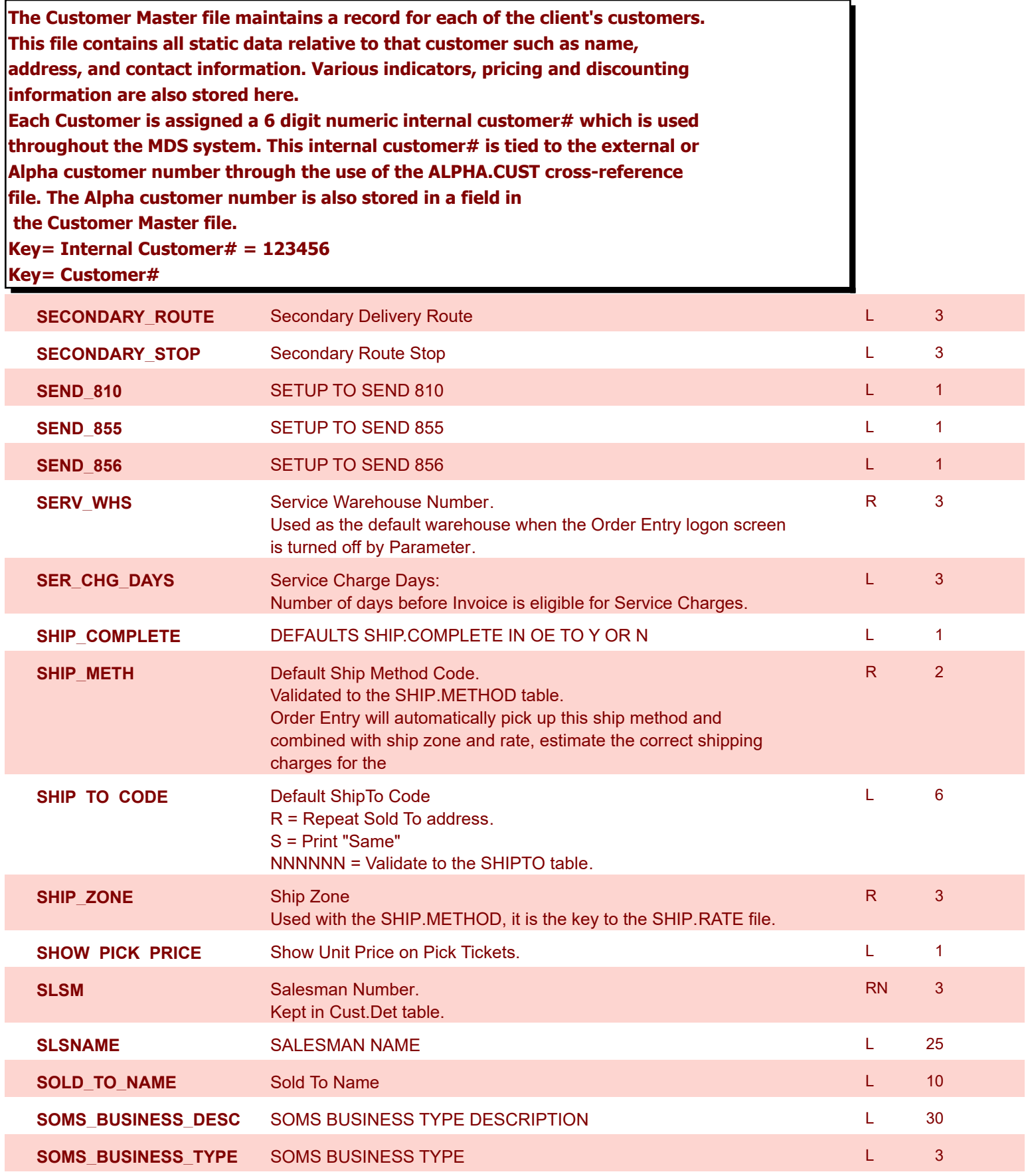

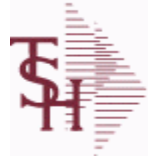

**ODBC Field Listing for : CUST.MAST**

9/12/2017 2:30:46PM Page 74 of 359

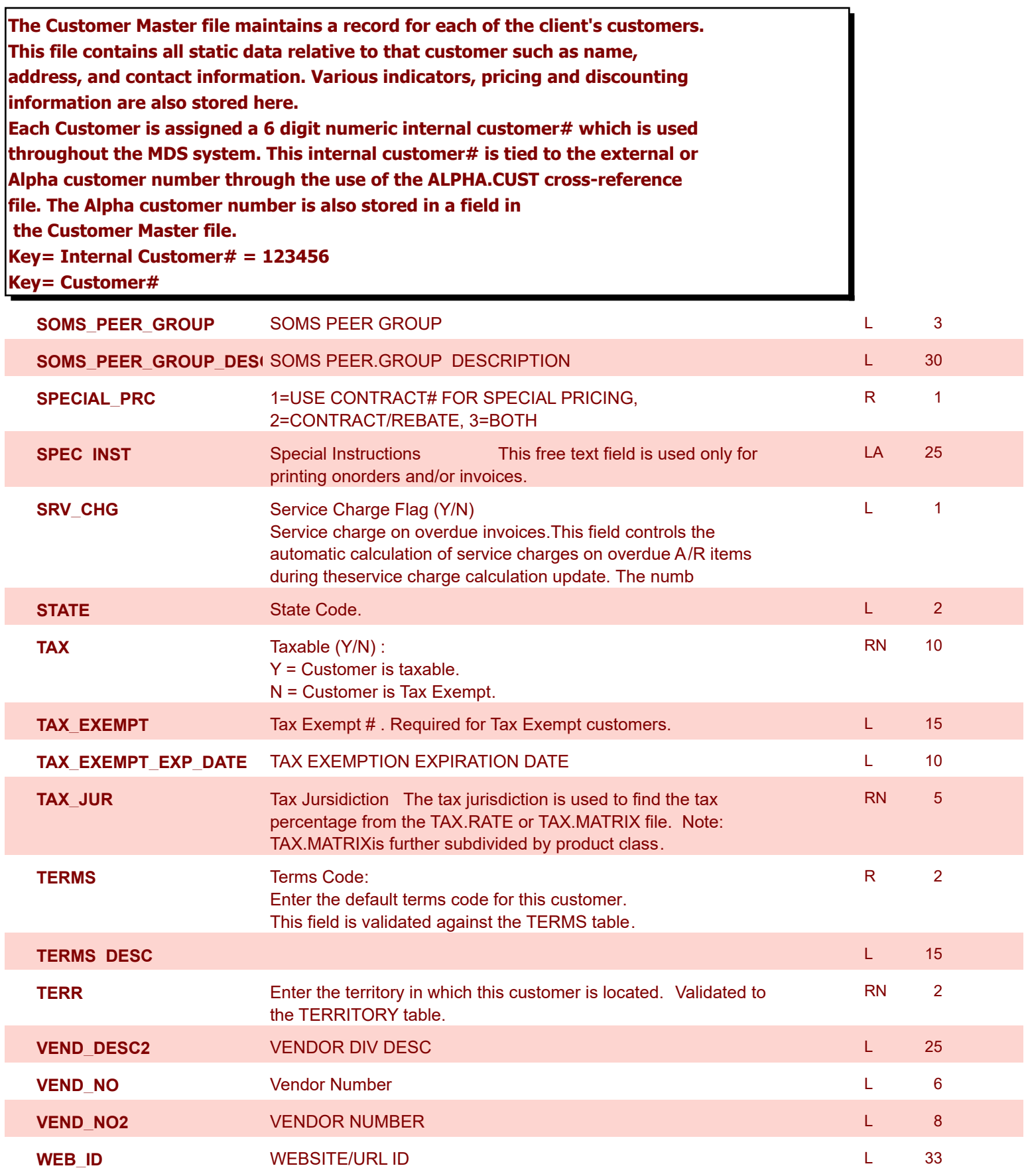

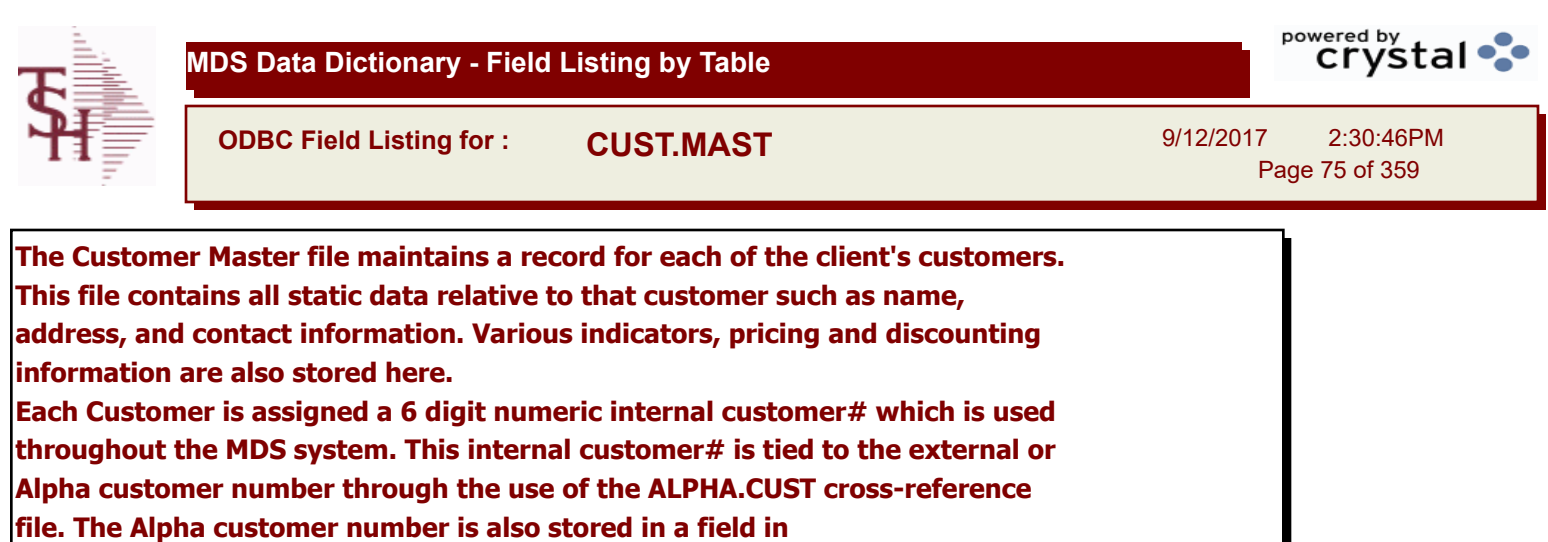

 **the Customer Master file. Key= Internal Customer# = 123456**

## **Key= Customer#**

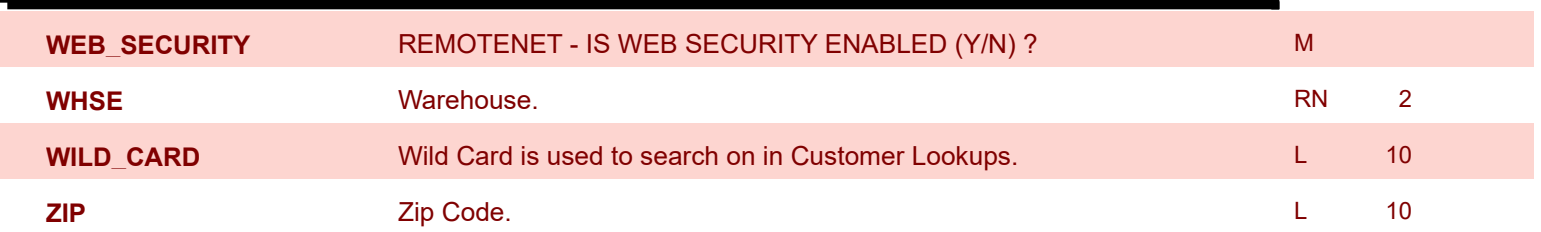

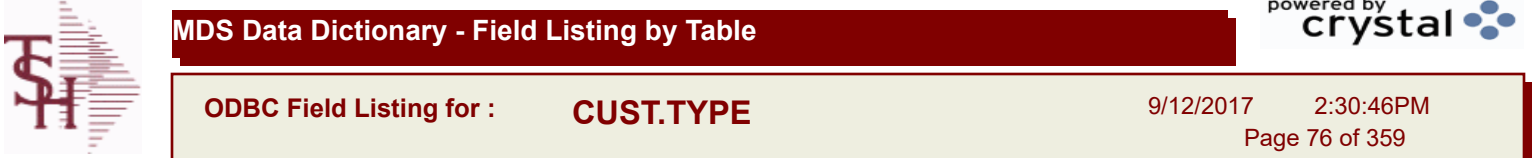

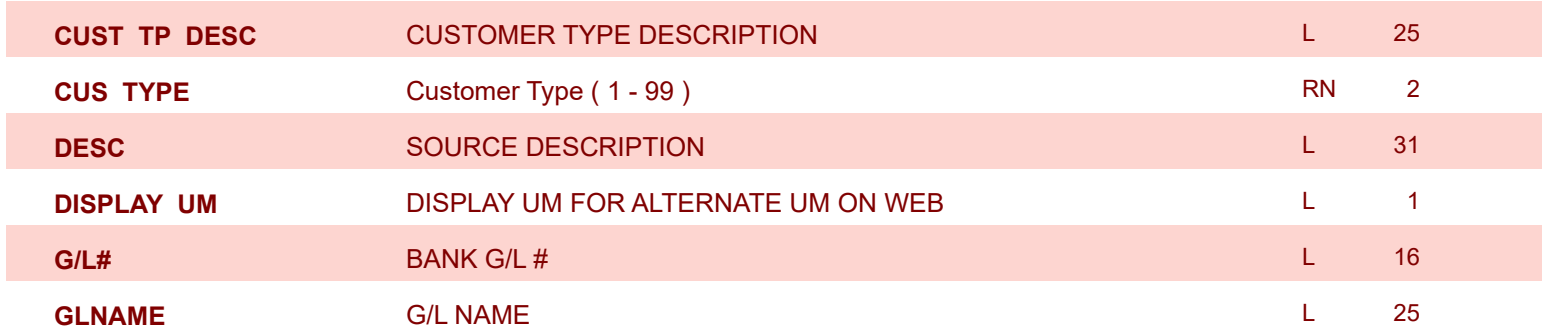

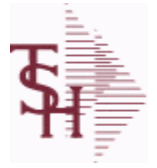

9/12/2017 2:30:46PM Page 77 of 359

powered by stal ...

## **The DAILY.BAL table is used for the MDS Executive Inquiry, it holds the monthly, daily and yearly values of many top business indicators.**

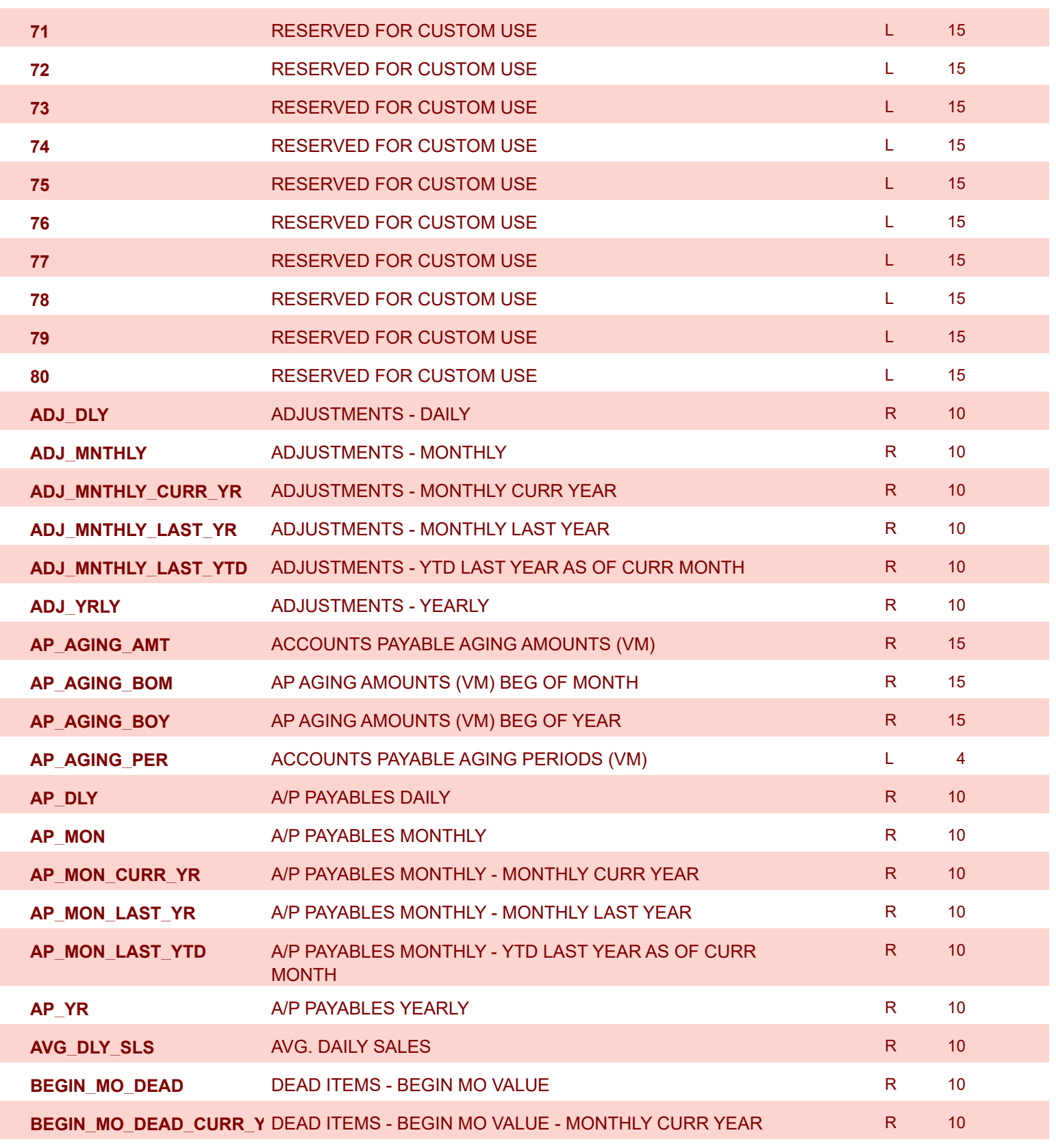

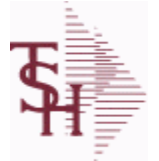

9/12/2017 2:30:46PM Page 78 of 359

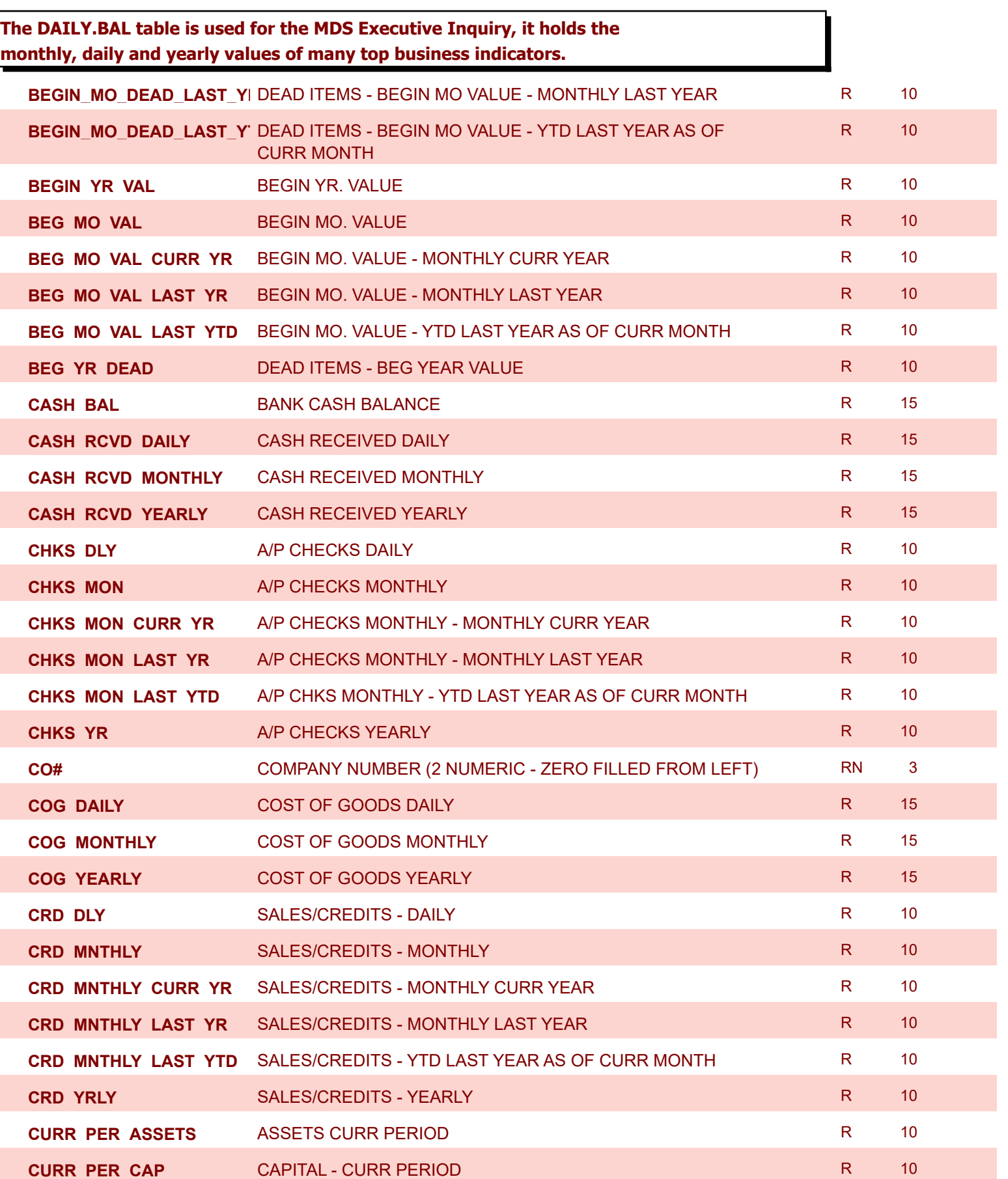

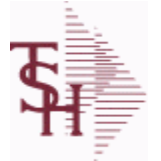

9/12/2017 2:30:46PM

powered by<br>
Crystal

Page 79 of 359

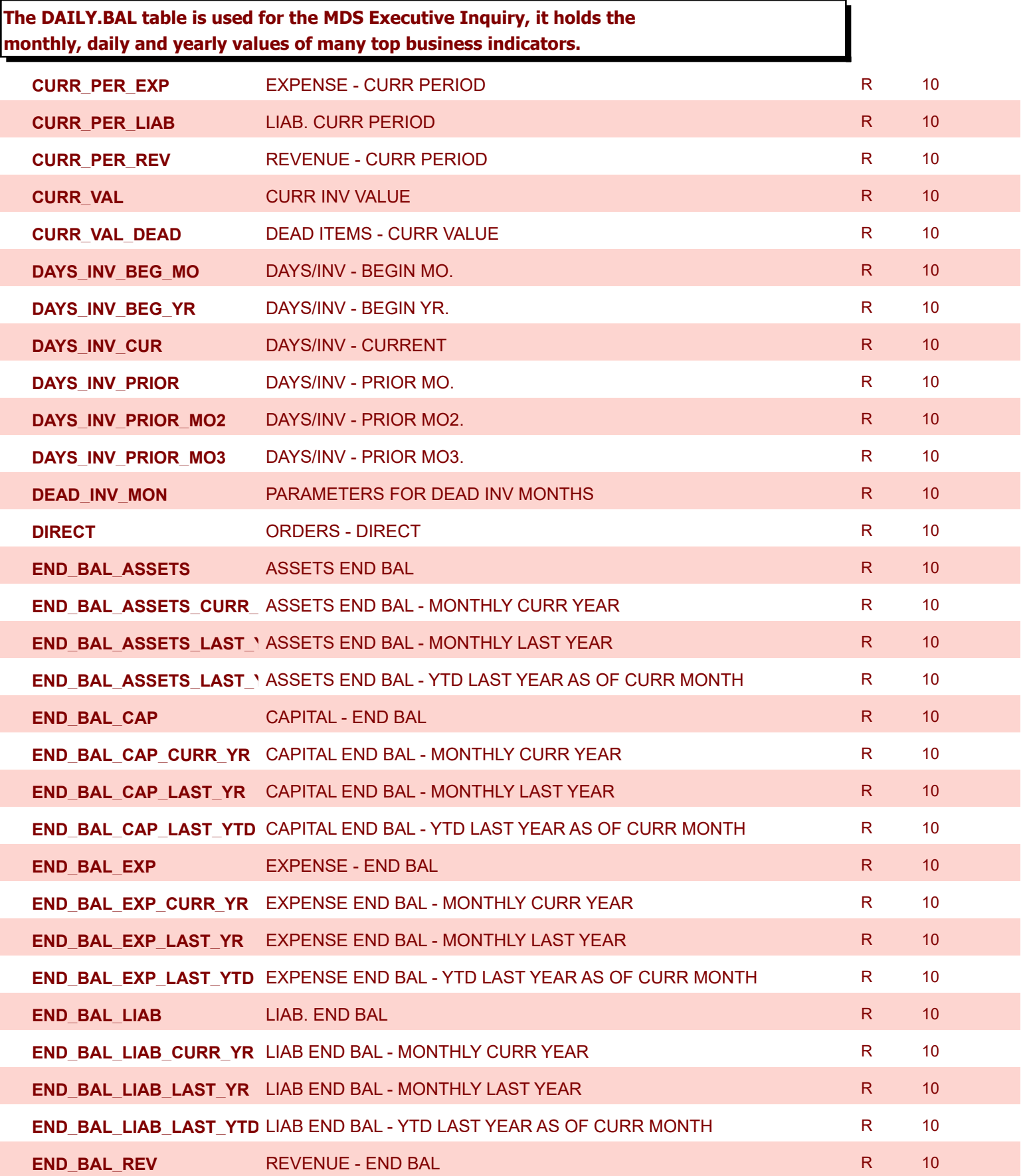

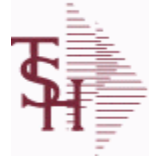

9/12/2017 2:30:46PM

Page 80 of 359

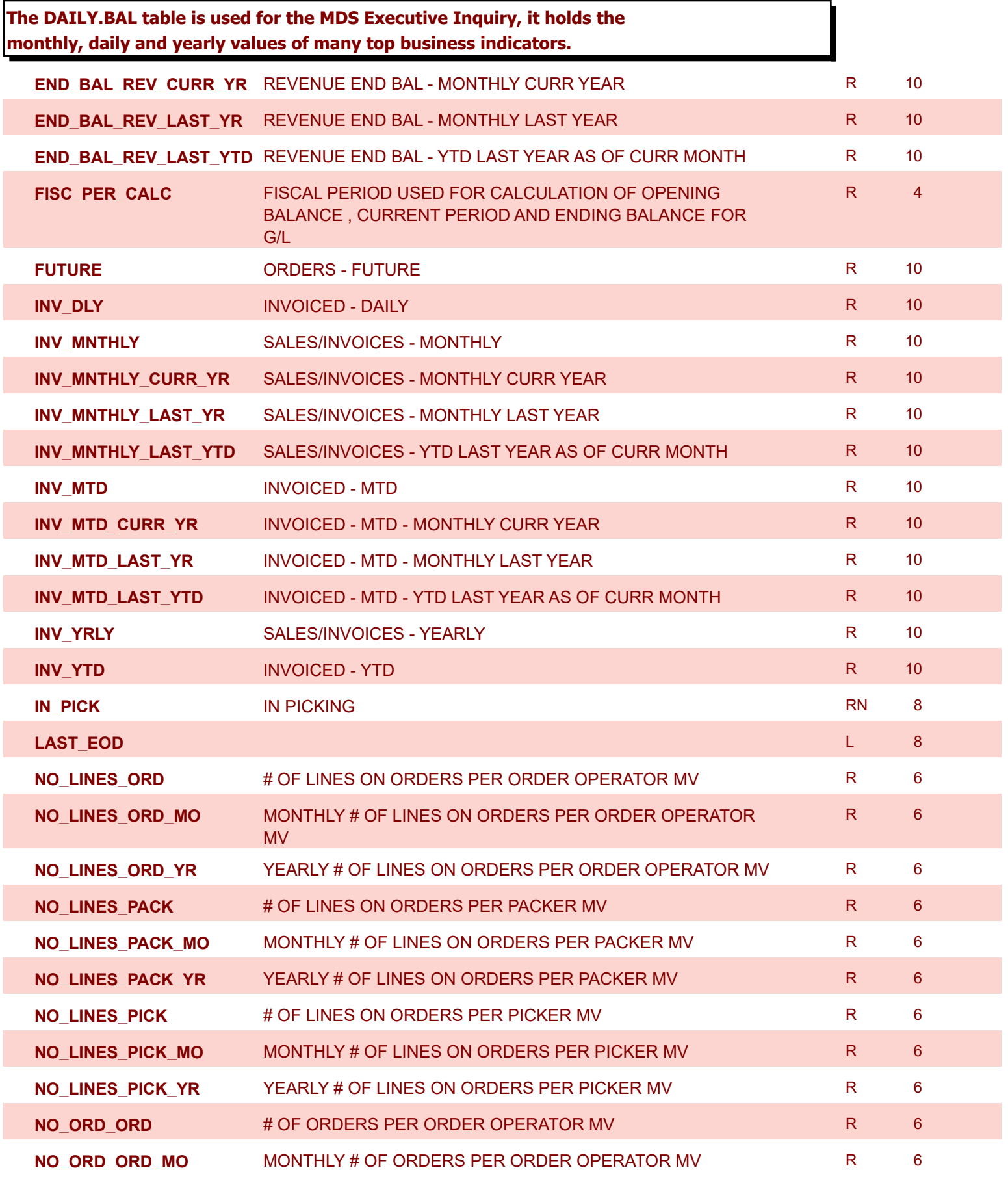

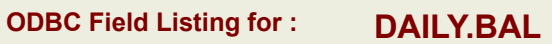

9/12/2017 2:30:46PM Page 81 of 359

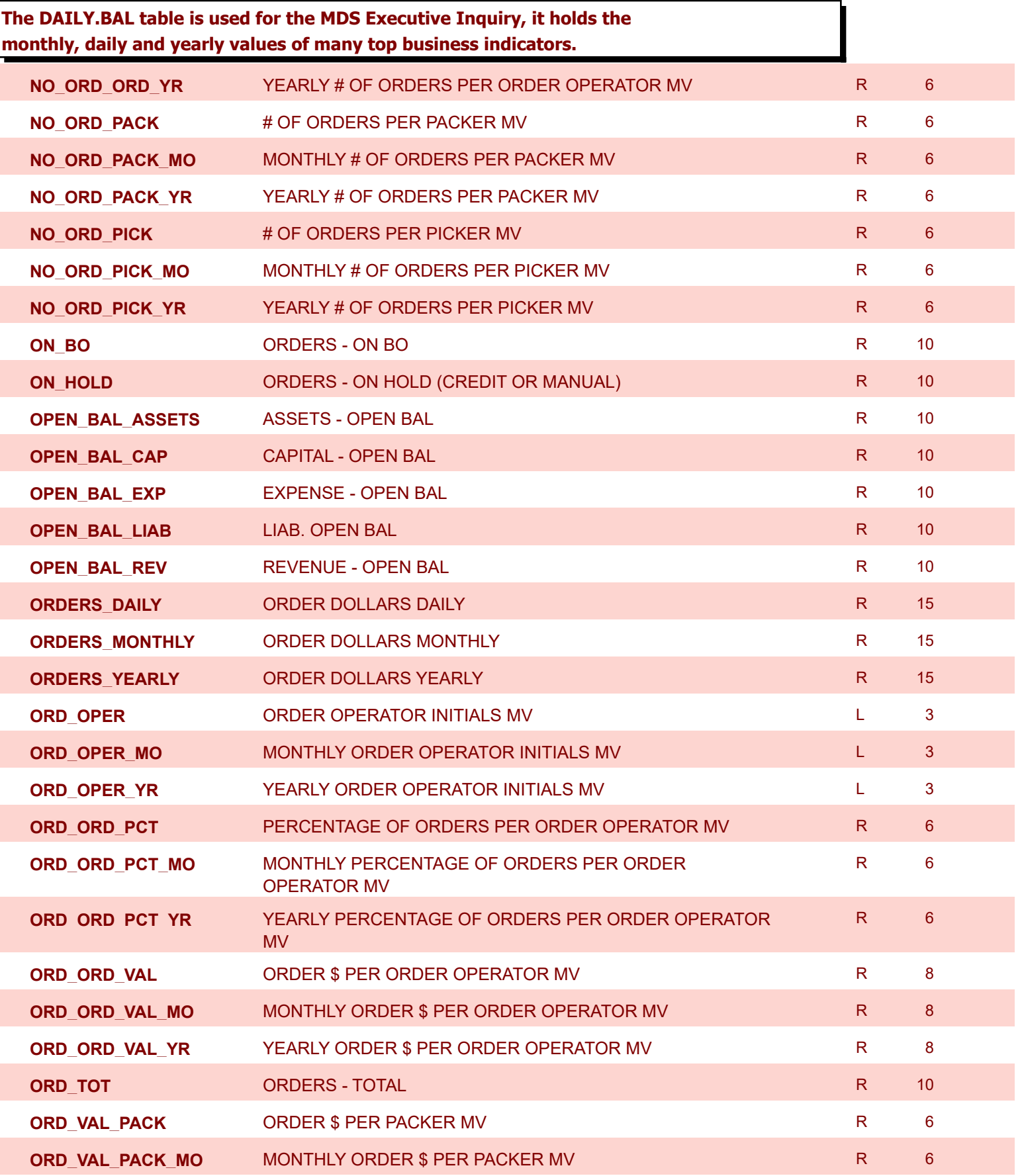

9/12/2017 2:30:46PM Page 82 of 359

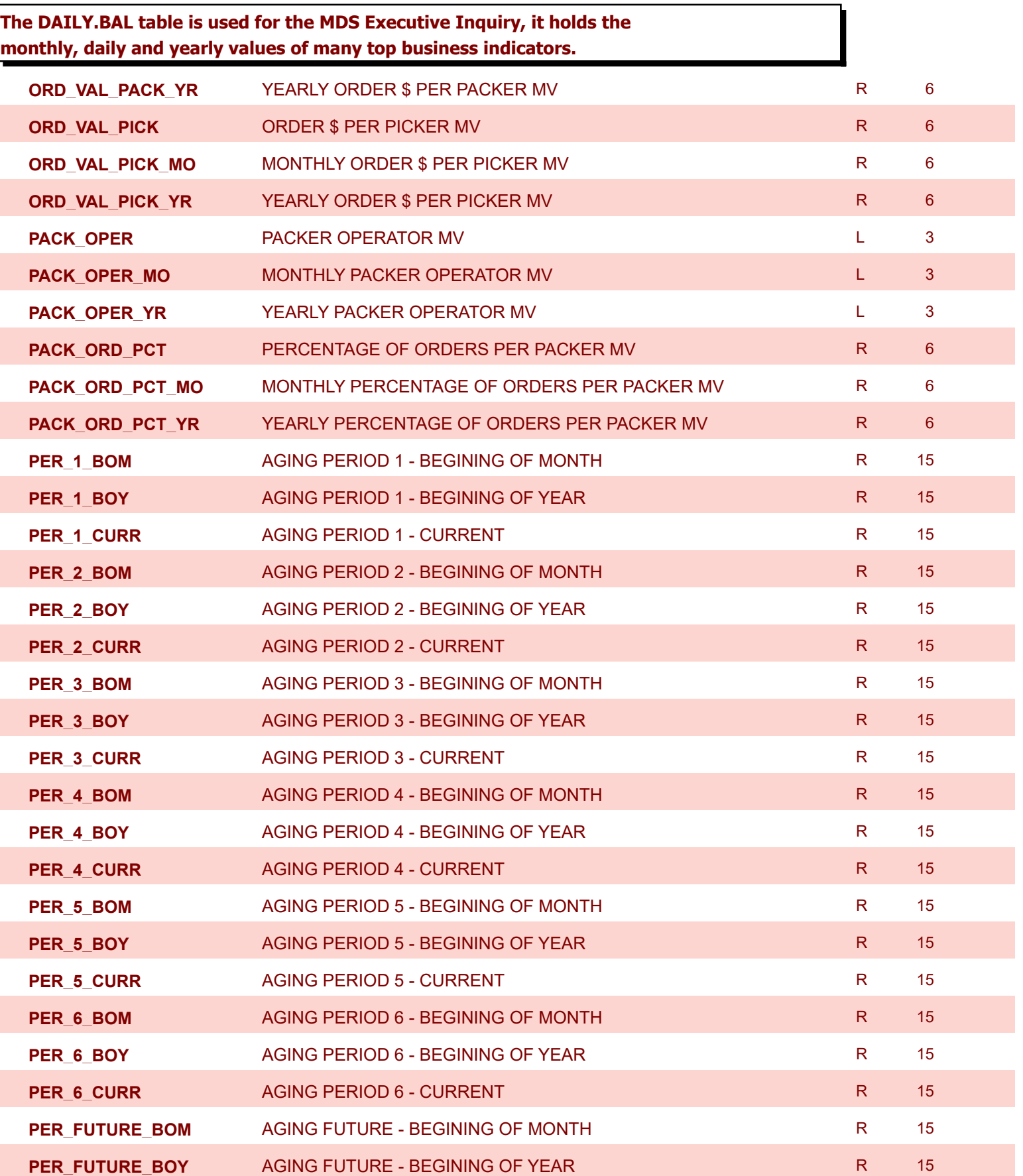

9/12/2017 2:30:46PM

L.

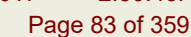

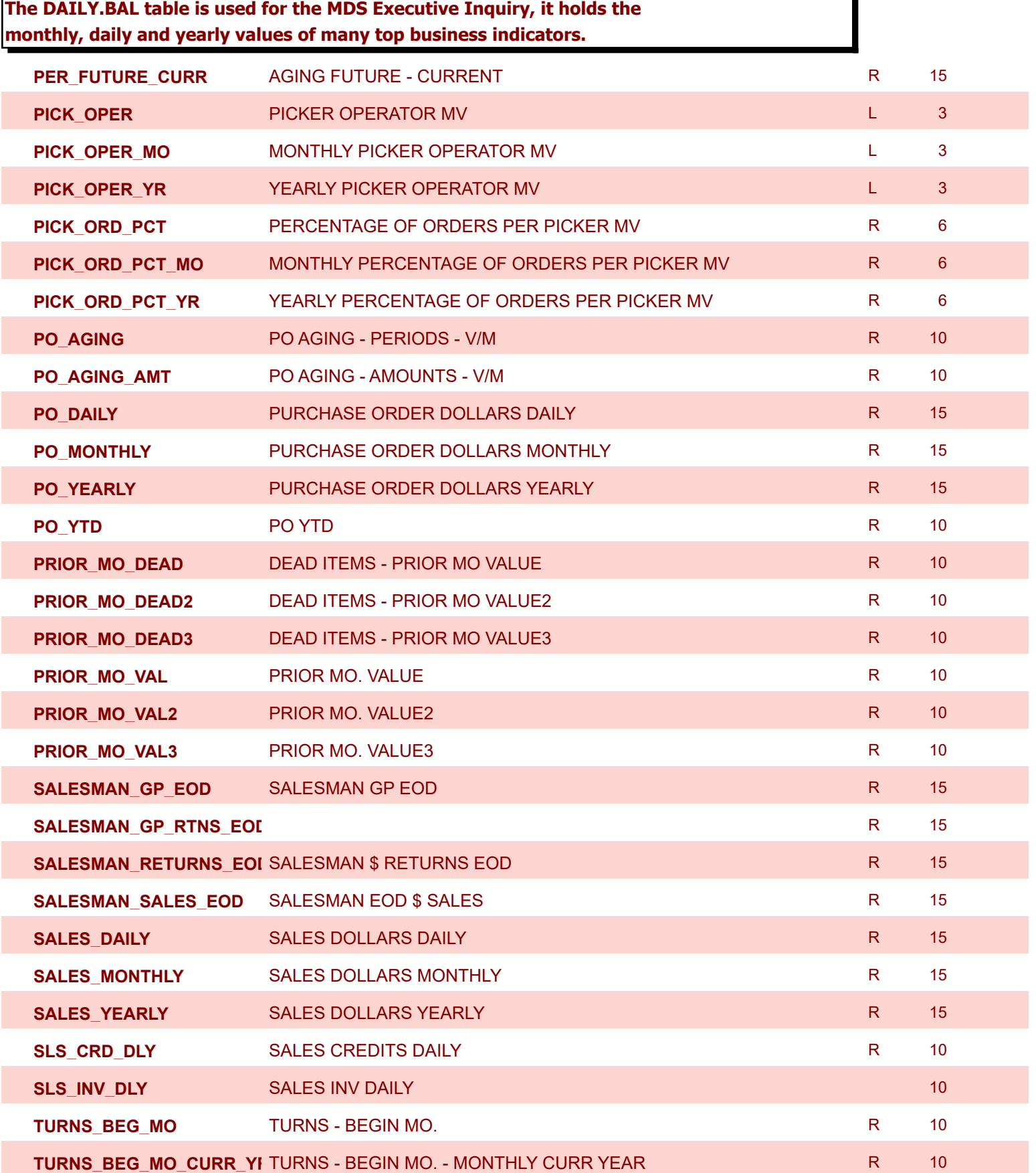

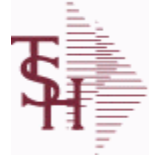

9/12/2017 2:30:46PM

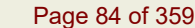

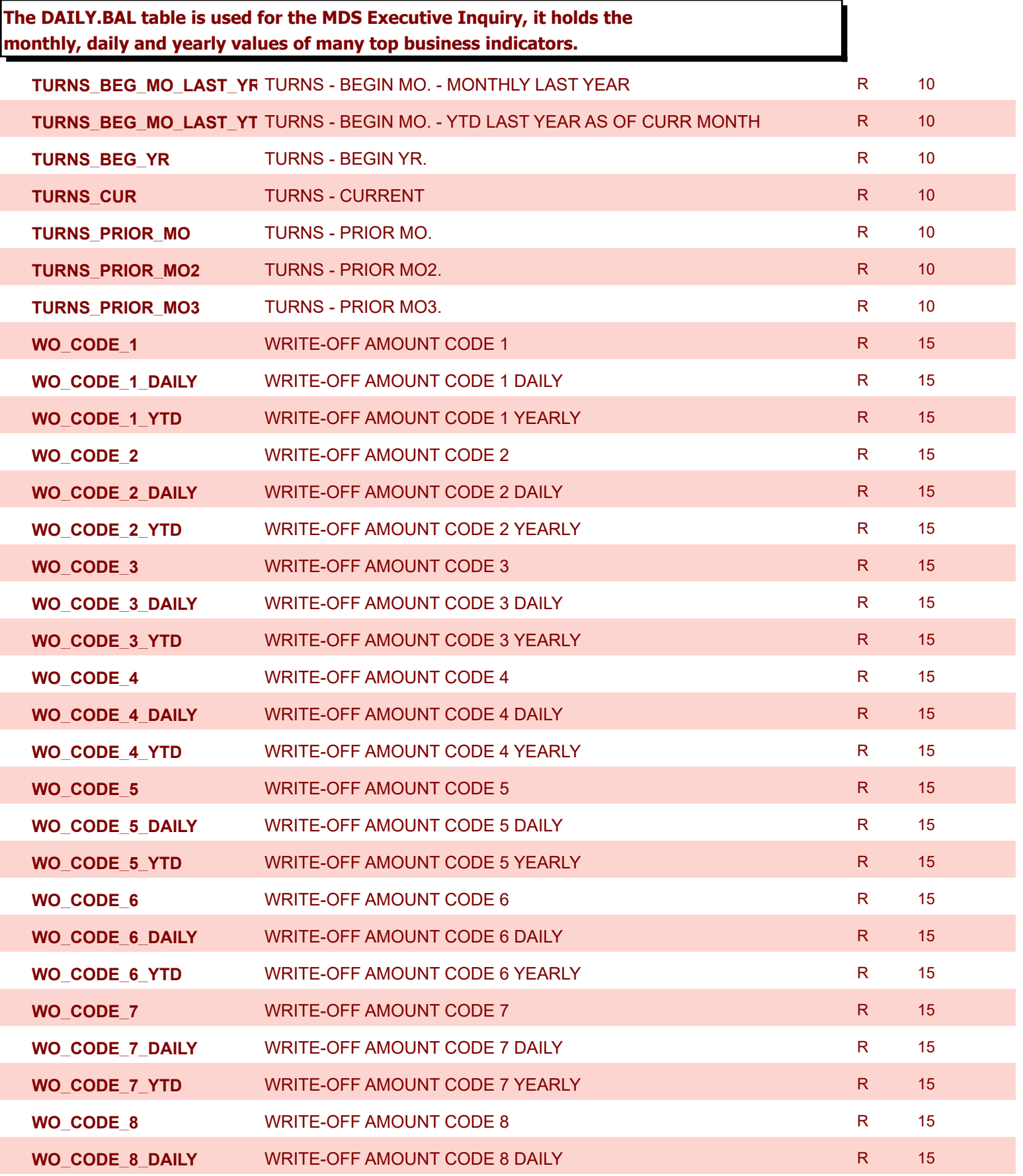

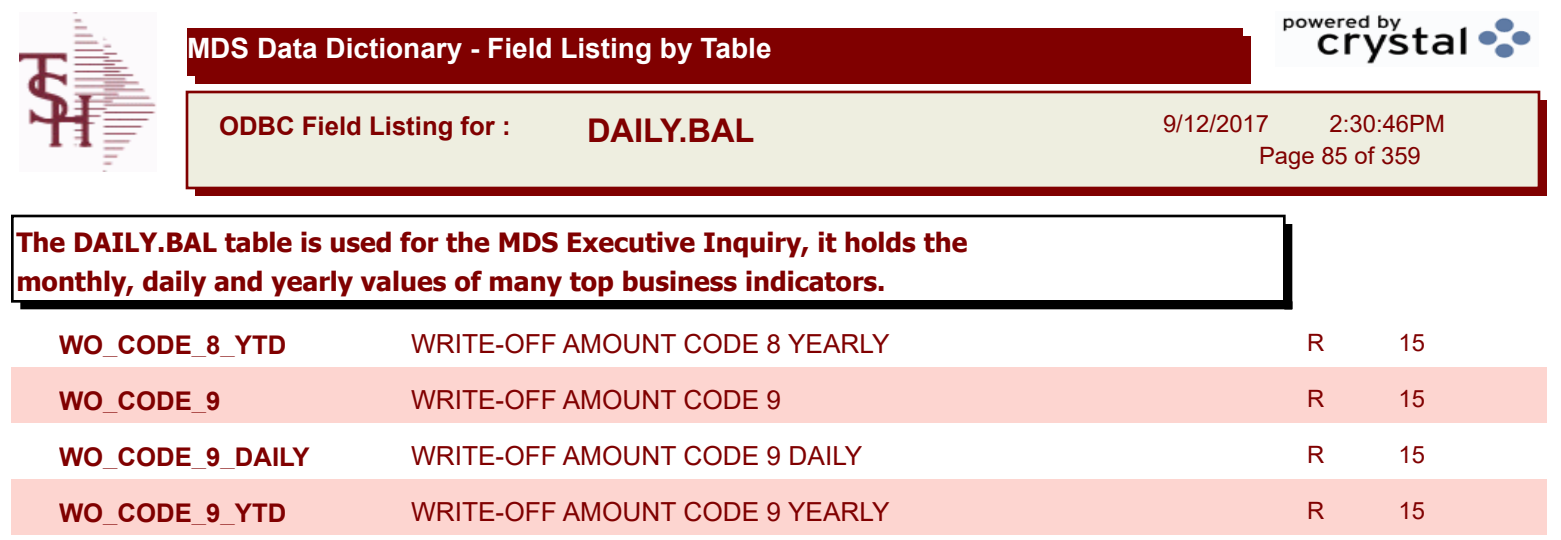

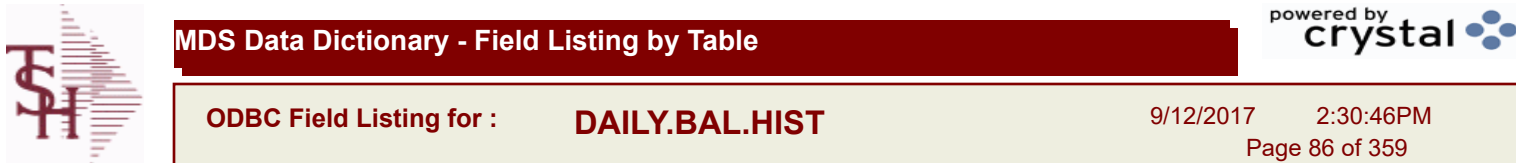

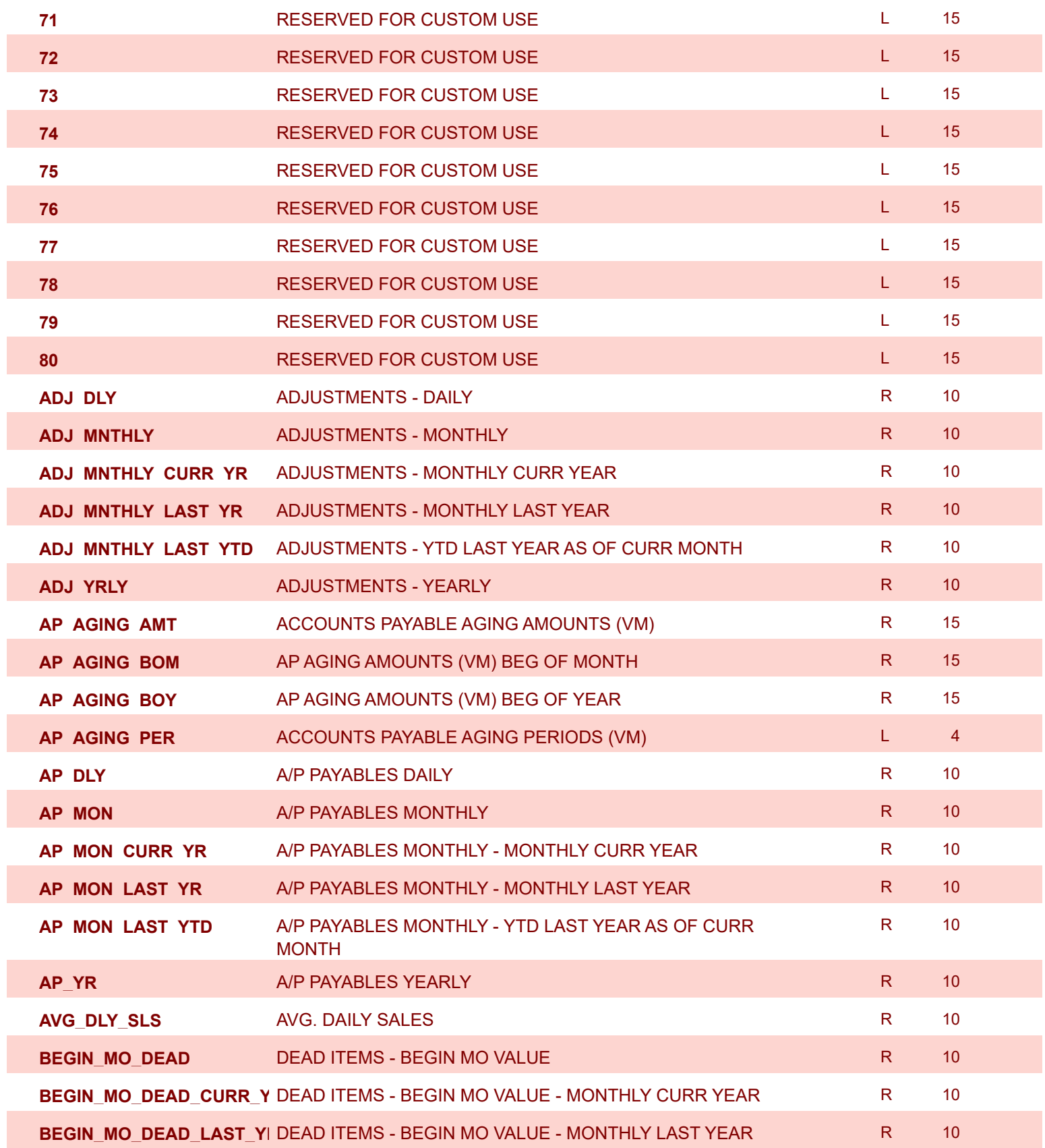

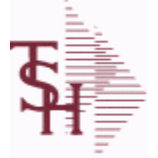

**MDS Data Dictionary - Field Listing by Table**

**ODBC Field Listing for : DAILY.BAL.HIST**

9/12/2017 2:30:46PM Page 87 of 359

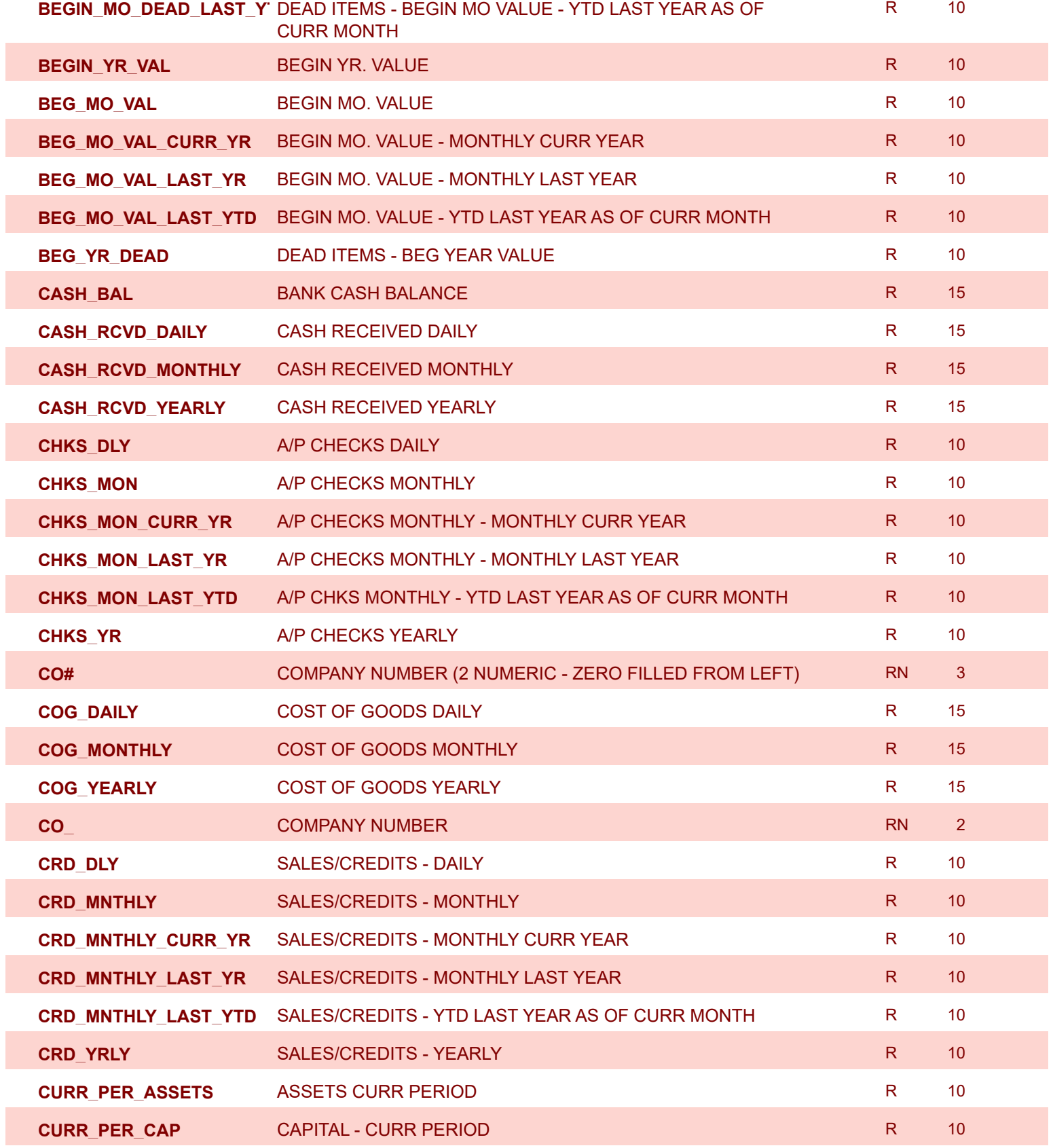

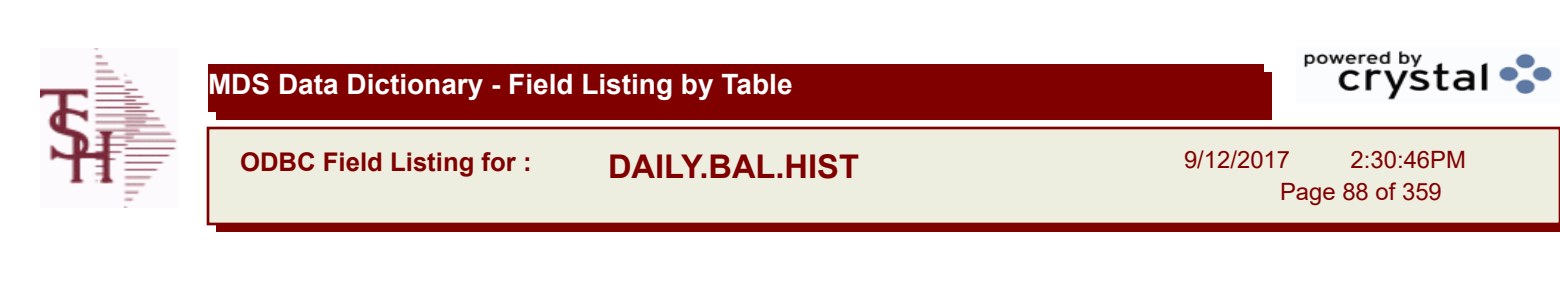

80:46PM Page 88 of 359

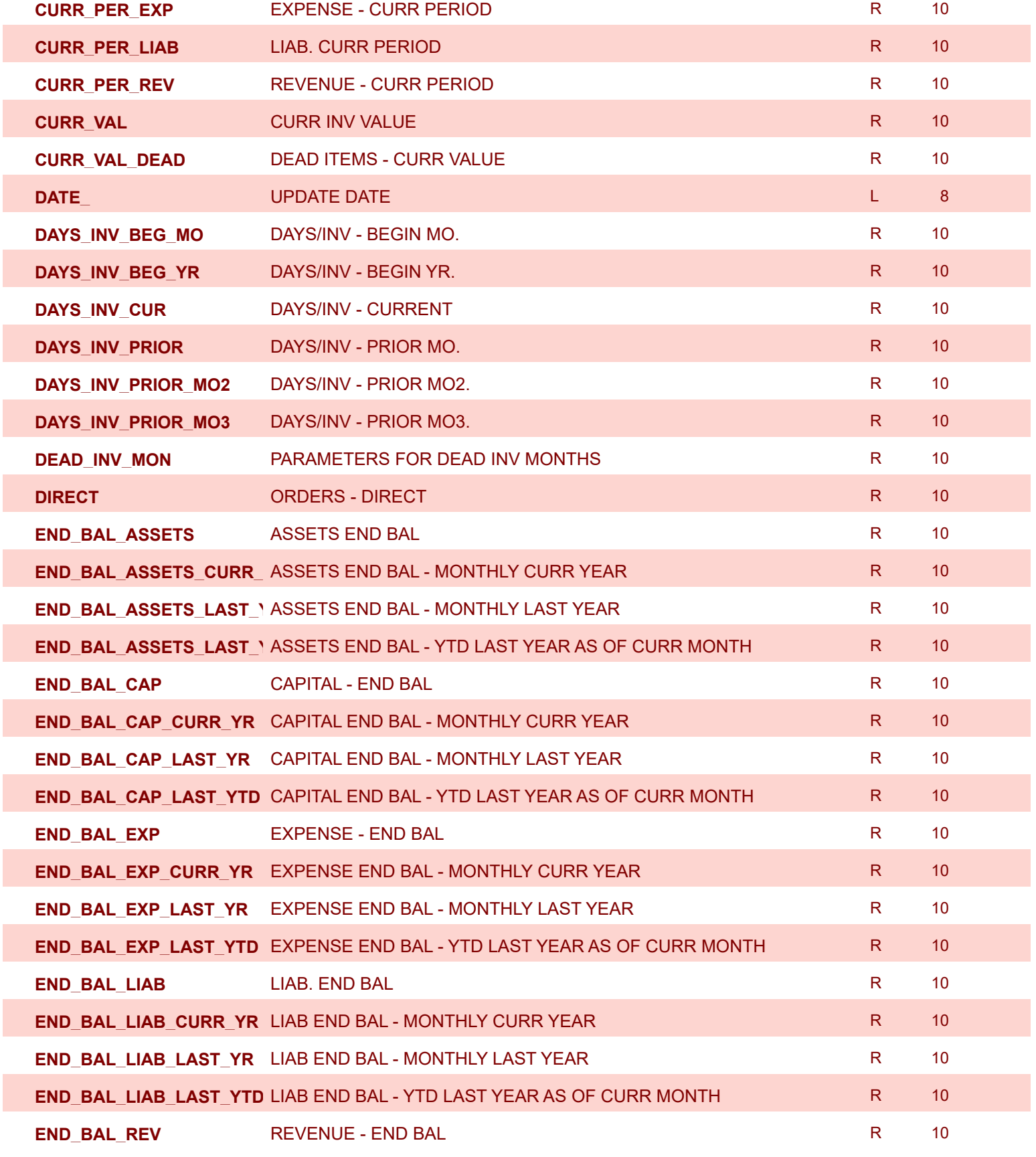

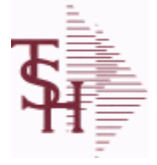

**ODBC Field Listing for : DAILY.BAL.HIST**

9/12/2017 2:30:46PM Page 89 of 359

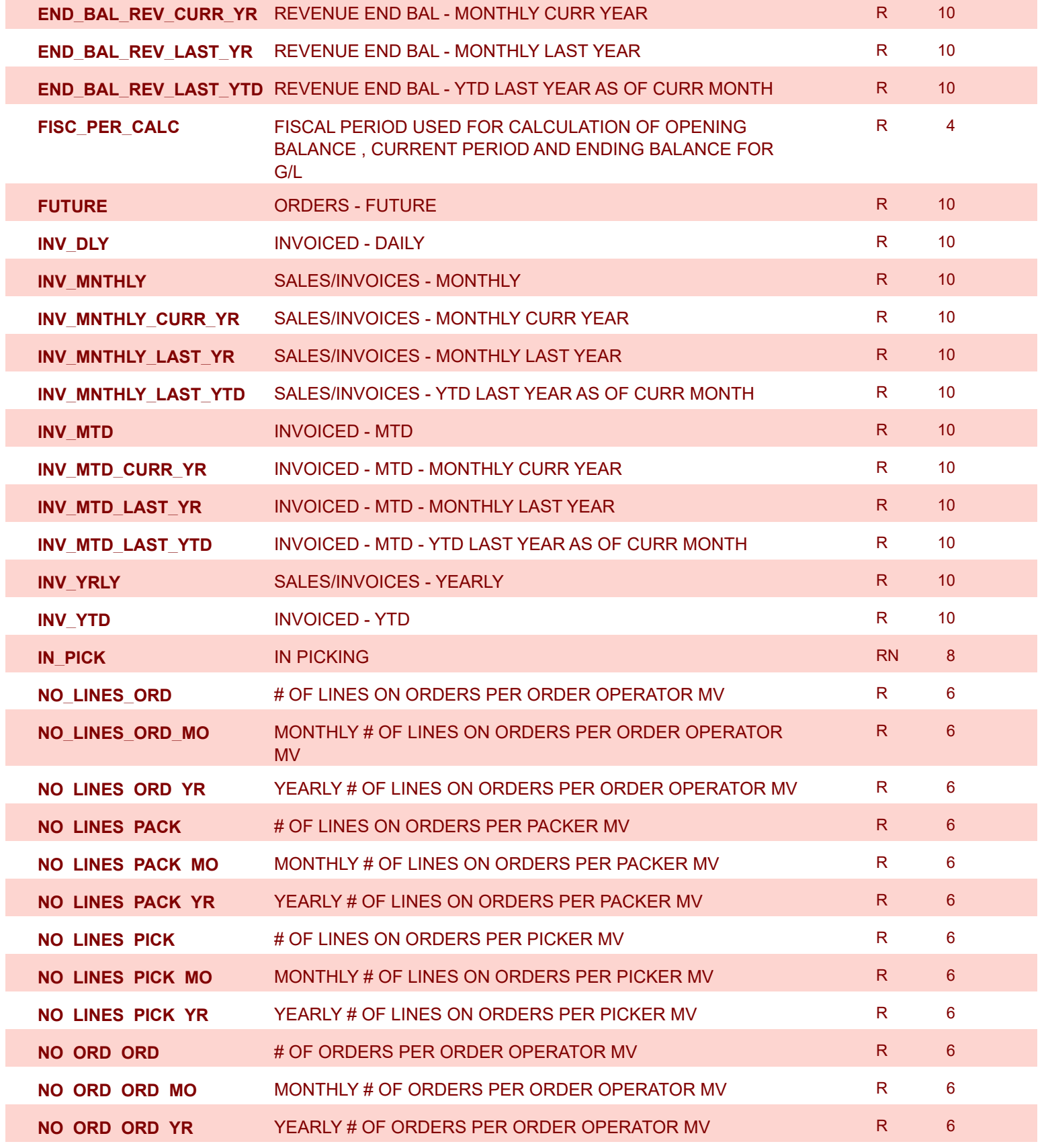

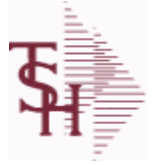

**ODBC Field Listing for : DAILY.BAL.HIST**

9/12/2017 2:30:46PM Page 90 of 359

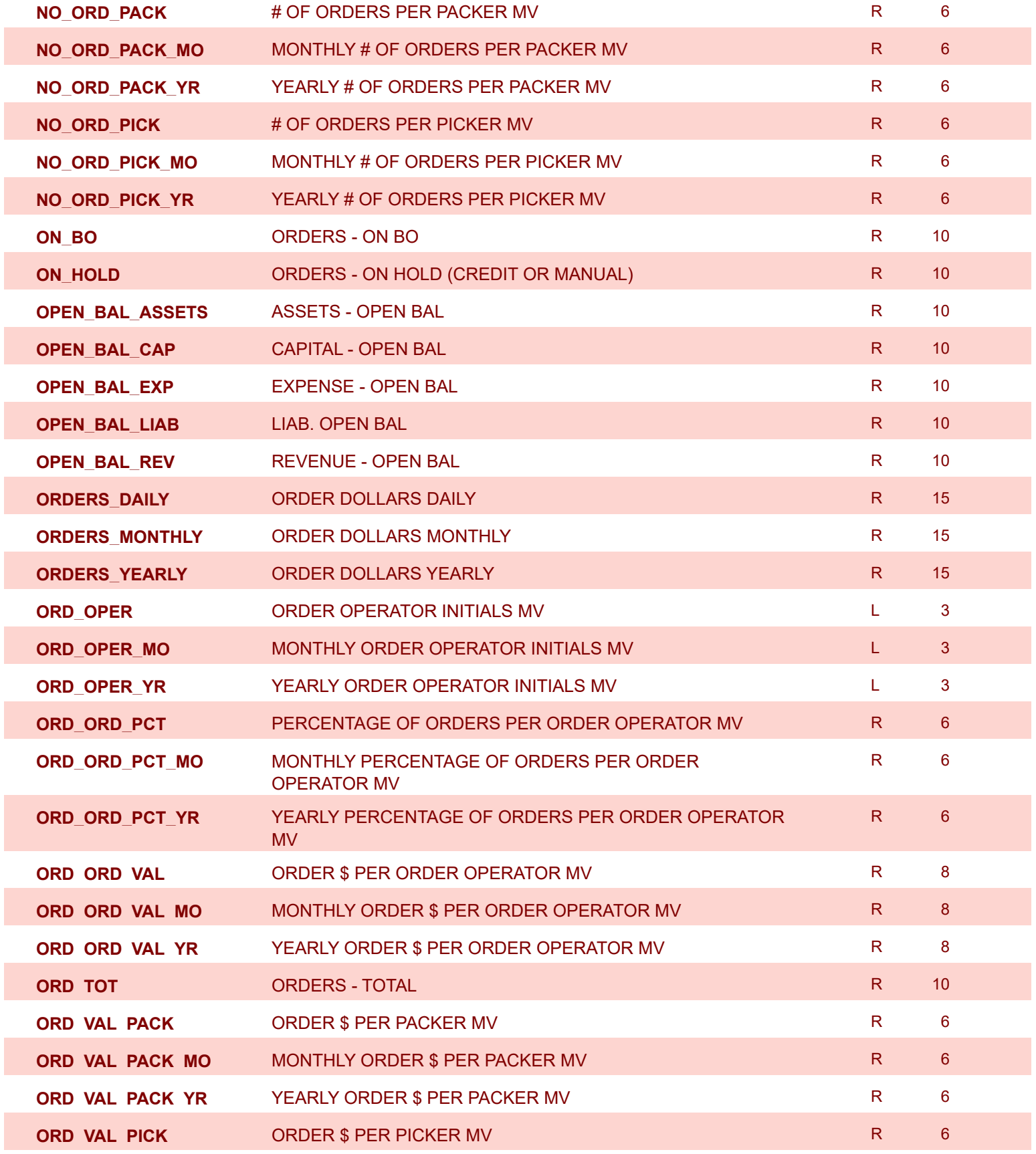

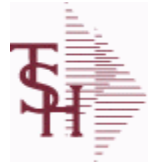

9/12/2017 2:30:46PM Page 91 of 359

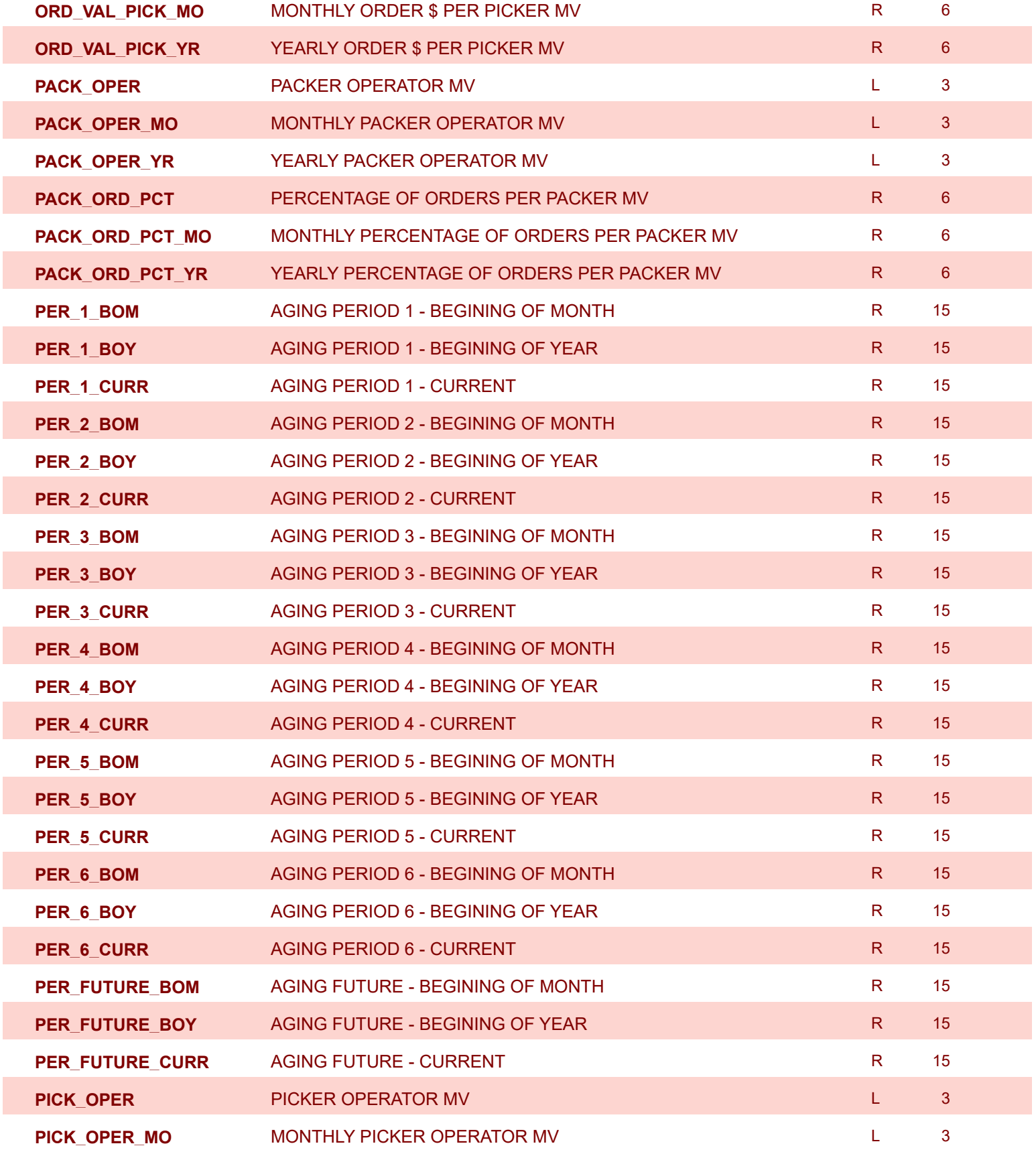

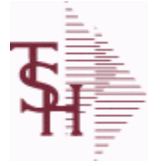

9/12/2017 2:30:46PM Page 92 of 359

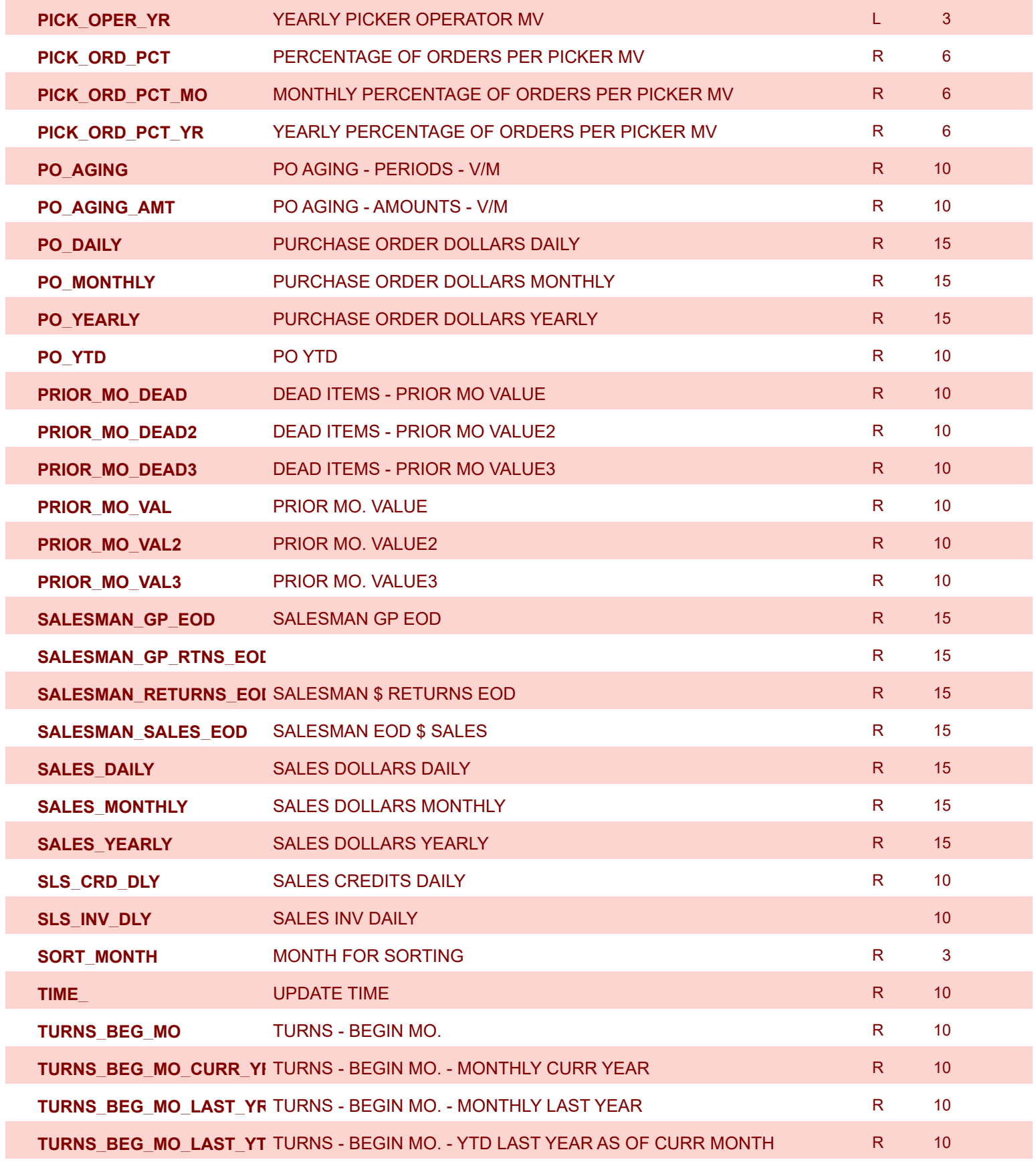

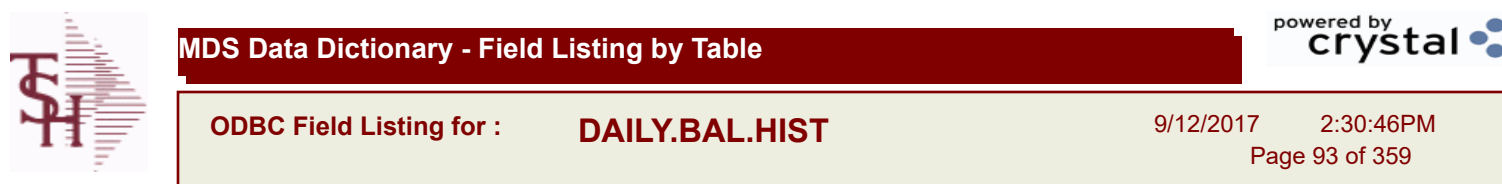

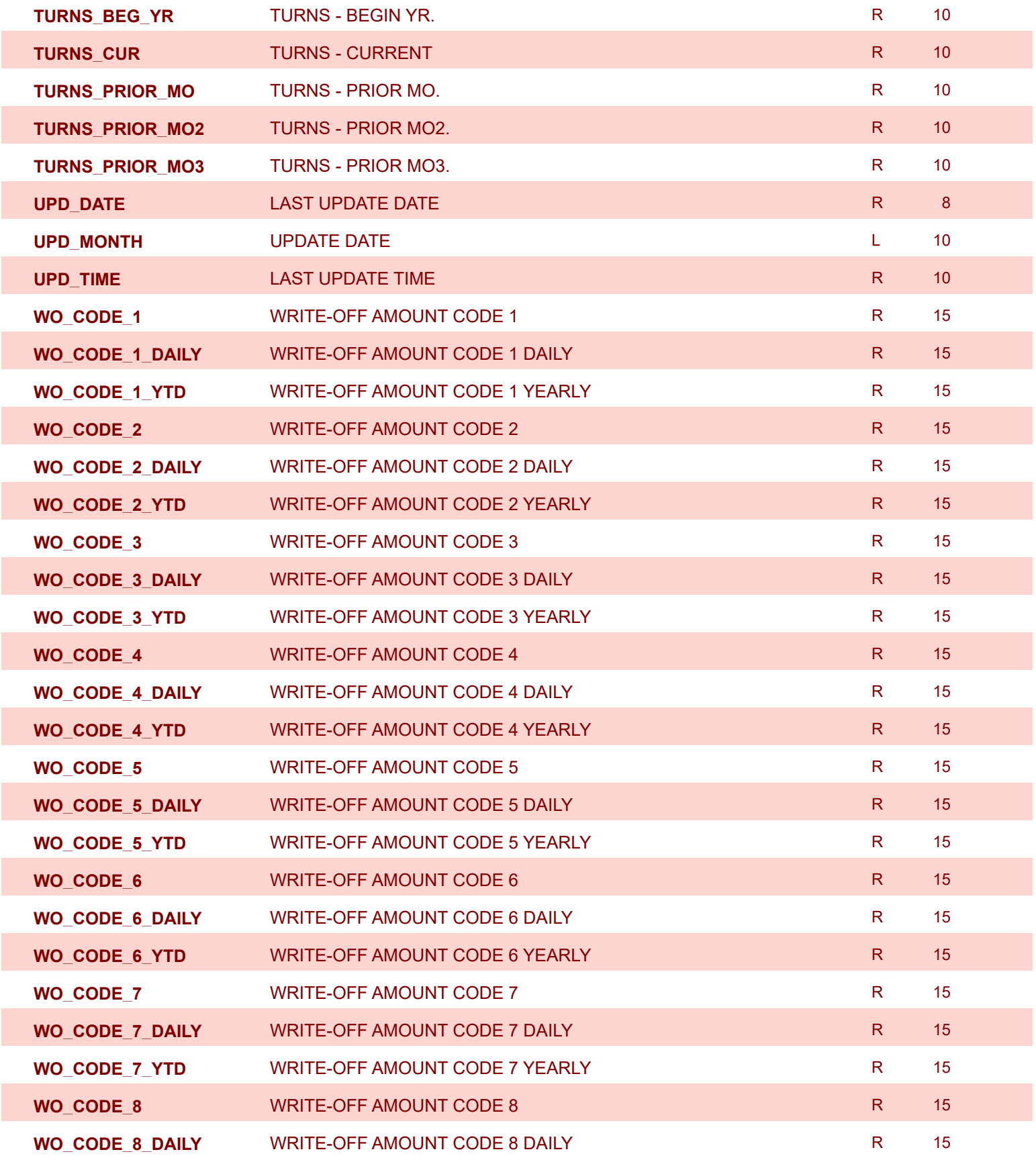

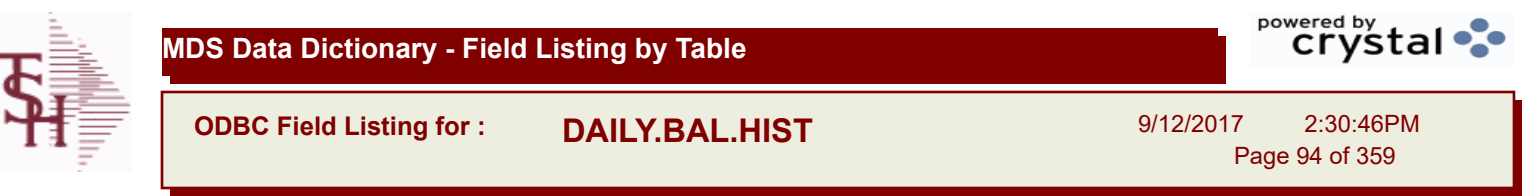

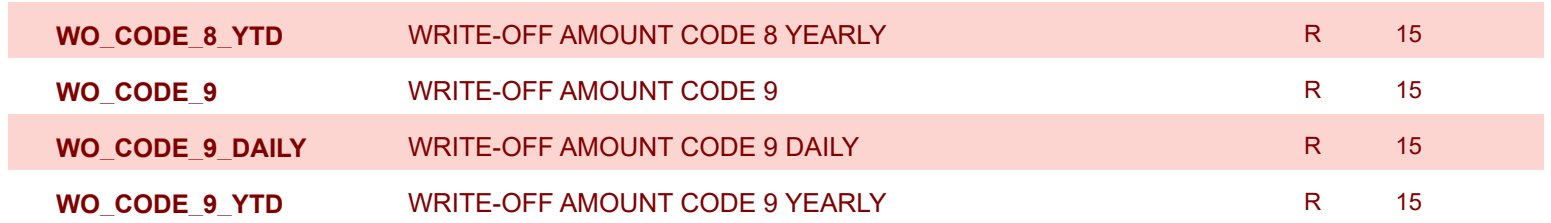

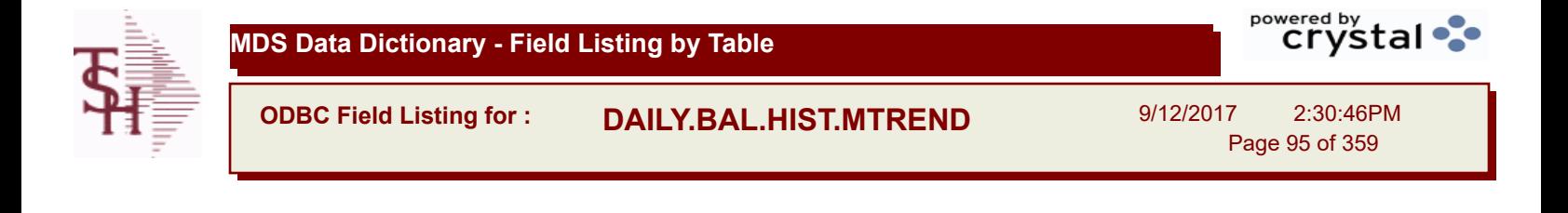

**ADJ\_DLY\_MTREND** ADJUSTMENTS - DAILY R 10 R 10

**ODBC Field Listing for : DASHBOARD.CHARTS** 9/12/2017 2:30:46PM Page 96 of 359

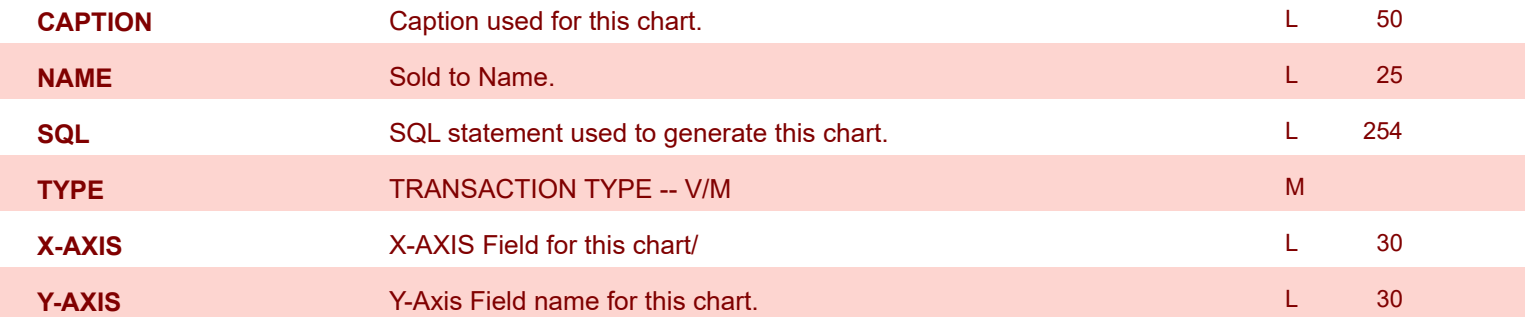

**ODBC Field Listing for : DASHBOARD.INDICATORS**

9/12/2017 2:30:46PM Page 97 of 359

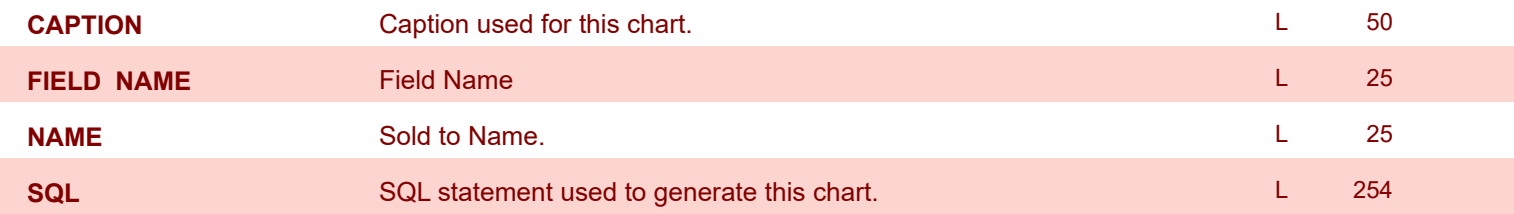

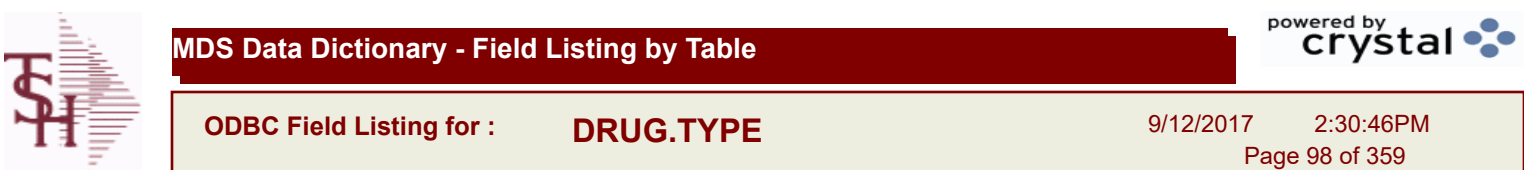

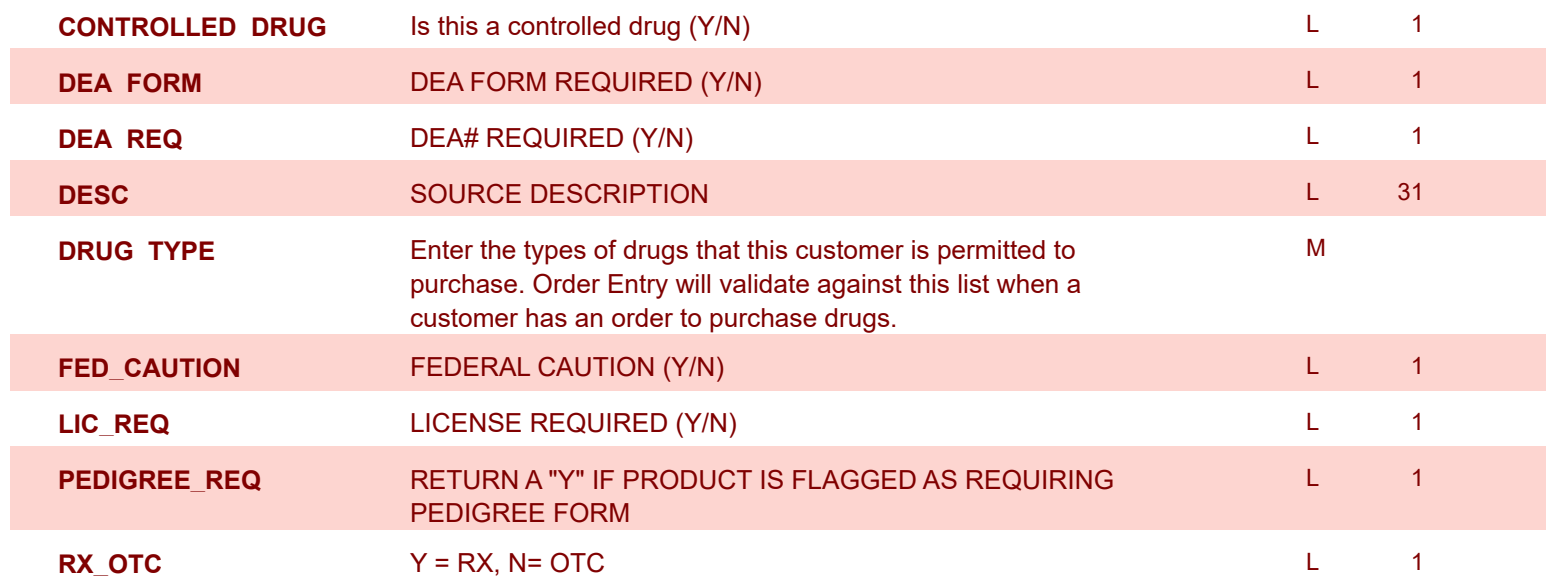

**ODBC Field Listing for : DUMP-OAP**

9/12/2017 2:30:46PM Page 99 of 359

powered by stal ...

**The DUMP-OAP file stores Accounts Payable Vouchers once they are paid. The records are automatically copied from the OAP (Open Accounts Payable) file after the A/P Check Register is updated. This file can be purged on a cycle selected by the MDS user from the Purge and Fix menu. Key: Company# : Voucher# = 0111111111**

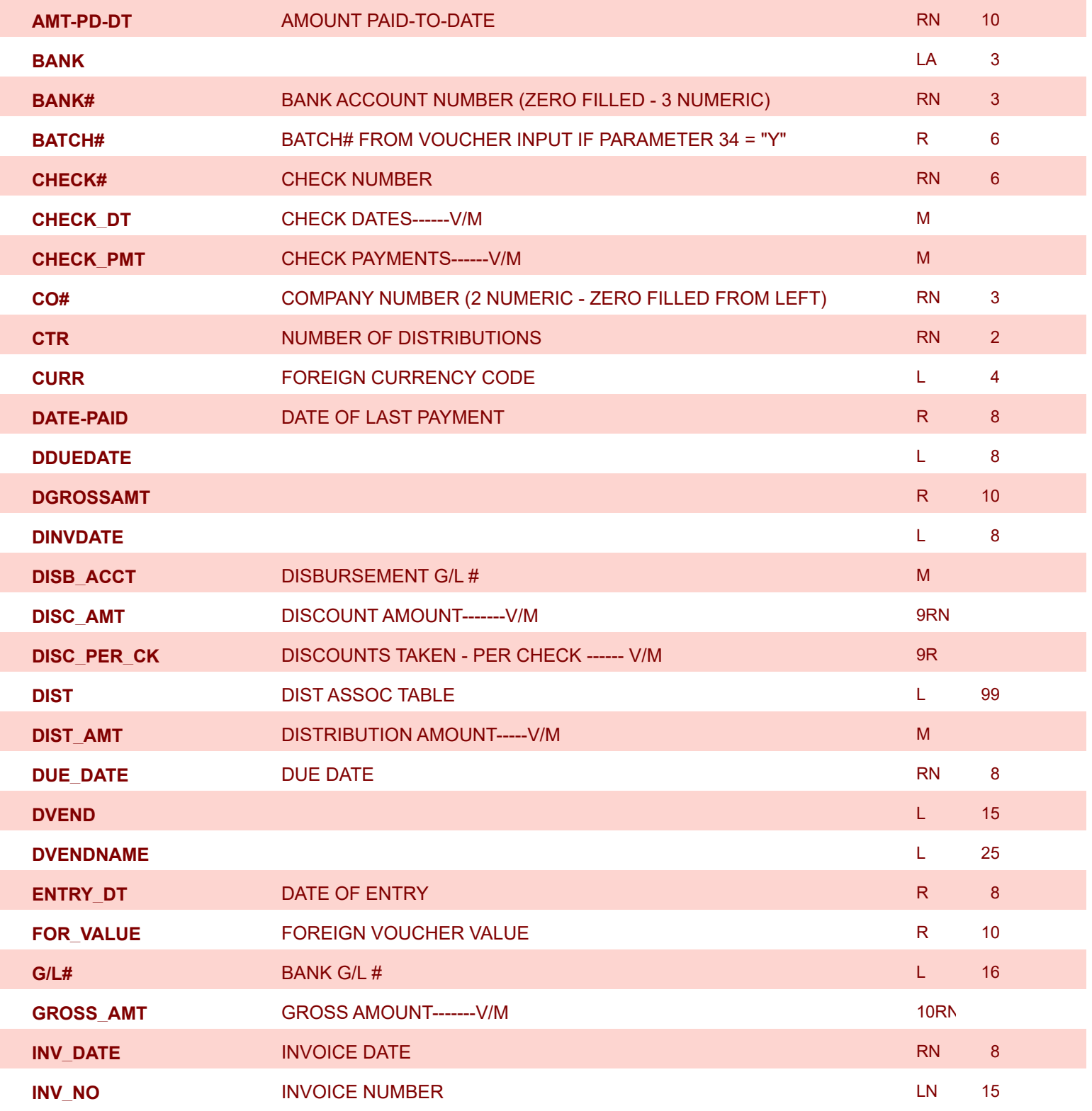

**ODBC Field Listing for : DUMP-OAP**

9/12/2017 2:30:46PM Page 100 of 359

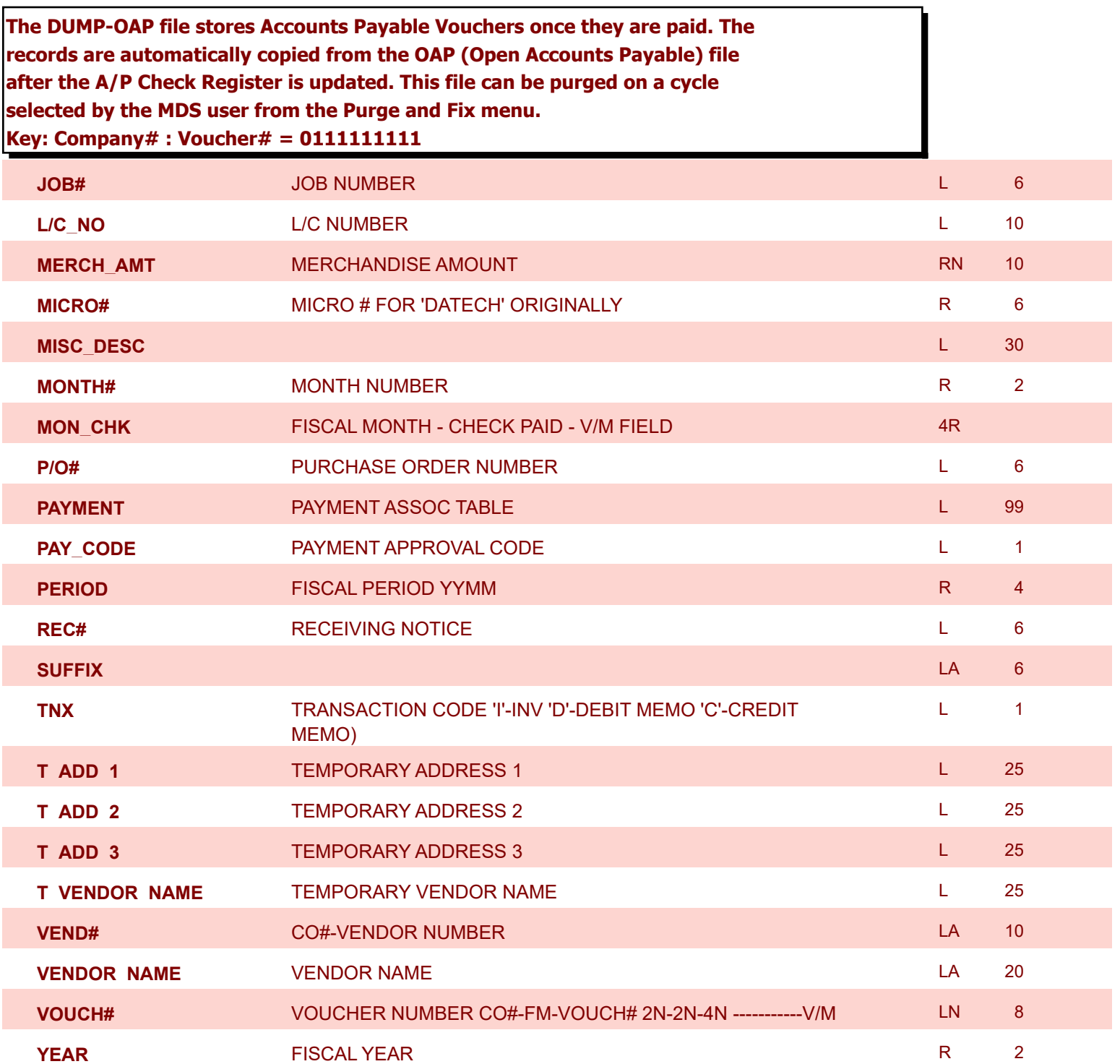

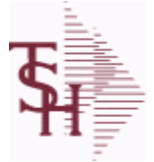

**ODBC Field Listing for : EDI.832.ITEM**

9/12/2017 2:30:46PM

Page 101 of 359

## **Used to track EDI 832 Price files when sent to EDI Tradingpartners**

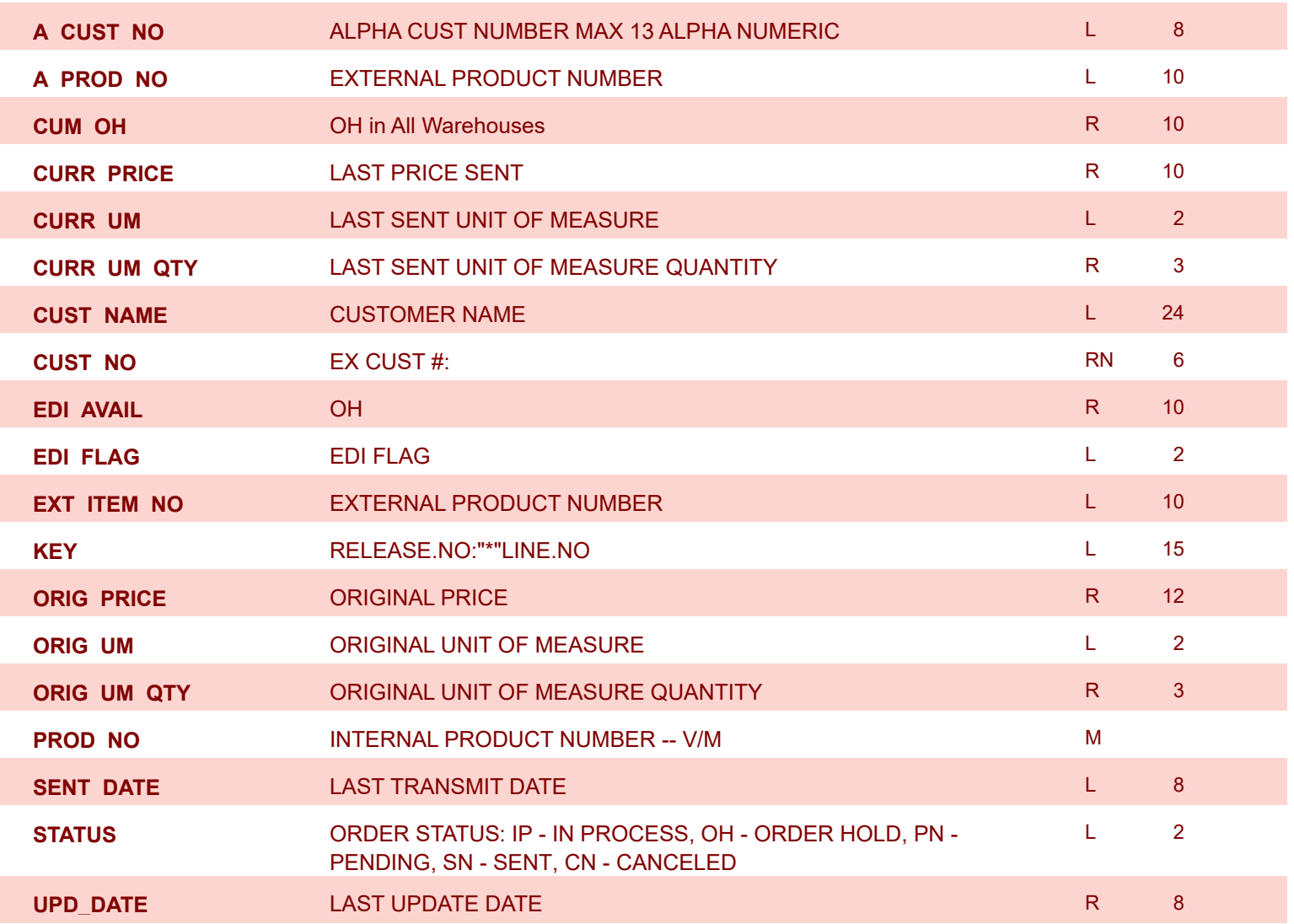

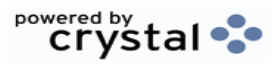

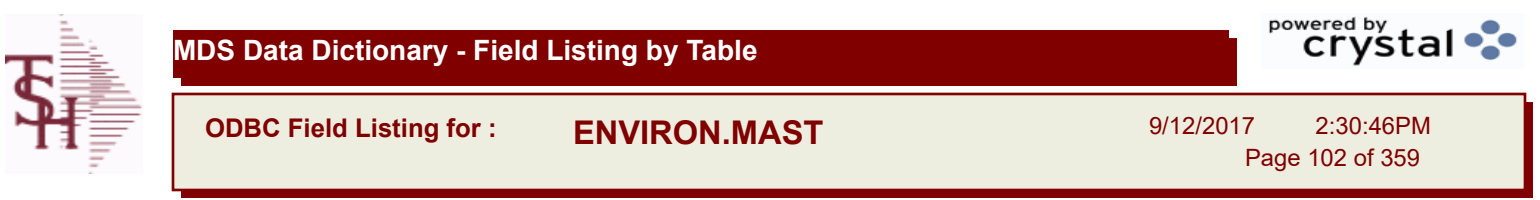

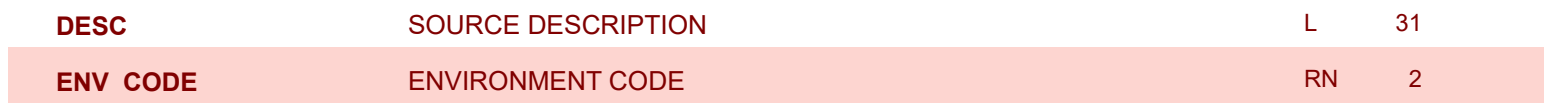

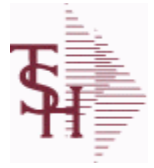

**MDS Data Dictionary - Field Listing by Table**

**ODBC Field Listing for : FACILITY**

9/12/2017 2:30:46PM Page 103 of 359

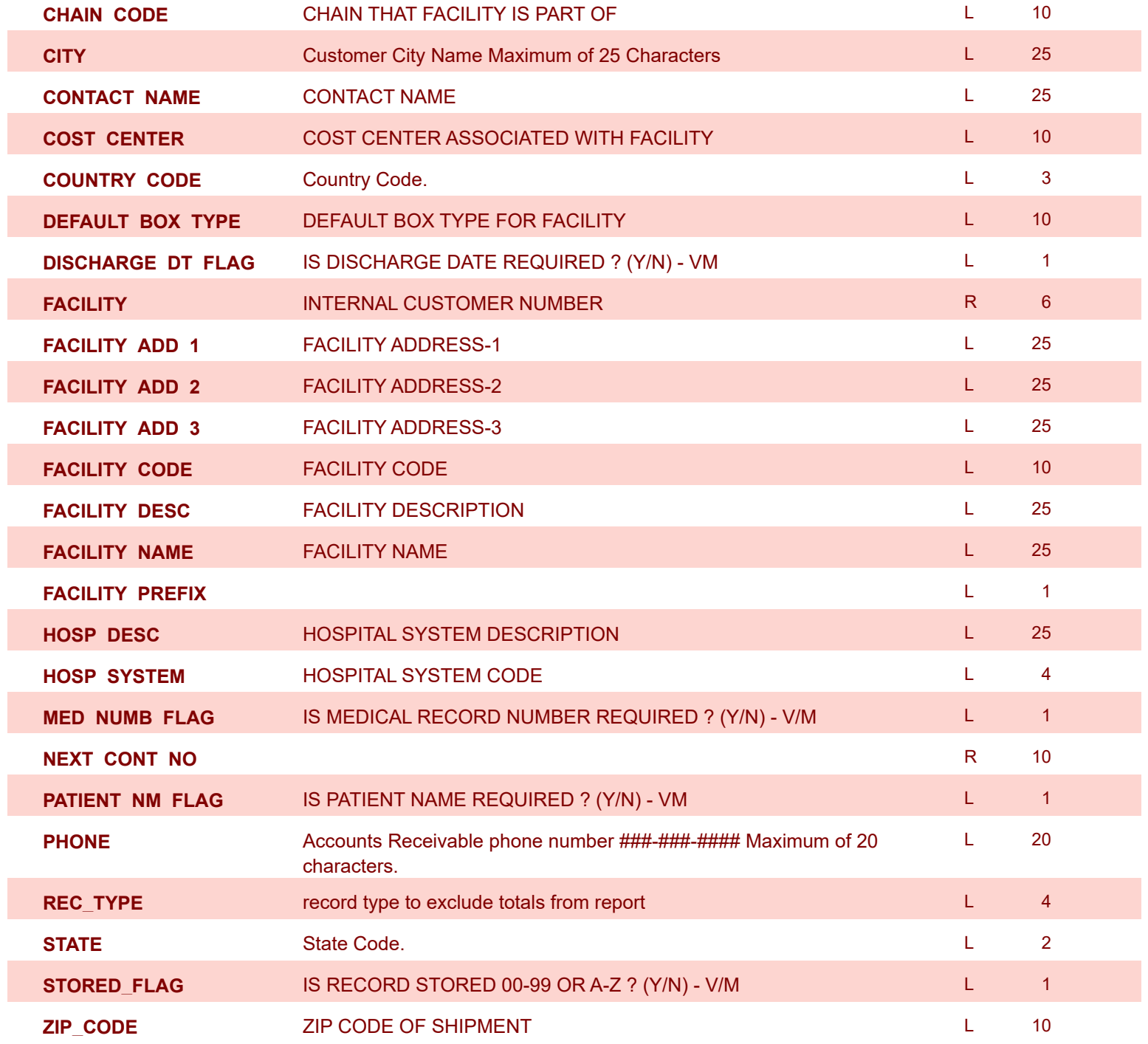

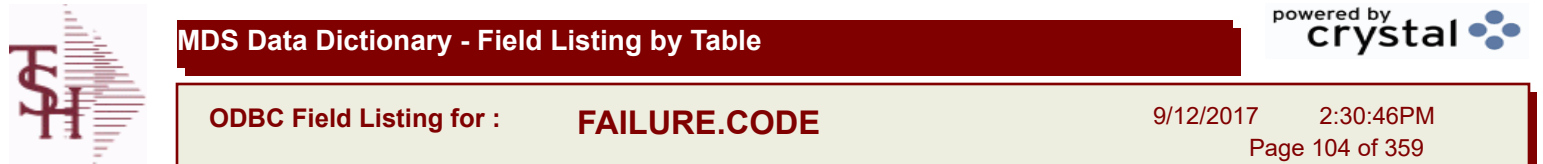

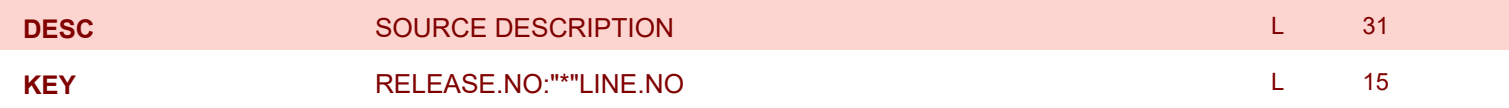

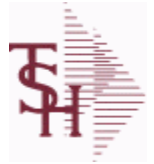

**ODBC Field Listing for : FIN.DATA**

9/12/2017 2:30:46PM Page 105 of 359

## **Used for Financial Data Crystal Report**

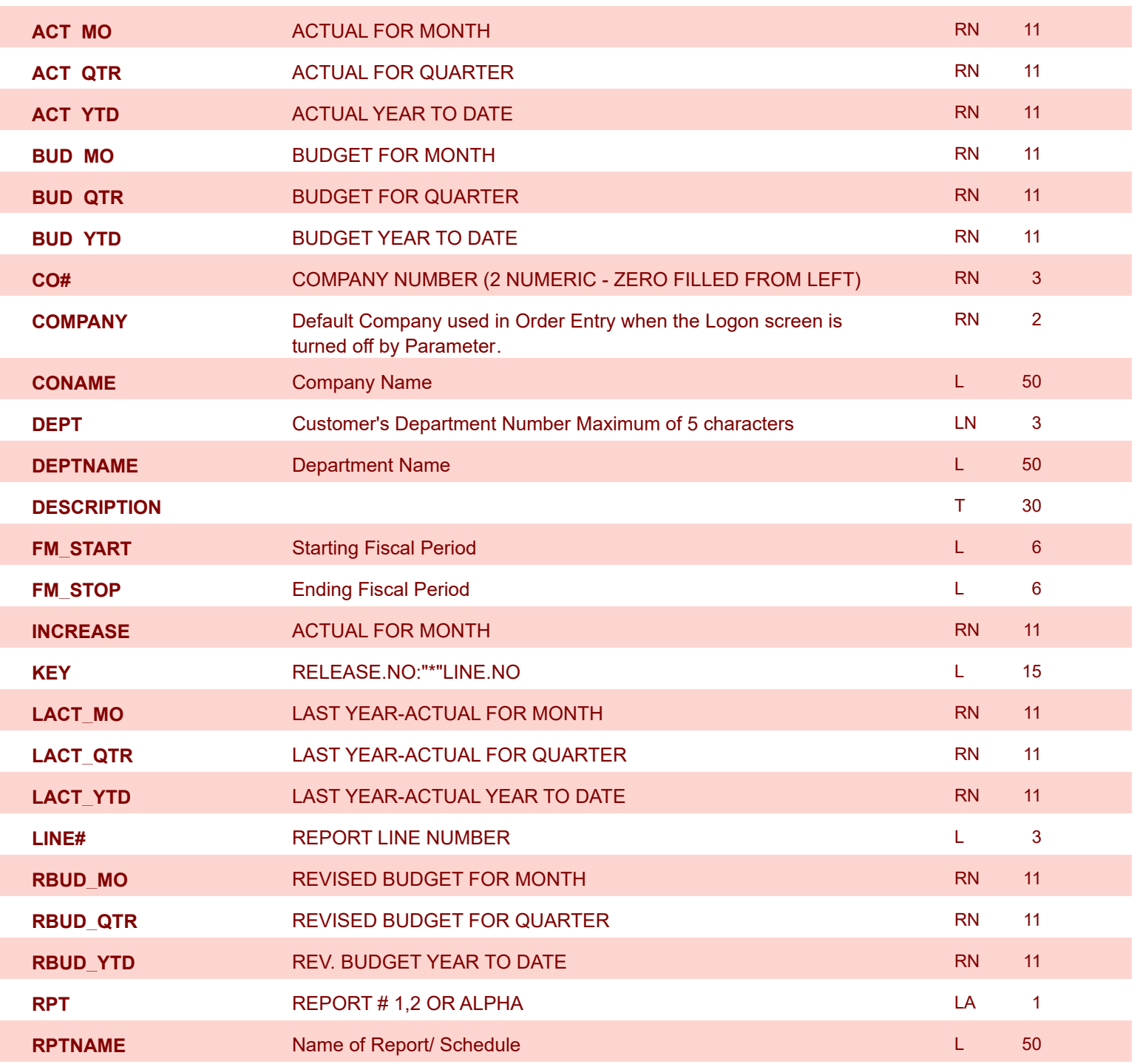

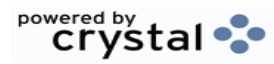

**ODBC Field Listing for : FIN.RPT**

9/12/2017 2:30:46PM

Page 106 of 359

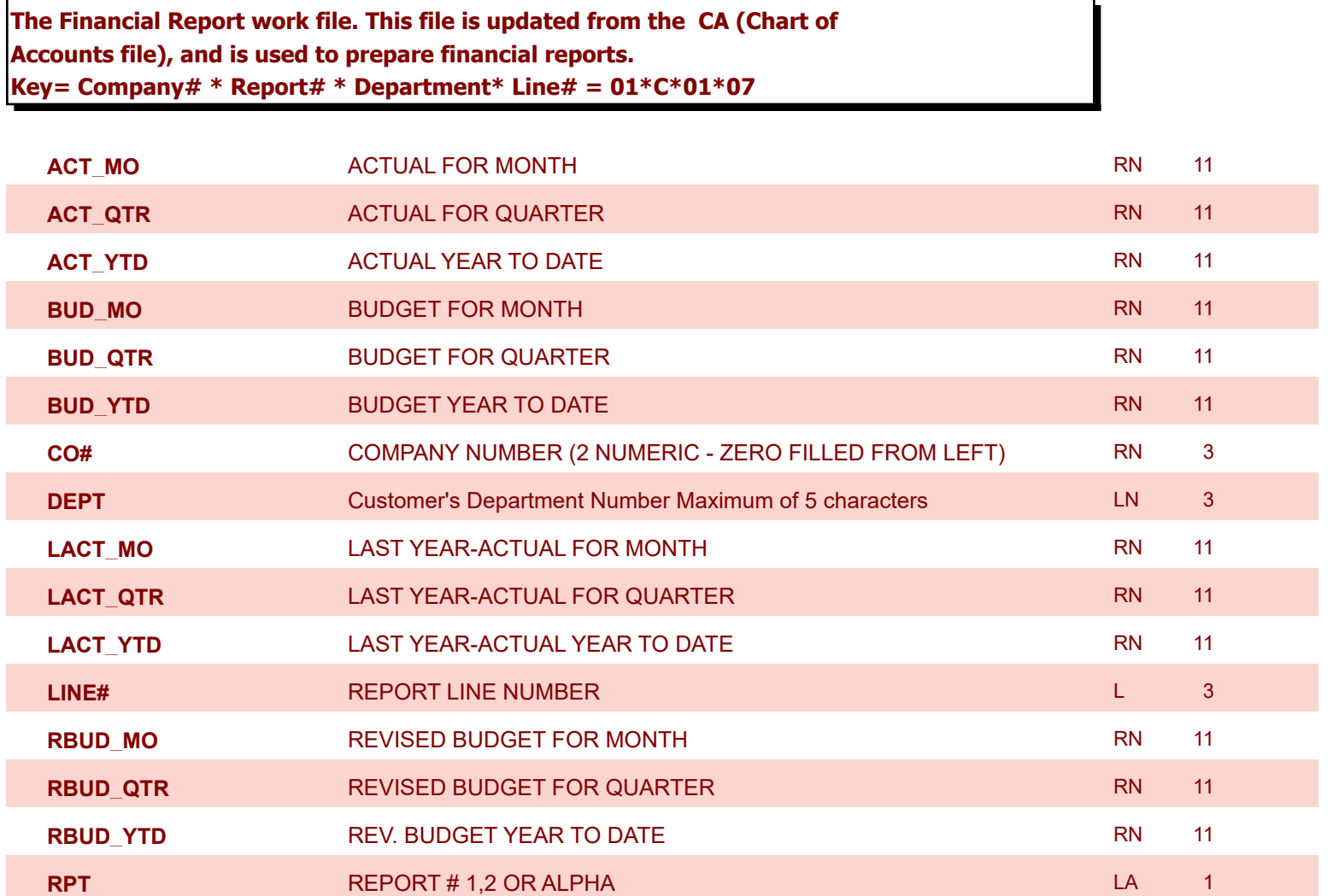

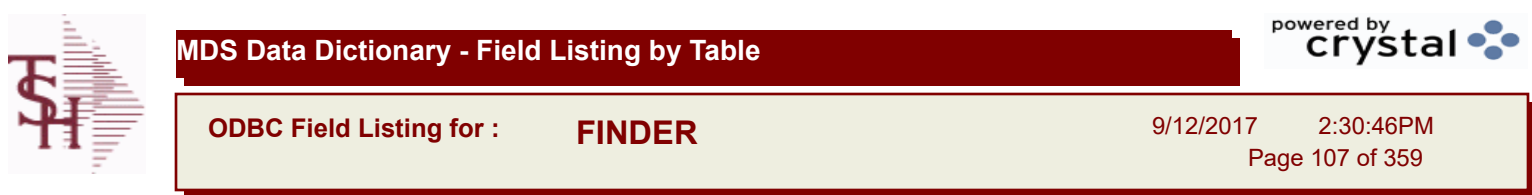

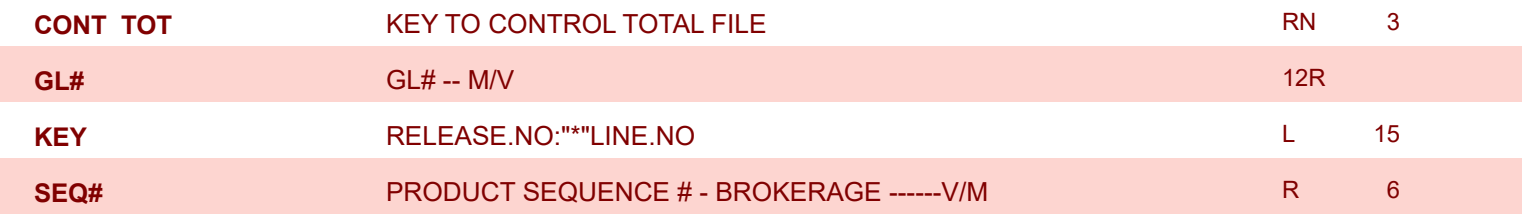

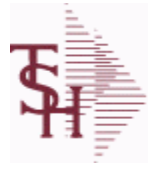

I

**ODBC Field Listing for : FREIGHT.CLASS**

9/12/2017 2:30:46PM Page 108 of 359

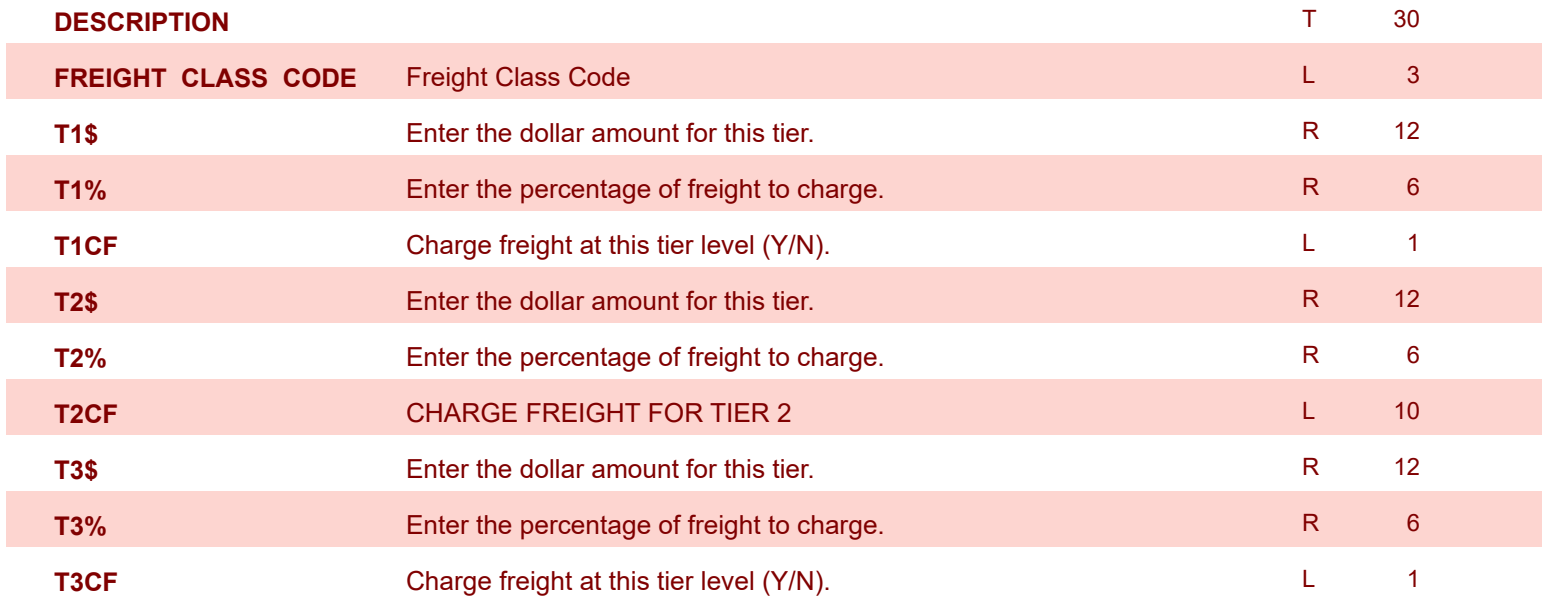
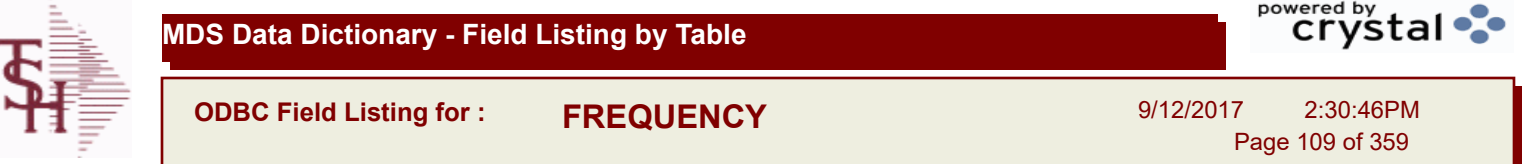

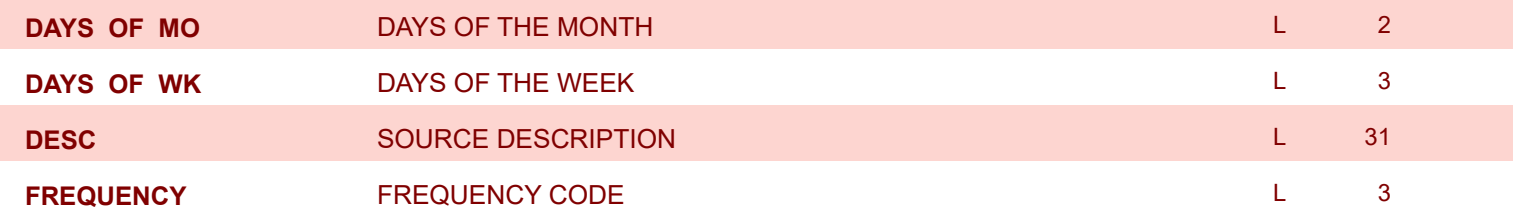

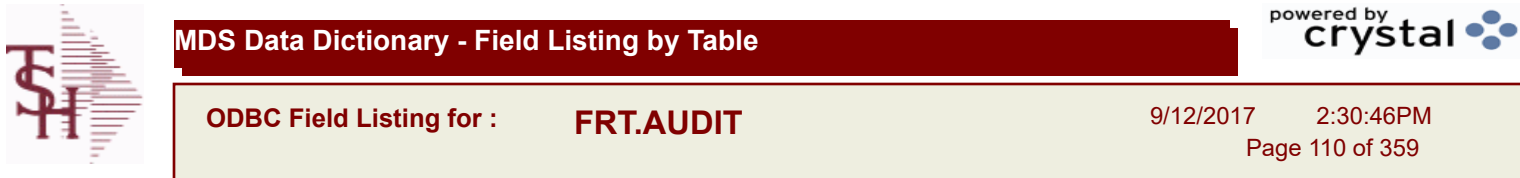

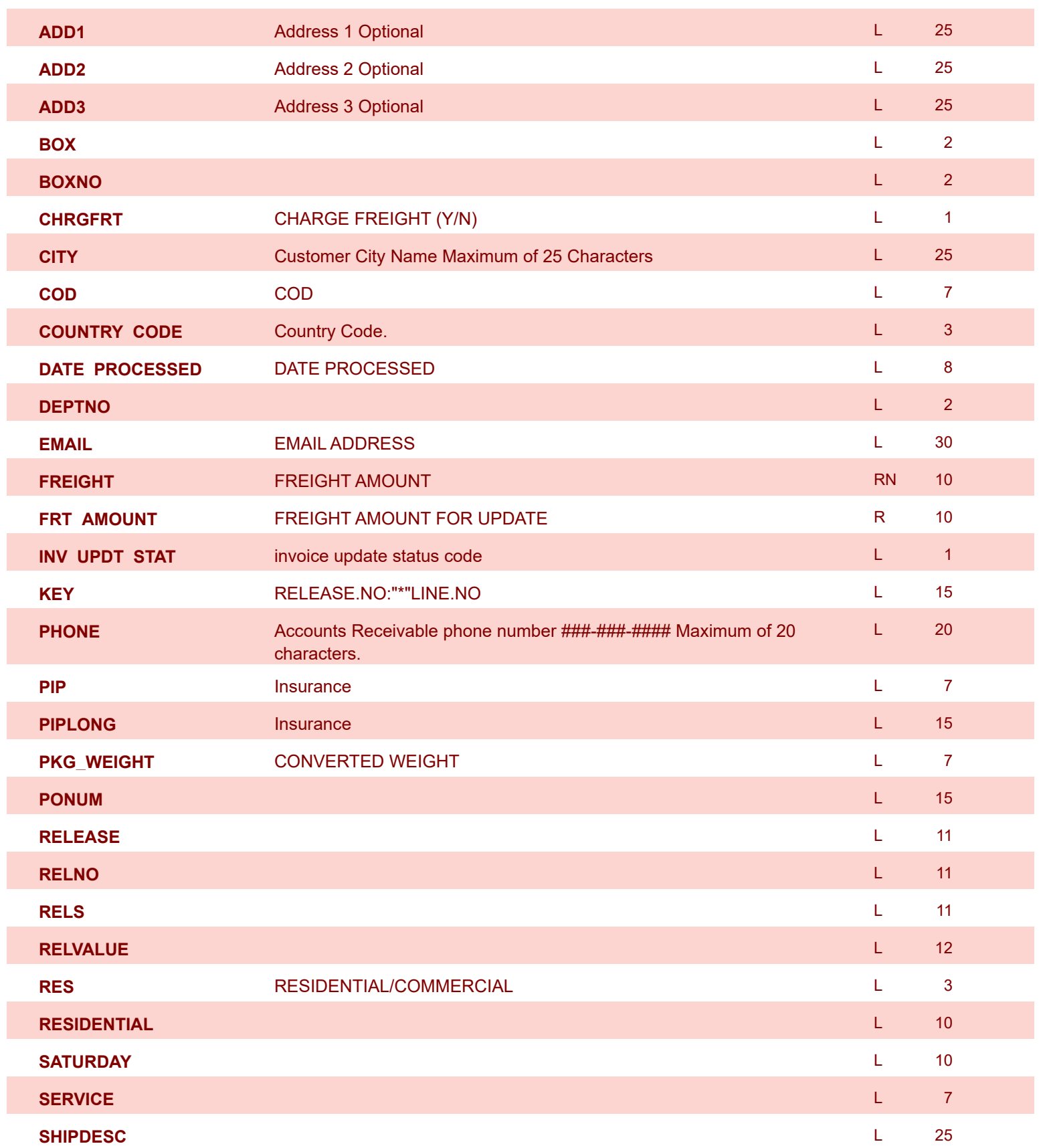

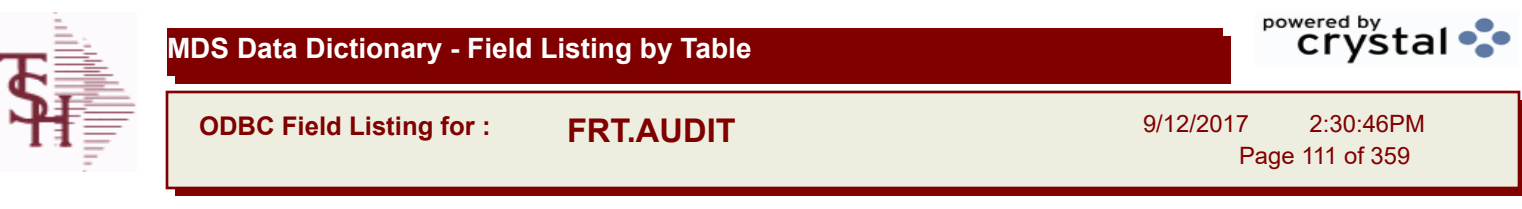

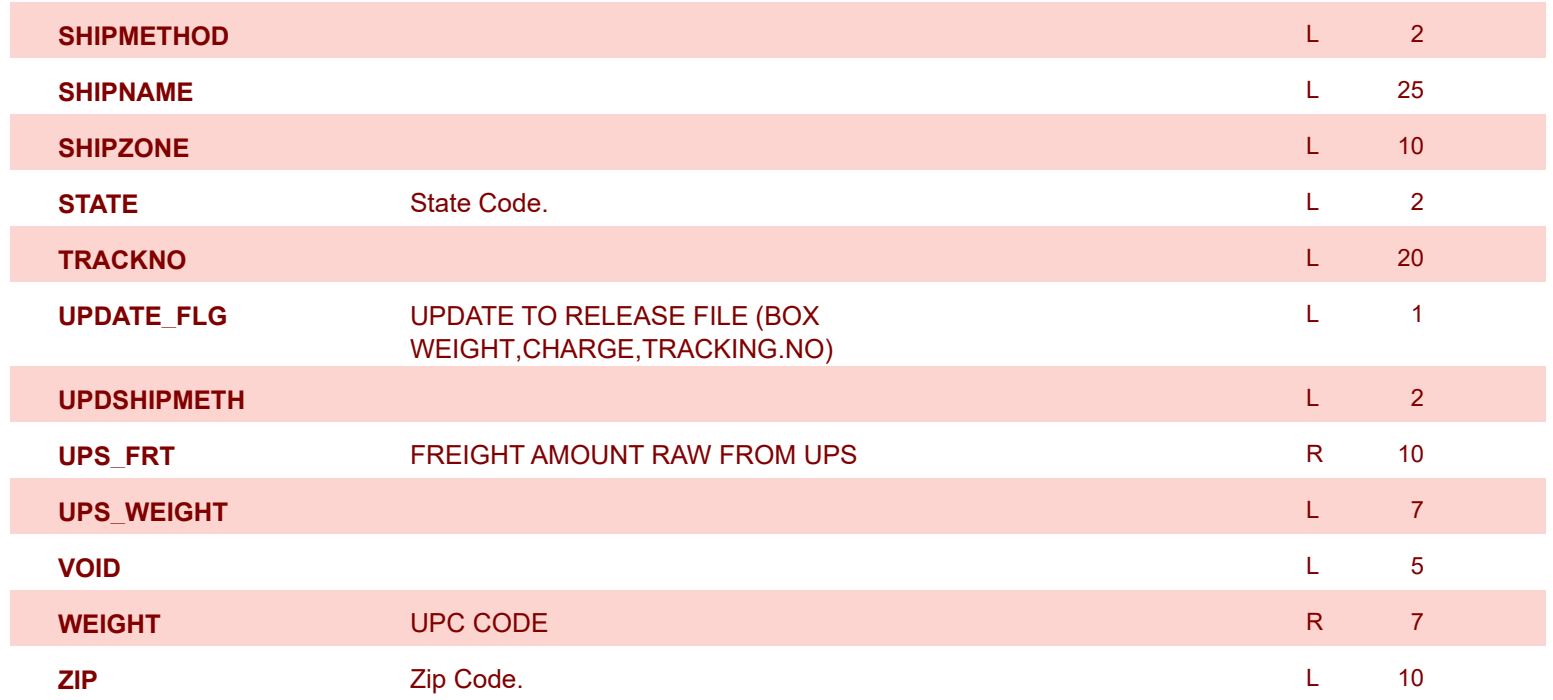

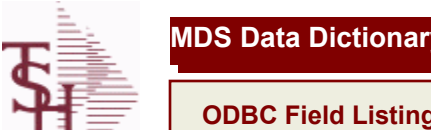

Γ

**MDS Data Dictionary - Field Listing by Table**

**ODBC Field Listing for : FRT.AUDIT.XREF**

9/12/2017 2:30:46PM Page 112 of 359

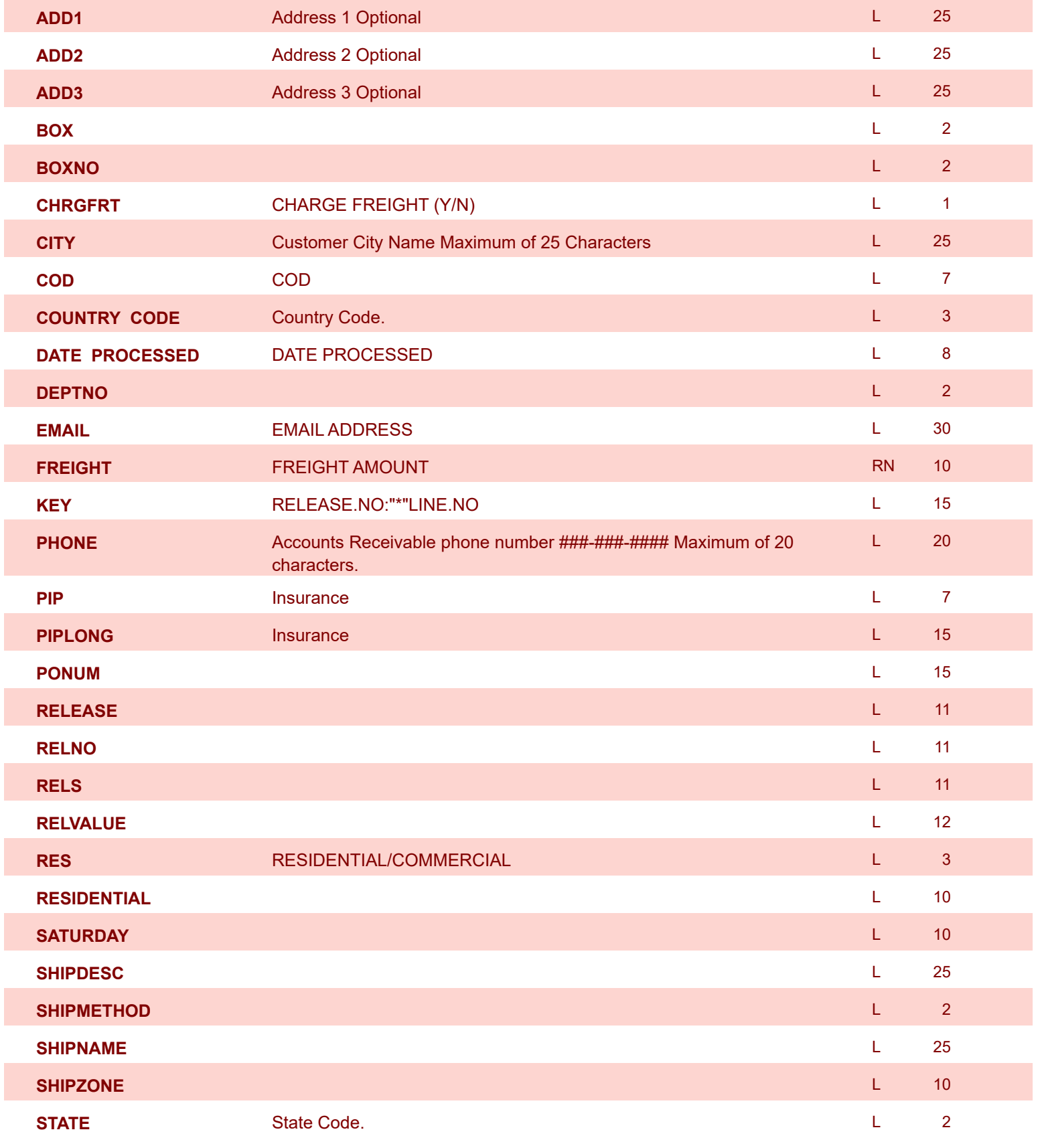

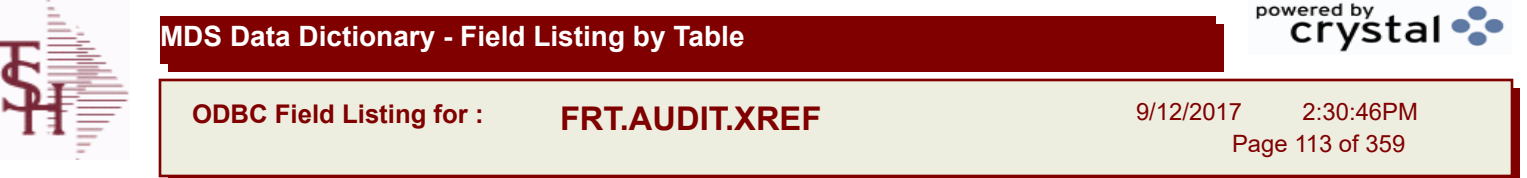

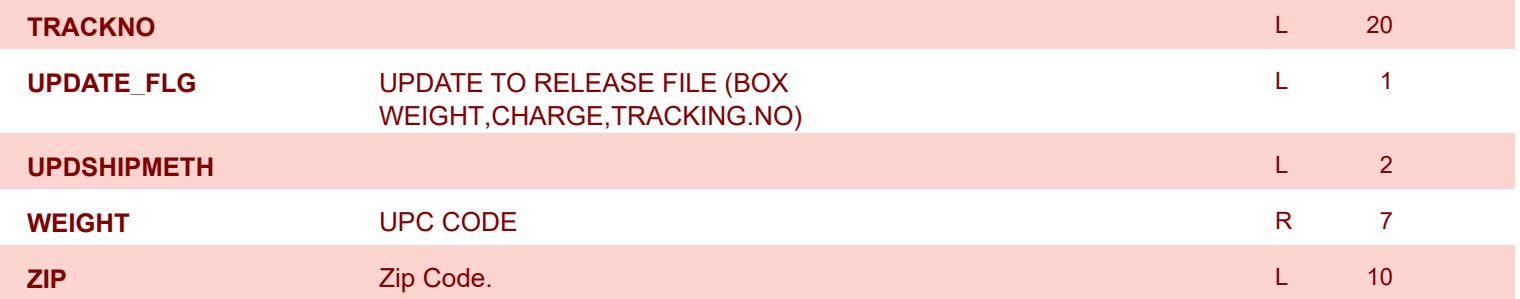

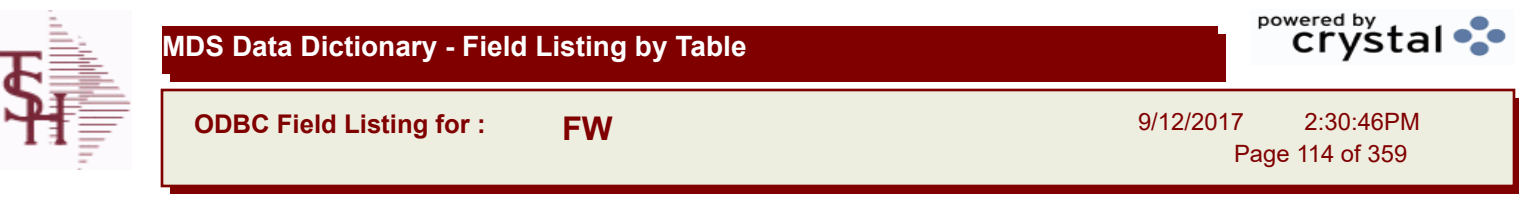

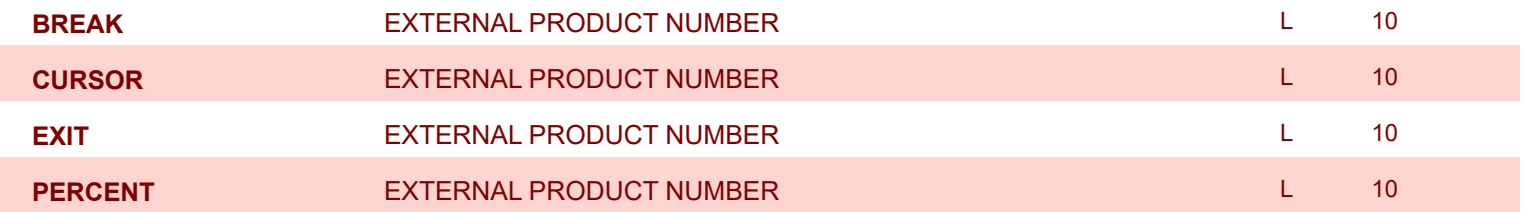

Γ

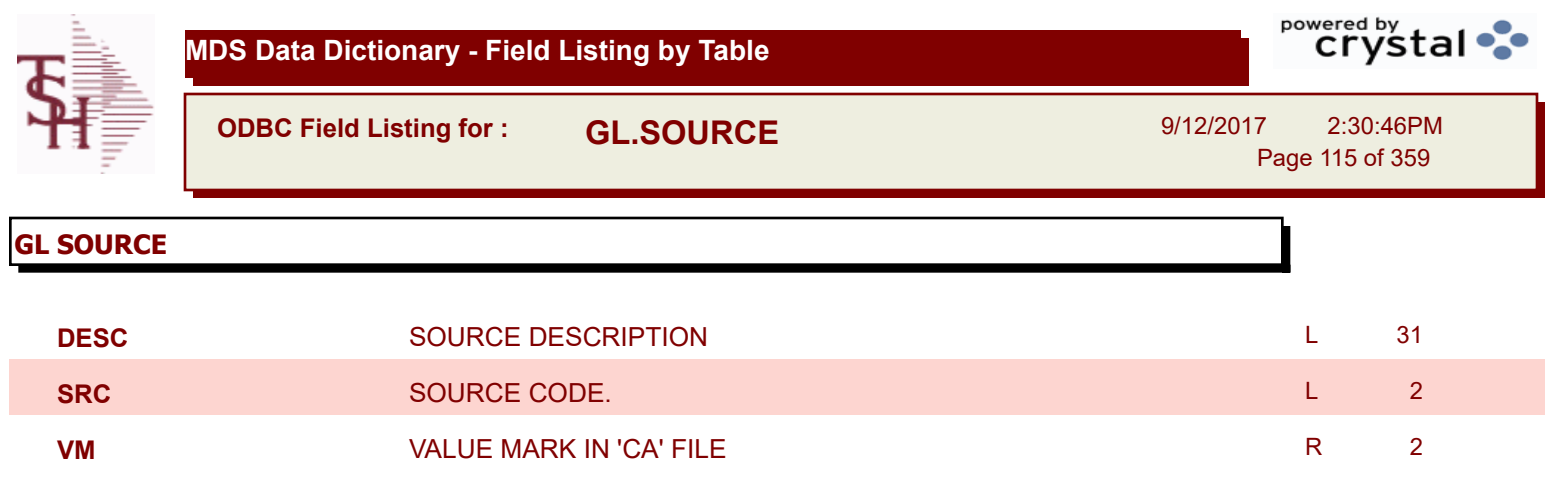

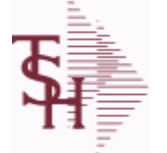

**ODBC Field Listing for : GLA**

9/12/2017 2:30:46PM Page 116 of 359

powered by stal ...

**The General Ledger Activity file contains all the detail for updating the Chart of Accounts. Entries are generated into this file from all external systems affecting the General Ledger, such as Accounts Payable, Fixed Assets, Cash Receipts, Sales etc. in addition, the various journal entry programs create transactions into this file after their proof listings have been accepted. Either monthly or daily, all transactions for the current month are selected from this file, used to update the CA file, copied to the GLA.HIST file and deleted from the GLA file.**

**Key= G/L # : Counter = 20-2310-00008660**

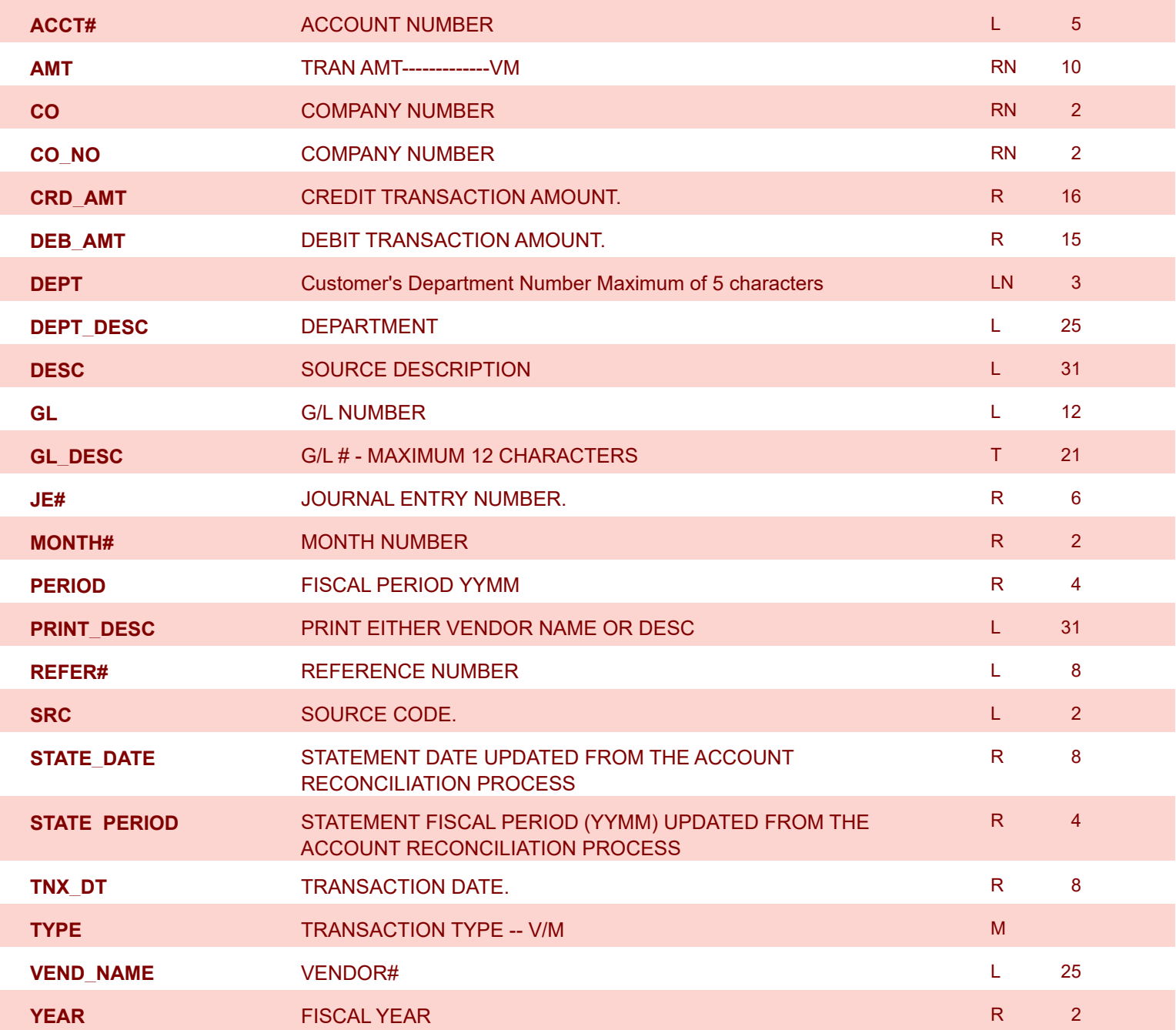

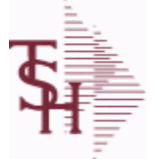

**ODBC Field Listing for : GLA.HIST**

9/12/2017 2:30:46PM Page 117 of 359

**The GLA.HIST file contains a copy of all completed General Ledger update transactions. When GLA transactions are updated to the Chart of Accounts via the Daily or Monthly General Ledger update, they are moved to GLA.HIST. Its purpose is to create an audit trail, as well as to provide a cumulative, detailed General Ledger.**

**Key= Period (yymm) : Counter = 03128228**

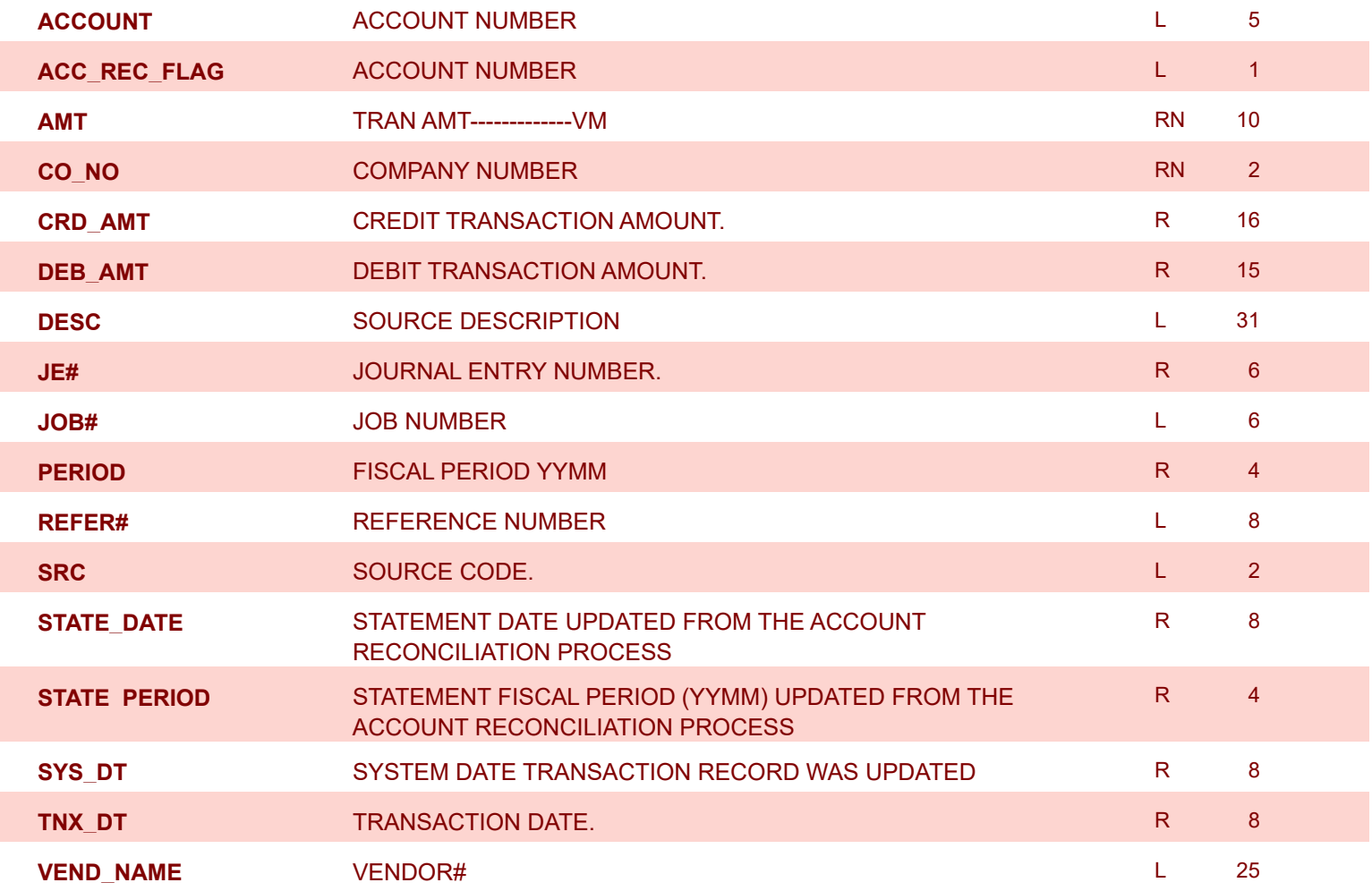

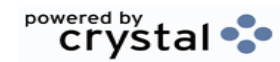

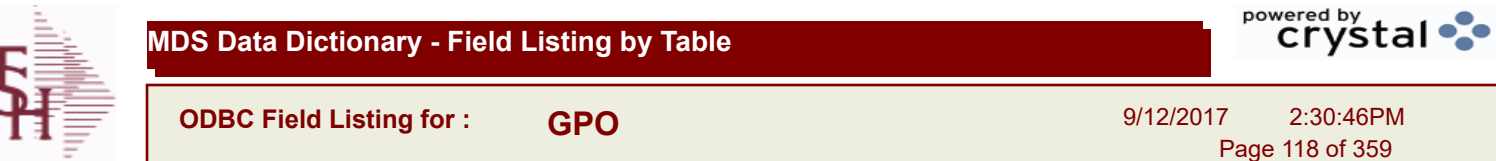

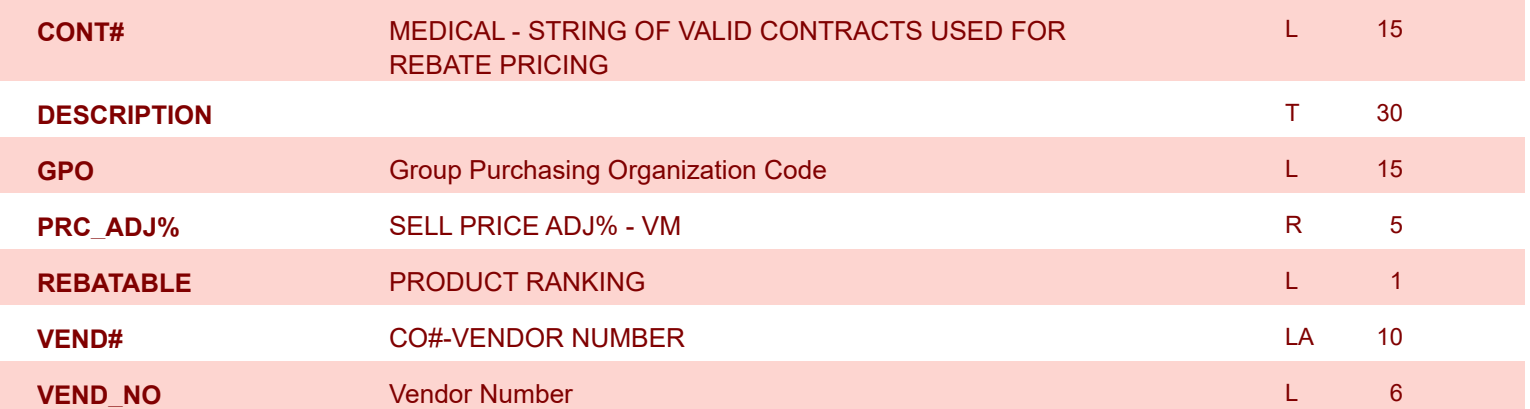

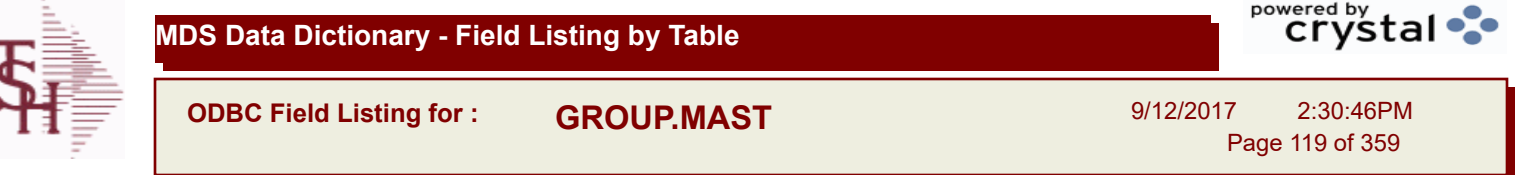

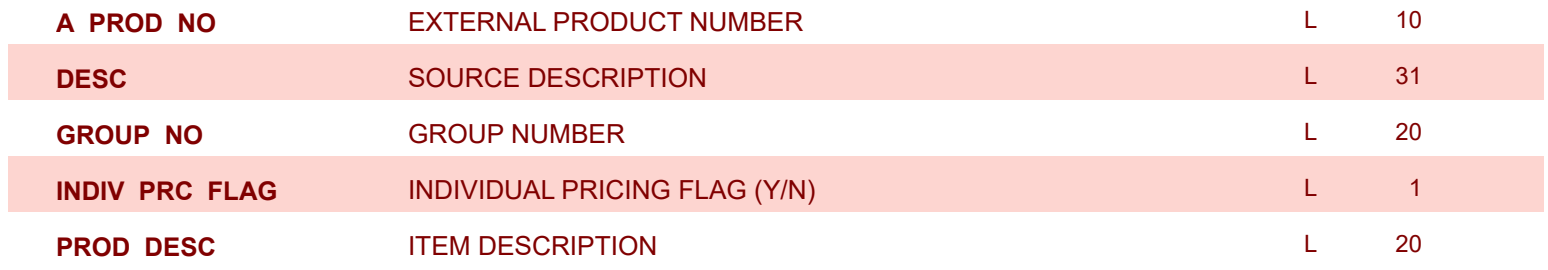

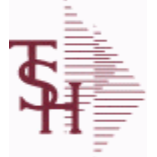

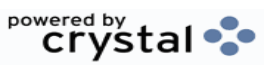

**ODBC Field Listing for : H.VOUCHERS**

9/12/2017 2:30:46PM Page 120 of 359

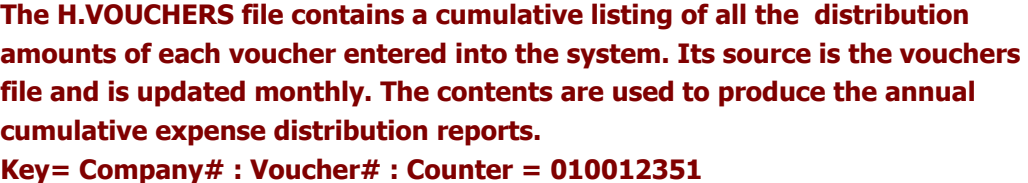

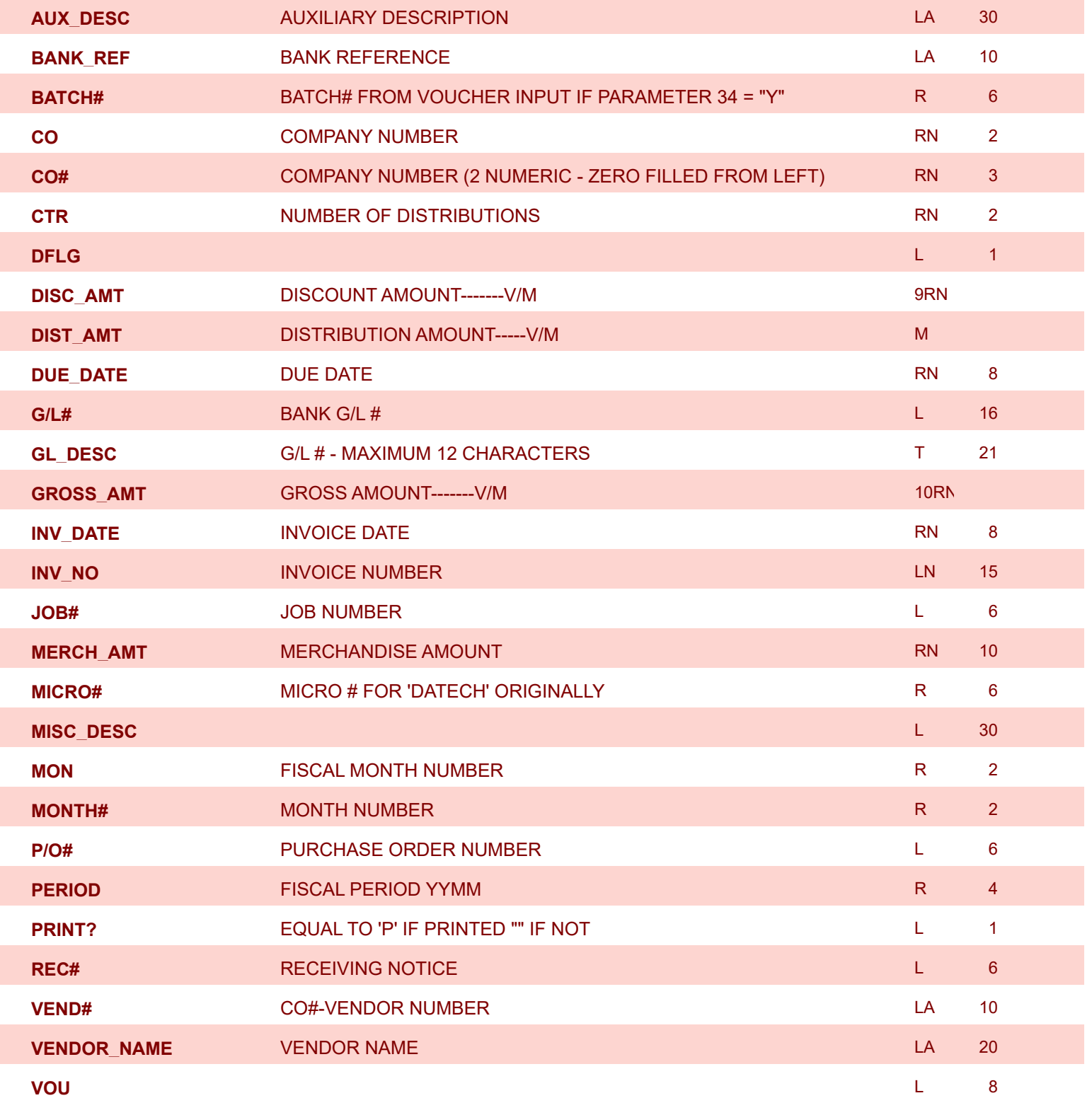

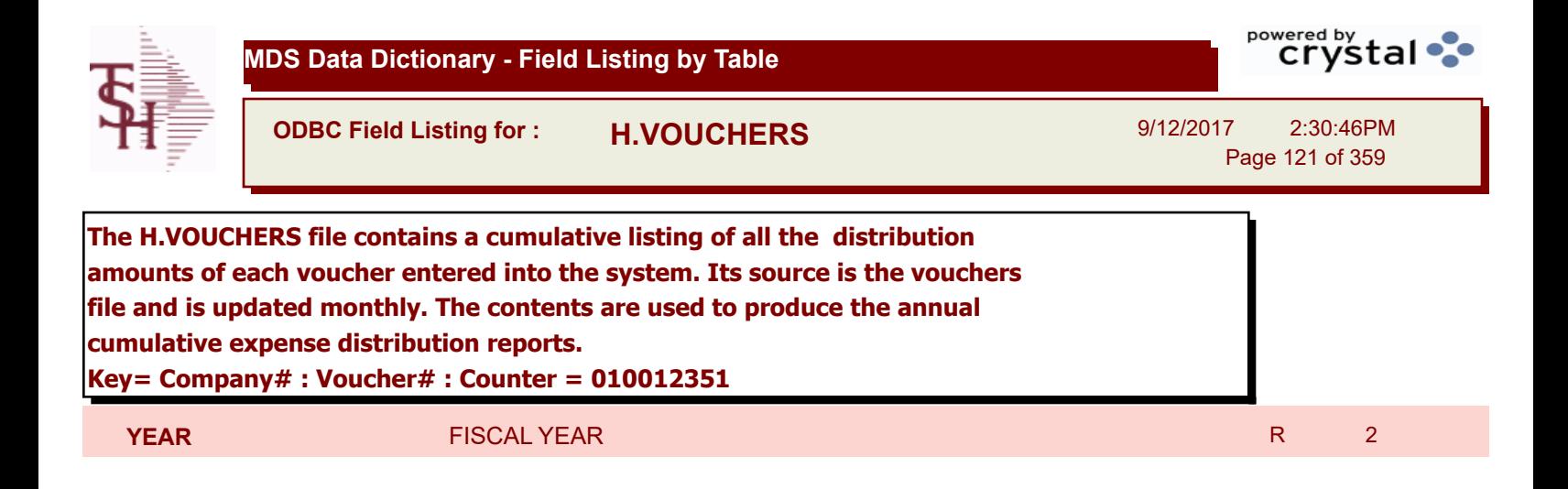

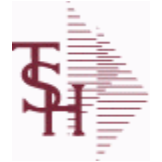

**The INV.AUDIT file contains a log of all transactions affecting the on hand inventory position. This file forms the basis of the Inventory Audit report and**  powered by stal ...

**ODBC Field Listing for : INV.AUDIT**

9/12/2017 2:30:46PM Page 122 of 359

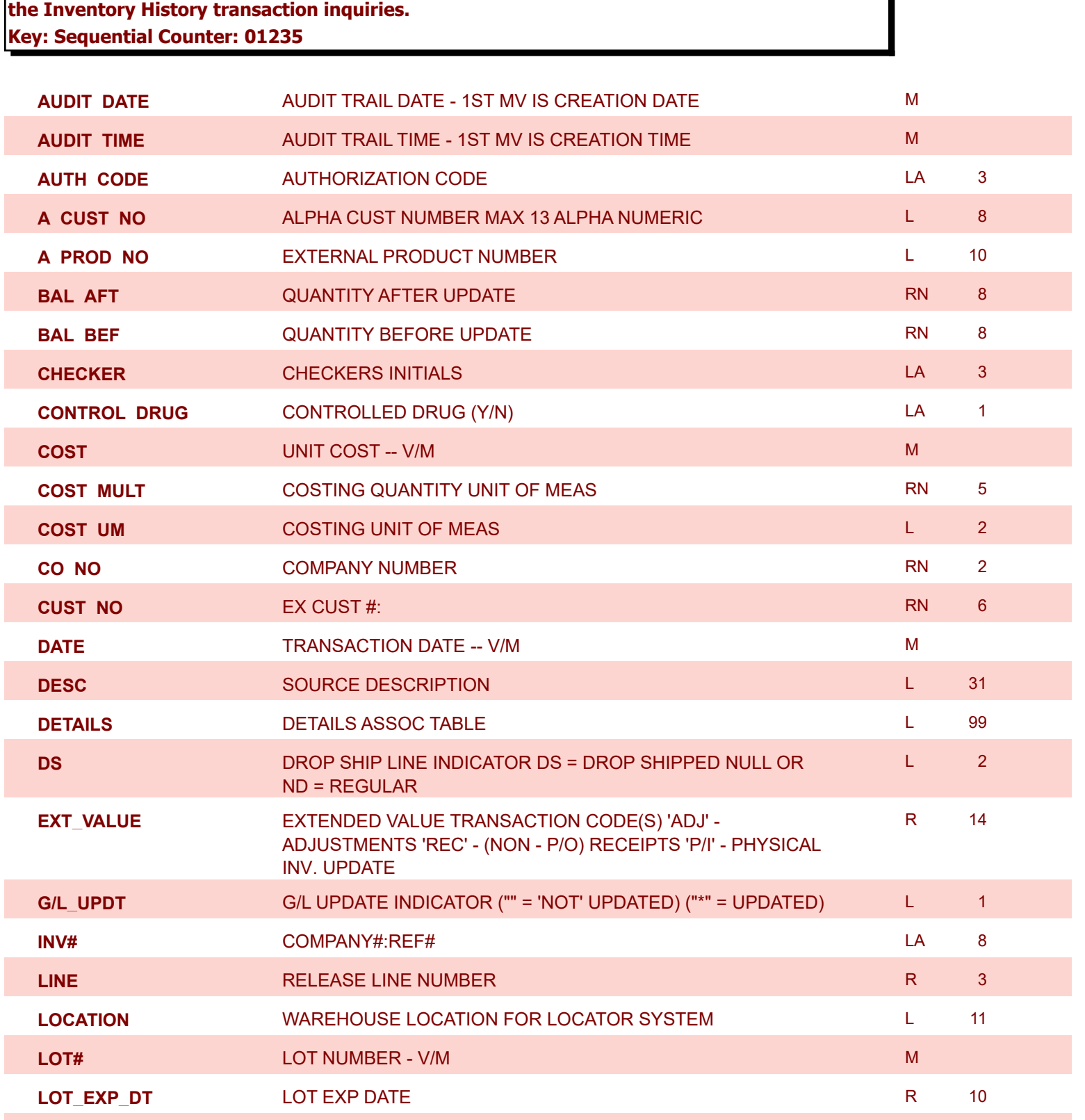

**LOT\_SERIAL** SERIAL NUMBER - V/M L 20

**LOT\_SERIAL\_** SERIAL NUMBER - V/M **L** 20

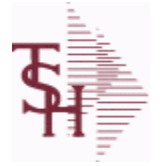

**ODBC Field Listing for : INV.AUDIT**

9/12/2017 2:30:46PM Page 123 of 359

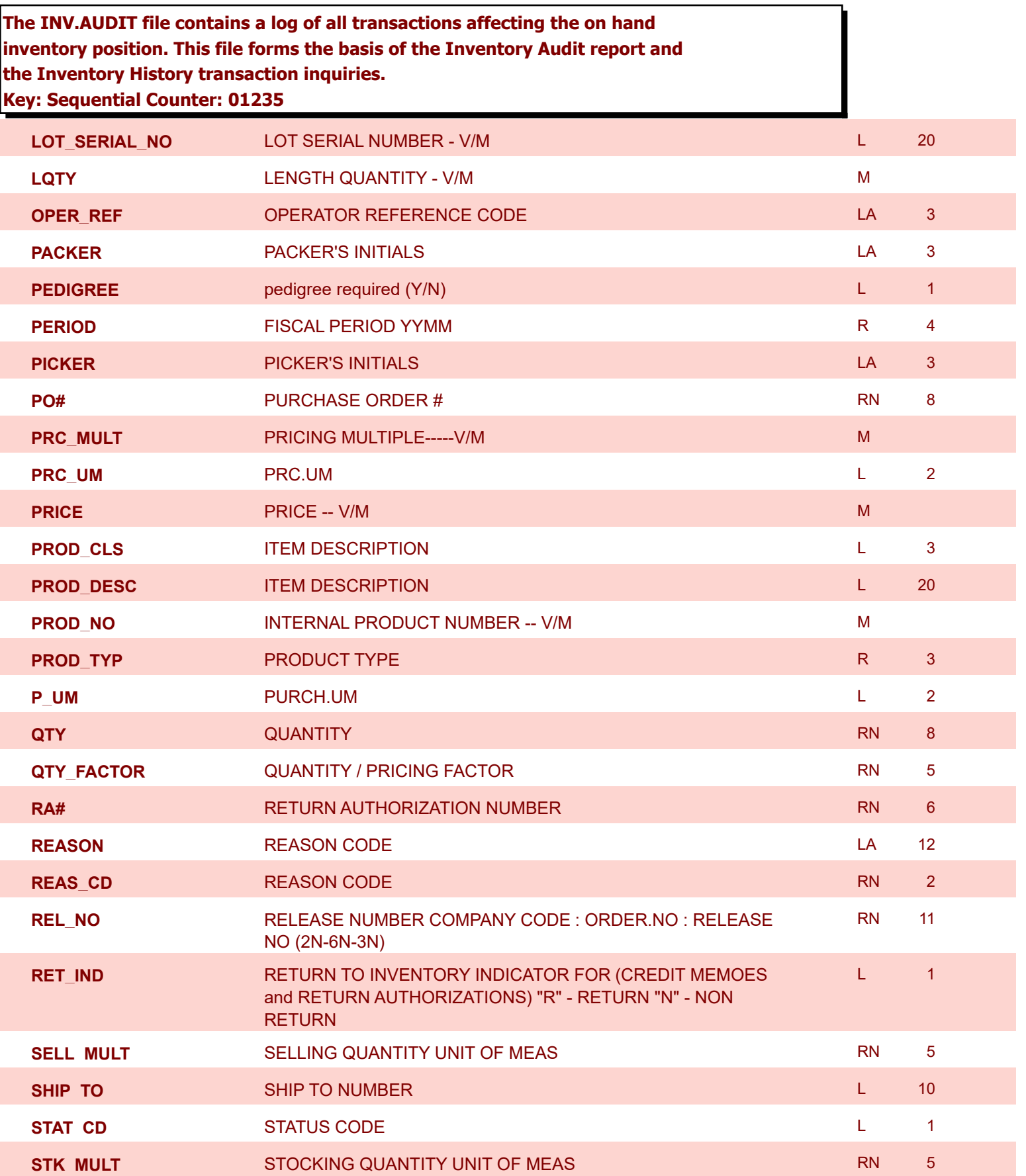

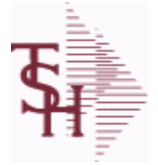

**ODBC Field Listing for : INV.AUDIT**

9/12/2017 2:30:46PM Page 124 of 359

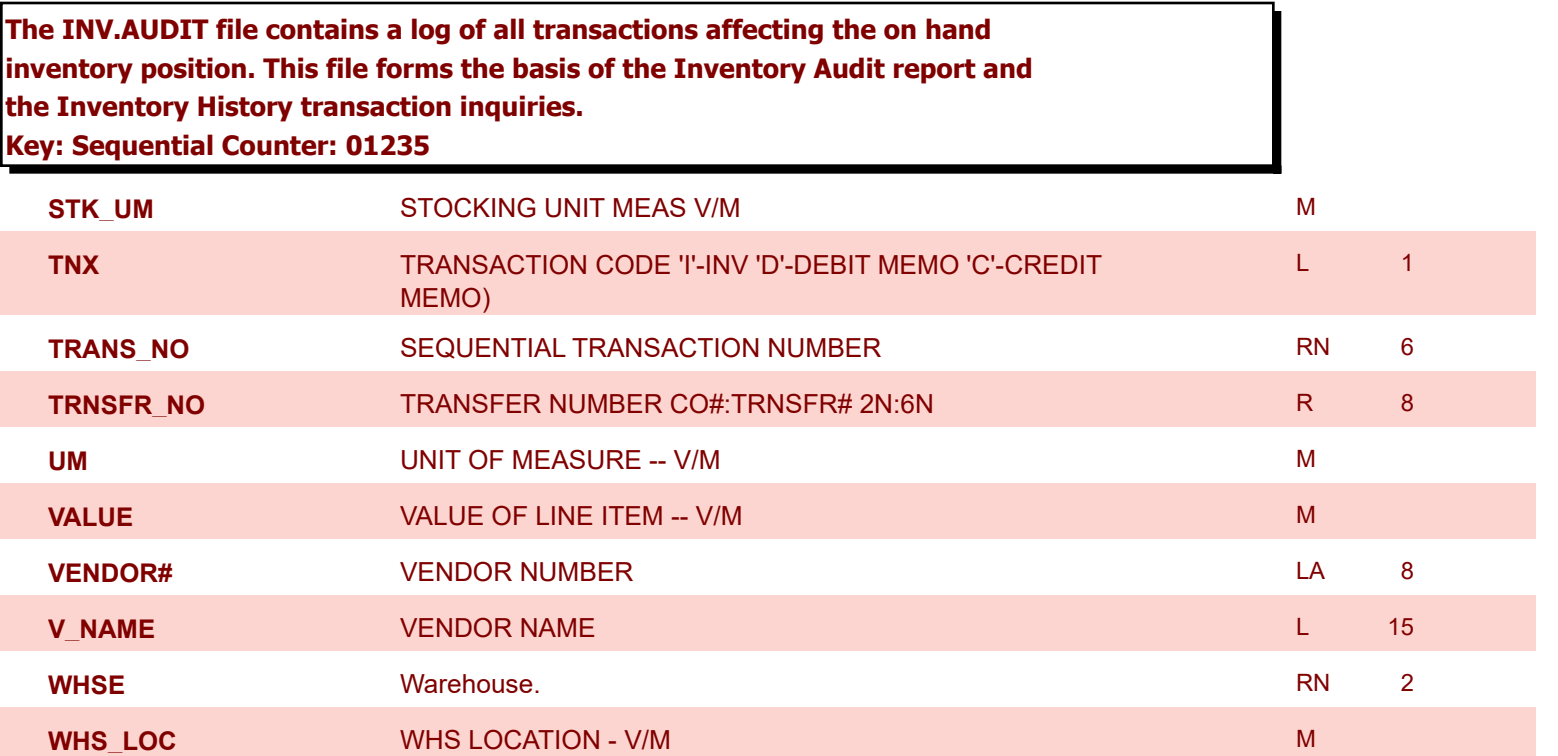

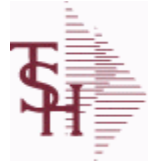

**ODBC Field Listing for : INV.RCPT**

9/12/2017 2:30:46PM Page 125 of 359

powered by stal ...

#### **The INV.RCPT file keeps a record of all PO Inventory Receipts for a receiver number. It contains each item that was received and what PO it was received on. It is used in PO Receipt adjustments and in the A/P-P/O interface. Key= Receiver# = 123456**

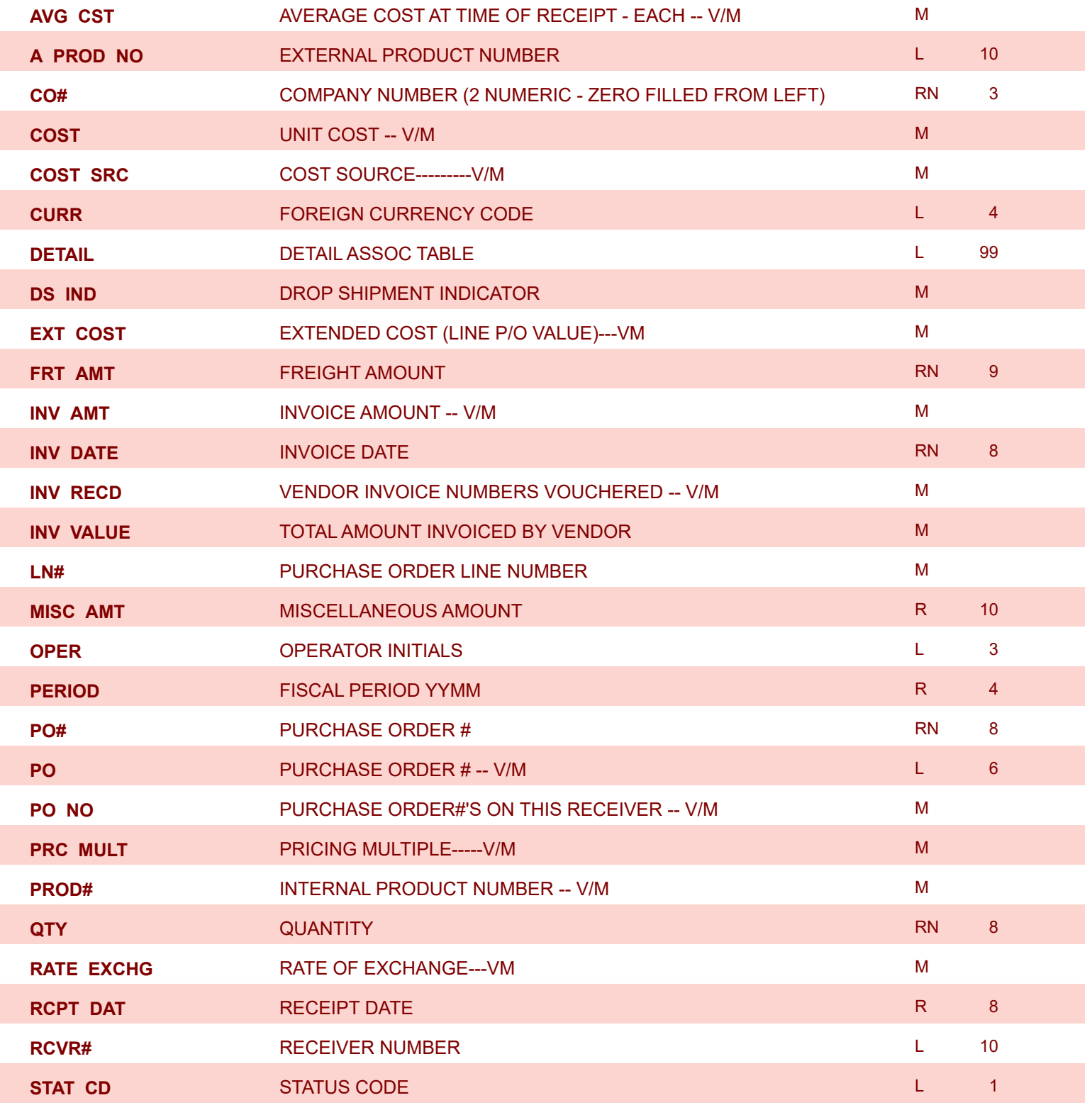

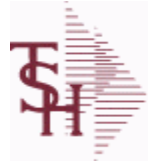

**ODBC Field Listing for : INV.RCPT**

9/12/2017 2:30:46PM Page 126 of 359

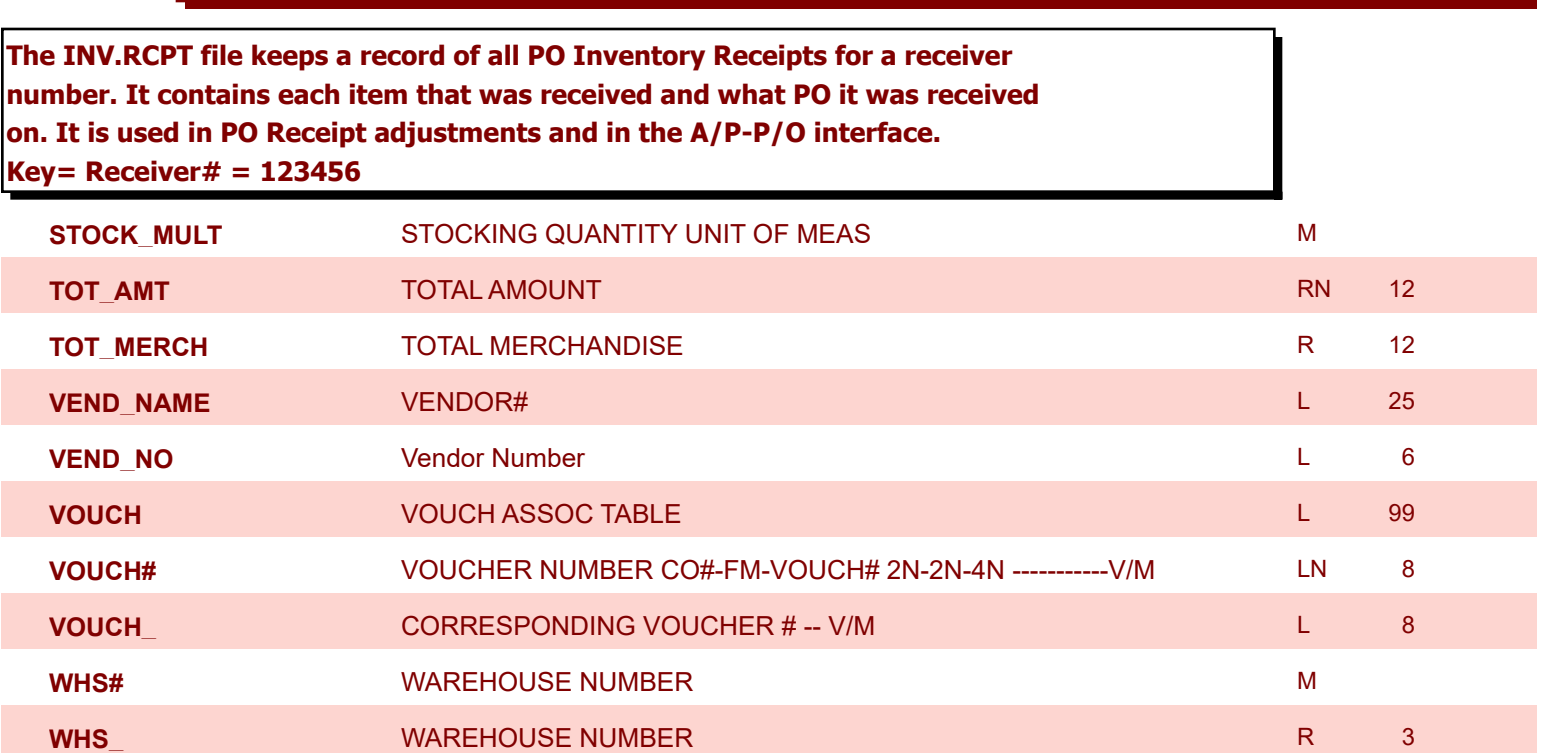

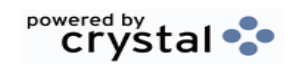

**ODBC Field Listing for : INV.RSN.CODE**

9/12/2017 2:30:46PM Page 127 of 359

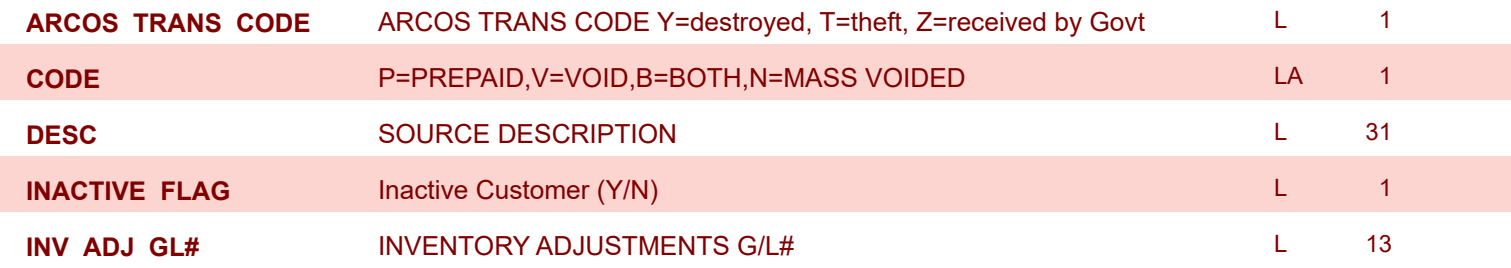

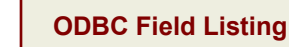

**ODBC Field Listing for : INVOICE**

9/12/2017 2:30:46PM Page 128 of 359

powered by stal ...

**The INVOICE file contains a record for each invoice, credit memo, chargeback and voids. It is the basis for the Invoice Register, Credit Memo Register, Chargeback Register, Tax Register and Commission Report. The INVOICE does not contain product level information, this is stored in the RELEASE file. Key= Transaction Code : Company : Invoice Number = INV01123456**

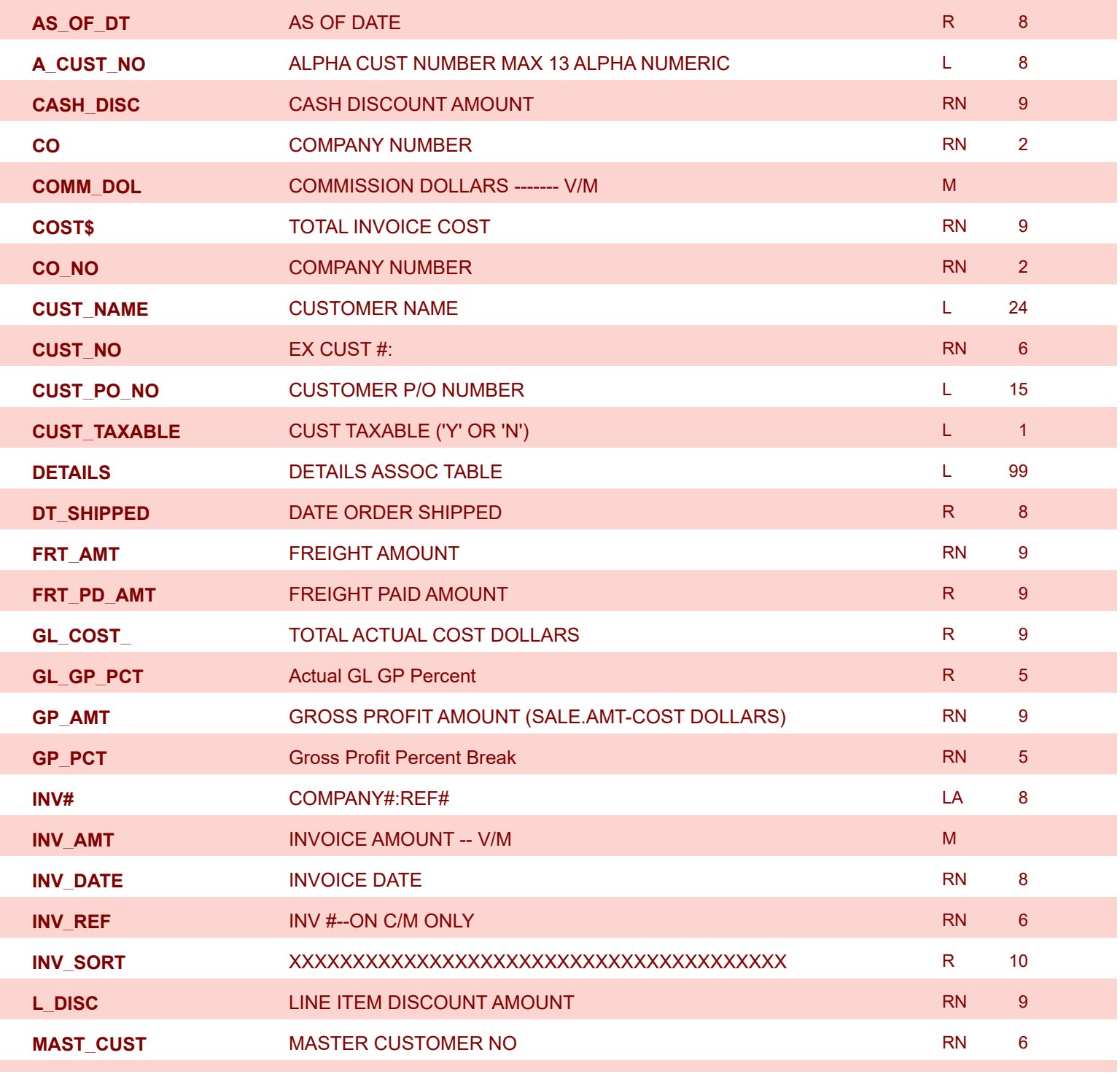

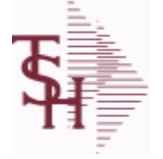

**ODBC Field Listing for : INVOICE**

9/12/2017 2:30:46PM

Page 129 of 359

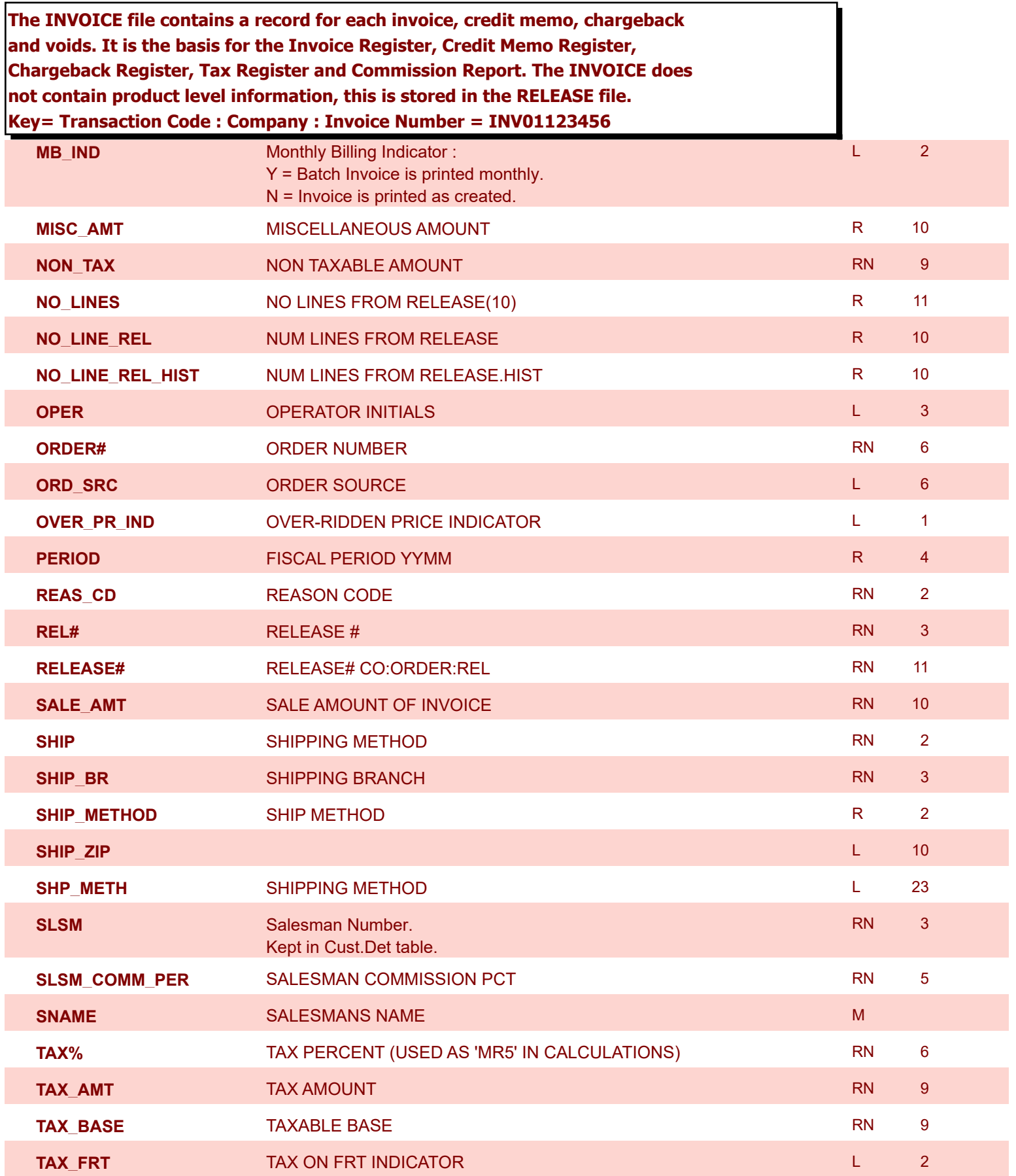

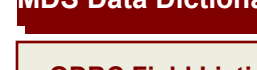

**ODBC Field Listing for : INVOICE**

9/12/2017 2:30:46PM

Page 130 of 359

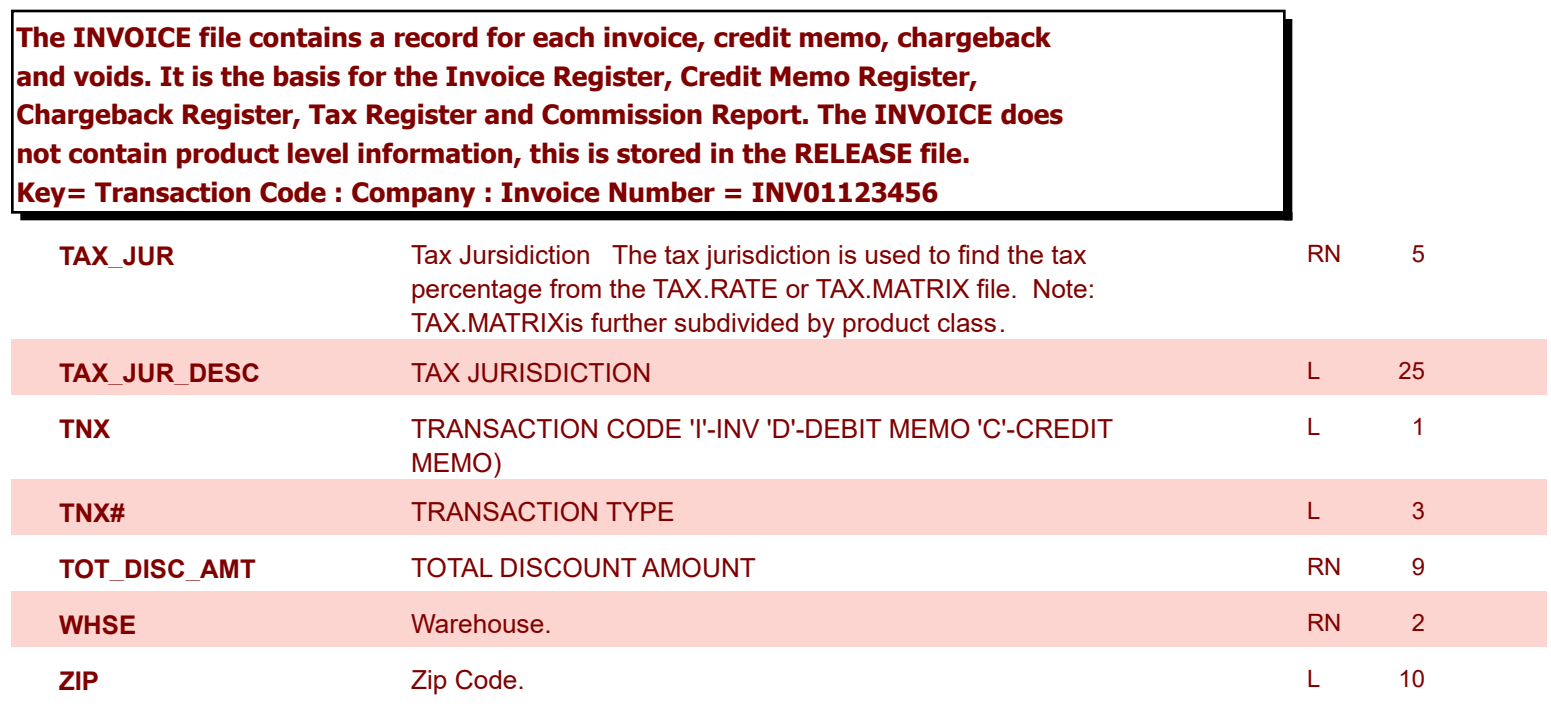

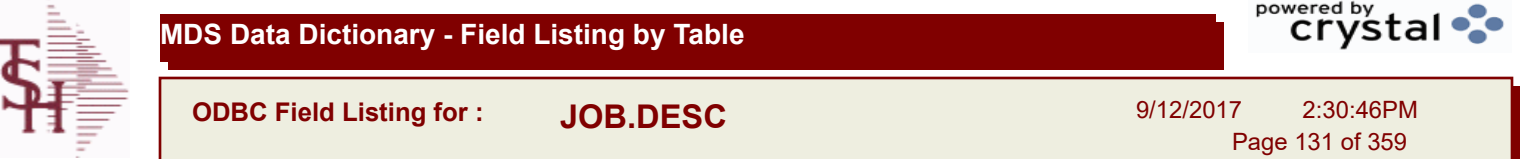

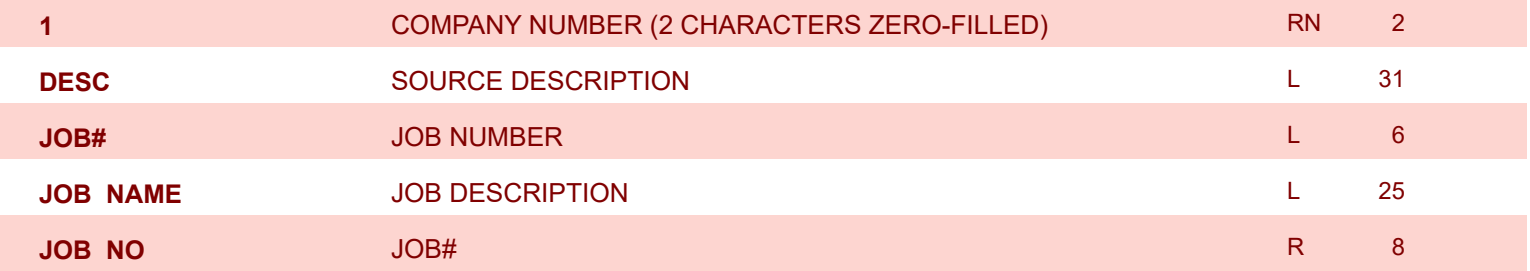

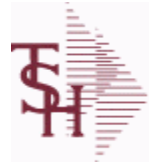

I

**MDS Data Dictionary - Field Listing by Table**

**ODBC Field Listing for : KIT.MASTER**

9/12/2017 2:30:46PM Page 132 of 359

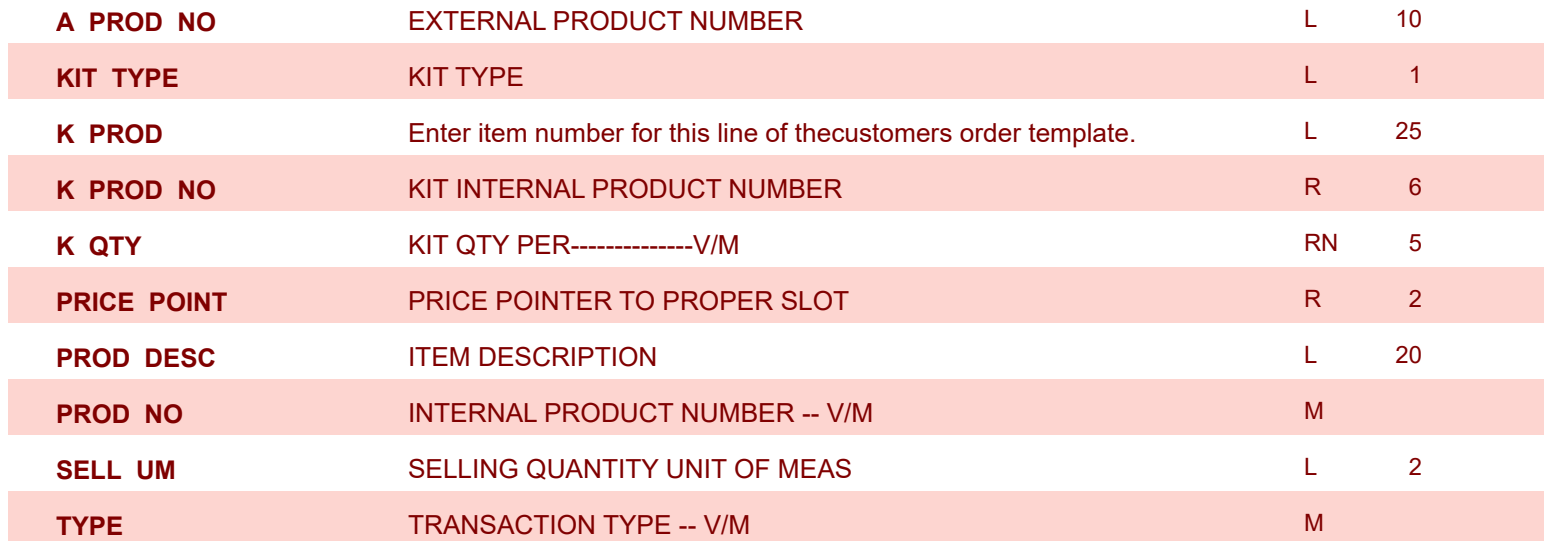

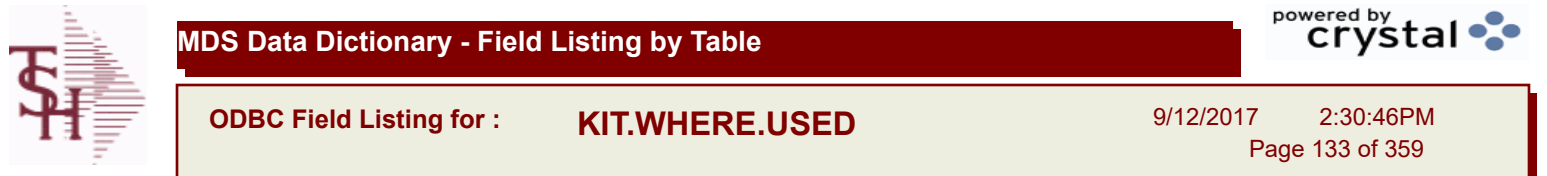

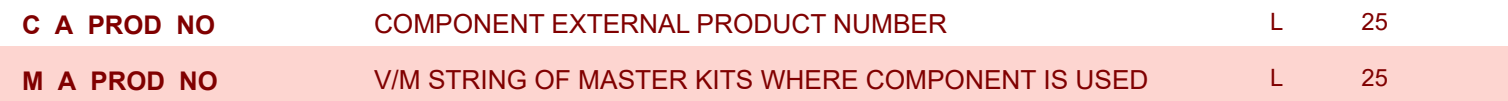

Γ

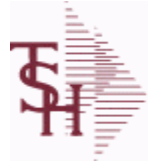

powered by<br>
Crystal

**ODBC Field Listing for : LABEL**

9/12/2017 2:30:46PM Page 134 of 359

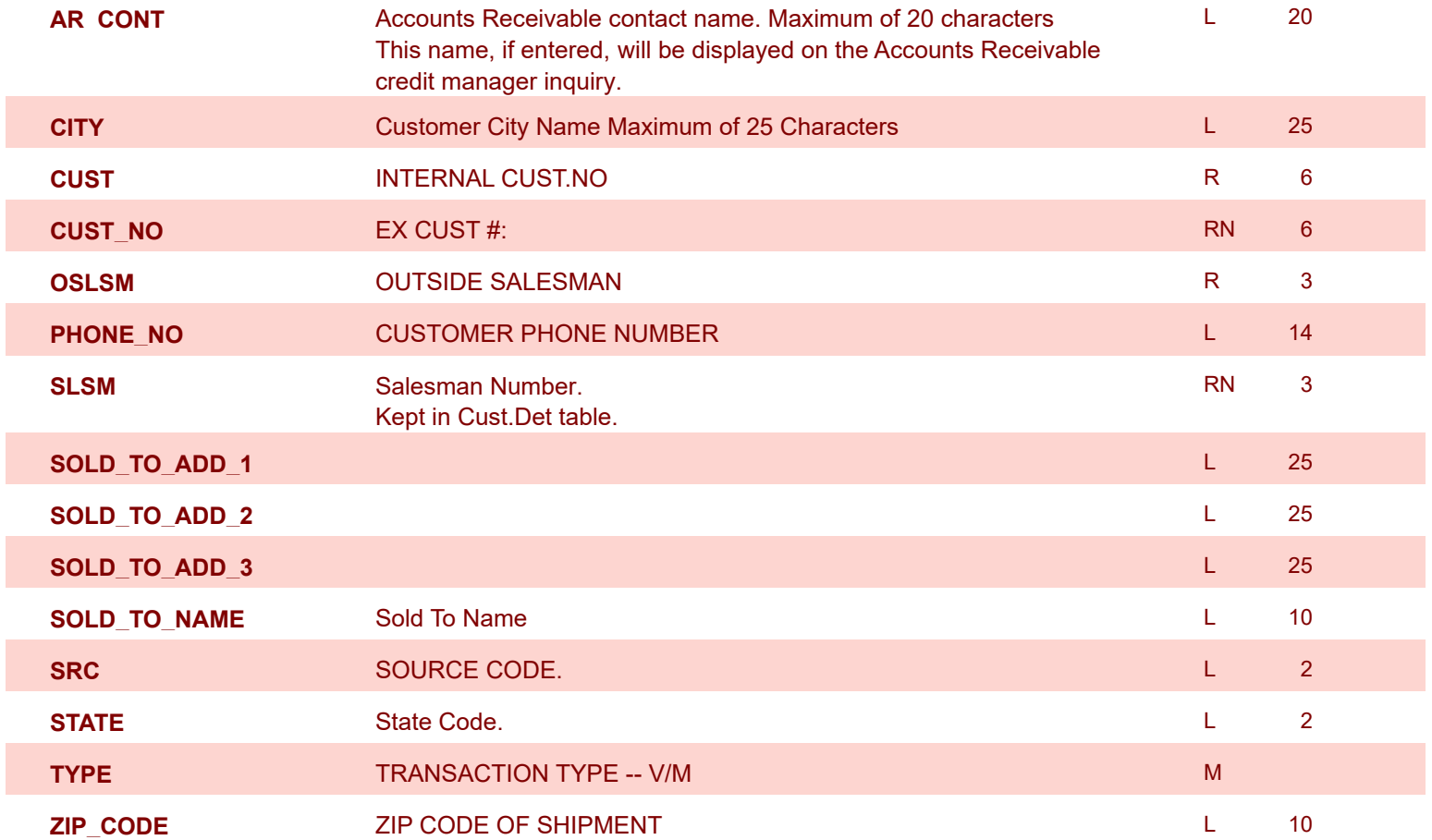

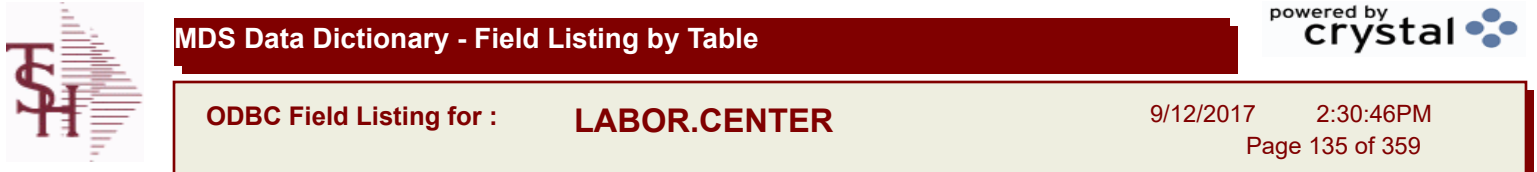

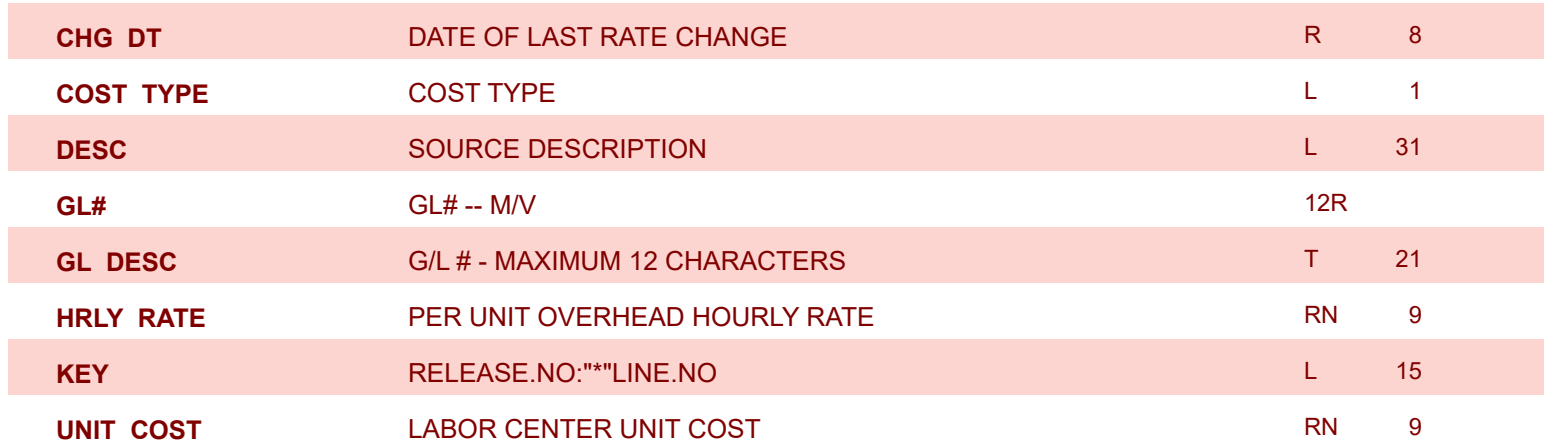

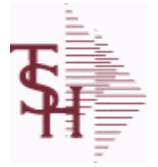

**ODBC Field Listing for : LLK**

9/12/2017 2:30:46PM Page 136 of 359

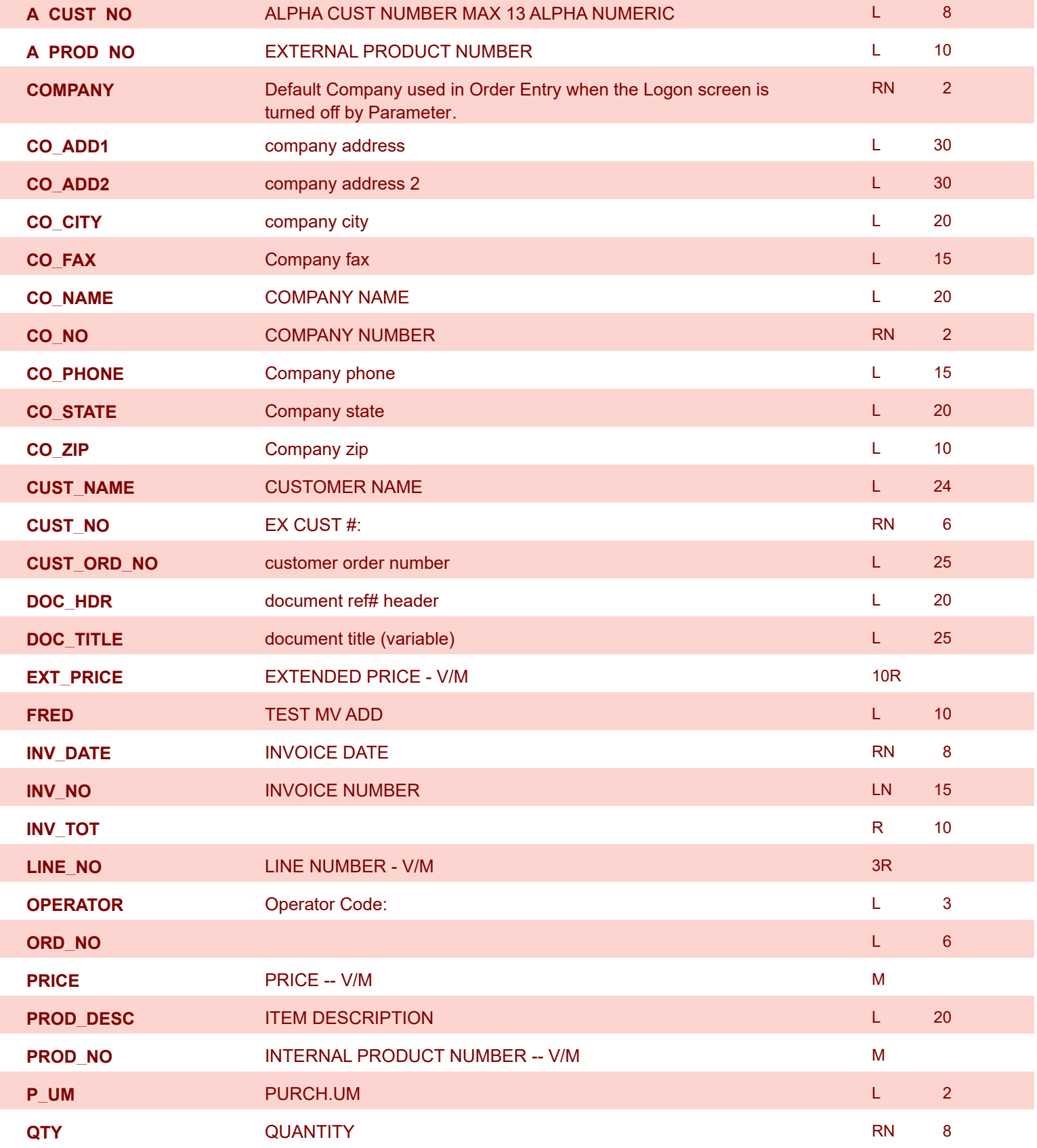

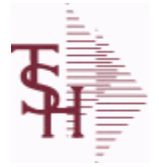

 $\overline{\phantom{a}}$ 

powered by<br>
Crystal

**ODBC Field Listing for : LLK**

9/12/2017 2:30:46PM Page 137 of 359

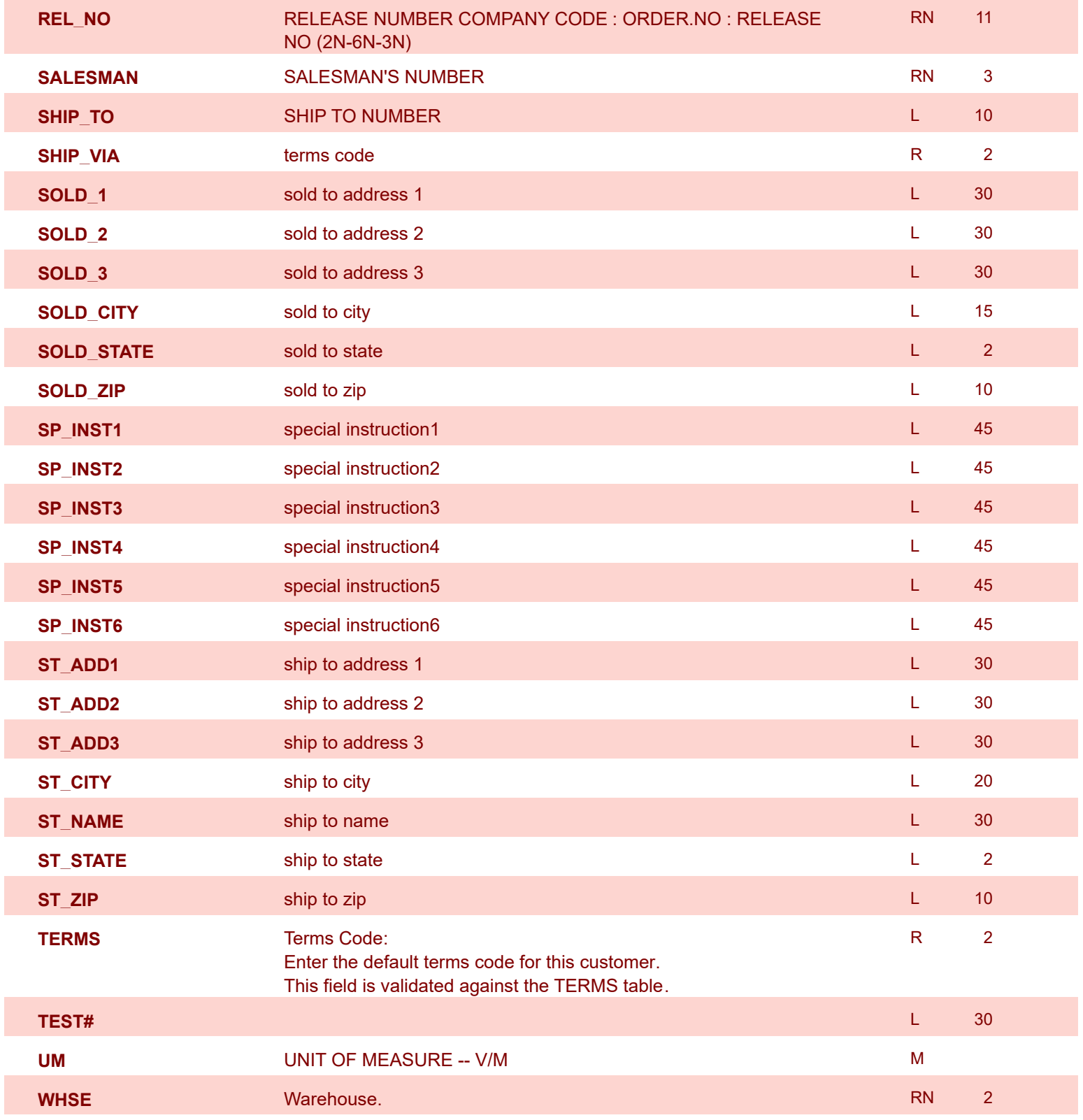

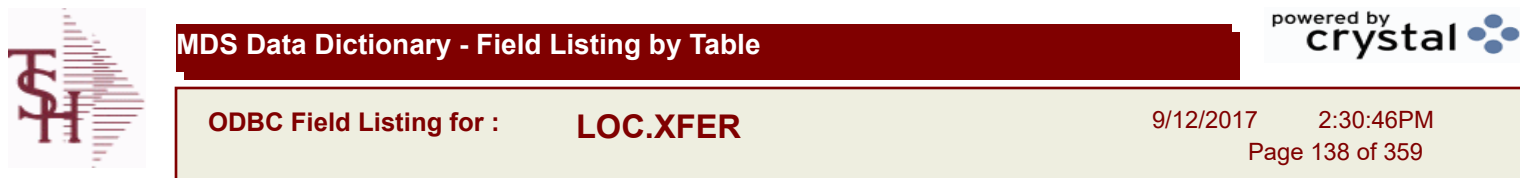

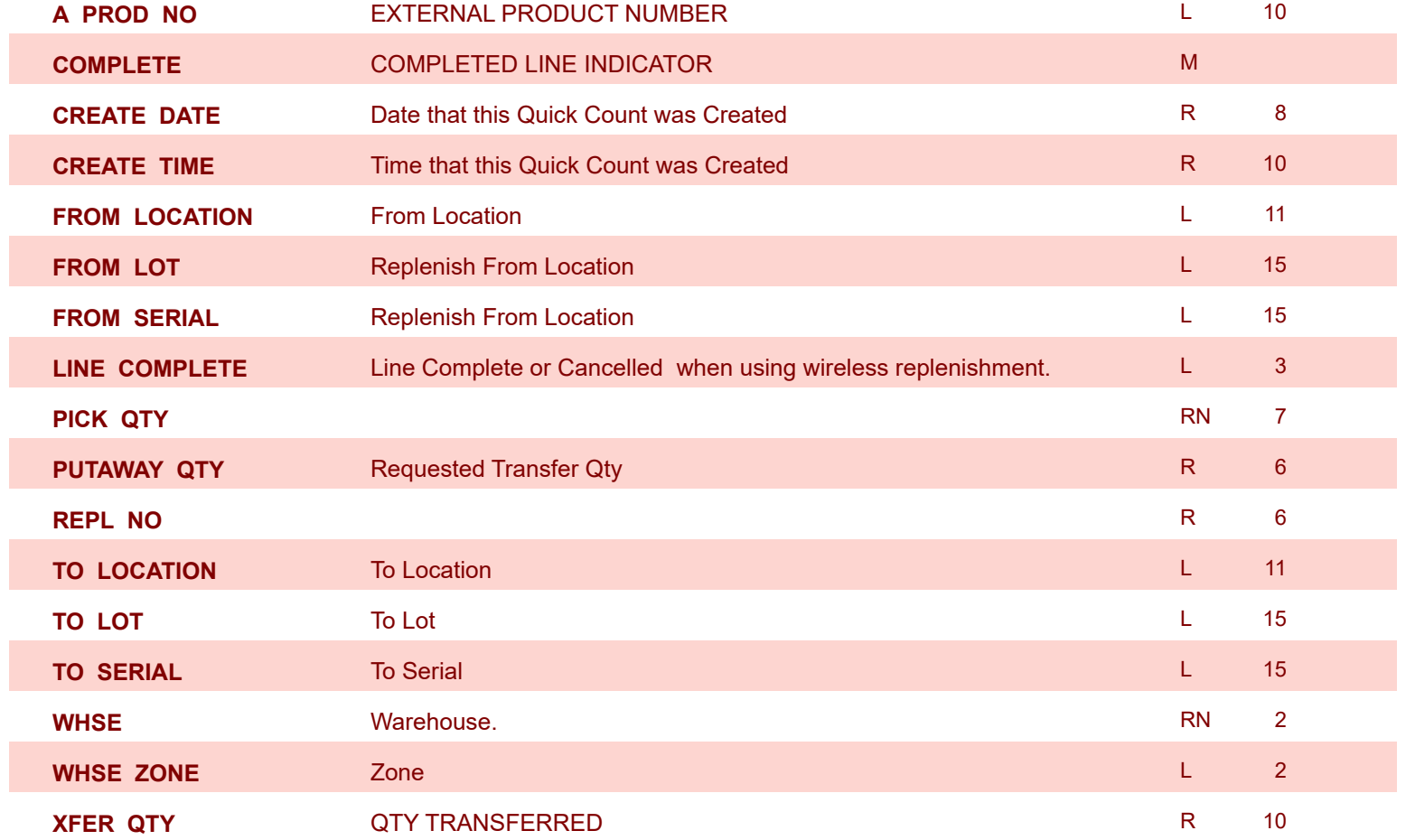

**ODBC Field Listing for : LOCATION**

9/12/2017 2:30:46PM Page 139 of 359

powered by stal ...

**The Location table contains a list of all of the Inventory Locations that can be used. The file contains a record for each Warehouse / Location combination. A list of all Products stored in the location is also stored here. Each record also contains information about the Location such as environment, size, and type. Key= Warehouse : Location = 001AA01-01-1**

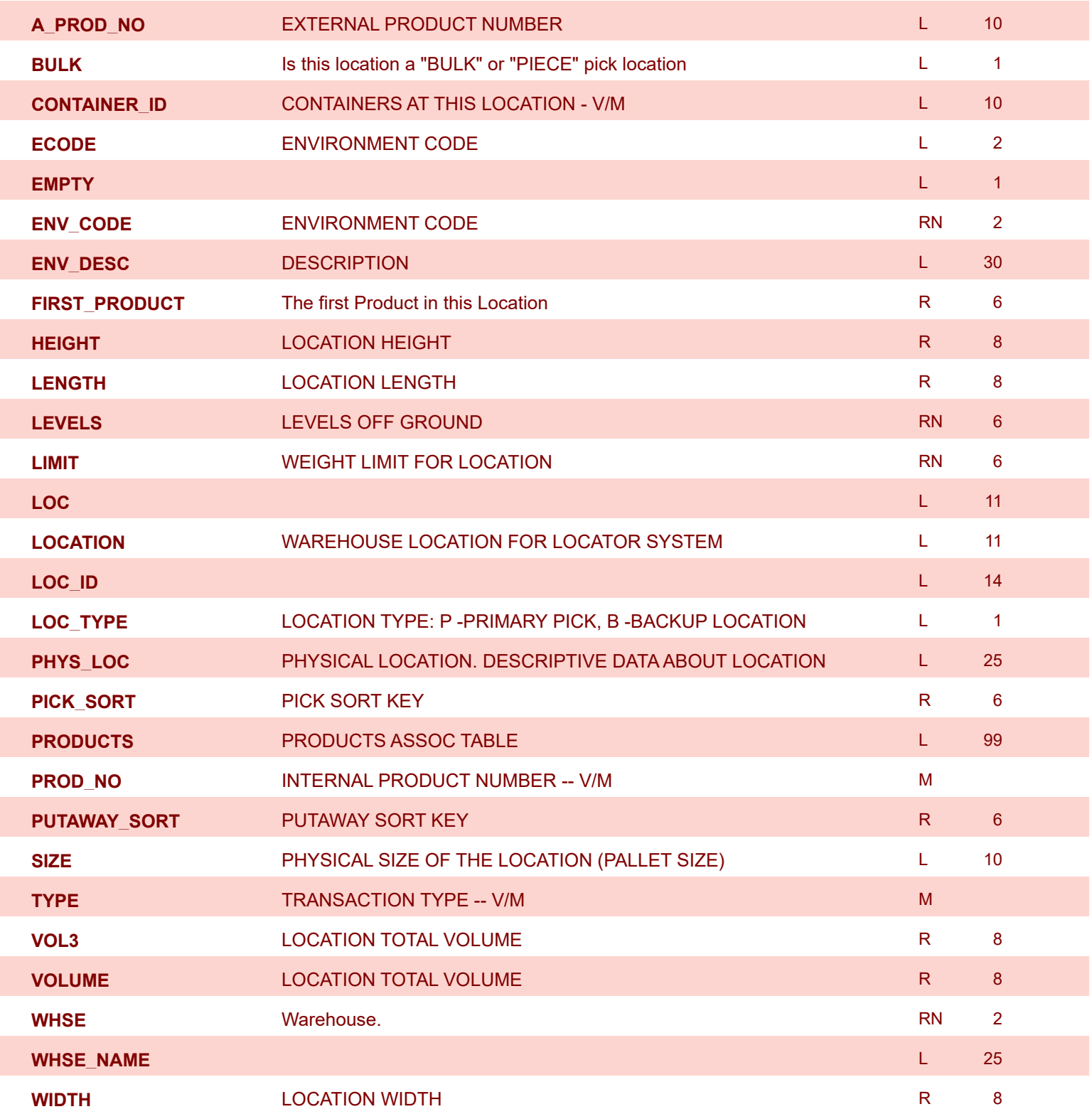

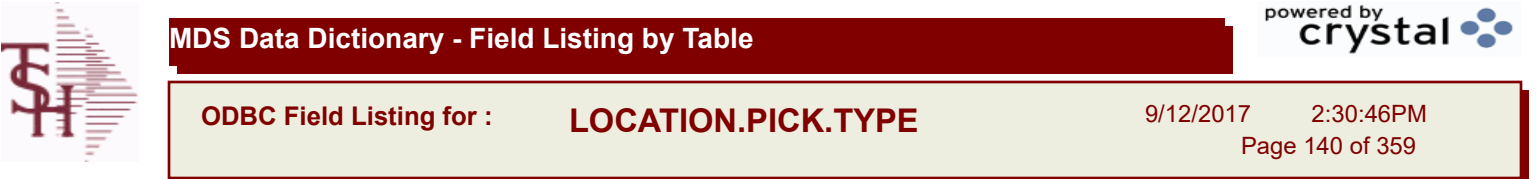

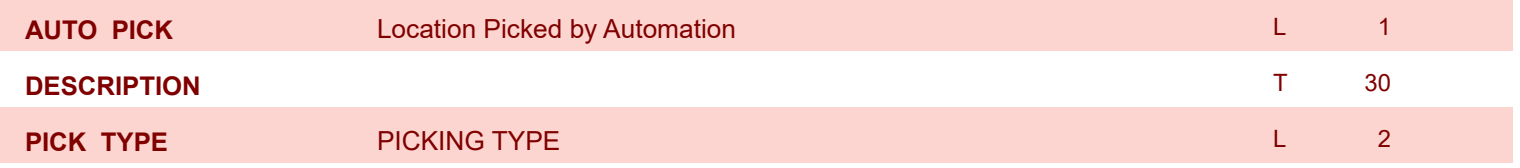

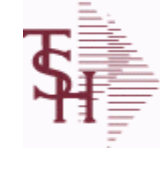

**ODBC Field Listing for : LOT**

9/12/2017 2:30:46PM

Page 141 of 359

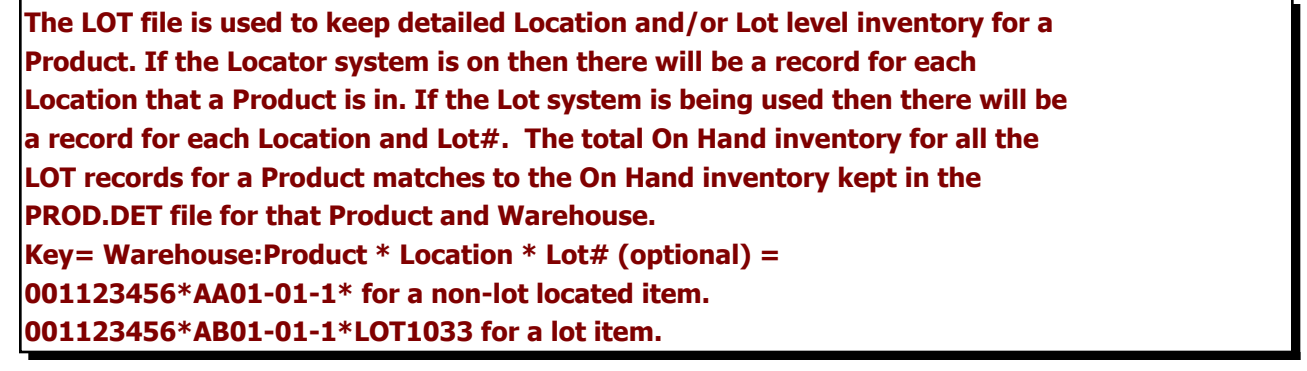

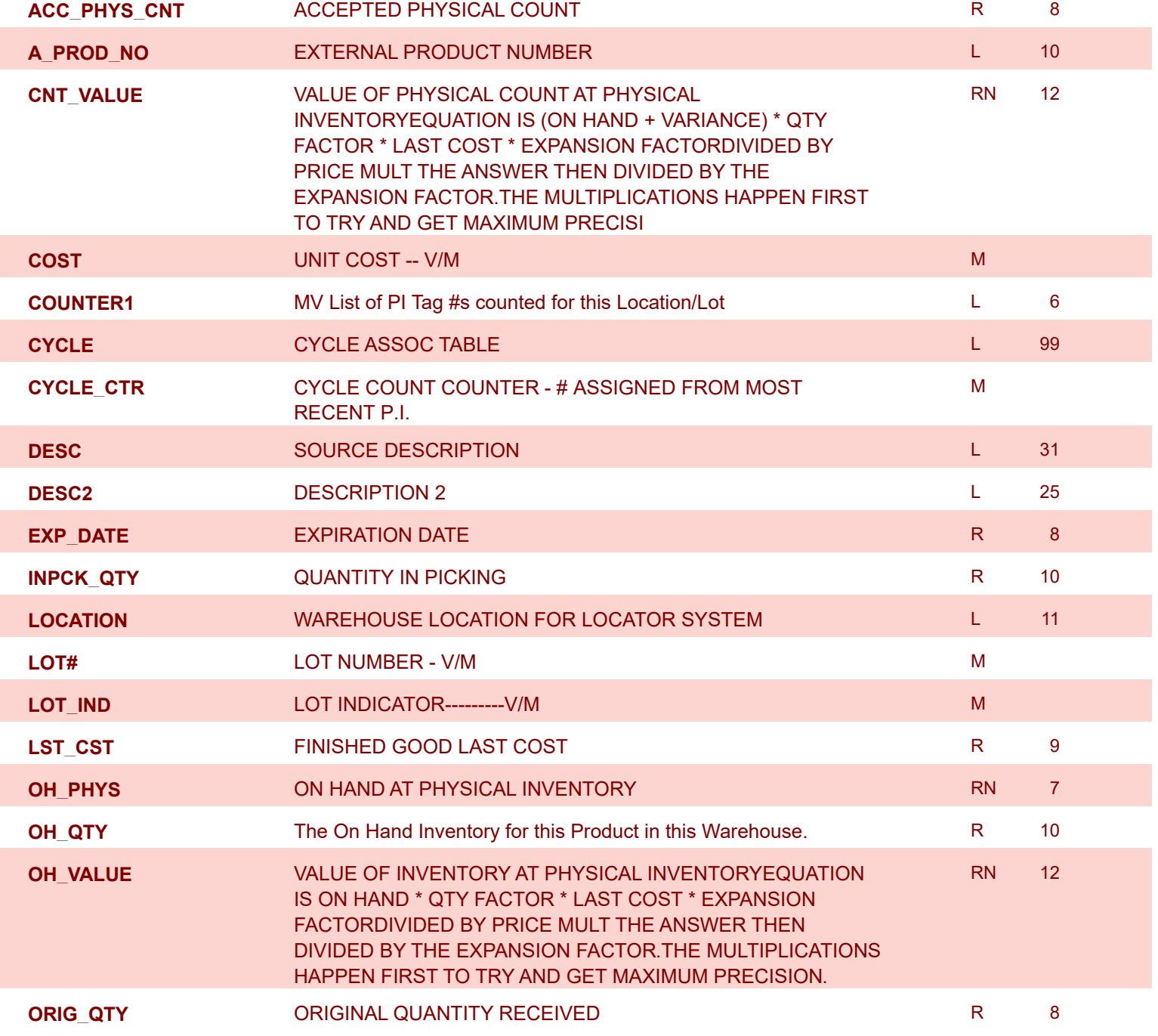

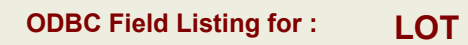

9/12/2017 2:30:46PM

Page 142 of 359

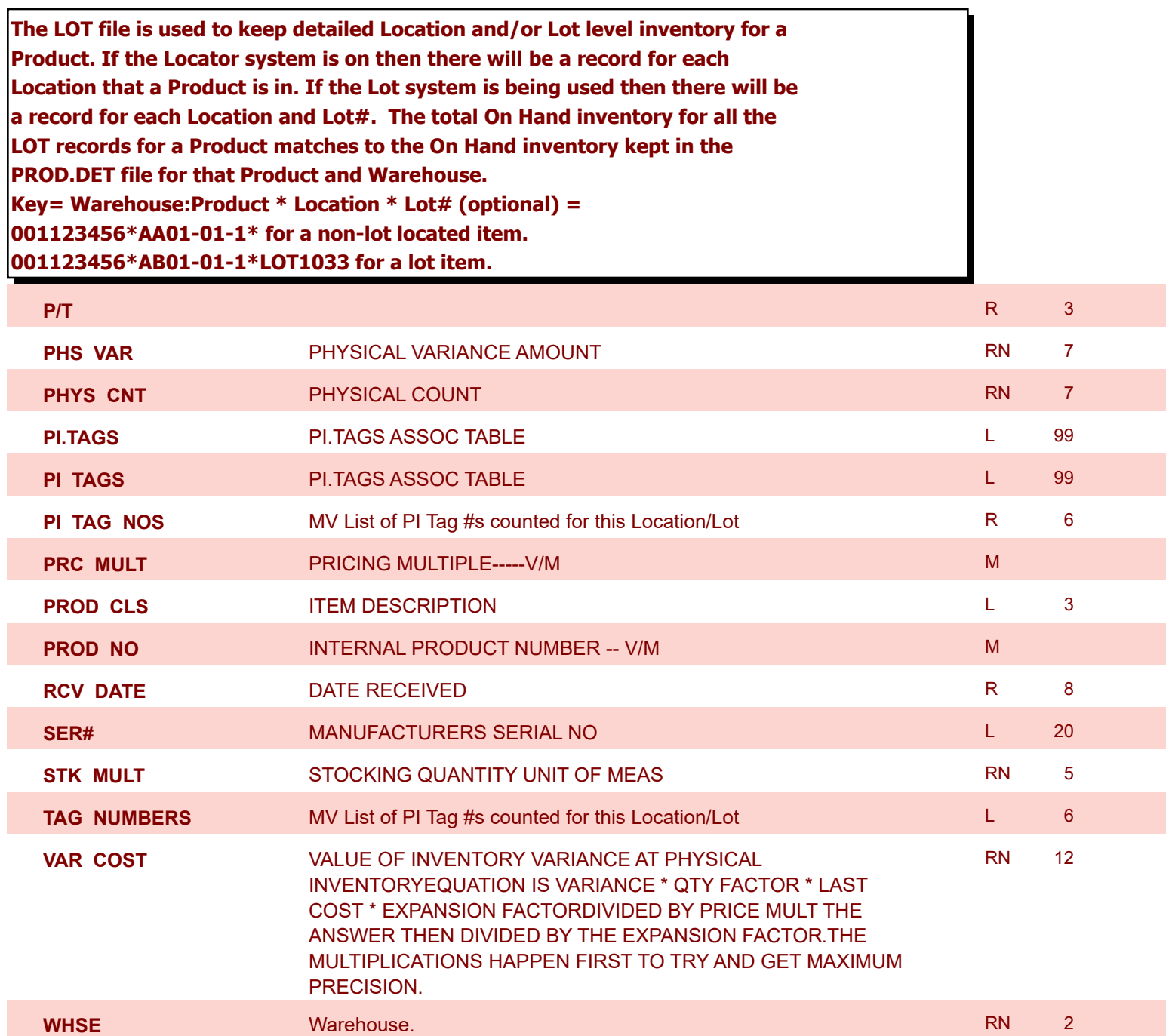

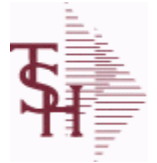

**ODBC Field Listing for : LOT.XREF**

9/12/2017 2:30:46PM

Page 143 of 359

#### **The LOT.XREF file maintains a record of the lots for a specific warehouse product combination. The key to the file is warehouse#:internal product #.**

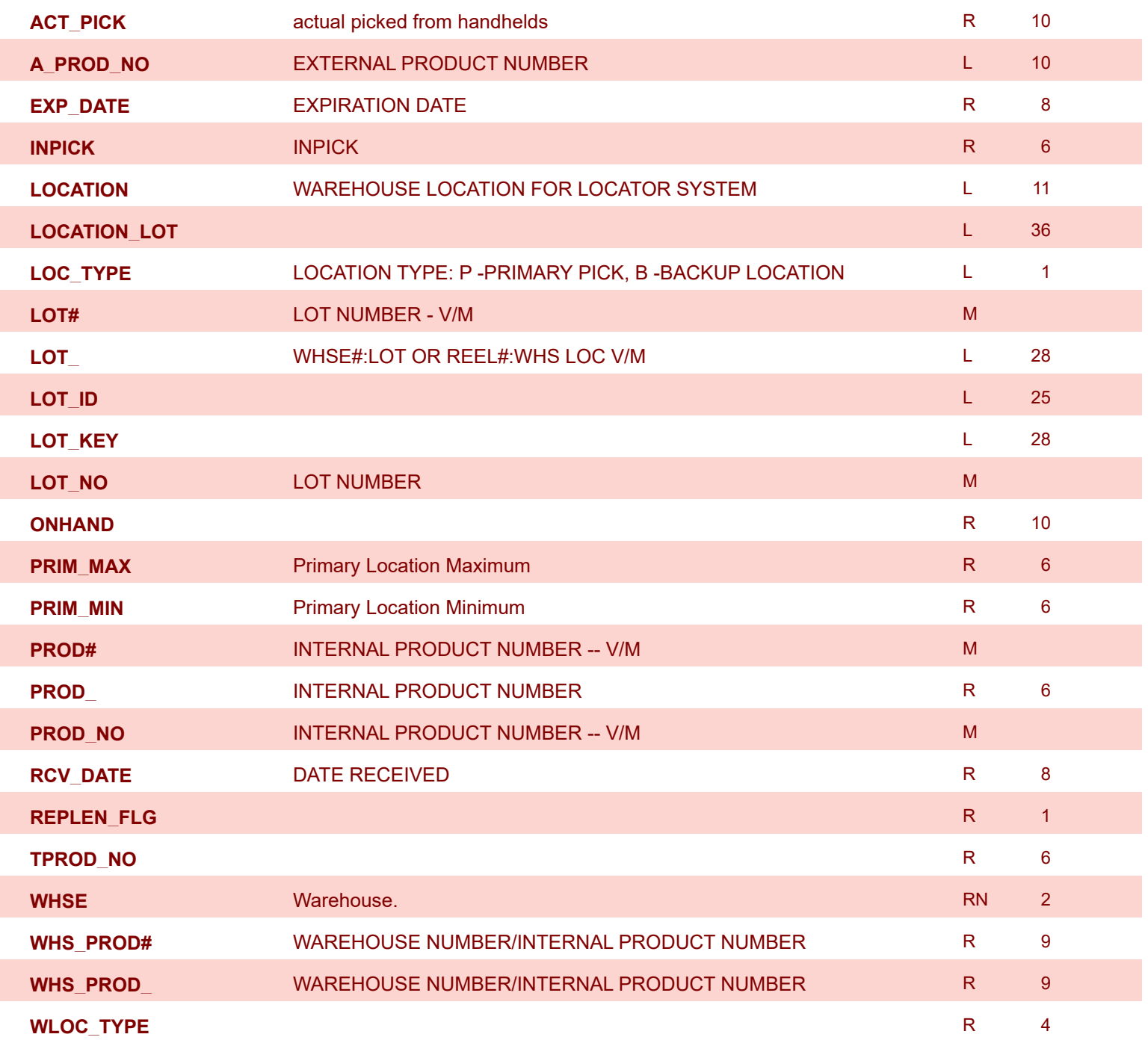

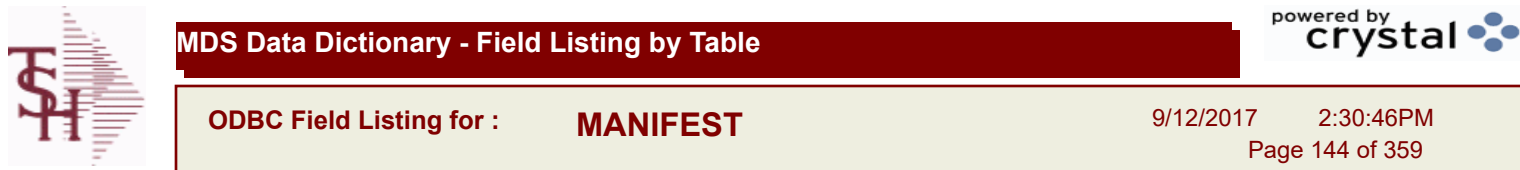

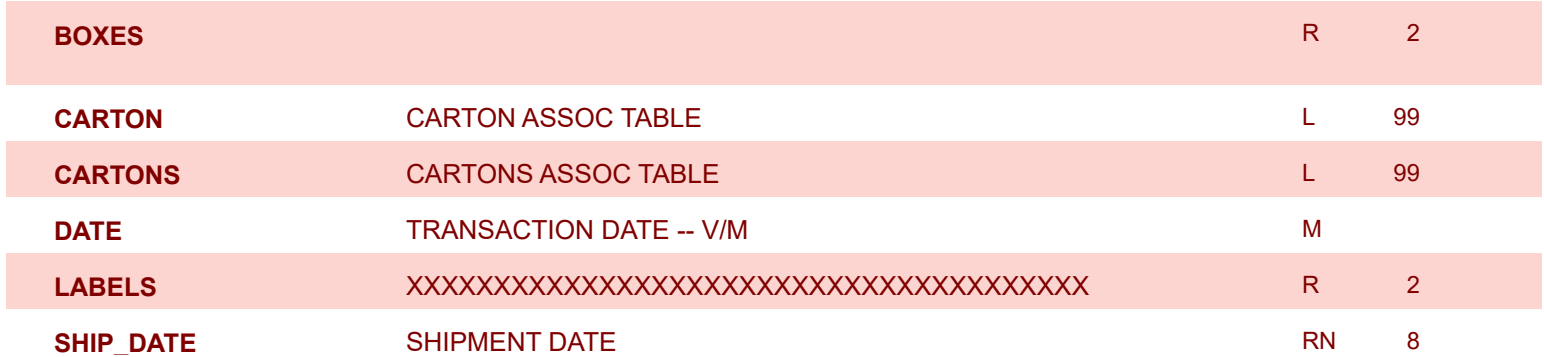
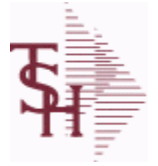

**ODBC Field Listing for : MAR.ADJ.PRT**

9/12/2017 2:30:46PM Page 145 of 359

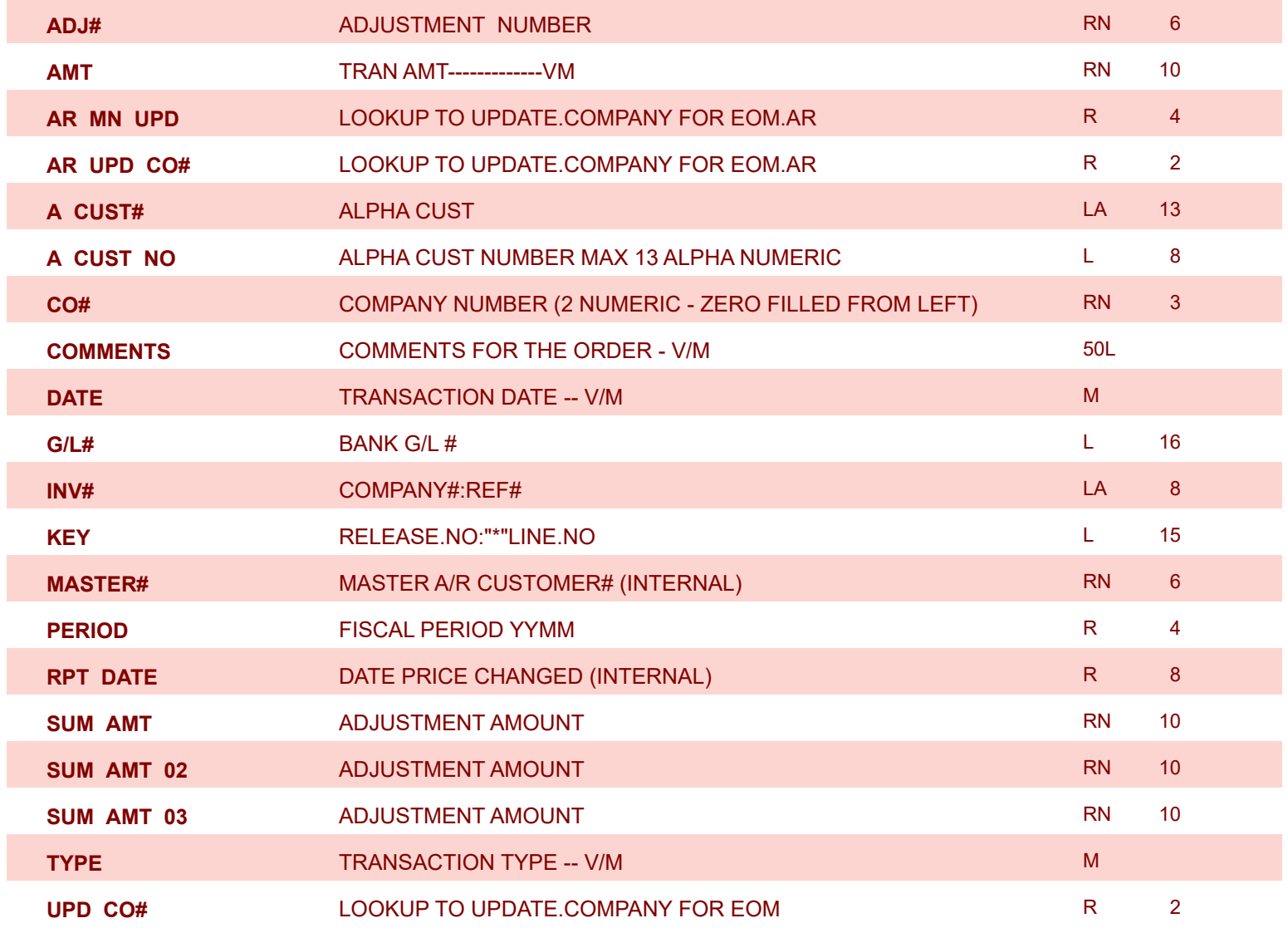

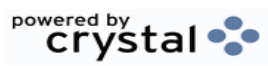

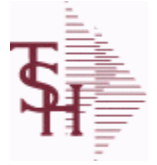

**ODBC Field Listing for : MAR.ADJ.PRT.HIST**

9/12/2017 2:30:46PM Page 146 of 359

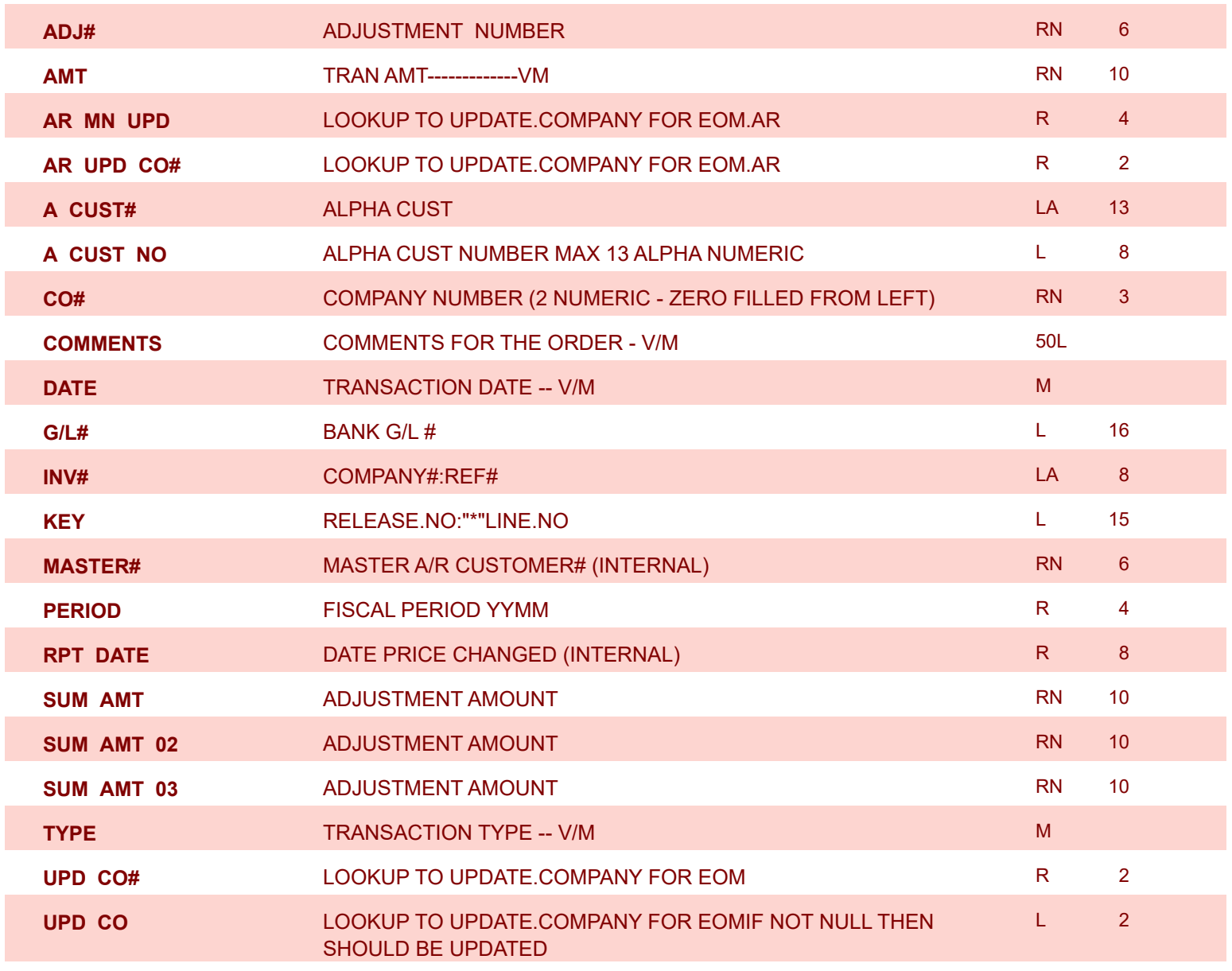

**ODBC Field Listing for : MCASHPRT**

9/12/2017 2:30:46PM Page 147 of 359

powered by stal ...

**The MCASHPRT file contains a record for each cash receipt for the current month. It gets updated from the DCASHPRT file when the Daily Cash Receipts journal is accepted. It is used to form the monthly cash receipts journal. The MCASHPRT file is cleared in the A/R Month End jobstream. Key: Sequential Counter : 123456**

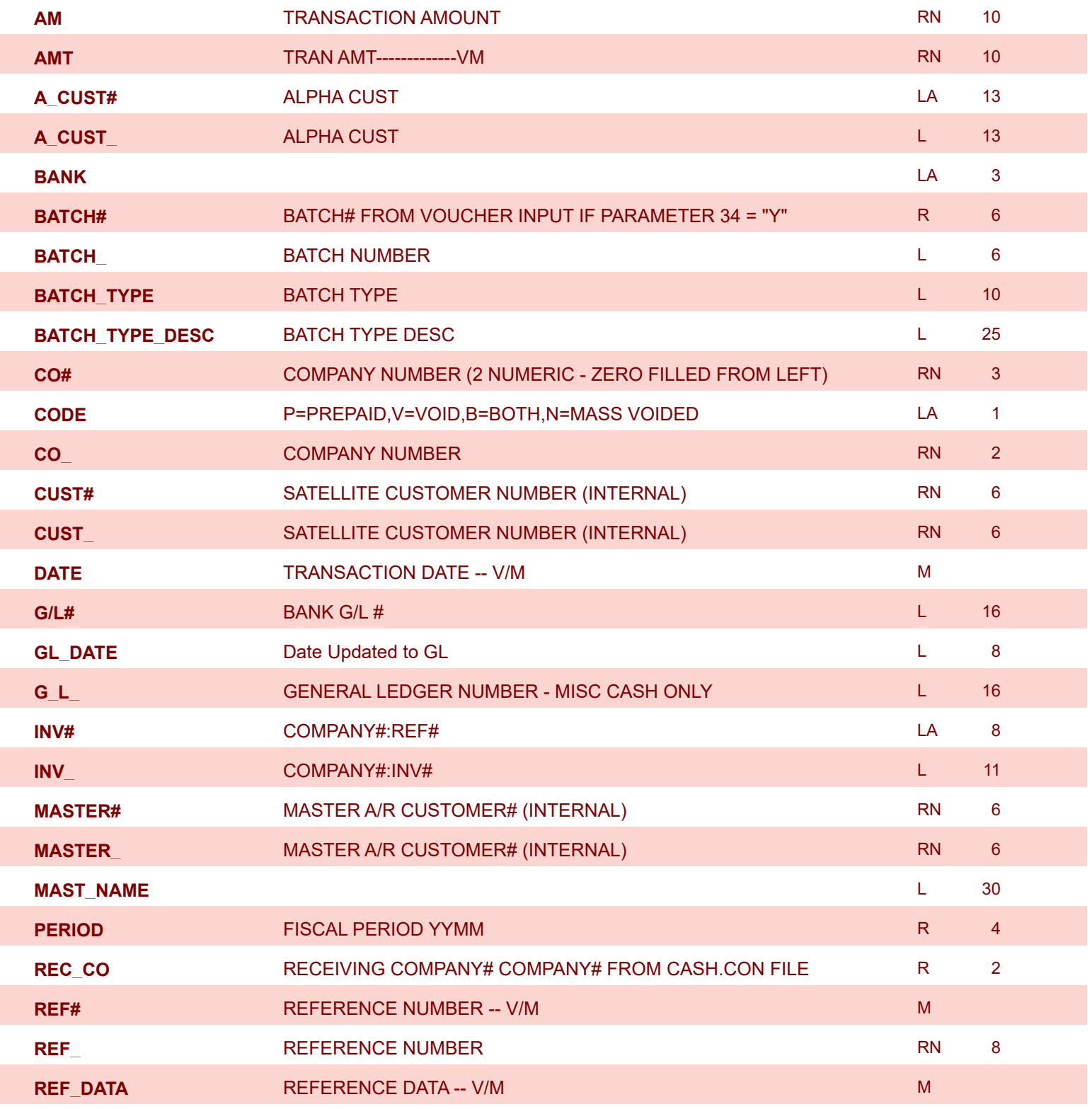

**ODBC Field Listing for : MCASHPRT**

9/12/2017 2:30:46PM

Page 148 of 359

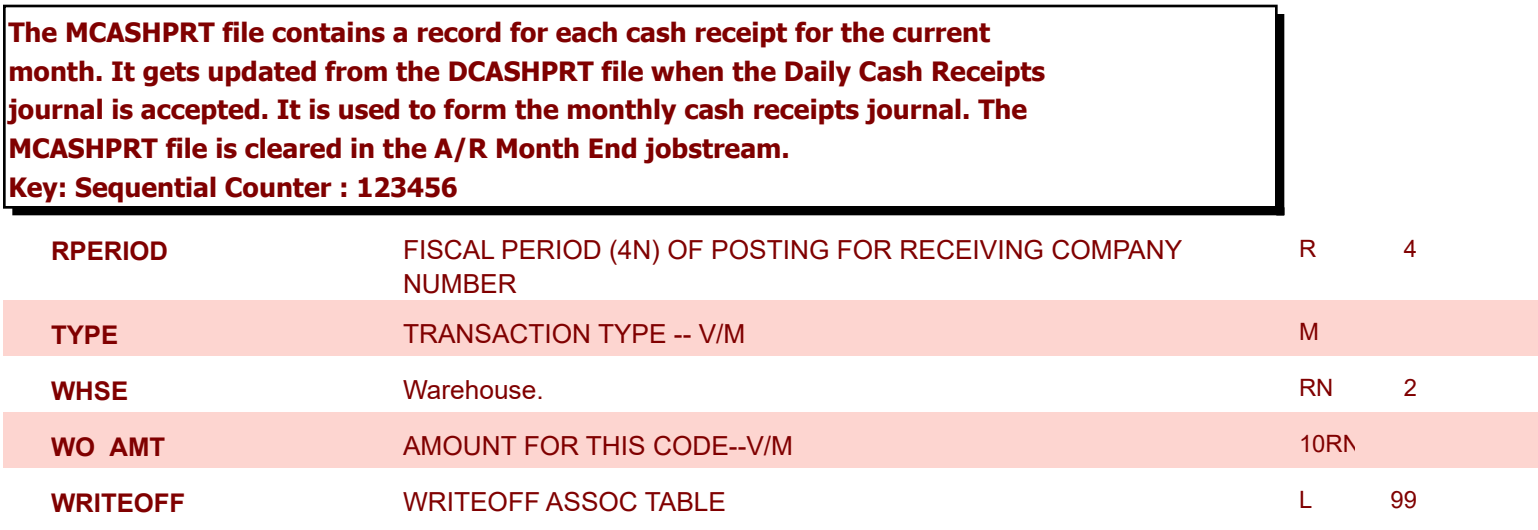

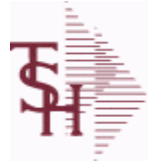

**ODBC Field Listing for : MCASHPRT.HIST**

9/12/2017 2:30:46PM Page 149 of 359

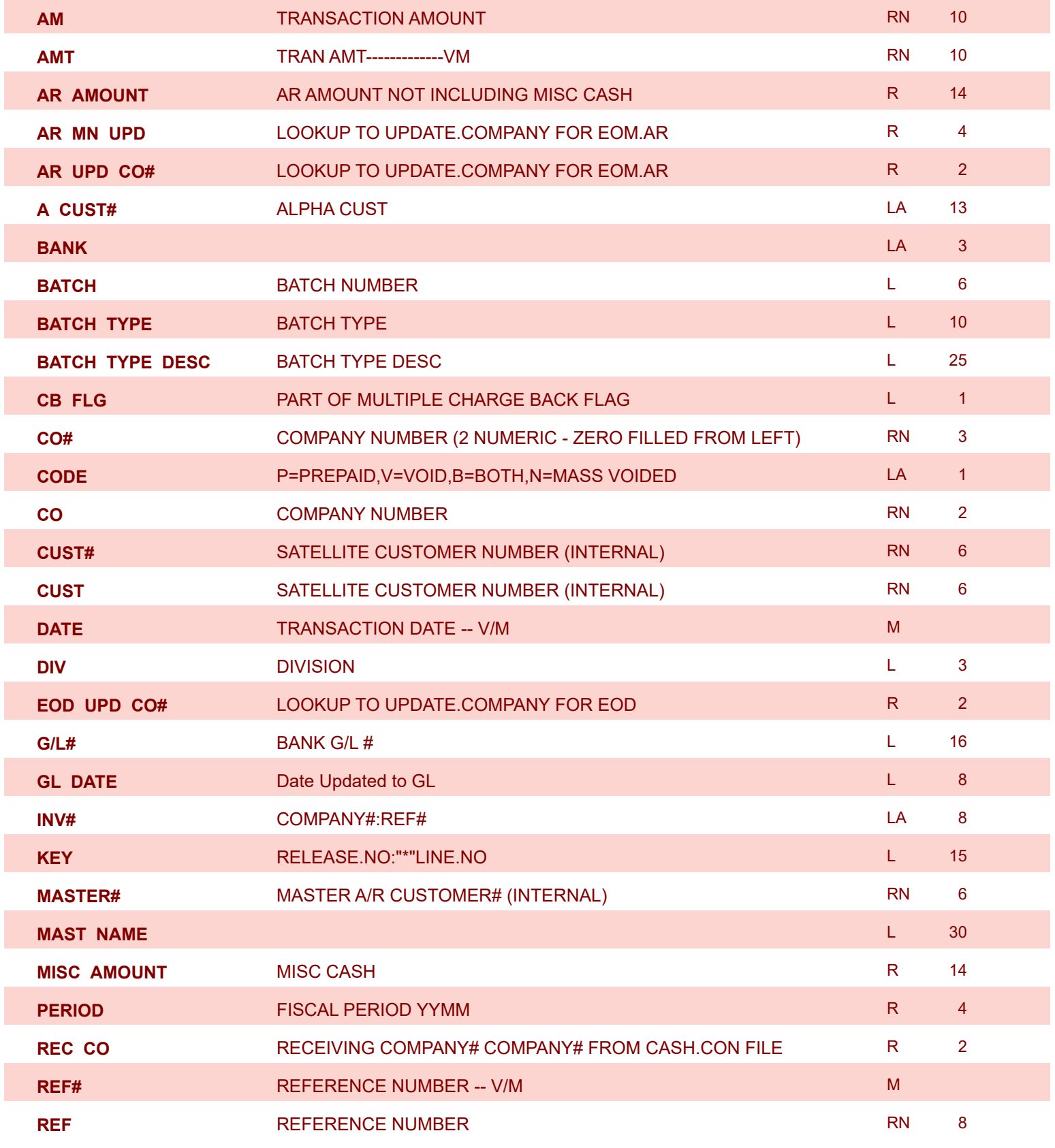

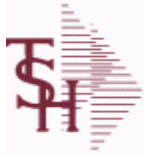

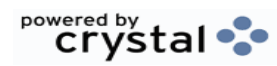

**ODBC Field Listing for : MCASHPRT.HIST** 9/12/2017 2:30:46PM Page 150 of 359

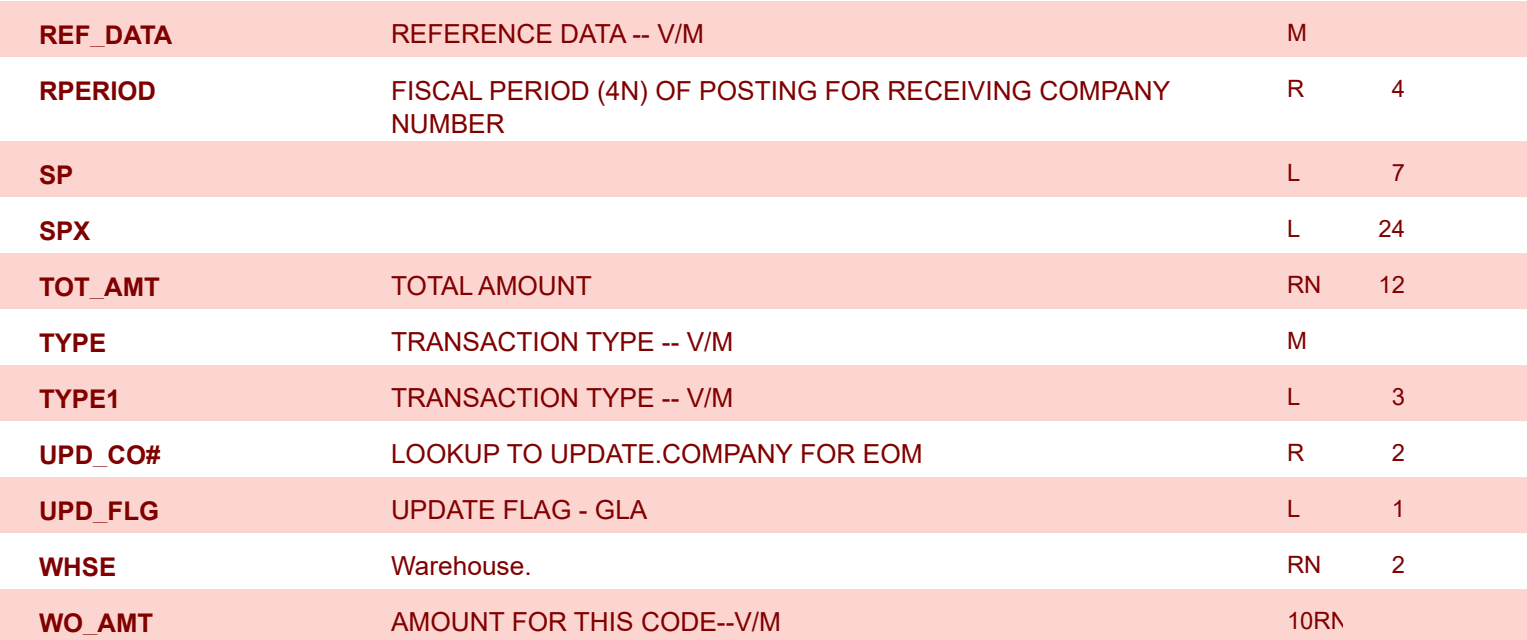

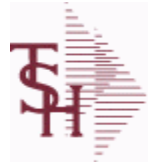

**ODBC Field Listing for : MDS.OPTIONS**

9/12/2017 2:30:46PM

Page 151 of 359

powered by tal ...

#### **The MDS OPTIONS table is used to track and report on all of the Options and Parameters in the MDS system.**

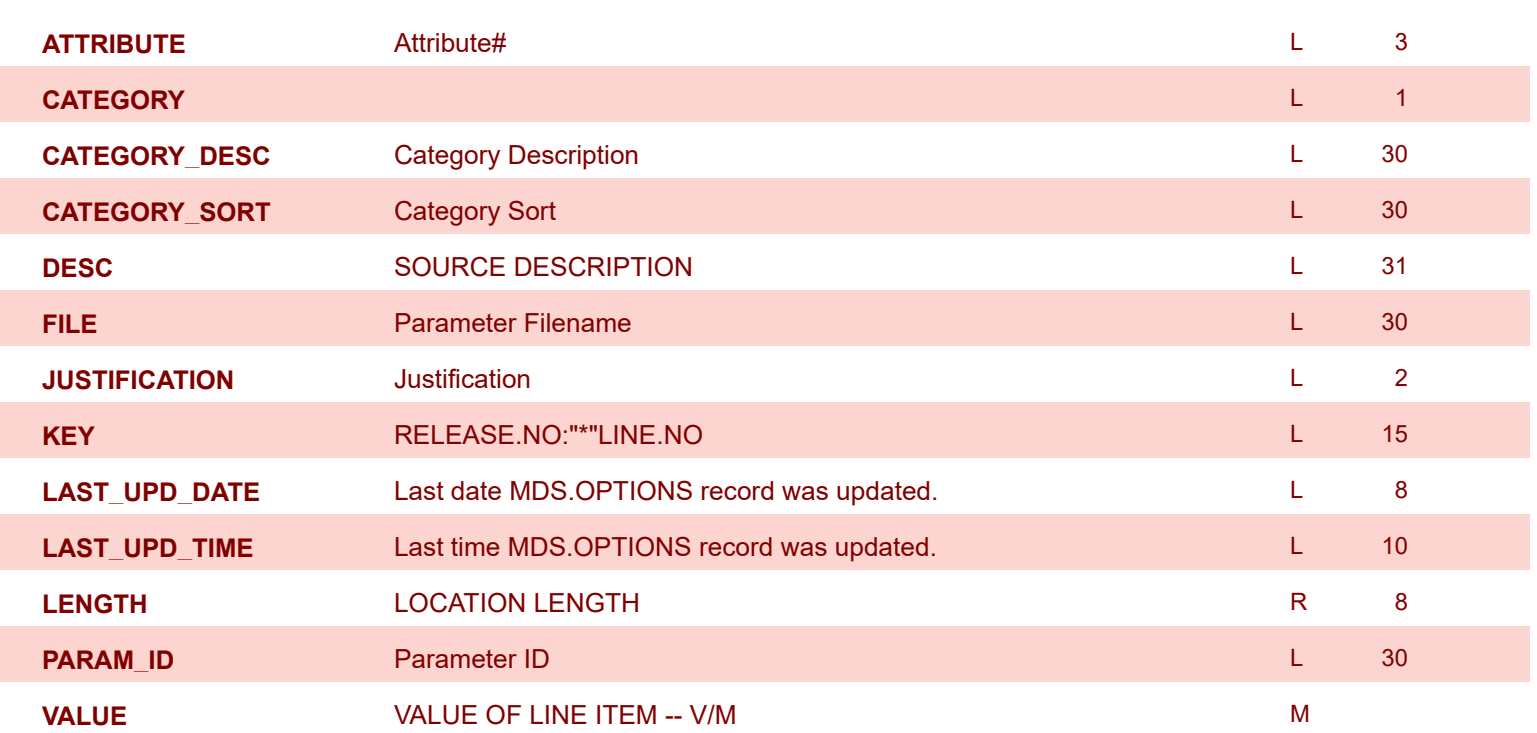

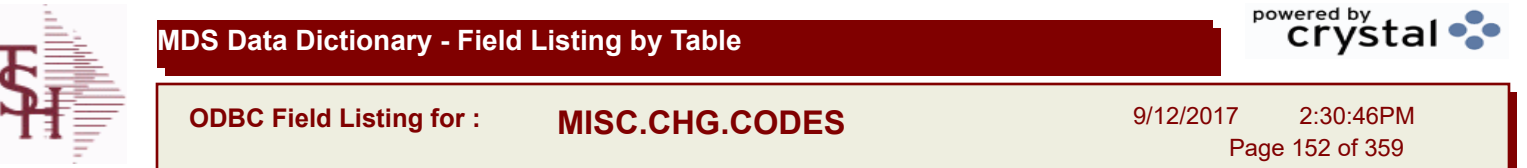

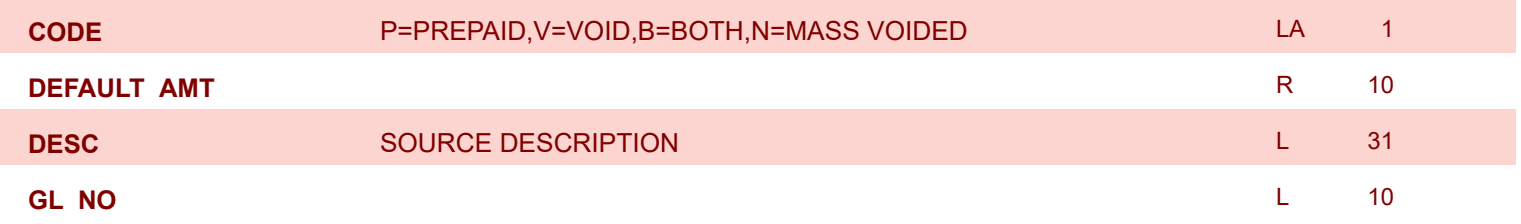

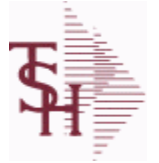

**ODBC Field Listing for : MISCD**

9/12/2017 2:30:46PM Page 153 of 359

powered by<br> **Crystal** 

**ABBR\_CODE** ABBREVIATED DISPLAY CODE ABBREVIATED ABBREVIATED ASSAULT AND RESIDENCE ASSAULT A RESIDENCE ASSAULT A **AMT\_SIGN** SIGN ALLOWED FOR MISCELLANEOUS AMOUNT ENTERED DURING CASH  $L = 1$ **CO#** COMPANY NUMBER (2 NUMERIC - ZERO FILLED FROM LEFT) RN 3 **CODE** P=PREPAID,V=VOID,B=BOTH,N=MASS VOIDED LA 1 **DESC** SOURCE DESCRIPTION **DESC SOURCE DESCRIPTION G/L#** BANK G/L # L 16

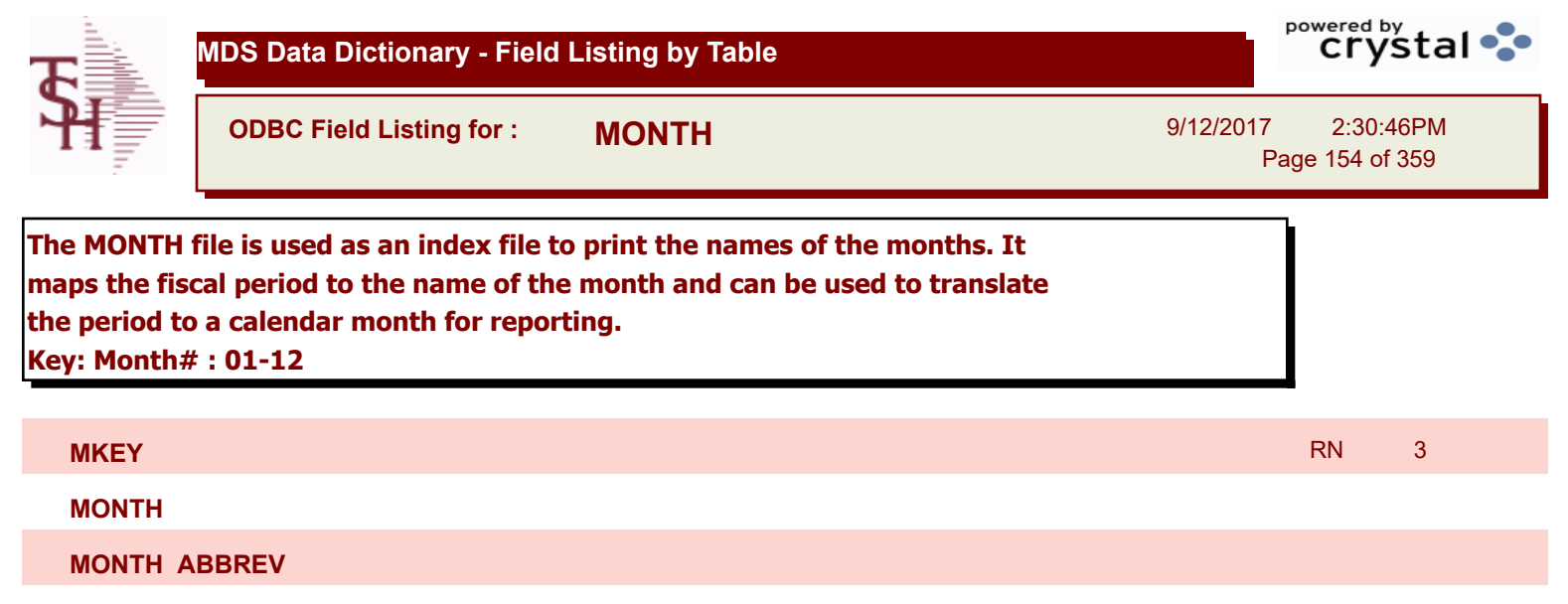

**MONTH\_NAME**

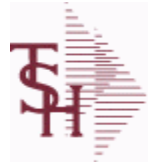

**MDS Data Dictionary - Field Listing by Table**

**ODBC Field Listing for : MRM.PRICING**

9/12/2017 2:30:46PM Page 155 of 359

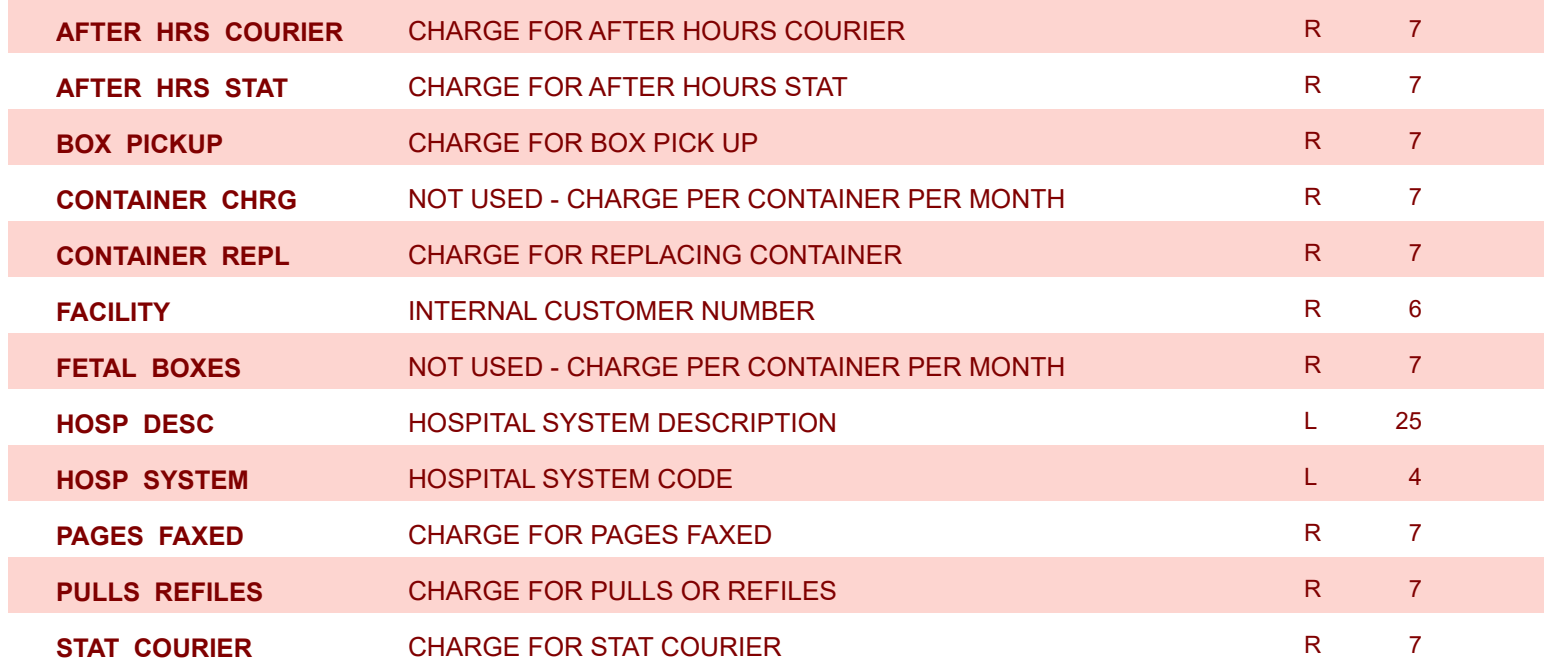

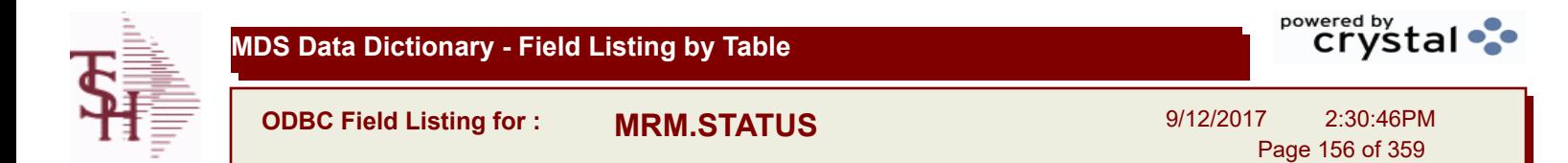

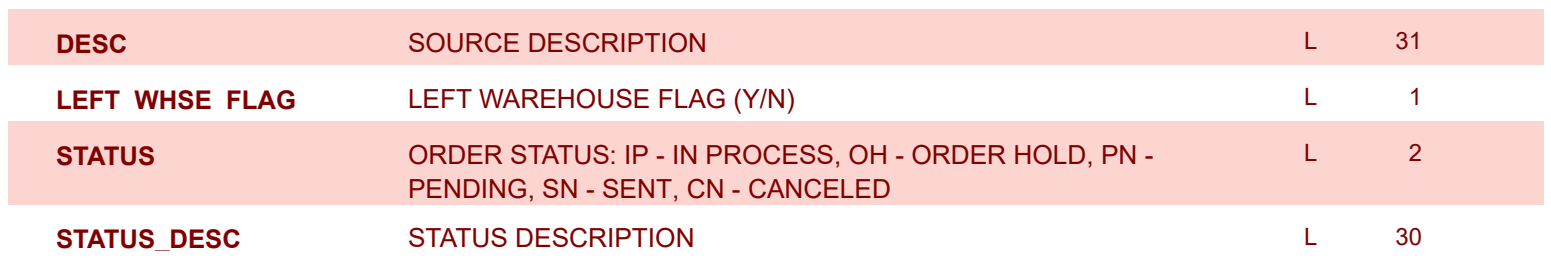

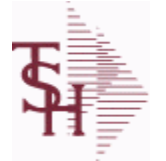

**MDS Data Dictionary - Field Listing by Table**

**ODBC Field Listing for : NOTES**

9/12/2017 2:30:46PM Page 157 of 359

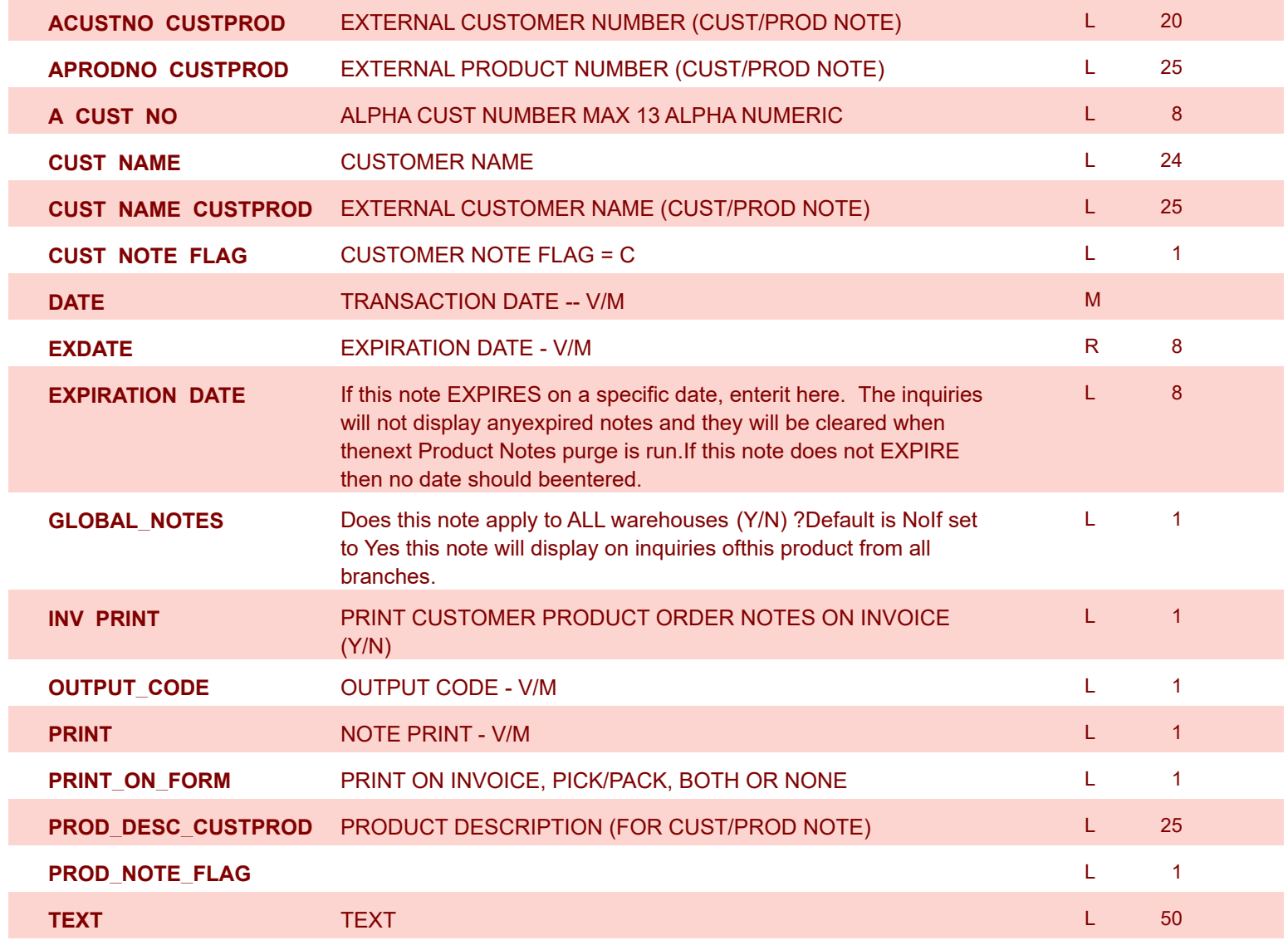

**ODBC Field Listing for : OAP**

9/12/2017 2:30:46PM Page 158 of 359

powered by stal ...

**The Open Accounts Payable file contains the open item detail of each voucher open on the system. Check payment record is stored in the file, until the voucher is fully paid. Deletion of paid items is performed at month end, under control of the MDS user, deleted items are move to the DUMP-OAP file. Key= Company# : Voucher# = 01123456**

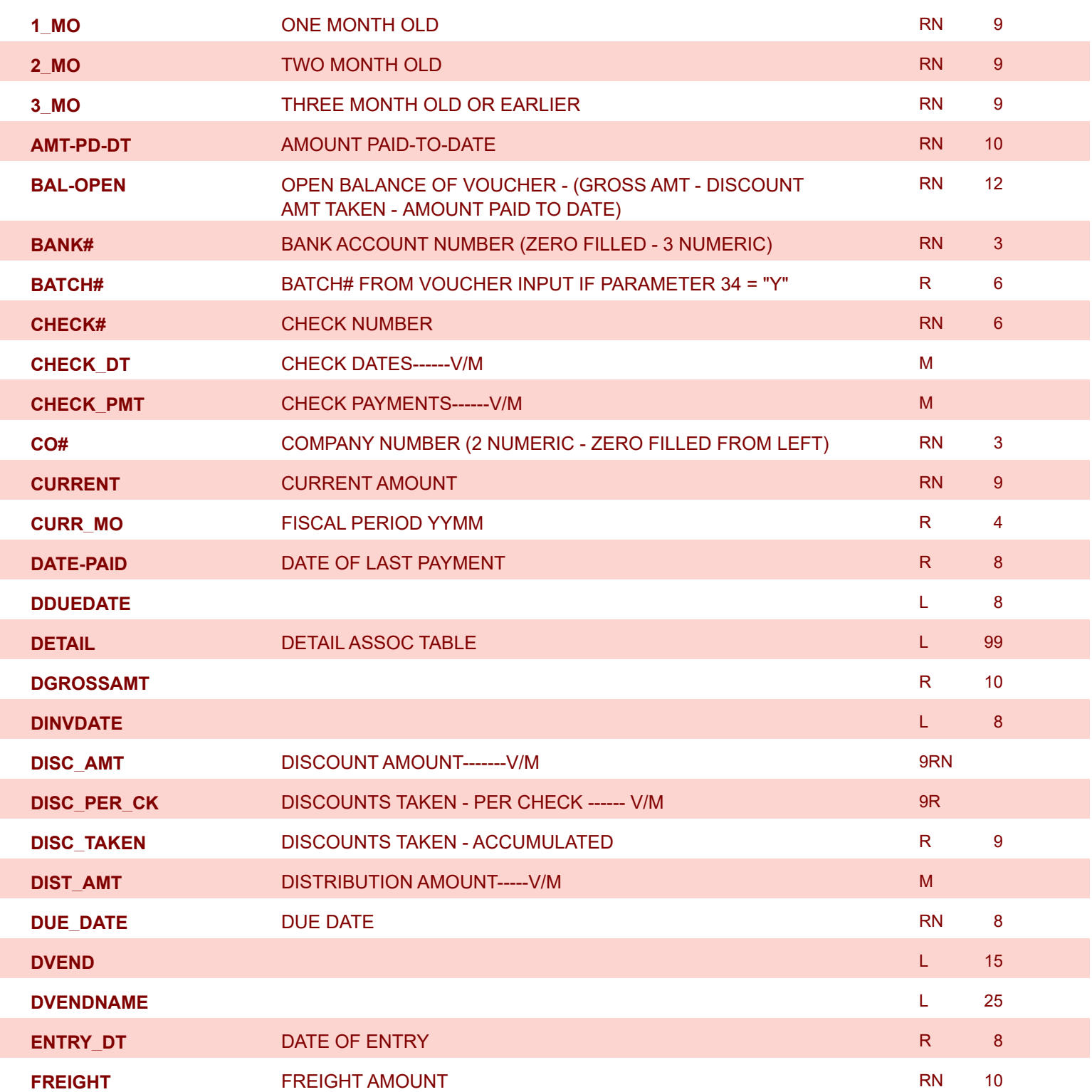

**ODBC Field Listing for : OAP**

9/12/2017 2:30:46PM Page 159 of 359

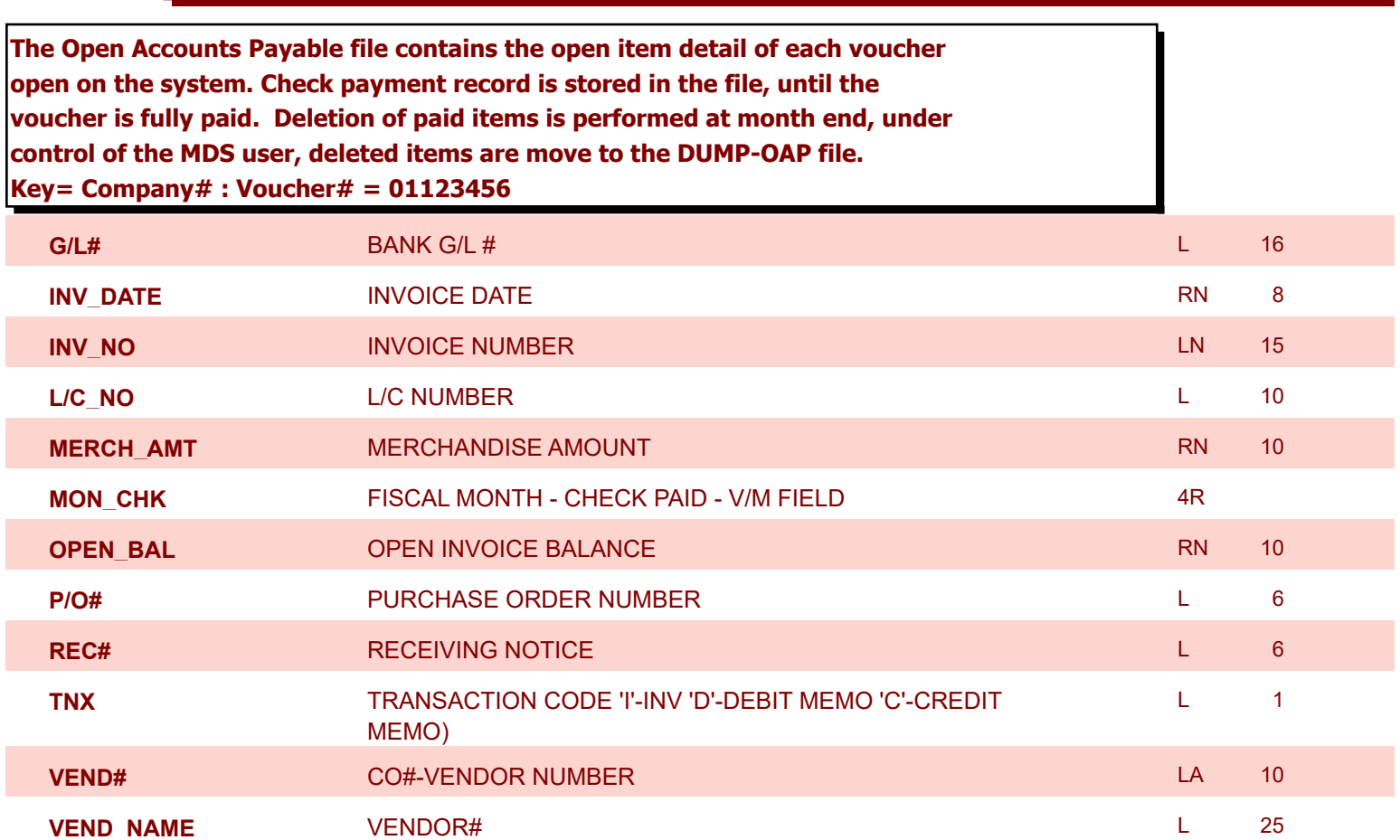

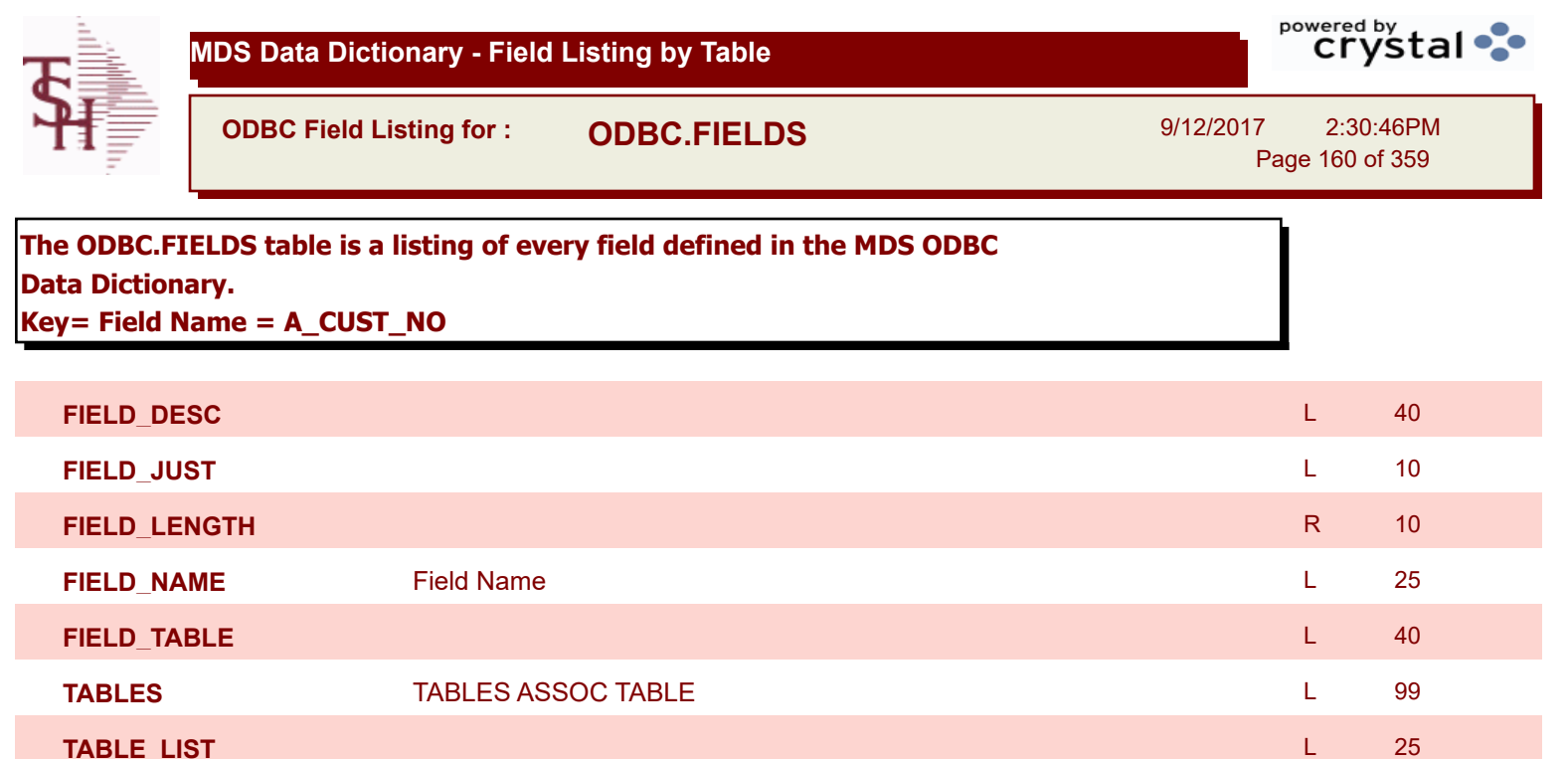

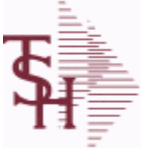

**ODBC Field Listing for : ODBC.FILES**

9/12/2017 2:30:46PM

Page 161 of 359

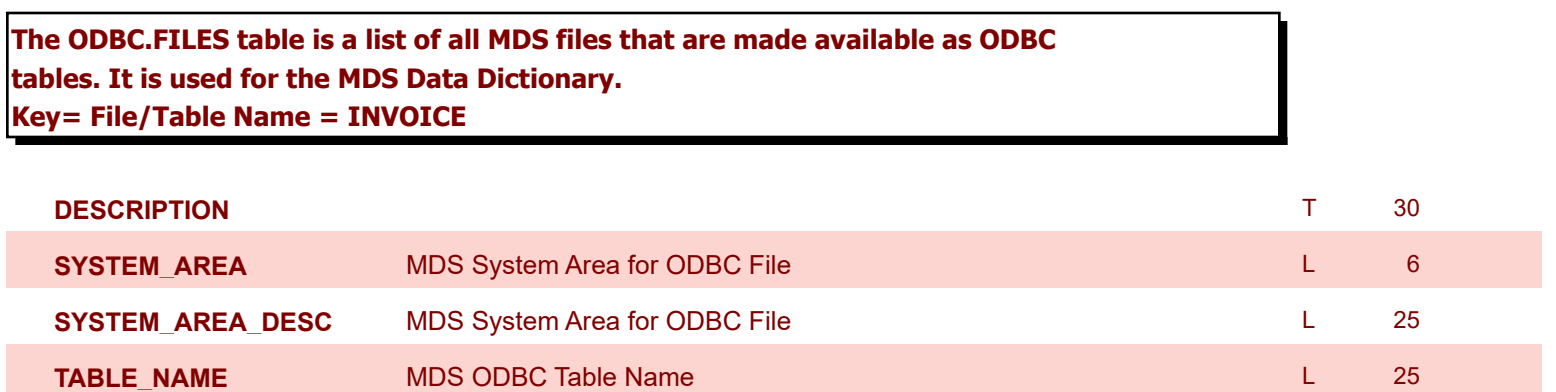

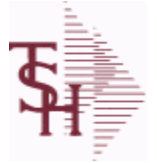

**ODBC Field Listing for : OPEN.REBATE**

9/12/2017 2:30:46PM

Page 162 of 359

powered by tal ...

### **This table holds the rebate claim data , that is created from the rebate processing menus.**

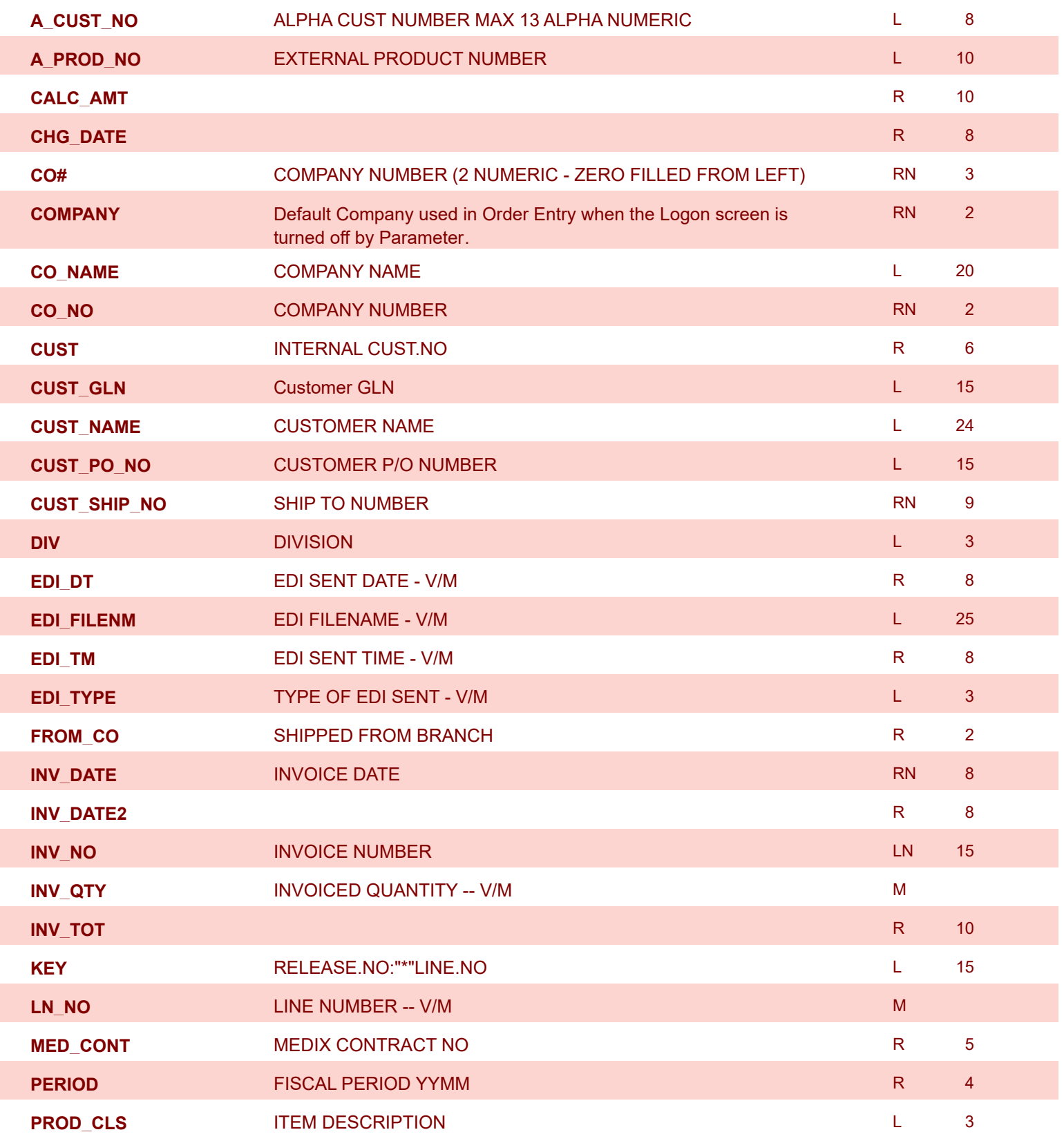

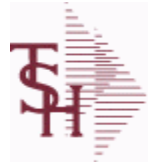

**ODBC Field Listing for : OPEN.REBATE**

9/12/2017 2:30:46PM

Page 163 of 359

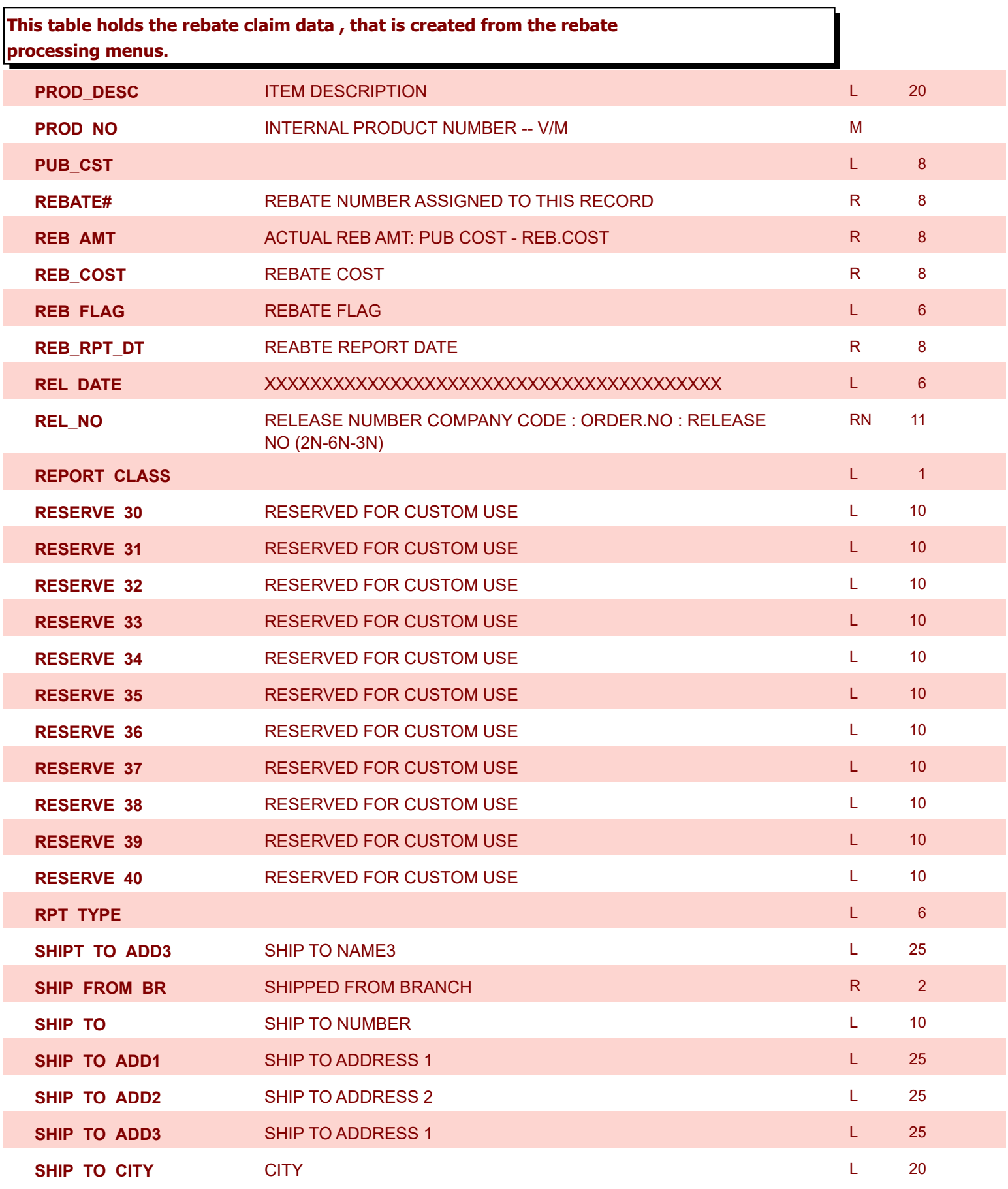

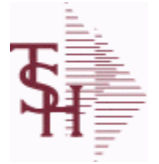

**ODBC Field Listing for : OPEN.REBATE**

9/12/2017 2:30:46PM

Page 164 of 359

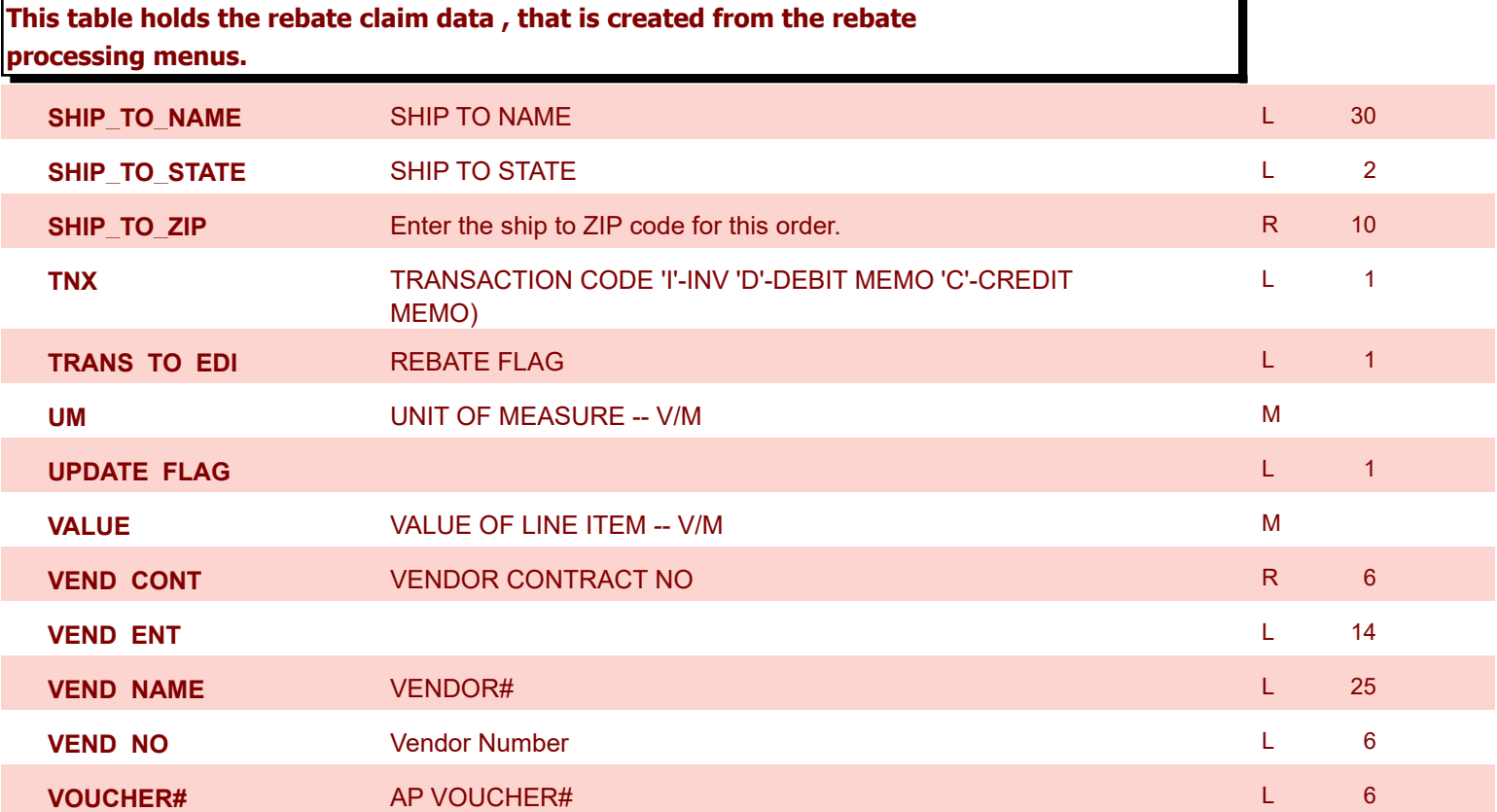

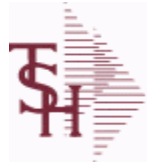

**ODBC Field Listing for : OPERATOR**

9/12/2017 2:30:46PM Page 165 of 359

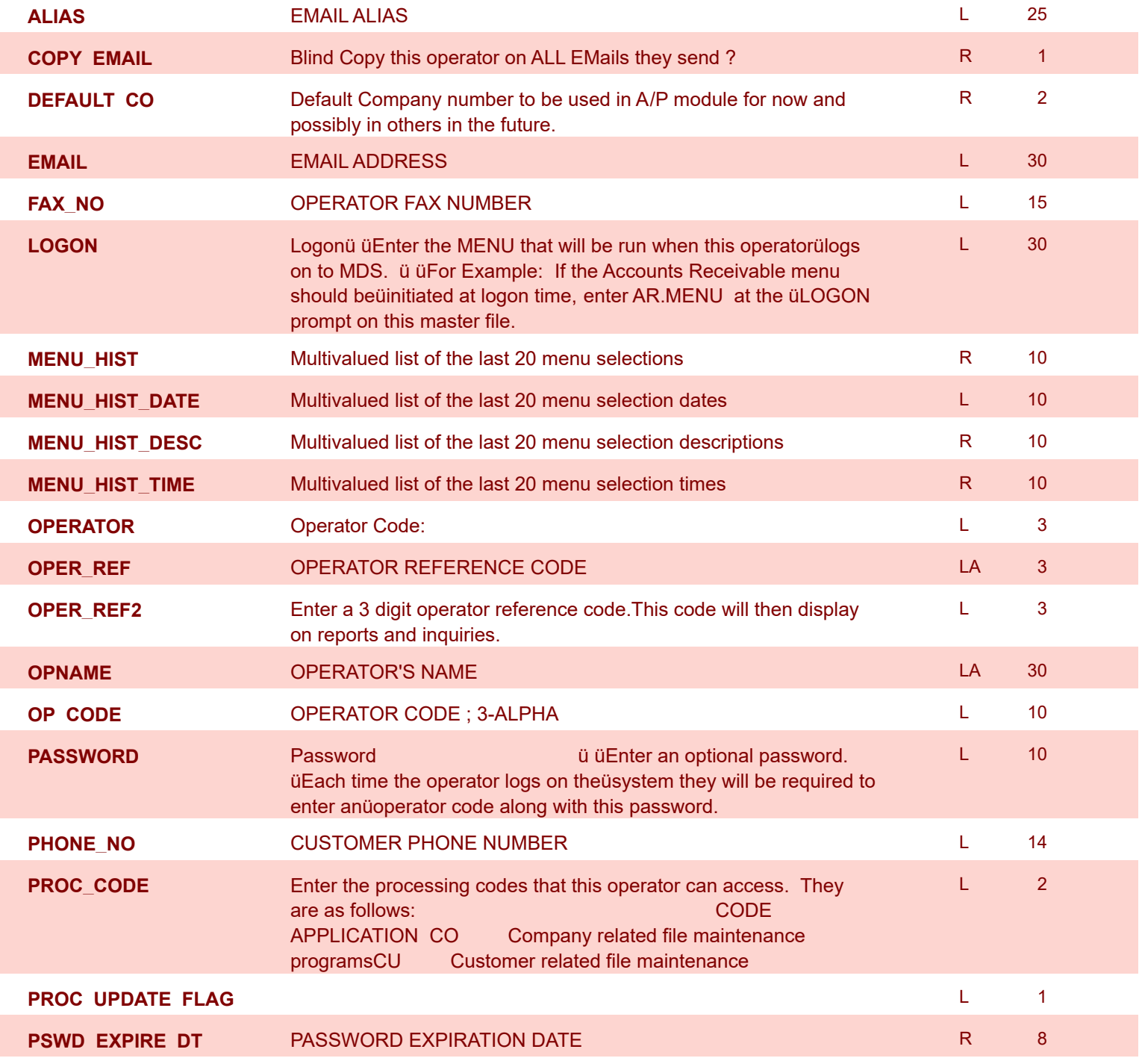

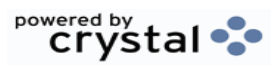

**ODBC Field Listing for : OPERATOR.DASHBOARD**

9/12/2017 2:30:46PM Page 166 of 359

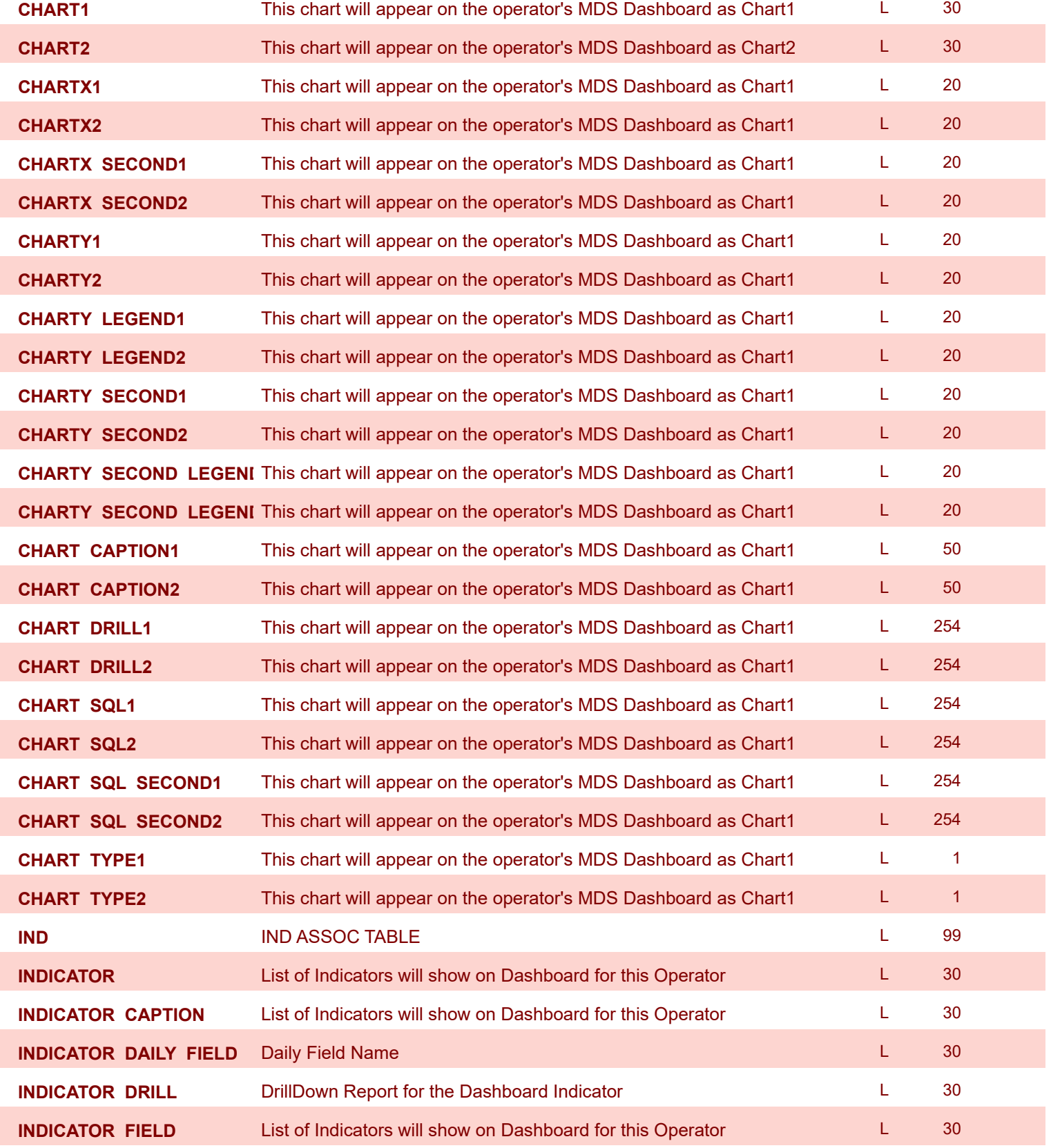

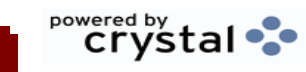

I.

**ODBC Field Listing for : OPERATOR.DASHBOARD**

9/12/2017 2:30:46PM Page 167 of 359

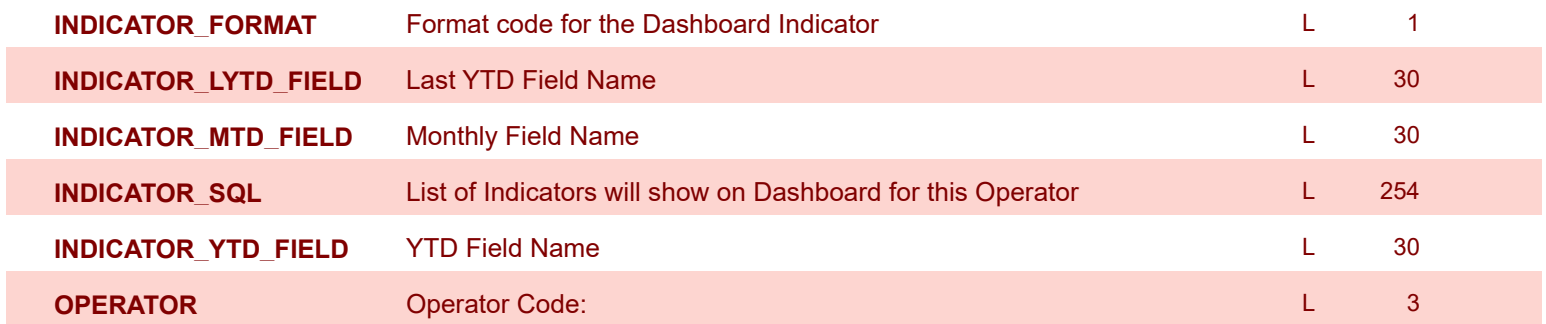

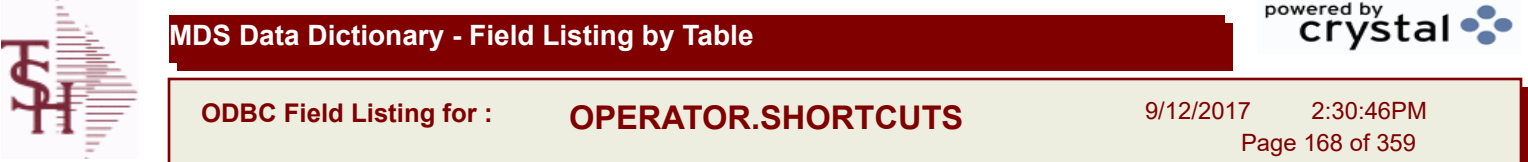

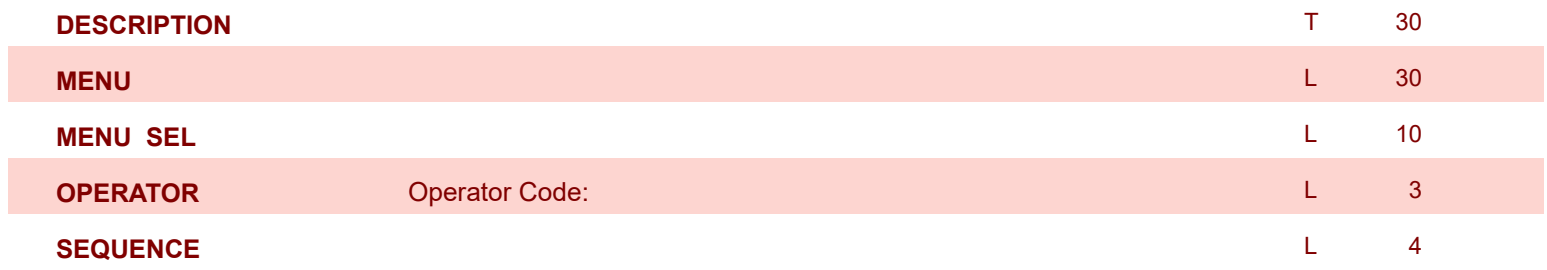

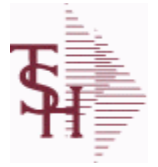

**ODBC Field Listing for : ORD.TEMPLATE**

9/12/2017 2:30:46PM Page 169 of 359

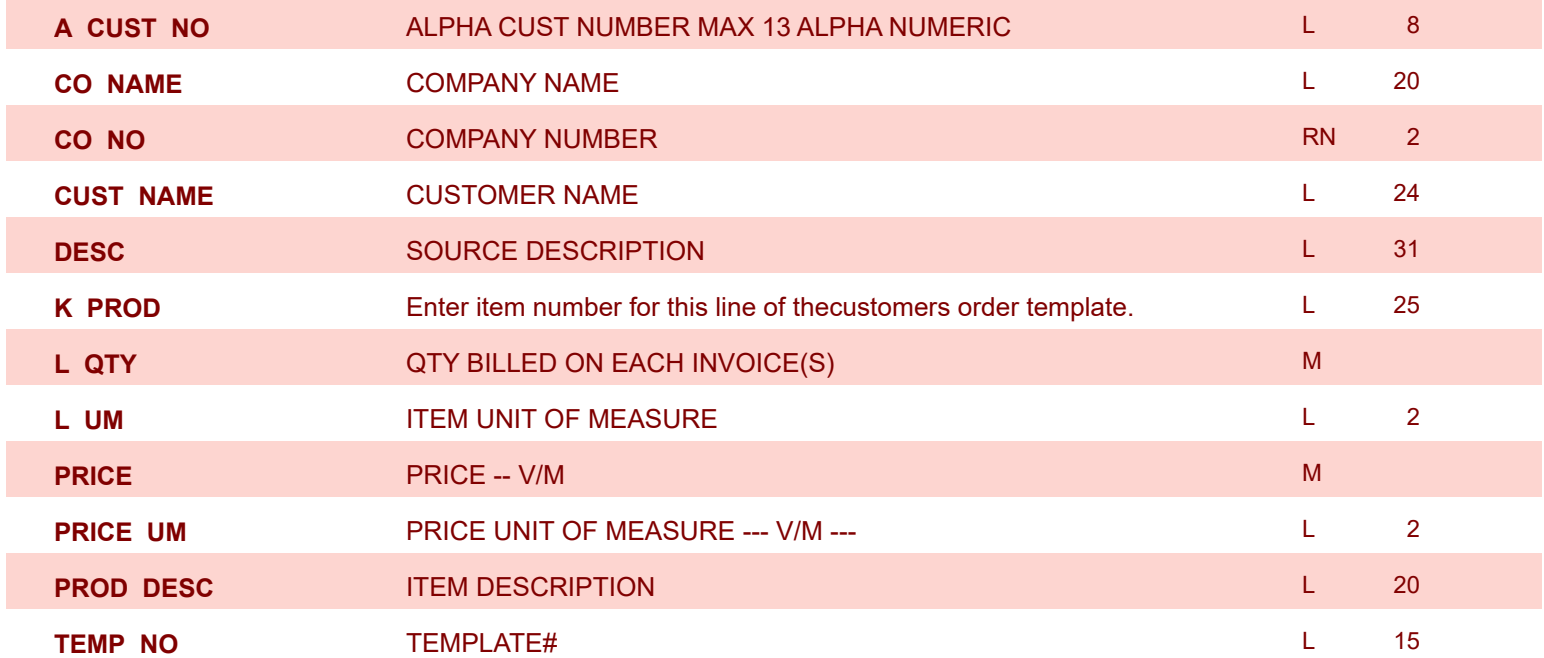

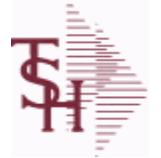

**ODBC Field Listing for : ORDER**

9/12/2017 2:30:46PM Page 170 of 359

powered by stal ...

**The ORDER file contains each customer order entered into the system. When an ORDER is complete it is automatically moved to the ORDER.HIST file. The Order record contains all data pertaining to the order, including product level detail and all partial and backorder shipments. The ORDER file shows in ODBC as the ORDERS table.**

**Key= Company# : Order# = 01123456**

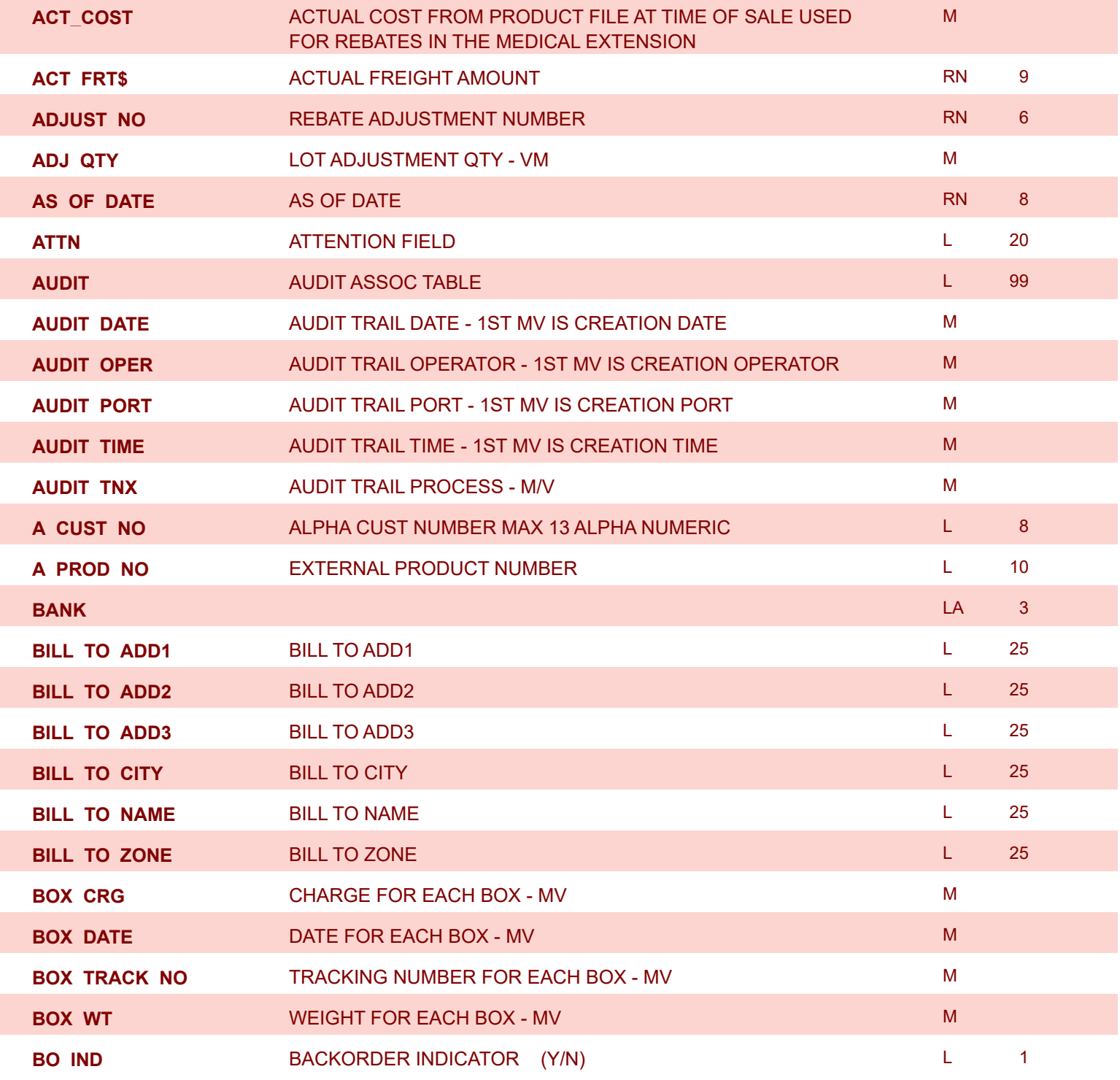

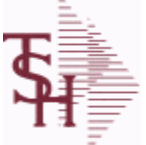

9/12/2017 2:30:46PM Page 171 of 359

powered by stal ...

**ODBC Field Listing for : ORDER The ORDER file contains each customer order entered into the system. When an ORDER is complete it is automatically moved to the ORDER.HIST file. The Order record contains all data pertaining to the order, including product level detail and all partial and backorder shipments. The ORDER file shows in ODBC as the ORDERS table.**

**Key= Company# : Order# = 01123456**

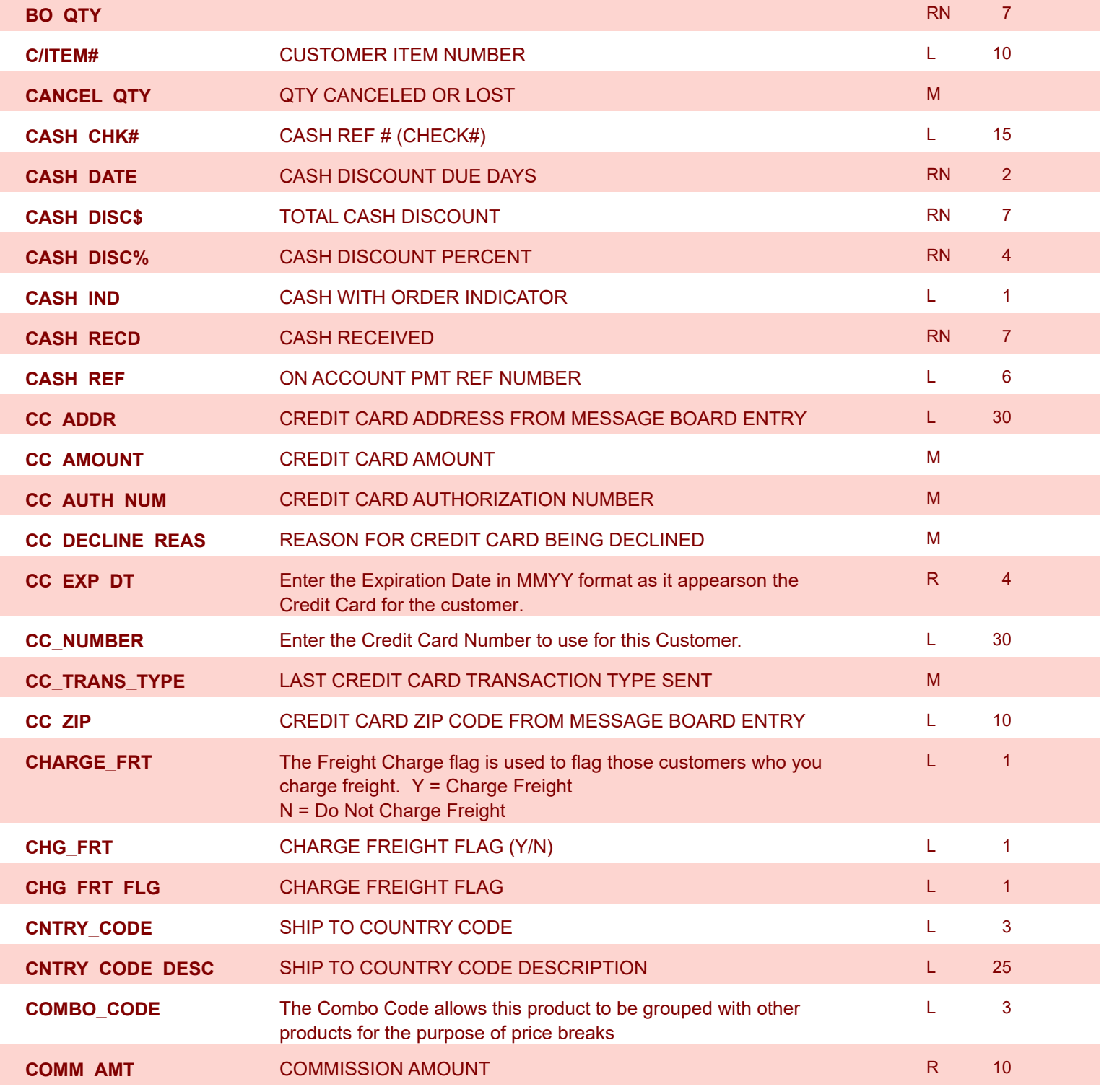

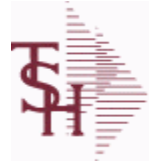

**as the ORDERS table.**

**Key= Company# : Order# = 01123456**

**The ORDER file contains each customer order entered into the system. When an ORDER is complete it is automatically moved to the ORDER.HIST file. The Order record contains all data pertaining to the order, including product level detail and all partial and backorder shipments. The ORDER file shows in ODBC** 

**ODBC Field Listing for : ORDER**

9/12/2017 2:30:46PM Page 172 of 359

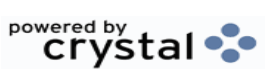

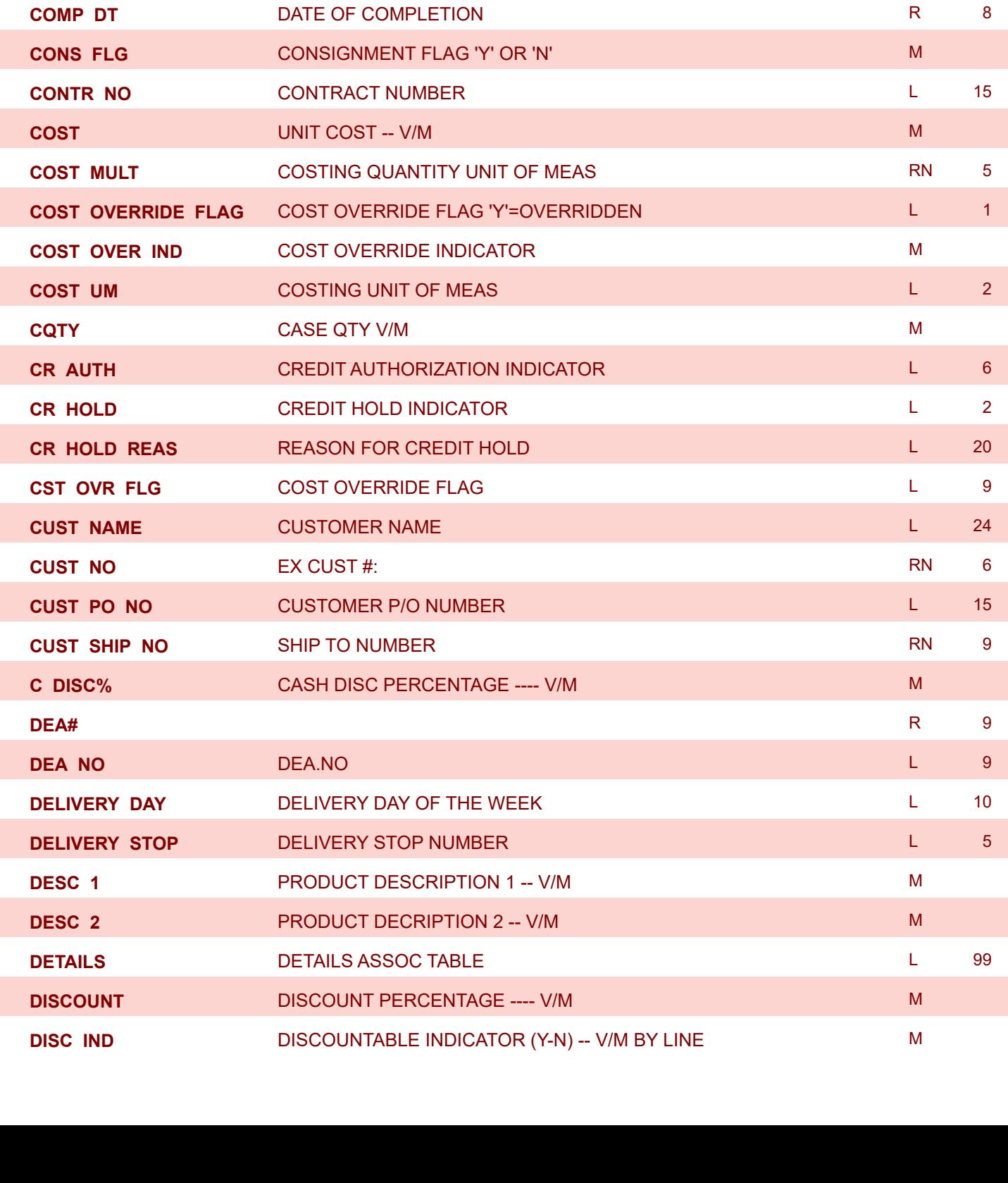

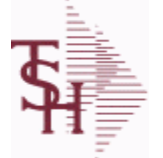

**The ORDER file contains each customer order entered into the system. When an ORDER is complete it is automatically moved to the ORDER.HIST file. The Order record contains all data pertaining to the order, including product level detail and all partial and backorder shipments. The ORDER file shows in ODBC** 

**ODBC Field Listing for : ORDER**

9/12/2017 2:30:46PM Page 173 of 359

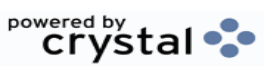

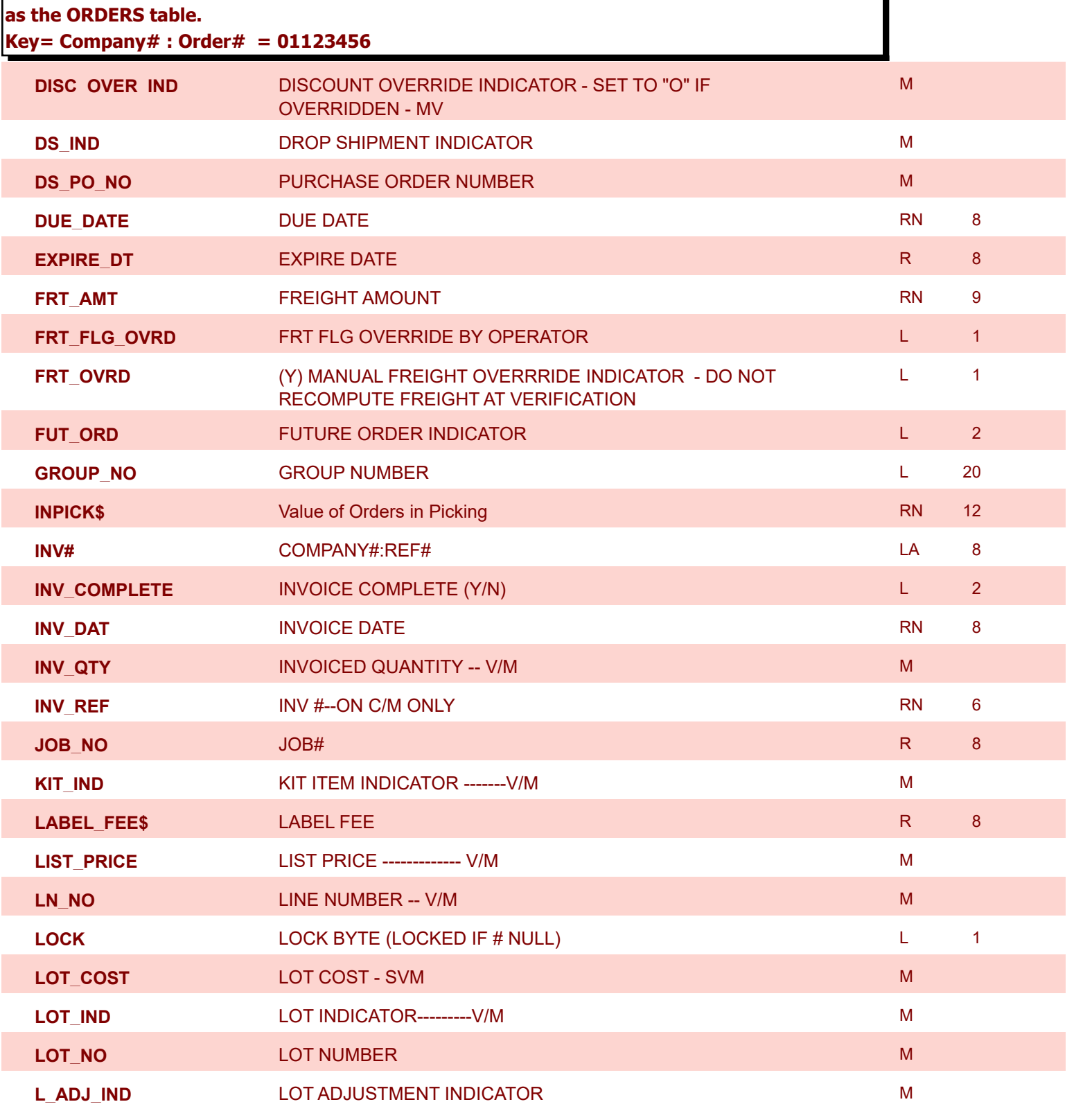

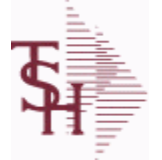

**ODBC Field Listing for : ORDER**

9/12/2017 2:30:46PM Page 174 of 359

powered by stal ...

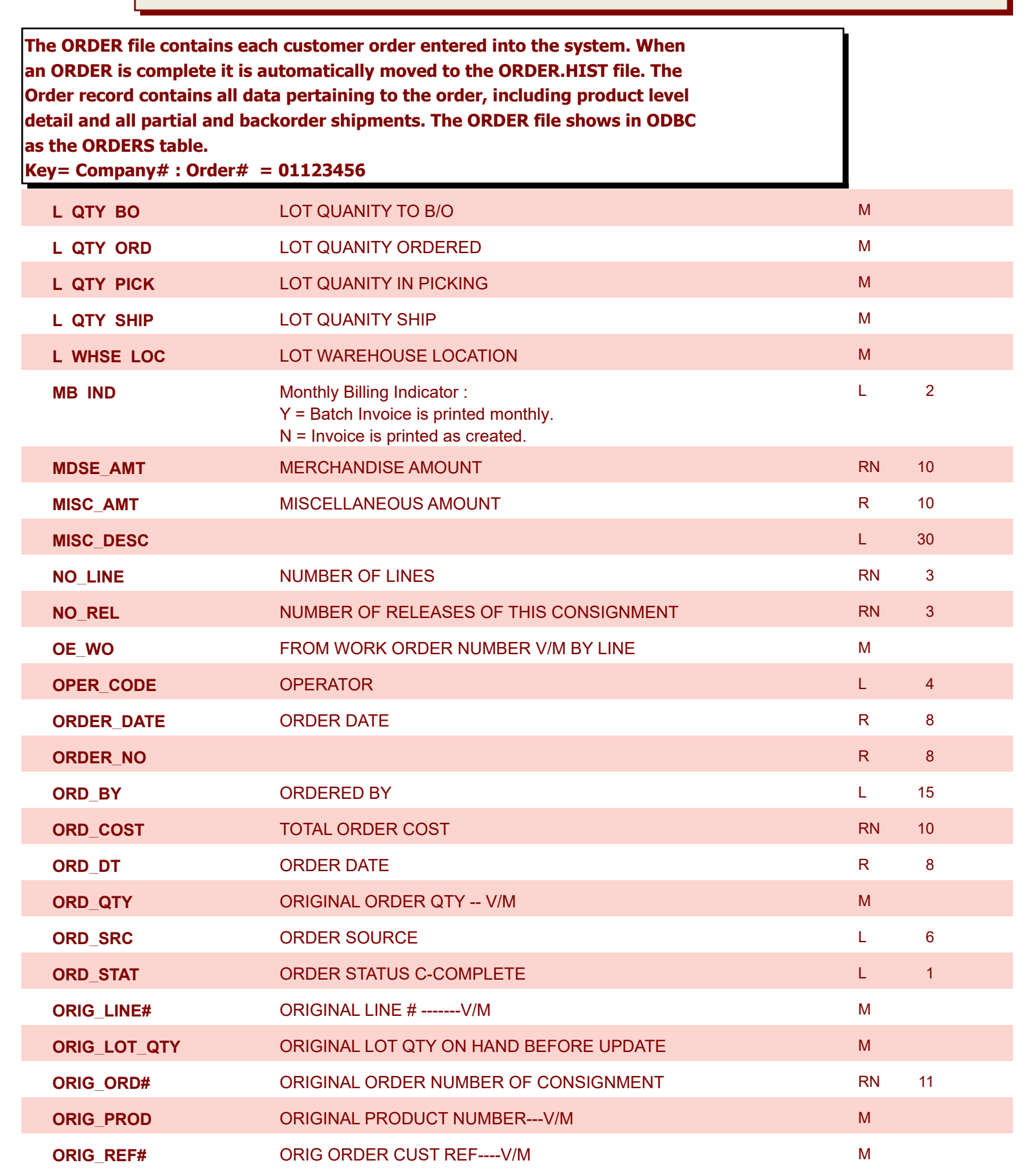

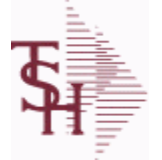

**The ORDER file contains each customer order entered into the system. When an ORDER is complete it is automatically moved to the ORDER.HIST file. The Order record contains all data pertaining to the order, including product level** 

**ODBC Field Listing for : ORDER**

9/12/2017 2:30:46PM Page 175 of 359

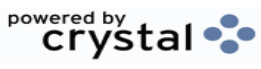

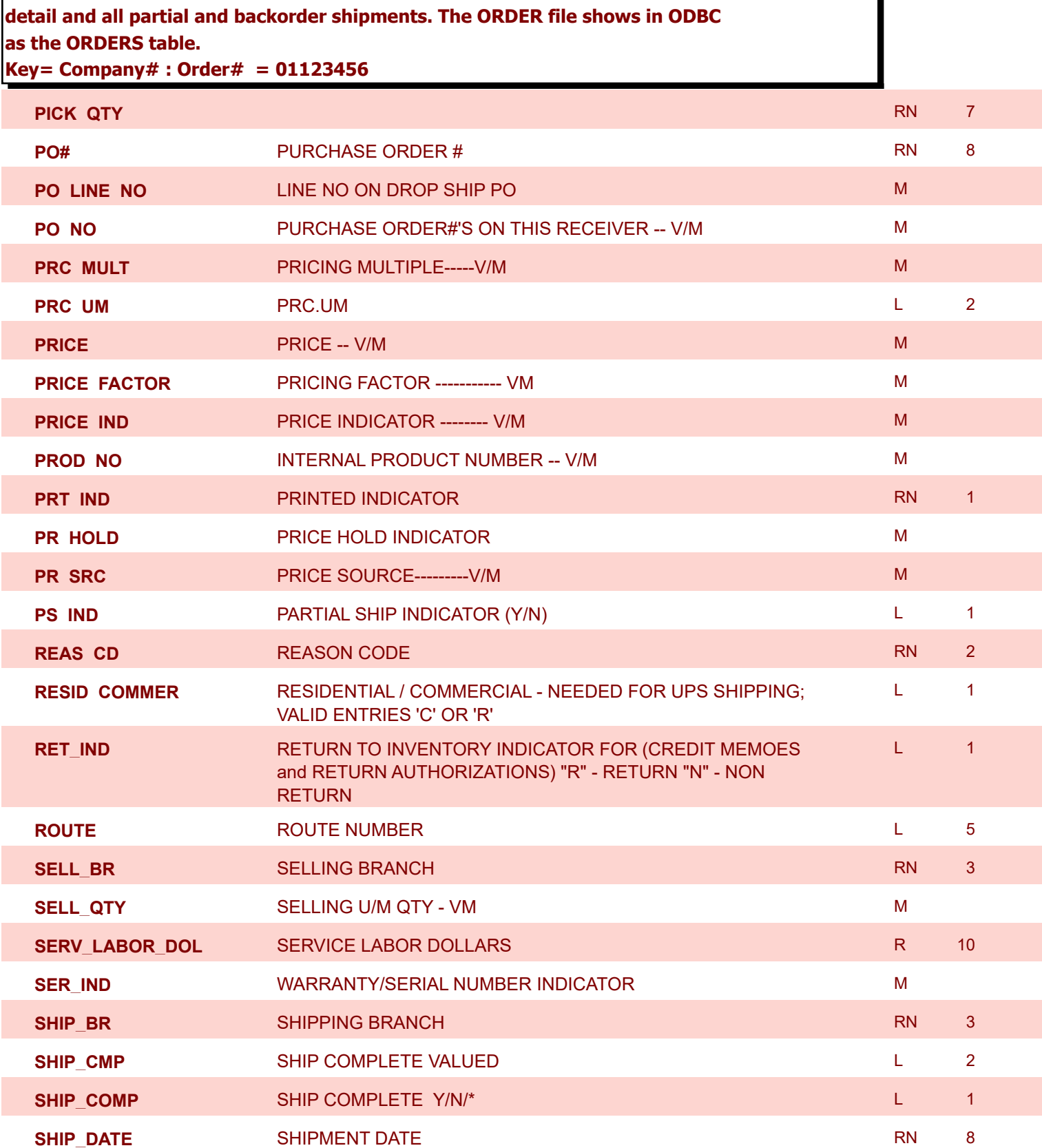

**ODBC Field Listing for : ORDER**

9/12/2017 2:30:46PM Page 176 of 359

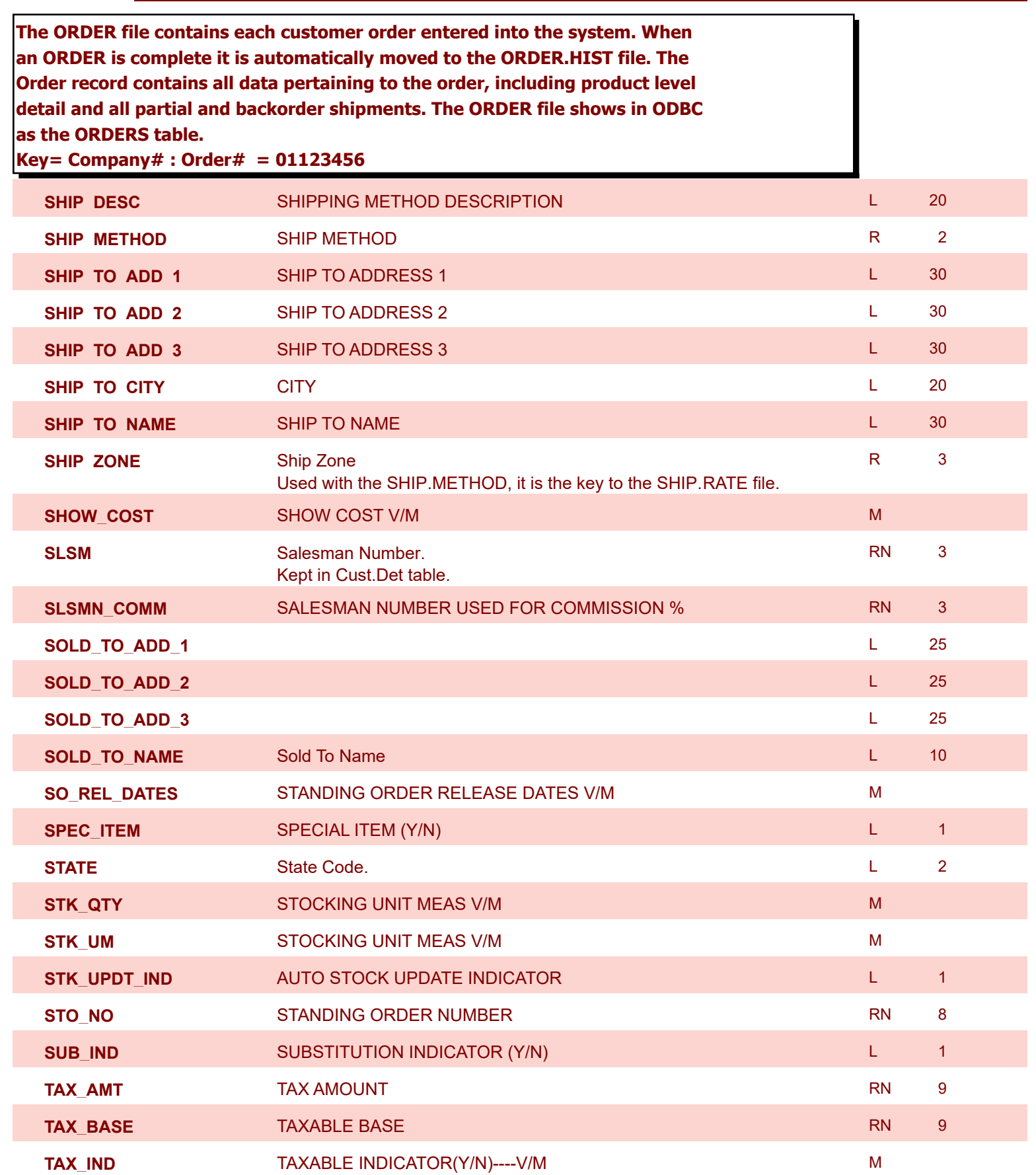

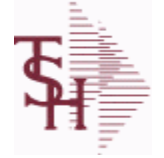

**ODBC Field Listing for : ORDER**

9/12/2017 2:30:46PM Page 177 of 359

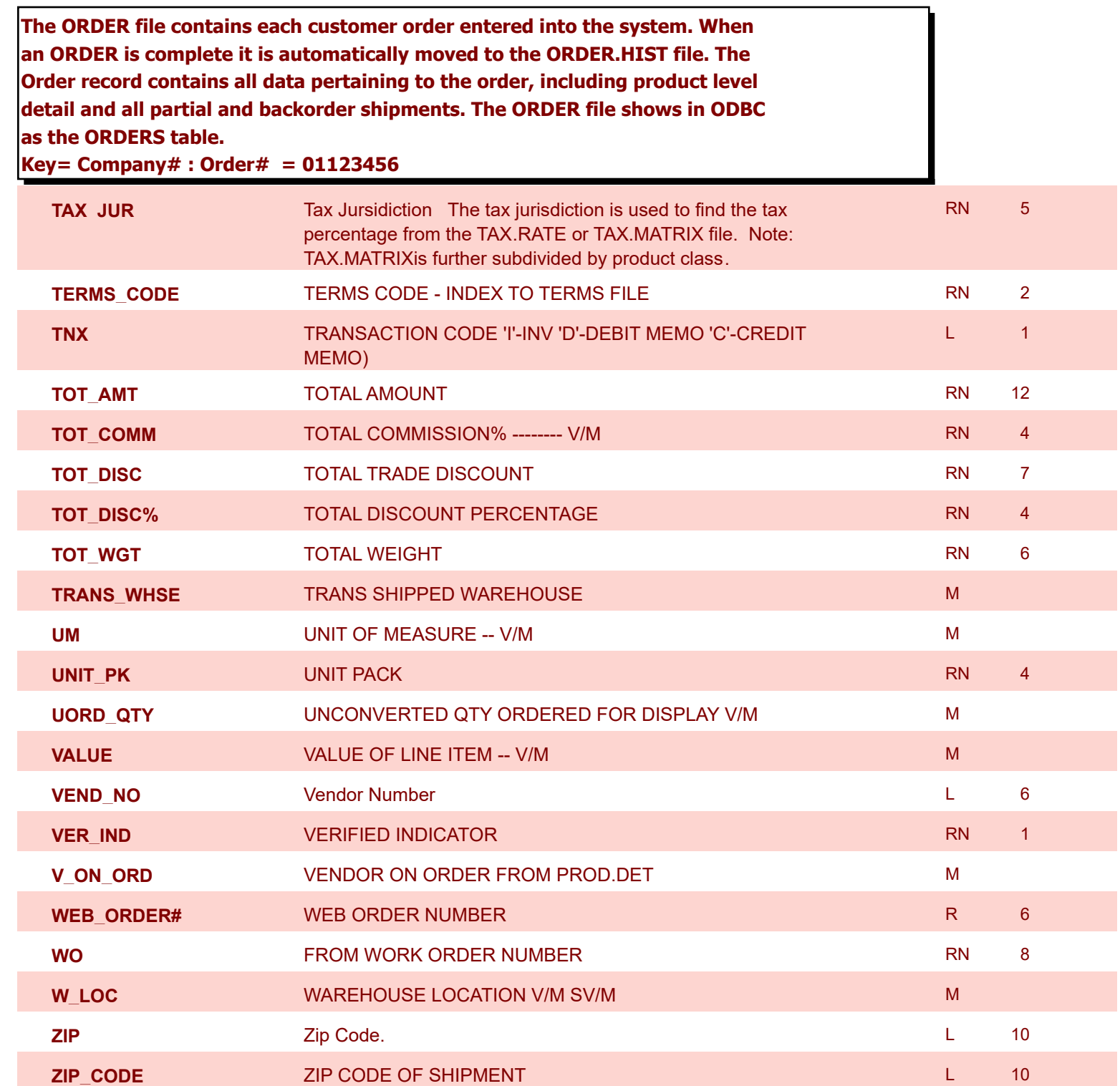

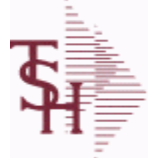

**ODBC Field Listing for : ORDER.HIST**

9/12/2017 2:30:46PM Page 178 of 359

powered by stal ...

**The ORDER.HIST file stores Orders that have been completed. During End-of-Day all records in the ORDER file with no open items are moved to the ORDER.HIST file. The Order Inquries show records from the ORDER AND ORDER.HIST files. Data is maintained in the history file until purged by the MDS user.**

**Key= Company# : Order# = 01123456**

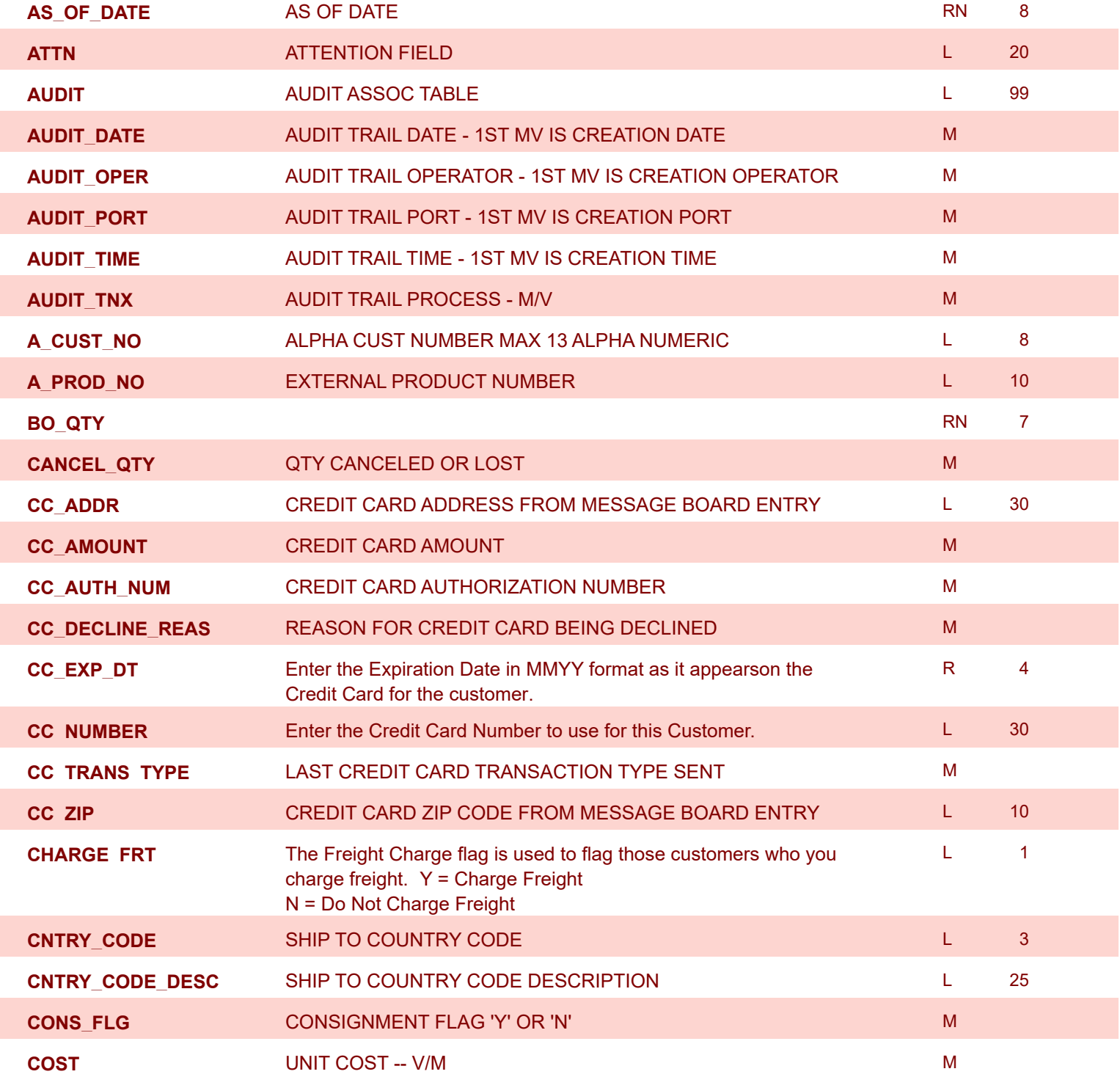

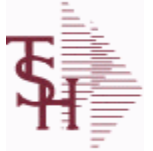

## **MDS Data Dictionary - Field Listing by Table**

**ODBC Field Listing for : ORDER.HIST**

9/12/2017 2:30:46PM Page 179 of 359

powered by tal ...

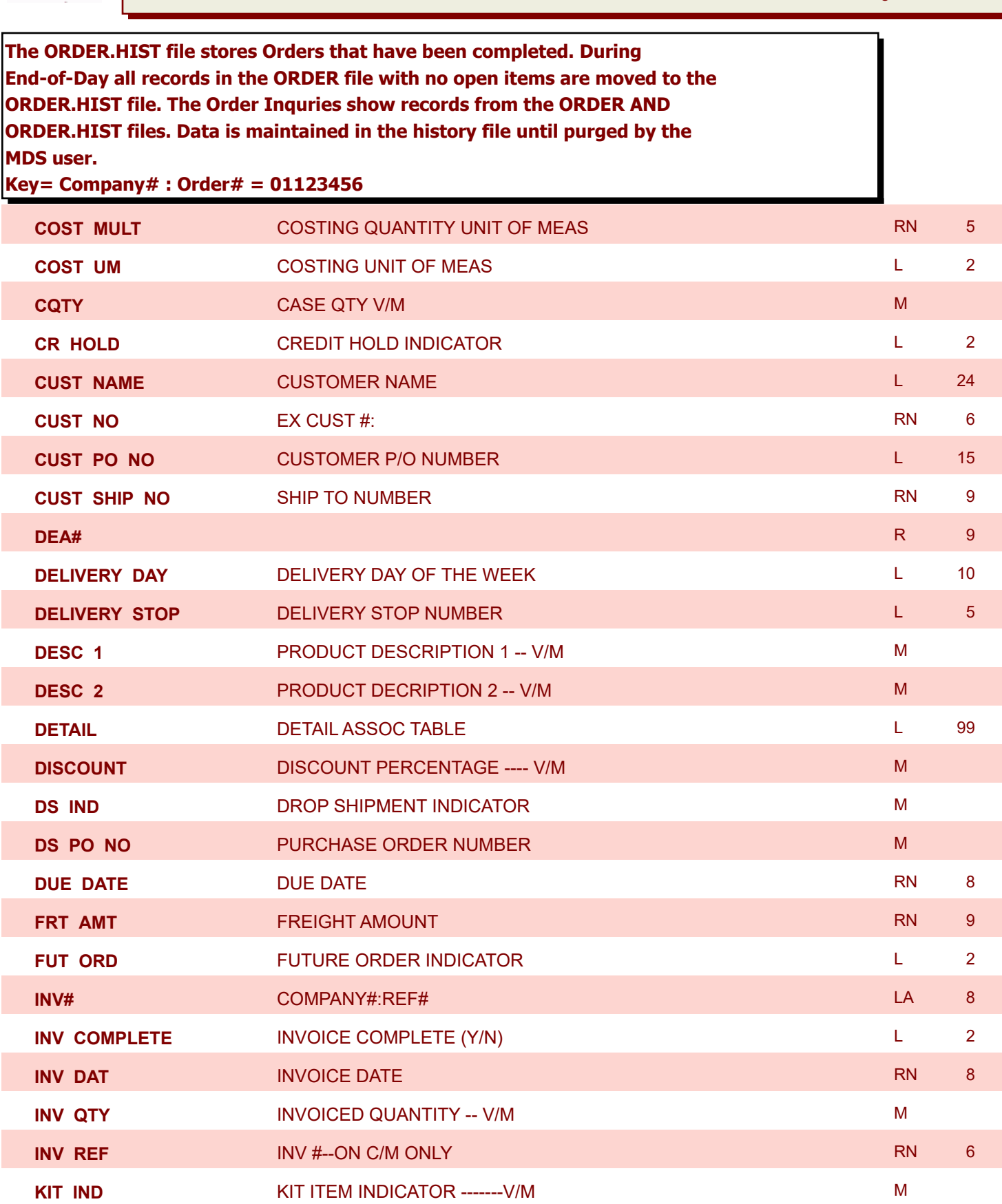

**LN\_NO** LINE NUMBER -- V/M M

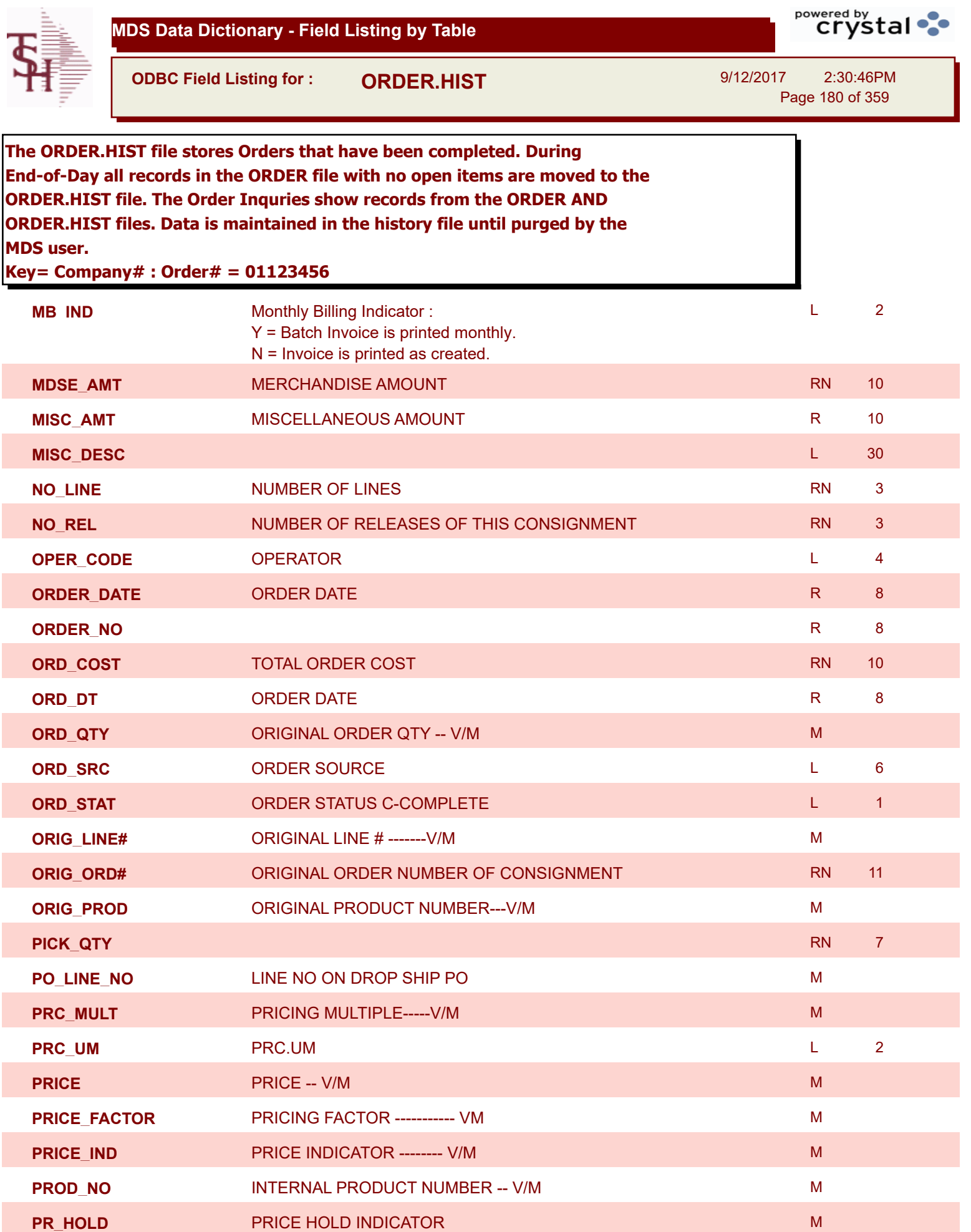
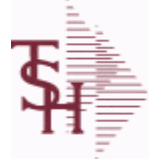

**ODBC Field Listing for : ORDER.HIST**

9/12/2017 2:30:46PM

Page 181 of 359

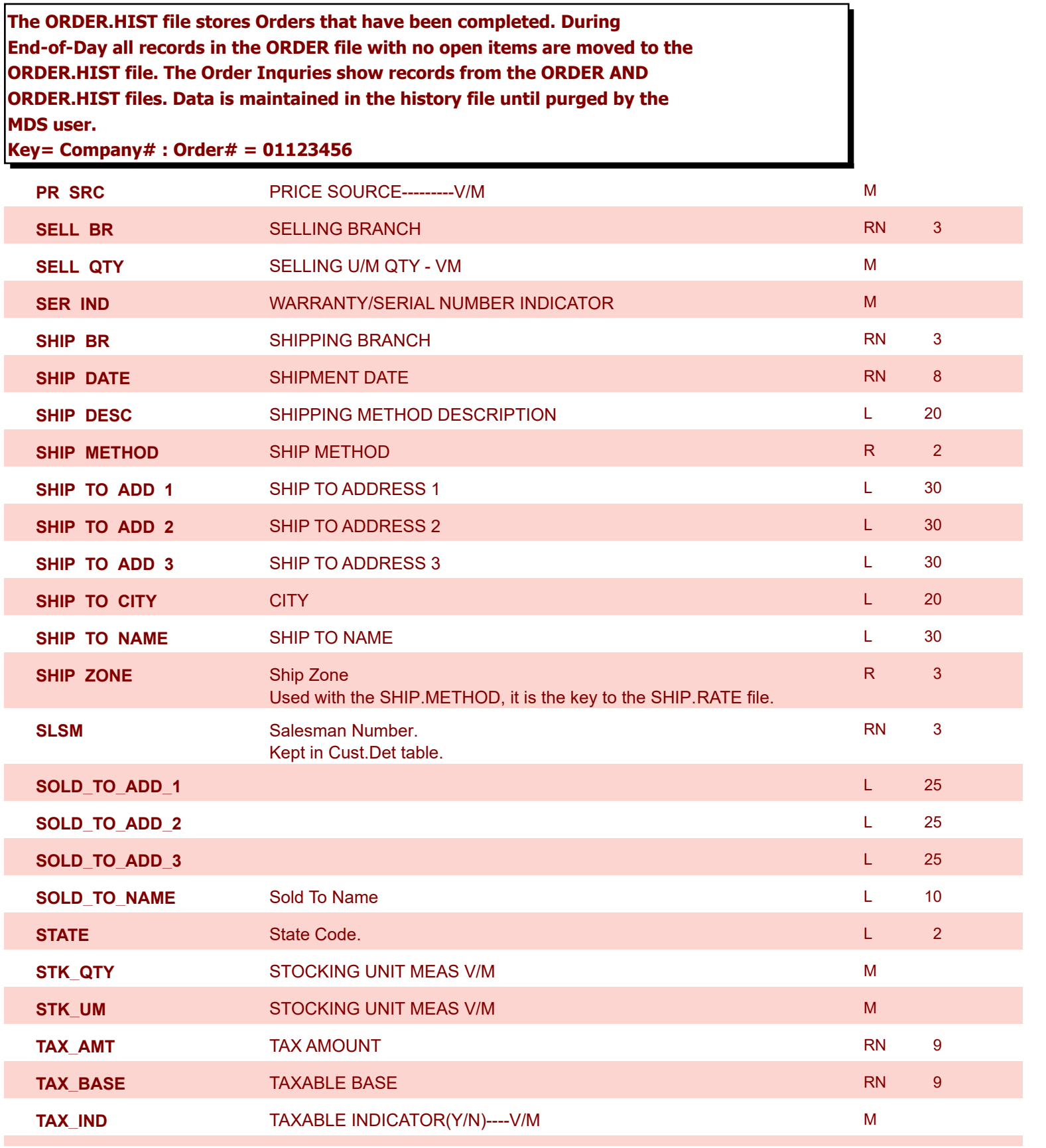

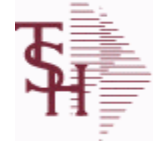

**MDS user.**

TAX JURSIDICTION TO TAX **TAX JURISDICT** 

**ODBC Field Listing** 

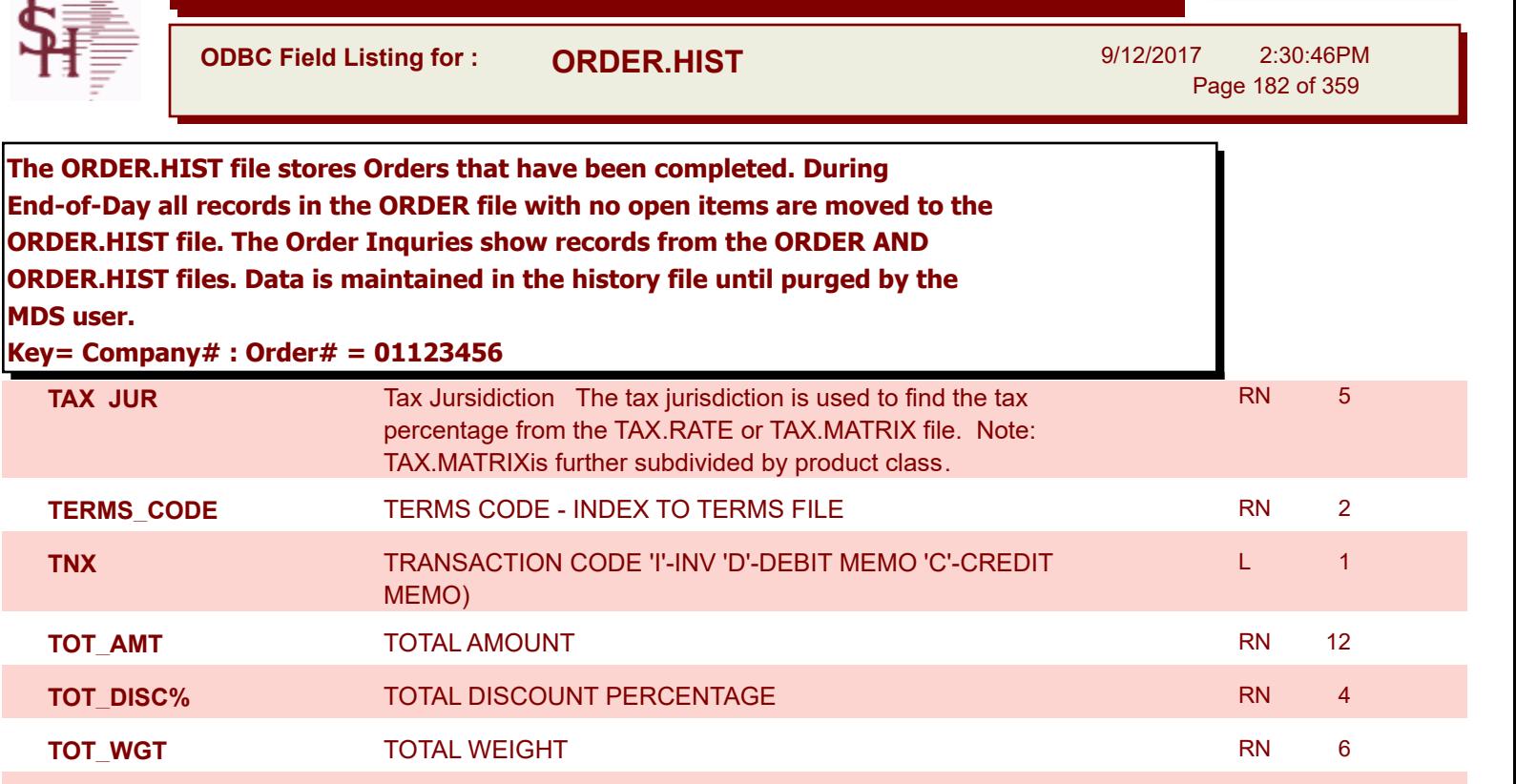

powered by stal ...

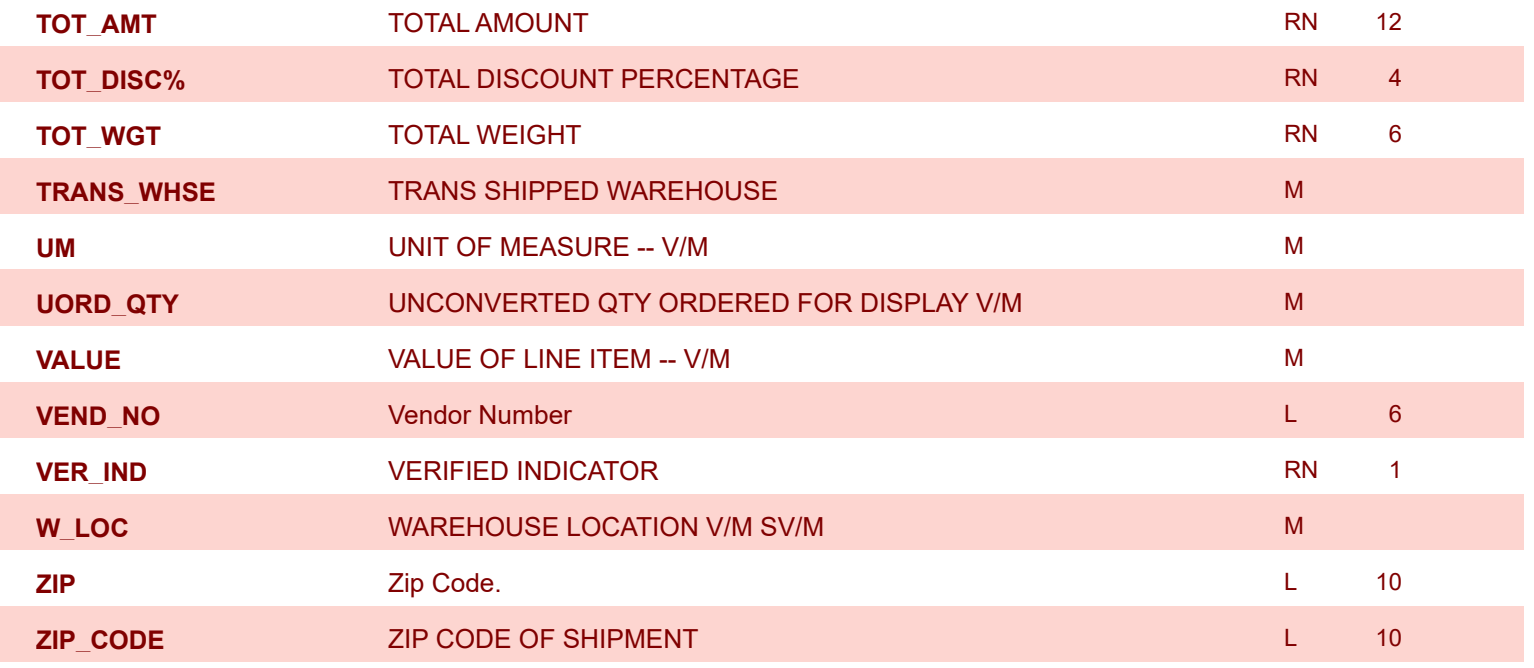

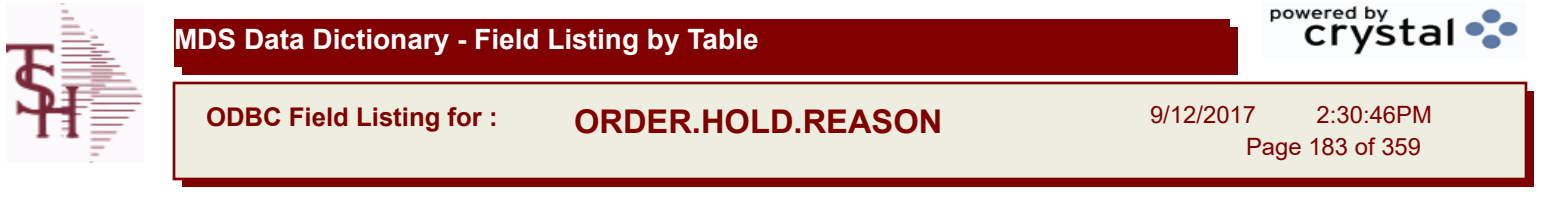

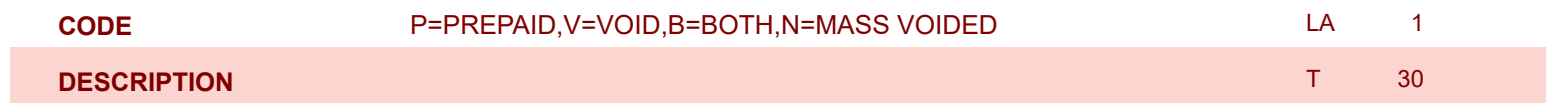

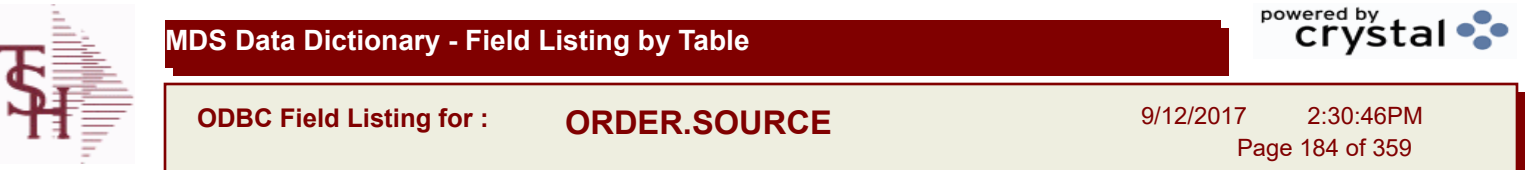

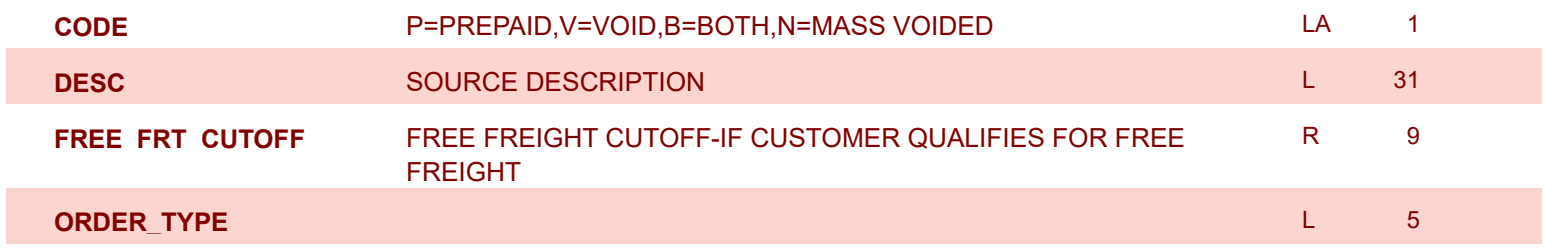

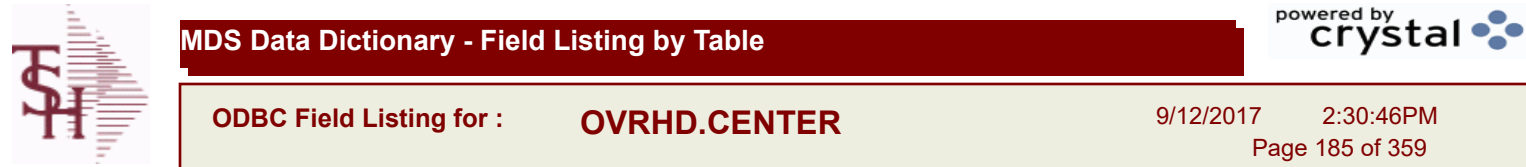

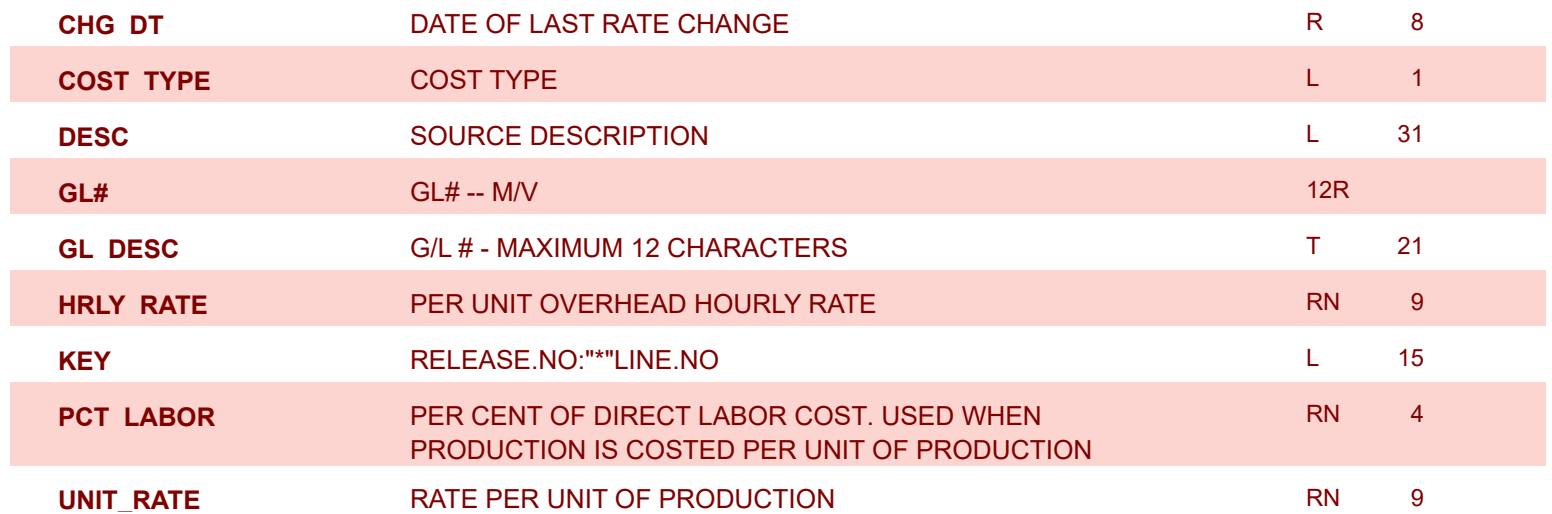

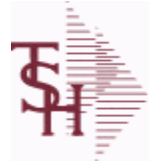

**ODBC Field Listing for : PARAM.CATEGORY**

9/12/2017 2:30:46PM

Page 186 of 359

powered by stal ...

**MDS Options Parameter Category table. Used to organize MDS Options by their appropriate system area.**

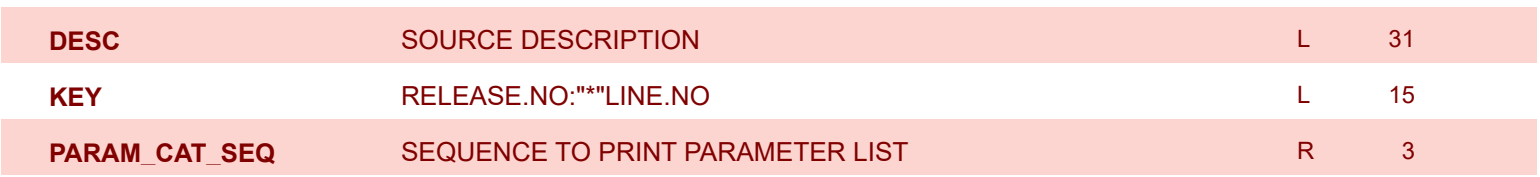

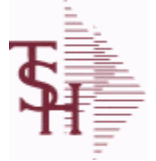

**ODBC Field Listing for : PARAMETER**

9/12/2017 2:30:46PM Page 187 of 359

### **The PARAMETER table contains a list of system-wide settings for the MDS system.**

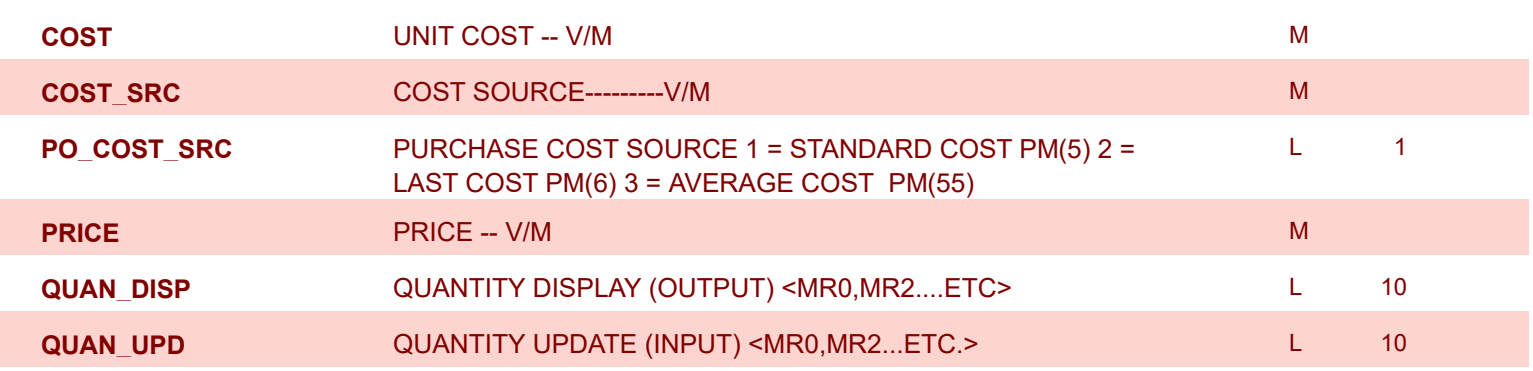

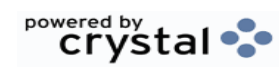

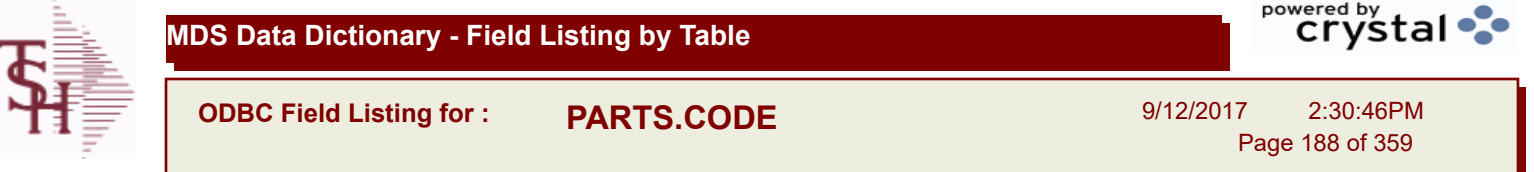

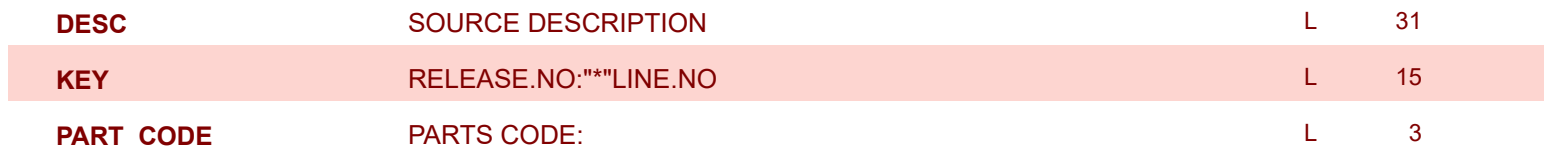

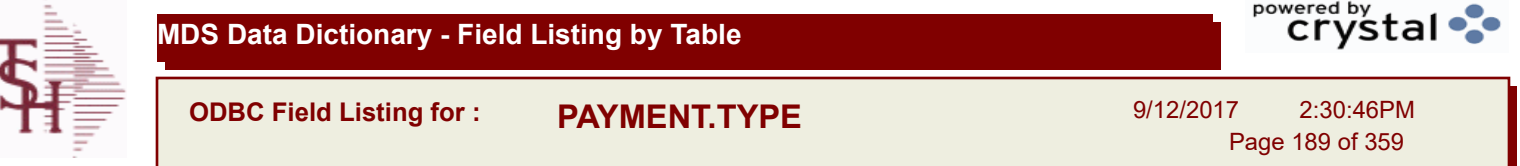

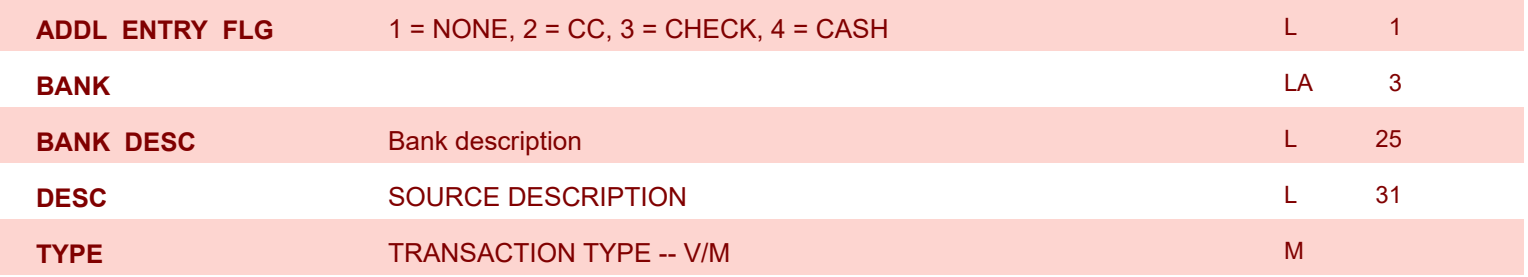

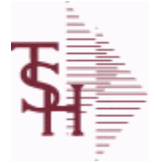

**ODBC Field Listing for : PI.TAG**

9/12/2017 2:30:46PM Page 190 of 359

powered by tal ...

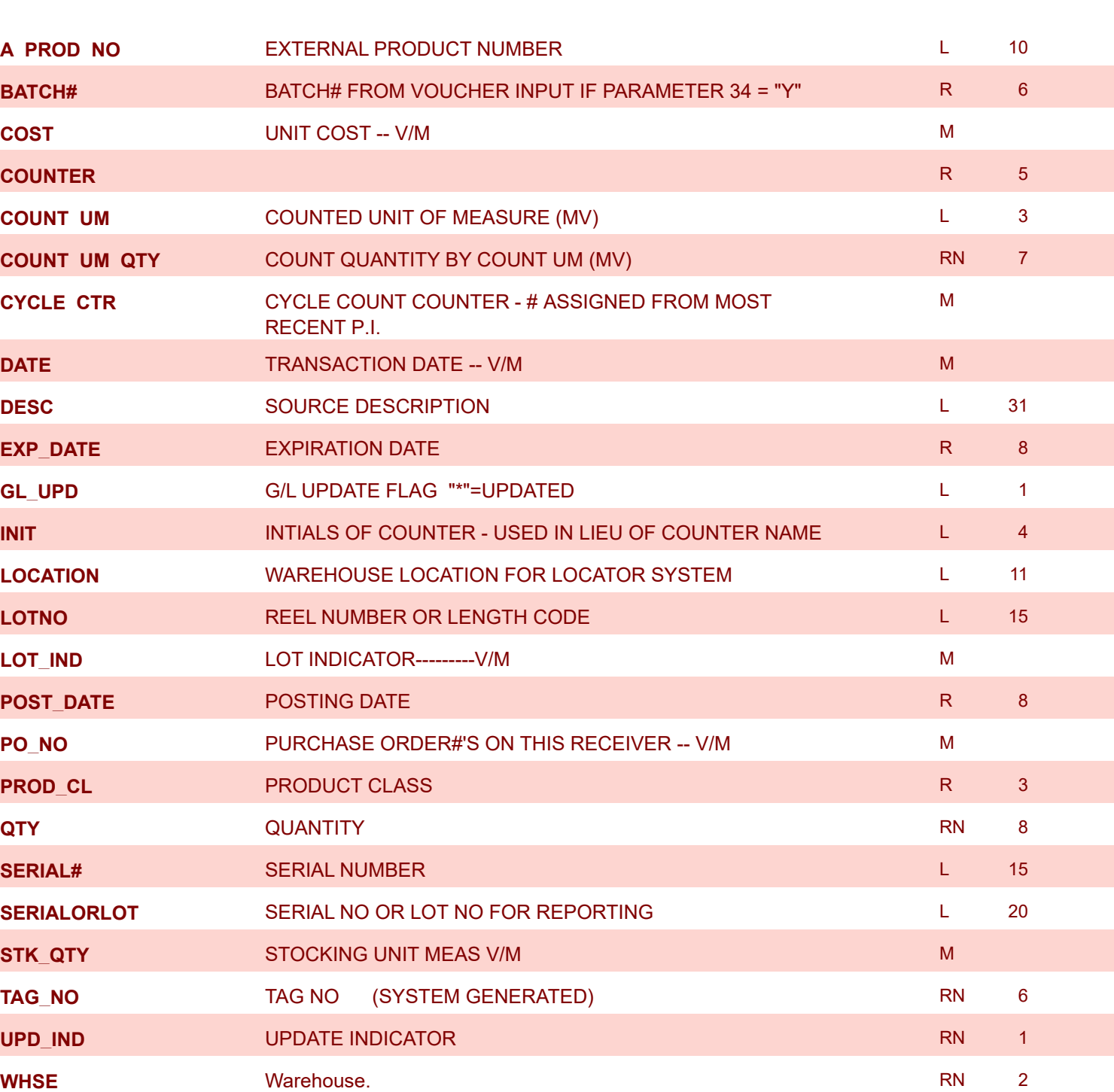

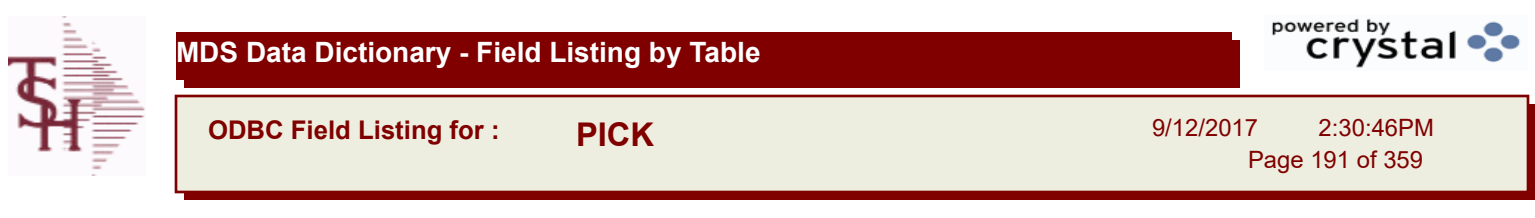

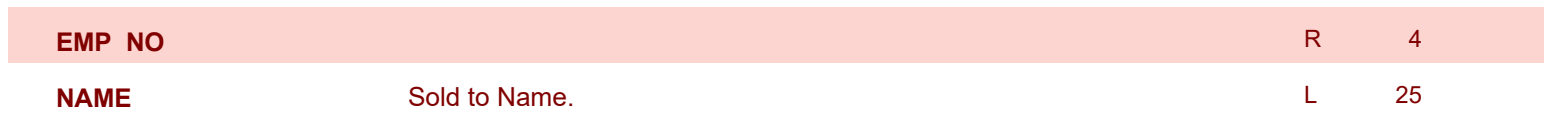

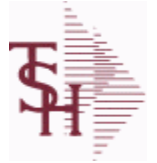

**ODBC Field Listing for : PLINE**

9/12/2017 2:30:46PM

Page 192 of 359

#### **The PLINE table is used to track Product Line information. Each Product has a Product Line assigned to it in the PROD.MAST table.**

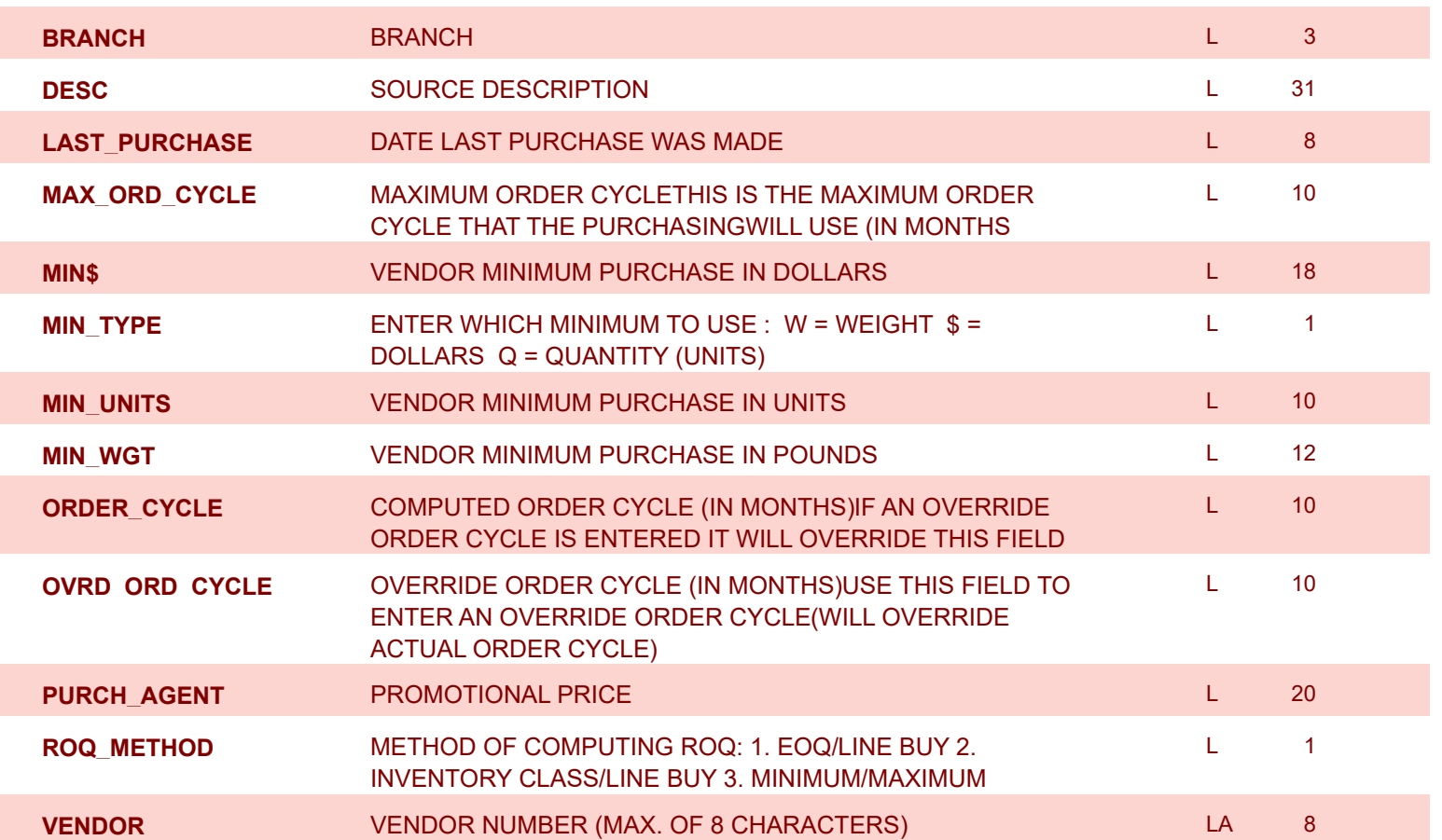

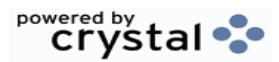

**ODBC Field Listing for : PO**

9/12/2017 2:30:46PM

Page 193 of 359

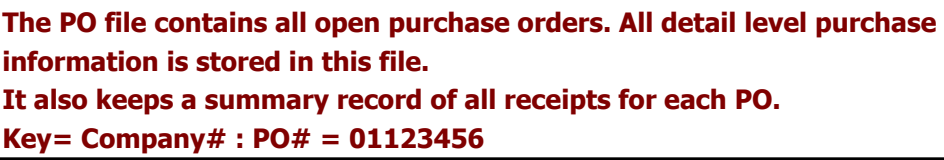

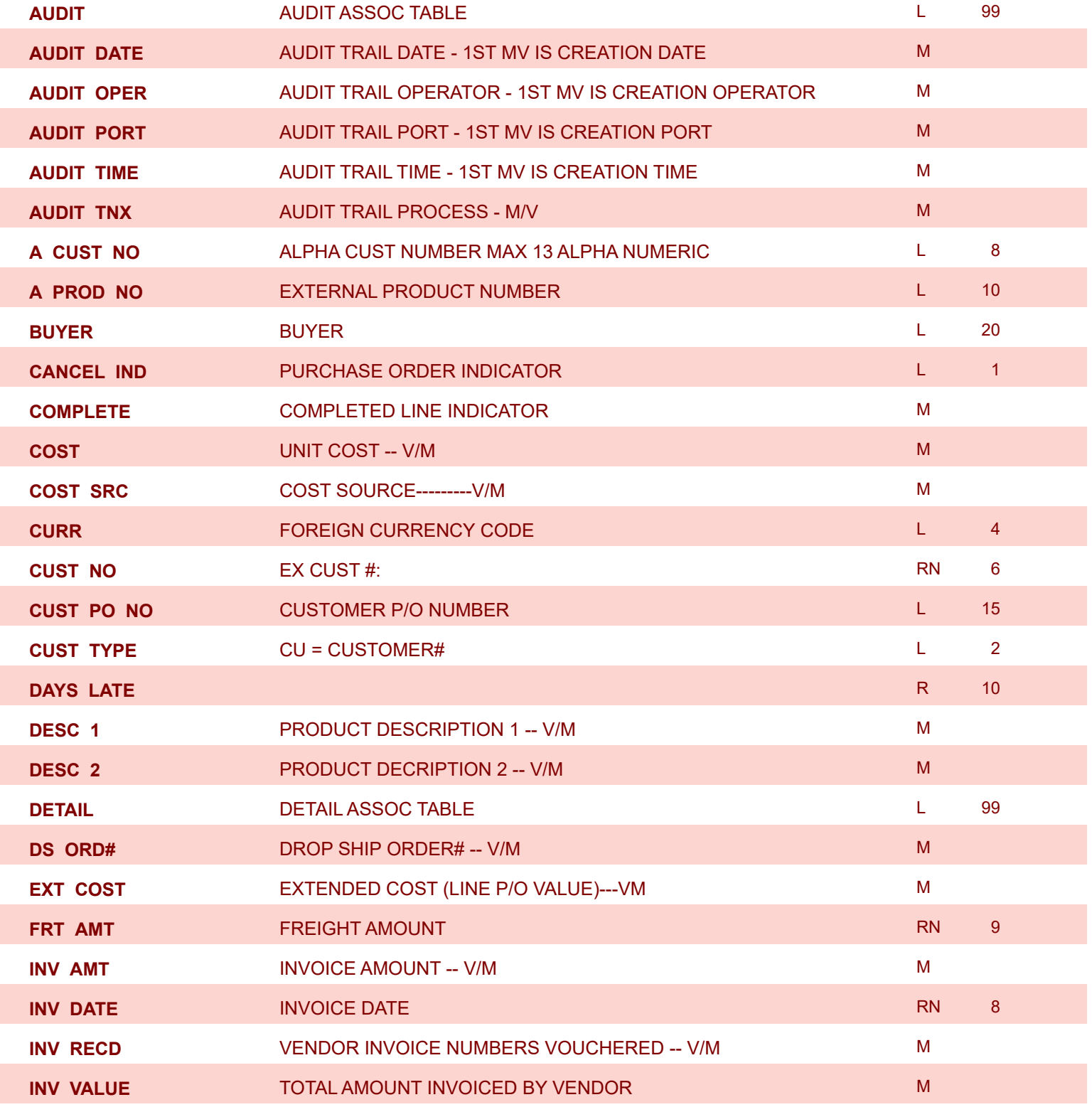

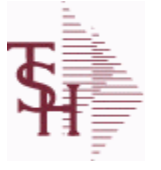

powered by<br> **Crystal** 

**MDS Data Dictionary - Field Listing by Table**

**ODBC Field Listing for : PO**

9/12/2017 2:30:46PM

Page 194 of 359

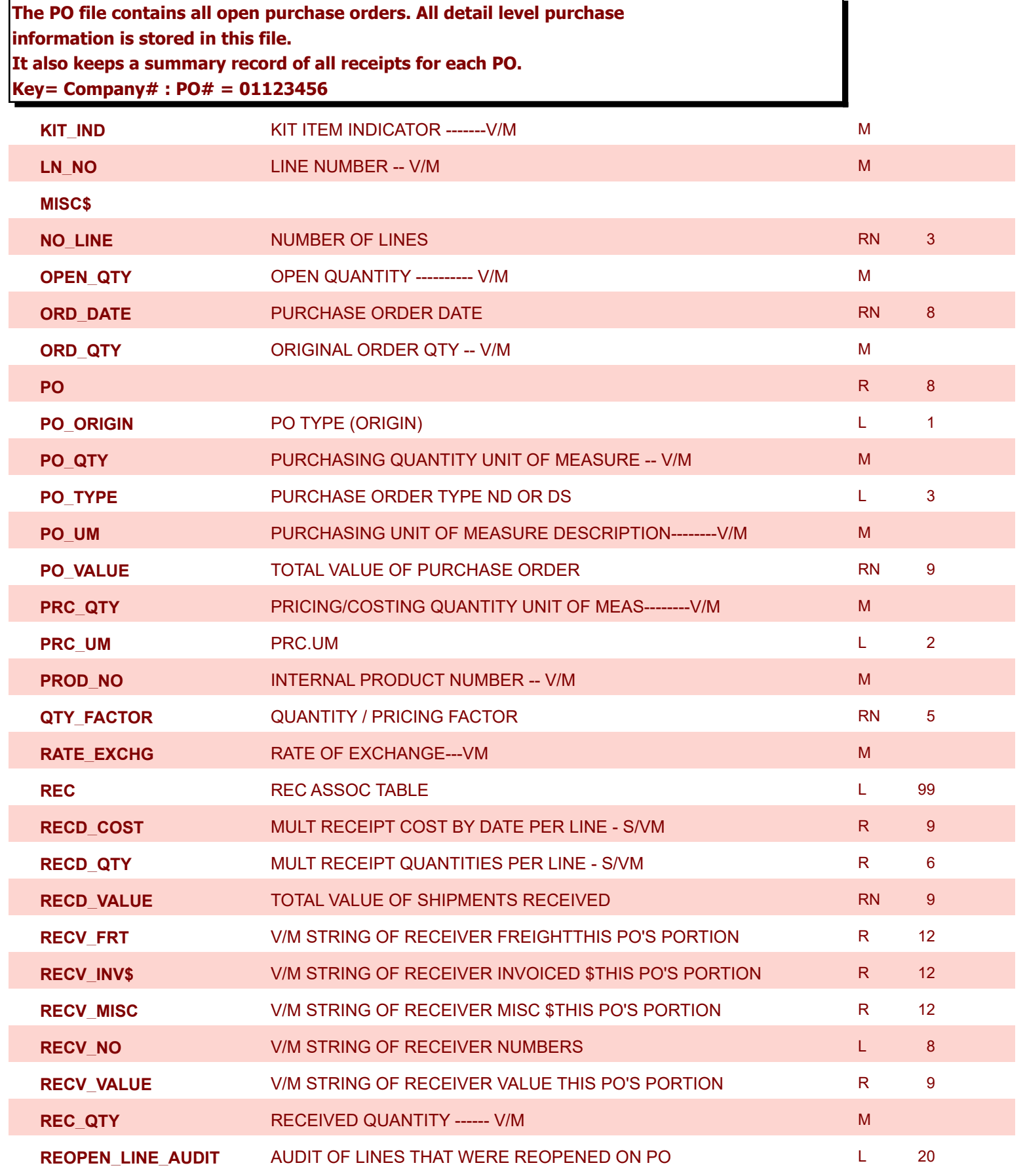

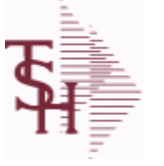

**ODBC Field Listing for : PO**

9/12/2017 2:30:46PM

Page 195 of 359

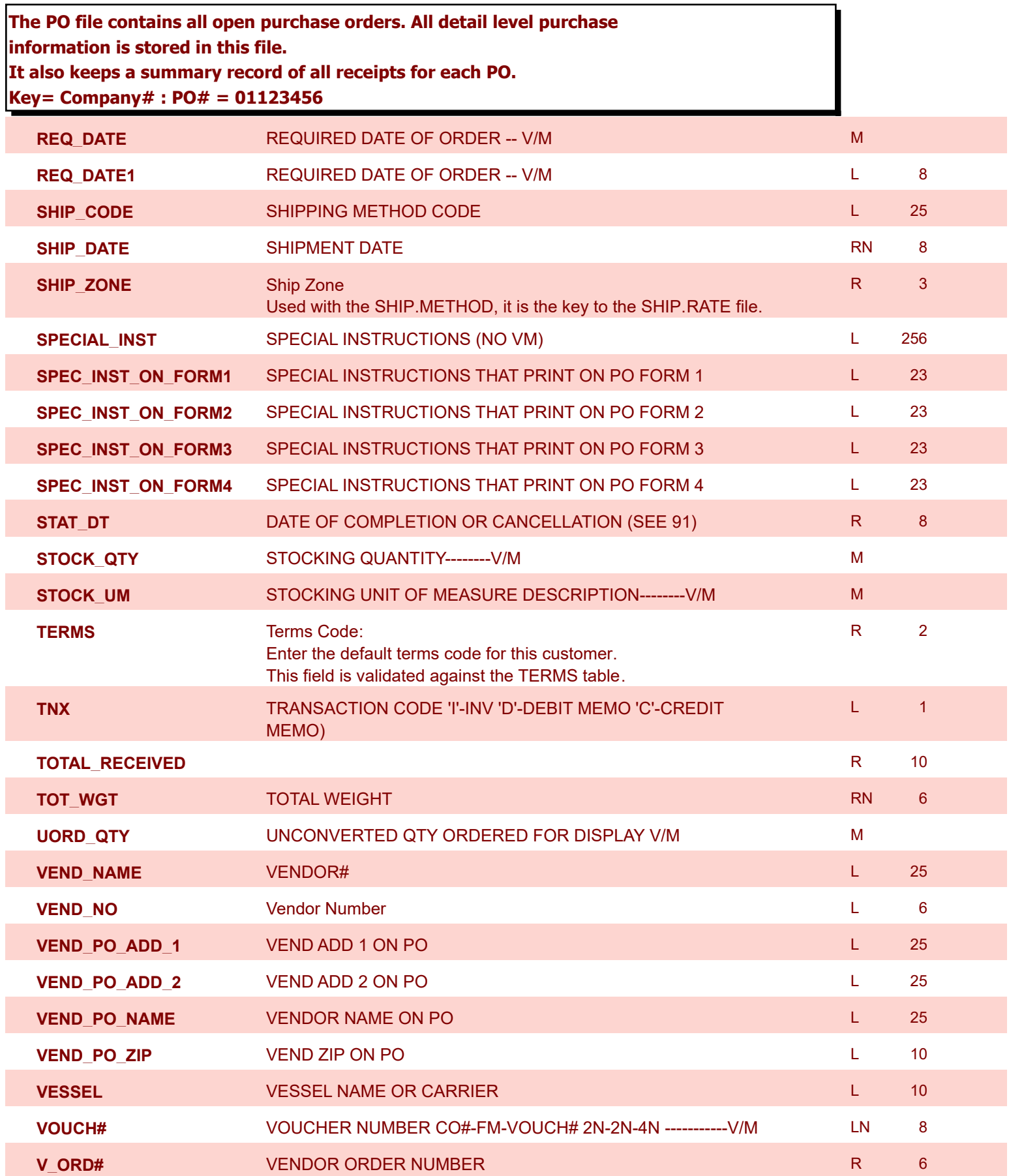

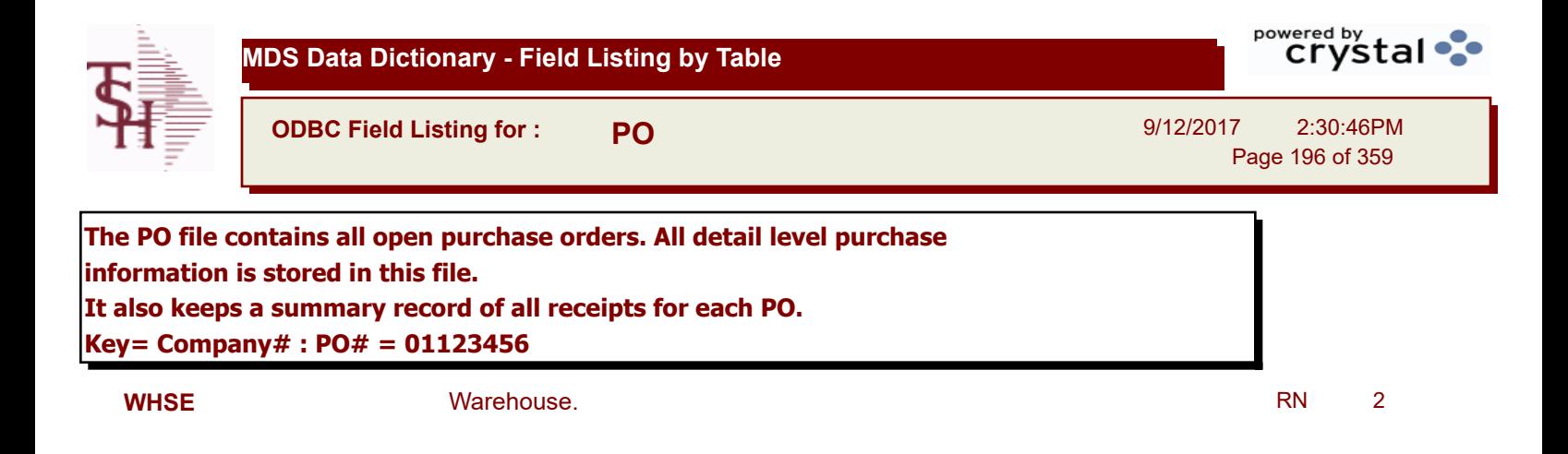

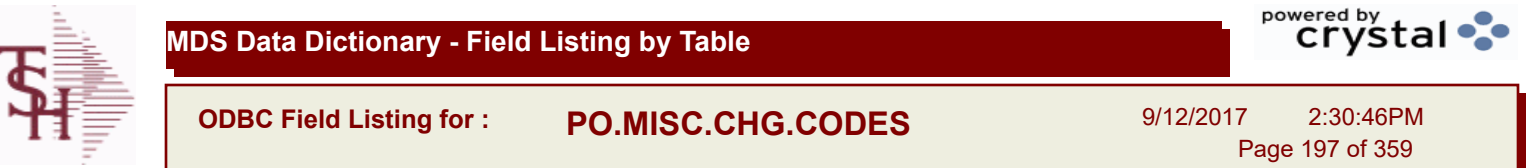

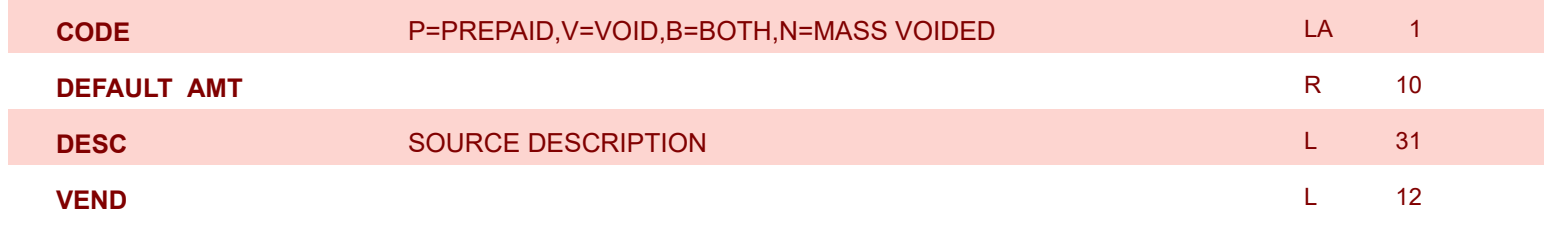

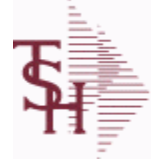

**ODBC Field Listing for : PRICE.1**

9/12/2017 2:30:46PM Page 198 of 359

powered by stal ...

**The PRICE.1 file allows the entry of pricing for a specific customer and product. This would be the case where a specific price has to be guaranteed on a contract basis. This file may be established on a customer by customer basis or on a contract basis. Using the contract method, the system allows several customers to share the same set of contract prices. The contract number is stored in the customer master file. New prices may be loaded into the file in advance of their taking effect. Key= Customer# \* Product# = 123456\*100000**

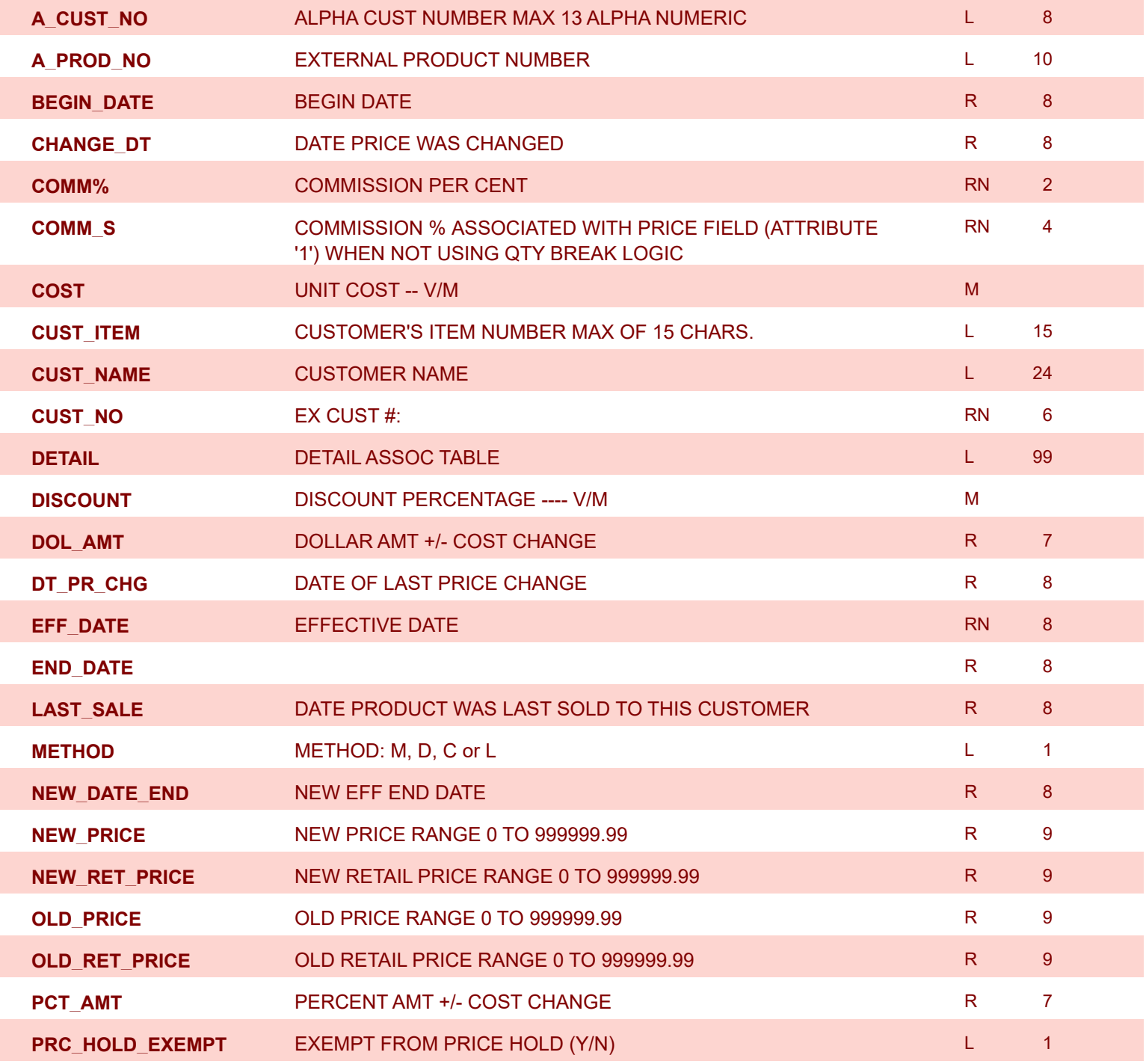

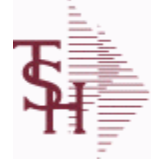

**ODBC Field Listing for : PRICE.1**

9/12/2017 2:30:46PM Page 199 of 359

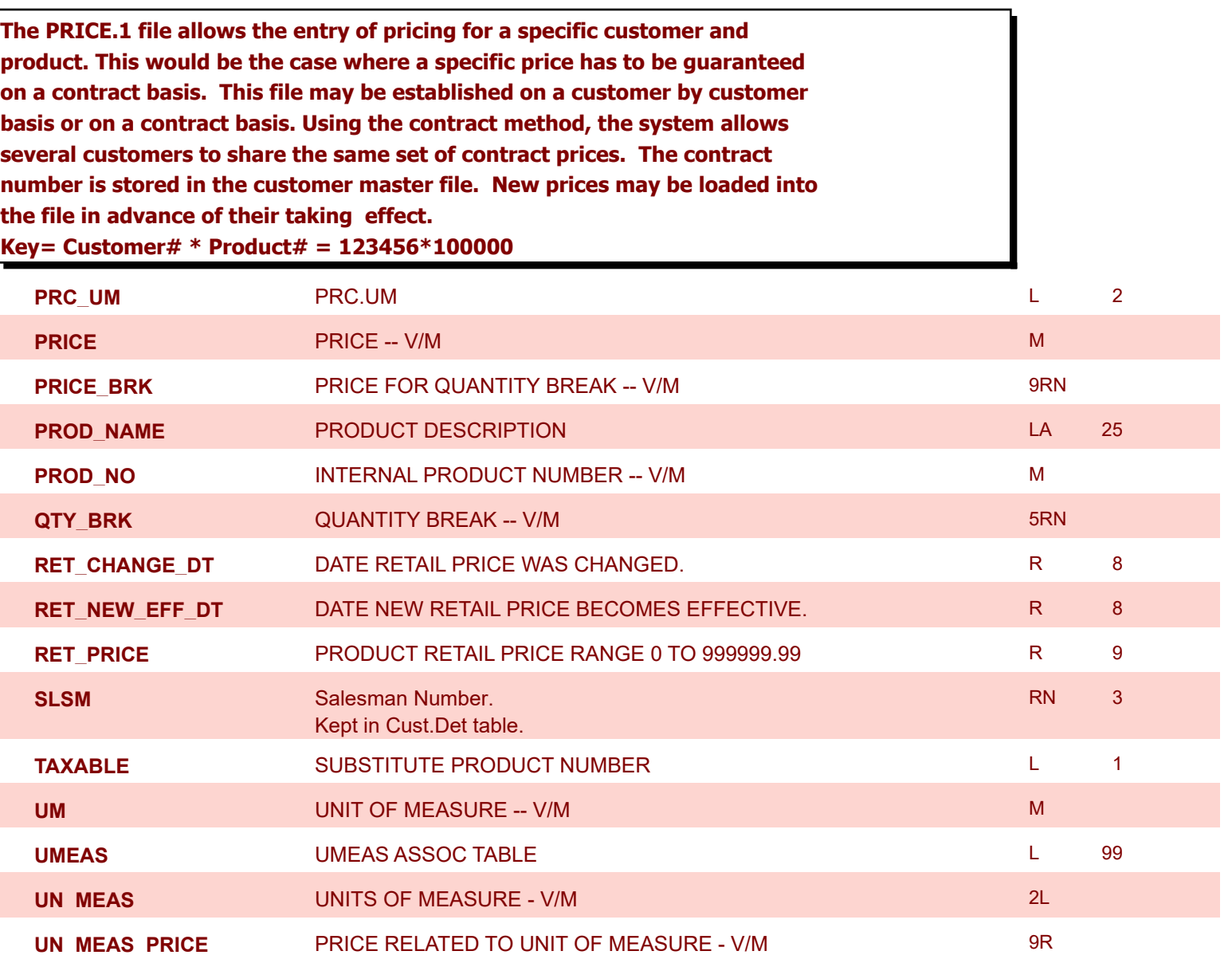

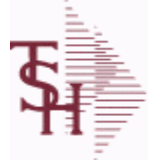

**ODBC Field Listing for : PRICE.2**

9/12/2017 2:30:46PM Page 200 of 359

powered by stal ...

**The PRICE.2 file is used to specify pricing for a specific customer. The pricing is entered as cost plus, price discount, or margin. Each of these can be a percentage or a dollar amount. The PRICE.2 also allows pricing to be specified in a Product Class matrix. Cost plus, price discount or margin can be specified as well as quantity break price pointer. Key= Customer# = 123456**

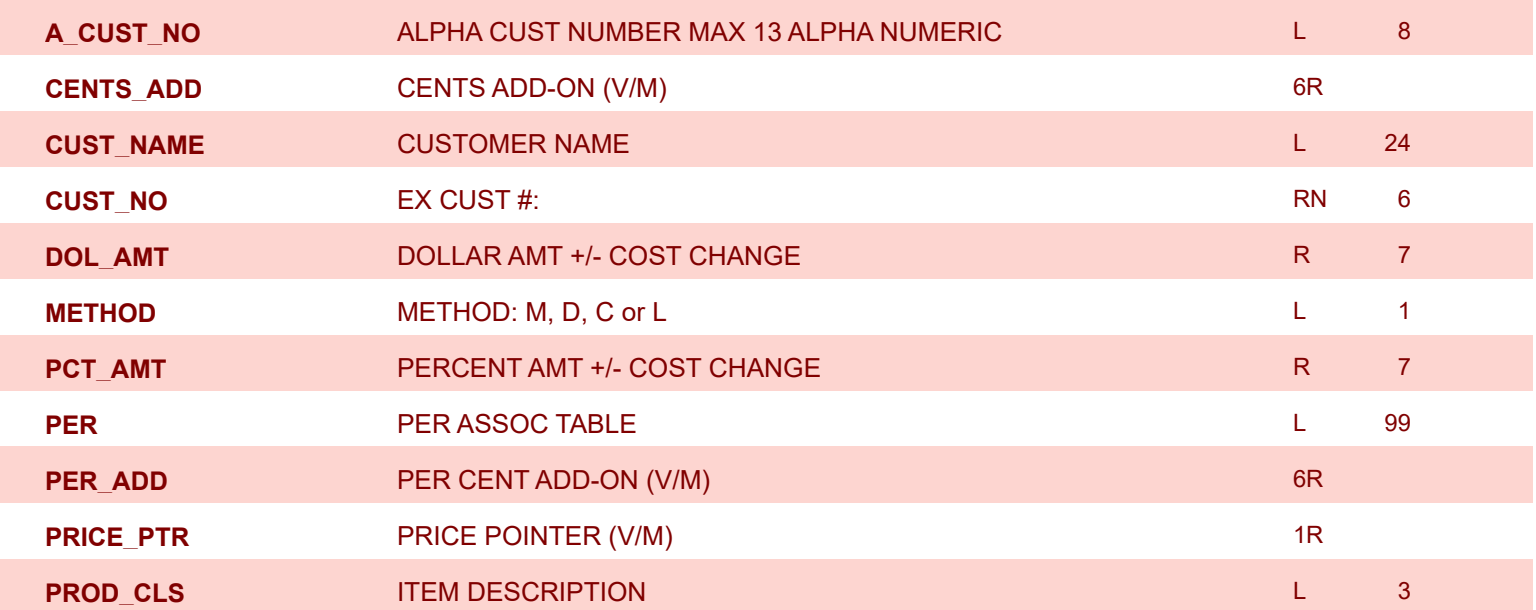

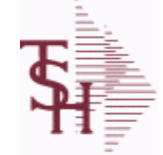

**ODBC Field Listing for : PRICE.3**

9/12/2017 2:30:46PM

Page 201 of 359

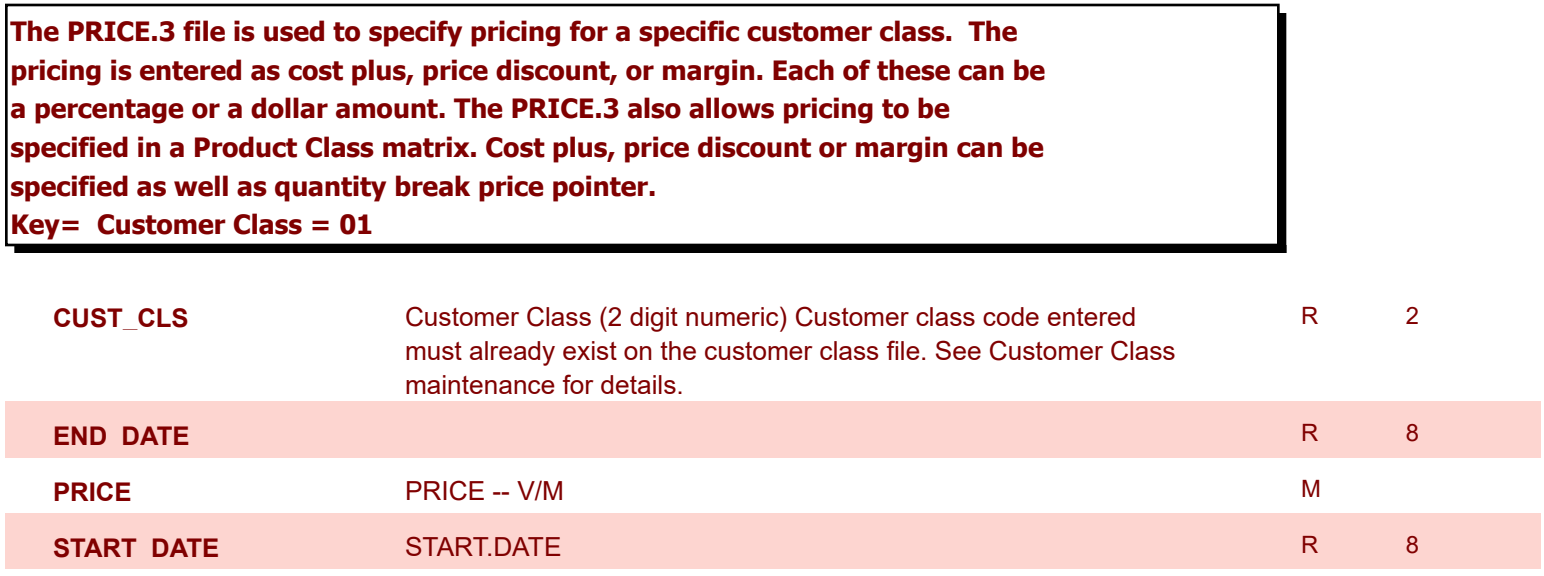

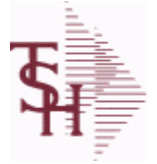

I

**ODBC Field Listing for : PRICE.AUDIT**

9/12/2017 2:30:46PM Page 202 of 359

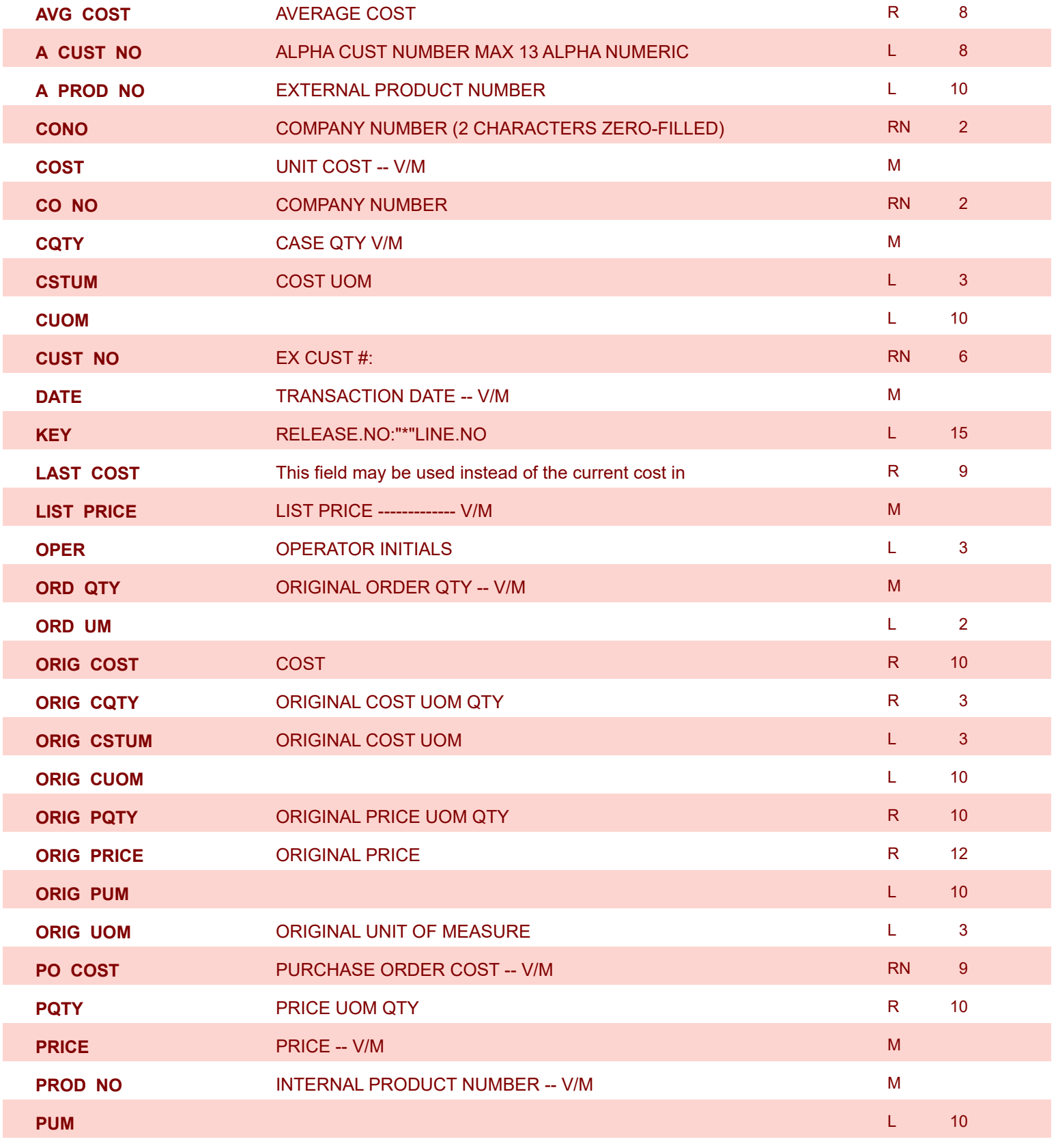

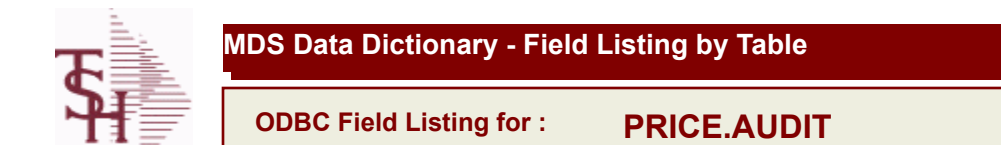

ſ

9/12/2017 2:30:46PM Page 203 of 359

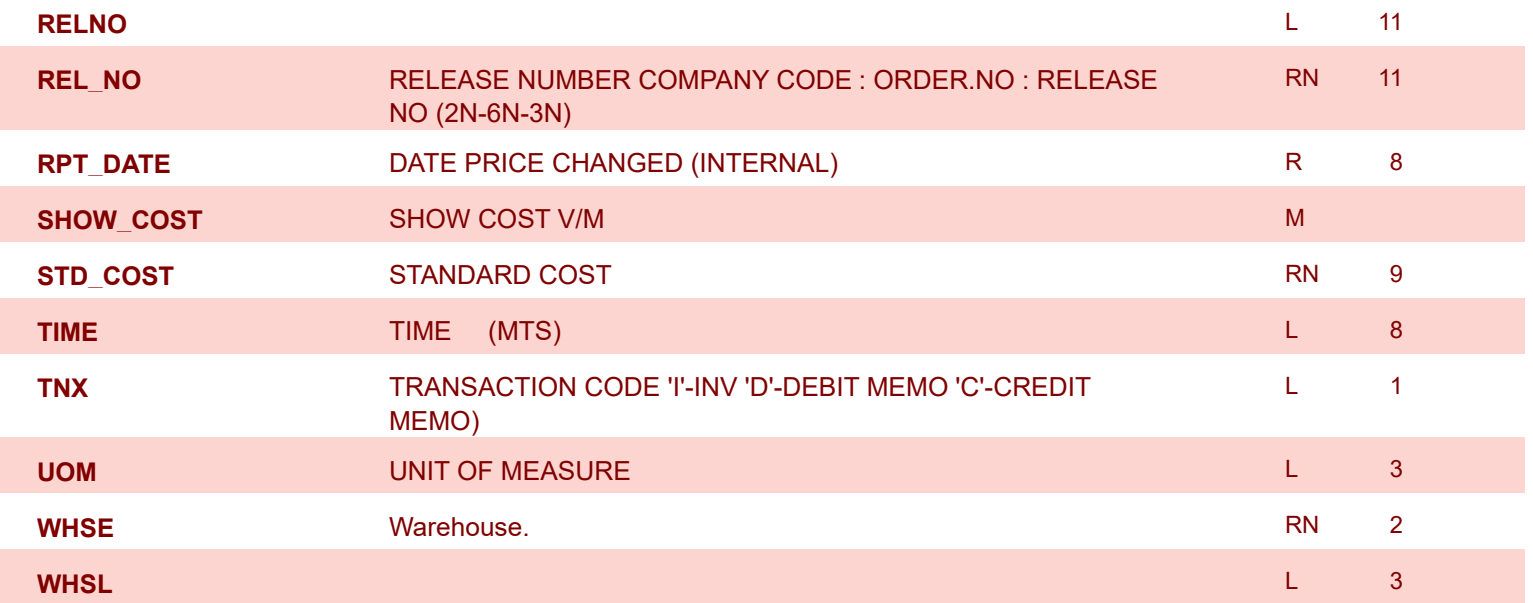

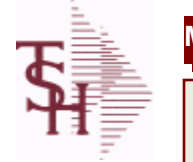

9/12/2017 2:30:46PM Page 204 of 359

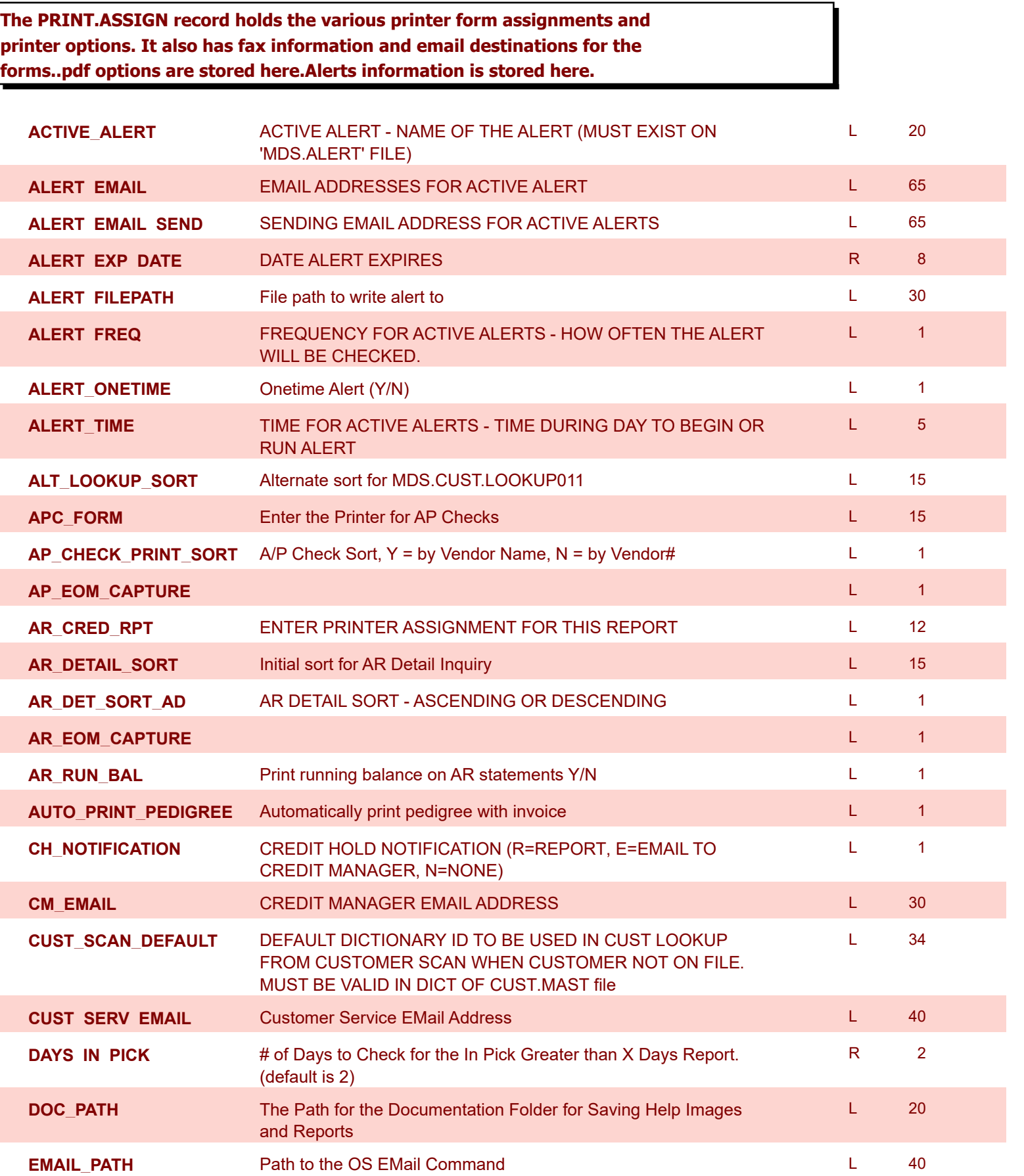

9/12/2017 2:30:46PM

Page 205 of 359

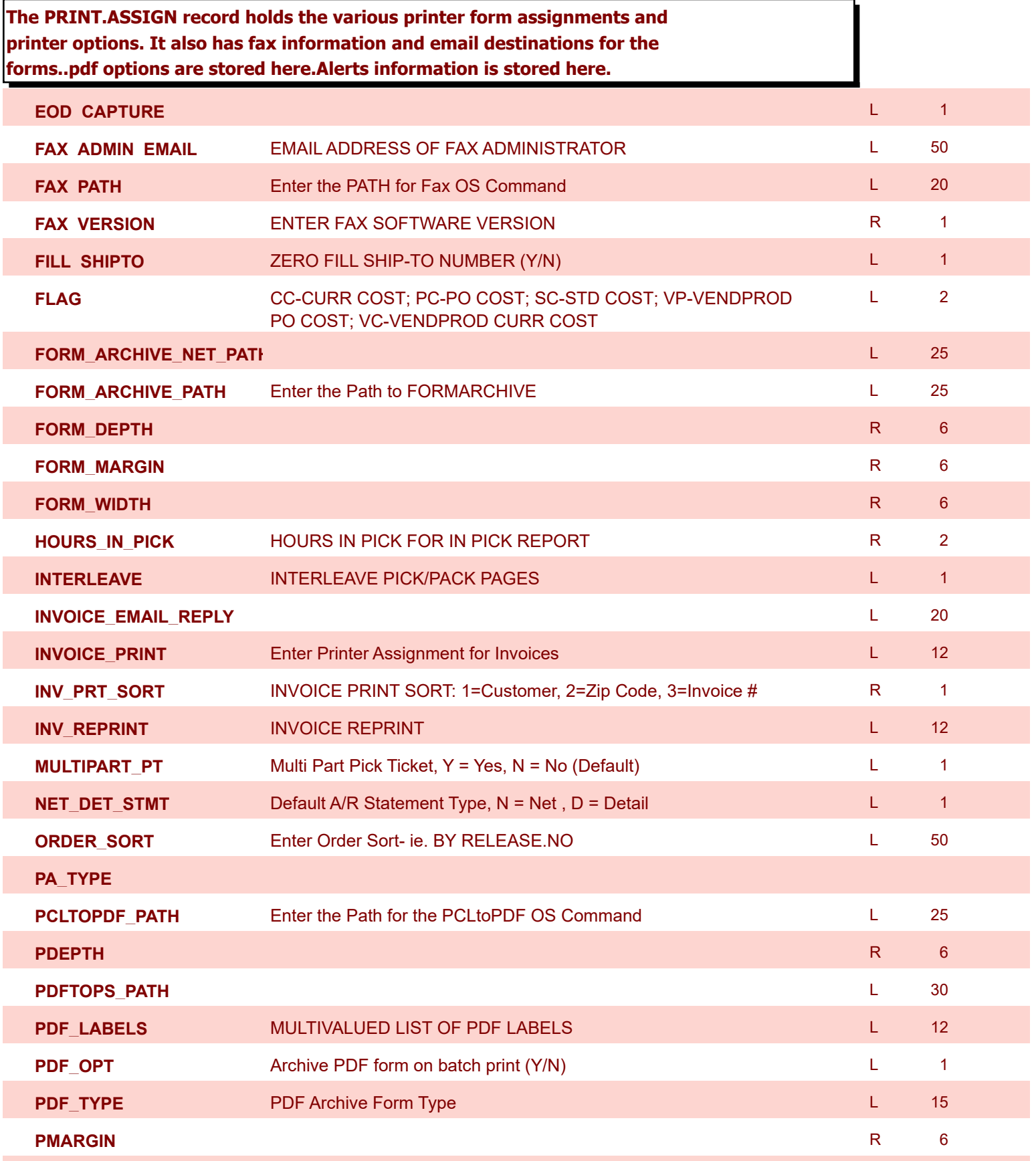

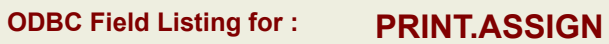

powered by<br> **Crystal** 

9/12/2017 2:30:46PM Page 206 of 359

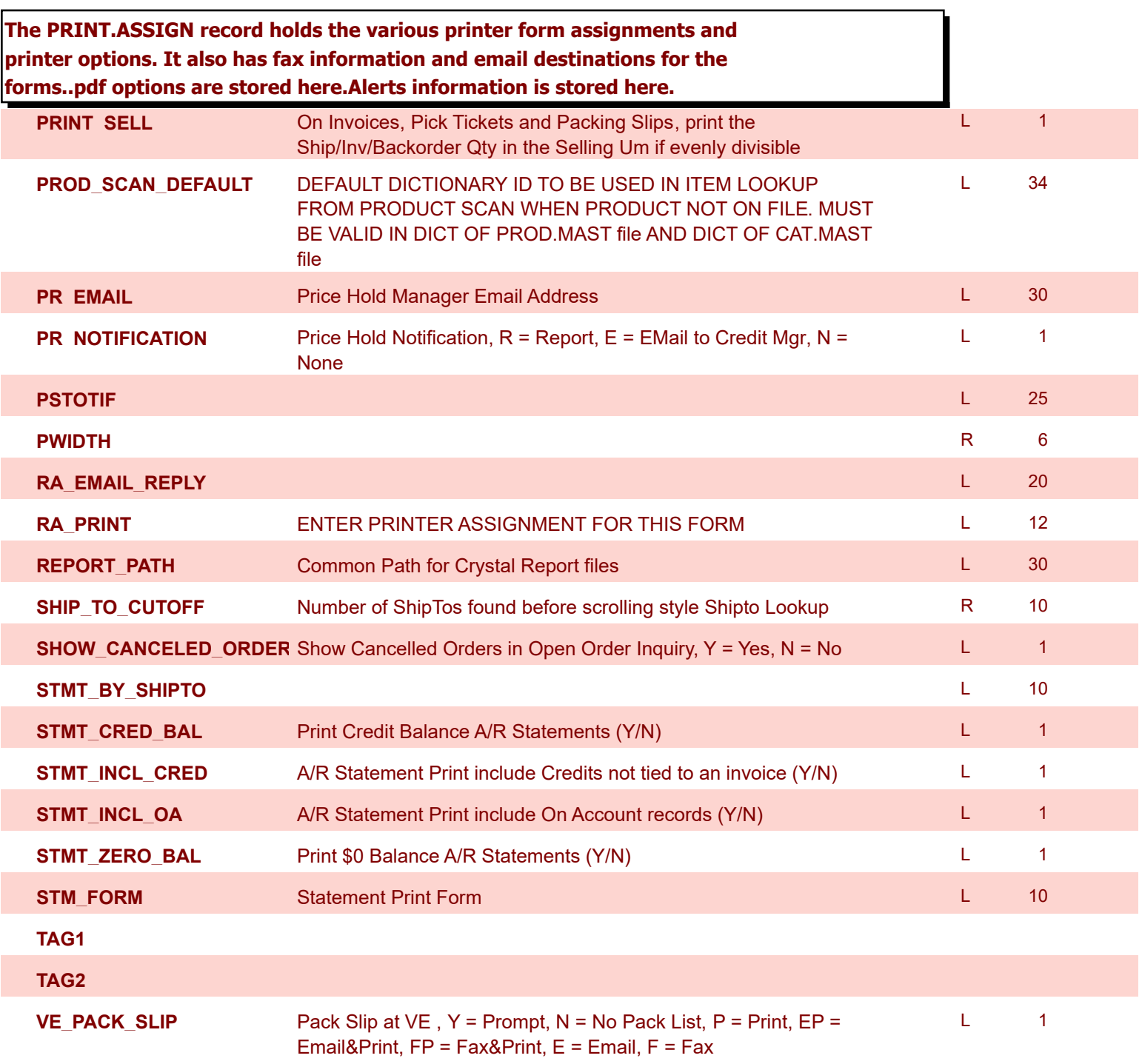

**ODBC Field Listing for : PRO.FORMA**

9/12/2017 2:30:46PM Page 207 of 359

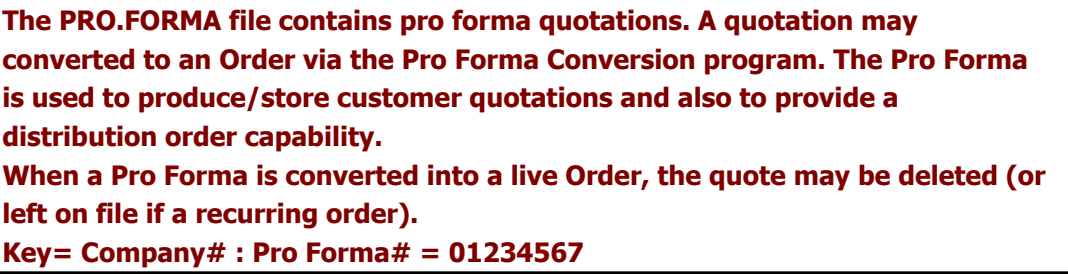

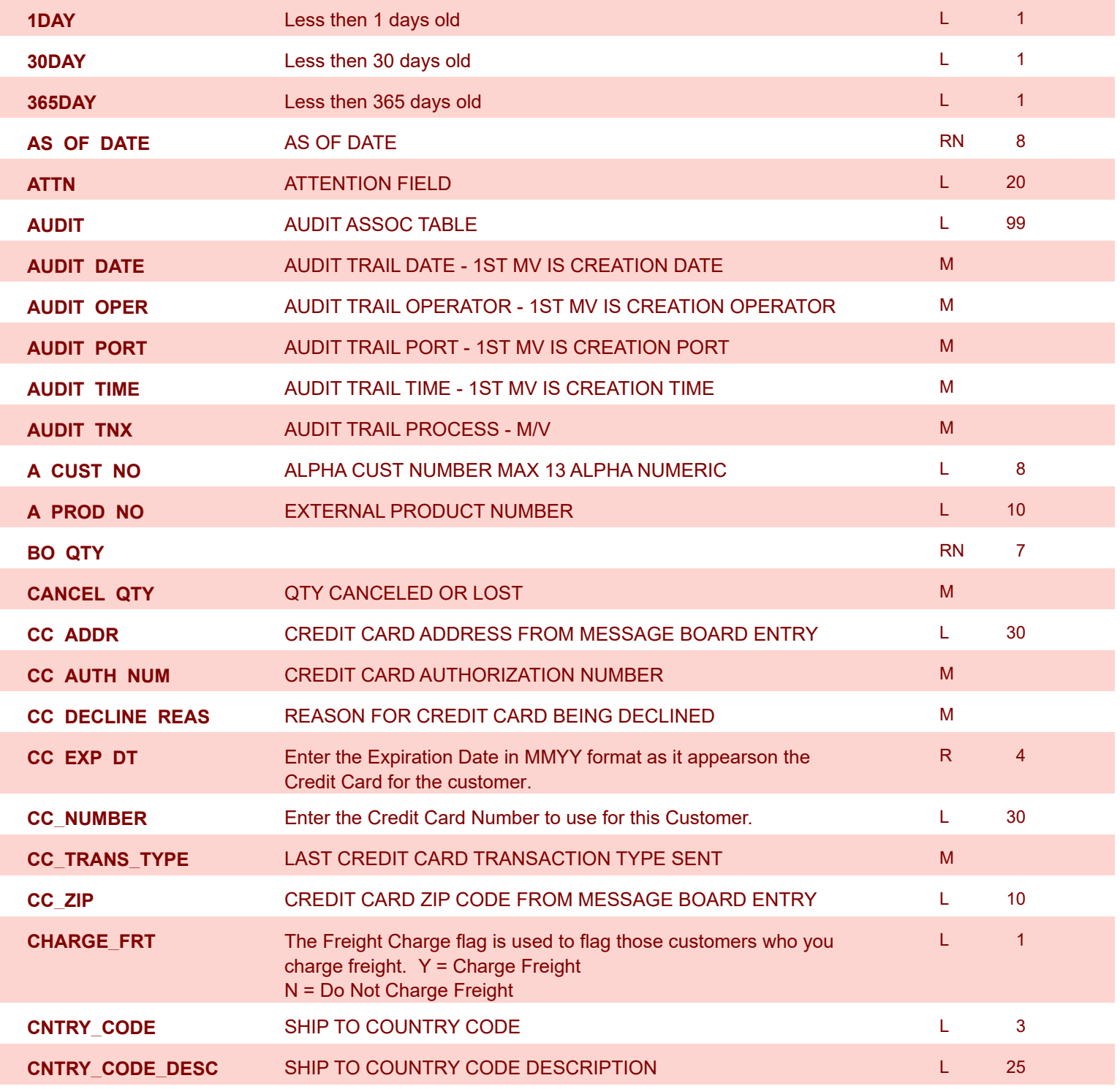

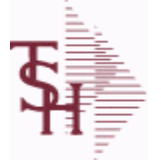

**ODBC Field Listing for : PRO.FORMA**

9/12/2017 2:30:46PM

Page 208 of 359

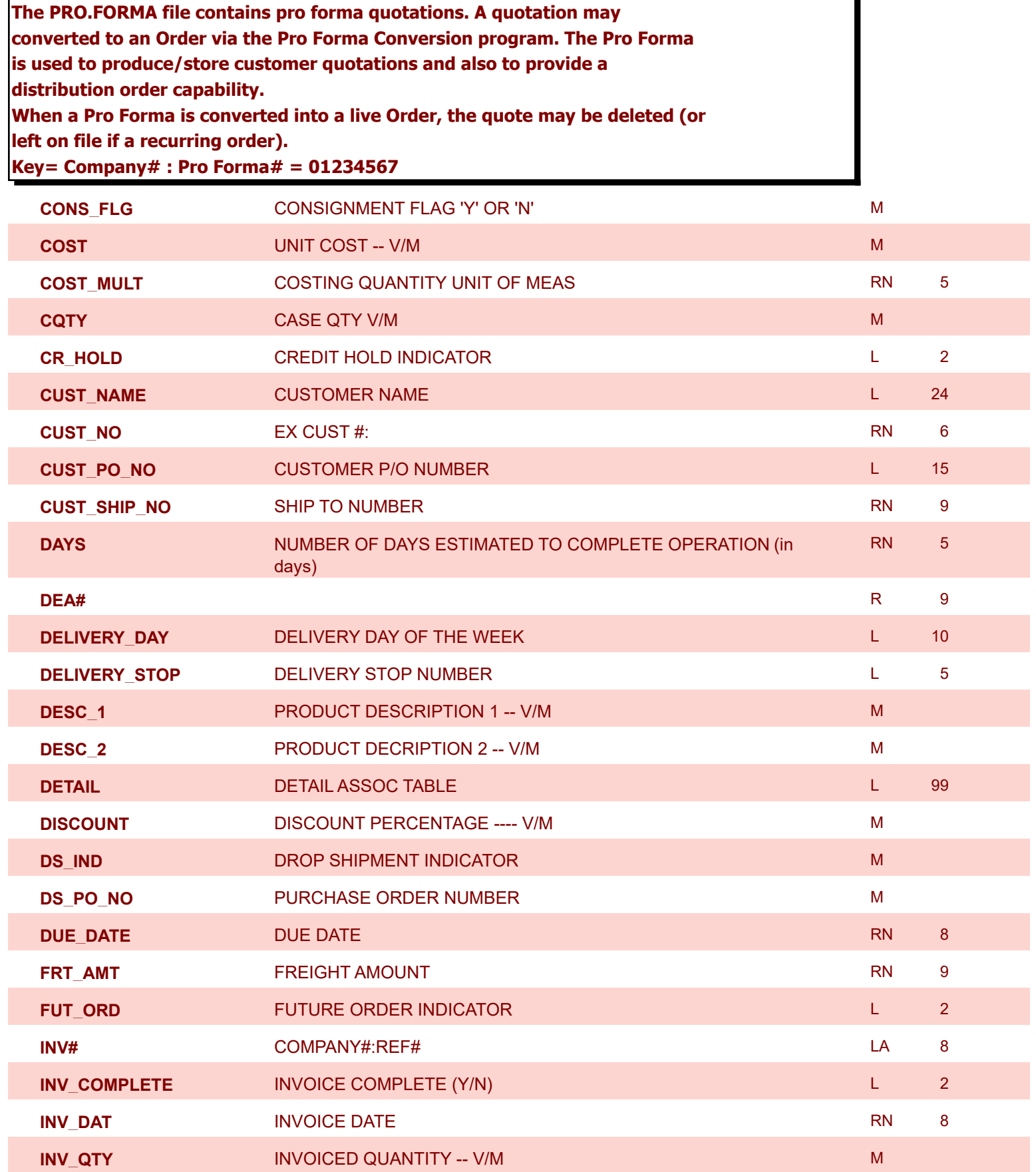

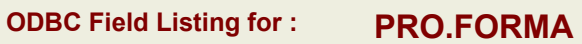

9/12/2017 2:30:46PM Page 209 of 359

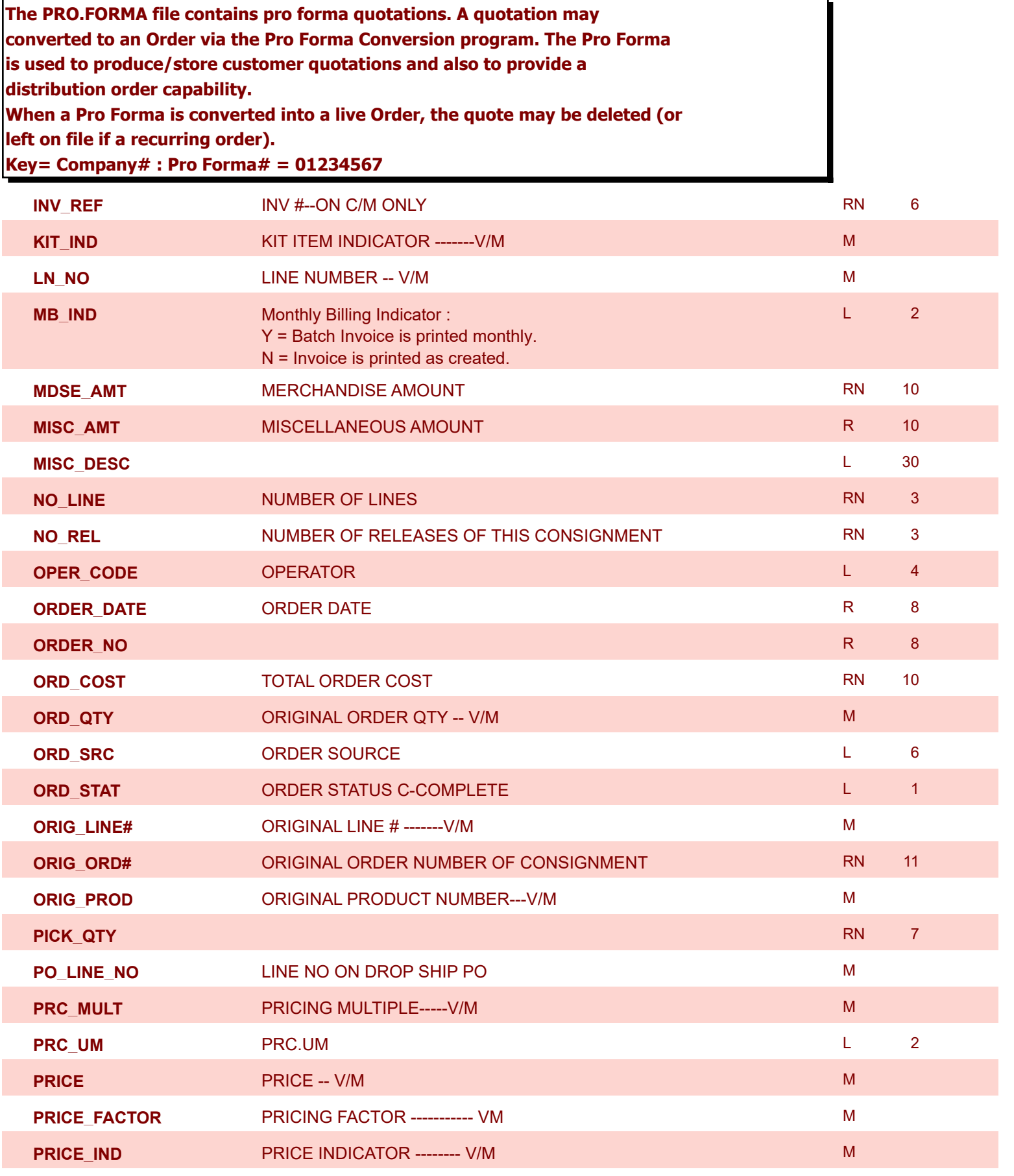

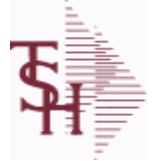

**ODBC Field Listing for : PRO.FORMA**

9/12/2017 2:30:46PM Page 210 of 359

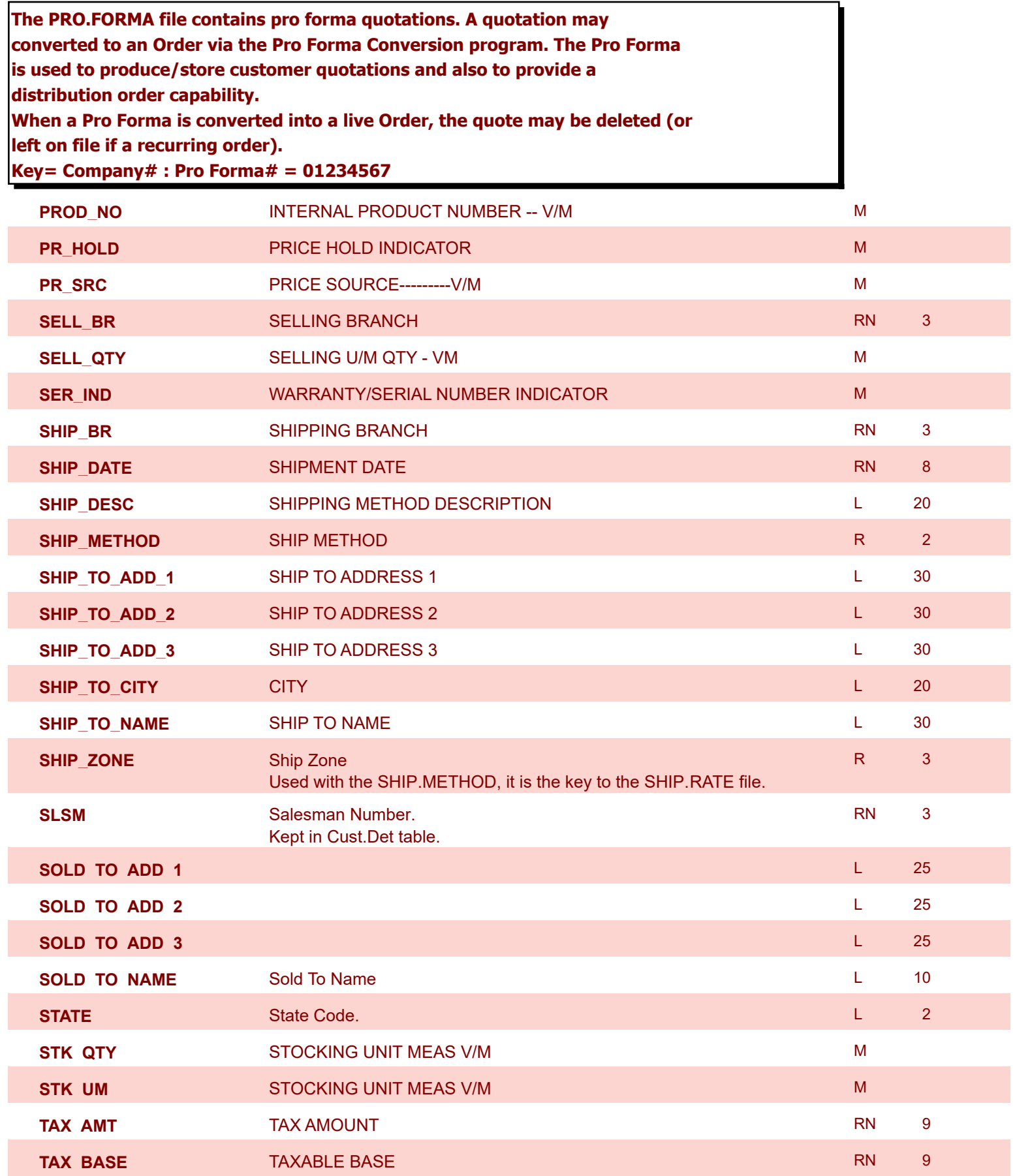

**ODBC Field Listing for : PRO.FORMA**

9/12/2017 2:30:46PM Page 211 of 359

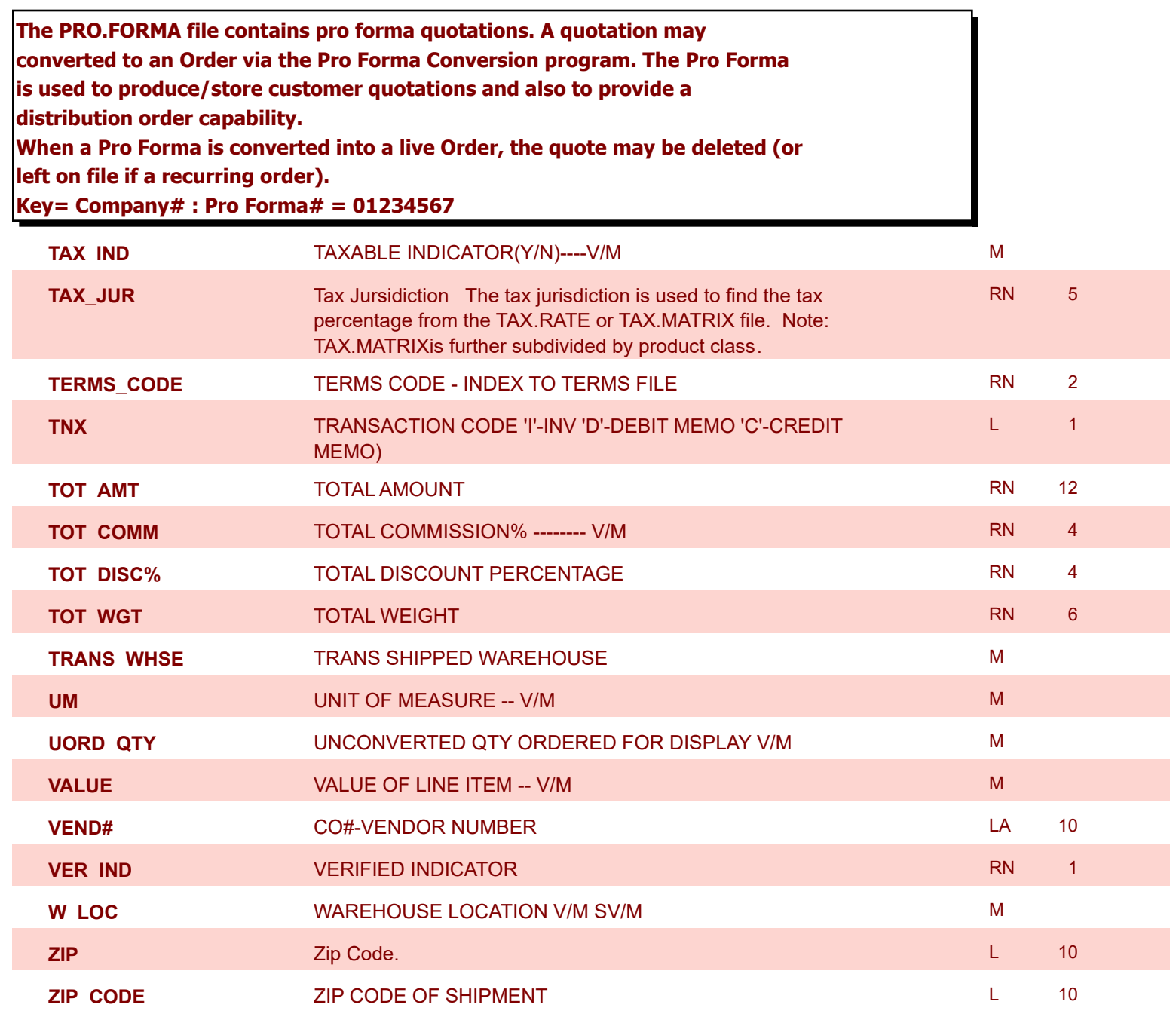

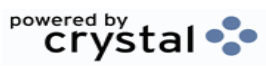

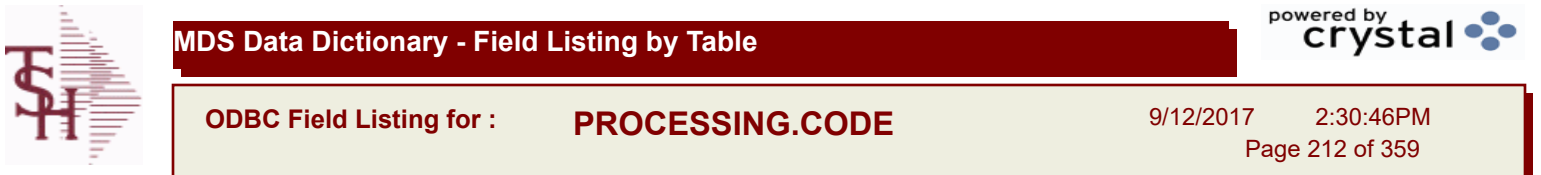

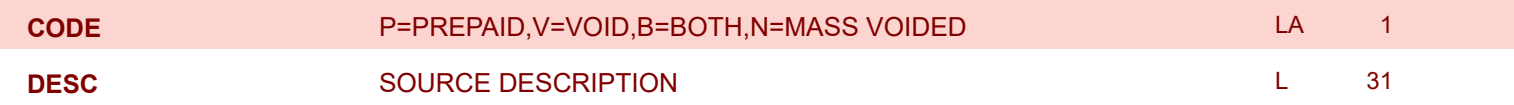

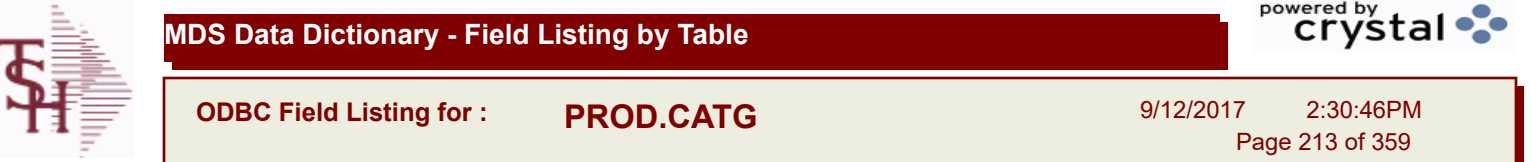

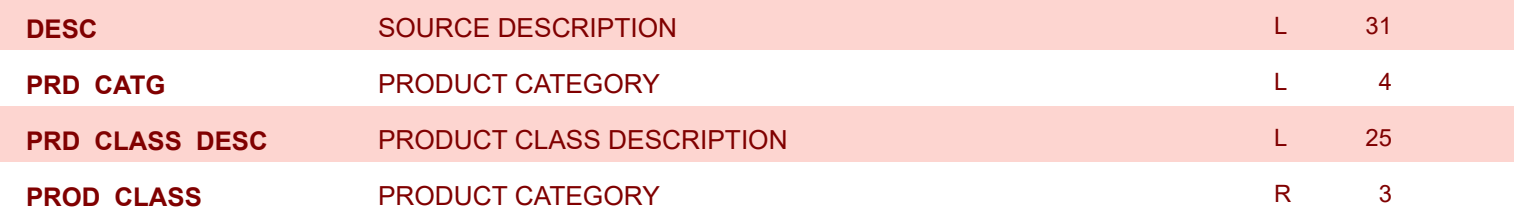

 $\overline{a}$ 

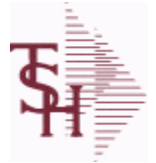

**ODBC Field Listing for : PROD.CLASS**

9/12/2017 2:30:46PM Page 214 of 359

powered by stal ...

**The PROD.CLASS table is used to track Product Classes. Each Product method is assigned a Product Class in the PROD.MAST table.**

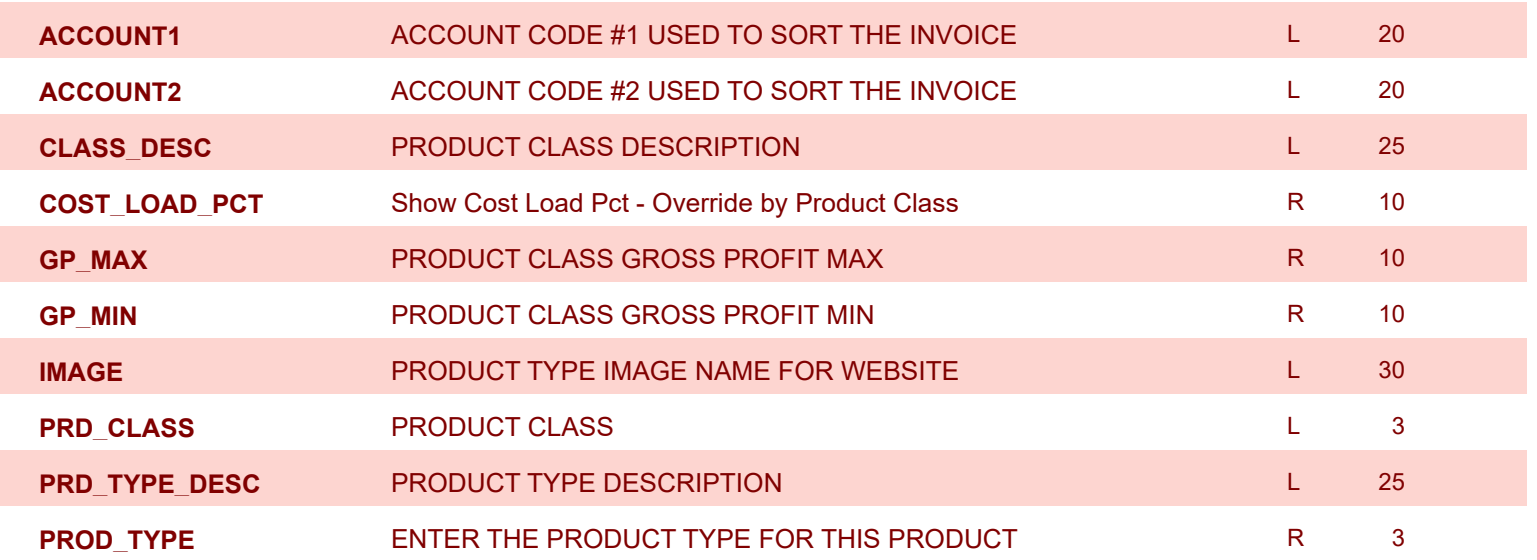

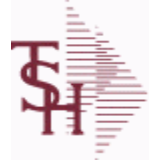

**ODBC Field Listing for : PROD.DET**

9/12/2017 2:30:46PM

powered by<br>
Crystal

Page 215 of 359

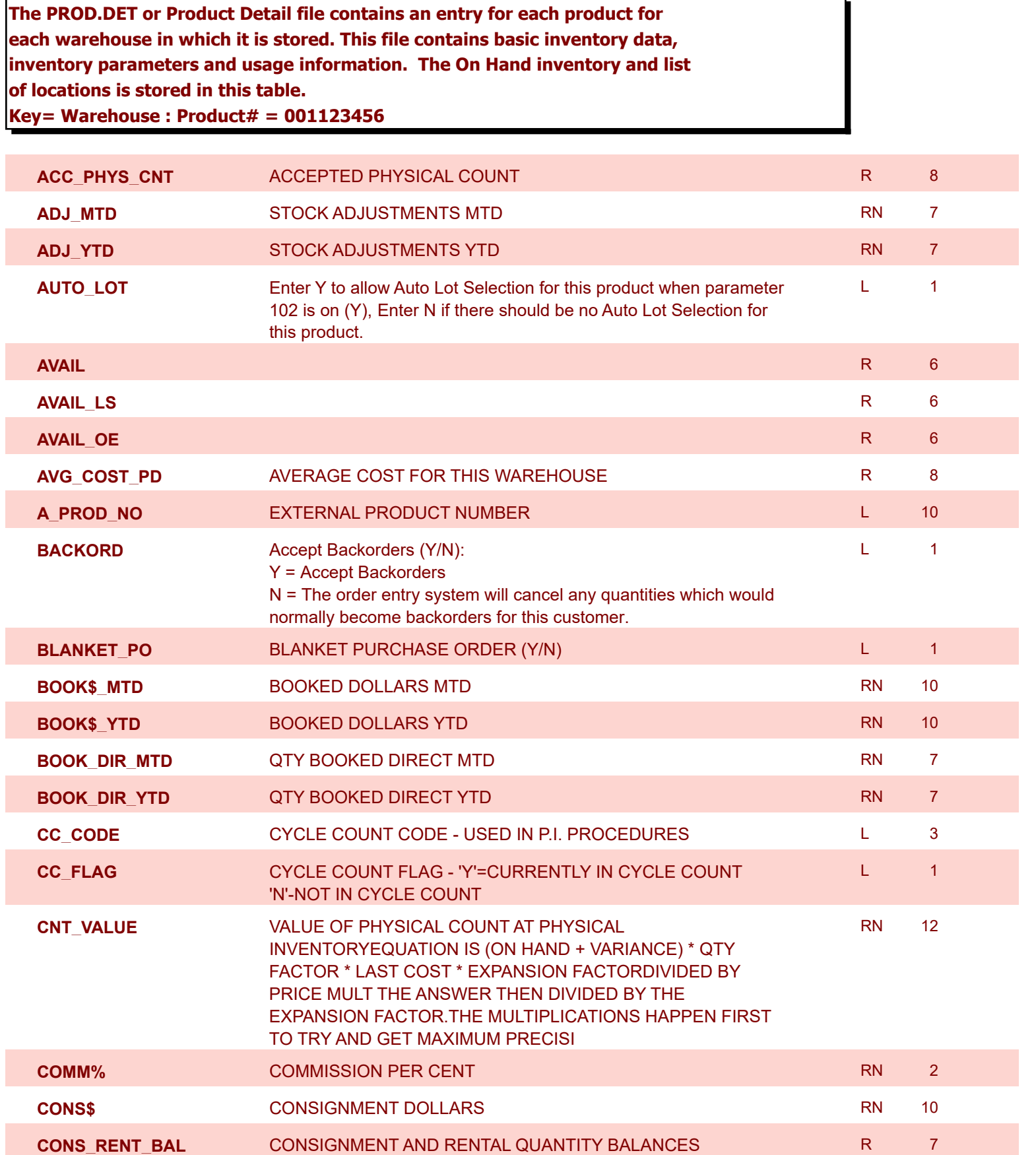

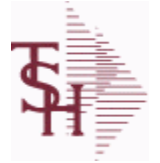

**ODBC Field Listing for : PROD.DET**

9/12/2017 2:30:46PM Page 216 of 359

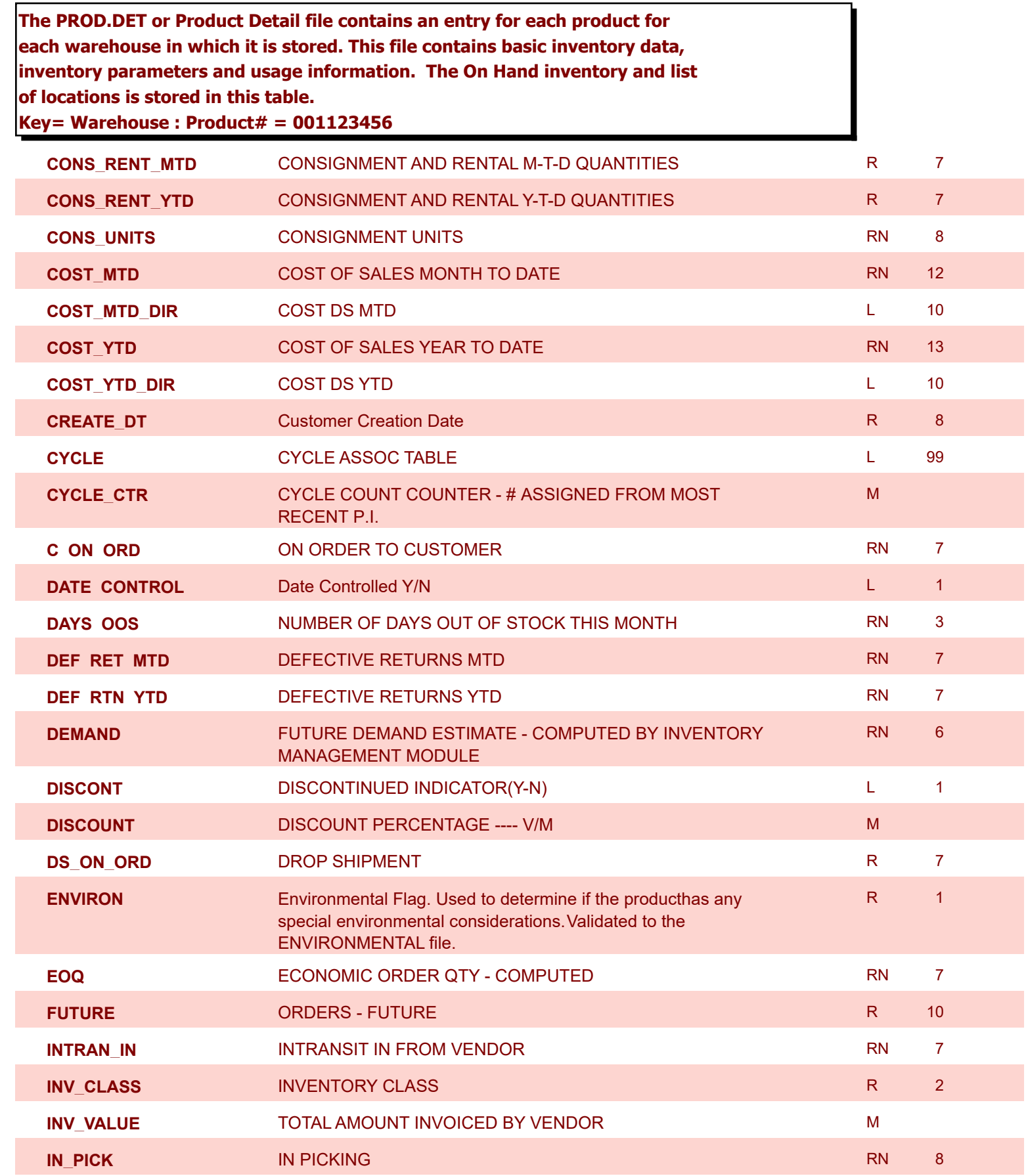
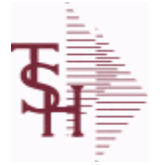

**ODBC Field Listing for : PROD.DET**

9/12/2017 2:30:46PM Page 217 of 359

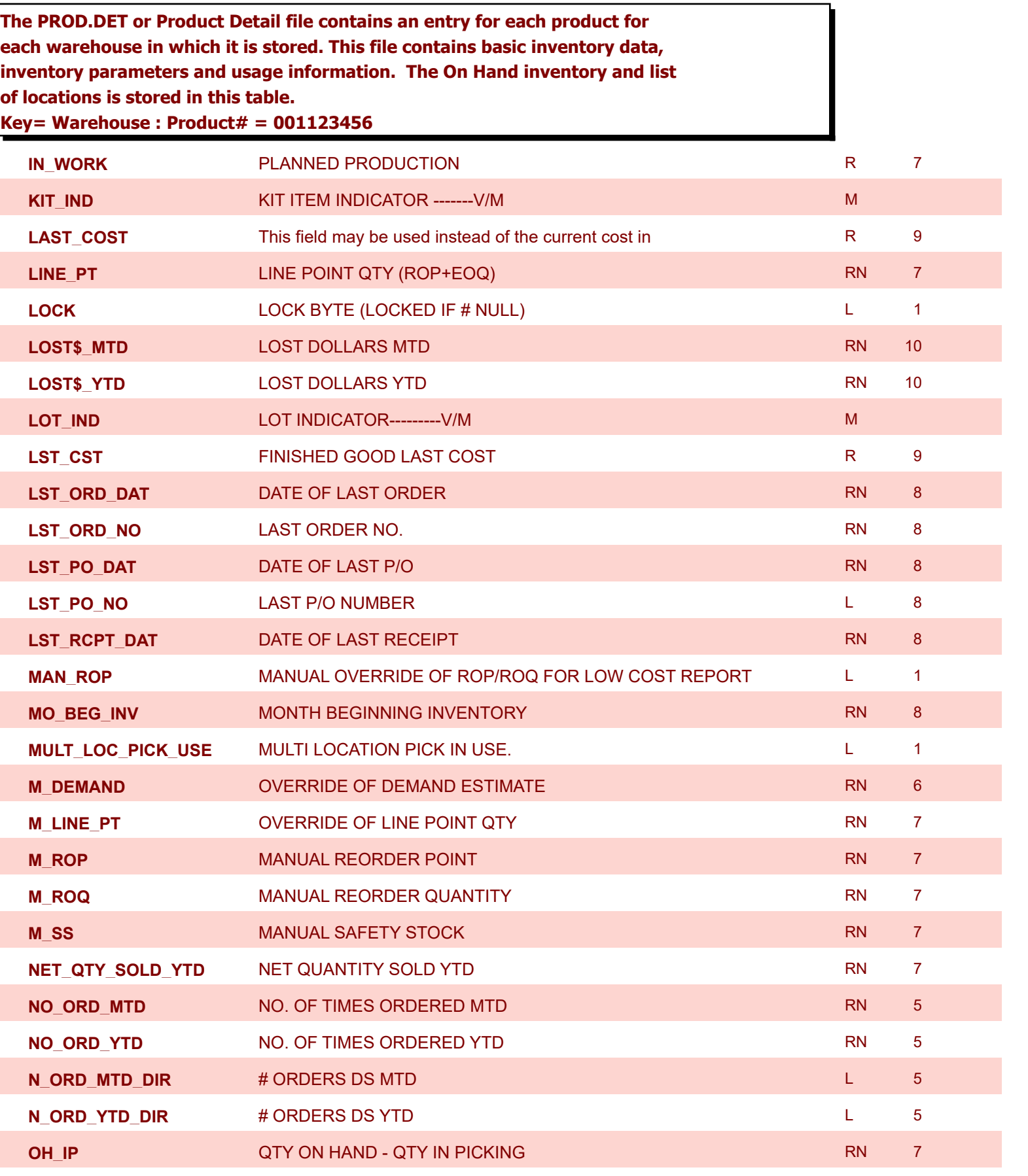

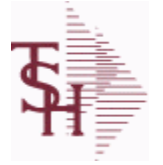

**of locations is stored in this table.**

**Key= Warehouse : Product# = 001123456**

## **MDS Data Dictionary - Field Listing by Table**

**The PROD.DET or Product Detail file contains an entry for each product for each warehouse in which it is stored. This file contains basic inventory data, inventory parameters and usage information. The On Hand inventory and list** 

**ODBC Field Listing for : PROD.DET**

**OH\_NEG\_IND** ON HAND NEGATIVE INDICATOR **L** 1

9/12/2017 2:30:46PM Page 218 of 359

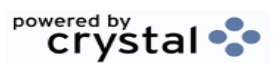

**OH\_PHYS** ON HAND AT PHYSICAL INVENTORY RN 7 **OH QTY** The On Hand Inventory for this Product in this Warehouse. R 10 **OH\_VALUE VALUE VALUE OF INVENTORY AT PHYSICAL INVENTORYEQUATION** IS ON HAND \* QTY FACTOR \* LAST COST \* EXPANSION FACTORDIVIDED BY PRICE MULT THE ANSWER THEN DIVIDED BY THE EXPANSION FACTOR.THE MULTIPLICATIONS HAPPEN FIRST TO TRY AND GET MAXIMUM PRECISION. RN 12 **OOS DATE** DATE ITEM WENT OUT OF STOCK R 8 **OO\_NET** ON ORDER NET RETAINING THE R 200 MB TO A 200 MB TO A 200 MB TO A 200 MB TO A 200 MB TO A 200 MB TO A 200 MB TO A 200 MB TO A 200 MB TO A 200 MB TO A 200 MB TO A 200 MB TO A 200 MB TO A 200 MB TO A 200 MB TO A 200 **PF\_INUSE** PROFORMA IN USE FROM (PF.WO) FILE R 7 **PF\_INWORK** PROFORMA IN WORK FROM PF.WO RN 6 6 RN 6 6 **PHS\_VAR** PHYSICAL VARIANCE AMOUNT RN 7 **PHYS CNT** PHYSICAL COUNT **RN 7 RN 7 PHYS\_VAR\_MTD** PHYSICAL VARIANCE MTD **RN 7** PHYSICAL VARIANCE MTD **PHYS\_VAR\_YTD** PHYSICAL VARIANCE YTD **PHYSICAL VARIANCE YTD PI\_TAGLIST** PI\_TAG NUMBERS, L 6 6 and 20 and 20 and 20 and 20 and 20 and 20 and 20 and 20 and 20 and 20 and 20 and 20 and 20 and 20 and 20 and 20 and 20 and 20 and 20 and 20 and 20 and 20 and 20 and 20 and 20 and 20 and 2 **PLT PURCHASE LEAD TIME - BY WHSE RN 4 RN** 4 **PLT\_OVERRIDE** Manual Purchase Lead Time R 4 **PO\$\_MTD** PURCHASE ORDER DOLLARS MTD R 9 9 **PO\$\_YTD** PURCHASE ORDER DOLLARS YTD R 10 **PO\_COST** PURCHASE ORDER COST -- V/M RN 9 8 **PO\_QTY\_BRK** QUANTITY BREAK -- V/M FOR CORRESPONDING PURCHASE ORDER COST FIELDS RN 5 **PO\_UNIT\_MTD** PURCHASE ORDER UNITS MTD R 6 **PO\_UNIT\_YTD** PURCHASE ORDER UNITS YTD R 7 7 **PRICE And PRICE -- V/M METALLIC PRICE -- V/M** METALLIC PRICE -- METALLIC PRICE -- METALLIC PRICE -- METALLIC PRICE -- METALLIC PRICE -- METALLIC PRICE -- METALLIC PRICE -- METALLIC PRICE -- METALLIC PRICE -- METALLIC PRIC **PRIMARY LOC** This is the primary picking location for this product in this warehouse. L 11 **PRIM\_MAX** Primary Location Maximum R 6 6 and R 6 6 and R 6 6 and R 6 6 and R 6 6 and R 6 6 and R 6 6 and R 6 6 and R 6 and R 6 and R 6 and R 6 and R 6 and R 6 and R 6 and R 6 and R 6 and R 6 and R 6 and R 6 and R 6 and R **PRIM\_MIN** Primary Location Minimum R 6

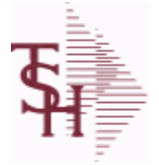

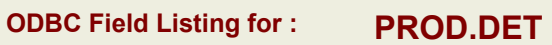

9/12/2017 2:30:46PM

Page 219 of 359

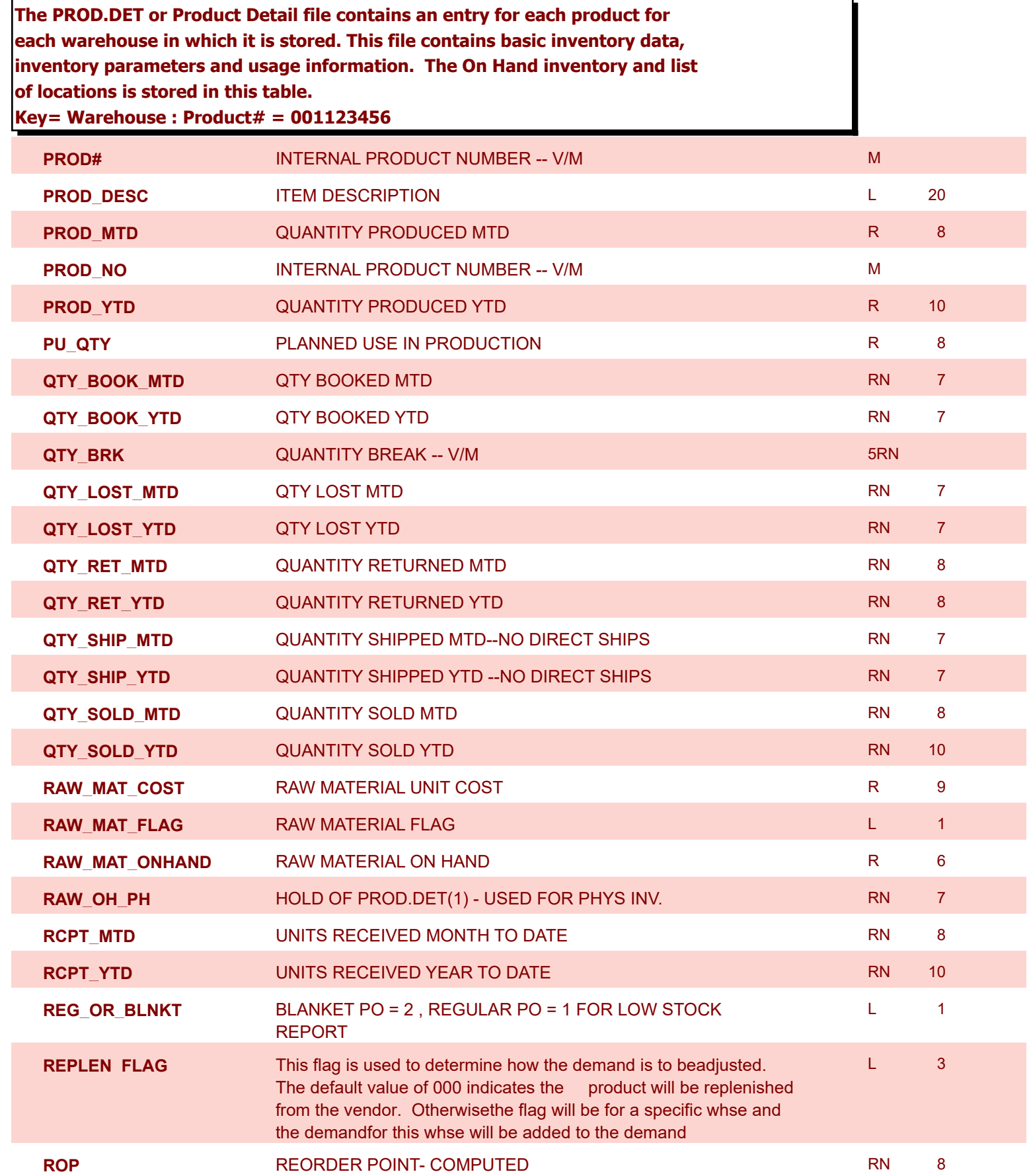

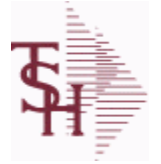

**ODBC Field Listing for : PROD.DET**

9/12/2017 2:30:46PM Page 220 of 359

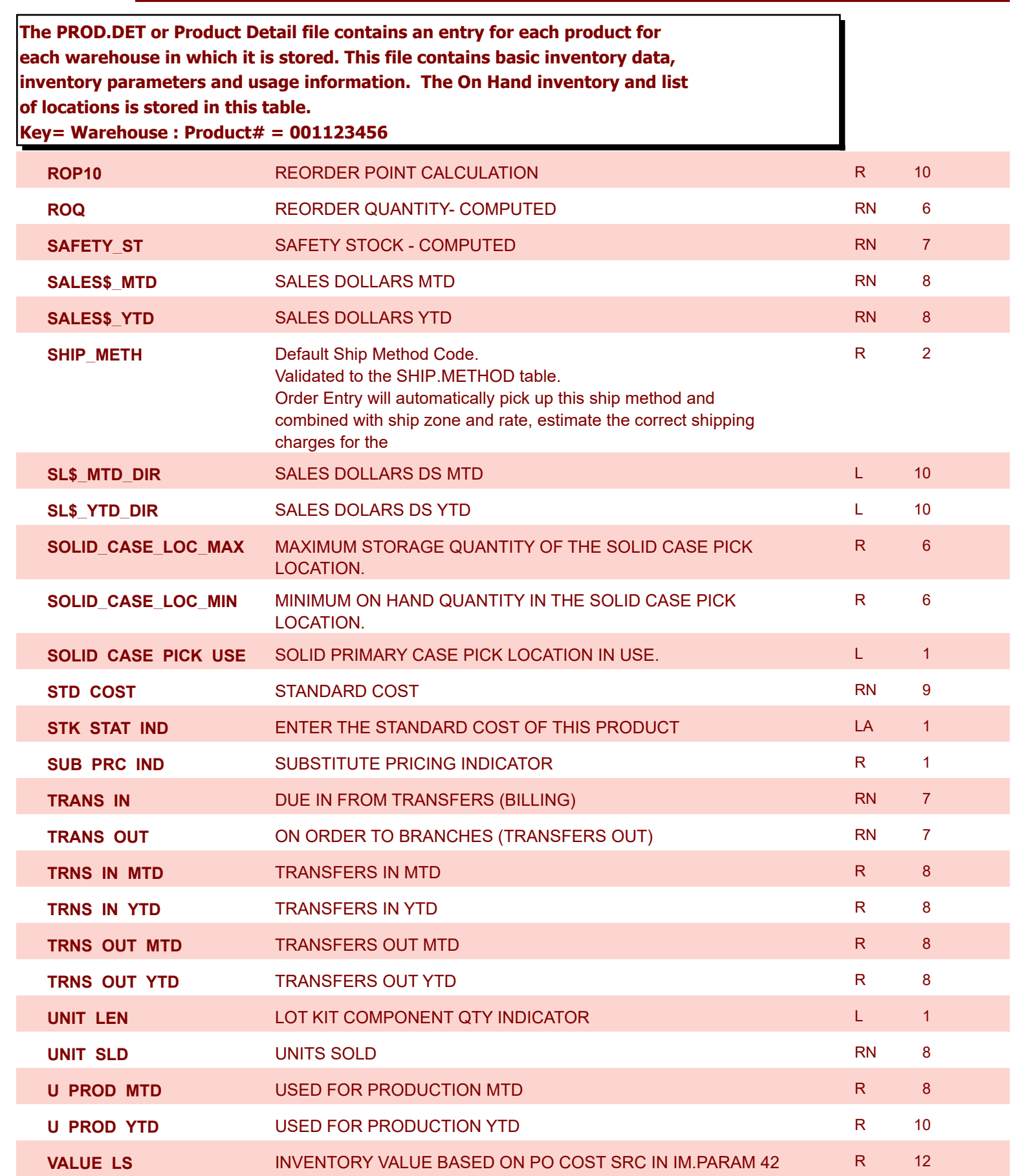

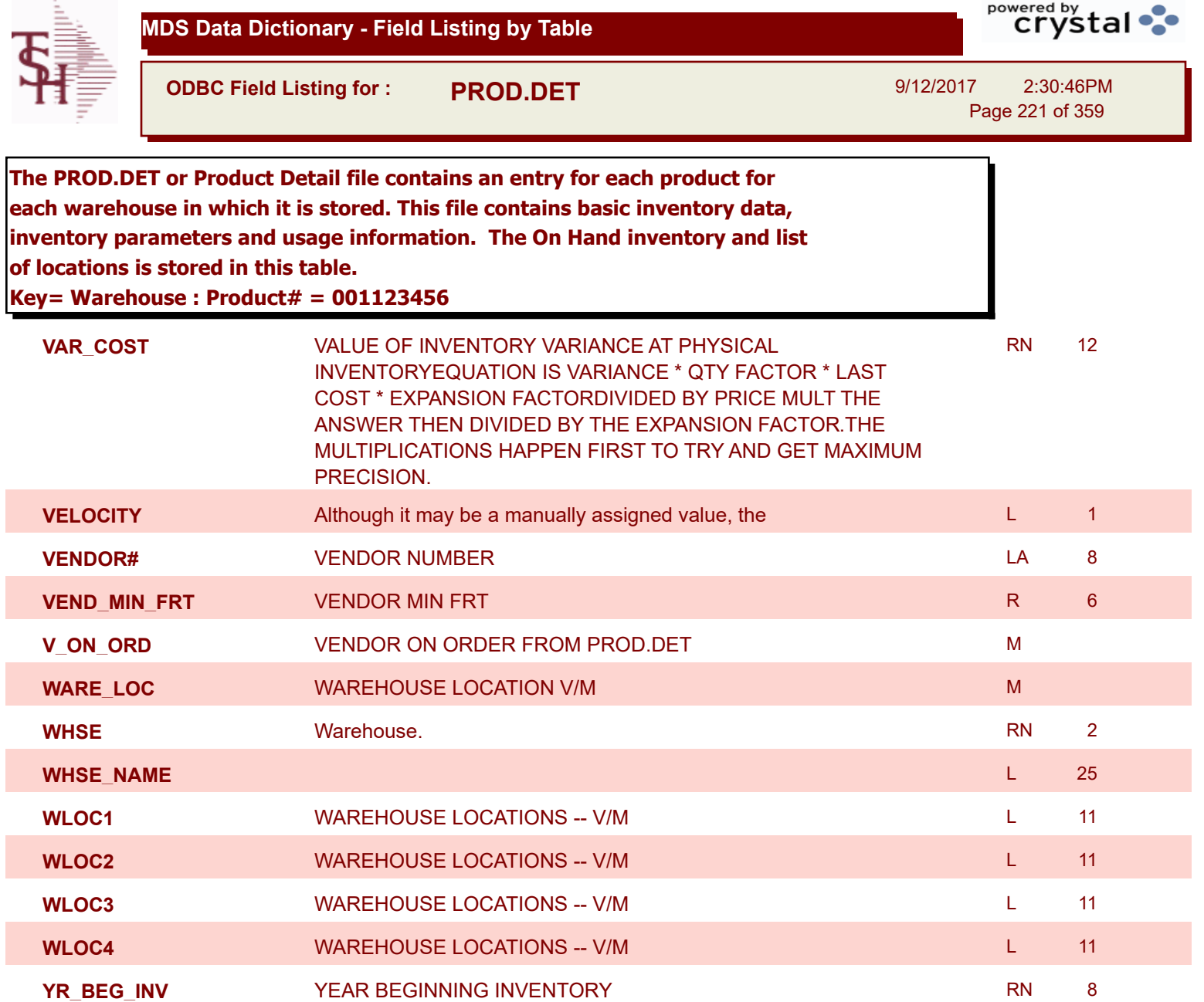

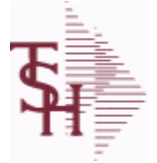

**ODBC Field Listing for : PROD.DET.TEST**

9/12/2017 2:30:46PM Page 222 of 359

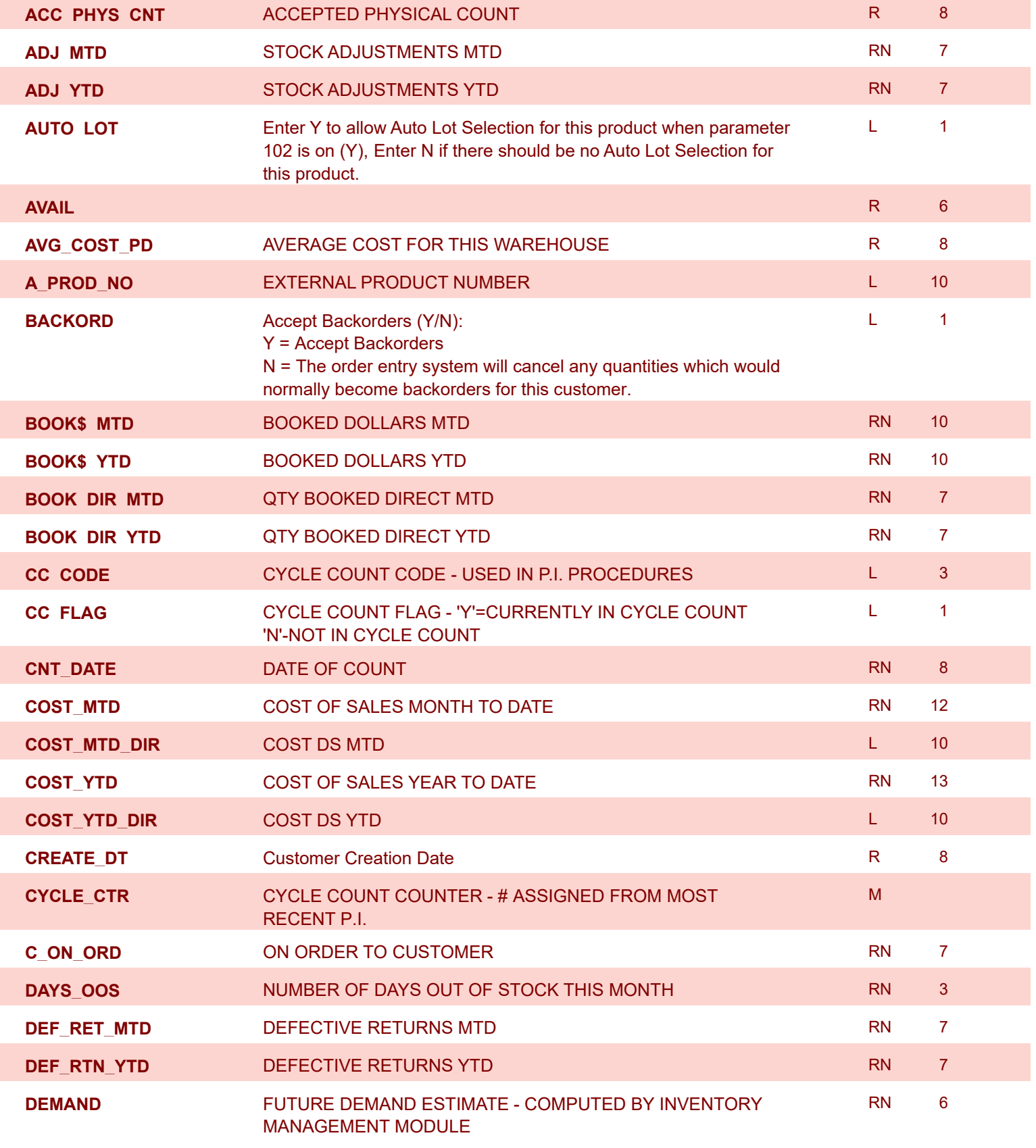

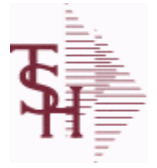

I

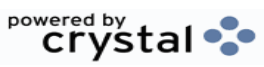

**ODBC Field Listing for : PROD.DET.TEST**

9/12/2017 2:30:46PM Page 223 of 359

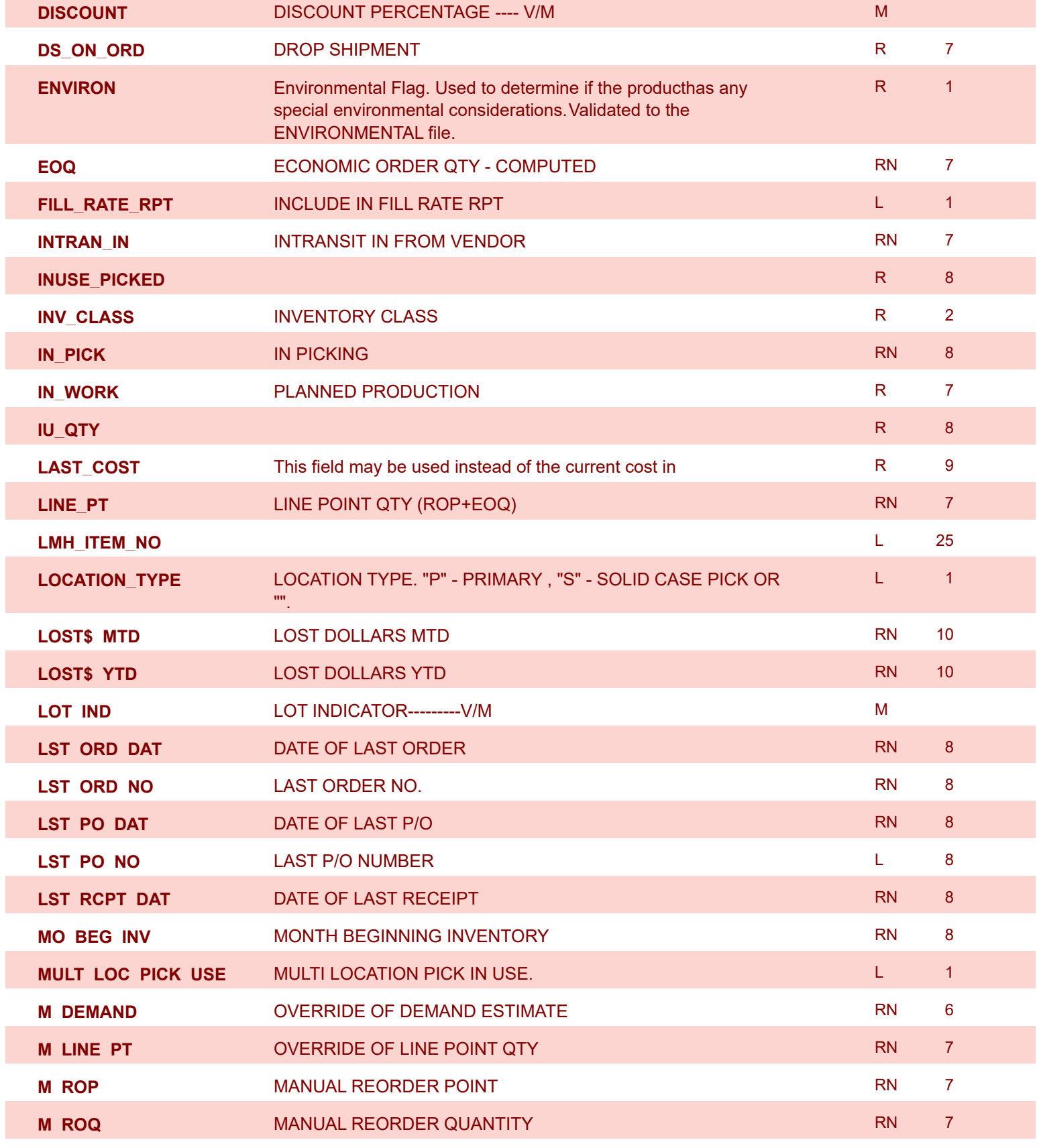

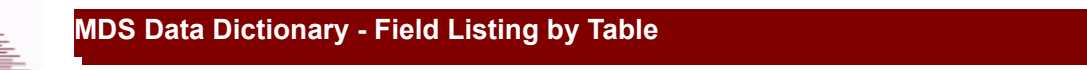

**ODBC Field Listing for : PROD.DET.TEST**

9/12/2017 2:30:46PM Page 224 of 359

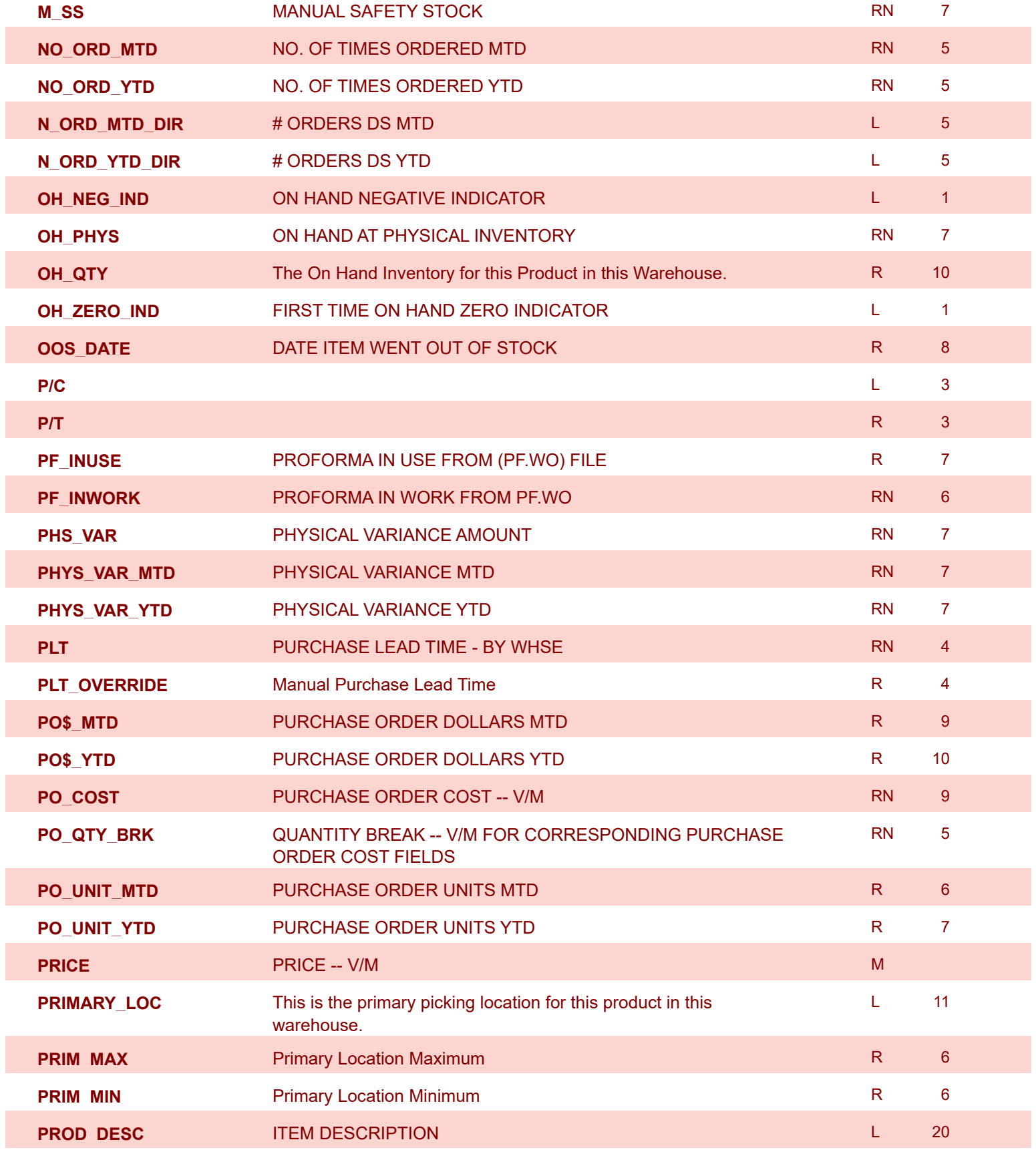

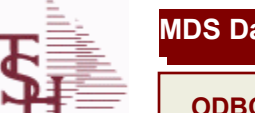

**MDS Data Dictionary - Field Listing by Table**

**ODBC Field Listing for : PROD.DET.TEST**

9/12/2017 2:30:46PM Page 225 of 359

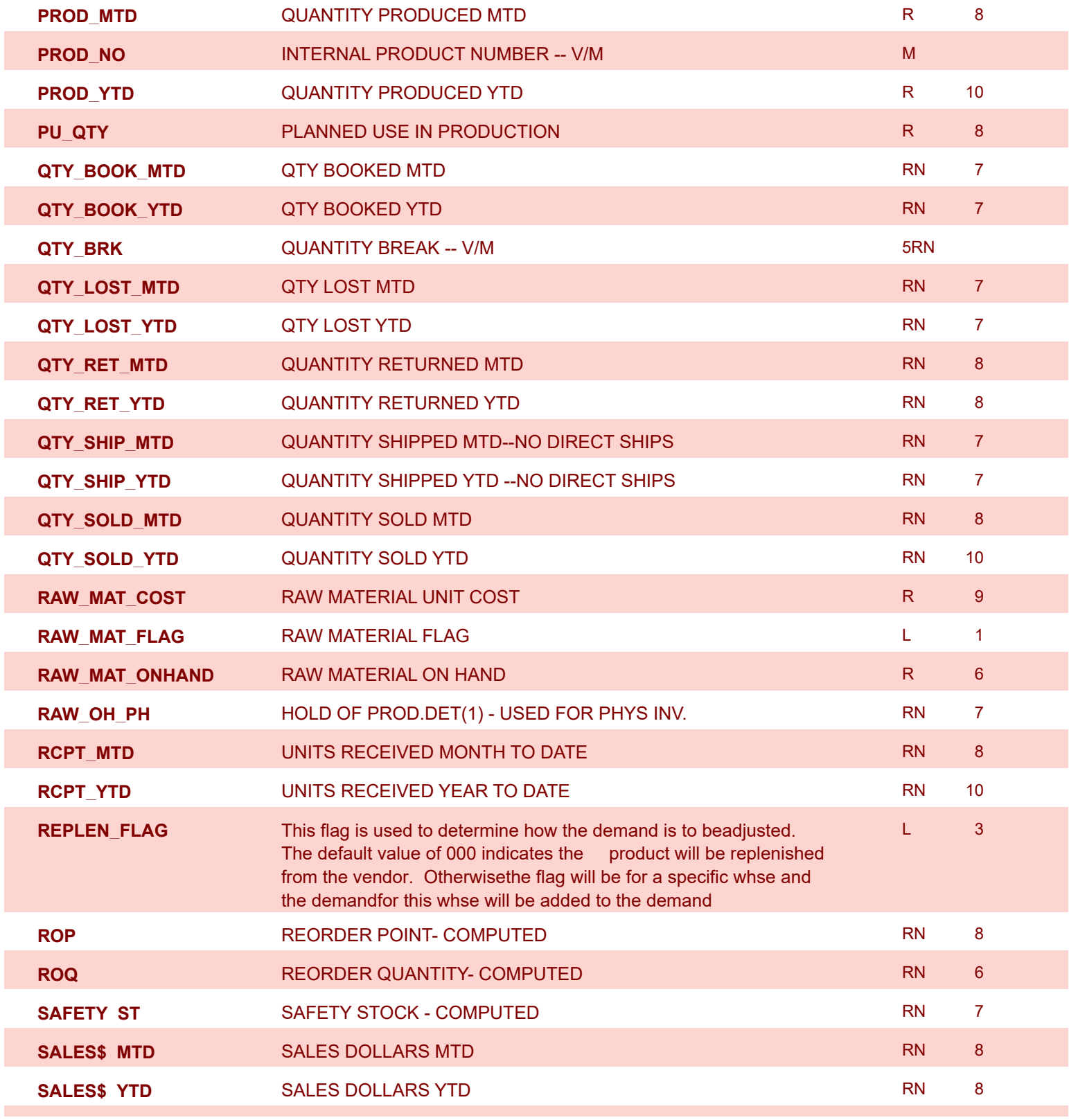

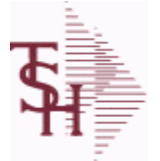

powered by<br>
Crystal

**ODBC Field Listing for : PROD.DET.TEST**

9/12/2017 2:30:46PM Page 226 of 359

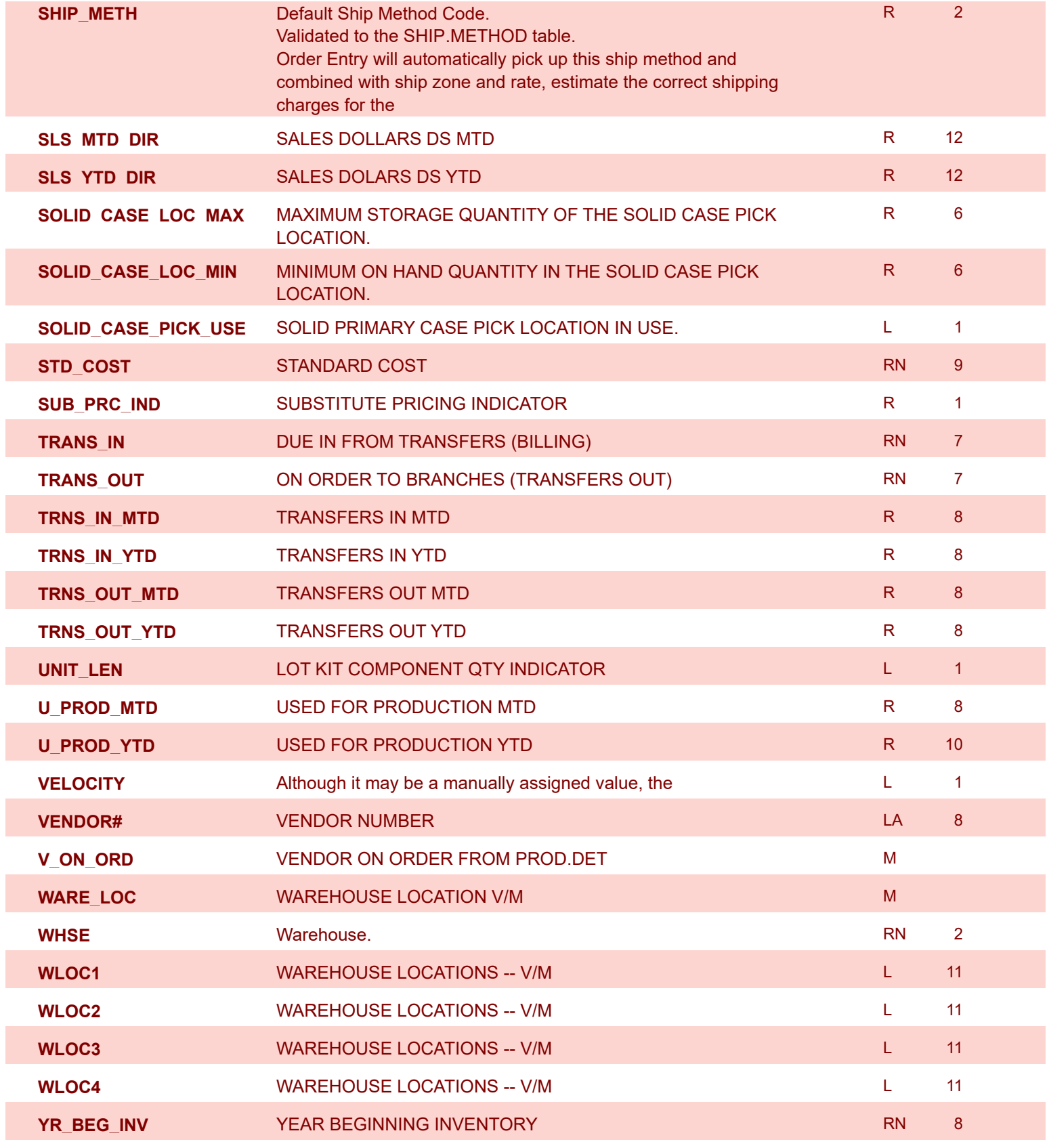

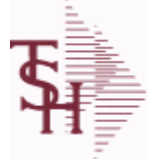

**ODBC Field Listing for : PROD.MAST**

9/12/2017 2:30:46PM Page 227 of 359

powered by stal ...

**The Product Master file contains one entry for each product. This file is used to store detailed information about the product such as descriptions, costs, prices, substitution information and classifications.Each product is assigned a 6 digit internal sequential product number which is used throughout the MDS system to identify the product. This internal number is tied to the external or "Alpha" product number by use of the ALPHA.PROD cross reference file. Key= Internal Product # = 123456**

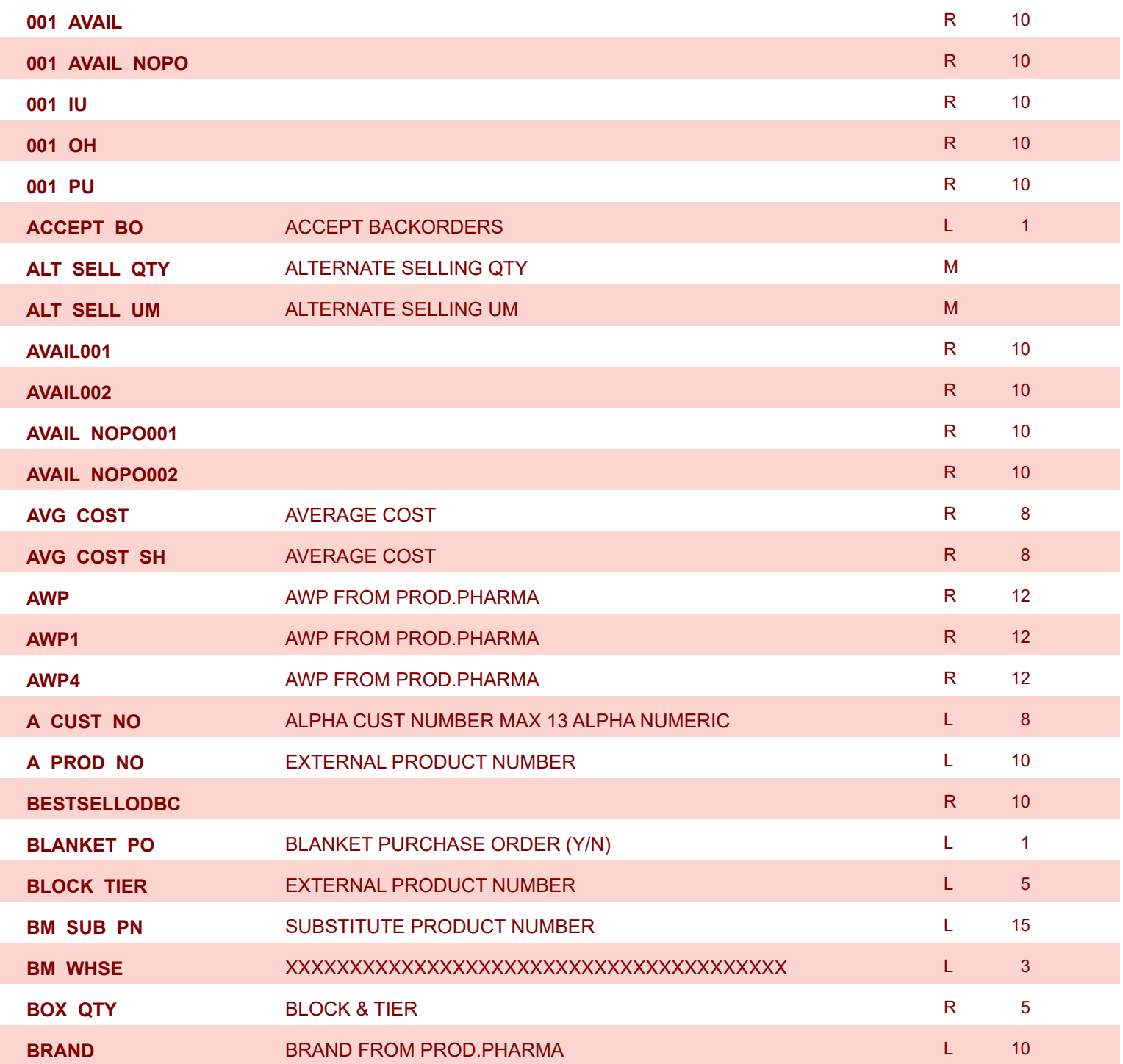

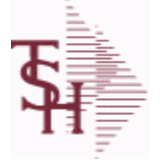

**ODBC Field Listing for : PROD.MAST**

9/12/2017 2:30:46PM Page 228 of 359

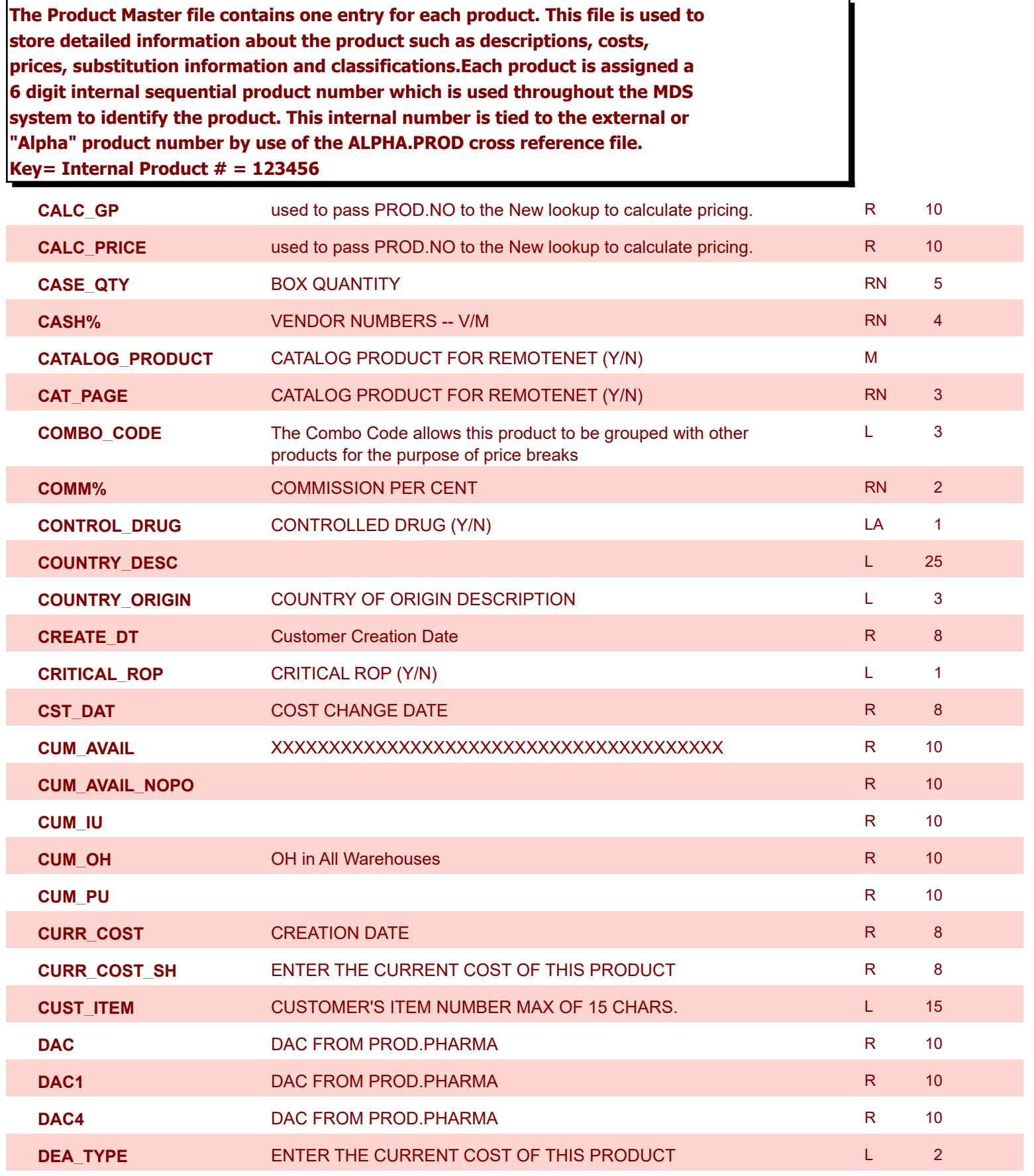

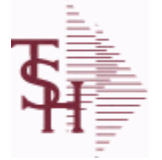

**ODBC Field Listing for : PROD.MAST**

9/12/2017 2:30:46PM

Page 229 of 359

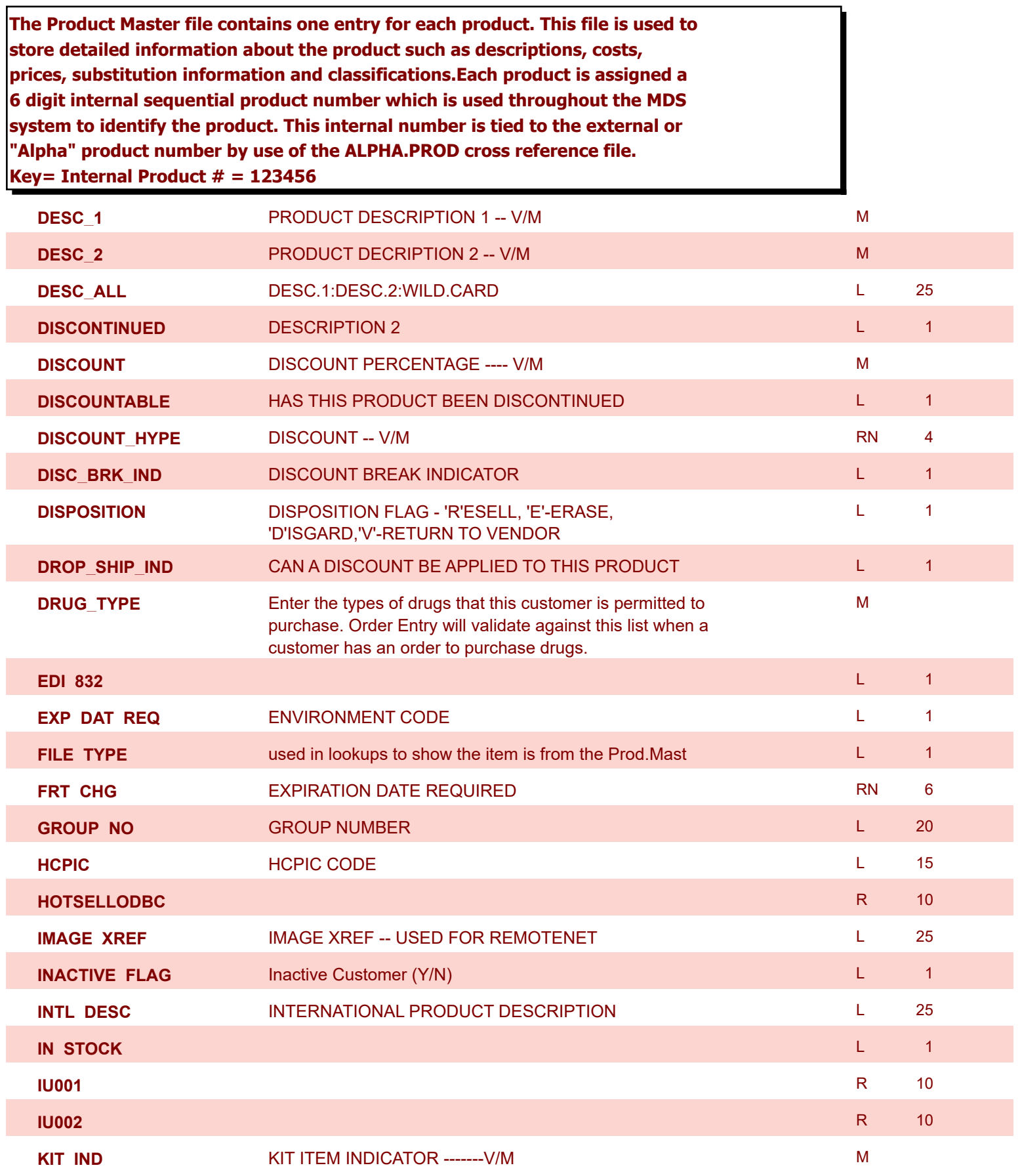

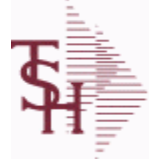

**ODBC Field Listing for : PROD.MAST**

9/12/2017 2:30:46PM 230 of 359

powered by stal ...

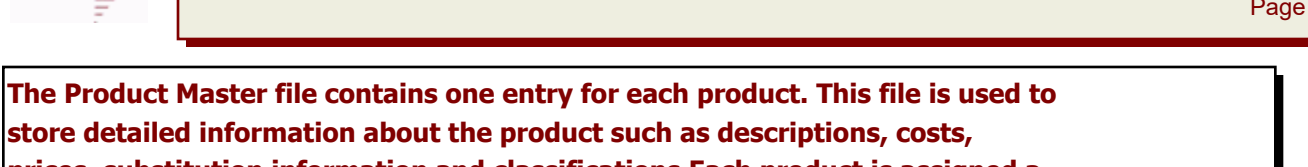

**prices, substitution information and classifications.Each product is assigned a 6 digit internal sequential product number which is used throughout the MDS system to identify the product. This internal number is tied to the external or "Alpha" product number by use of the ALPHA.PROD cross reference file. Key= Internal Product # = 123456**

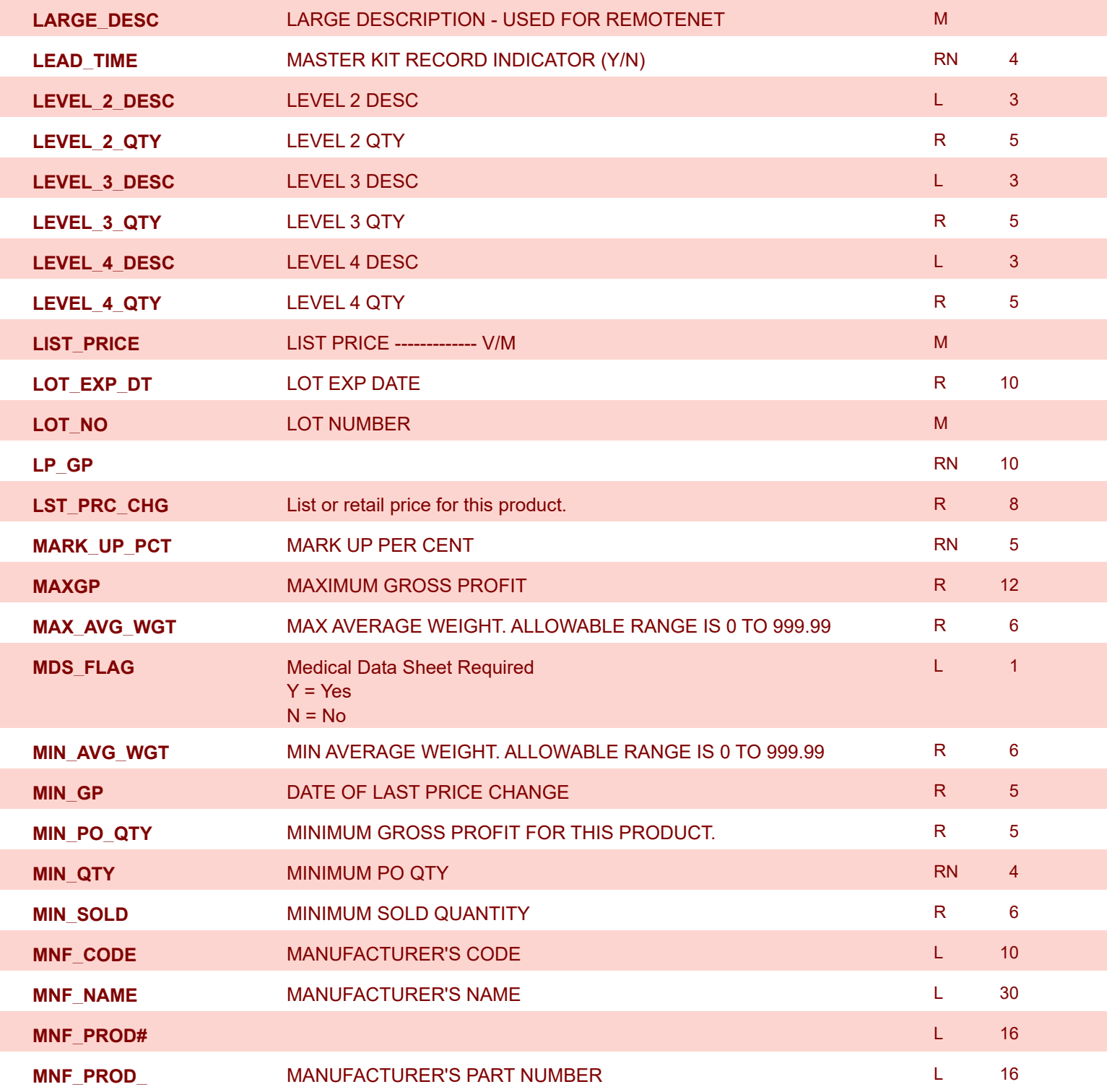

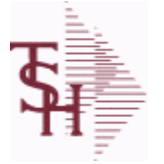

**ODBC Field Listing for : PROD.MAST**

9/12/2017 2:30:46PM Page 231 of 359

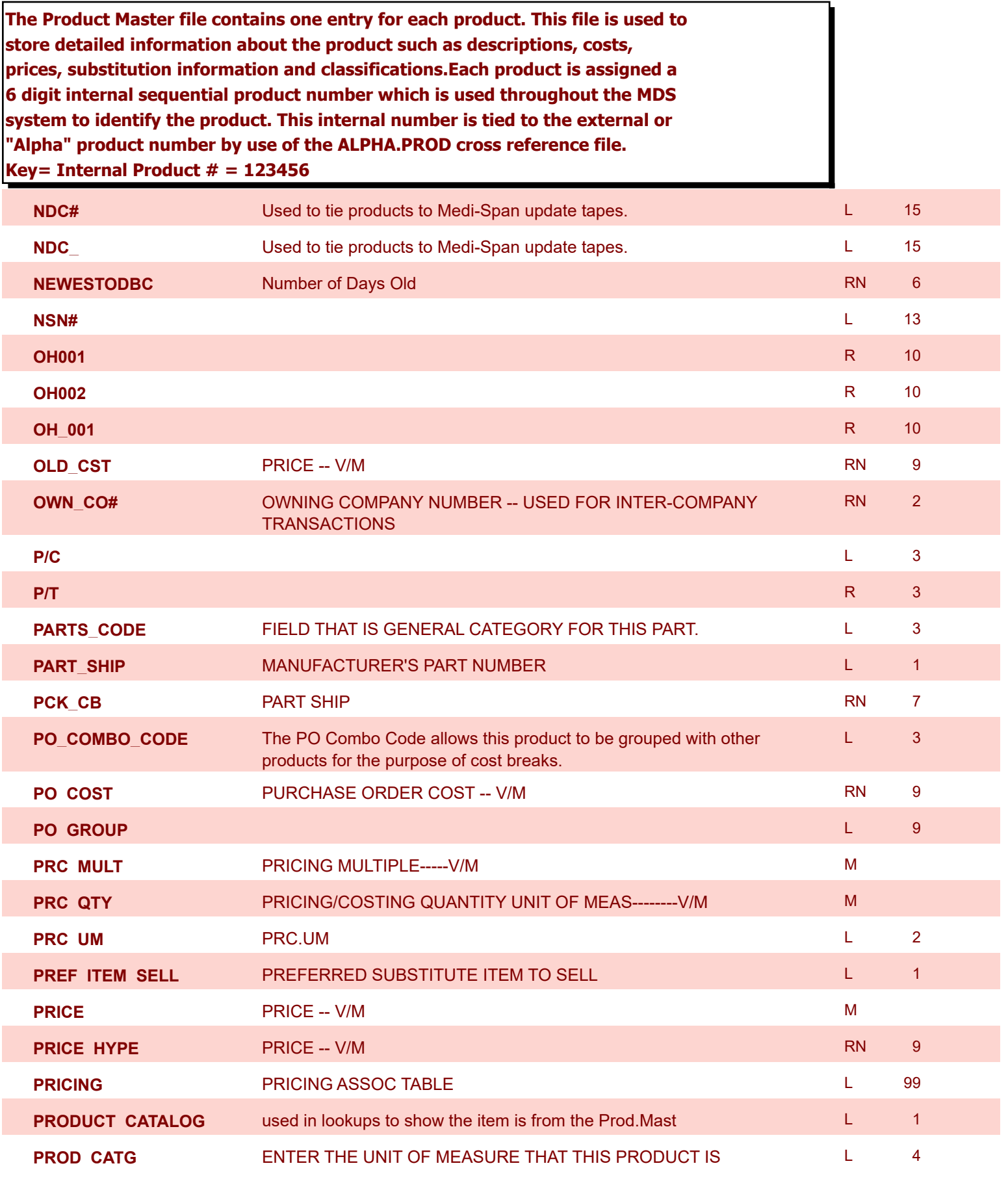

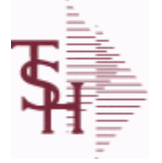

**ODBC Field Listing for : PROD.MAST**

9/12/2017 2:30:46PM Page 232 of 359

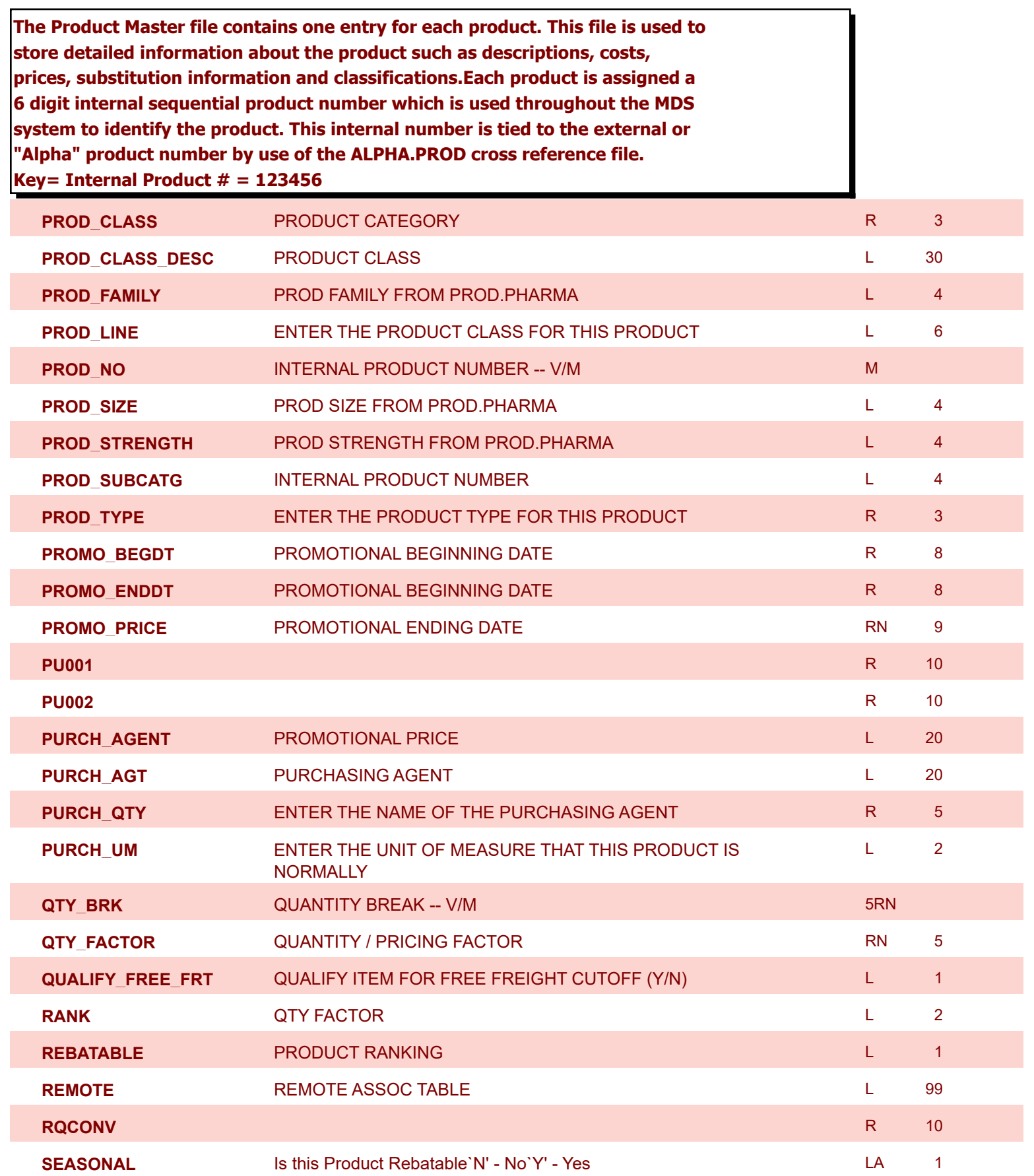

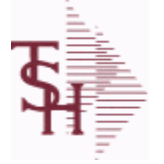

**ODBC Field Listing for : PROD.MAST**

9/12/2017 2:30:46PM Page 233 of 359

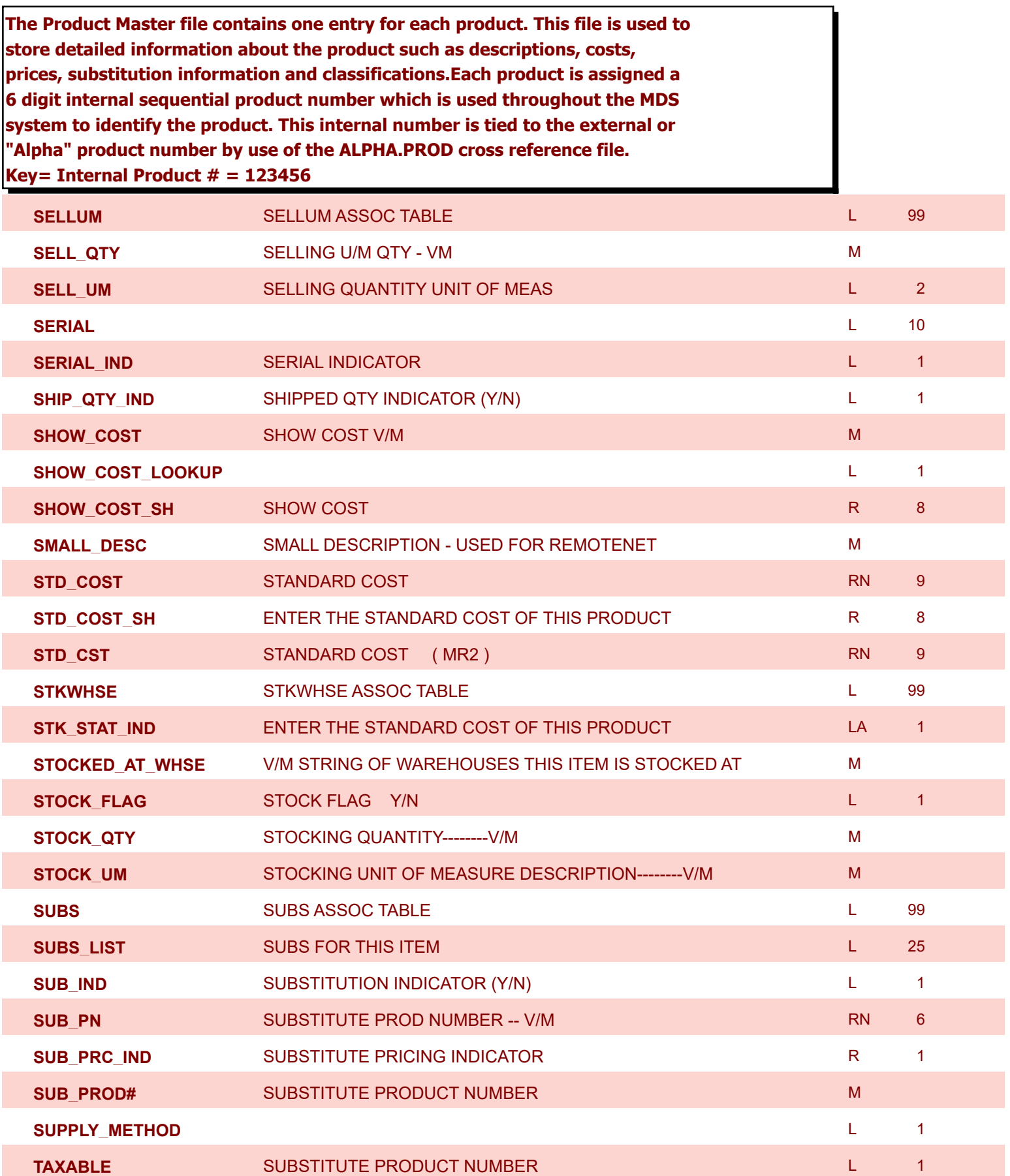

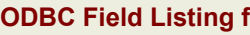

**ODBC Field Listing for : PROD.MAST**

9/12/2017 2:30:46PM Page 234 of 359

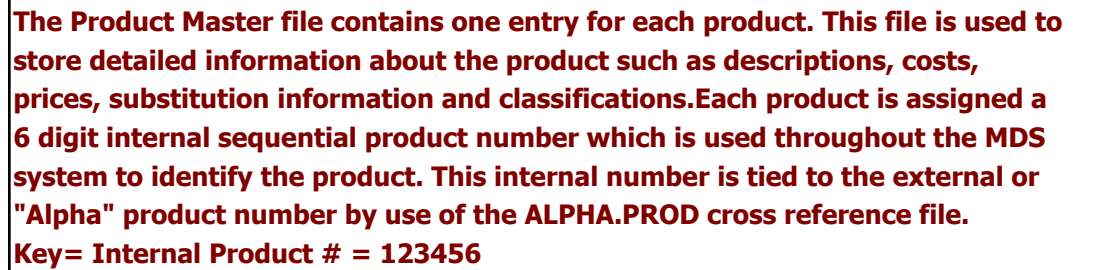

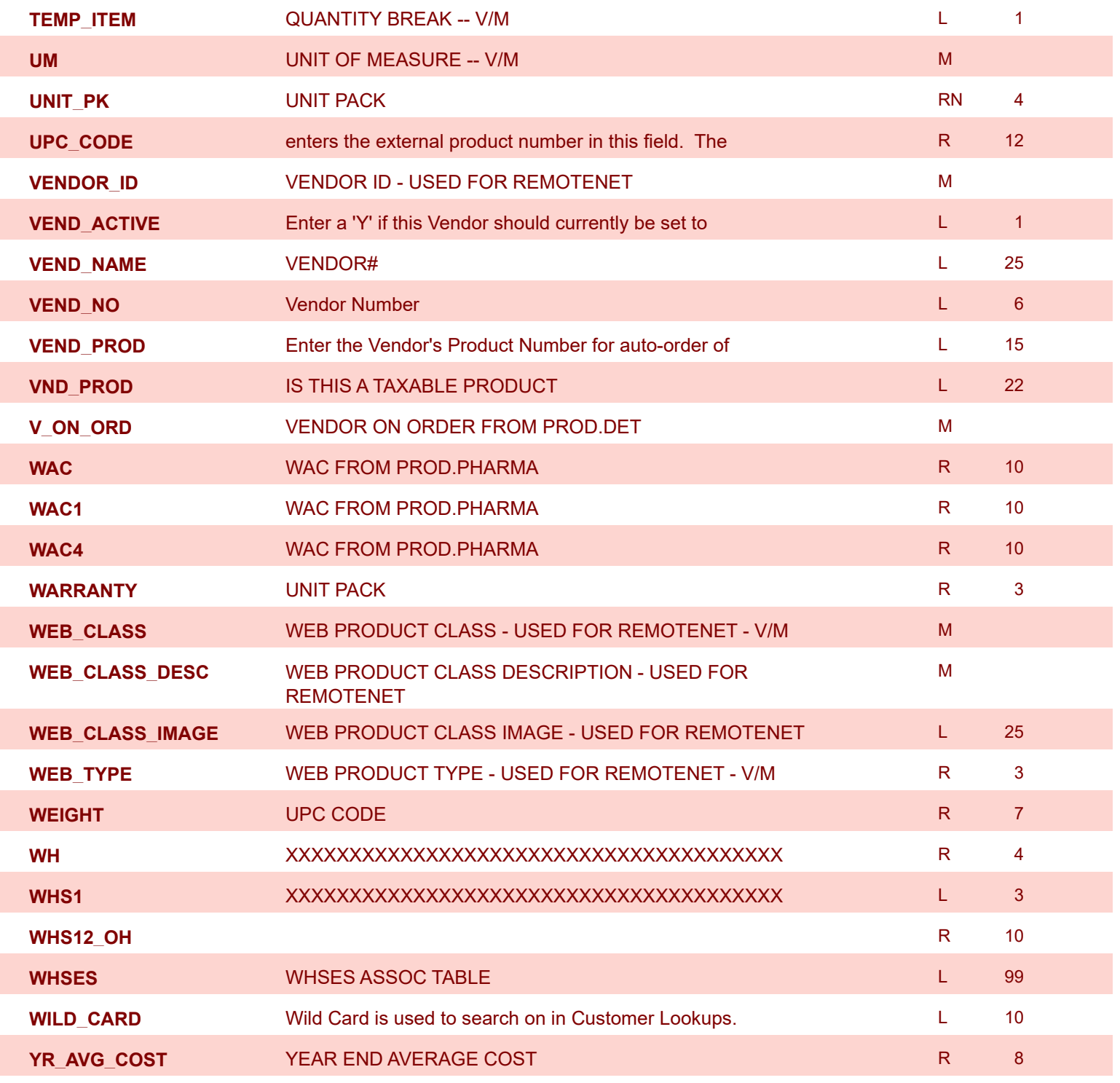

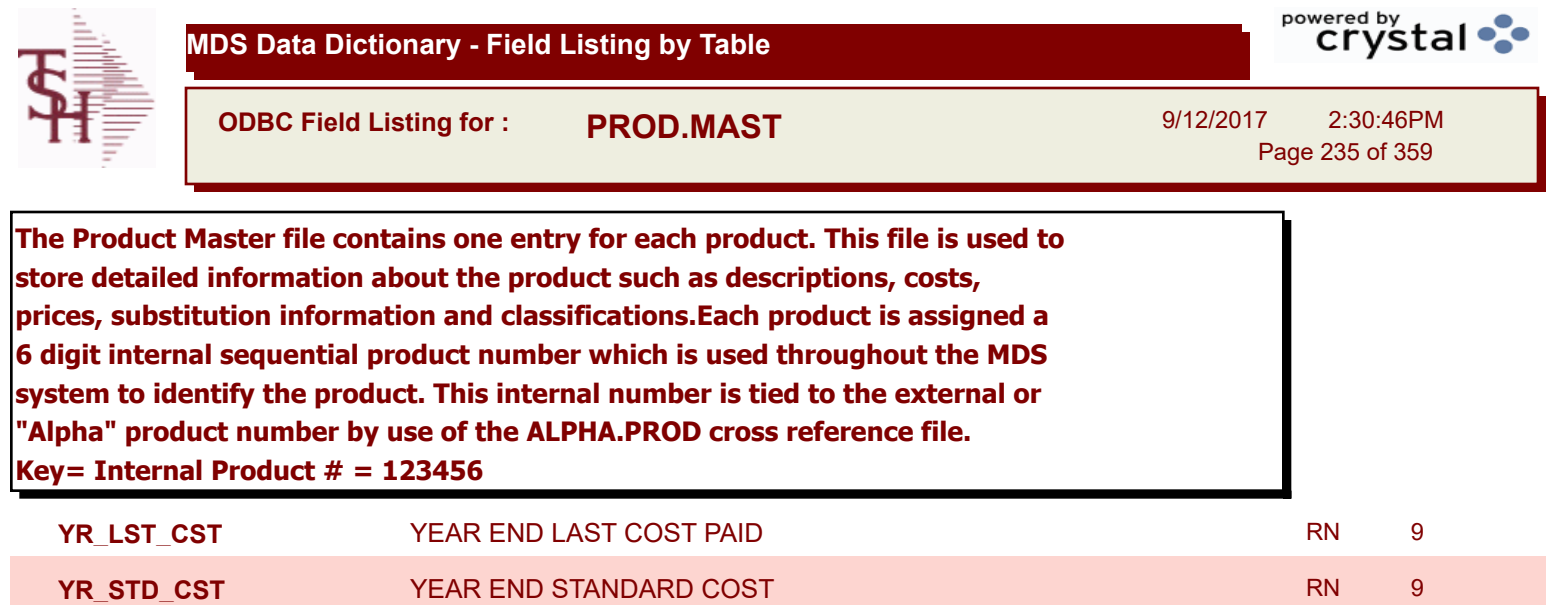

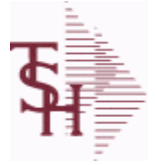

powered by<br>
Crystal

**ODBC Field Listing for : PROD.PHARMA**

9/12/2017 2:30:46PM Page 236 of 359

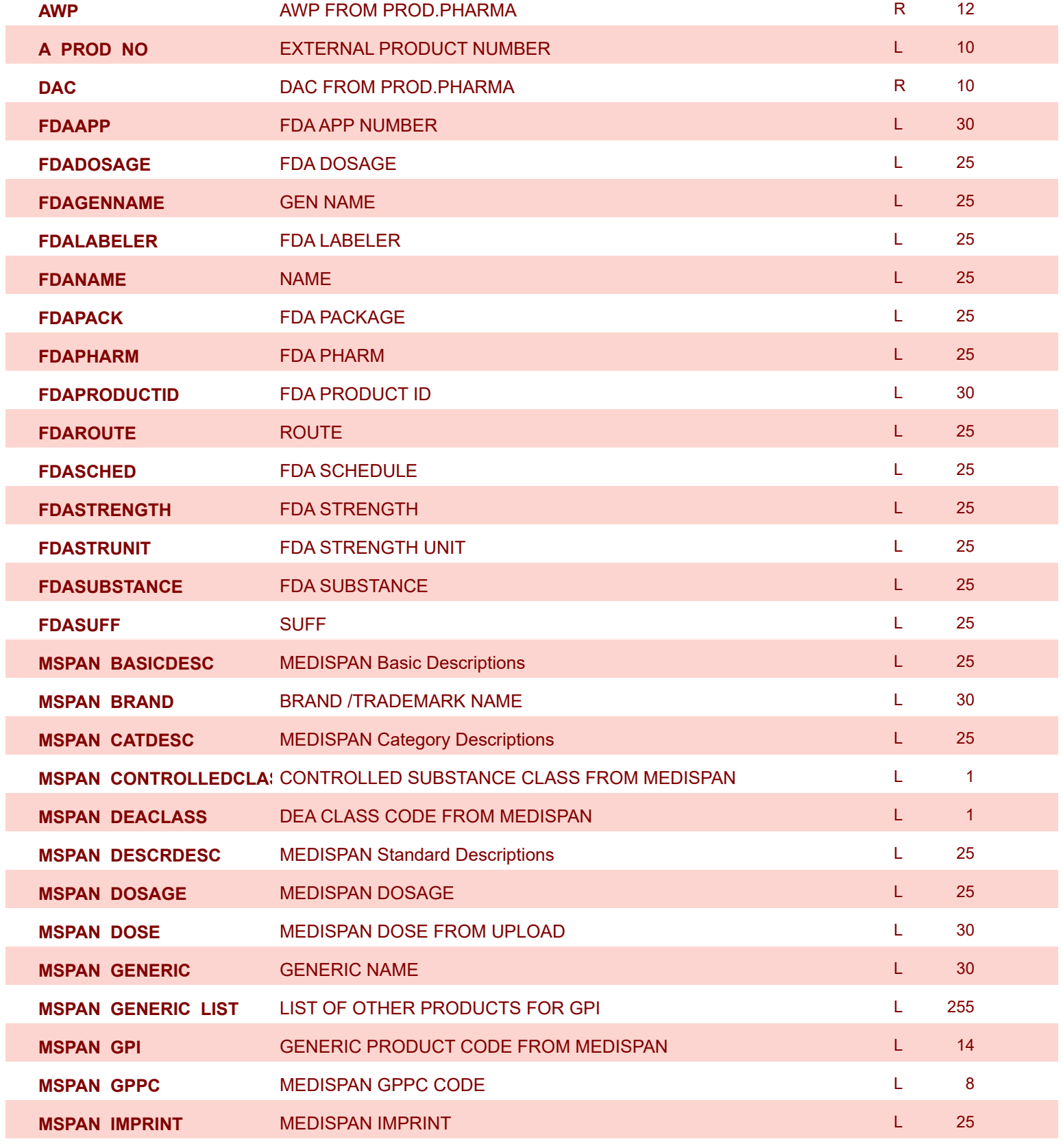

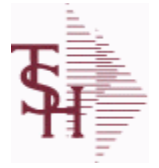

**ODBC Field Listing for : PROD.PHARMA**

9/12/2017 2:30:46PM Page 237 of 359

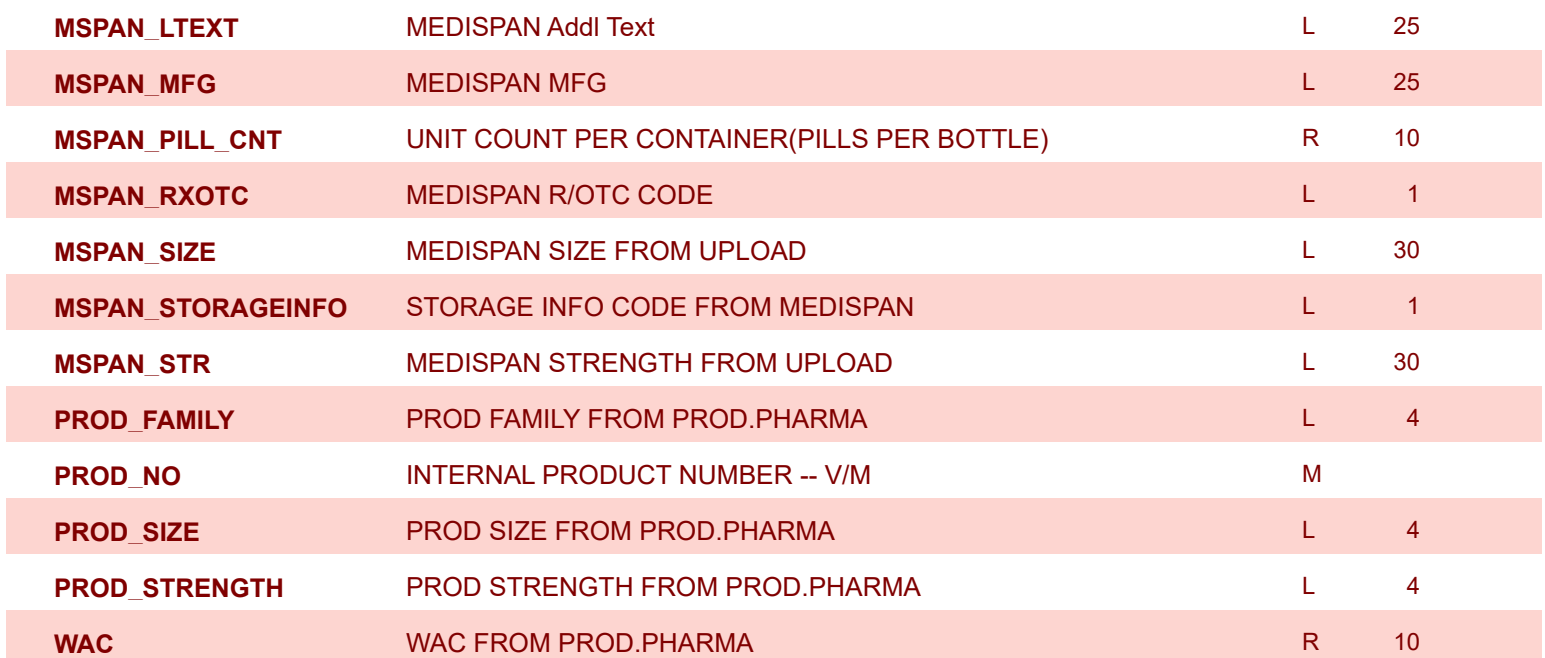

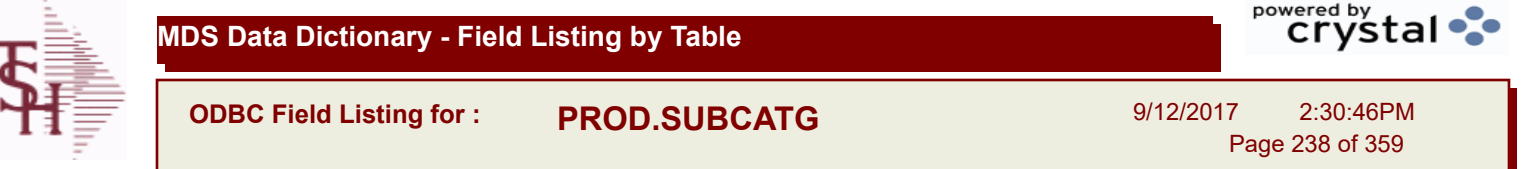

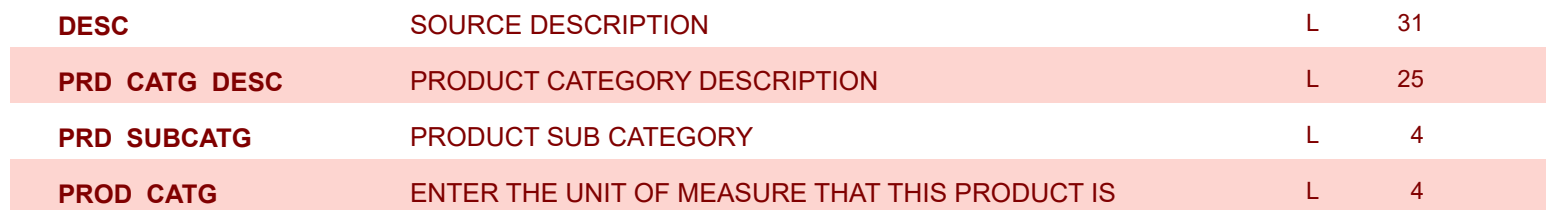

Ī

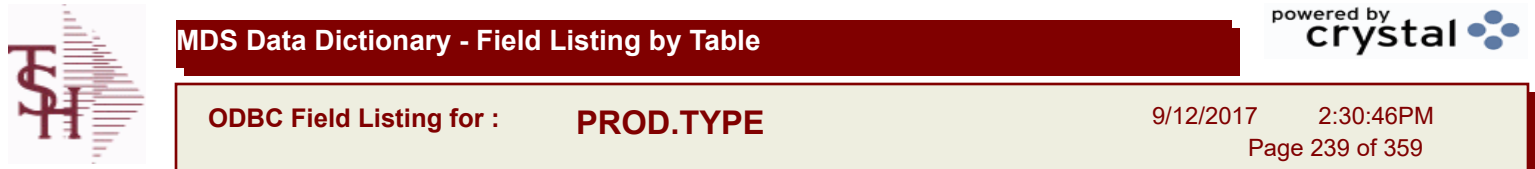

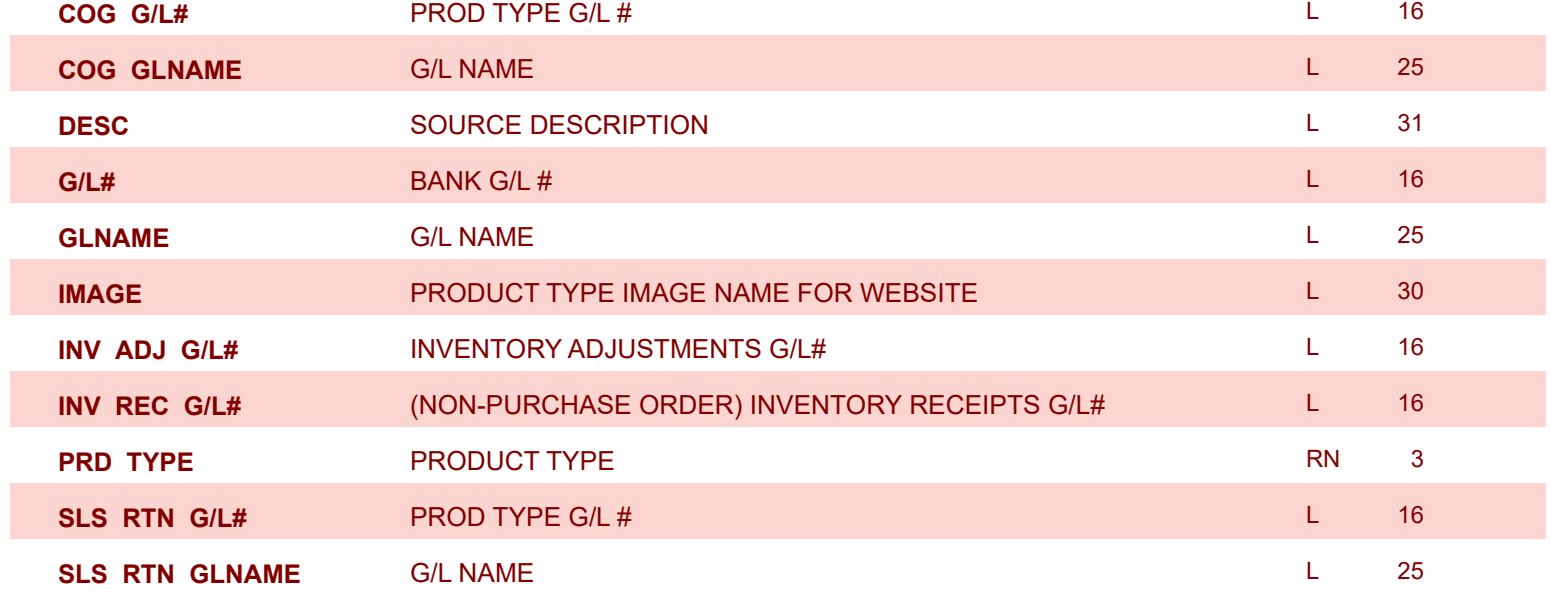

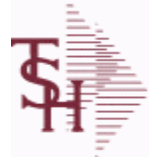

9/12/2017 2:30:46PM Page 240 of 359

**The PROSPECT.MAST file is used by the Sales Management system to store prospects, sales call schedules and history and contact information. This file also contains records for existing customers and can be used to track sales calls. You can enter a Prospect number in Order Entry and the system will ask if you want to convert the Prospect to a Customer. The key is an internal 6 digit number, the external or Alpha prospect number is tracked using the ALPHA.PROSPECT cross-reference file. Key= Prospect# = 123456**

**ACTION CODE** Action Code, multivalued with notes. Manufactured with notes. Manufactured with notes. **ACTION\_CODE\_DESC** Action Code , multivalued with Notes. Matches and Matches and Matches and Matches and Matches **ACTION\_COMP\_DATE** Action Completed Date - Multivalued with Notes Multivalued with Notes Multiparty of Multiparty **ADD\_CONT\_CELL** Additional Contact Cell Phone Number --- V/M --- L L 12 **ADD\_CONT\_EMAIL Additional Contact E-Mail --- V/M --- L 40 ADD\_CONT\_FAX** Additional Contact Fax Number --- V/M --- L 12 **ADD\_CONT\_PHONE** Additional Contact Phone Number --- V/M --- L 2 2 12 **ADD\_CONT\_PHONE\_EXT** Additional Contact Phone Number Extension --- V/M --- R 5 **ADR1** Customer Address Line One L 25 **ADR2** Customer Address Line two **L** 25 **ADR3** Customer Address Line three L 25 Customer Address Line three L 25 **A\_PROSPECT\_NO** ALPHA PROSPECT.NAME MAX 13 ALPHA NUMERIC LA 13 **CITY** Customer City Name Maximum of 25 Characters L 25 **CLOSE DATE** Enter the close date for this prospect. R 8 **COMP** Enter information regarding the competition for this prospect. L 40 **CONTACT** CUSTOMER SOLD-TO NAME L 25 **CONTACT1** Enter Prospect Contact-1 **Enter Prospect Contact-1** L 25 **CREATE DT** Customer Creation Date **R** 8 8 **CURR\_SYSTEM** CURRENT SYSTEM20 ALPHA/NUMERIC CHARACTER FIELD L 11 **CUST\_NAME** CUSTOMER NAME L 24 **E-MAIL** PROSPECT E-MAIL ADDRESS **Let us a little state of the state of the state of the state of the state of th EXT** R 5 **Phone Extension** R 5 **5 LEAD\_SRC** Enter the Lead Source L 40 and the Lead Source L 40 **NEXT\_STEP** Enter information regarding the next step for this prospect. L 40 **NOTES** NOTES ASSOC TABLE AND RESERVE AND RESERVE A RESERVE A LAND BY A LAND BY A LAND BY A LAND BY A LAND BY A

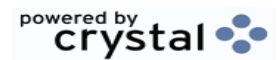

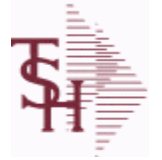

9/12/2017 2:30:46PM Page 241 of 359

powered by stal ...

**The PROSPECT.MAST file is used by the Sales Management system to store prospects, sales call schedules and history and contact information. This file also contains records for existing customers and can be used to track sales calls. You can enter a Prospect number in Order Entry and the system will ask if you want to convert the Prospect to a Customer. The key is an internal 6 digit number, the external or Alpha prospect number is tracked using the ALPHA.PROSPECT cross-reference file. Key= Prospect# = 123456**

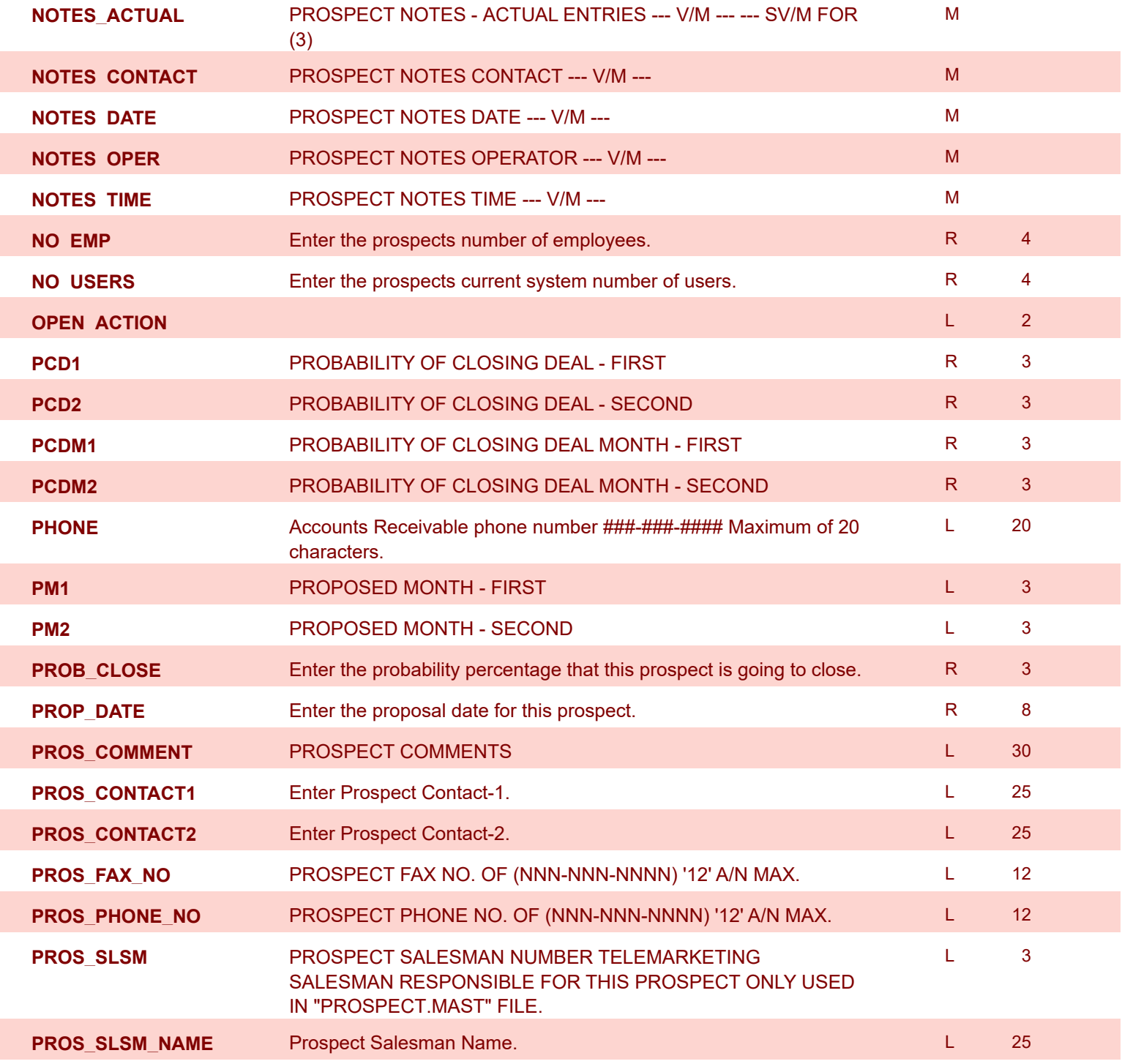

**ODBC Field Listing for : PROSPECT.MAST**

9/12/2017 2:30:46PM Page 242 of 359

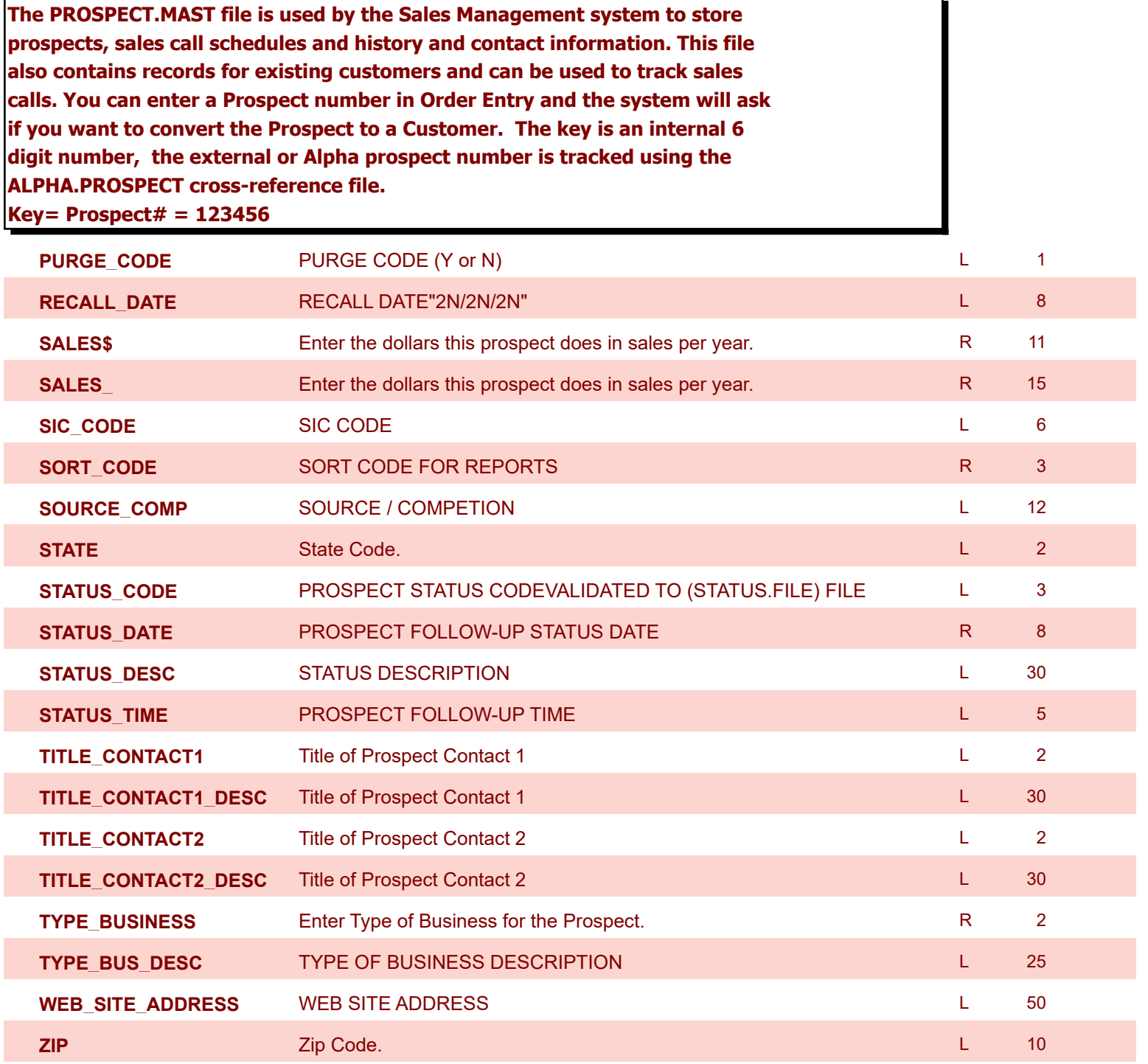

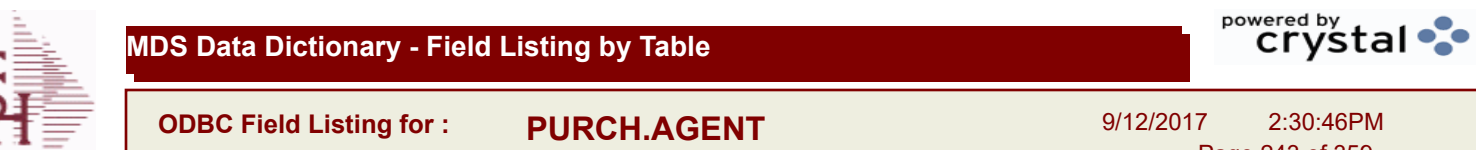

9/12/2017 2:30:46PM Page 243 of 359

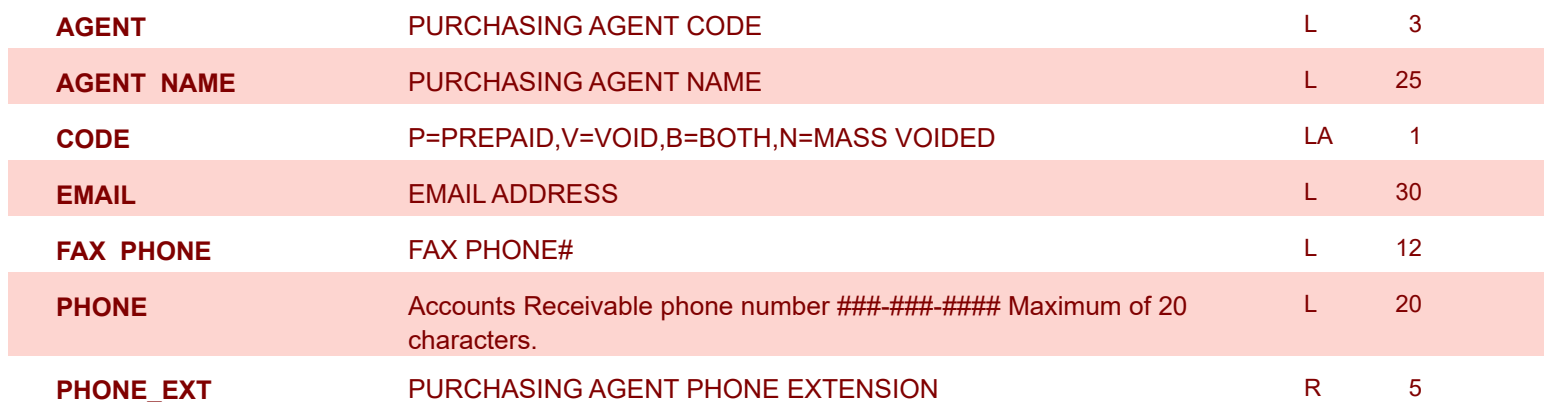

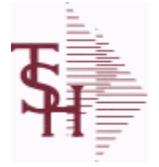

I

**ODBC Field Listing for : QUICK.COUNT**

9/12/2017 2:30:46PM Page 244 of 359

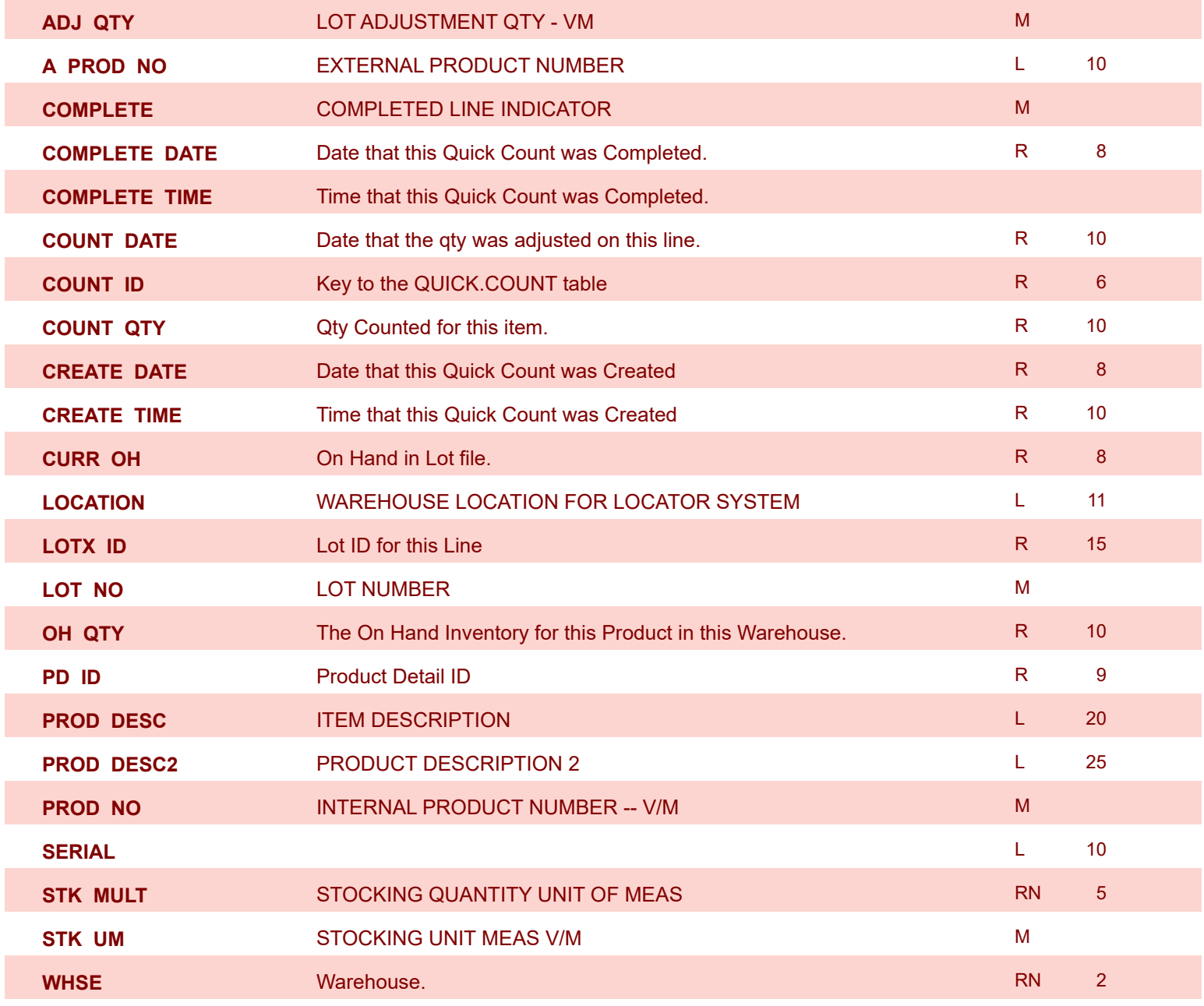

9/12/2017 2:30:46PM Page 245 of 359

powered by stal ...

**The RA file is used to store Return Authorizations. When an RA is entered it is stored here and as each return is received in the RA Receipts program a Credit Memo for the RA is generated into the RELEASE file. The original RA is kept here and used for reporting purposes. Key= Company# : RA # = 01123456**

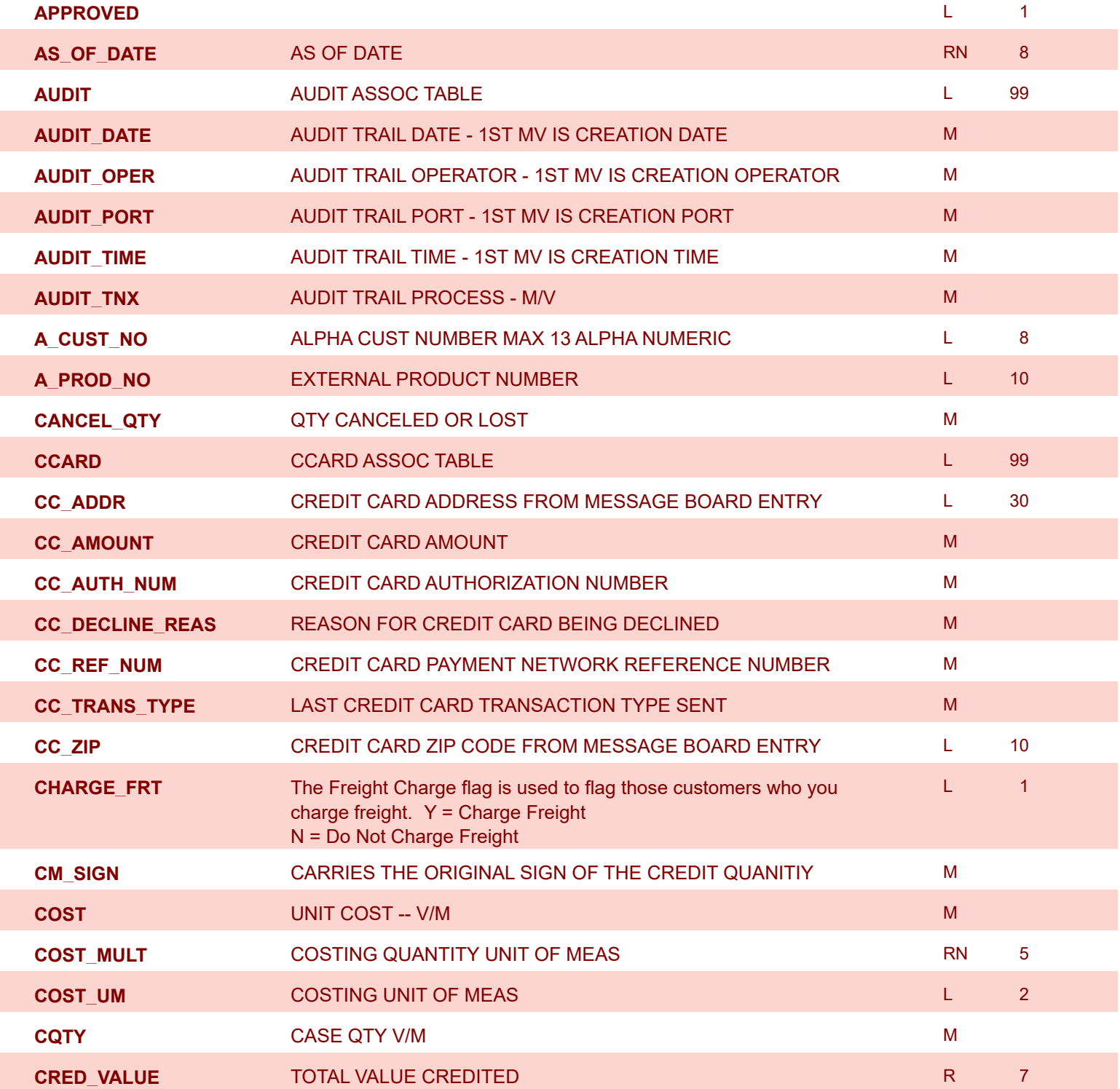

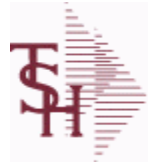

9/12/2017 2:30:46PM

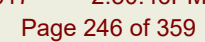

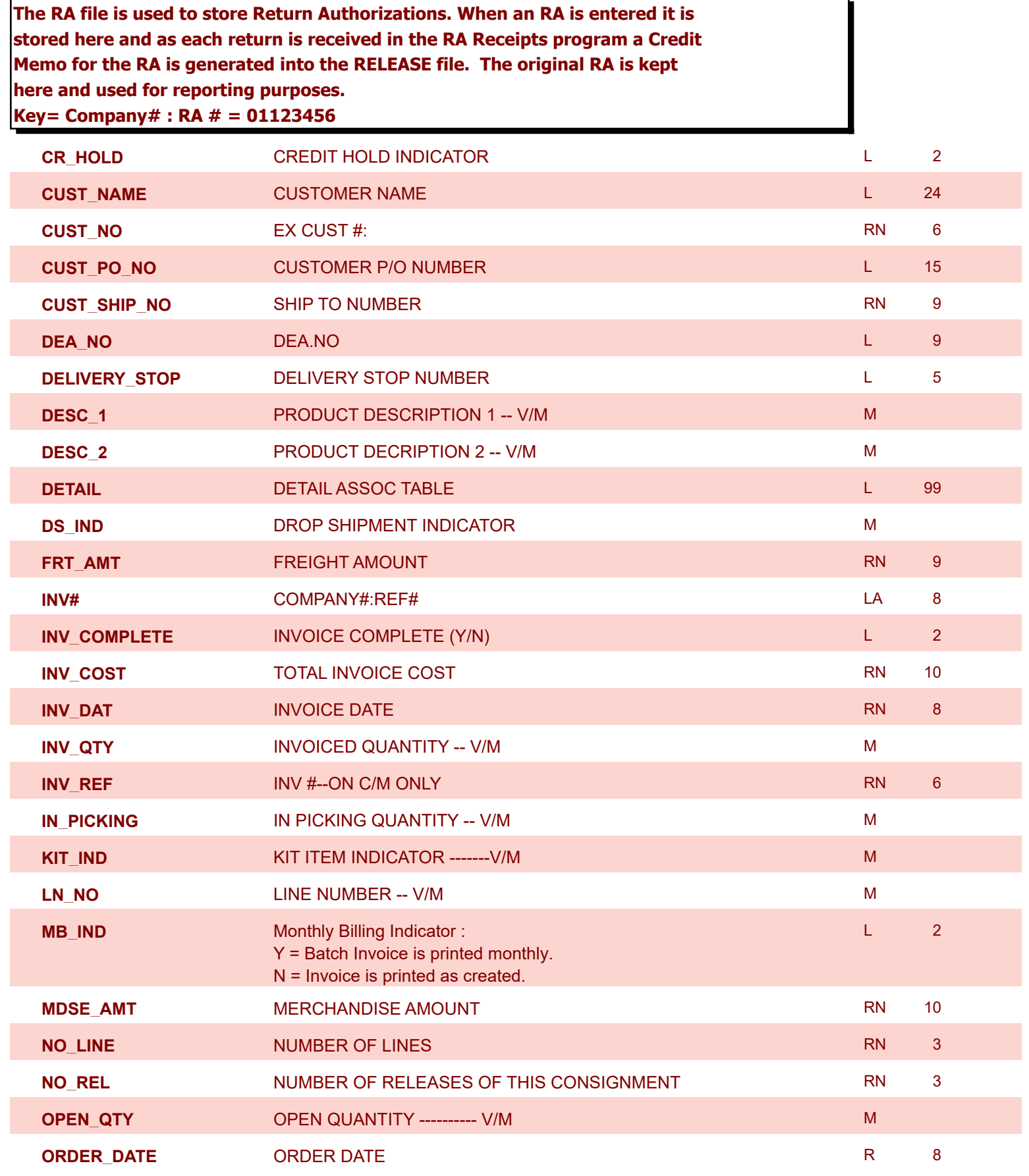

9/12/2017 2:30:46PM Page 247 of 359

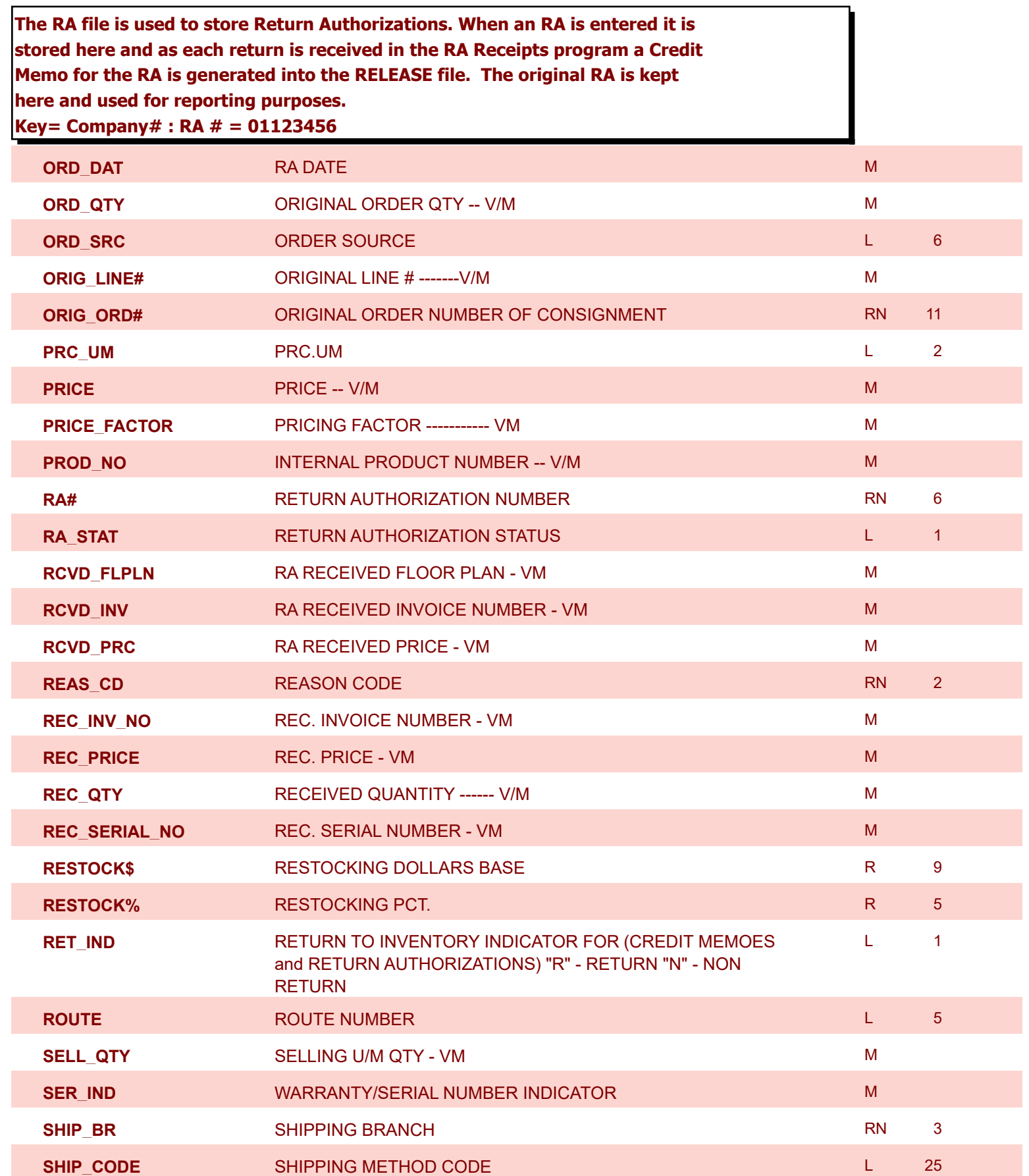

9/12/2017 2:30:46PM Page 248 of 359

powered by stal ...

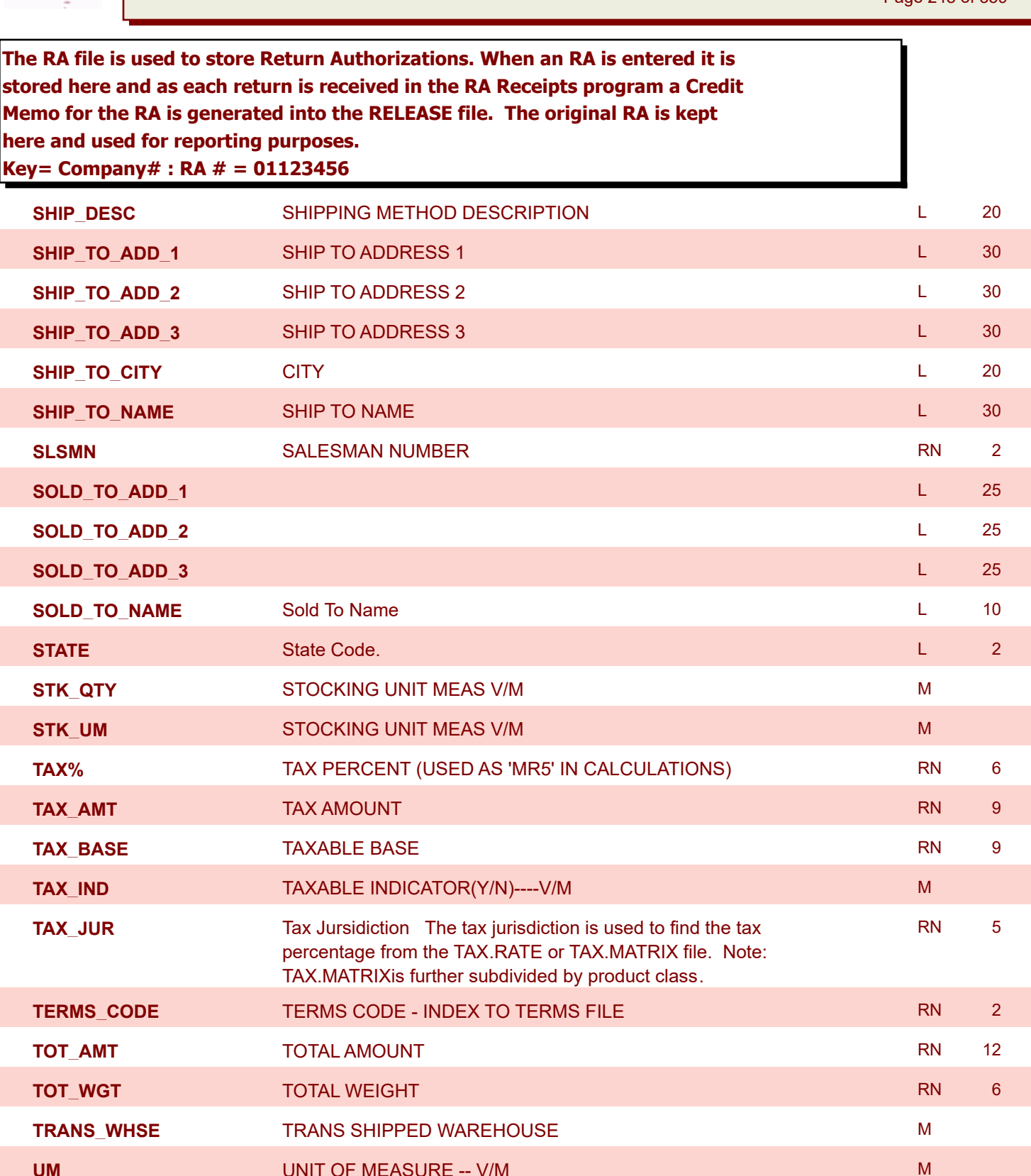

**VALUE** VALUE OF LINE ITEM -- V/M M

**WARE\_LOC** WAREHOUSE LOCATION V/M MM MM MMM

**VEND#** CO#-VENDOR NUMBER LA 10

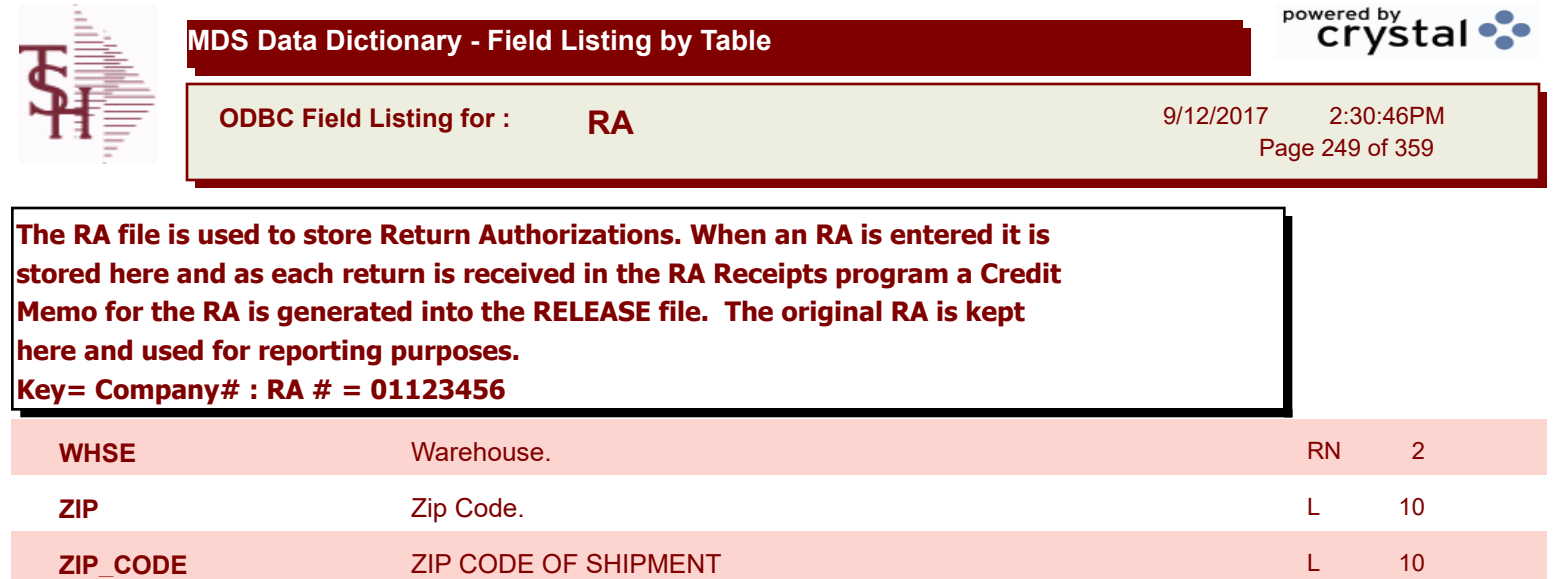

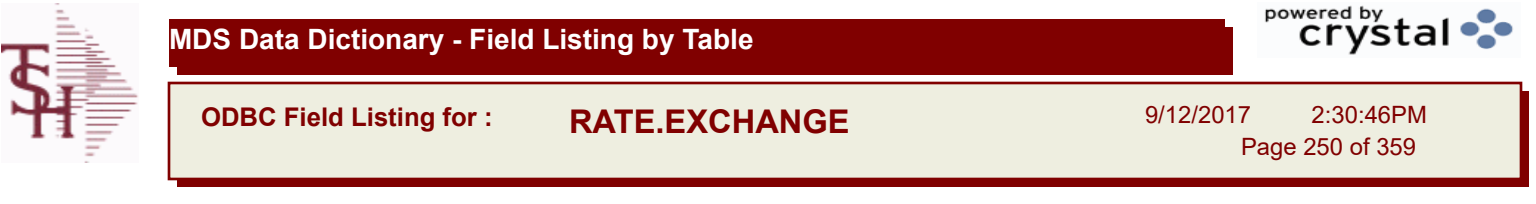

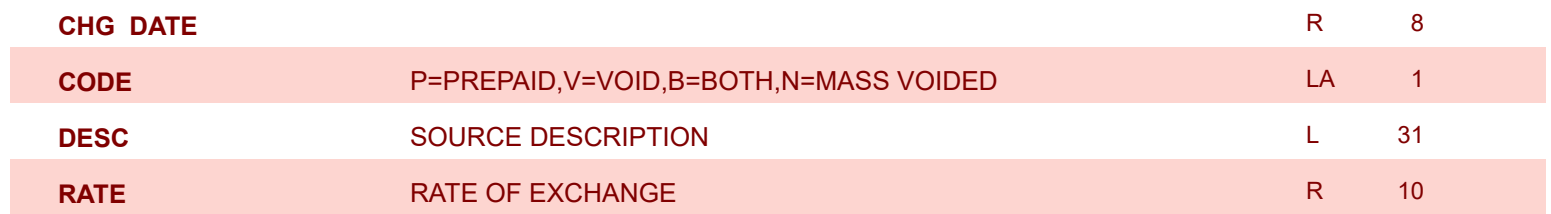

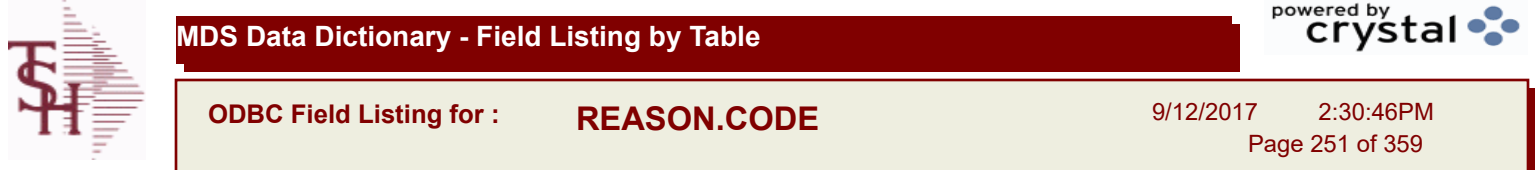

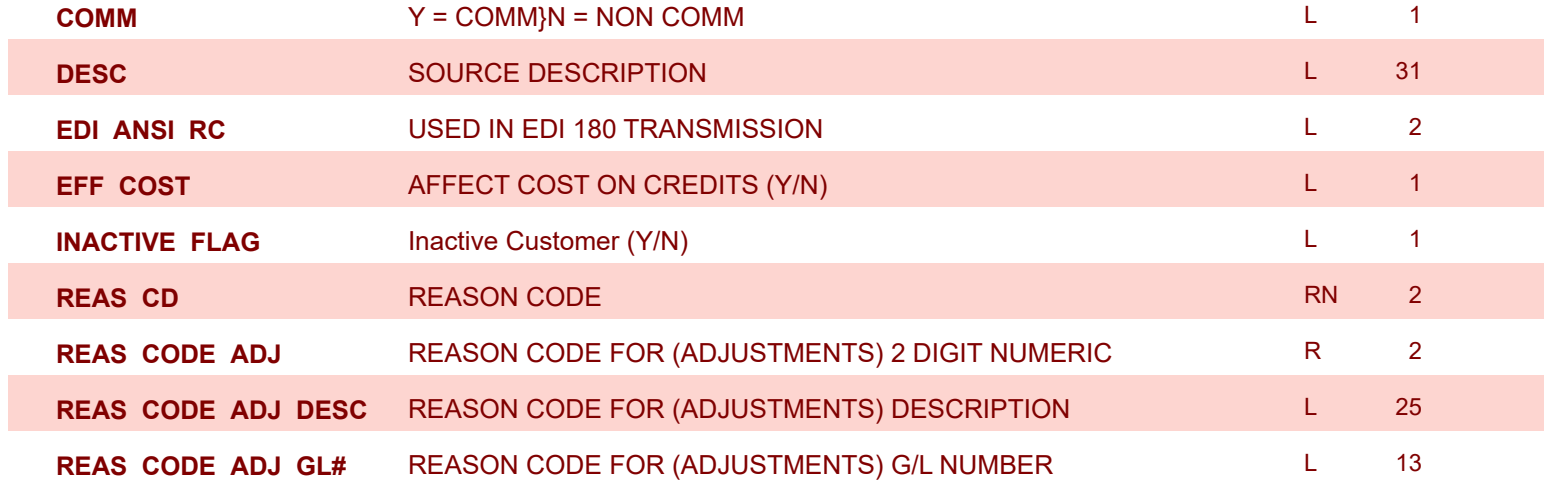

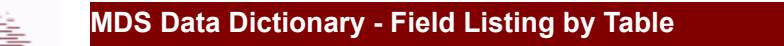

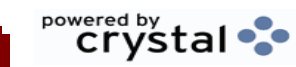

**ODBC Field Listing for : REBATE.MAINT.CODES**

9/12/2017 2:30:46PM Page 252 of 359

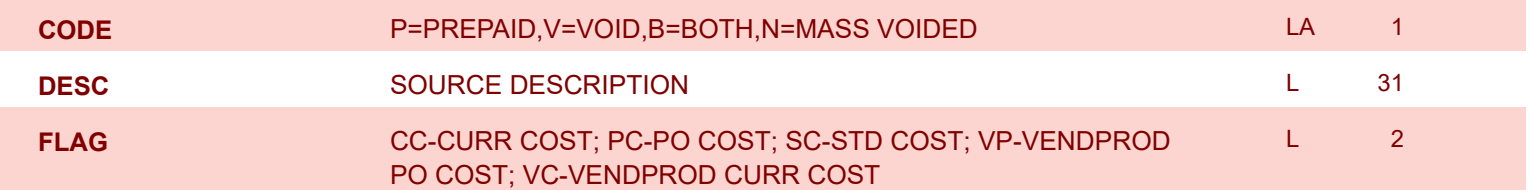
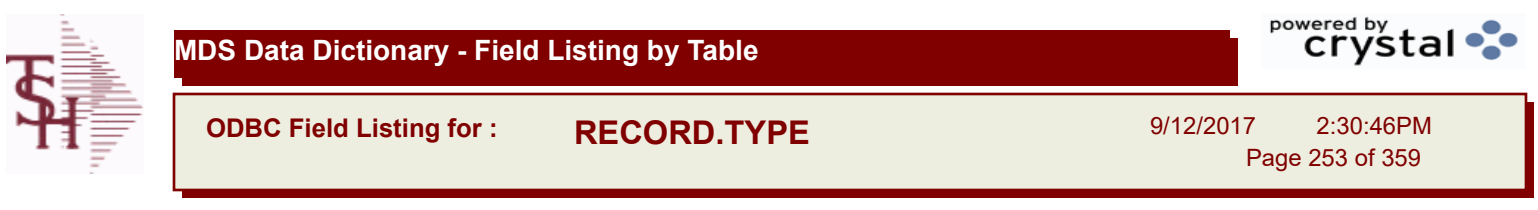

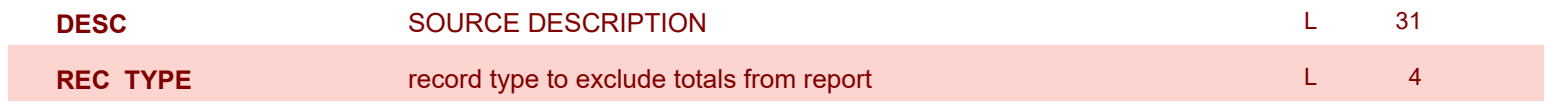

**ODBC Field Listing for : RELEASE**

9/12/2017 2:30:46PM Page 254 of 359

powered by stal ...

**The RELEASE file contains a record for each shipment of an order and serves as the basis for a pick ticket. It also contains a record for each Credit Memo. Each release is processed by the Invoice Update program and creates an INVOICE record and an AR recordkey to file is formed by Key= Company# : Order# : Release# = 01123456001, 01123456002 ...**

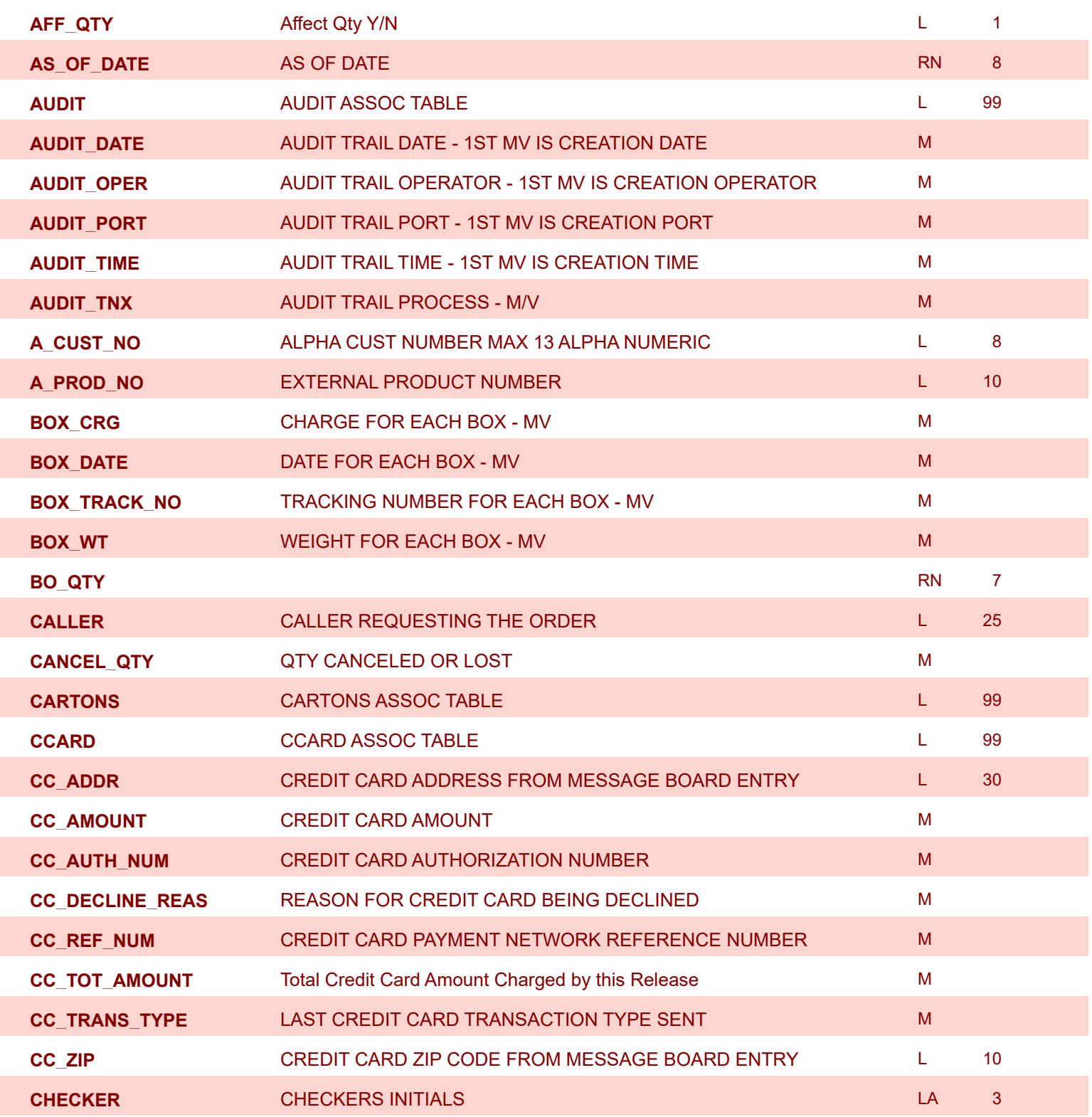

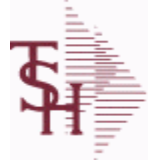

**ODBC Field Listing for : RELEASE**

9/12/2017 2:30:46PM

Page 255 of 359

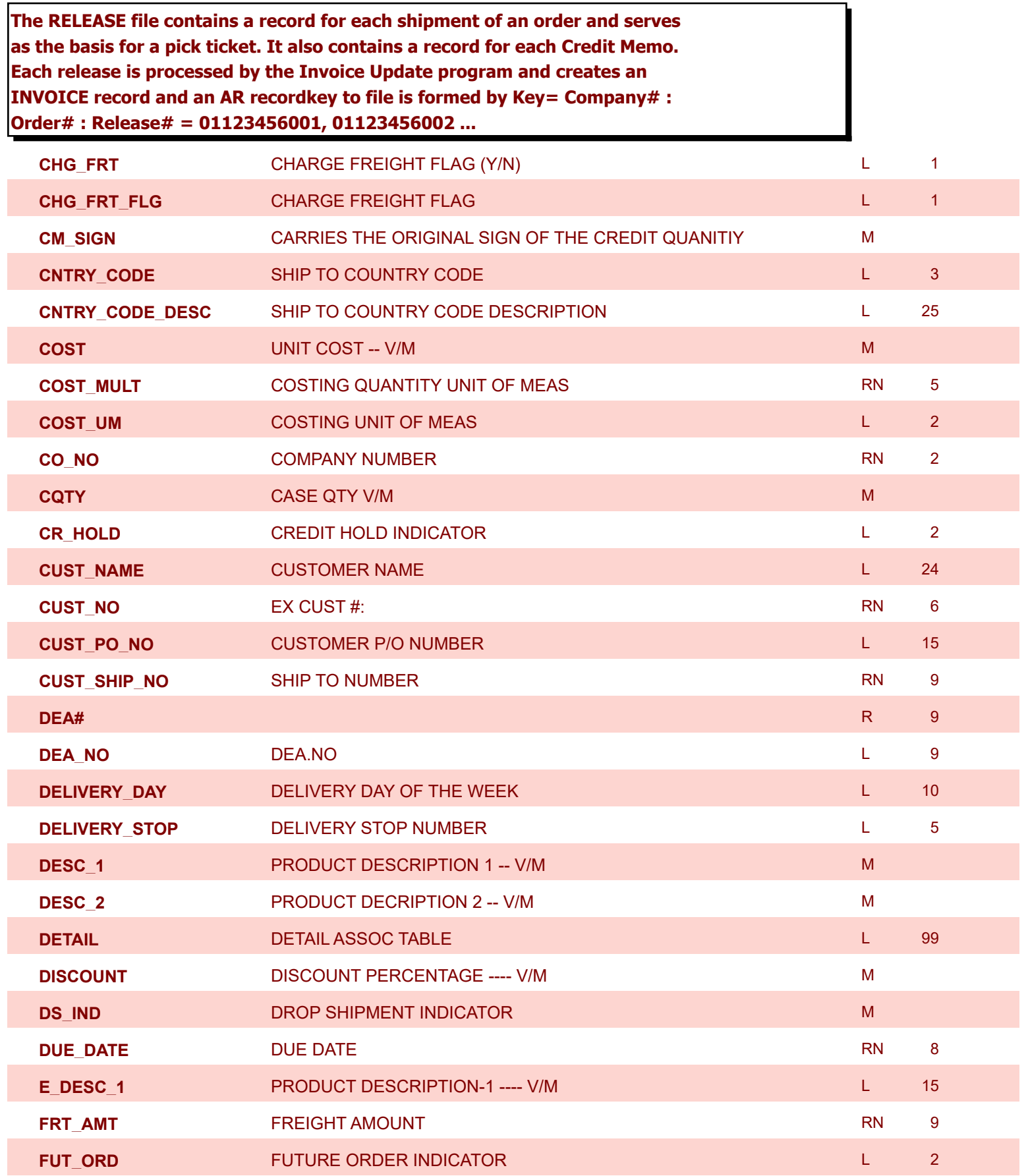

**ODBC Field Listing for : RELEASE**

9/12/2017 2:30:46PM Page 256 of 359

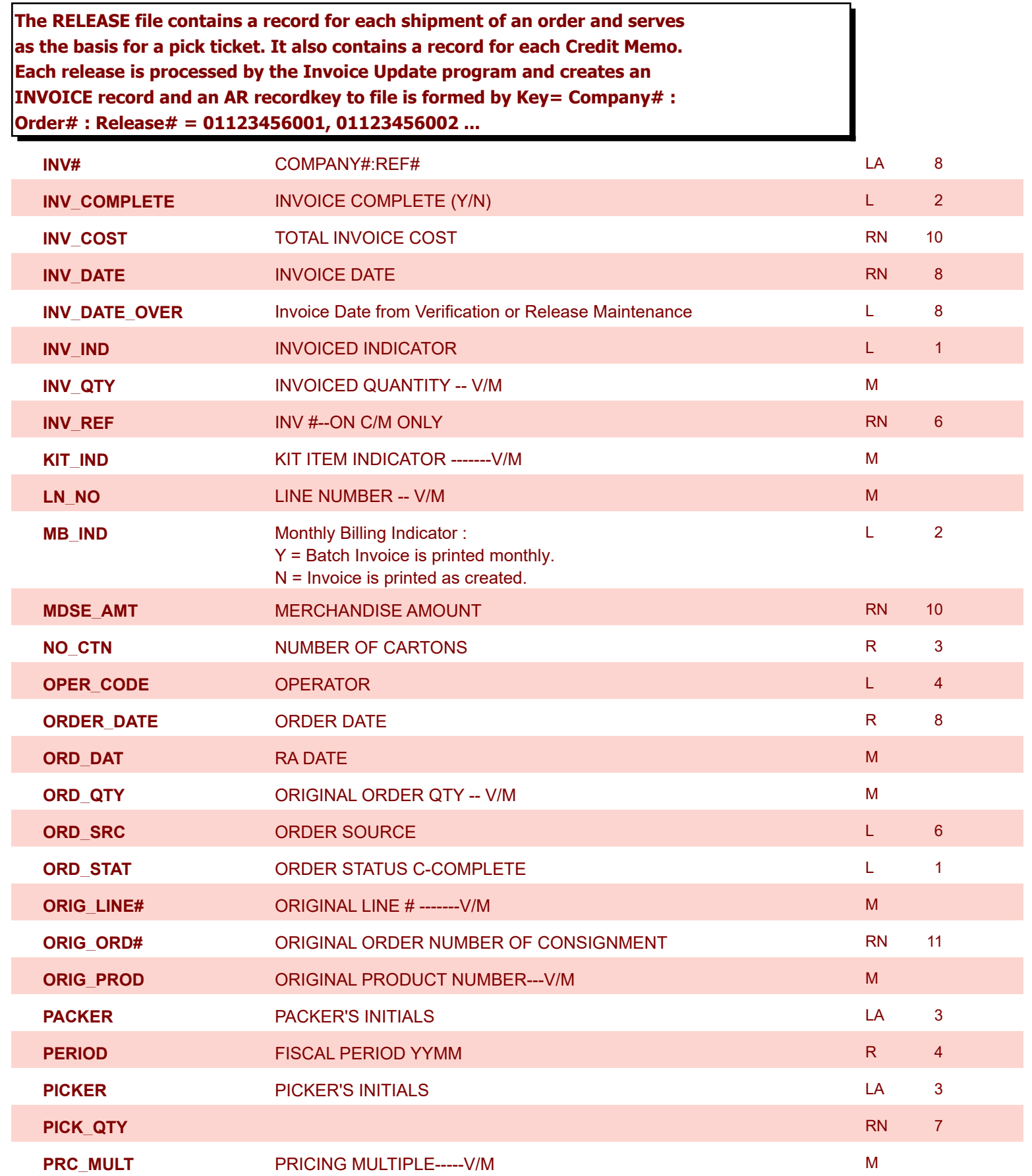

**ODBC Field Listing for : RELEASE**

9/12/2017 2:30:46PM Page 257 of 359

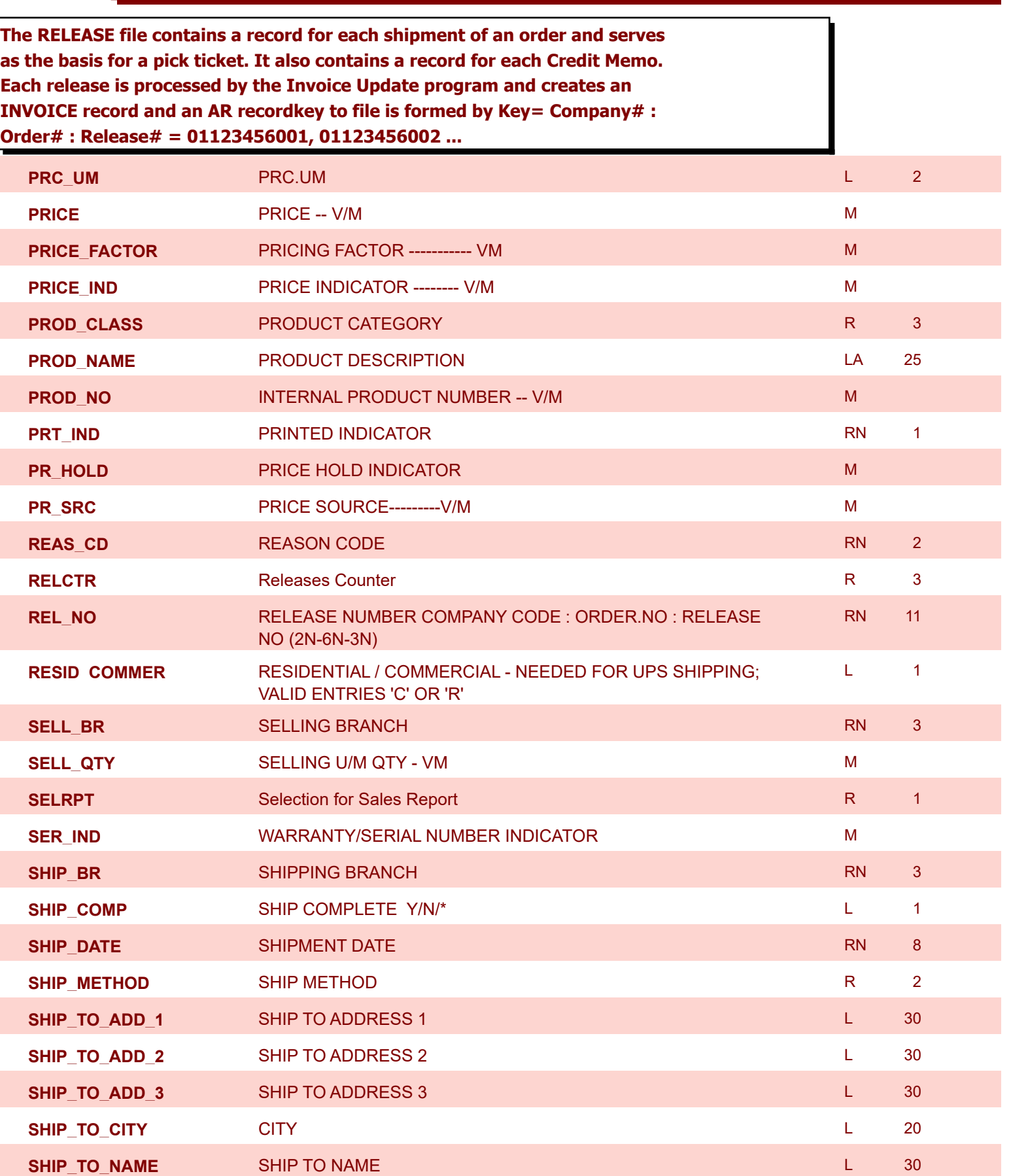

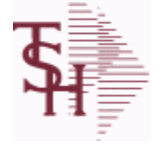

**ODBC Field Listing for : RELEASE**

9/12/2017 2:30:46PM

powered by<br> **Crystal** 

Page 258 of 359

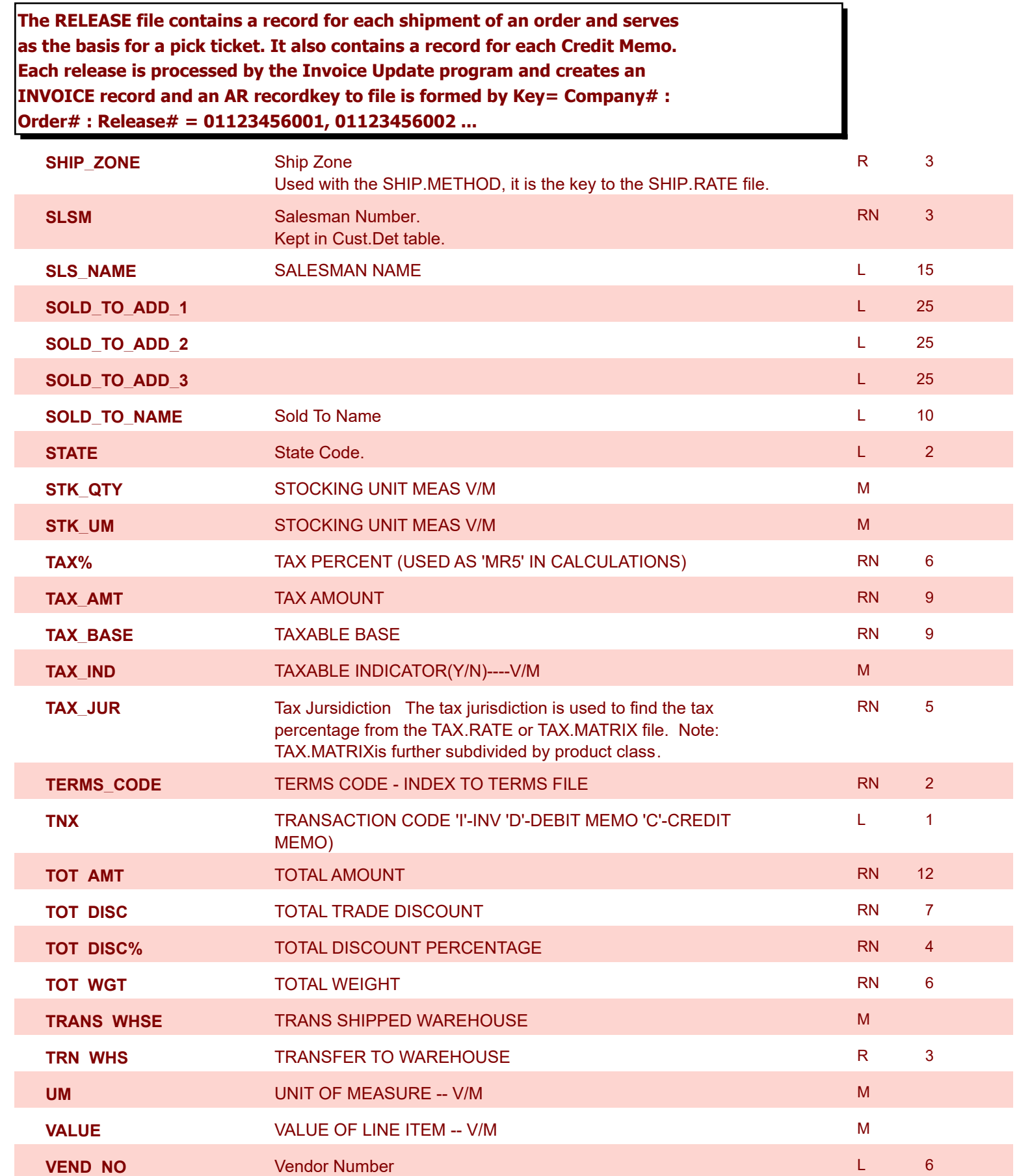

**ODBC Field Listing for : RELEASE**

9/12/2017 2:30:46PM

powered by<br> **Crystal** 

Page 259 of 359

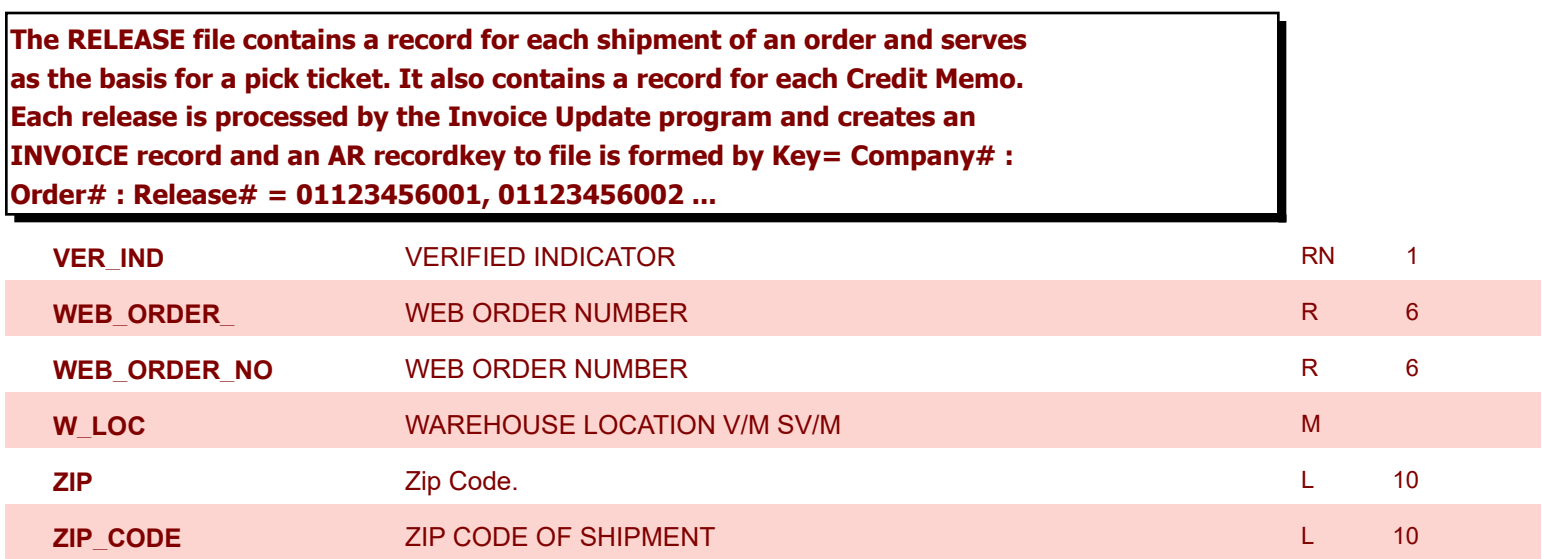

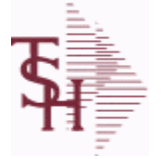

9/12/2017 2:30:46PM Page 260 of 359

powered by stal ...

**The RELEASE.HIST file stores records purged from the RELEASE file. Although, once purged the data is no longer stored in the RELEASE file, it is still available for on-line inquiry. Several techniques are available to control the purging: based upon an input date, or based upon the invoice relating to the release having been paid. Data is maintained in the history file until purged by the MDS user.** 

**Key= Company# : Order# : Release# = 01123456001**

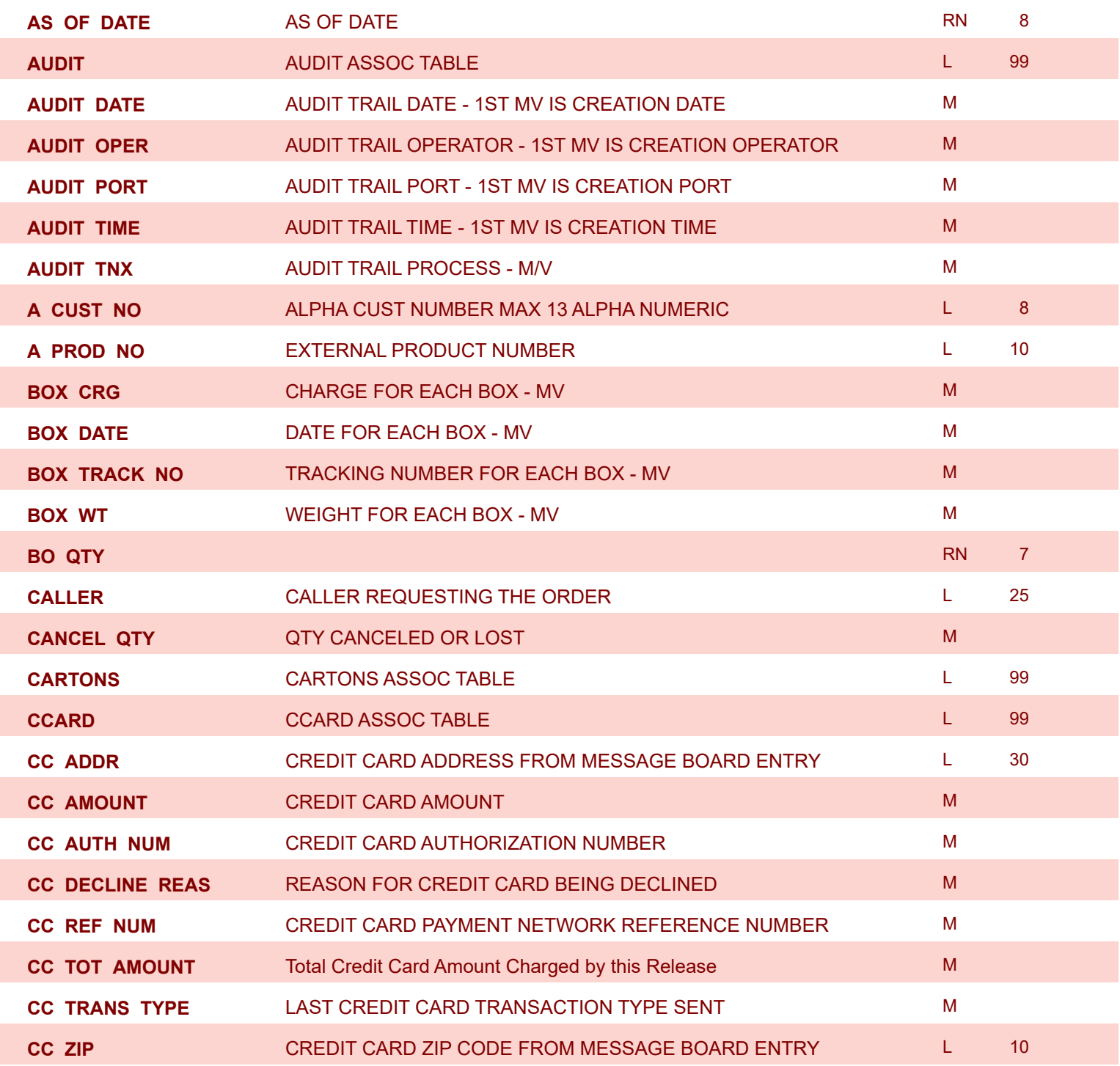

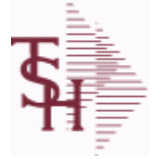

**ODBC Field Listing for : RELEASE.HIST**

9/12/2017 2:30:46PM Page 261 of 359

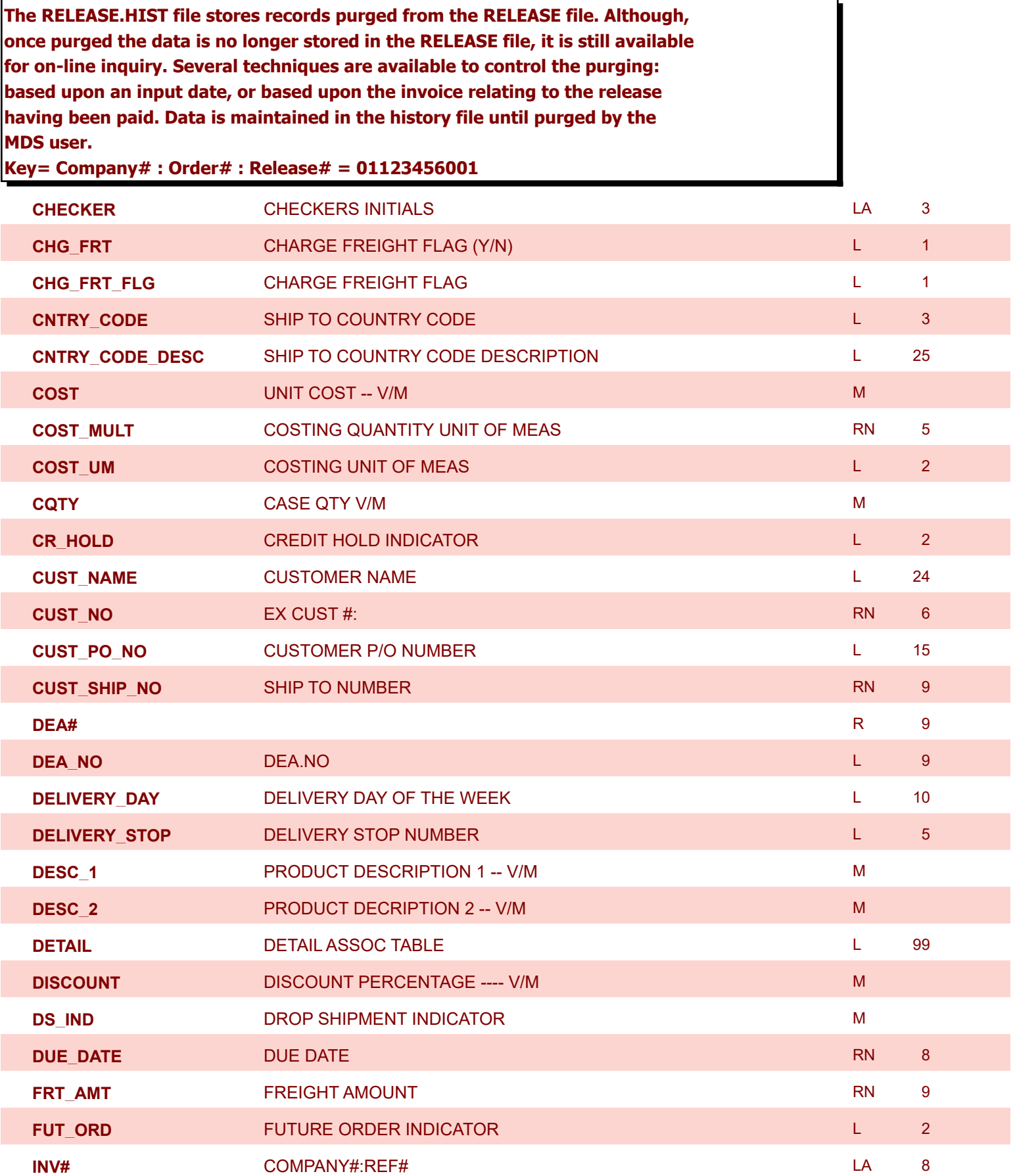

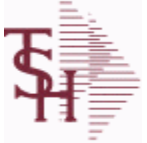

**ODBC Field Listing for : RELEASE.HIST**

9/12/2017 2:30:46PM Page 262 of 359

powered by tal ...

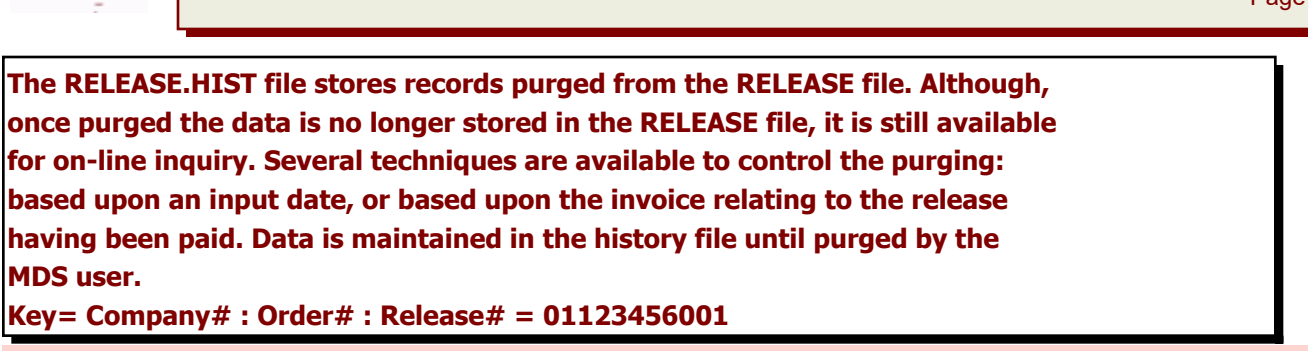

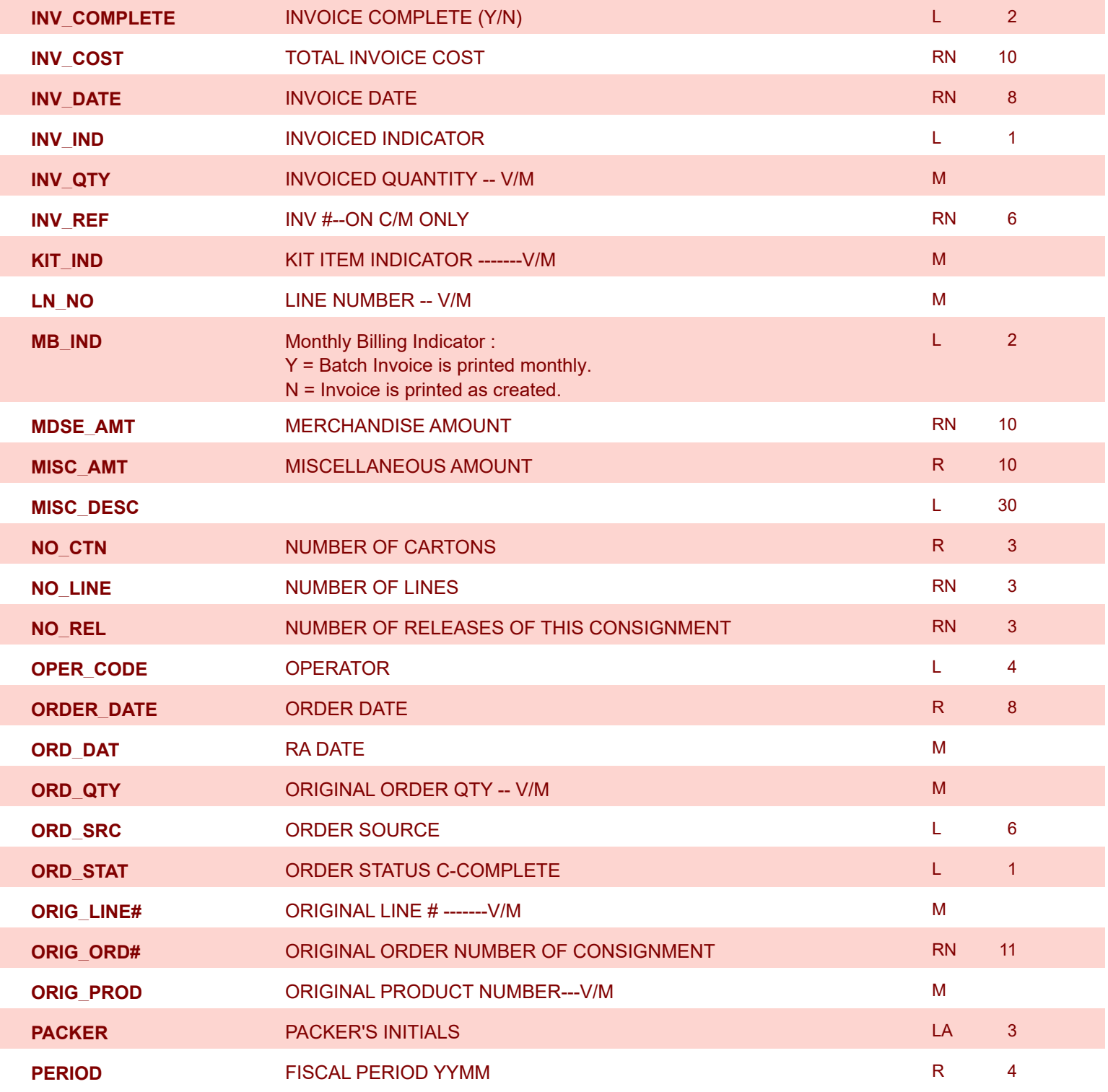

**The RELEASE.HIST file stores records purged from the RELEASE file. Although, once purged the data is no longer stored in the RELEASE file, it is still available** 

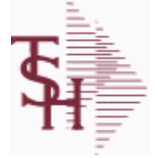

9/12/2017 2:30:46PM

powered by stal ...

Page 263 of 359

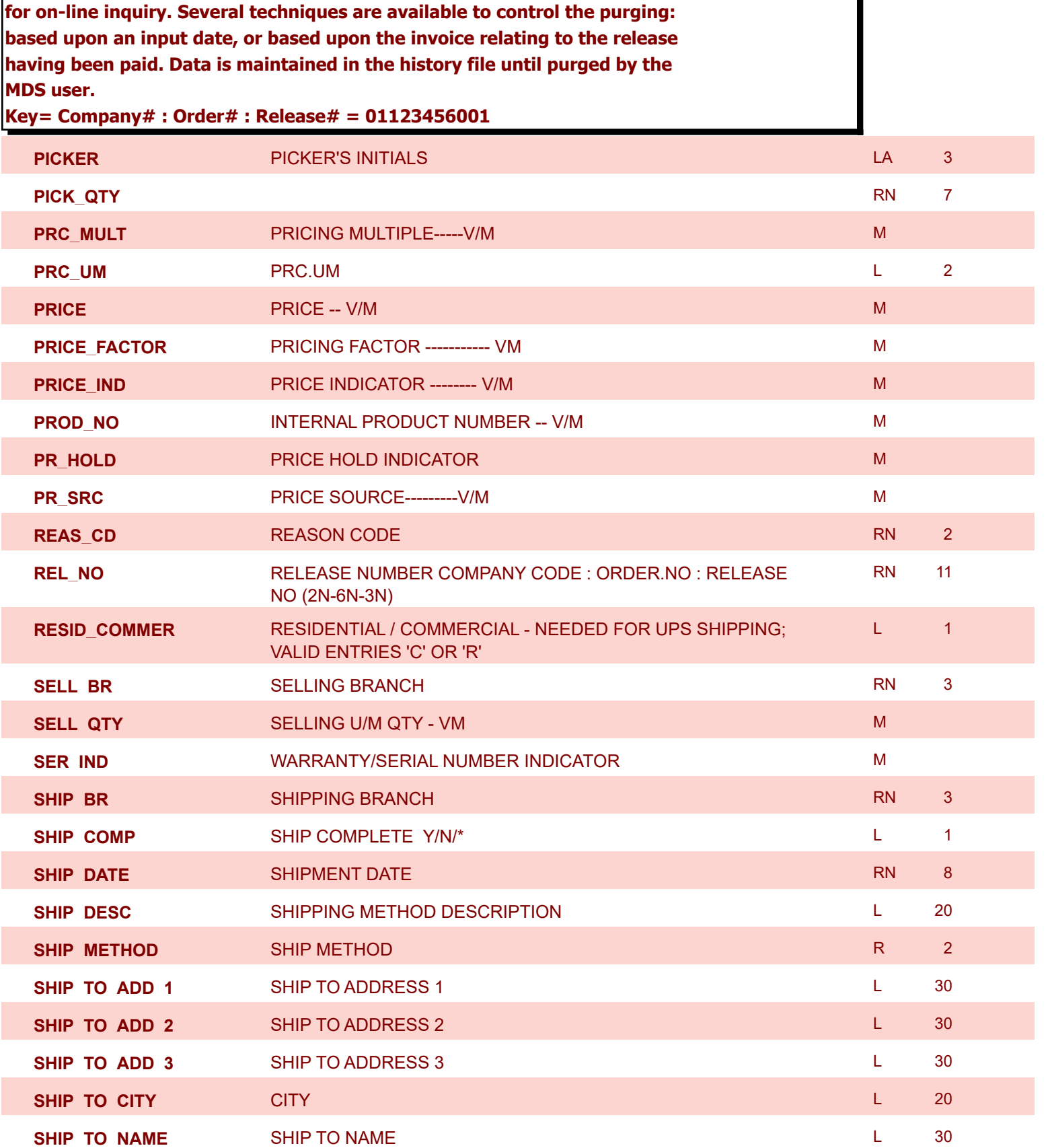

**The RELEASE.HIST file stores records purged from the RELEASE file. Although,** 

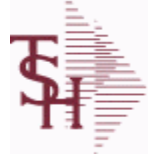

9/12/2017 2:30:46PM

powered by<br>
Crystal

Page 264 of 359

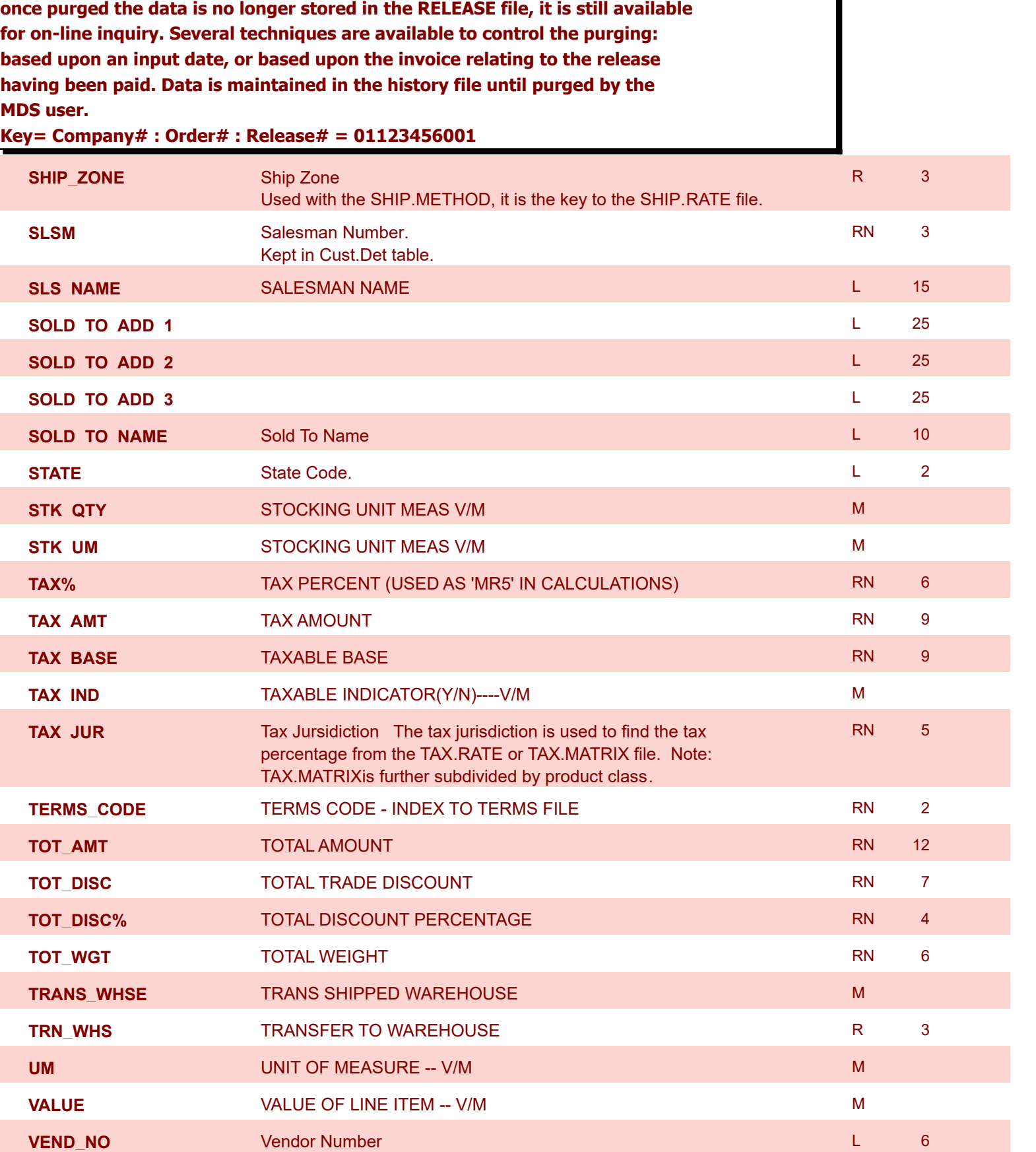

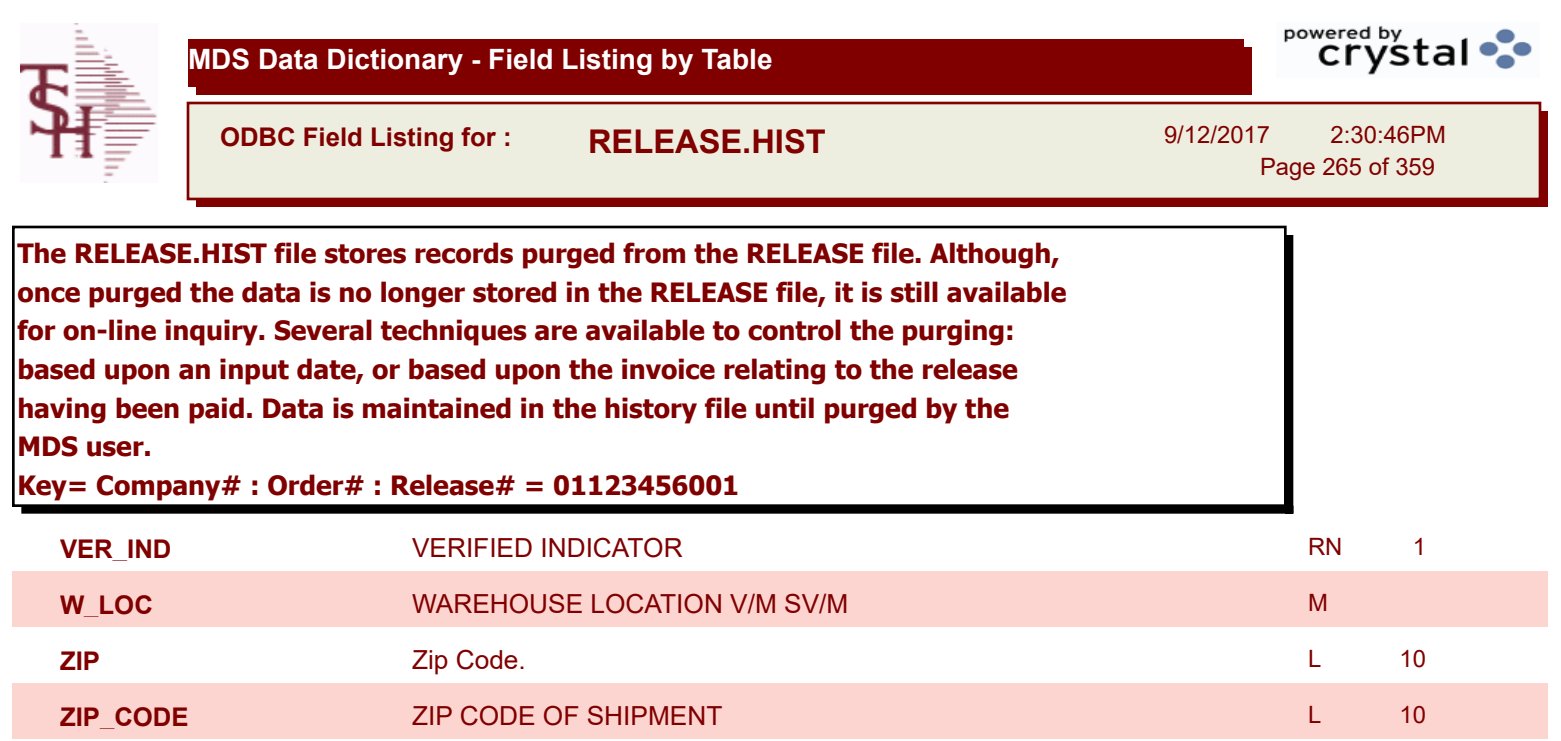

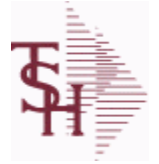

powered by<br>
Crystal

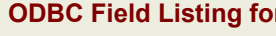

**ODBC Field Listing for : REPLEN.REPORT**

9/12/2017 2:30:46PM Page 266 of 359

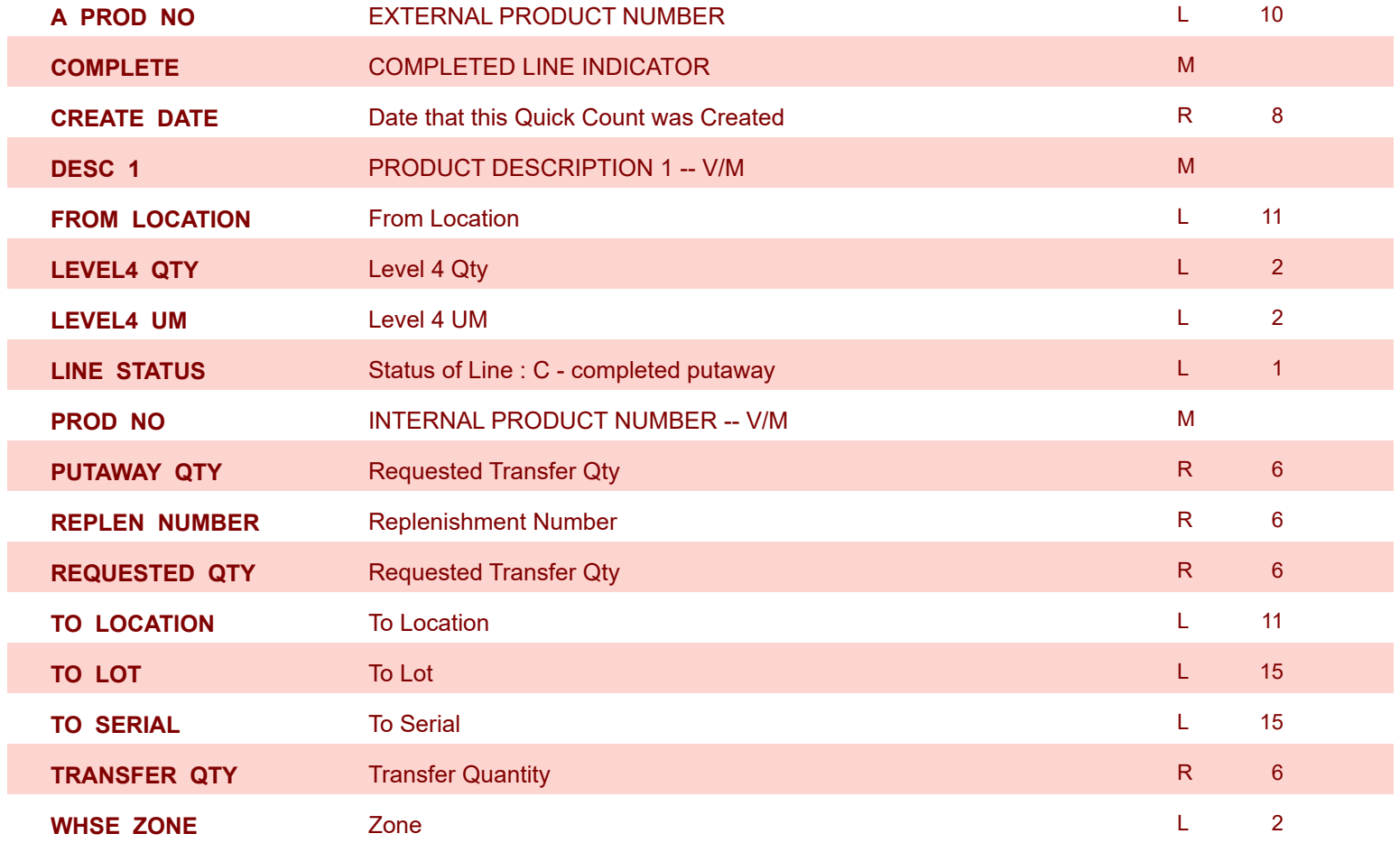

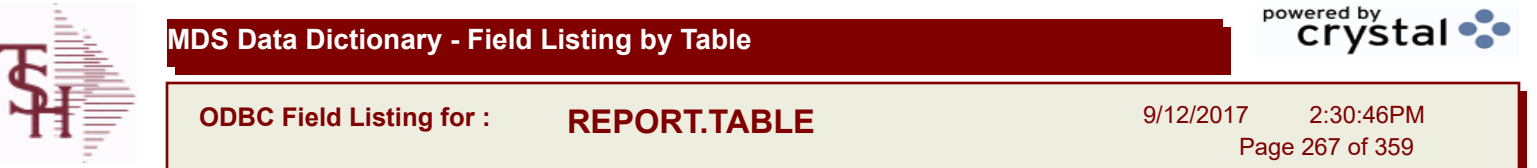

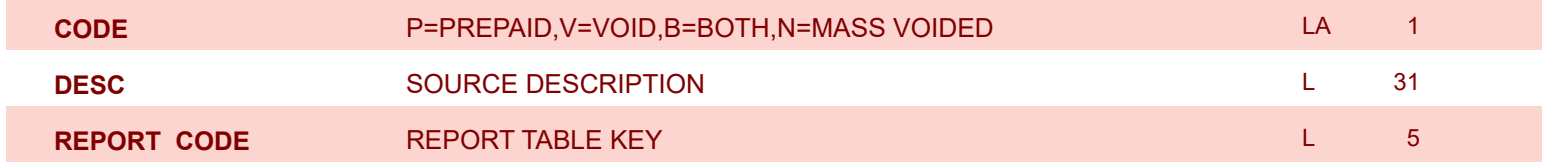

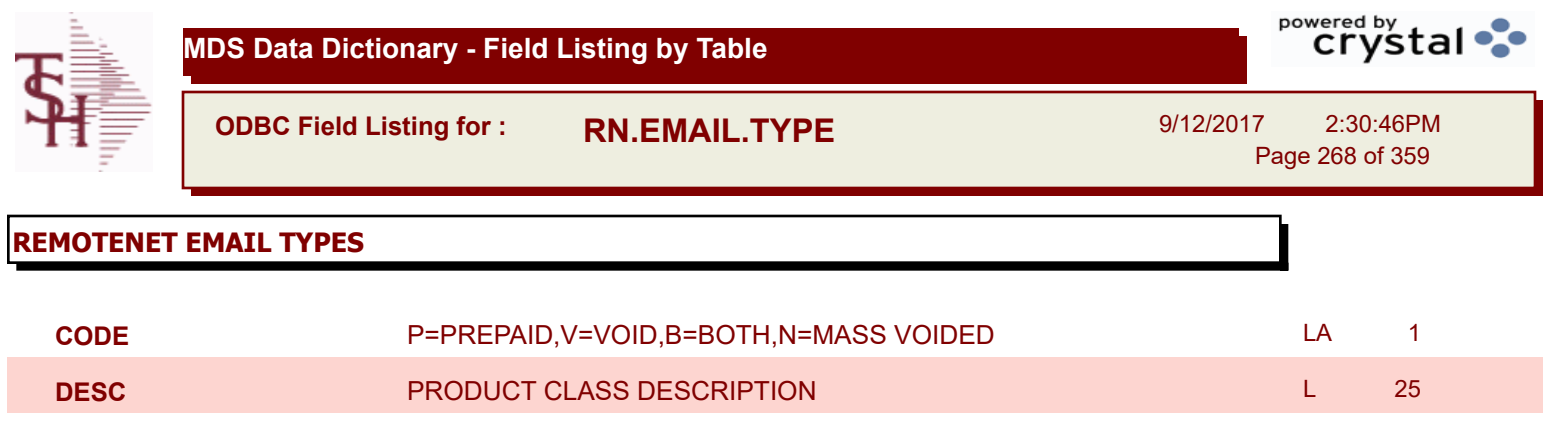

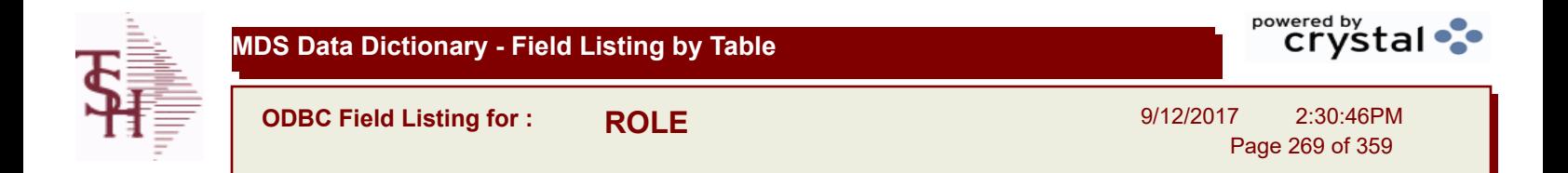

## **DESCRIPTION** T 30

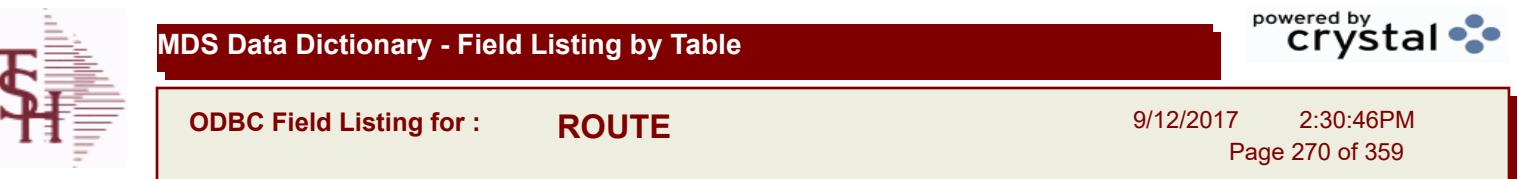

 $\overline{\phantom{a}}$ 

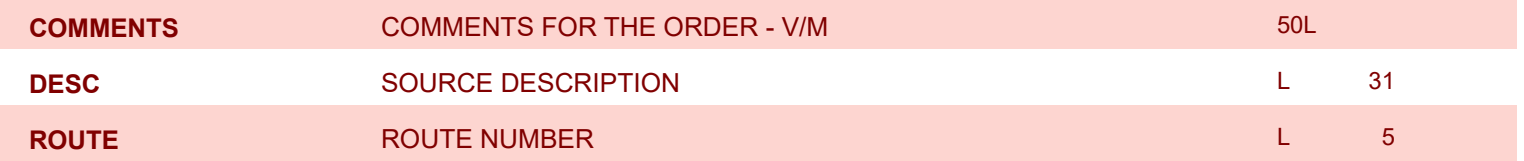

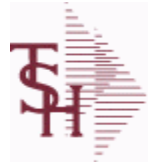

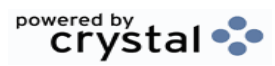

**ODBC Field Listing for : ROUTING**

9/12/2017 2:30:46PM Page 271 of 359

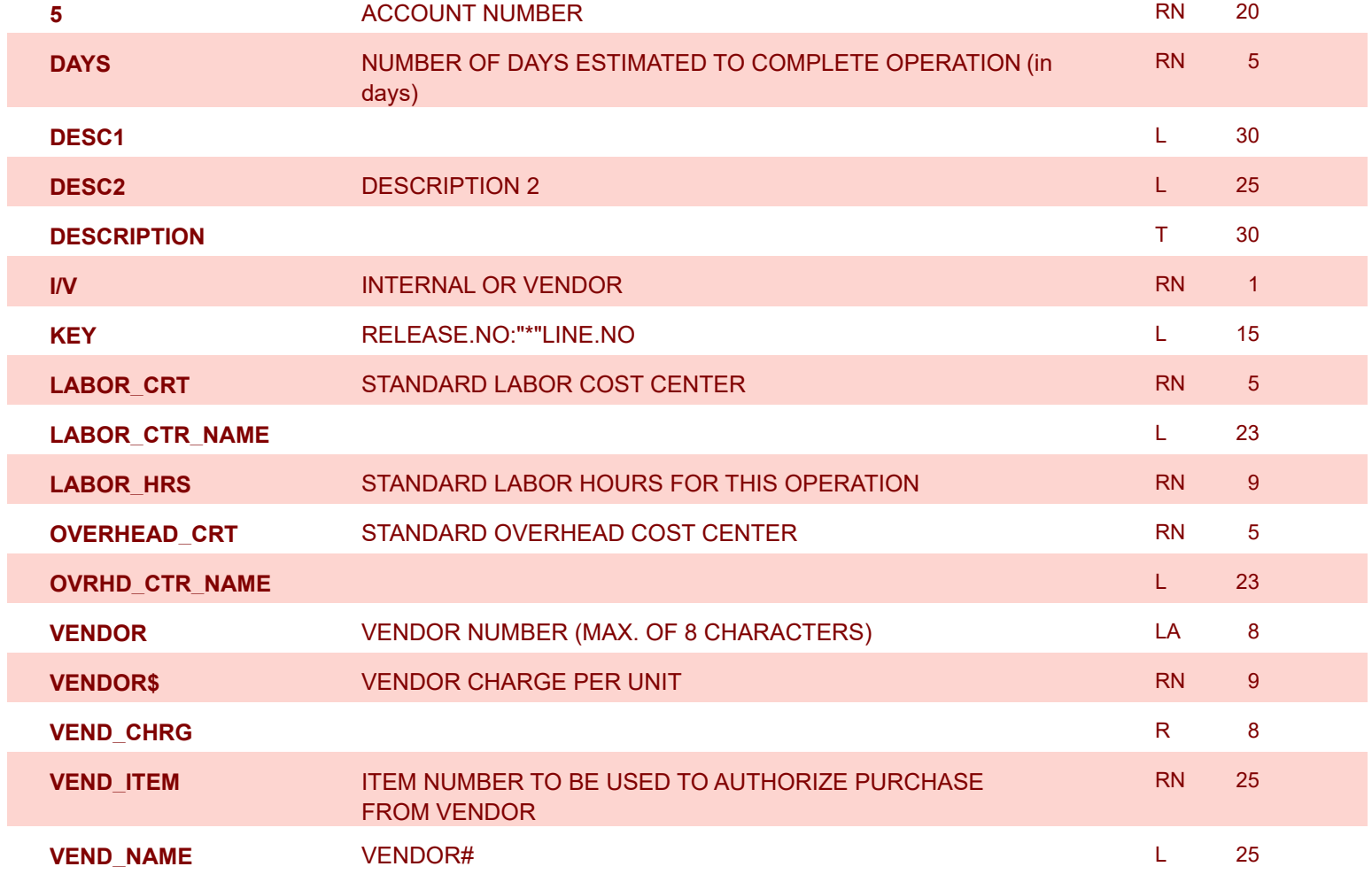

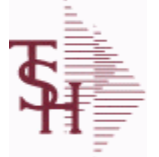

**ODBC Field Listing for : SALES.2**

9/12/2017 2:30:46PM Page 272 of 359

powered by stal ...

**The SALES.2 file contains product history information. The key to the file is warehouse and product number and contains three years of monthly sales data on units, dollars, and cost dollars. This file is also the source of the data used in the inventory management system. The Sales.2 file is updated by the Invoice Update procedure.**

**Key= Product# : Warehouse = 123456001**

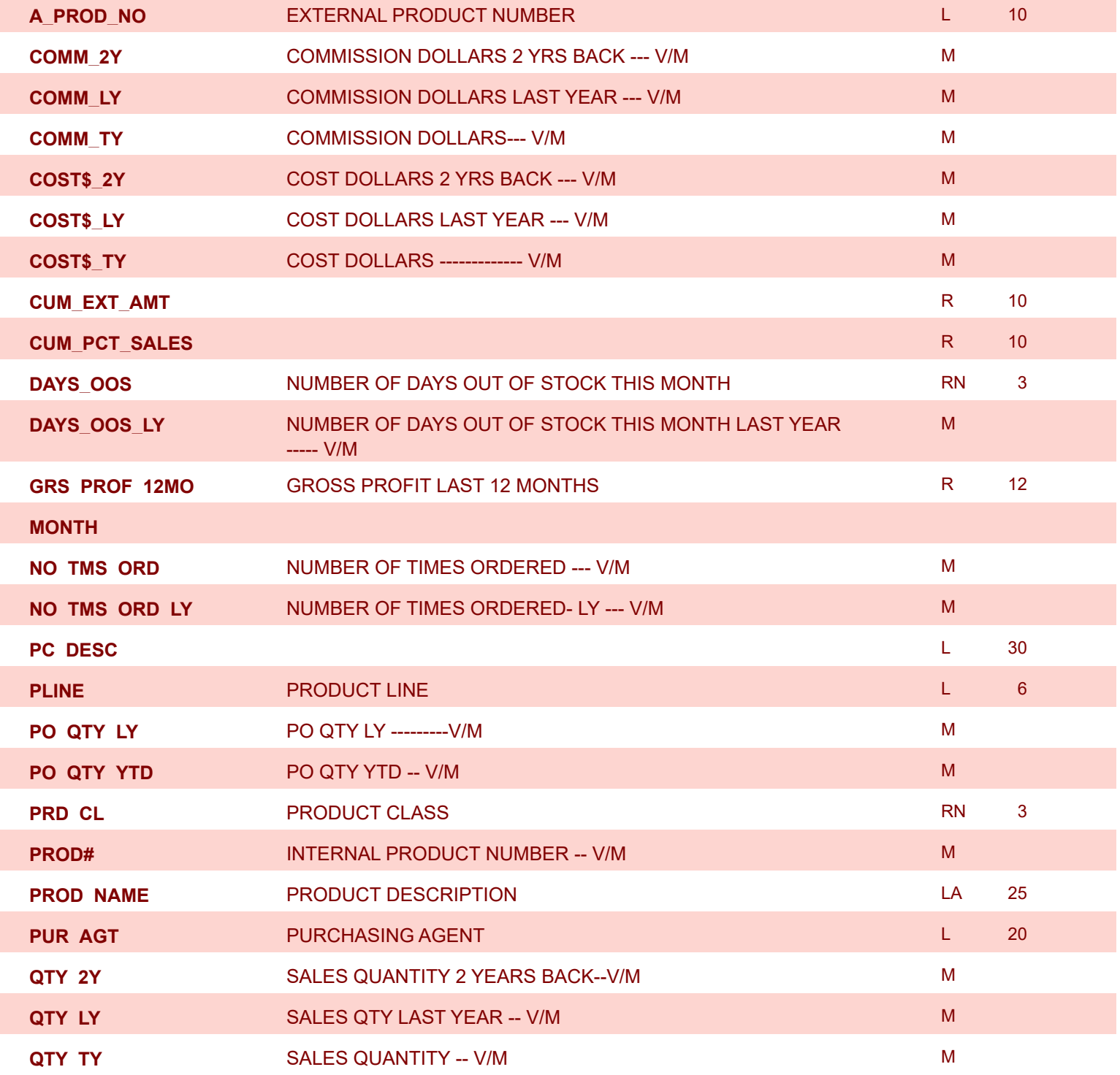

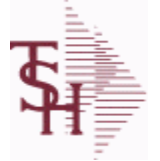

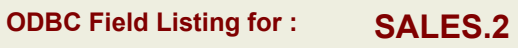

9/12/2017 2:30:46PM Page 273 of 359

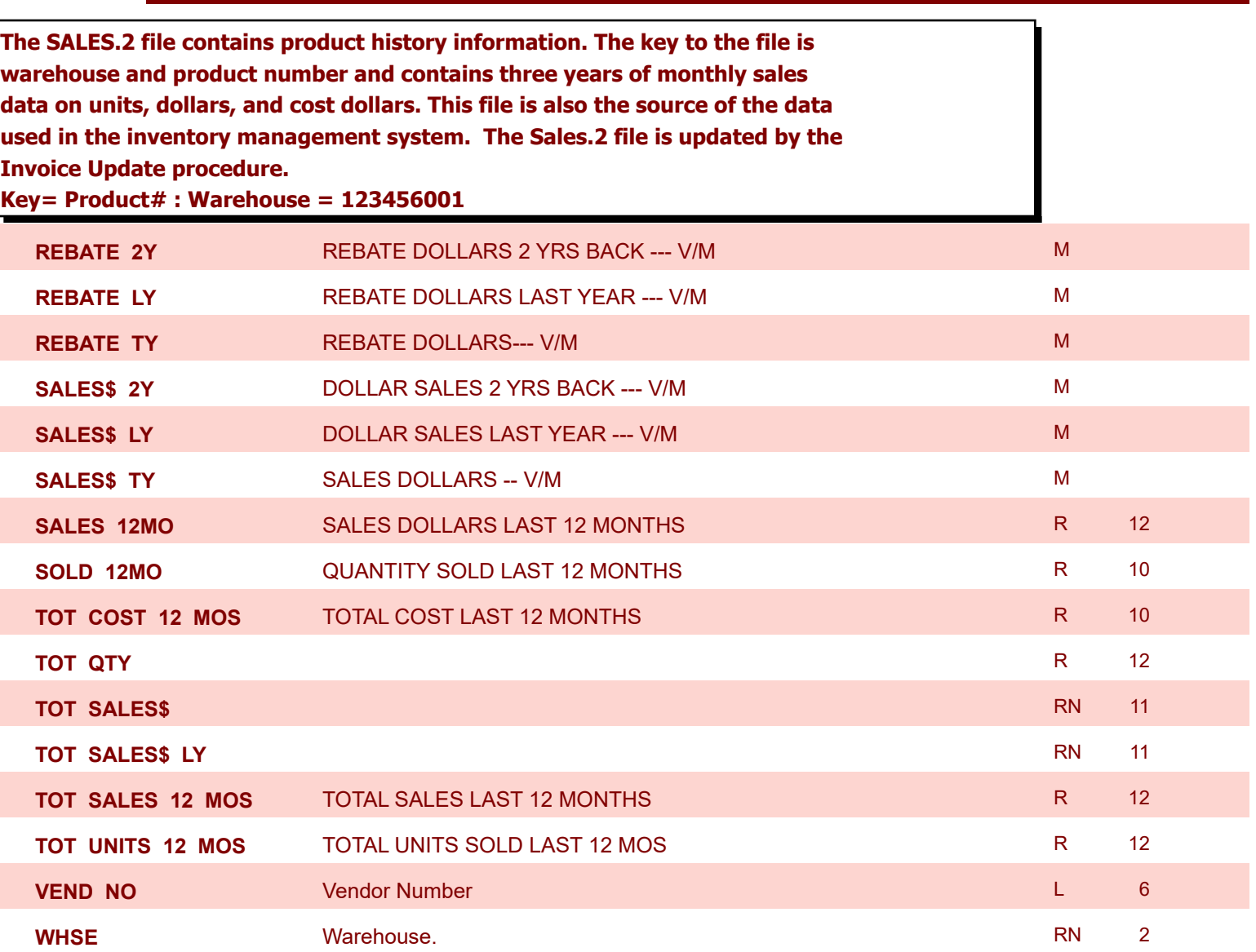

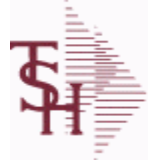

**ODBC Field Listing for : SALES.3**

9/12/2017 2:30:46PM Page 274 of 359

powered by stal ...

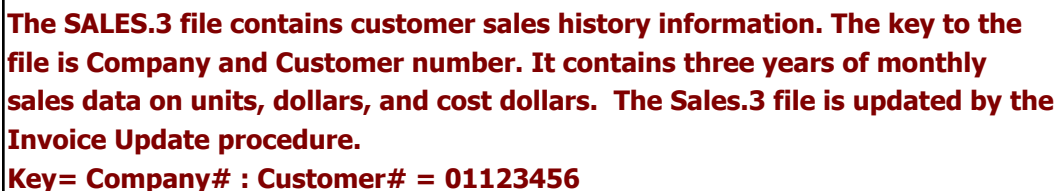

**AR\_BAL** RN 2 Total A/R Balance (MR2) RN 2 12 **AR\_BAL\_LY** A/R BALANCE LAST YEAR -- V/M M **A\_CUST\_NO** ALPHA CUST NUMBER MAX 13 ALPHA NUMERIC L 8 **COMM\_2Y** COMMISSION DOLLARS 2 YRS BACK --- V/M M **COMM\_LY** COMMISSION DOLLARS LAST YEAR --- V/M MM MM **COMM\_TY** COMMISSION DOLLARS--- V/M MM **COST\$\_2Y** COST DOLLARS 2 YRS BACK --- V/M M **COST\$\_LY** COST DOLLARS LAST YEAR --- V/M M **COST\$\_TY** COST DOLLARS ------------- V/M M **CO\_NO** COMPANY NUMBER RN 2 **CREDIT\$** CREDIT DOLLARS ---------- V/M M **CREDIT\$\_LY** CREDIT DOLLARS LAST YEAR --- V/M M **CUST\_CLS** Customer Class (2 digit numeric) Customer class code entered must already exist on the customer class file. See Customer Class maintenance for details. R 2 **CUST\_CLS\_DESC** CUSTOMER CLASS DESCRIPTION L 25 **CUST\_NAME CUSTOMER NAME CUSTOMER NAME** L 24 **CUST\_NO** EX CUST #: RN 6 **MONTH REBATE\_2Y** REBATE DOLLARS 2 YRS BACK --- V/M M M M **REBATE\_LY** REBATE DOLLARS LAST YEAR --- V/M M **REBATE\_TY** REBATE DOLLARS--- V/M M **SALES\$\_2Y** DOLLAR SALES 2 YRS BACK --- V/M M **SALES\$\_LY** DOLLAR SALES LAST YEAR --- V/M M **SALES\$\_TY** SALES DOLLARS -- V/M METAL SALES AND METAL SALES AND METAL SALES AND METAL SALES AND METAL SALES AND M **SLSM** Salesman Number. Kept in Cust.Det table. RN 3 **STATE** State Code. State Code. And the Code of the Contract of the Contract of the Contract of the Code of the Co

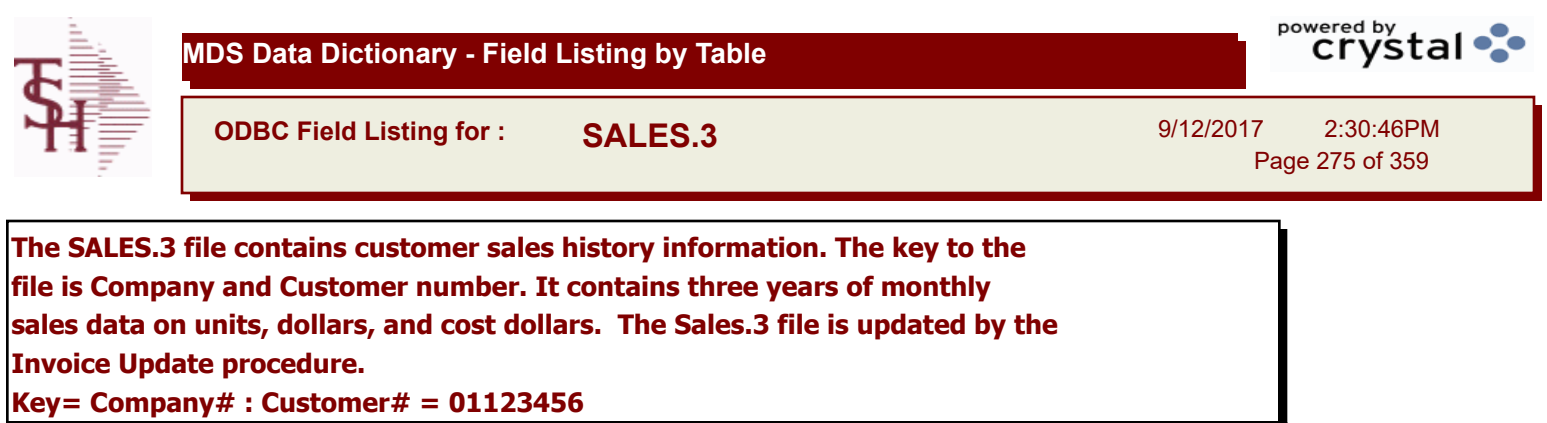

**TERR\_DESC** L 15

**TOT\_SALES\$** RN 11

**TOT\_SALES\$\_LY** RN 11

RN 2

**TERR** Enter the territory in which this customer is located. Validated to

the TERRITORY table.

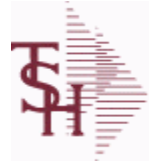

**ODBC Field Listing for : SALES.4**

9/12/2017 2:30:46PM Page 276 of 359

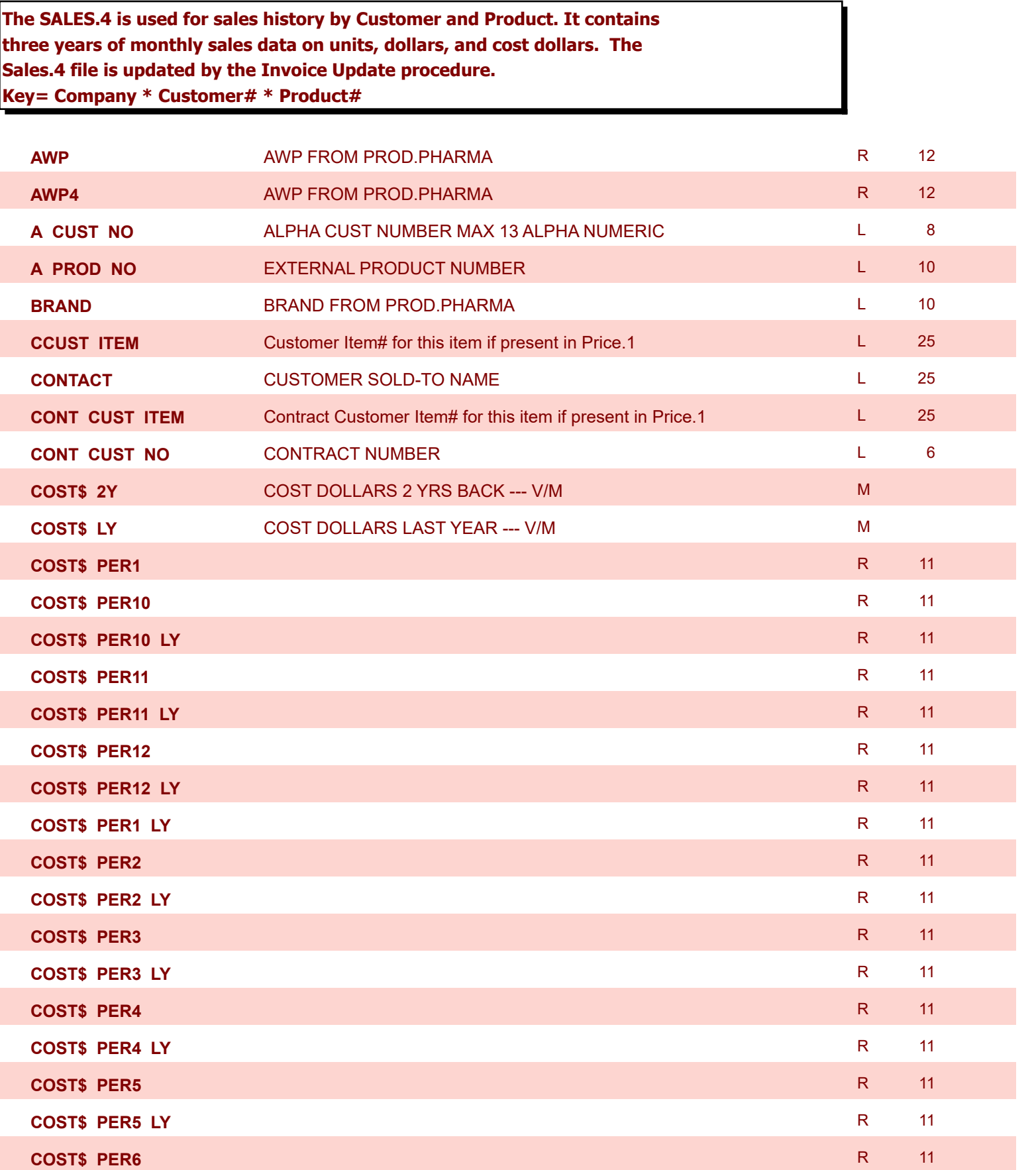

**The SALES.4 is used for sales history by Customer and Product. It contains three years of monthly sales data on units, dollars, and cost dollars. The** 

**ODBC Field Listing for : SALES.4**

**Sales.4 file is updated by the Invoice Update procedure.**

9/12/2017 2:30:46PM Page 277 of 359

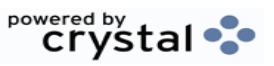

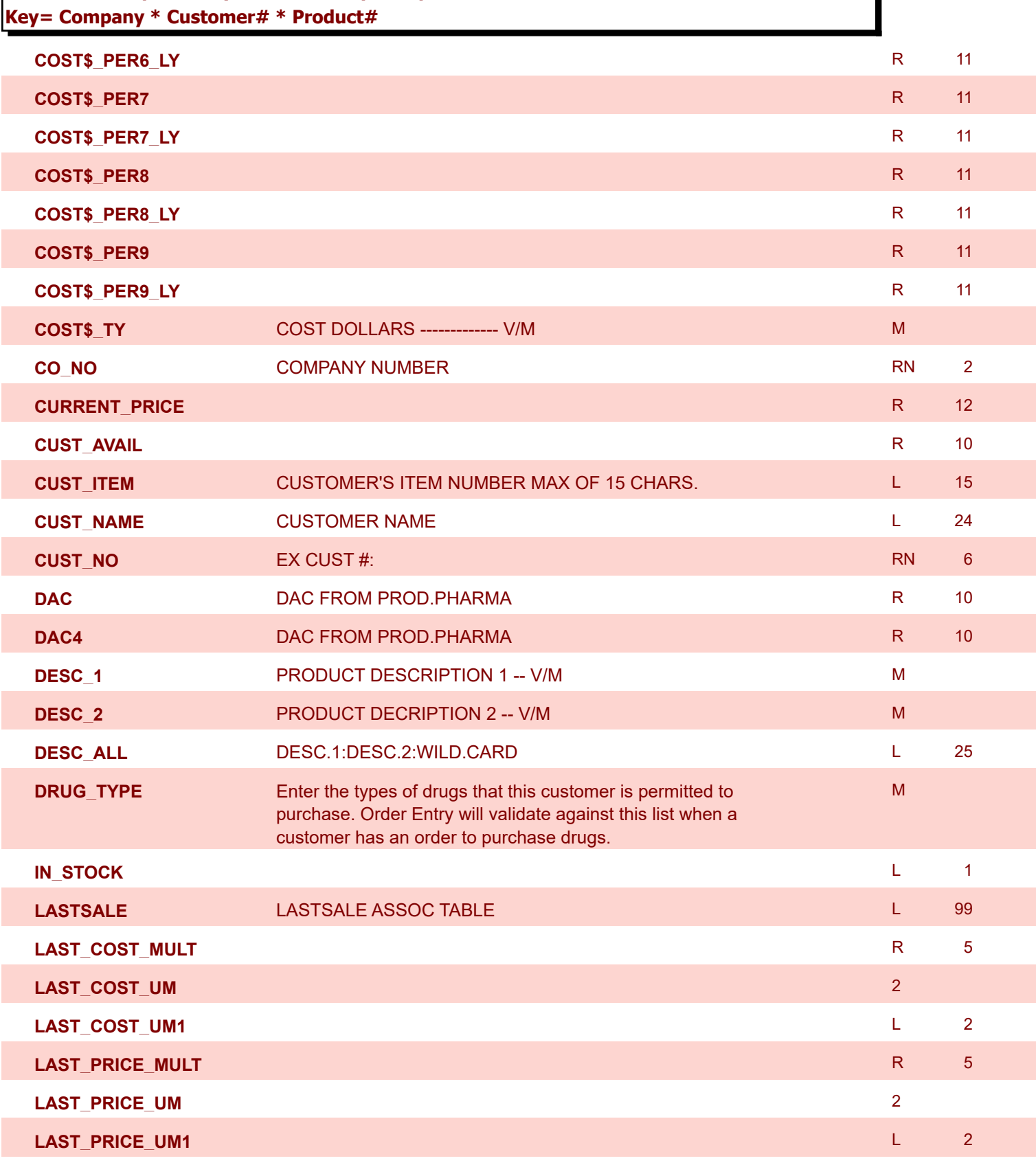

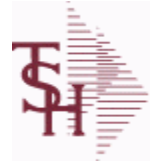

**ODBC Field Listing for : SALES.4**

9/12/2017 2:30:46PM Page 278 of 359

'n

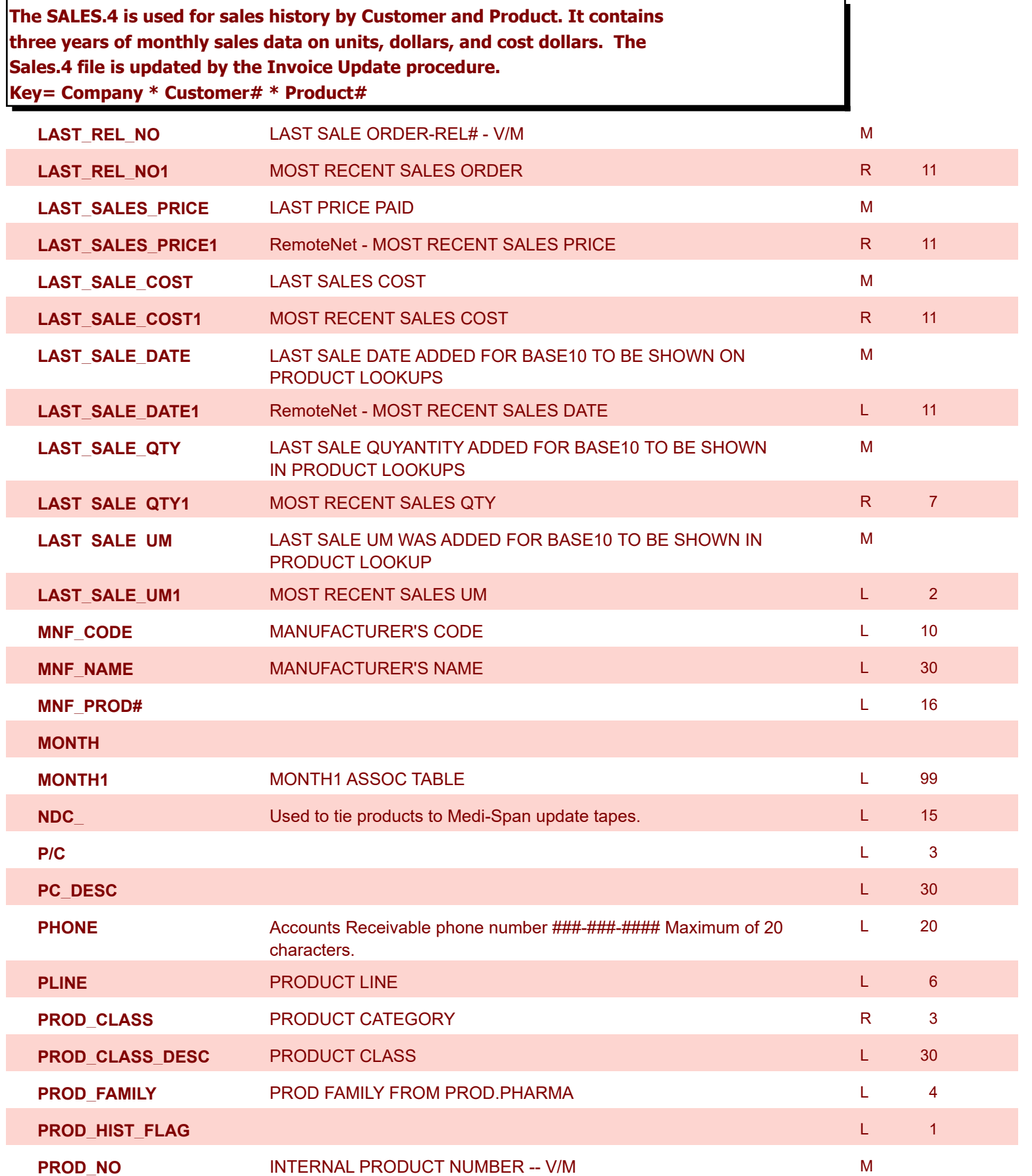

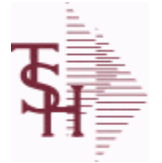

**The SALES.4 is used for sales history by Customer and Product. It contains three years of monthly sales data on units, dollars, and cost dollars. The** 

**ODBC Field Listing for : SALES.4**

**Sales.4 file is updated by the Invoice Update procedure.**

**Key= Company \* Customer# \* Product#**

9/12/2017 2:30:46PM Page 279 of 359

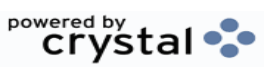

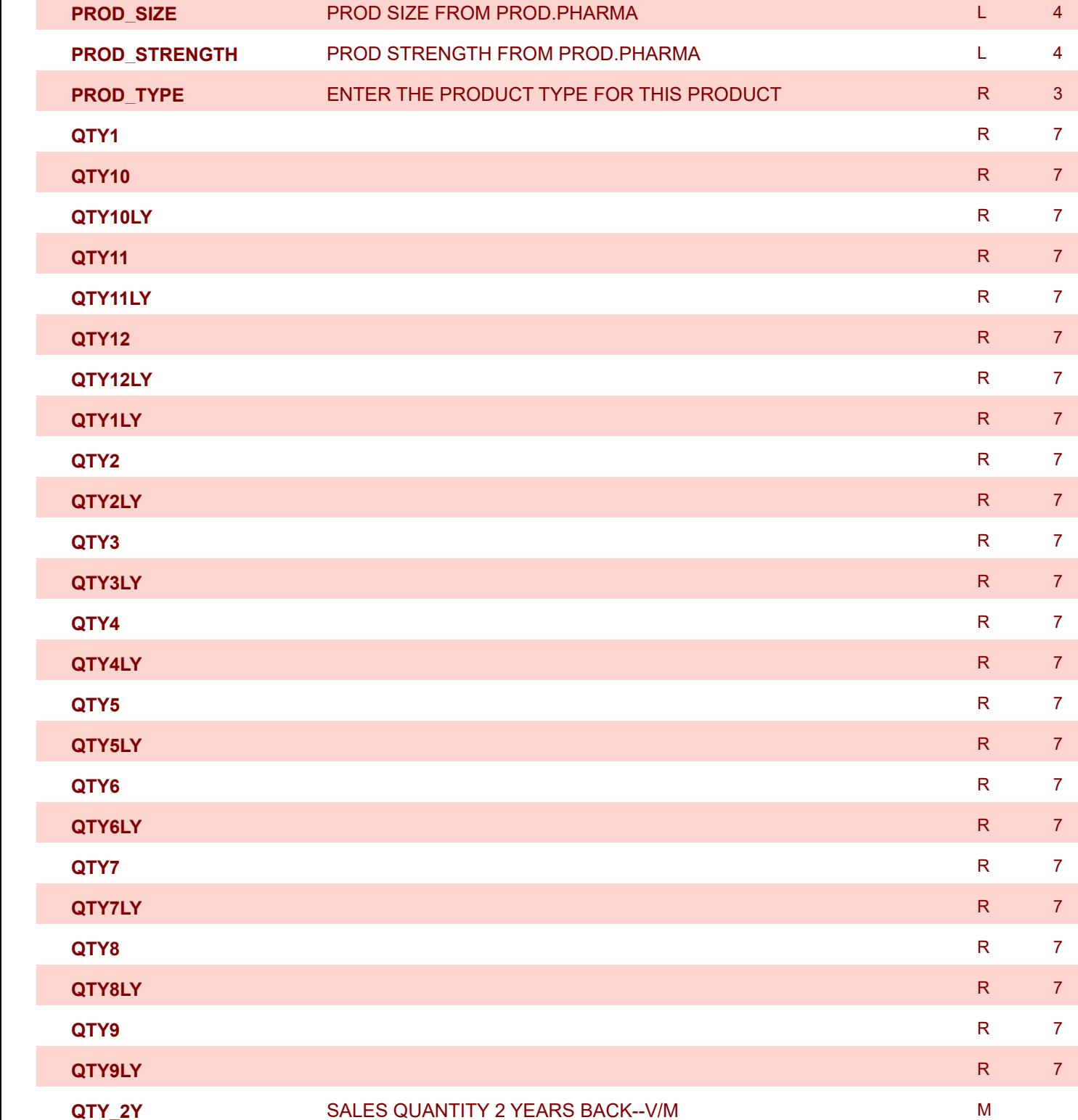

**QTY\_LY** SALES QTY LAST YEAR -- V/M M

powered by<br>
Crystal **MDS Data Dictionary - Field Listing by Table ODBC Field Listing for : SALES.4** 9/12/2017 2:30:46PM Page 280 of 359

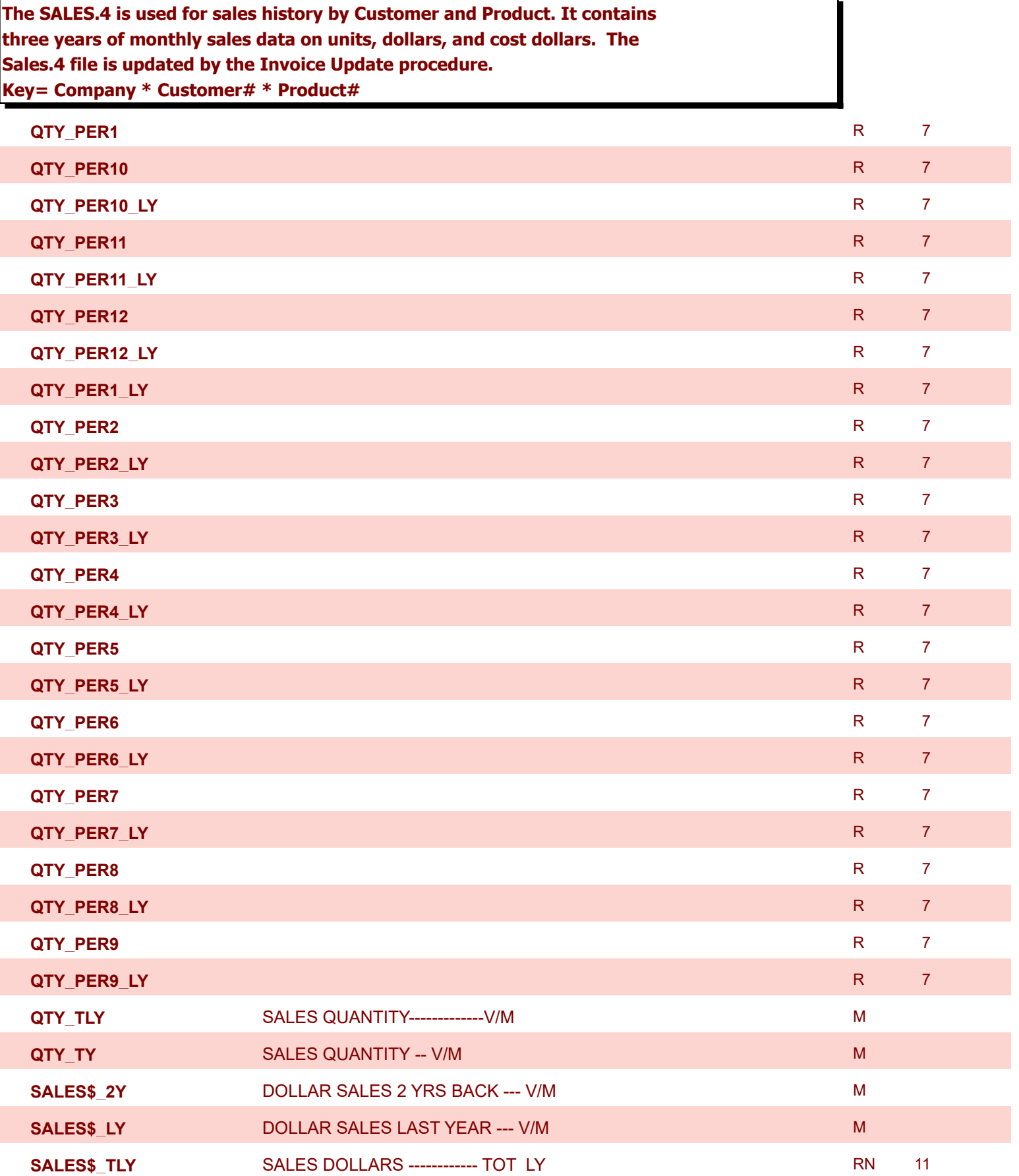

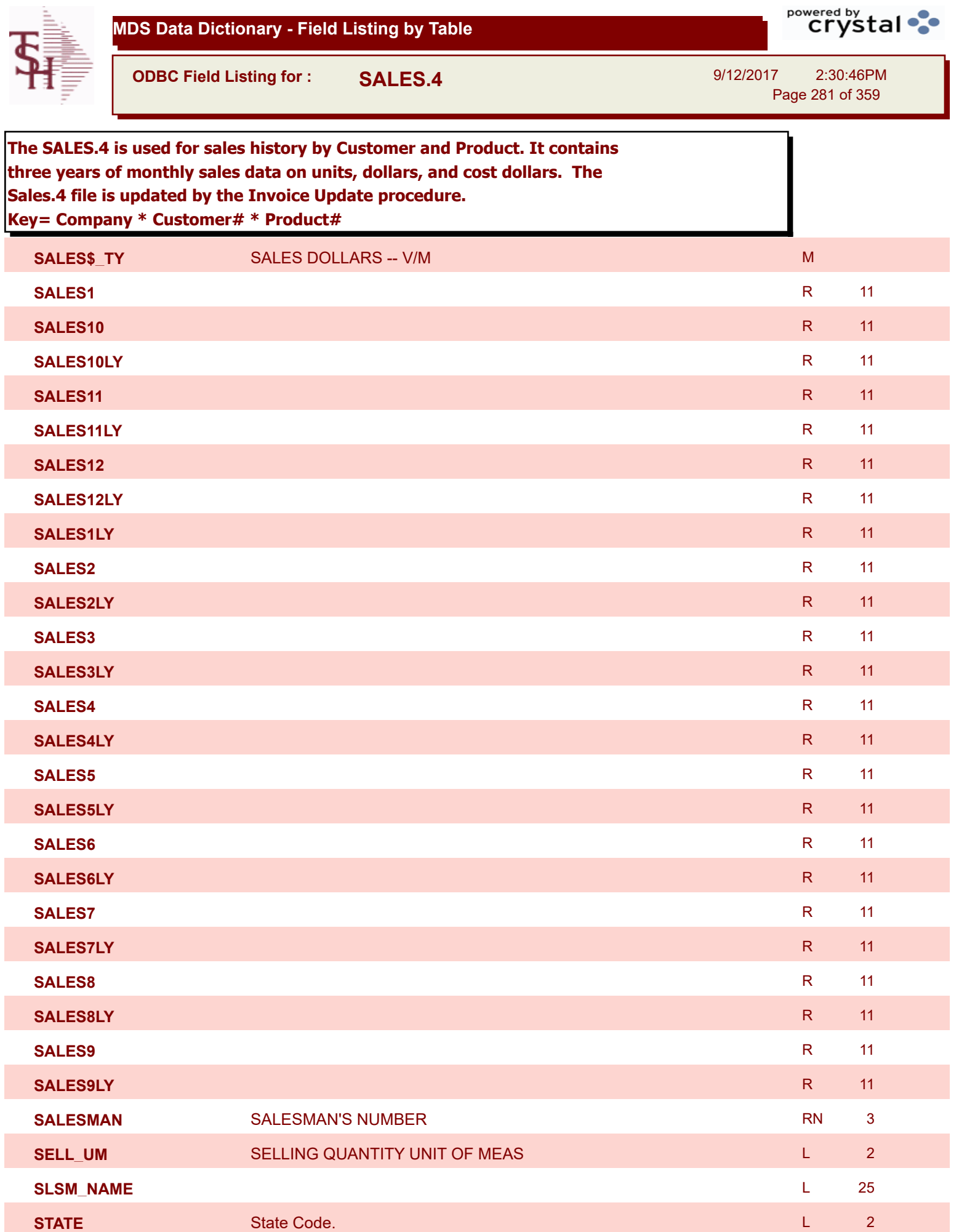

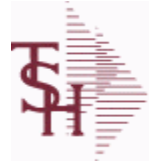

**ODBC Field Listing for : SALES.4**

9/12/2017 2:30:46PM Page 282 of 359

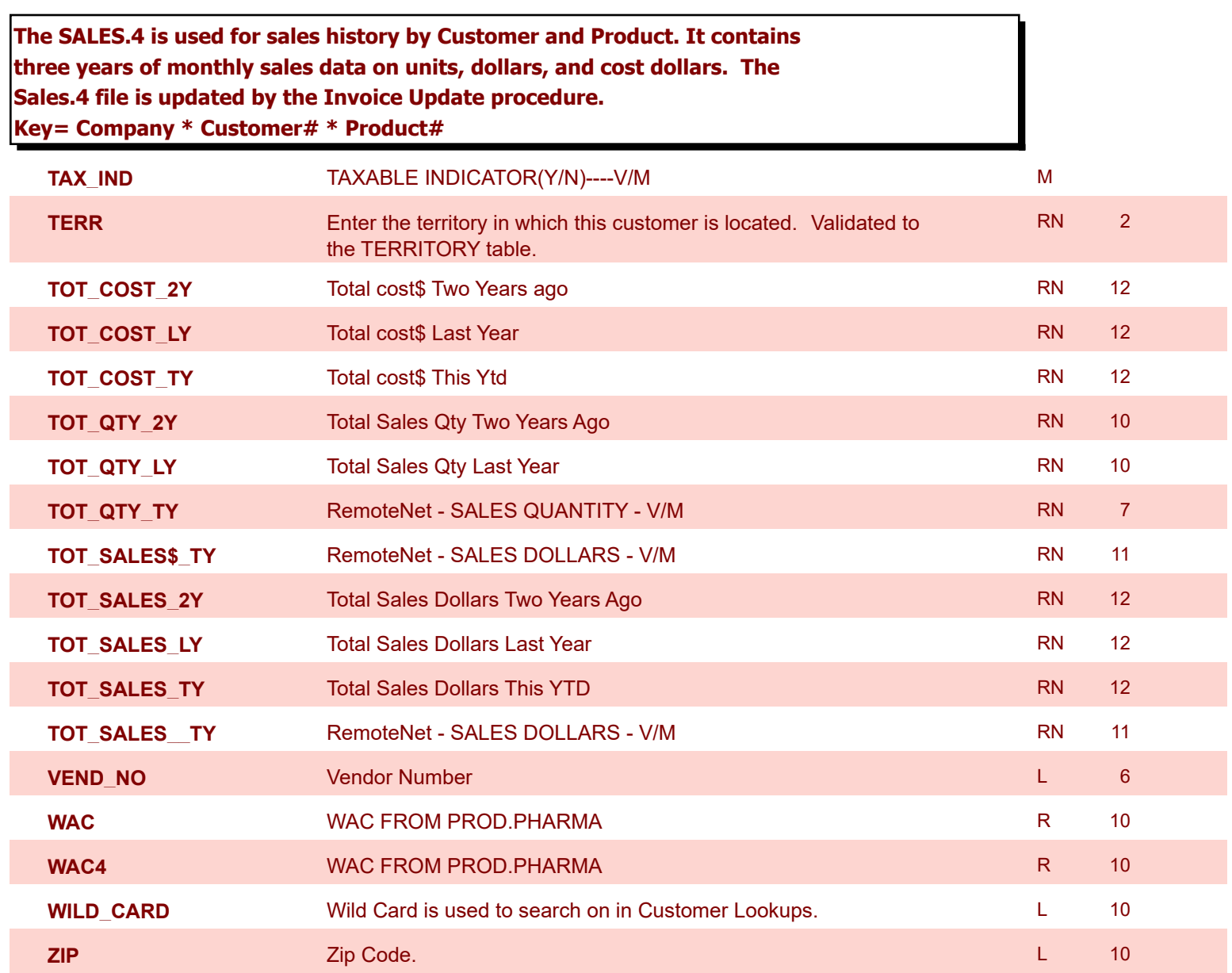

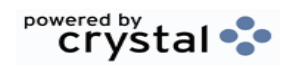

**The SALES.5 file used to keep sales history by Salesman and Product Class. The SALES.5 file contains salesman summary information and is used to** 

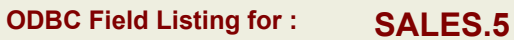

**produce salesman profitability/performance analyses.** 

9/12/2017 2:30:46PM Page 283 of 359

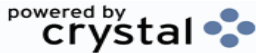

RN 3

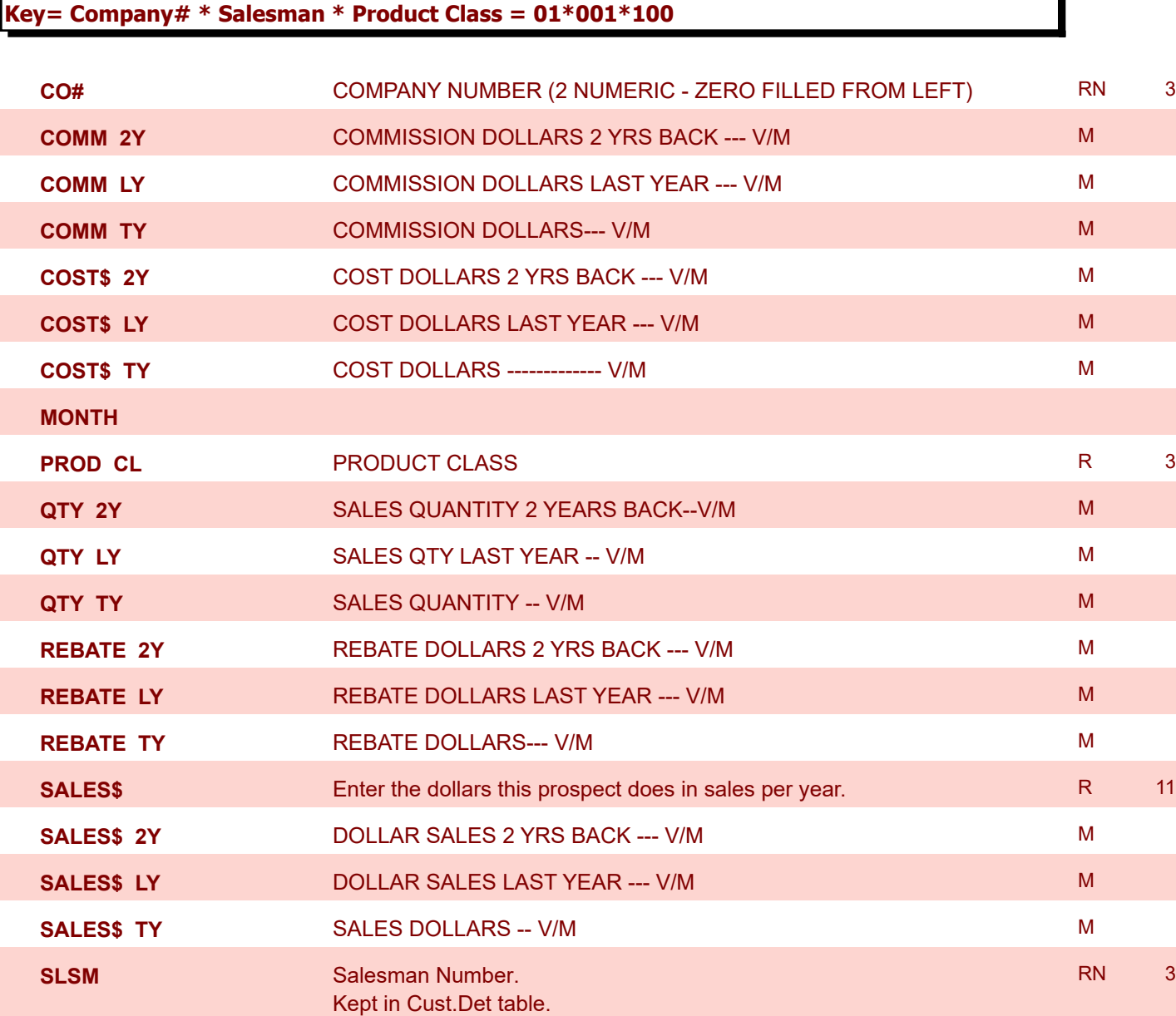

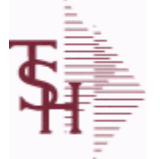

**ODBC Field Listing for : SALES.6**

9/12/2017 2:30:46PM

powered by<br>
Crystal

Page 284 of 359

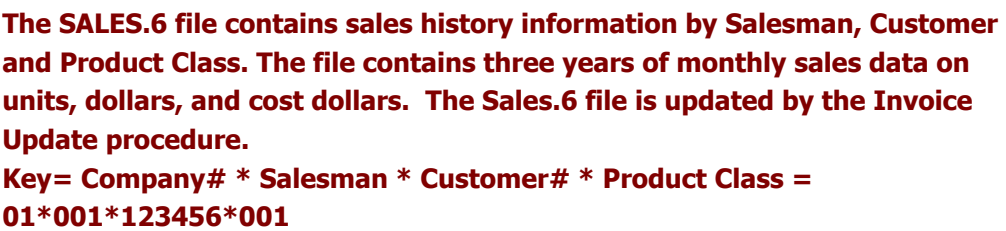

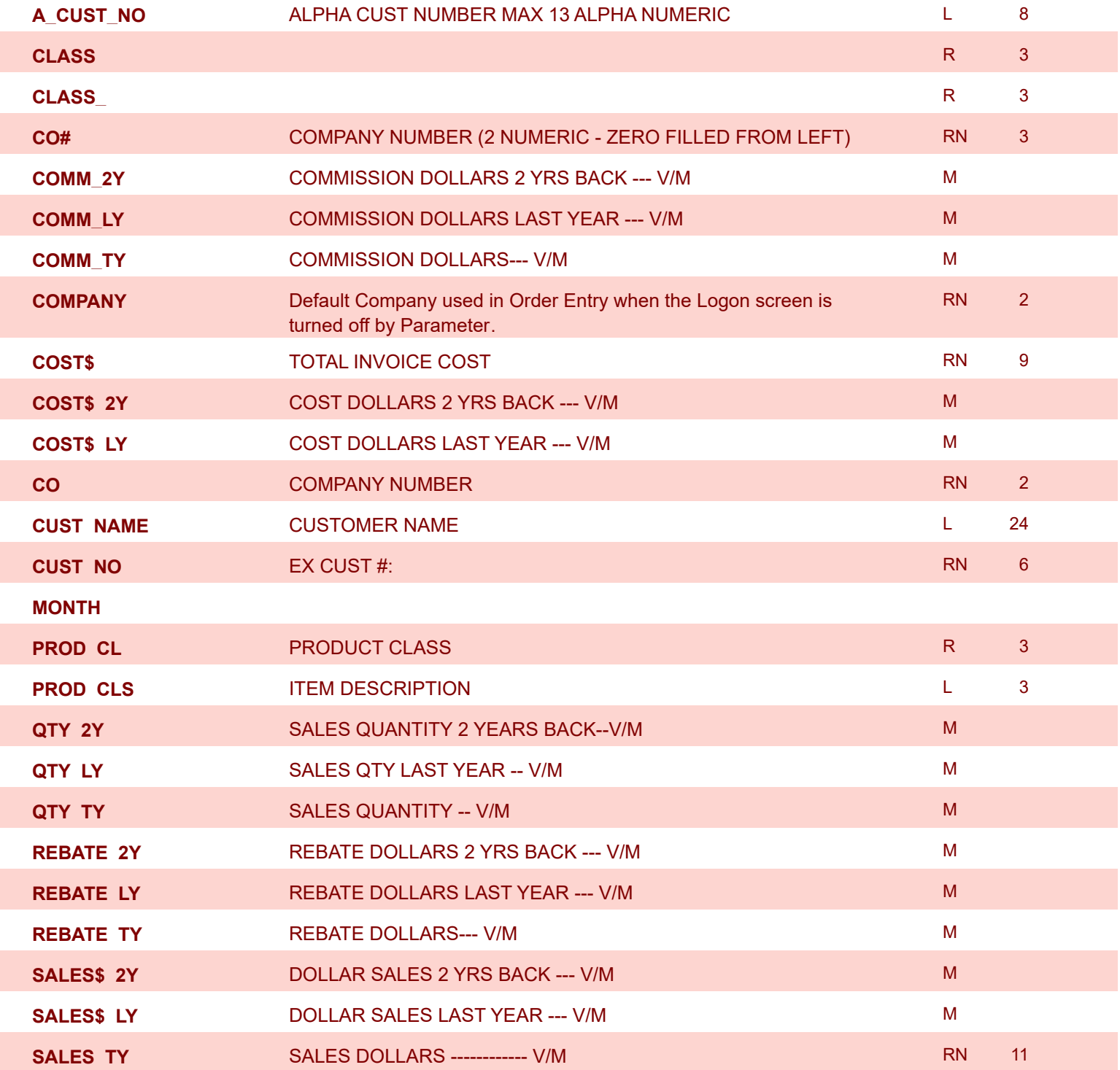

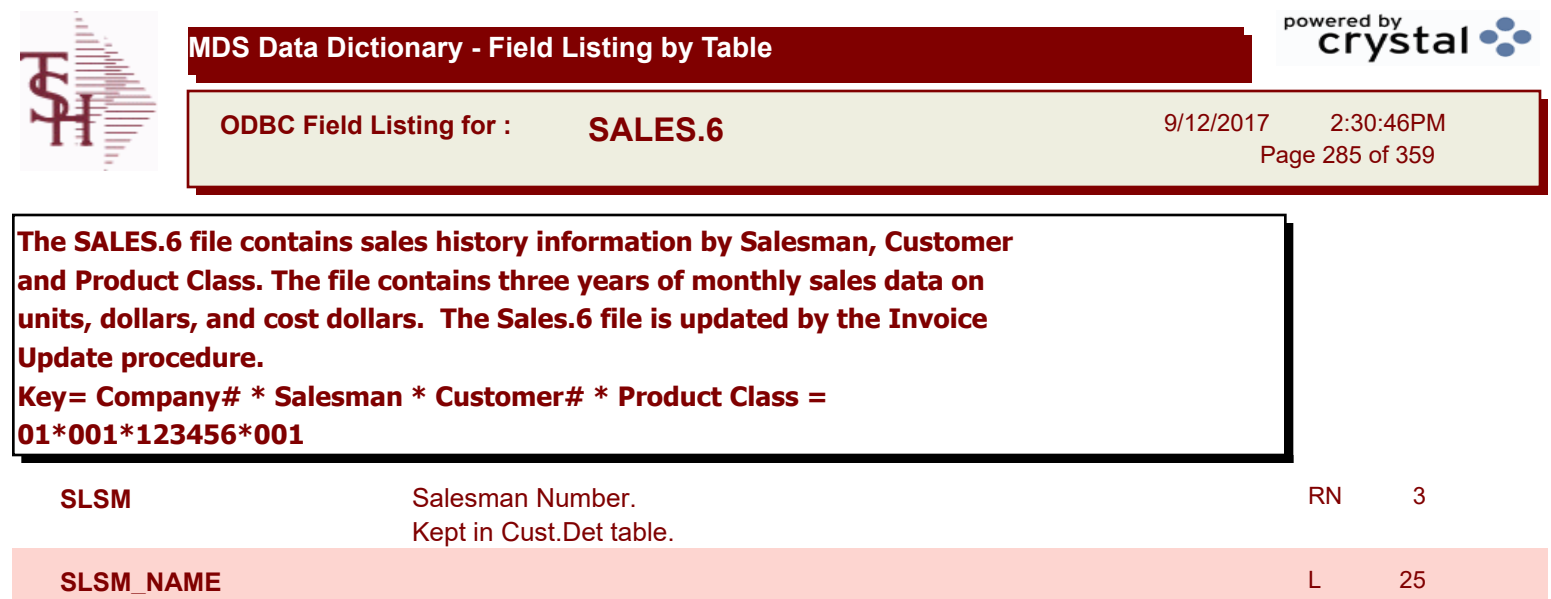

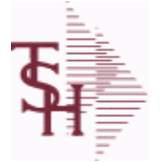

**ODBC Field Listing for : SALES.7**

9/12/2017 2:30:46PM Page 286 of 359

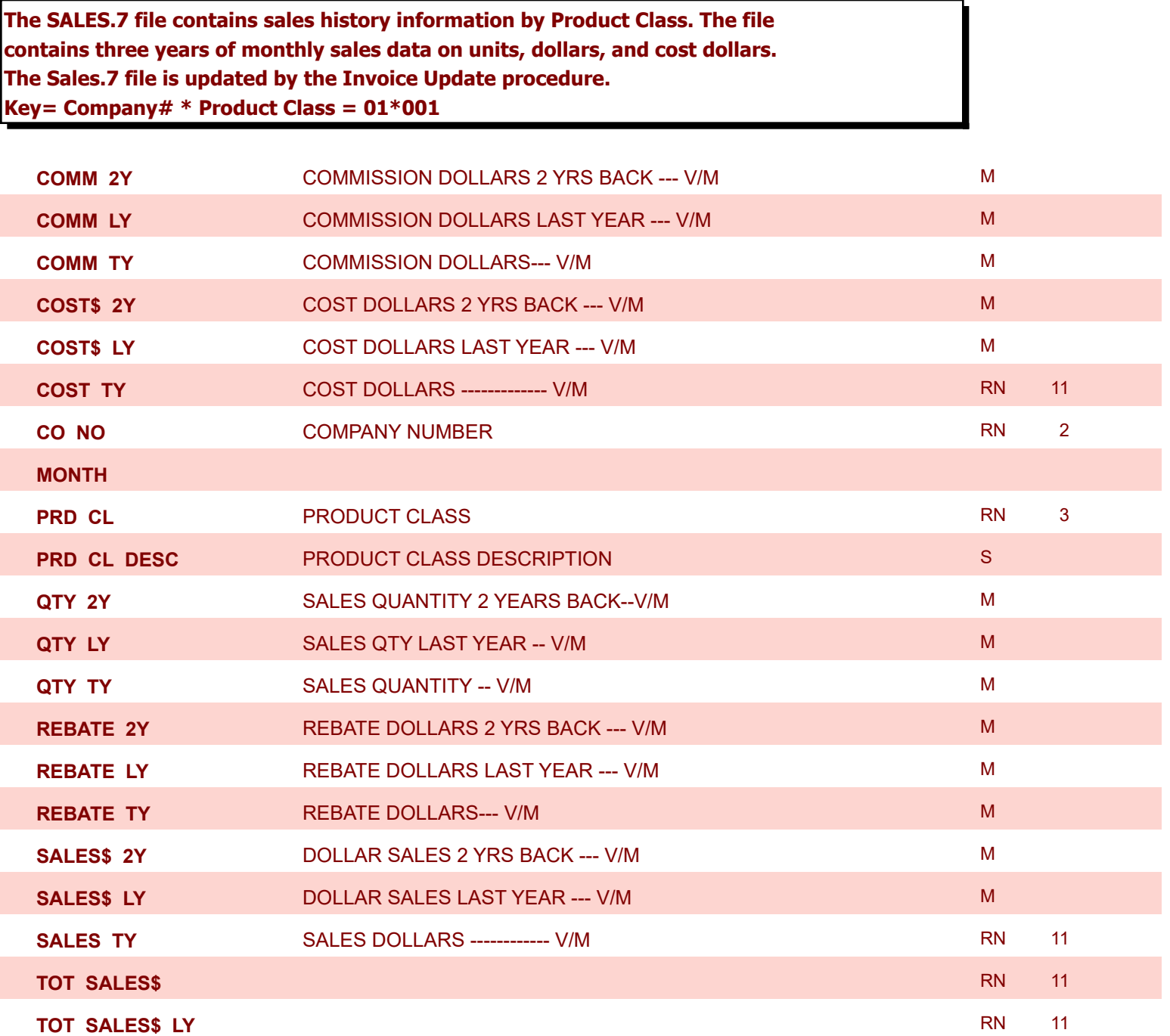

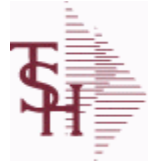

**ODBC Field Listing for : SALES.8**

9/12/2017 2:30:46PM Page 287 of 359

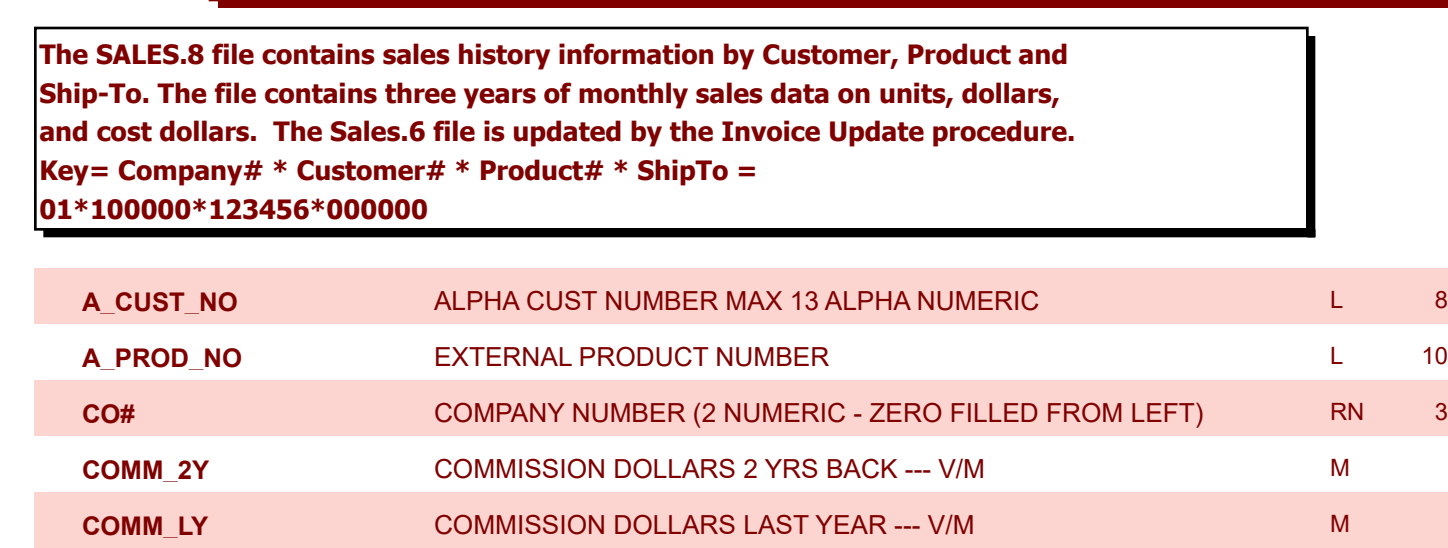

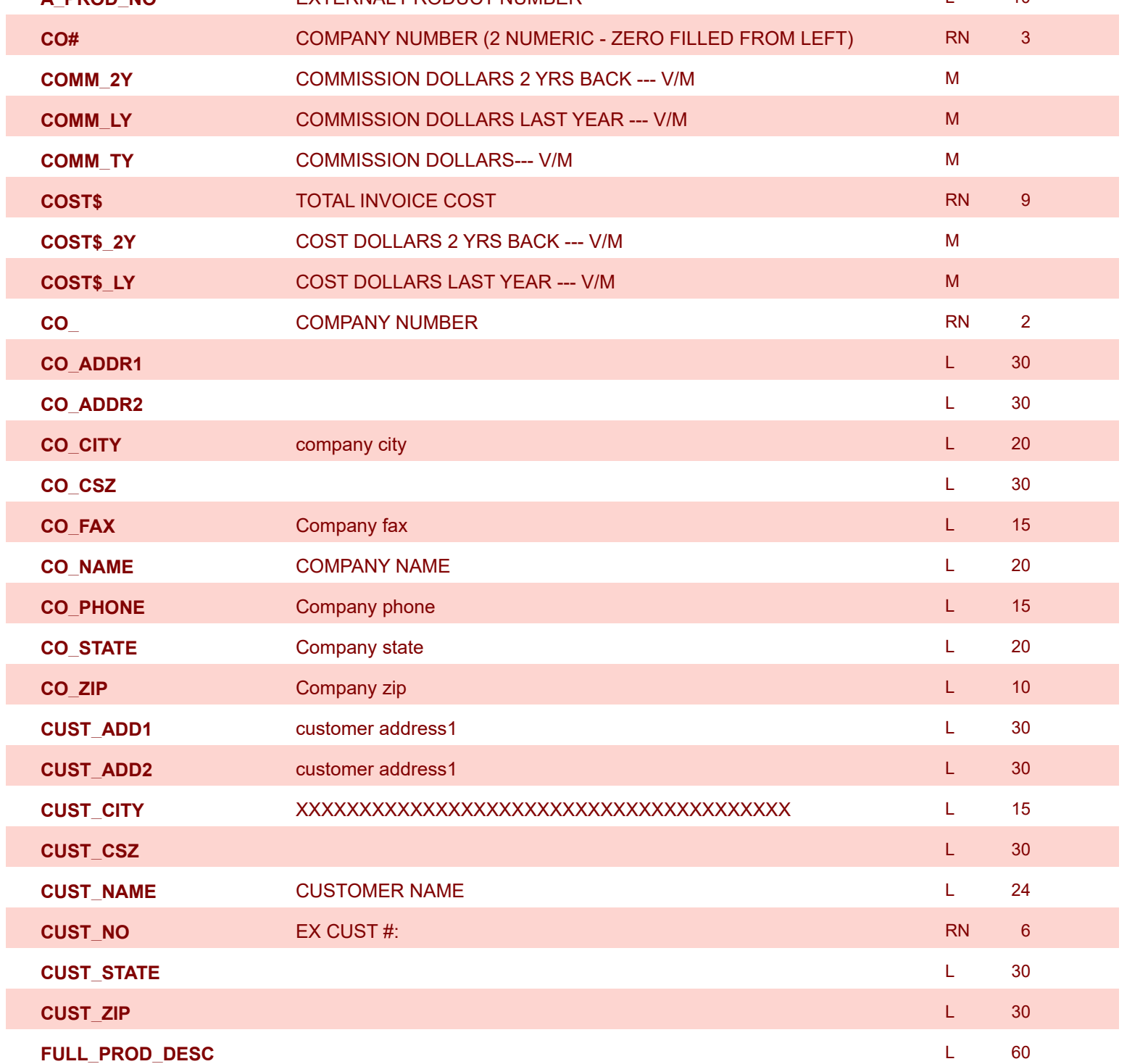

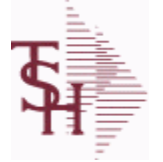

**ODBC Field Listing for : SALES.8**

 $\overline{ }$ 

powered by<br> **Crystal** 

9/12/2017 2:30:46PM Page 288 of 359

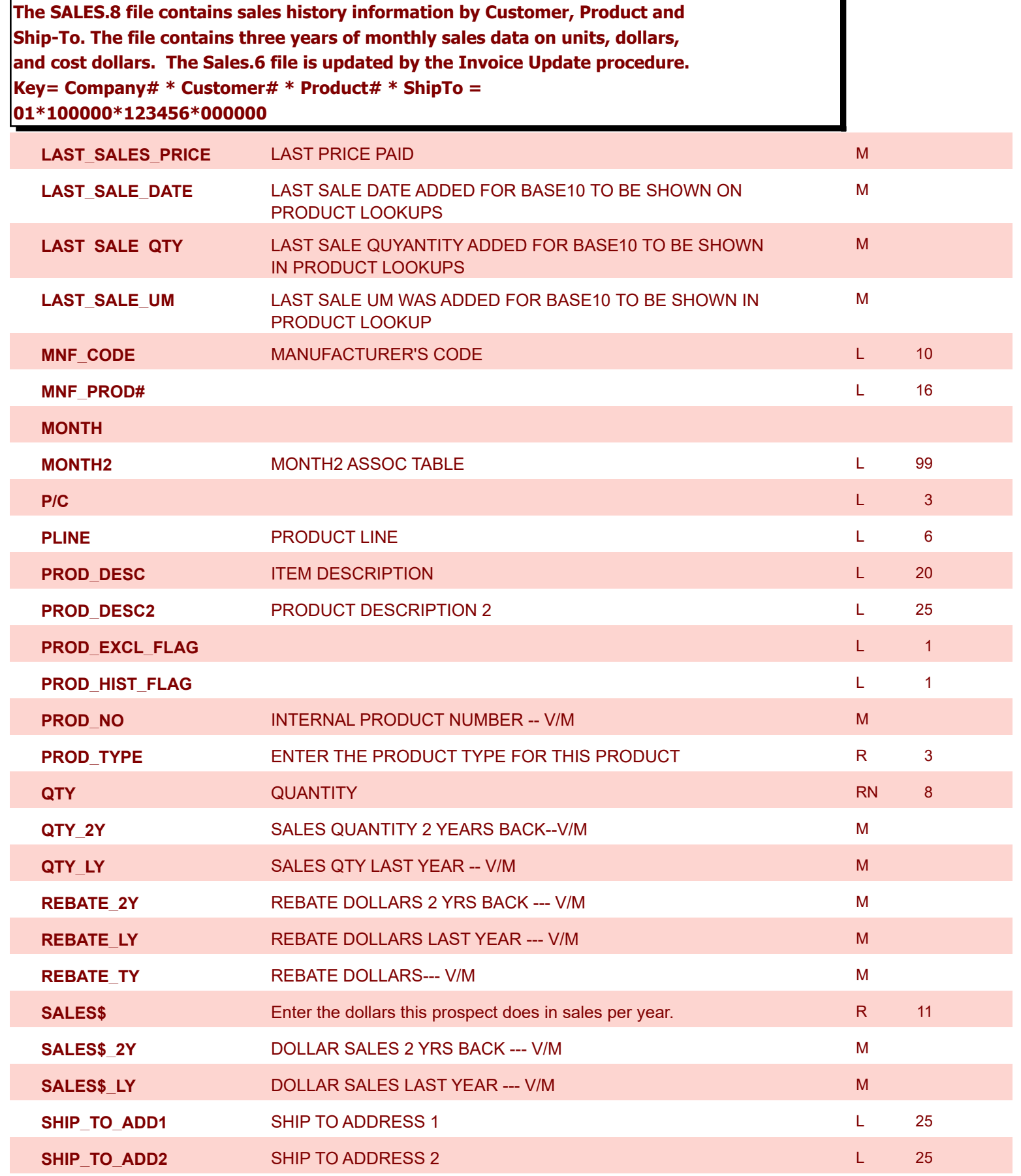
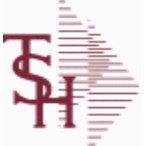

**MDS Data Dictionary - Field Listing by Table**

**ODBC Field Listing for : SALES.8**

9/12/2017 2:30:46PM Page 289 of 359

powered by tal ...

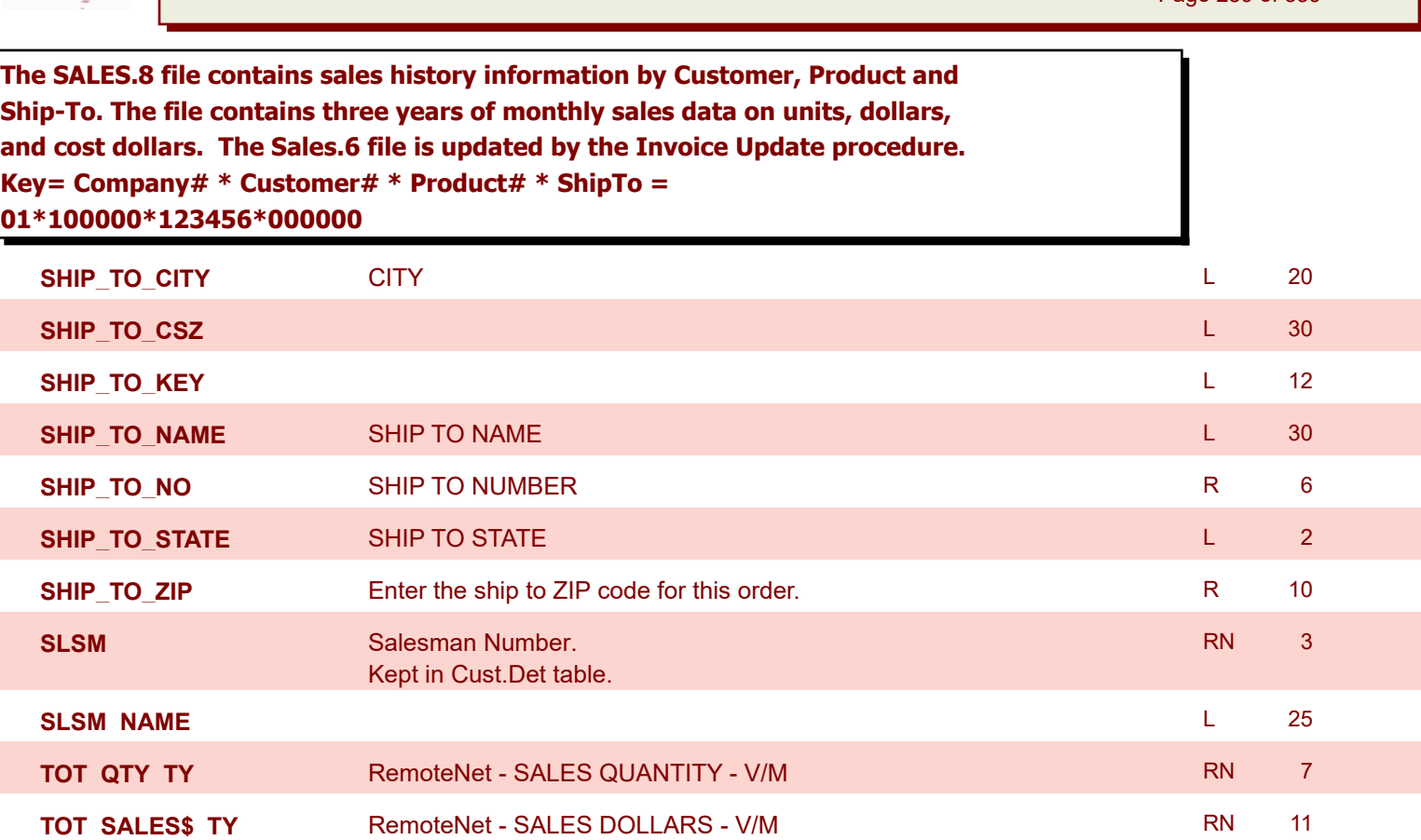

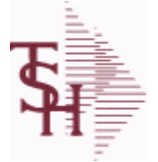

**ODBC Field Listing for : SALESMAN**

9/12/2017 2:30:46PM Page 290 of 359

powered by stal ...

## **The SALESMAN file contains descriptive information about each salesman and stores basic performance information on each individual. Key= Salesman ID = 001**

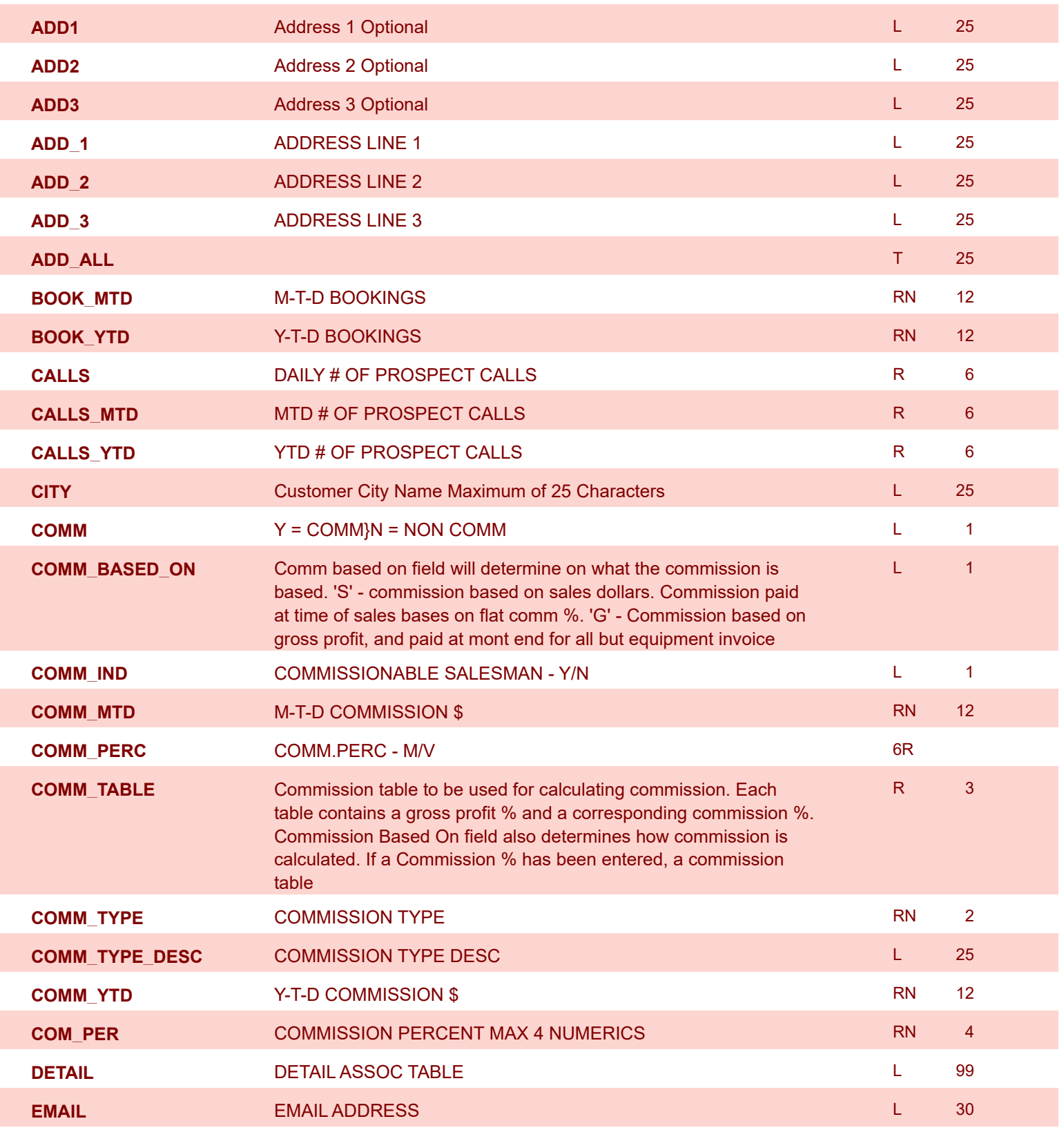

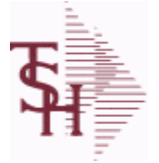

**ODBC Field Listing for : SALESMAN**

9/12/2017 2:30:46PM

Page 291 of 359

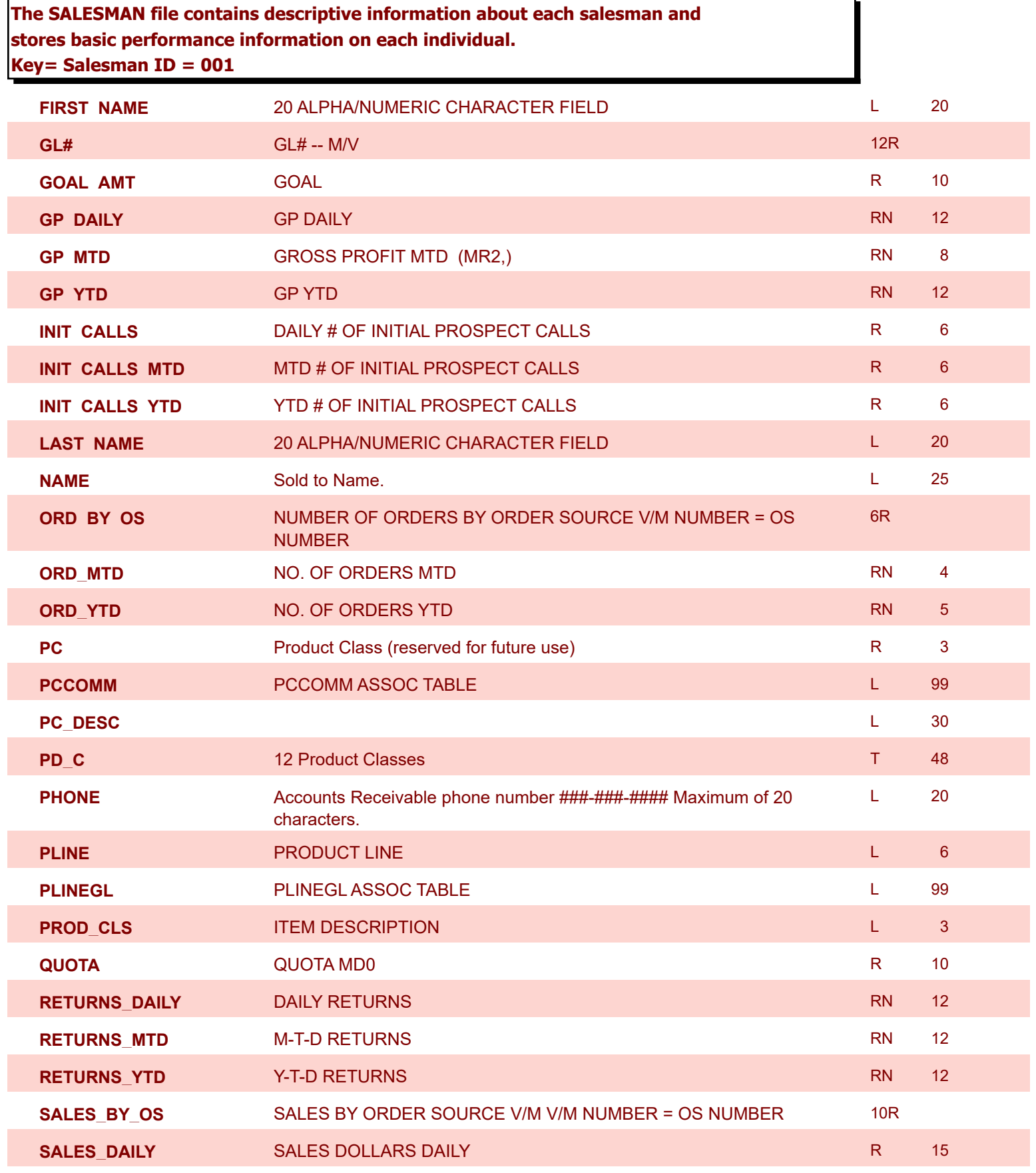

**ODBC Field Listing for : SALESMAN**

9/12/2017 2:30:46PM Page 292 of 359

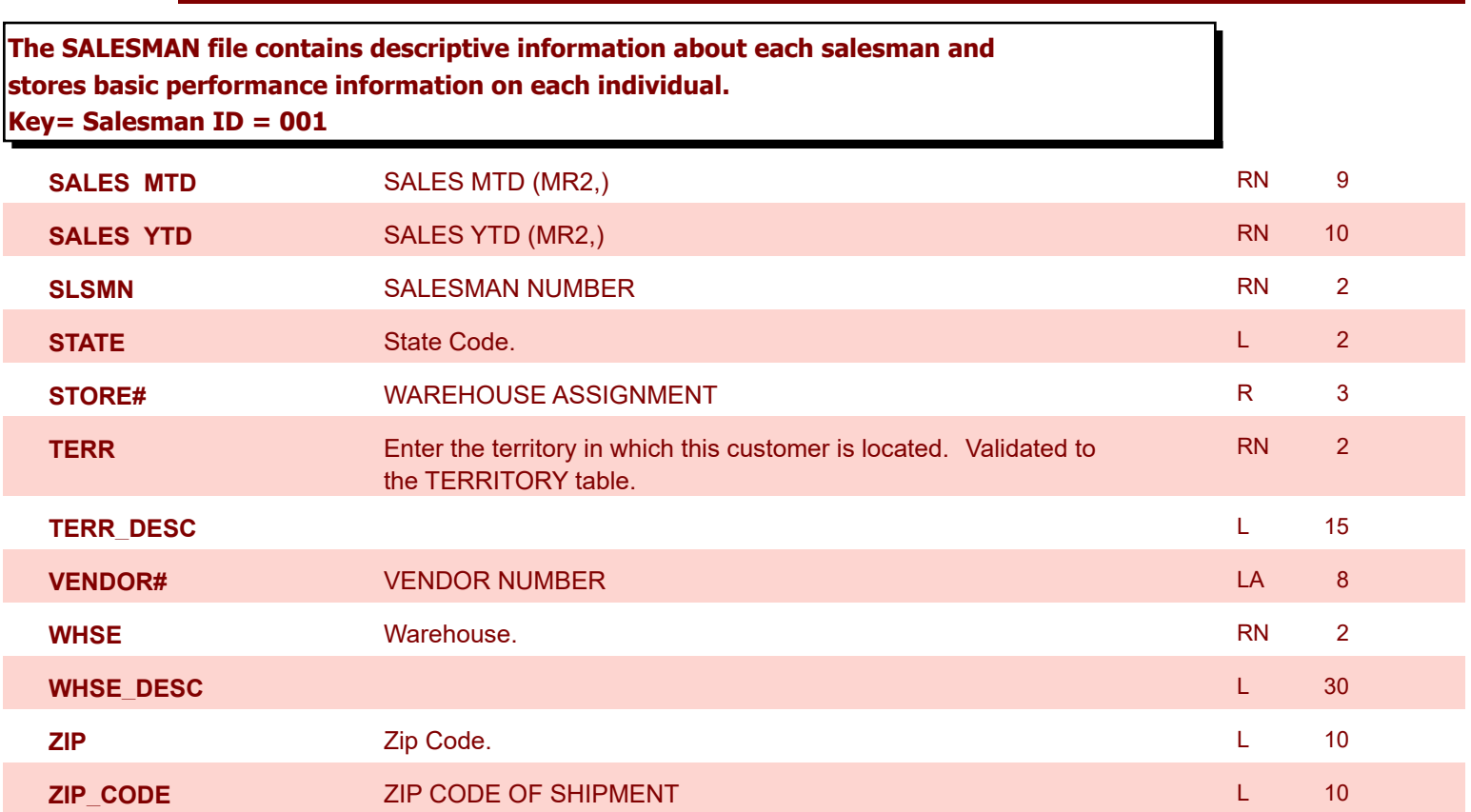

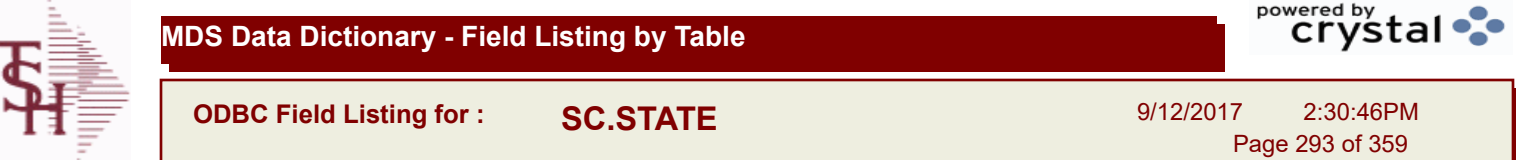

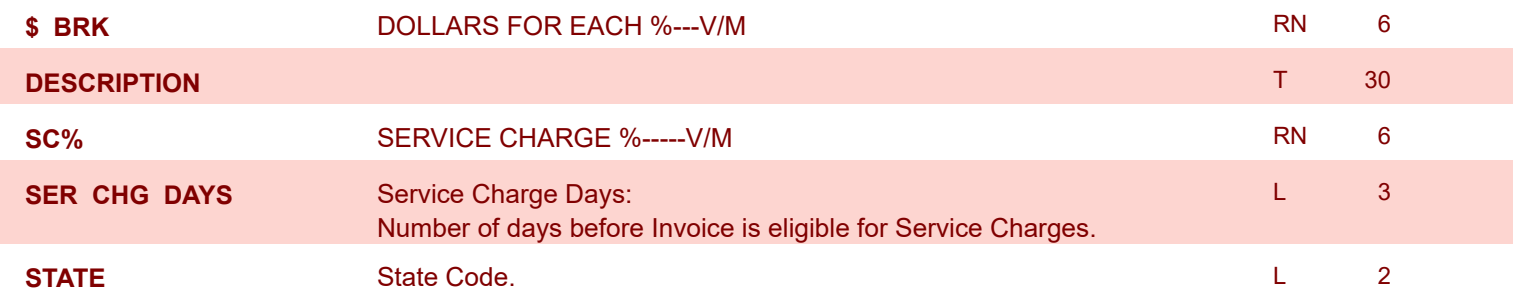

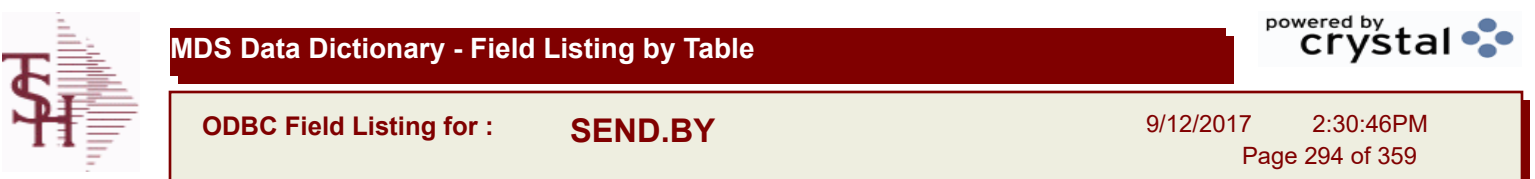

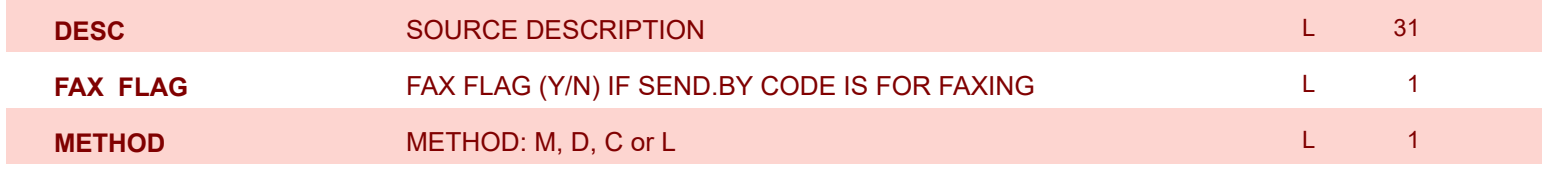

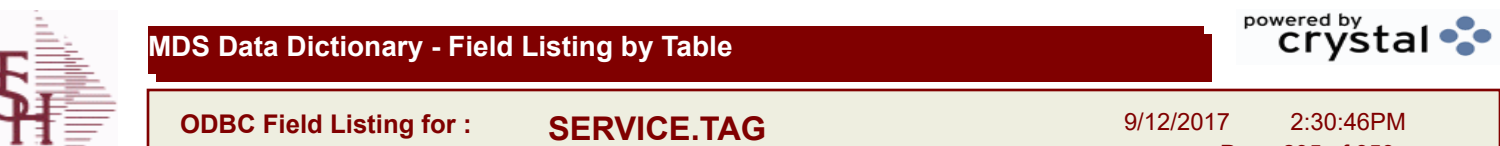

Page 295 of 359

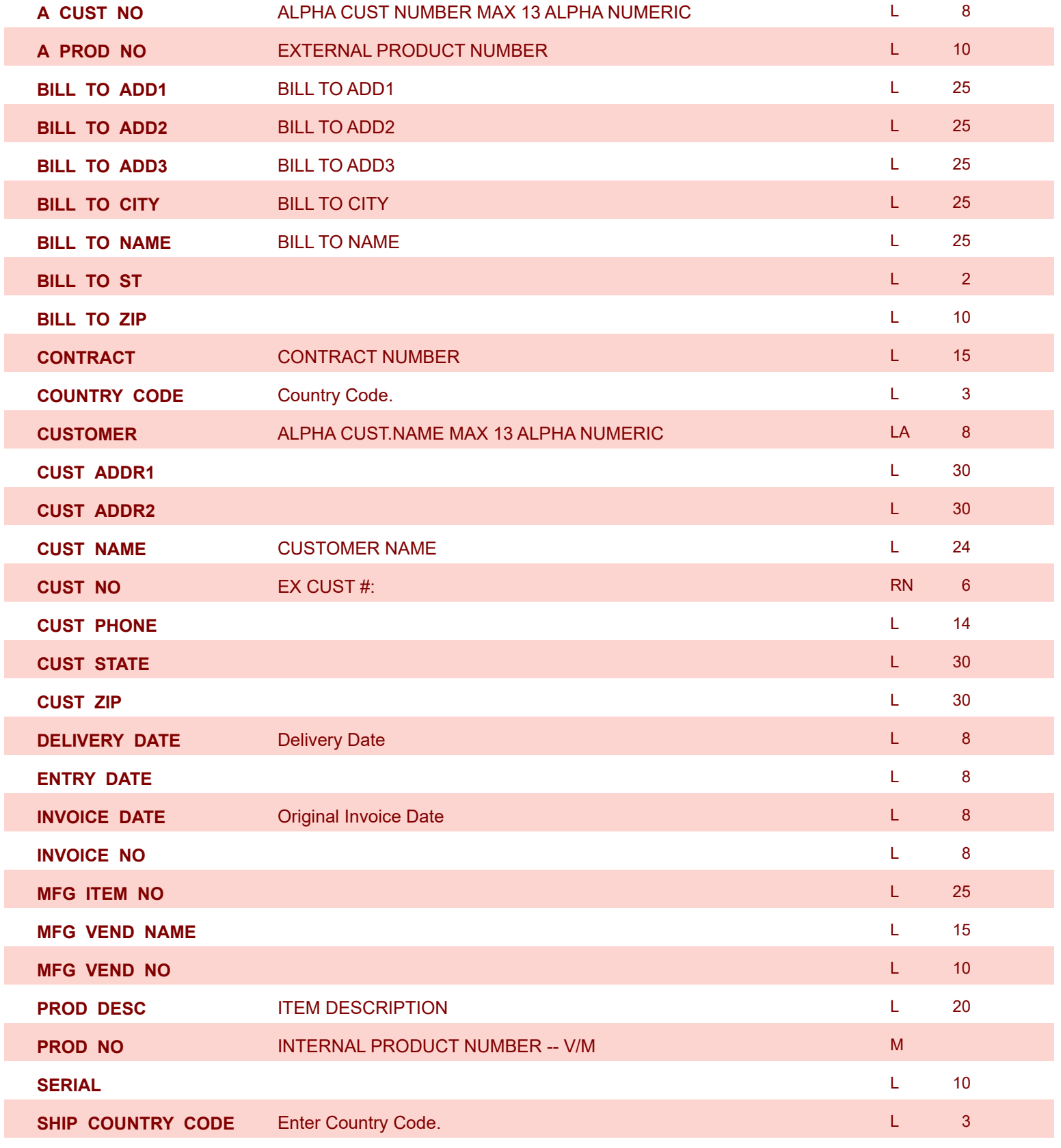

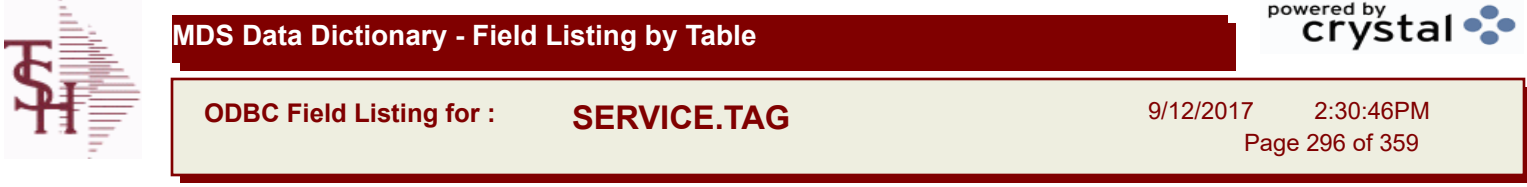

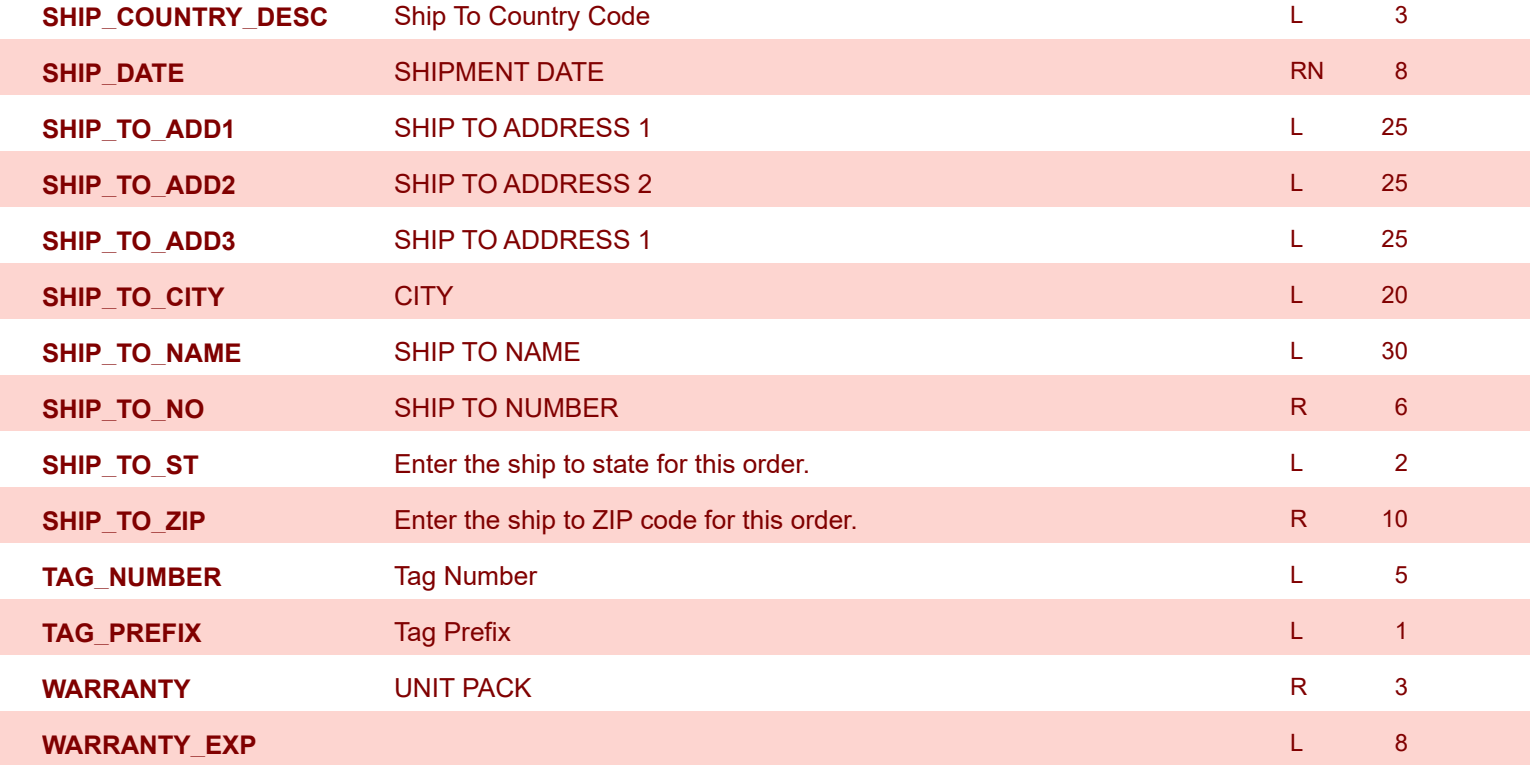

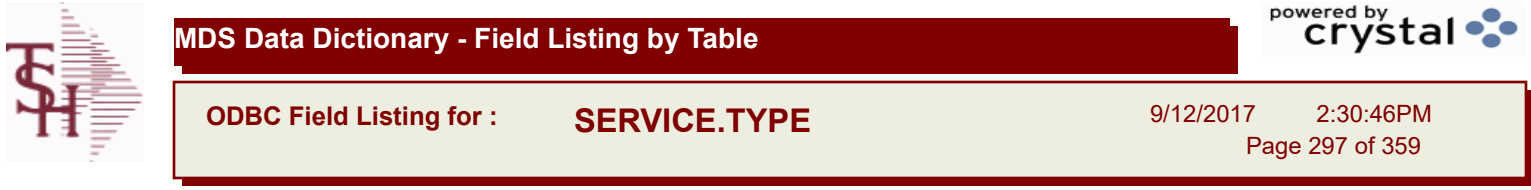

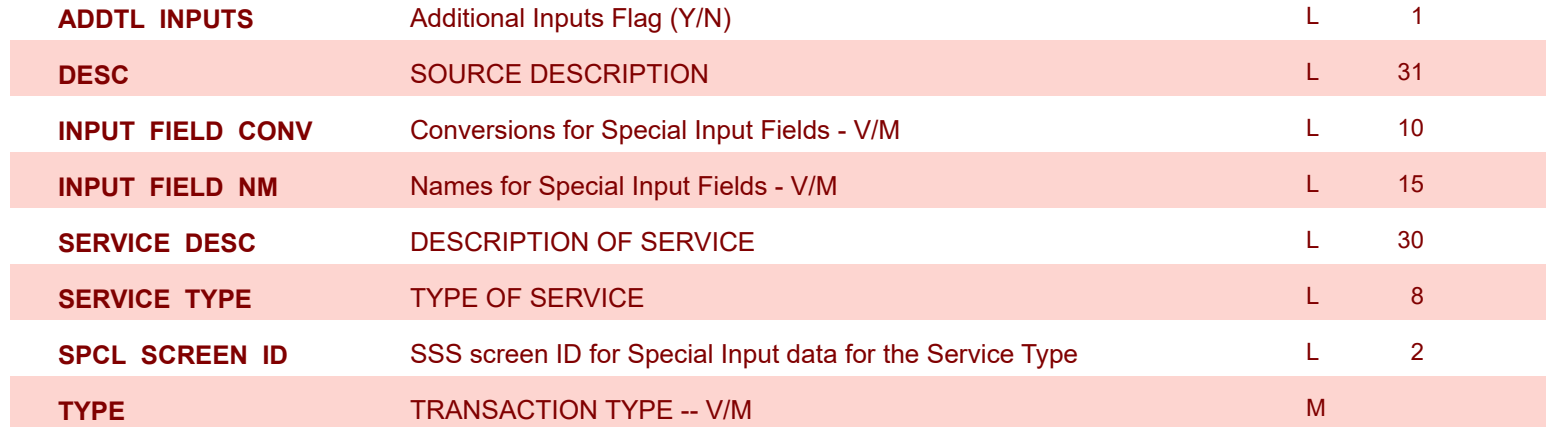

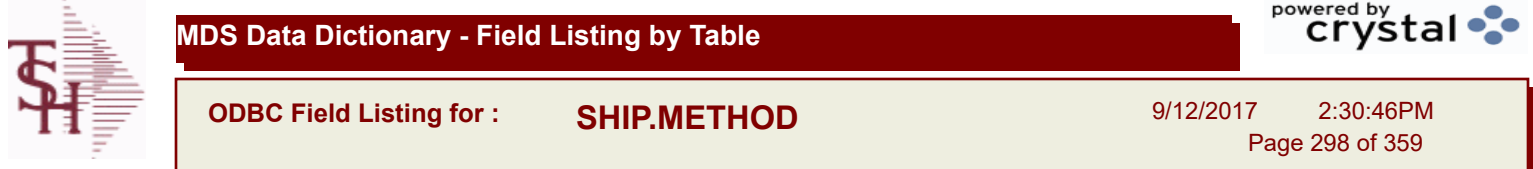

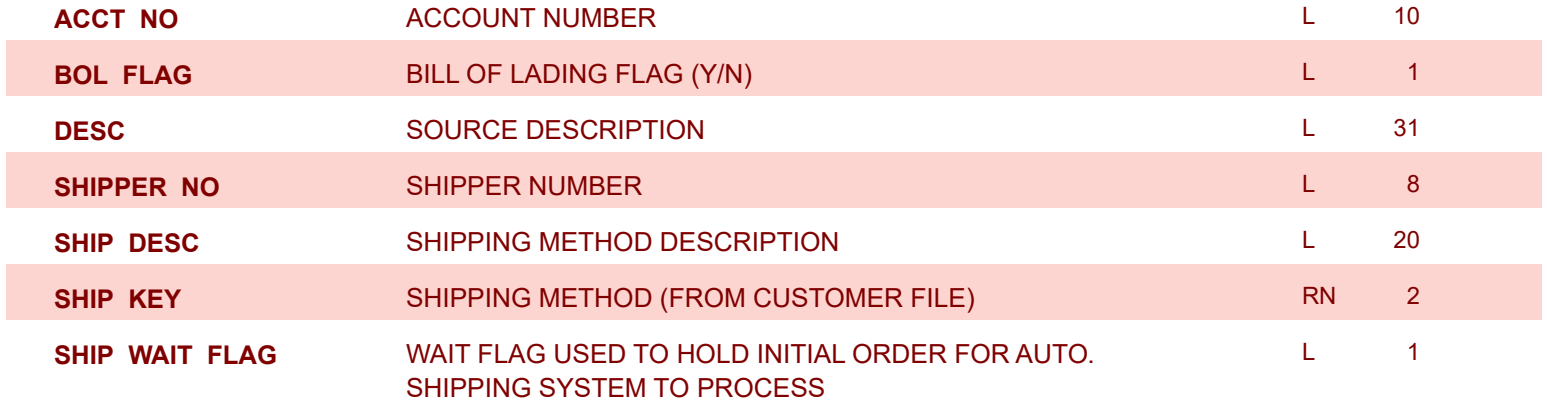

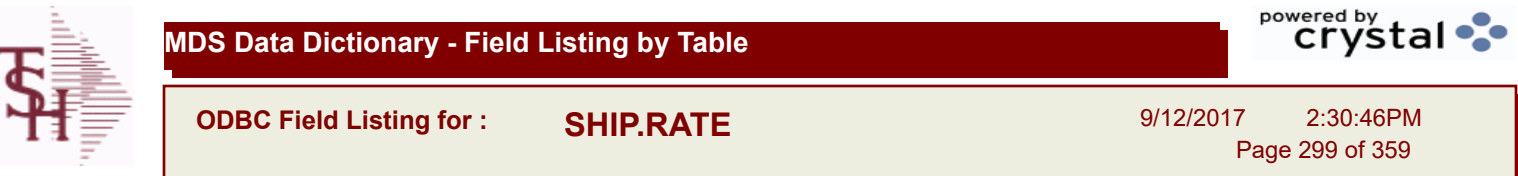

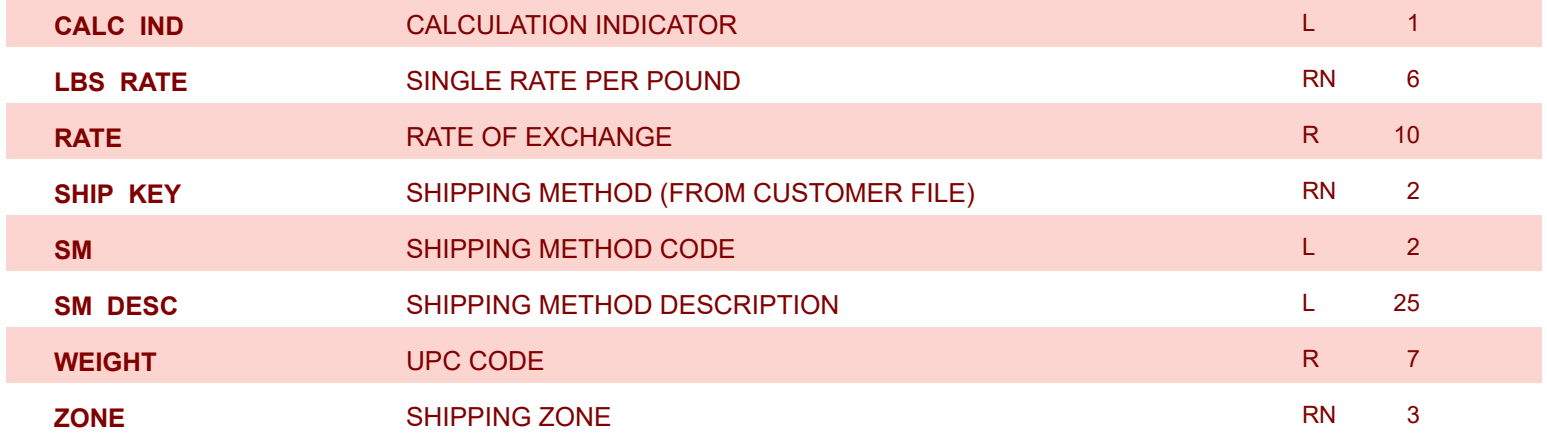

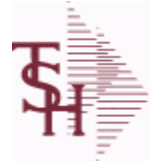

**ODBC Field Listing for : SHIP.TO**

9/12/2017 2:30:46PM Page 300 of 359

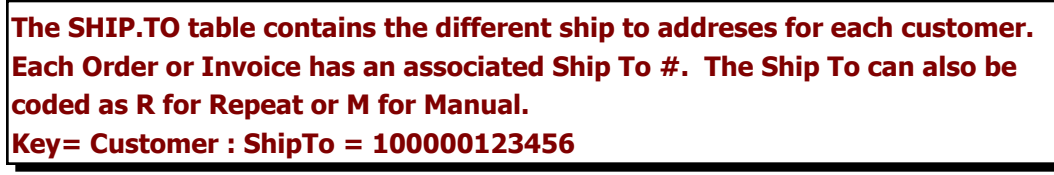

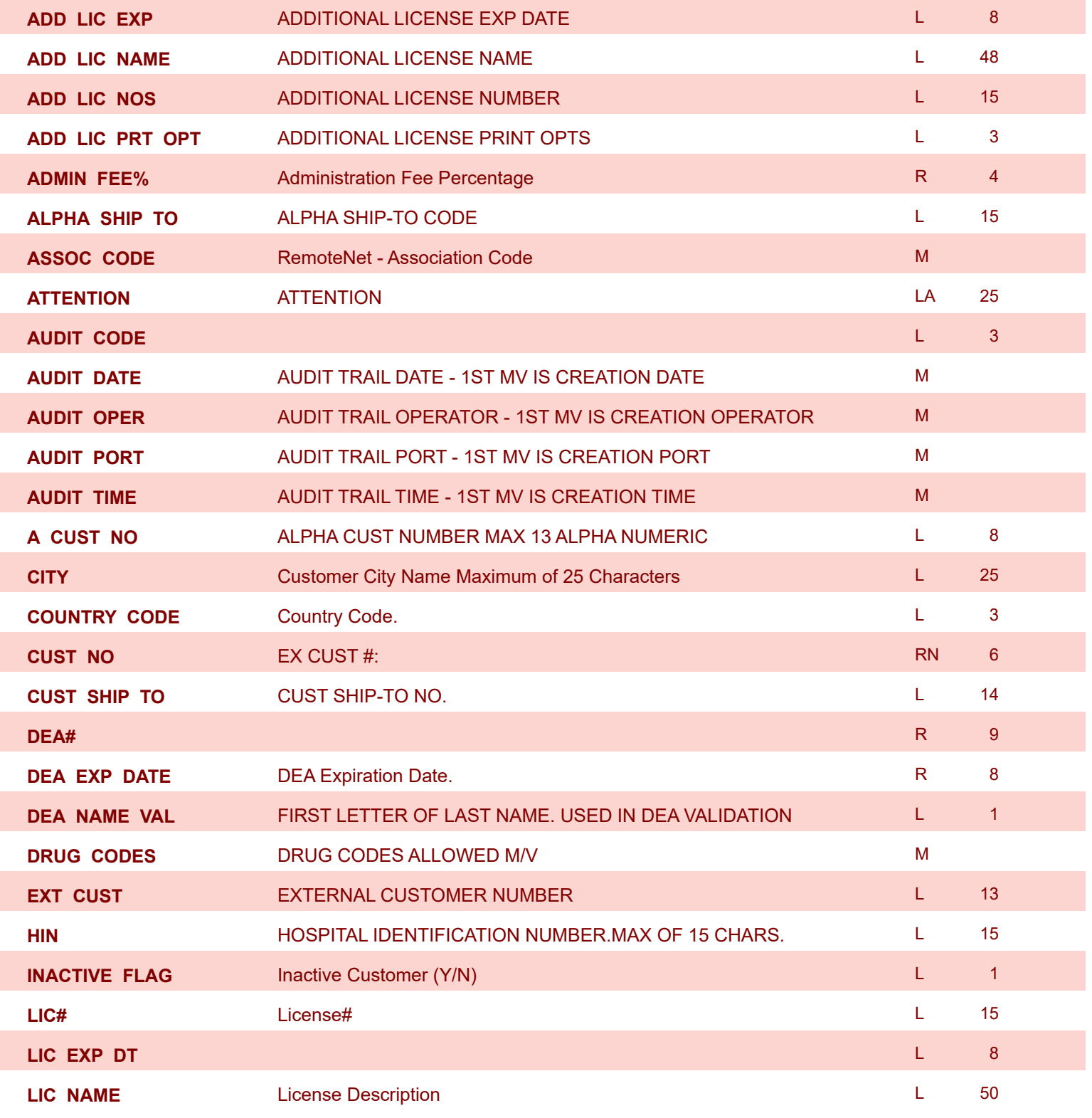

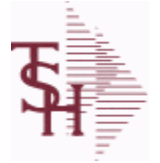

**ODBC Field Listing for : SHIP.TO**

9/12/2017 2:30:46PM Page 301 of 359

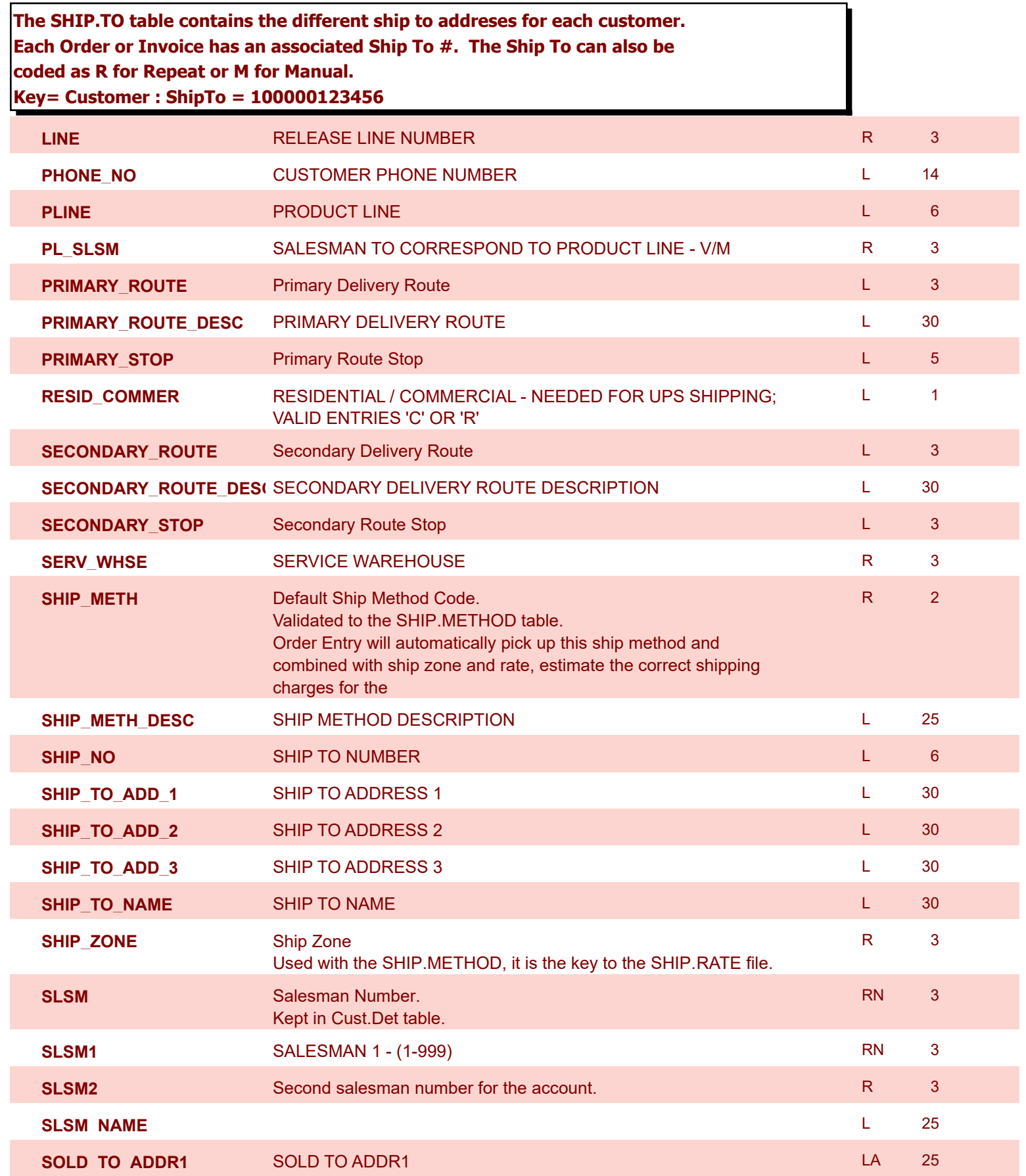

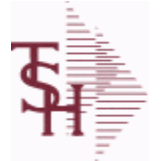

**ODBC Field Listing for : SHIP.TO**

Page 302 of 359

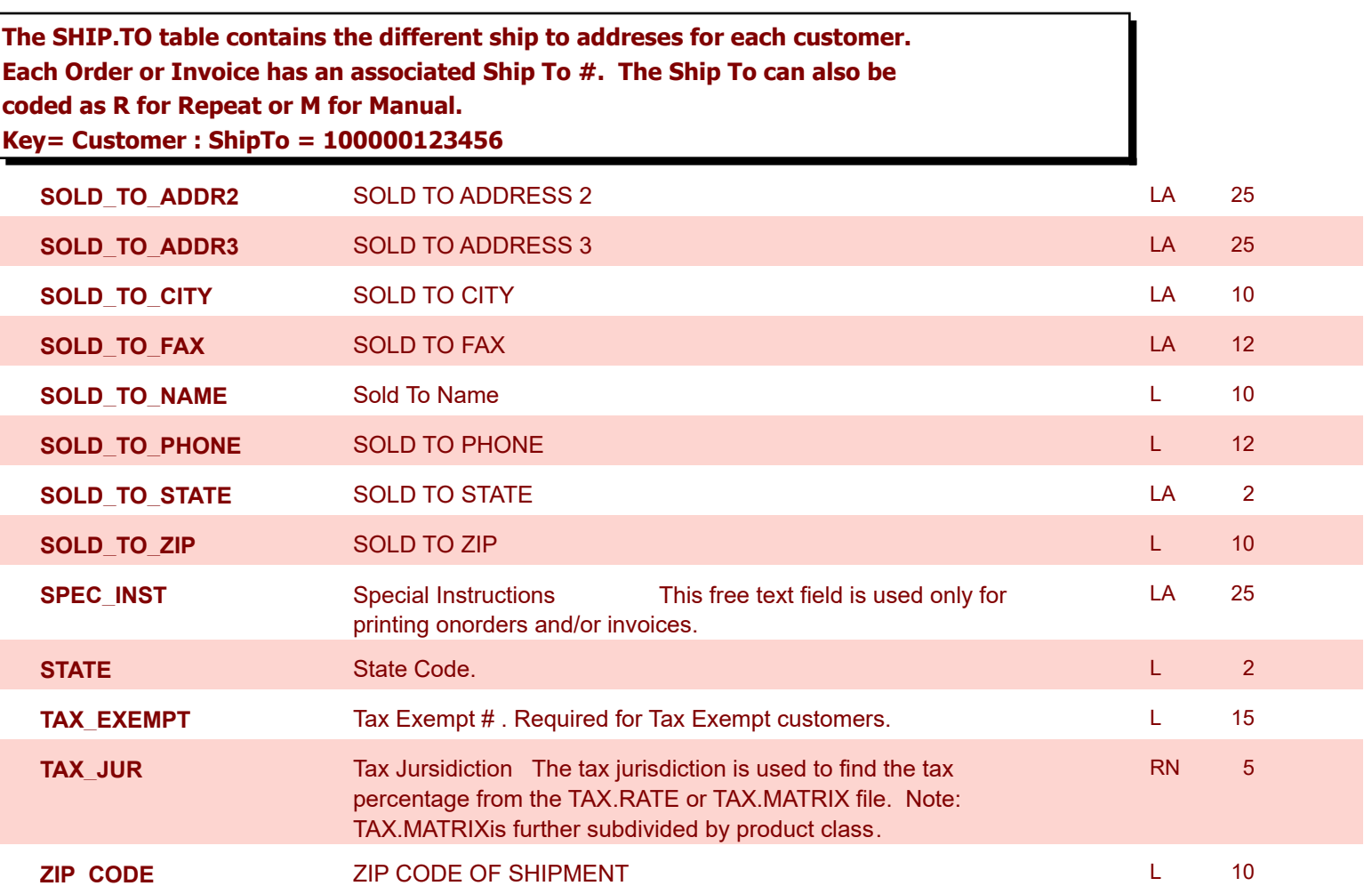

powered by<br>
Crystal

9/12/2017 2:30:46PM

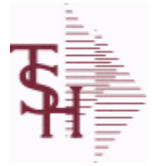

**ODBC Field Listing for : SHIP.TO.AUDIT**

9/12/2017 2:30:46PM

Page 303 of 359

## **AUDIT FILE FOR SHIP.TO CHANGES**

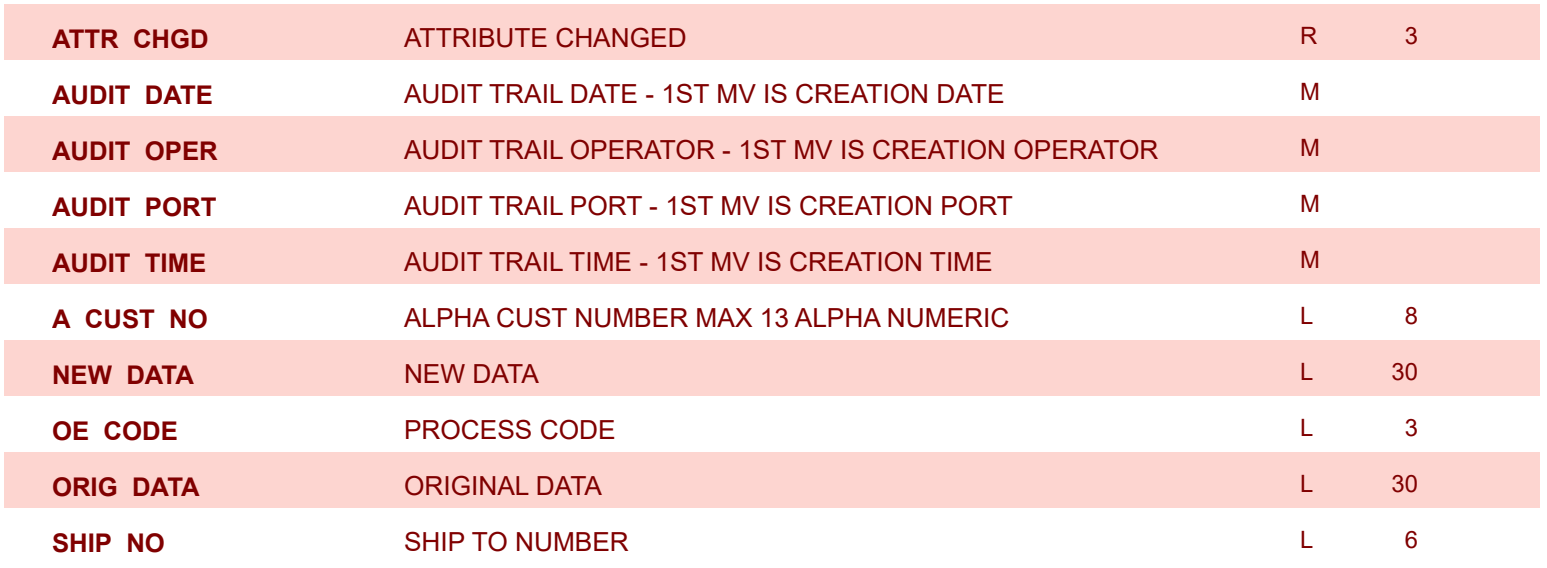

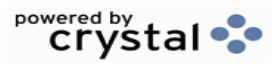

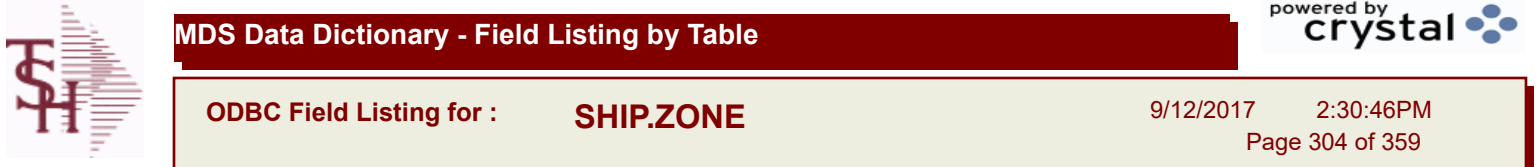

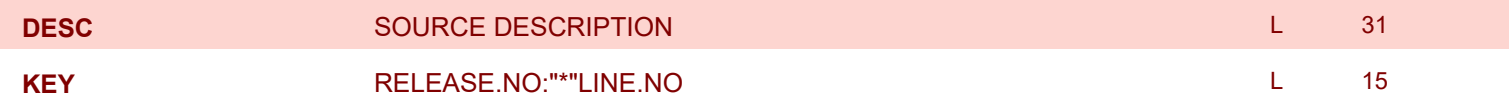

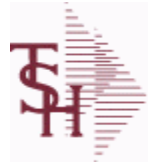

I

I

**MDS Data Dictionary - Field Listing by Table**

**ODBC Field Listing for : SSS.USER.LOG**

9/12/2017 2:30:46PM Page 305 of 359

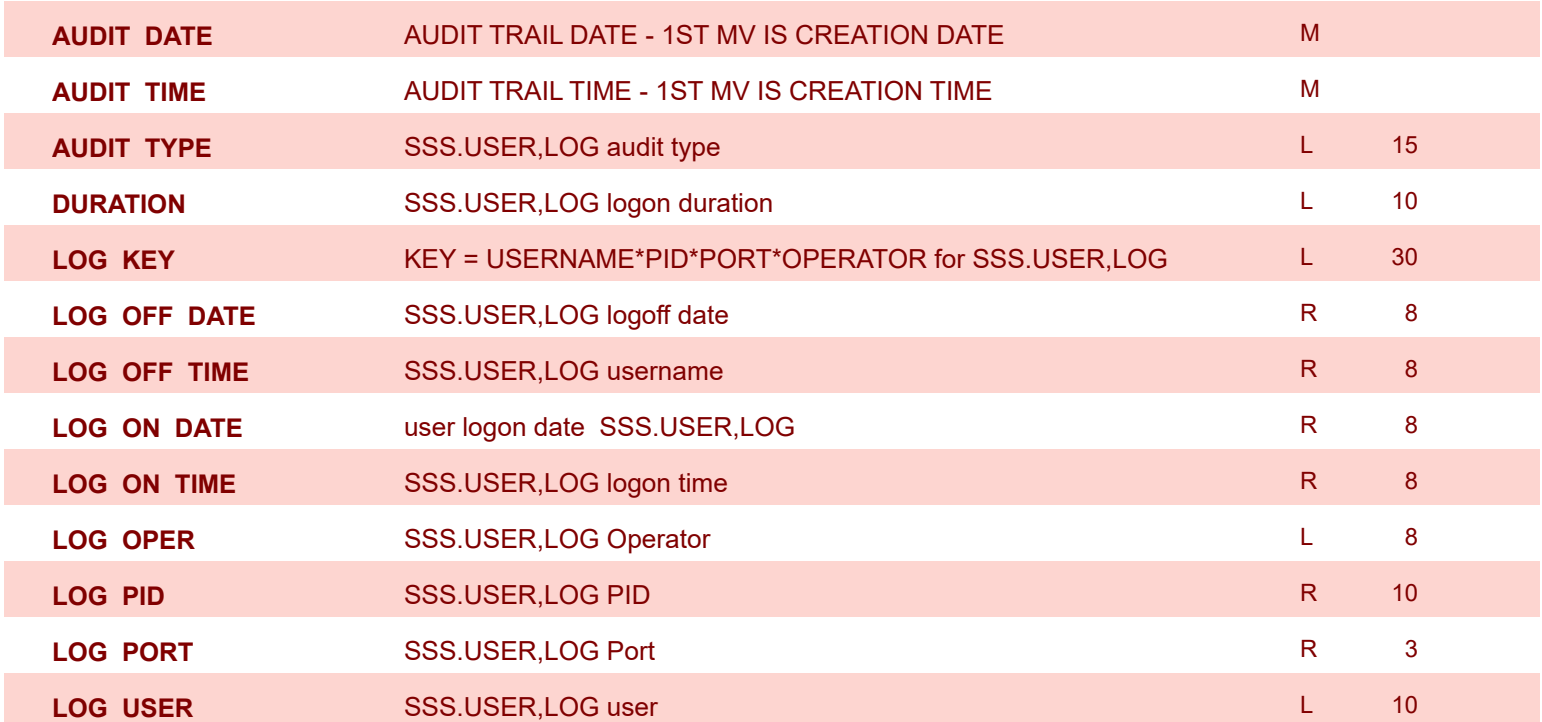

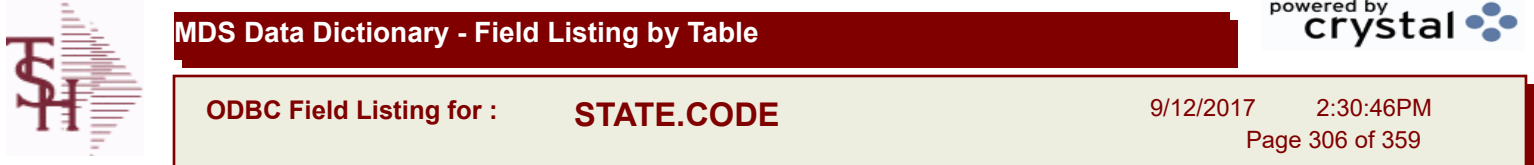

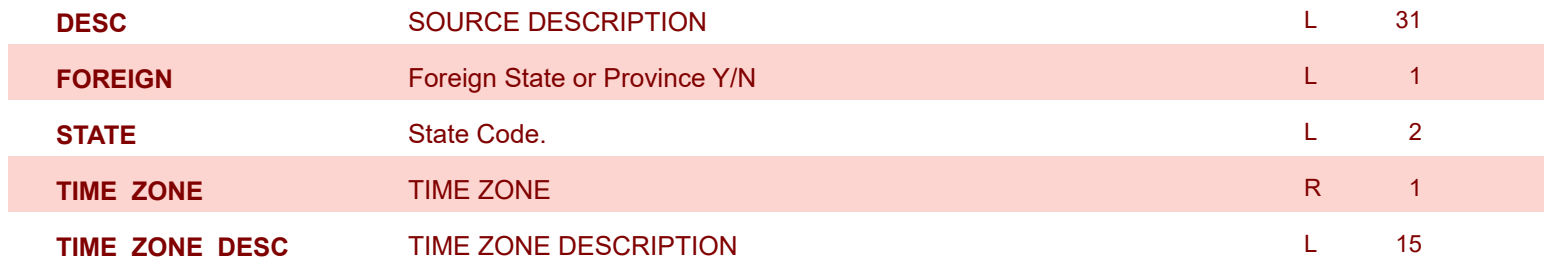

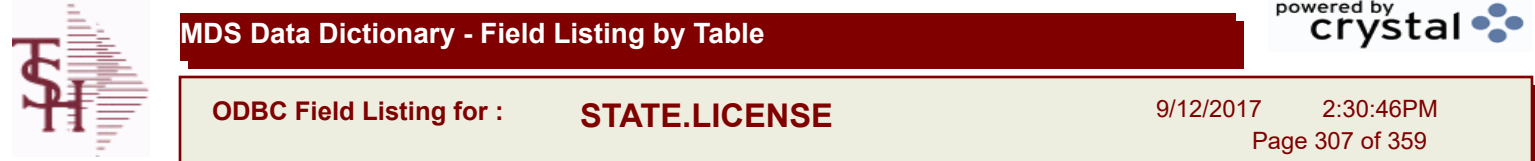

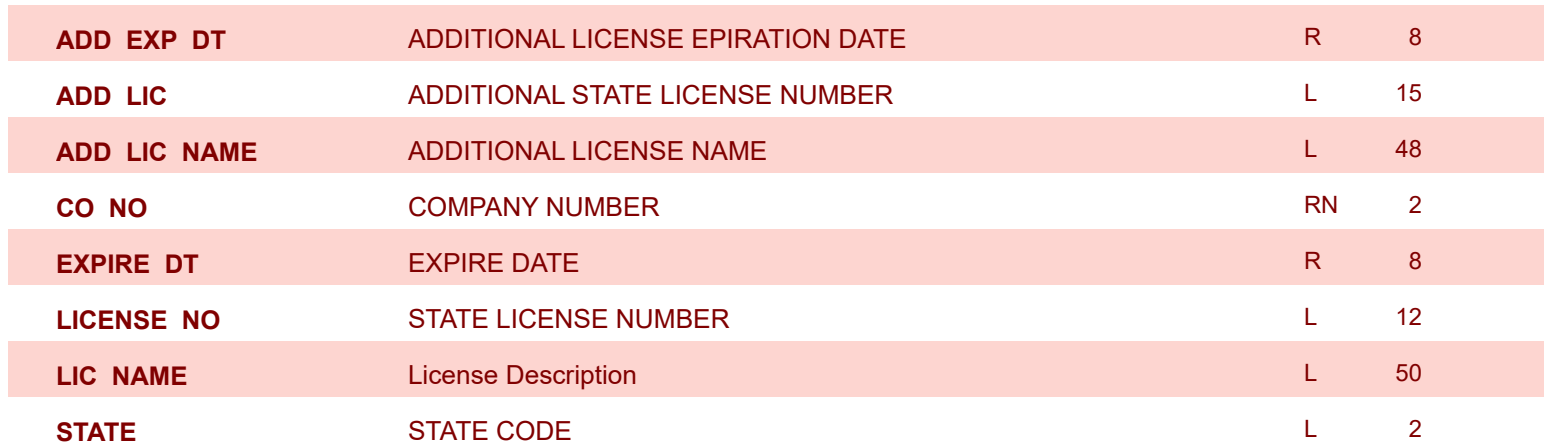

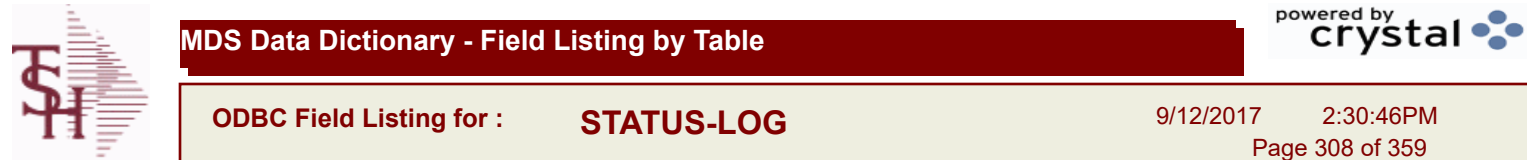

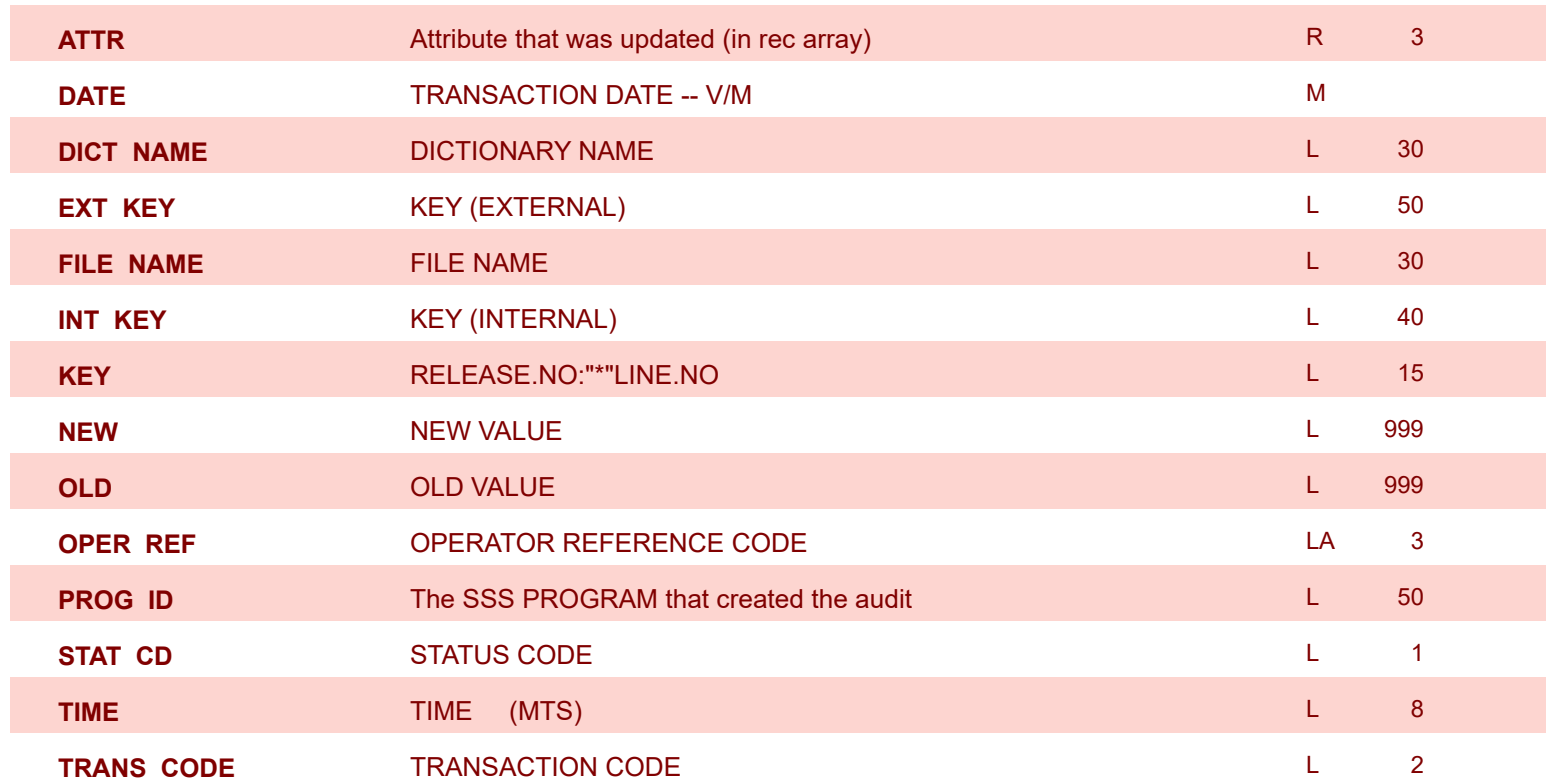

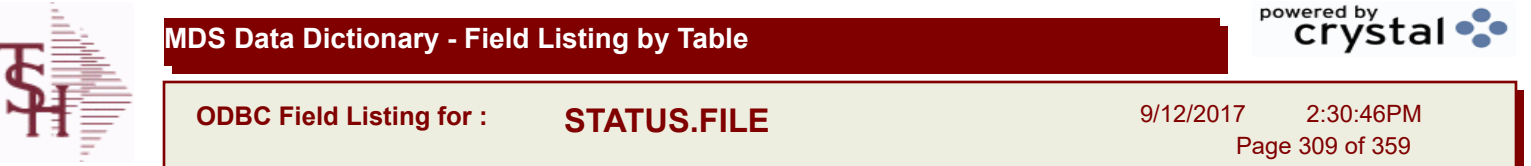

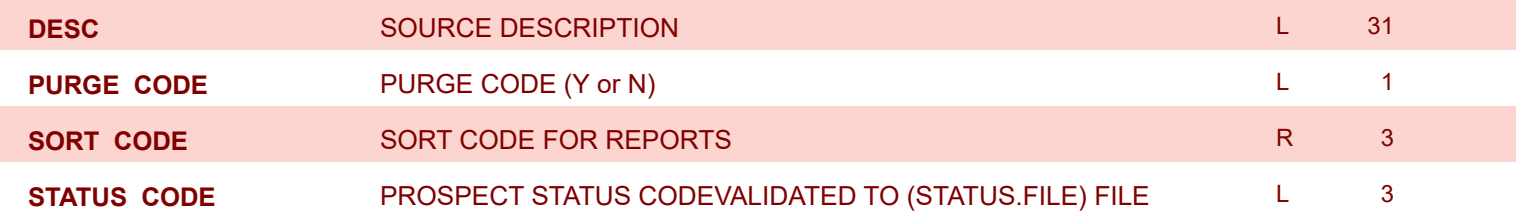

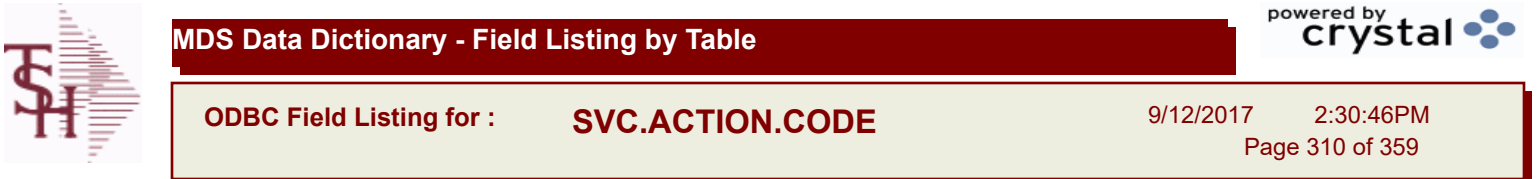

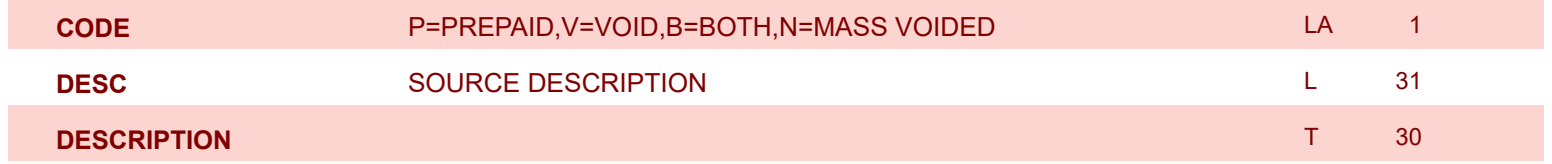

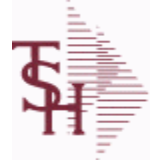

9/12/2017 2:30:46PM Page 311 of 359

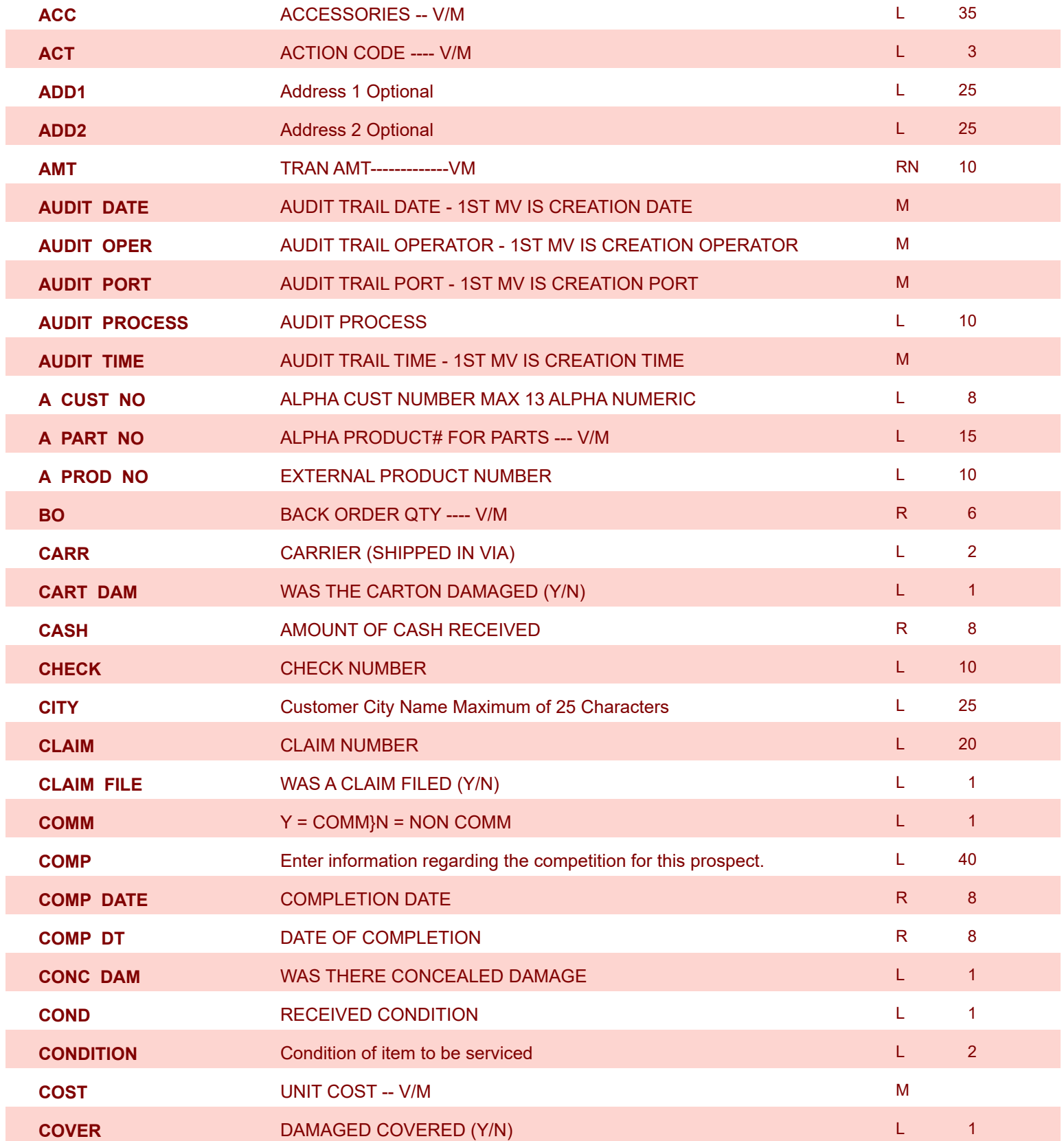

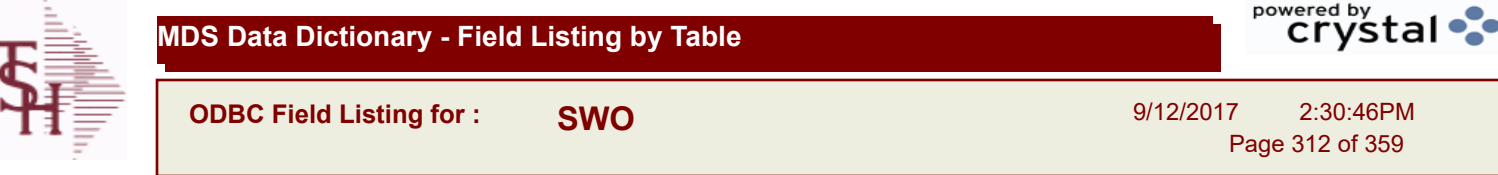

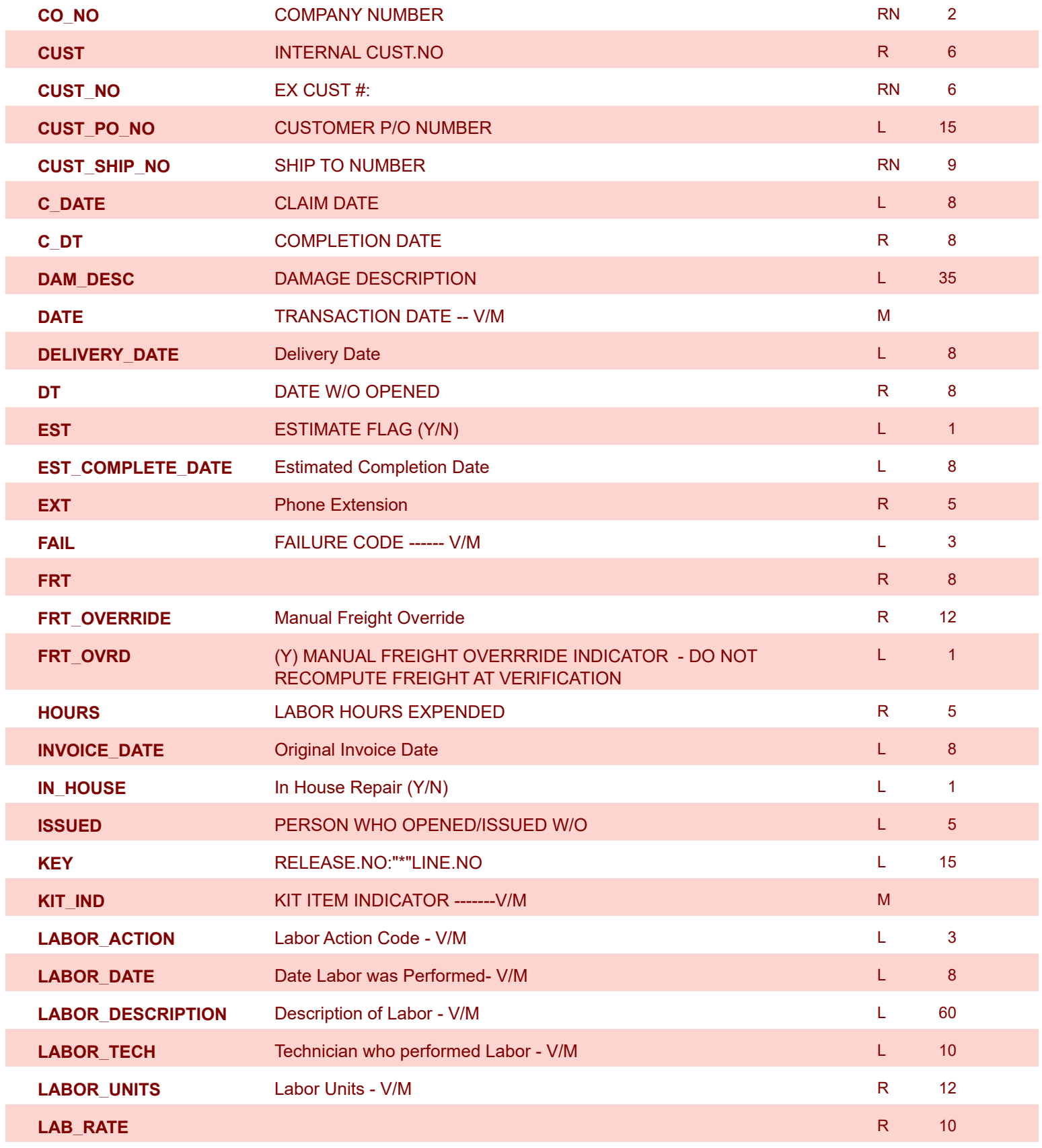

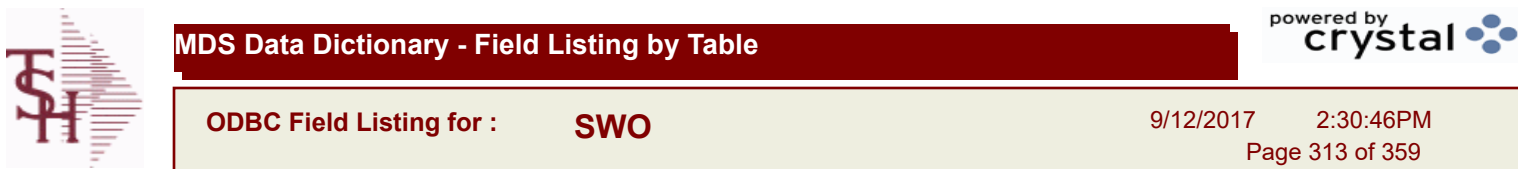

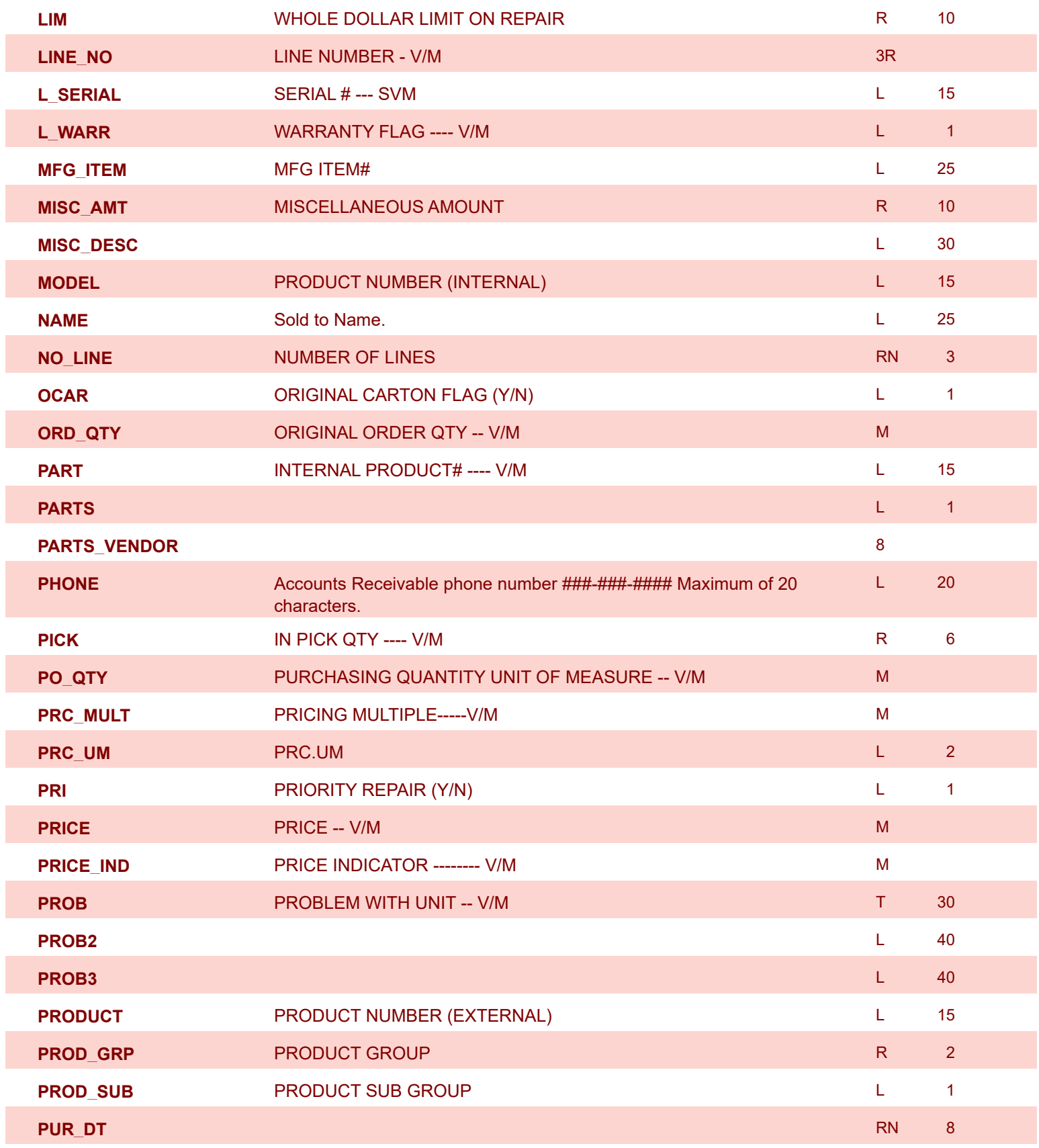

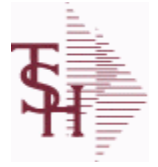

r.

**MDS Data Dictionary - Field Listing by Table**

**ODBC Field Listing for : SWO**

9/12/2017 2:30:46PM Page 314 of 359

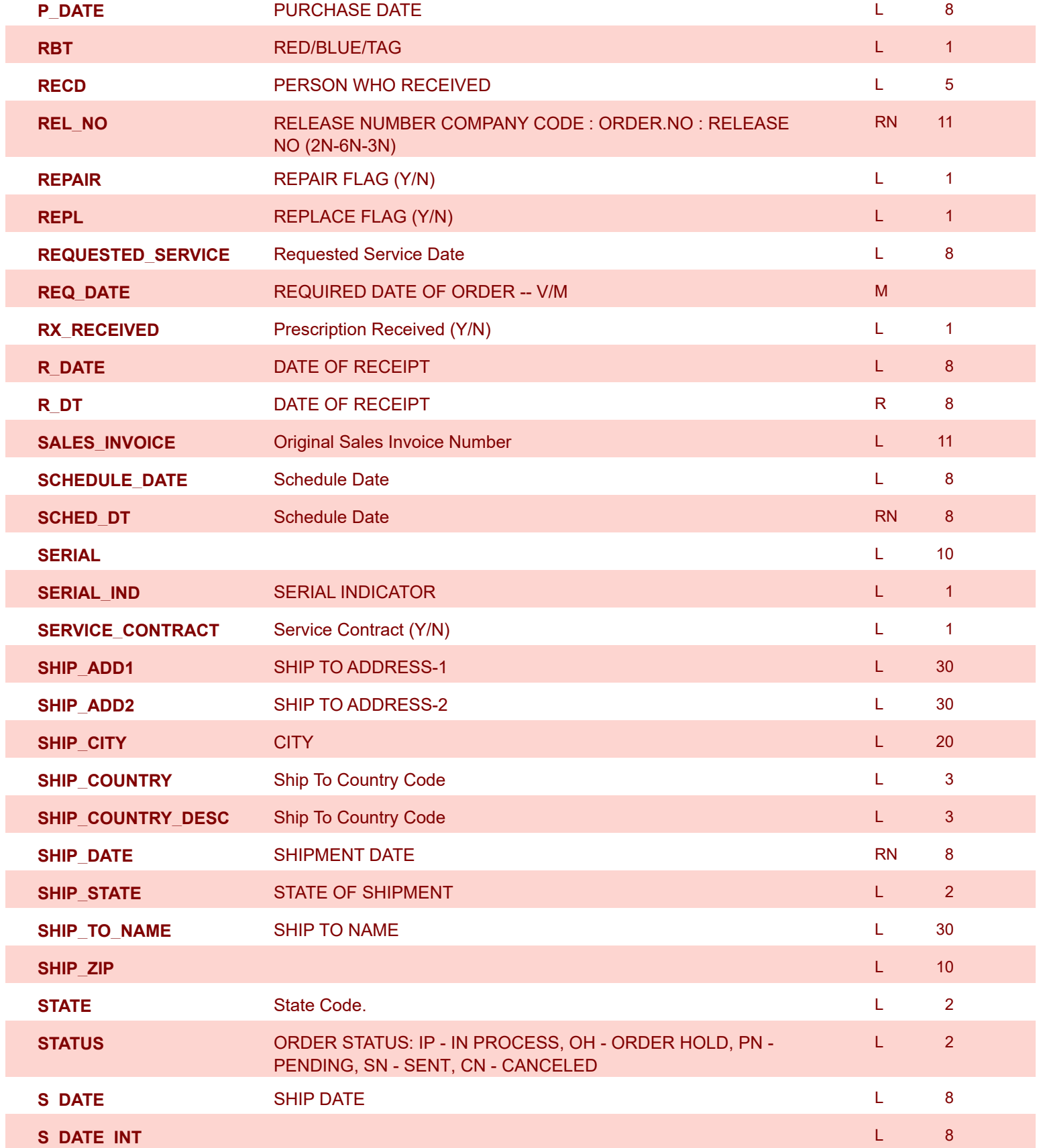

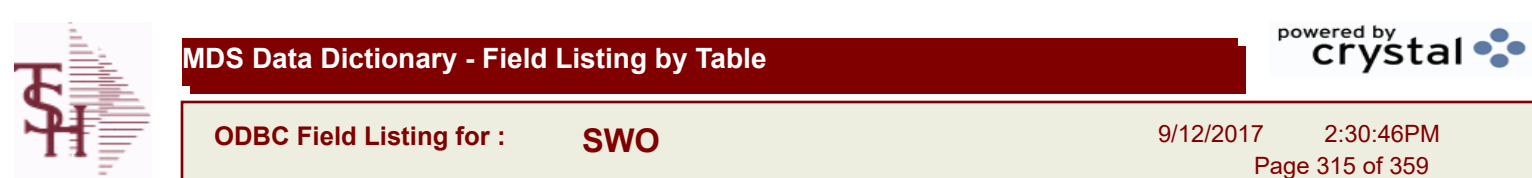

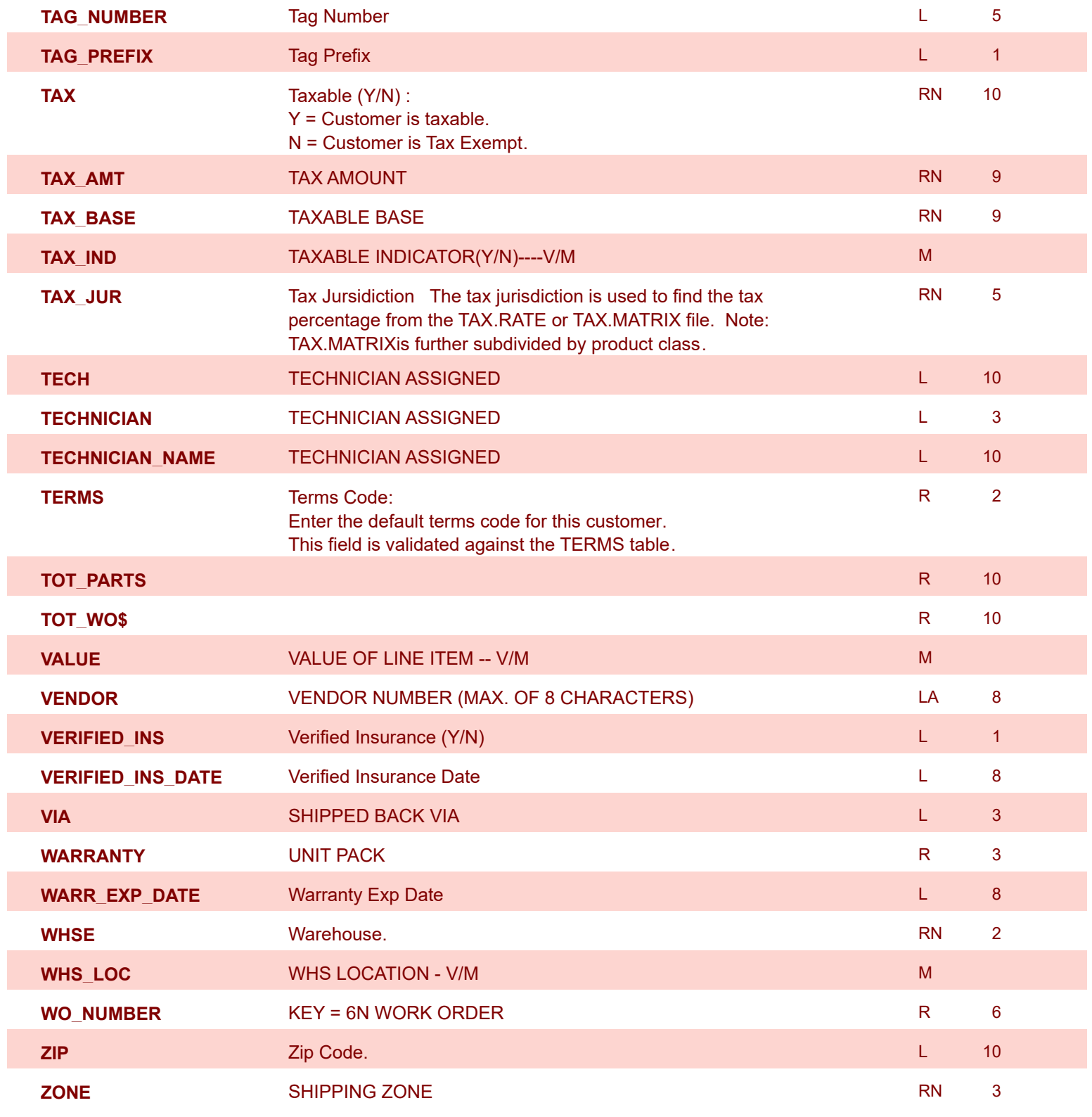

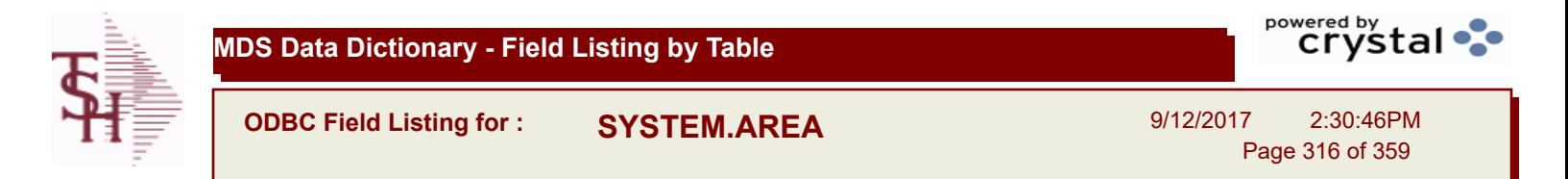

## **The SYSTEM.AREA table contains MDS information on specific product areas. Key= Area = INV**

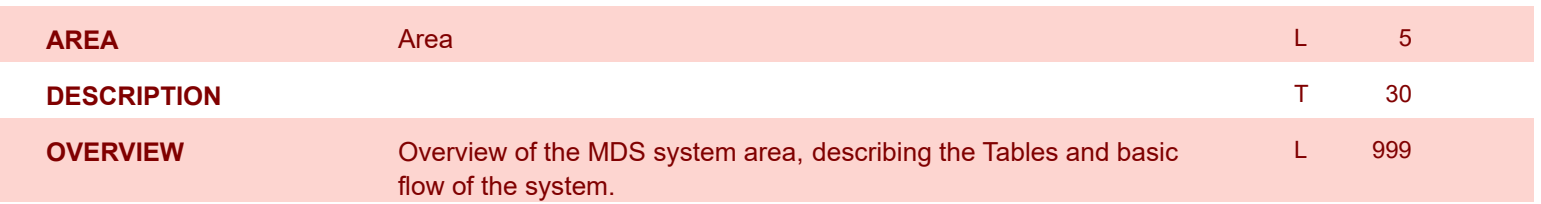

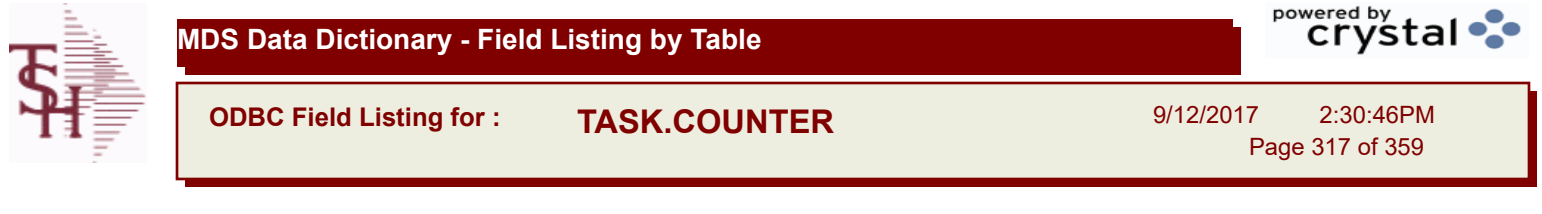

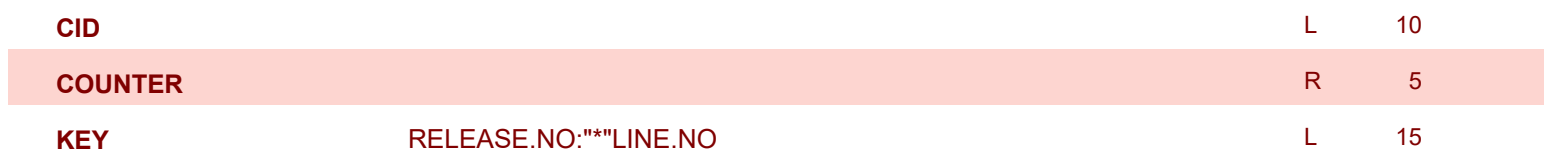

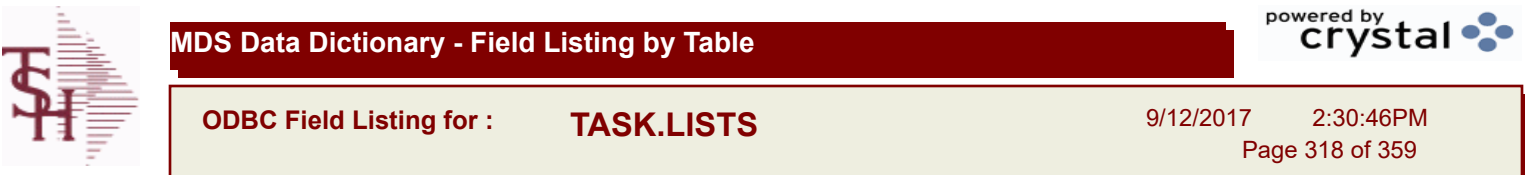

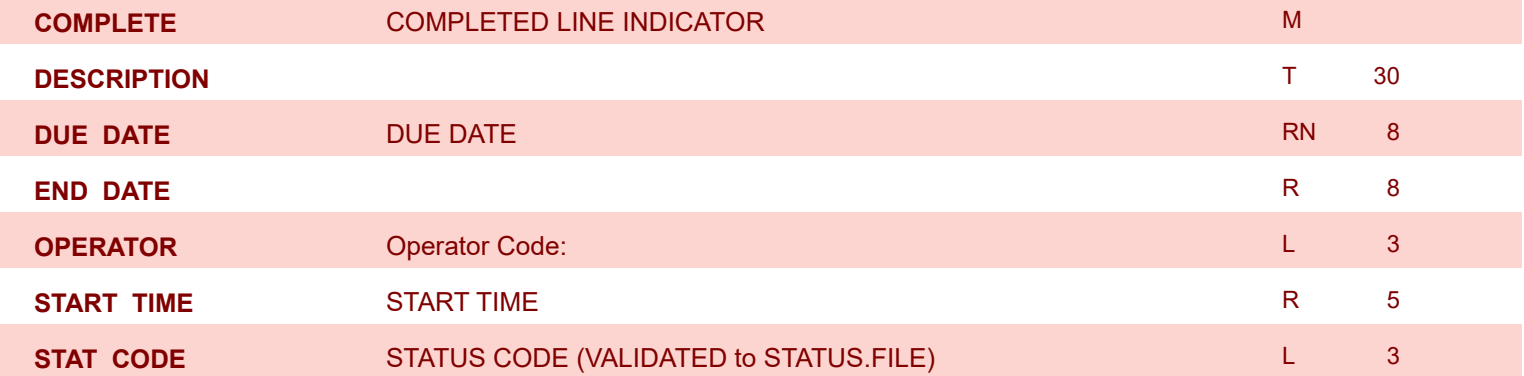

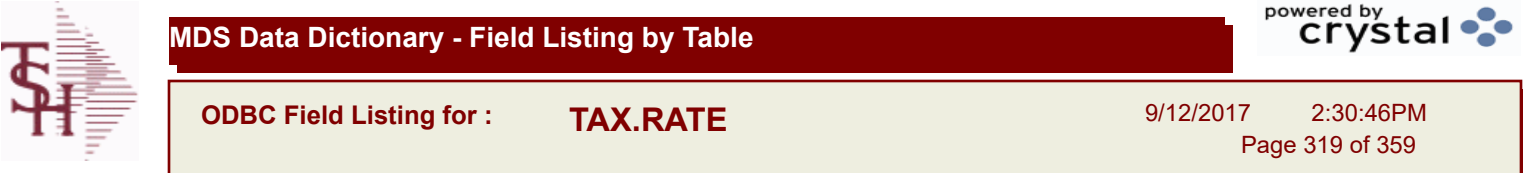

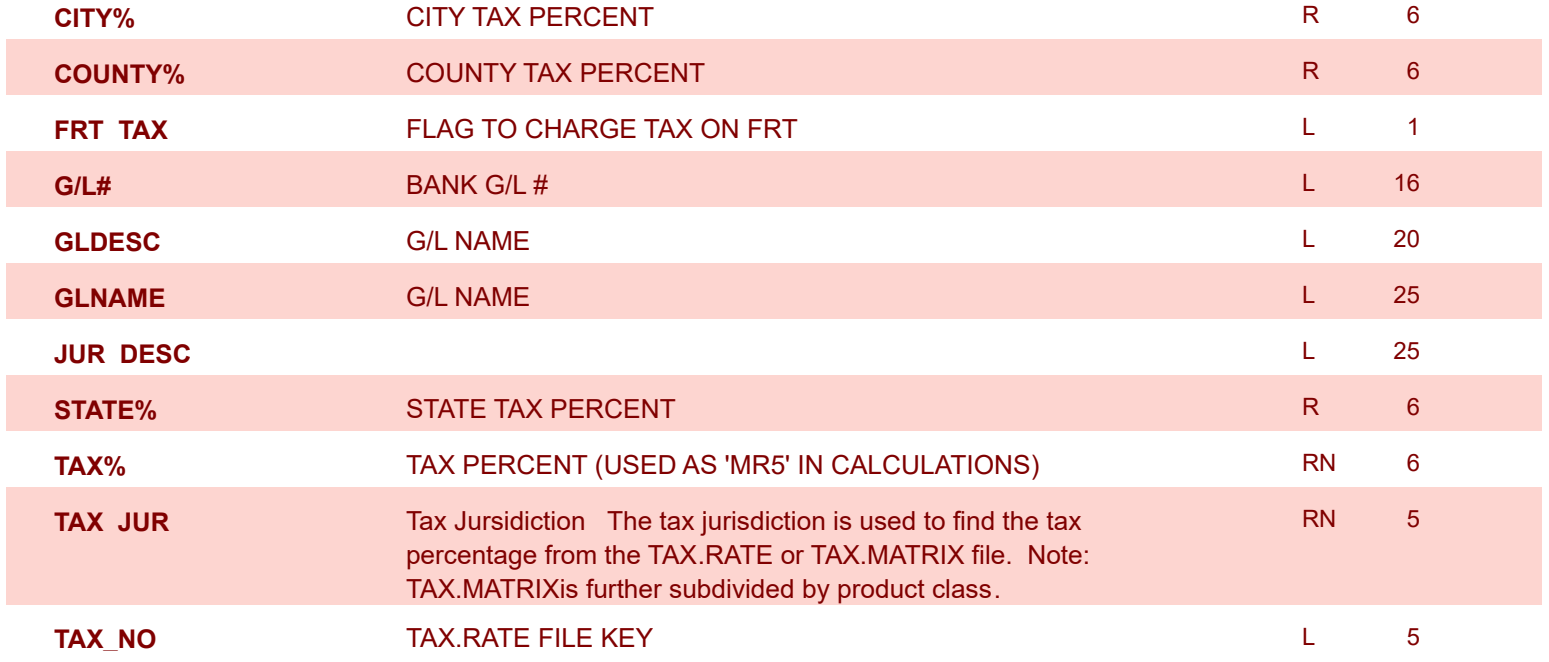

I

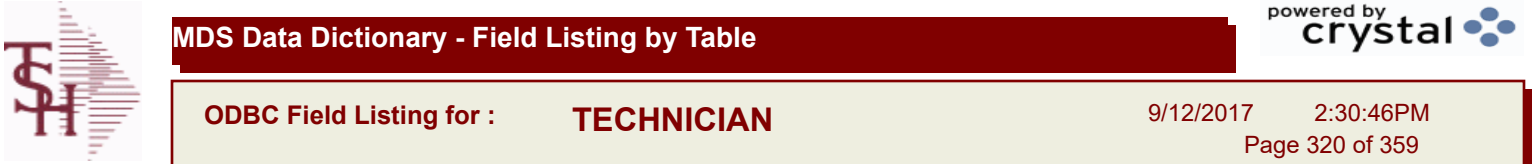

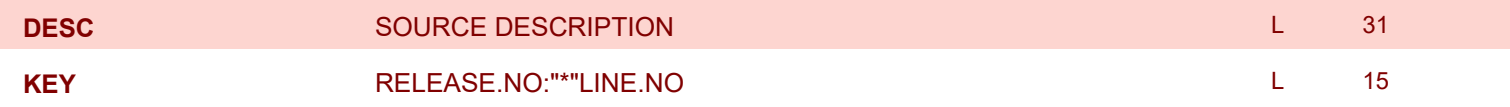

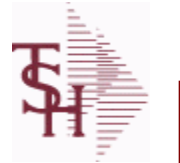

**ODBC Field Listing for : TENDER.MAST**

9/12/2017 2:30:46PM Page 321 of 359

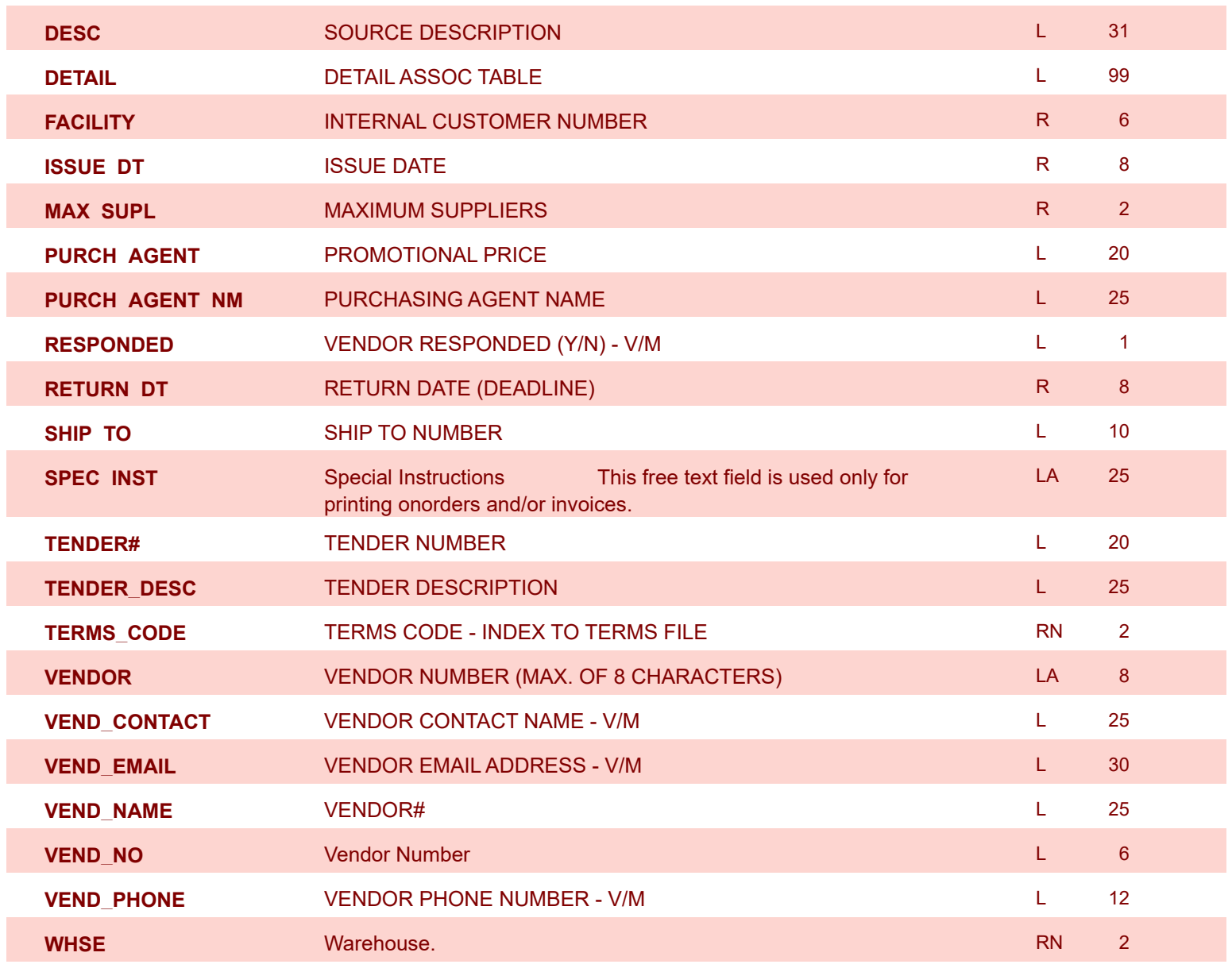

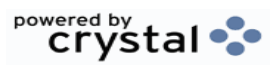

I

**MDS Data Dictionary - Field Listing by Table**

**ODBC Field Listing for : TENDER.PRODUCT**

9/12/2017 2:30:46PM Page 322 of 359

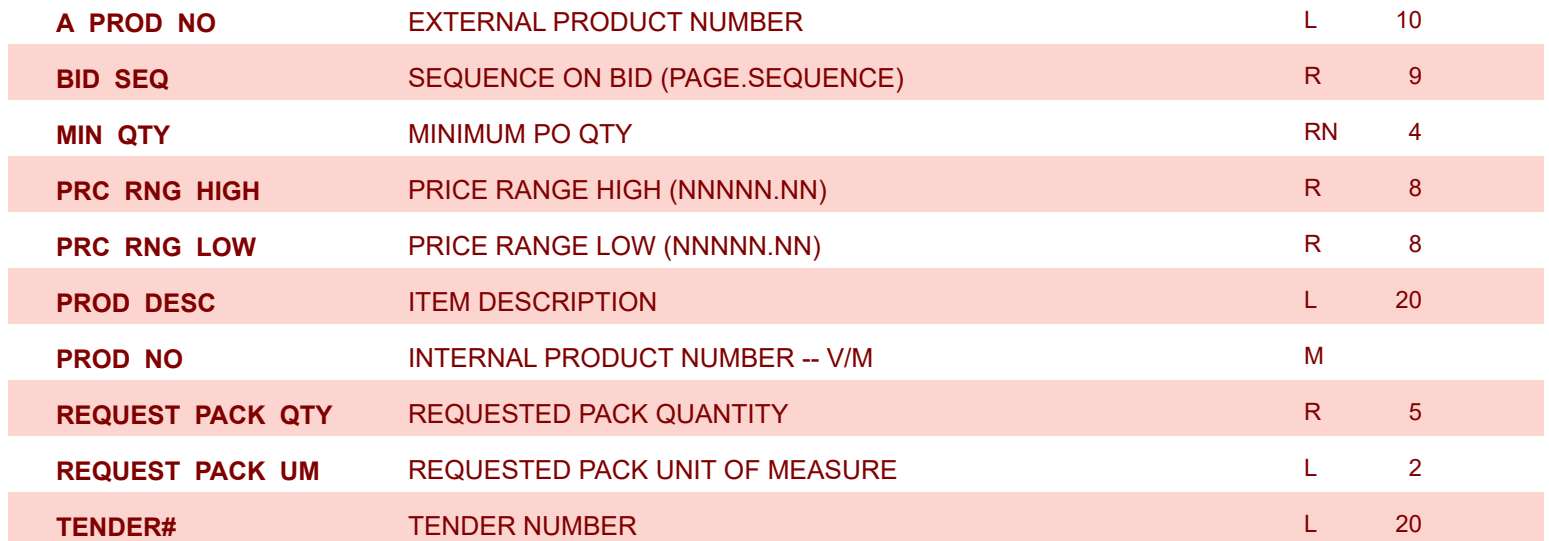

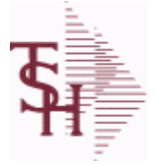

**ODBC Field Listing for : TENDER.VENDOR**

9/12/2017 2:30:46PM Page 323 of 359

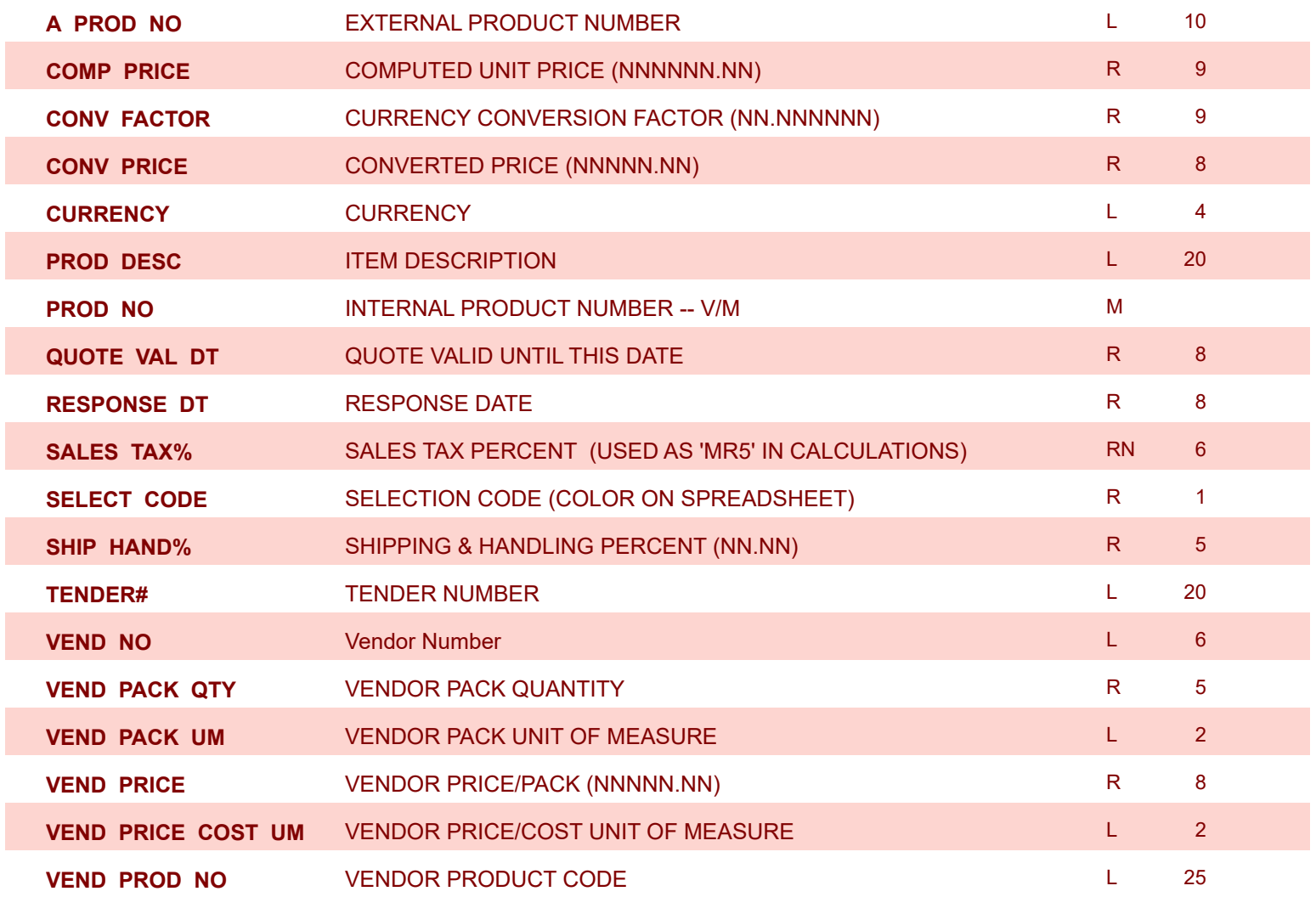

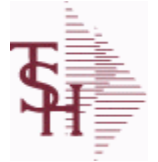

**MDS Data Dictionary - Field Listing by Table**

**ODBC Field Listing for : TERMS**

9/12/2017 2:30:46PM Page 324 of 359

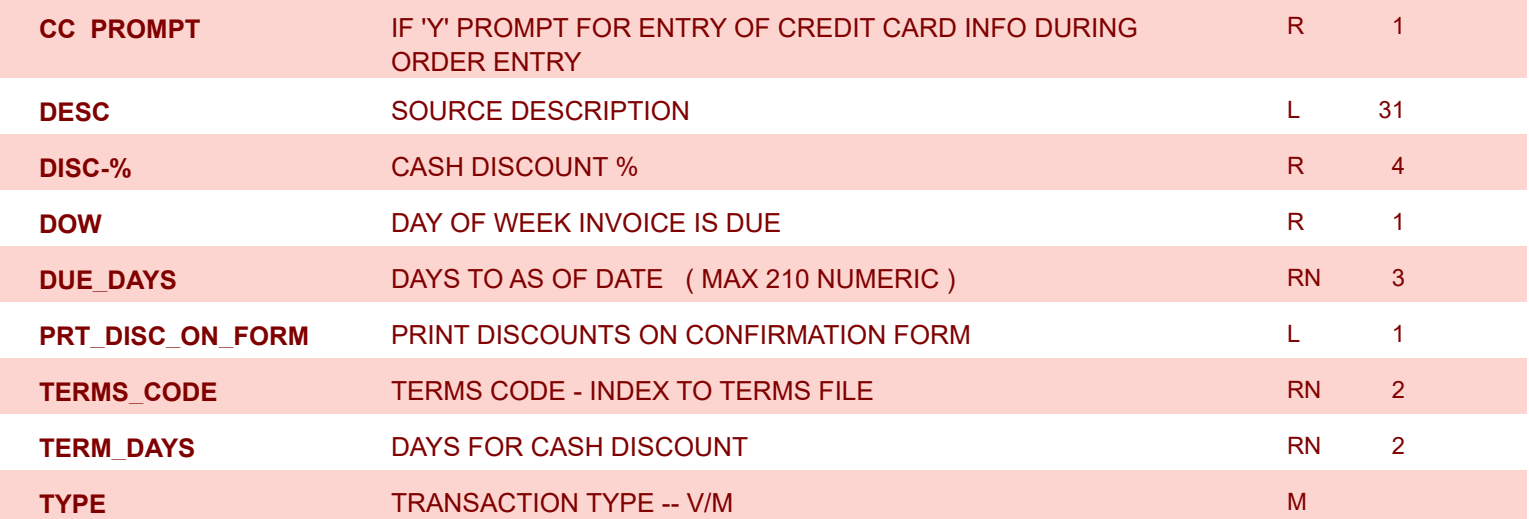
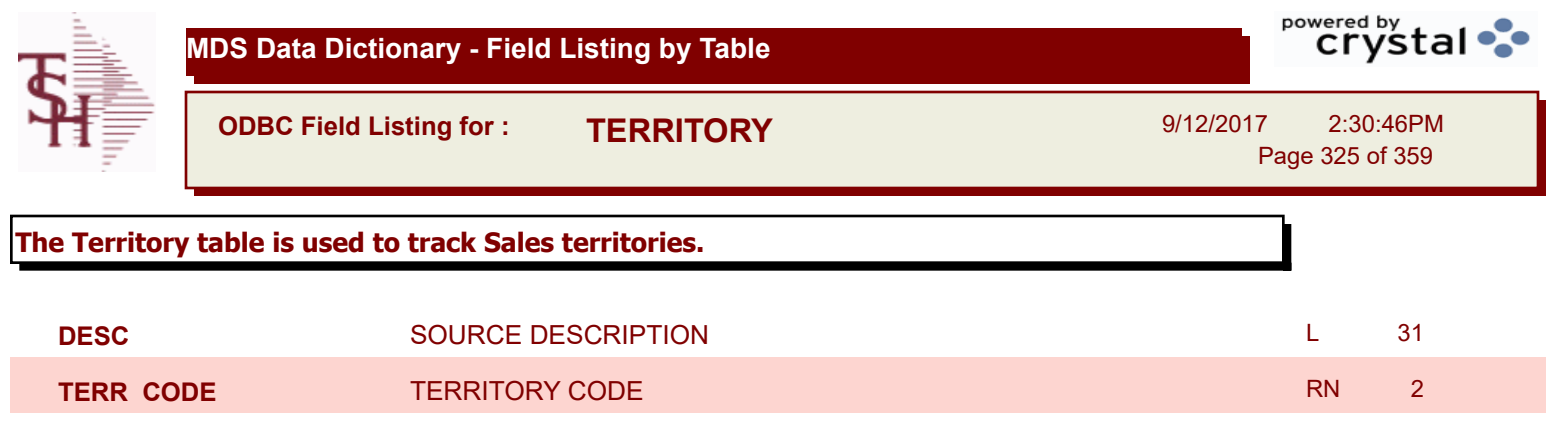

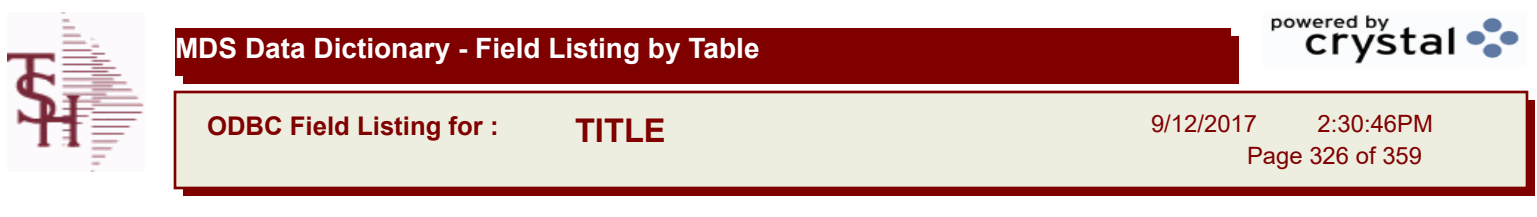

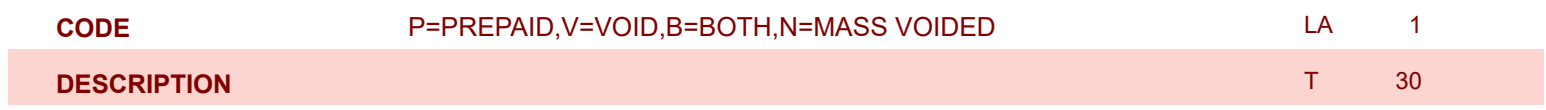

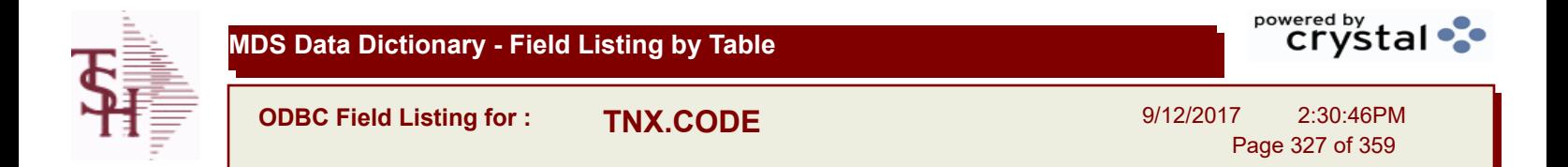

**DESC** SOURCE DESCRIPTION L 31

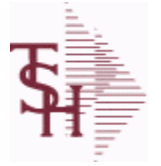

**ODBC Field Listing for : TRANSFER**

9/12/2017 2:30:46PM Page 328 of 359

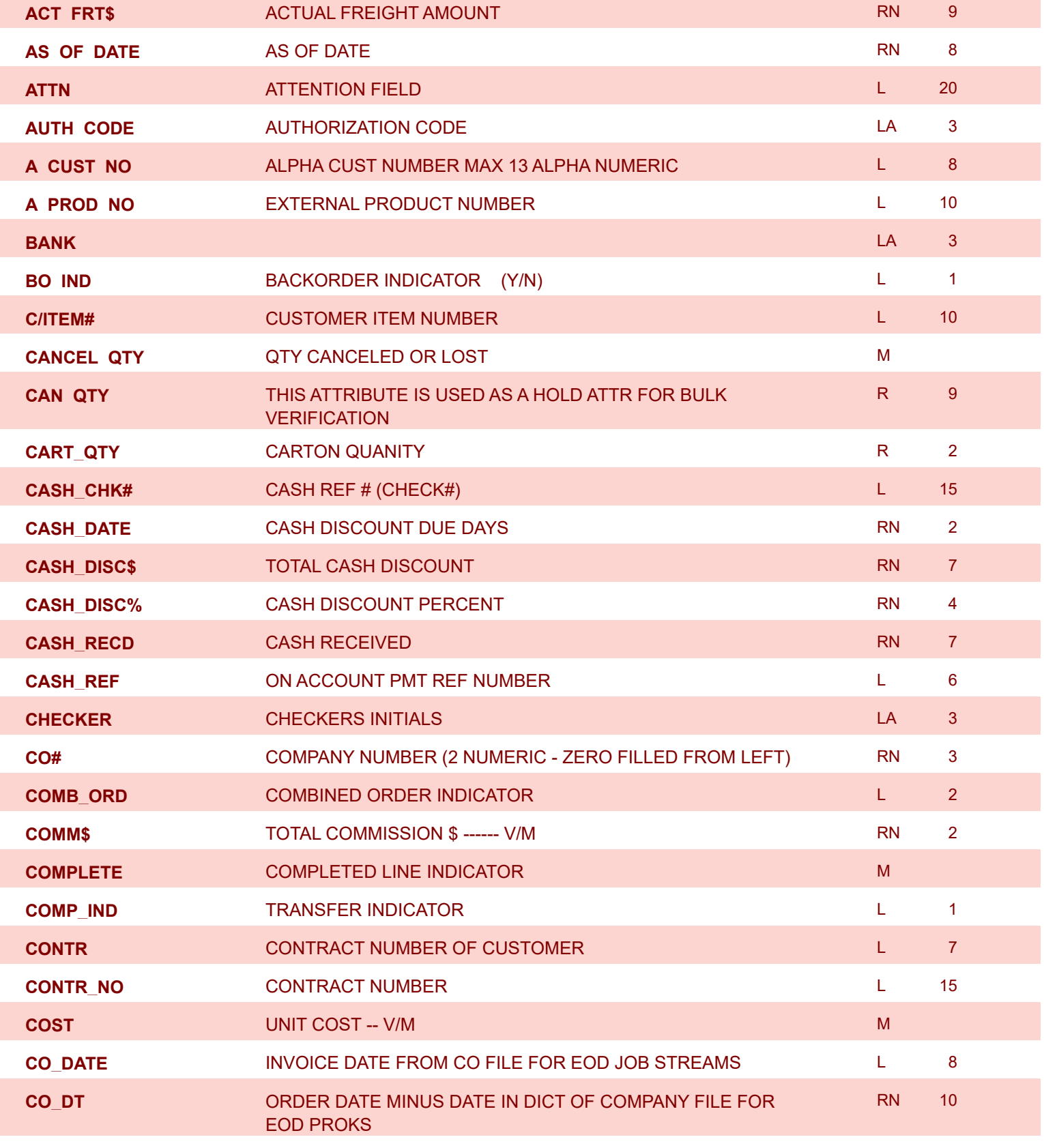

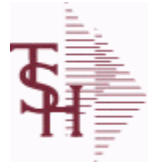

powered by<br>
Crystal

**ODBC Field Listing for : TRANSFER** 9/12/2017 2:30:46PM Page 329 of 359

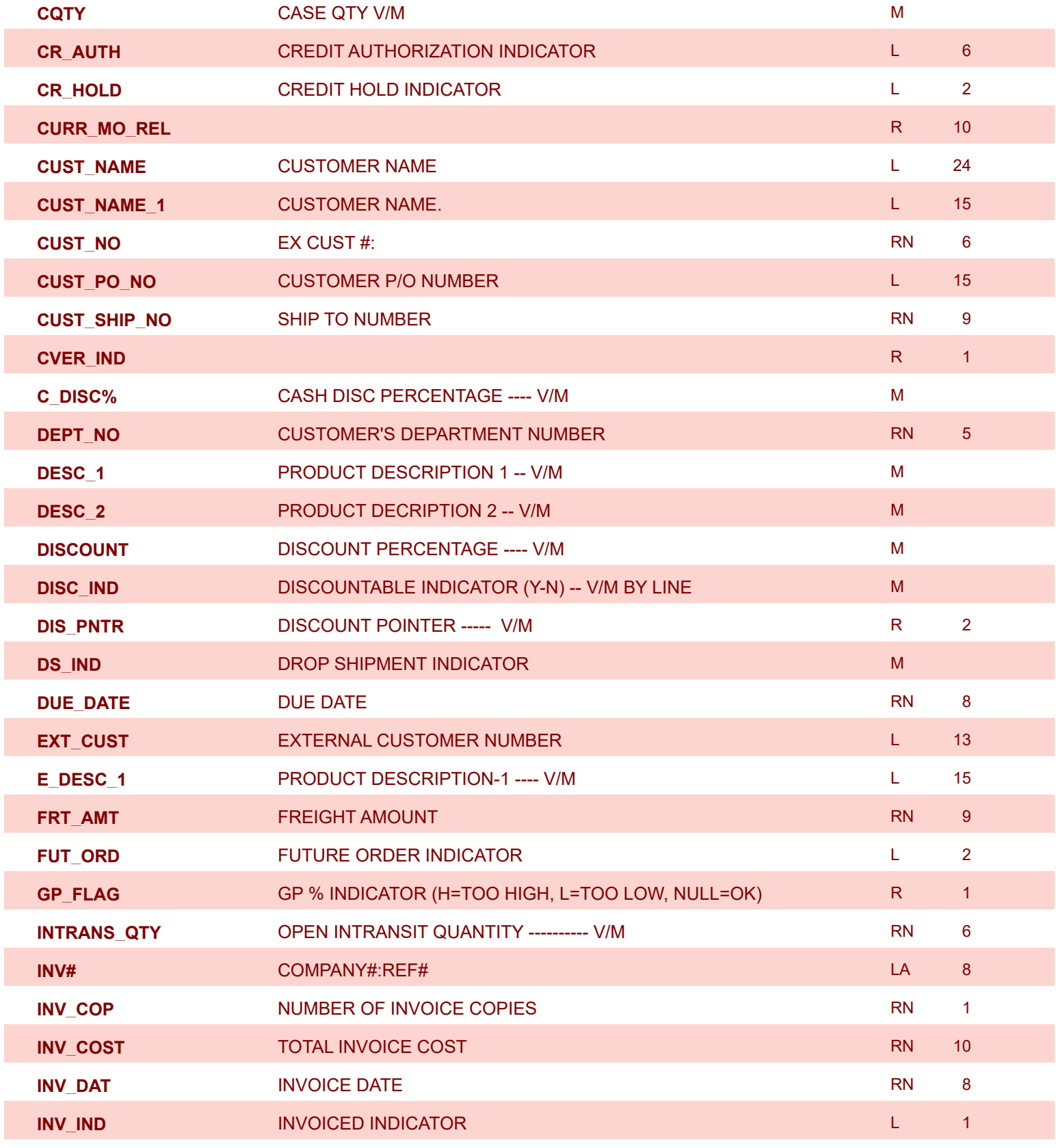

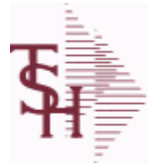

**INV\_MONTH** 

**IN\_PICKING** 

I

I

I

I

I

I

I

**MDS Data Dictionary - Field Listing by Table**

**ODBC F** 

9/12/2017 2:30:46PM

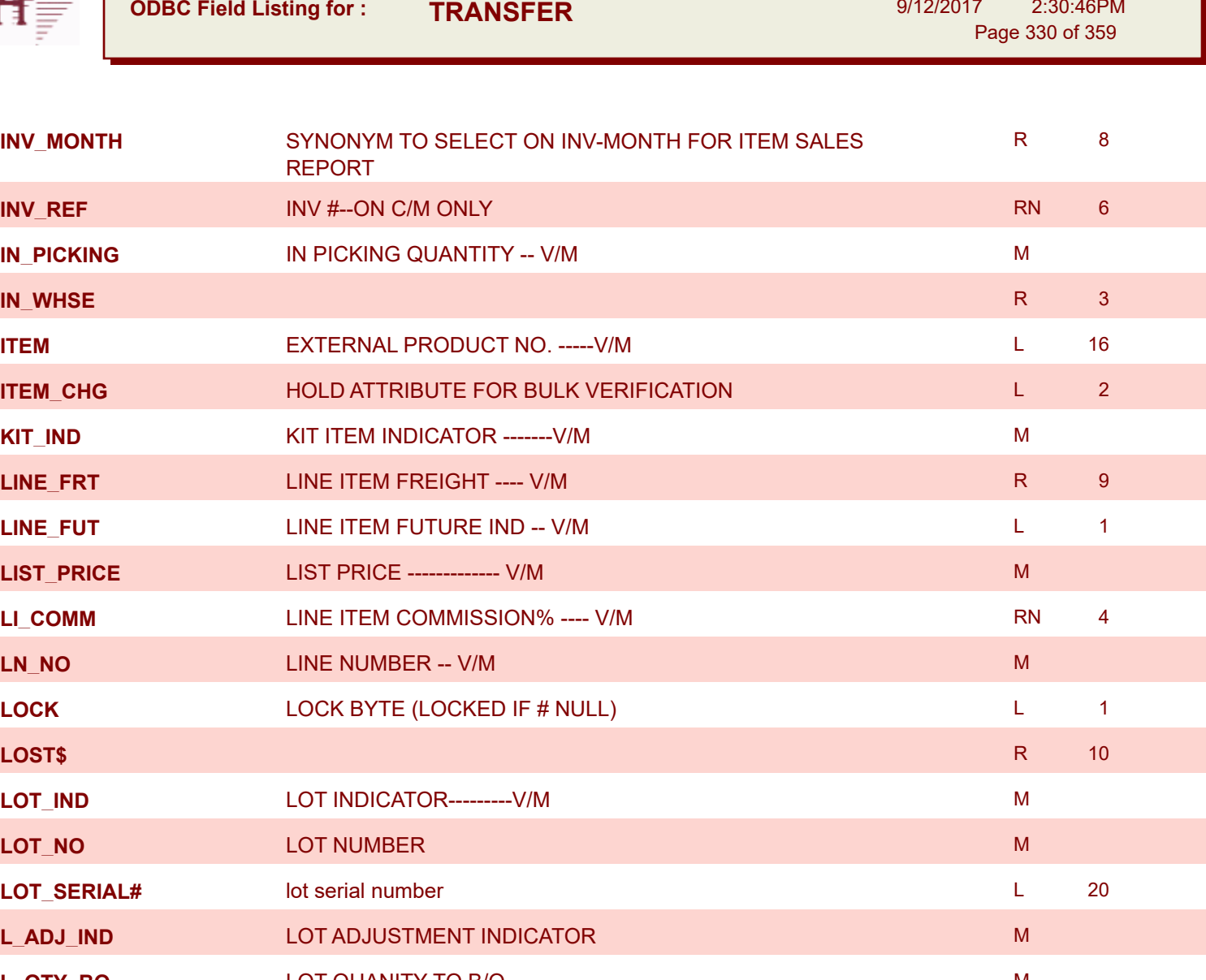

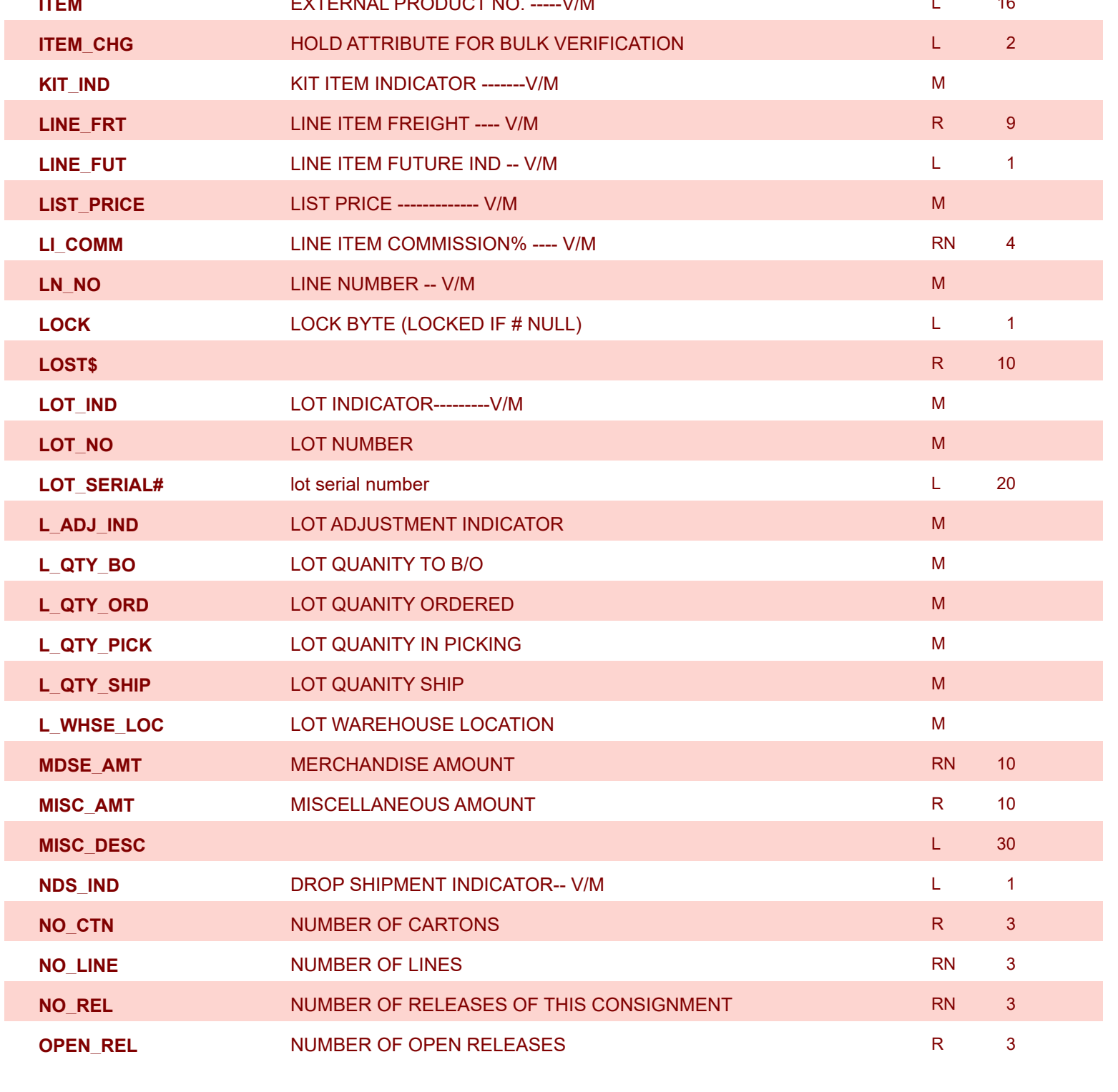

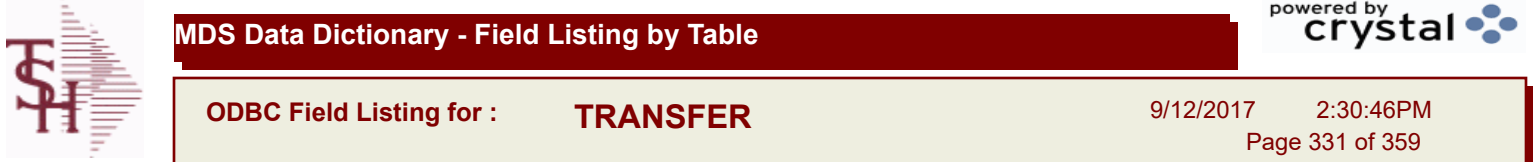

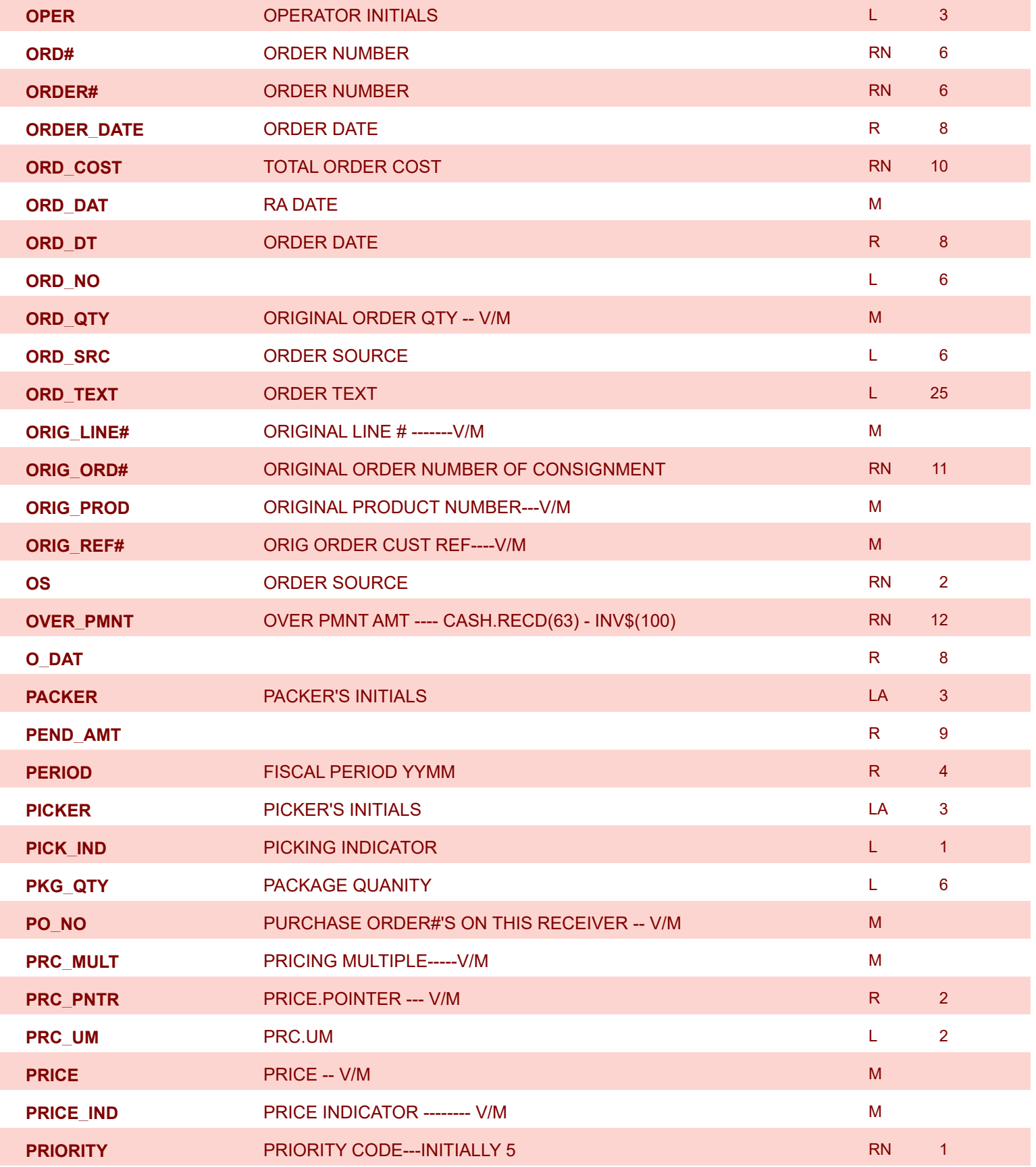

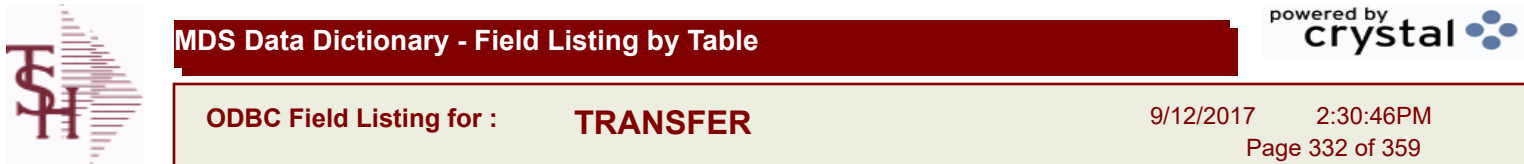

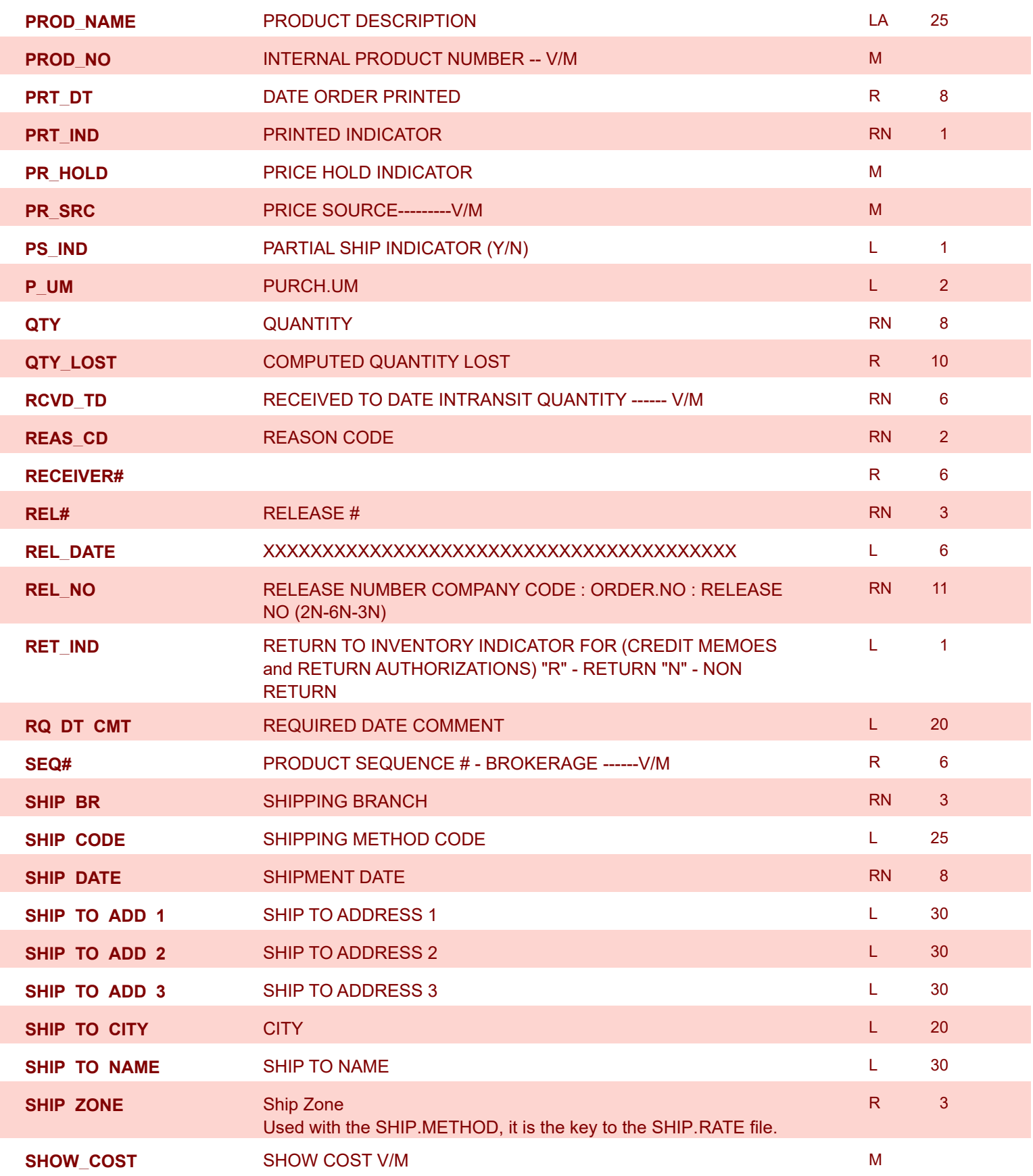

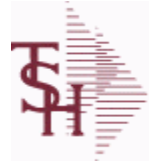

9/12/2017 2:30:46PM Page 333 of 359

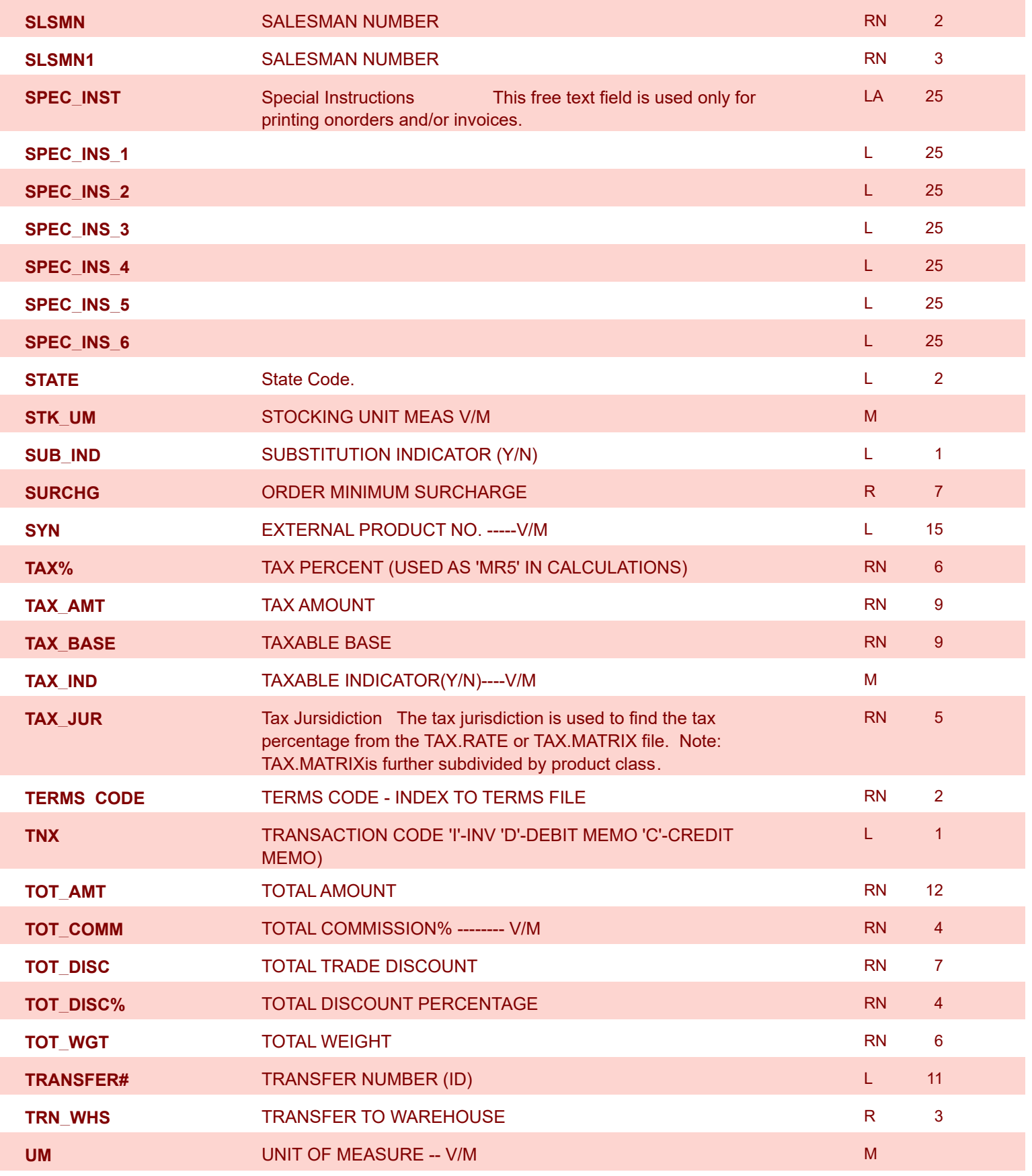

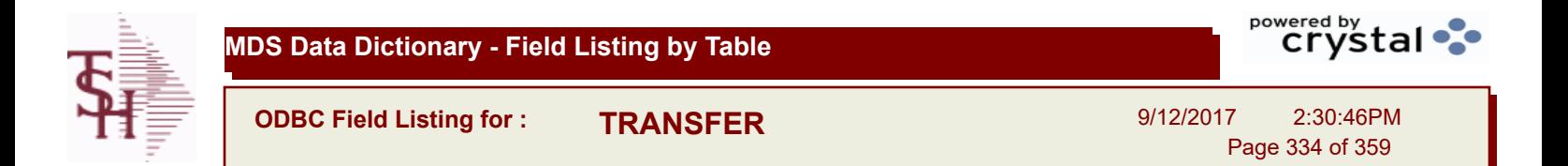

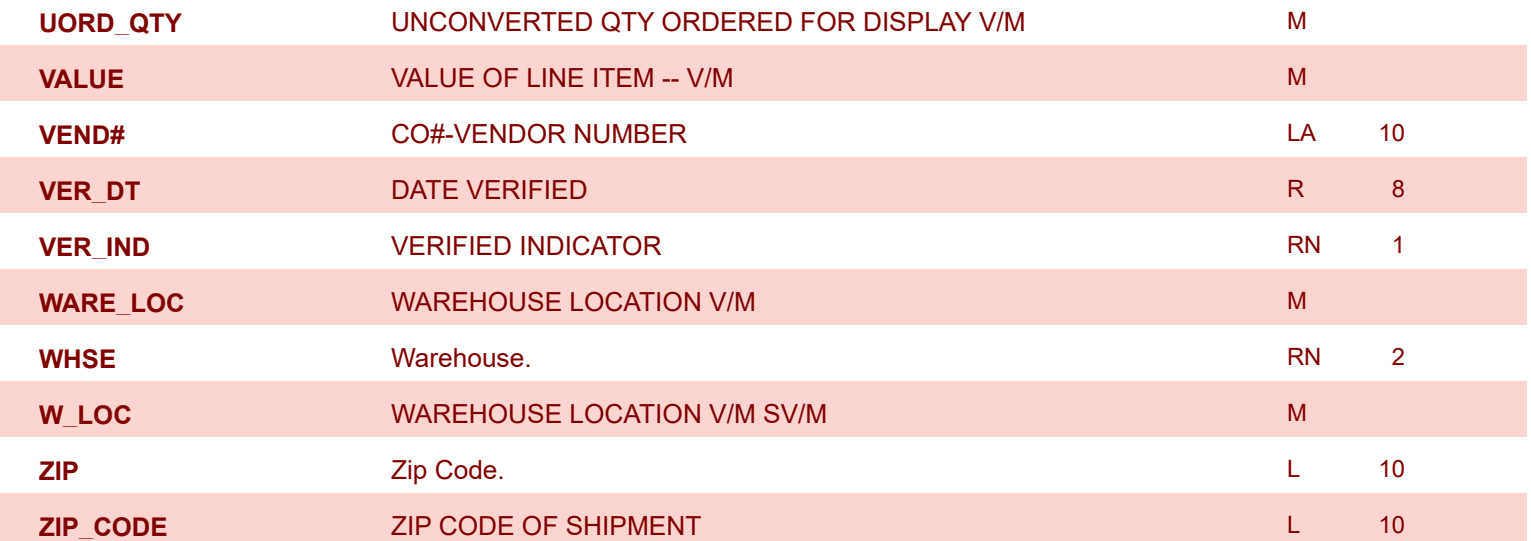

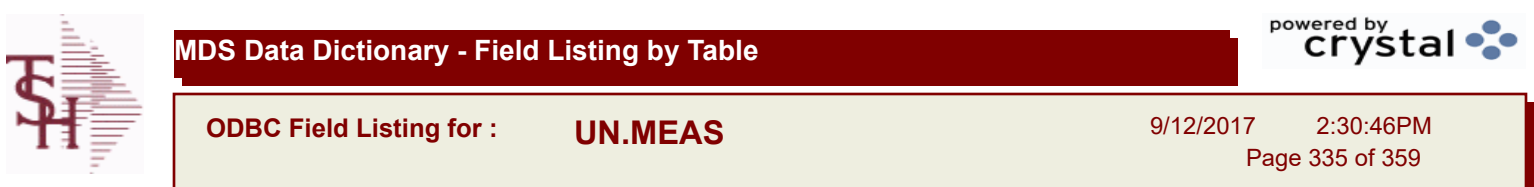

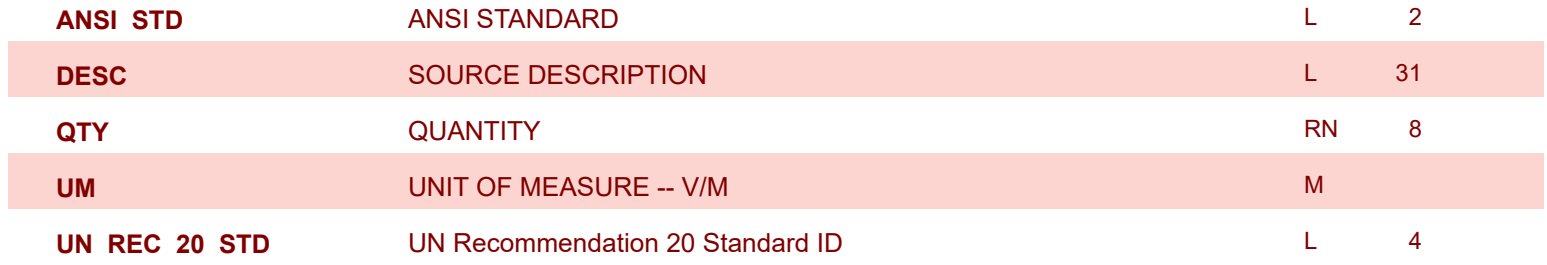

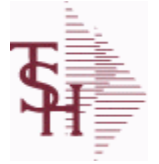

**ODBC Field Listing for : UPDATE.AUDIT**

9/12/2017 2:30:46PM Page 336 of 359

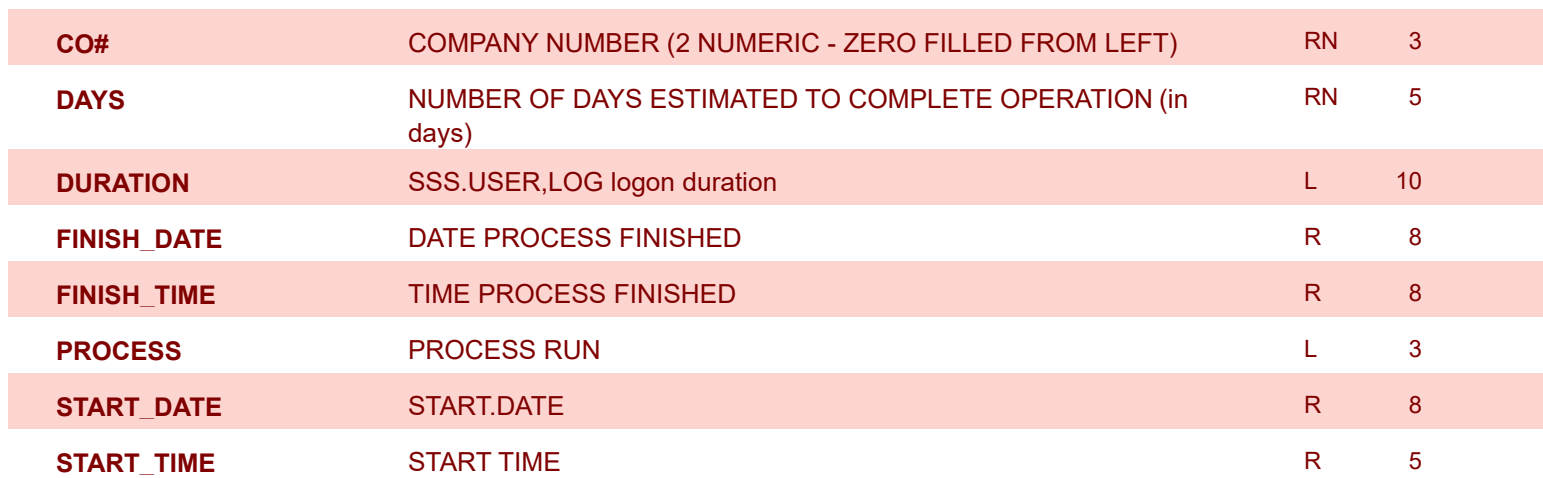

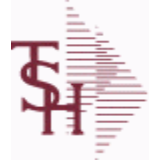

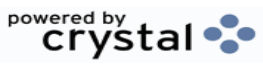

**ODBC Field Listing for : VEND.DET**

9/12/2017 2:30:46PM Page 337 of 359

## **The VEND.DET table contains one record for each vendor, for each company that vendor deals with.The file contains basic purchase and payment history for the vendor, as well as terms of payment. Key= Company# : Vendor# = 01ETHICON**

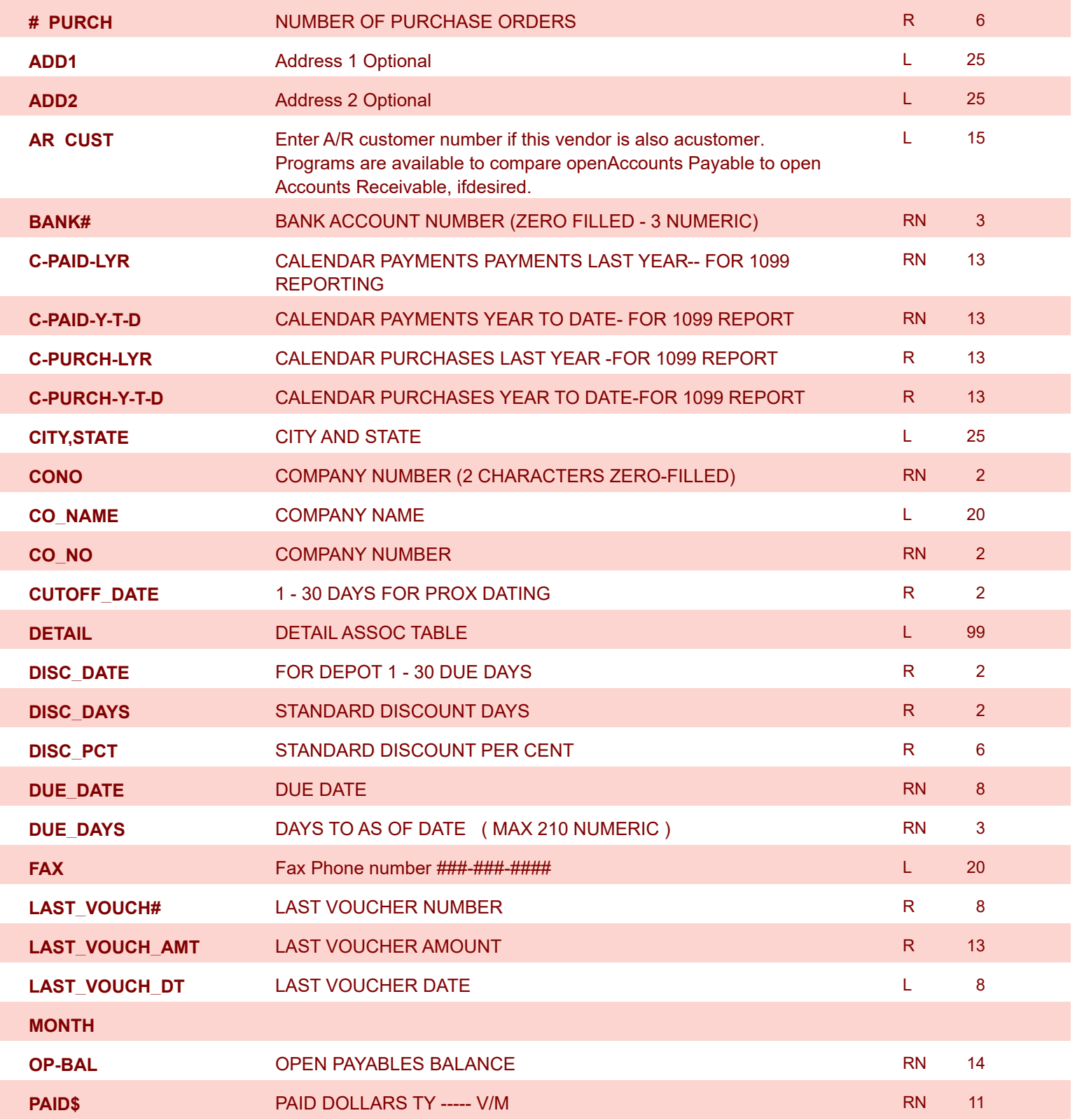

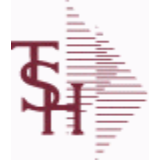

**ODBC Field Listing for : VEND.DET**

9/12/2017 2:30:46PM Page 338 of 359

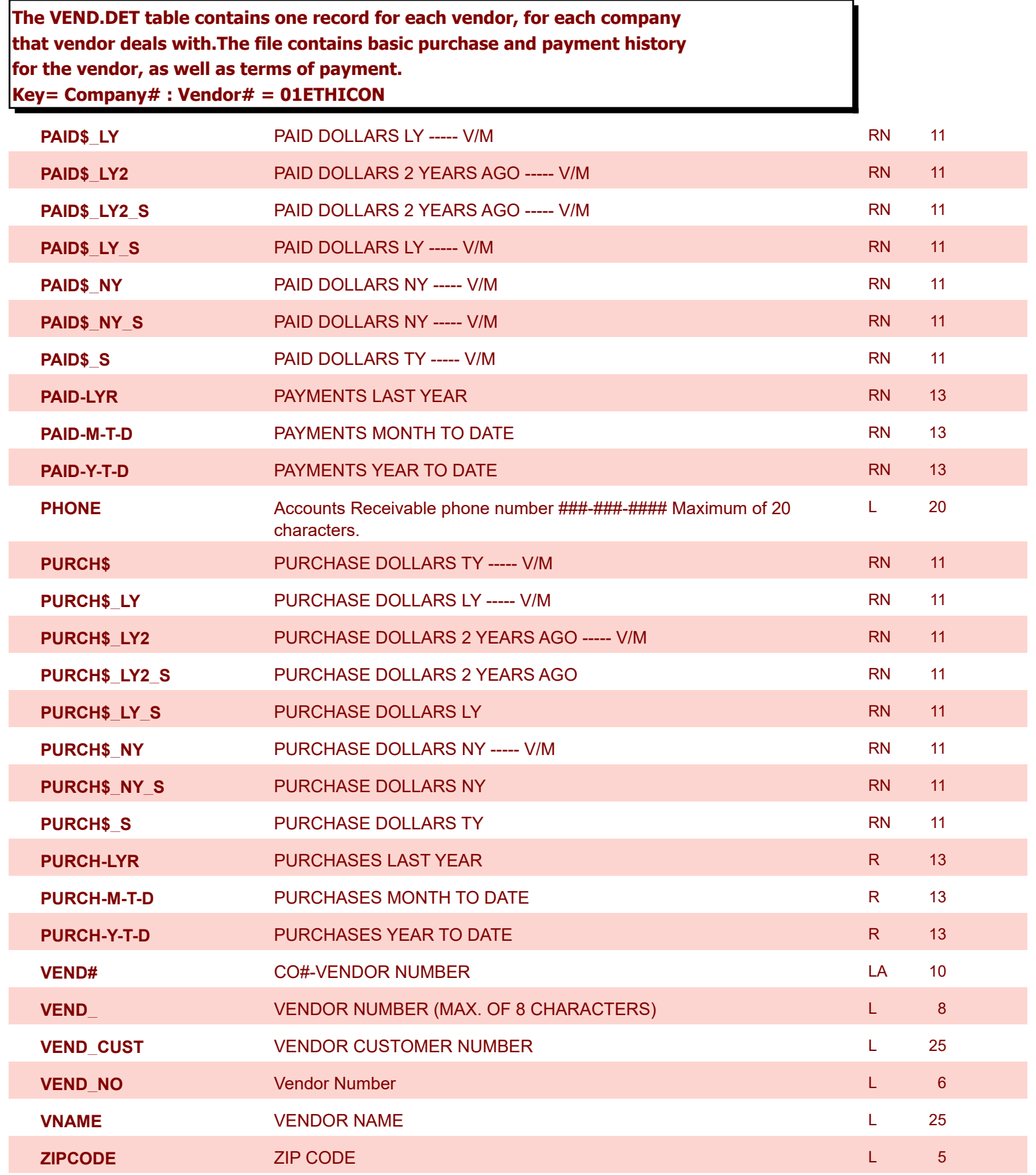

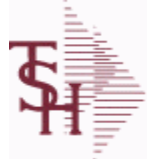

**ODBC Field Listing for : VEND.MAST**

9/12/2017 2:30:46PM Page 339 of 359

powered by stal ...

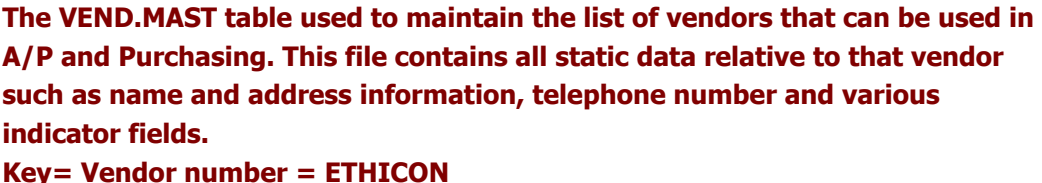

**1099** 1099 REQUIRED (Y OR N) L 1 **ABA\_NO** ABA NUMBER L 5 **ACH ACCT\_NO** ACH ACCOUNT NUMBER L 17 **ACH\_VENDOR** ACH VENDOR (Y/N) L 1 **ADD1** Address 1 Optional **Address 1 Optional Address 1 Optional L** 25 **ADD2 Address 2 Optional Address 2 Optional Address 2 Optional Address 2 Optional Address 2 Optional Address 2 Optional Address 2 Optional Address 2 Optional Address 2 Optional Address 2 Optional Address 2 Optional Addre ADD\_LIC** ADDITIONAL LICENSE NUMBER L 45 **ADD\_LIC\_EXP\_DT** ADDITIONAL LICENSES EP DATE R 8 **ADD\_LIC\_NAME ADDITIONAL LICENSE NAME L 48 ADD\_LIC\_NOS** ADDITIONAL LICENSE NUMBER L 15 ADDITIONAL LICENSE NUMBER L 15 **ALLOW DS** Allow Drop Ship Flag - Y/N L 1 **AP\_DIV\_DIST** COMPANY NUMBER FOR `AUTO' DISTRIBUTION.OPTIONAL ENTRY VALIDATED TO COMPANY FILE. R 2 **AR\_CUST** Enter A/R customer number if this vendor is also acustomer. Programs are available to compare openAccounts Payable to open Accounts Receivable, ifdesired. L 15 **AR\_EMAIL** E-MAIL ADDRESS L 24 E-MAIL ADDRESS L 25 E-MAIL ADDRESS L 24 **BYPASS\_FRT** 'Y' VOUCHERS WILL ALWAYS PASS THE FREIGHT TEST.'N' THE DS FREIGHT TEST WILL BE DONE.  $L = 1$ **CC\_EXP\_DT** Enter the Expiration Date in MMYY format as it appearson the Credit Card for the customer. R 4 **CC\_NUMBER** Enter the Credit Card Number to use for this Customer. L 30 **CC\_TYPE** Enter the Credit Card Type such as AMEX, VISA, M/C, etc. The Type must be a valid value in the Credit Card Control file. M **CITY** Customer City Name Maximum of 25 Characters L 25 **COMMENTS** COMMENTS FOR THE ORDER - V/M 50L **CONTACT** CUSTOMER SOLD-TO NAME L 25

**CONTACT CELL** ADDTL CONTACT (CELL) PHONE NUMBER ###-###-#### L 12

**CONTACT DESC** ADDITIONAL CONTACT DESC/TITLE L 25

**CONTACT\_EMAIL ADDTL CONTACT EMAIL ADDRESS L 2001 ADDRESS L 30** 

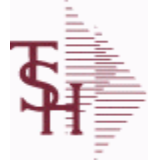

9/12/2017 2:30:46PM Page 340 of 359

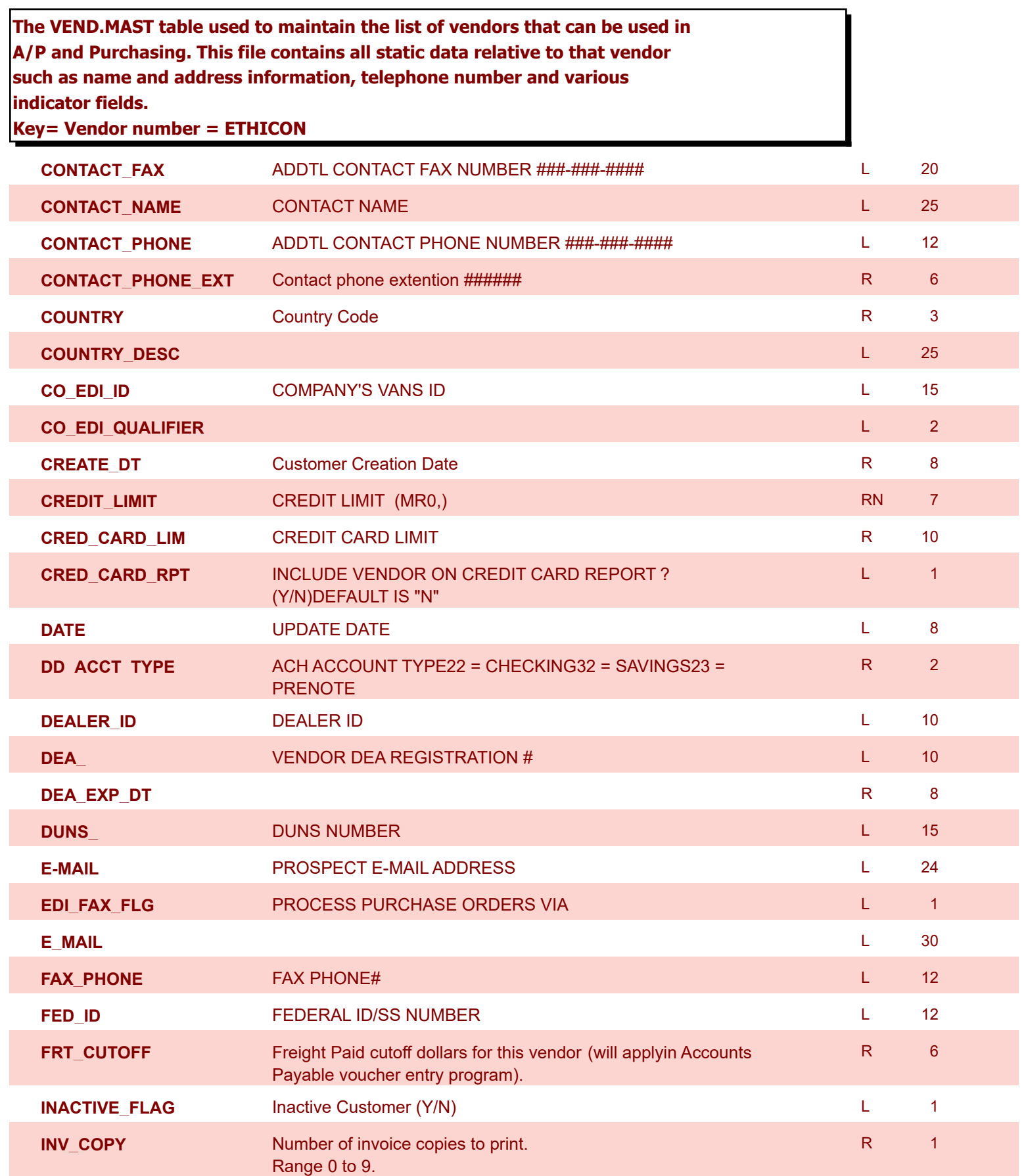

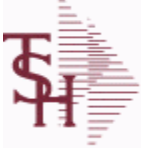

9/12/2017 2:30:46PM

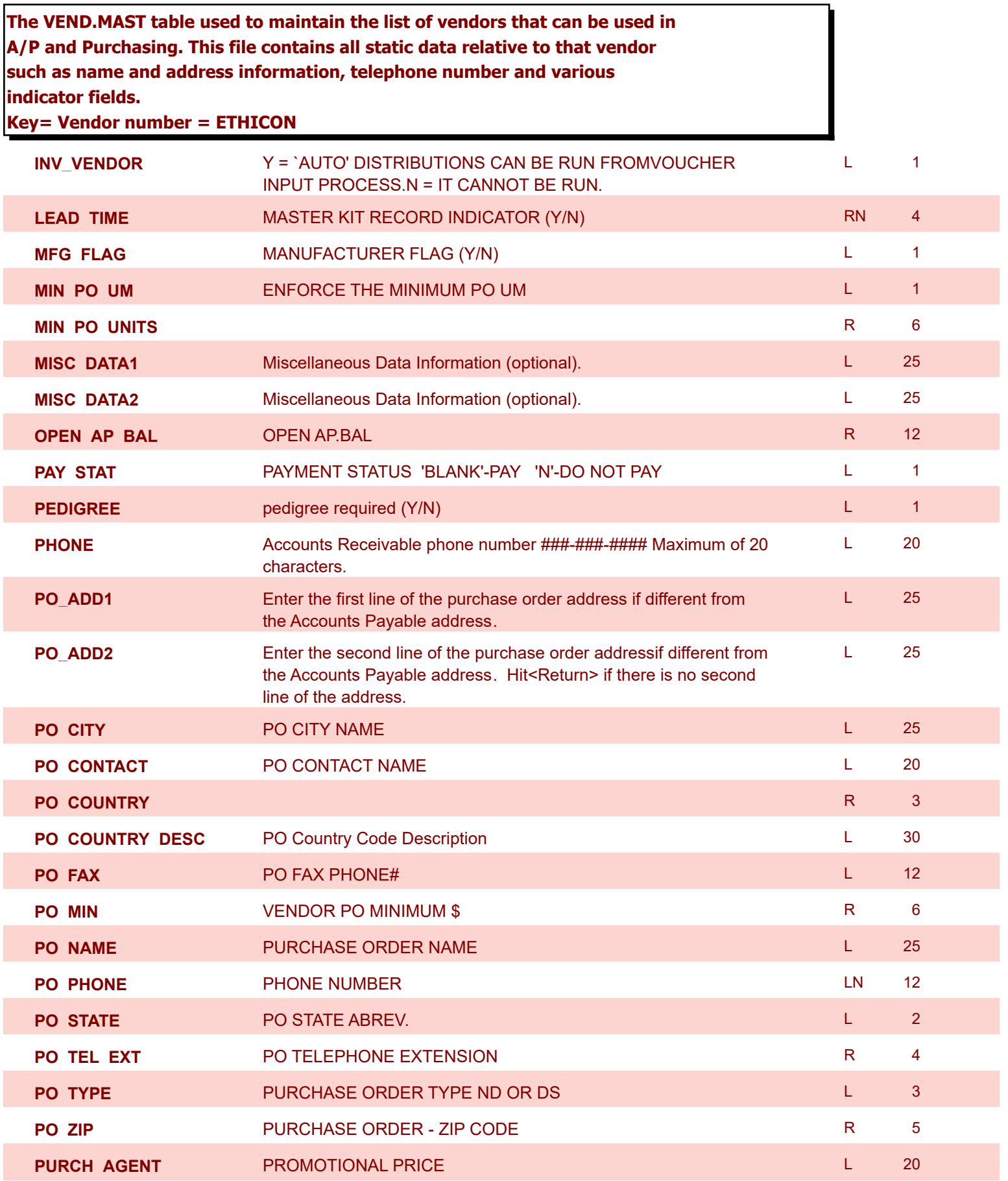

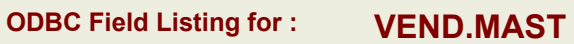

9/12/2017 2:30:46PM Page 342 of 359

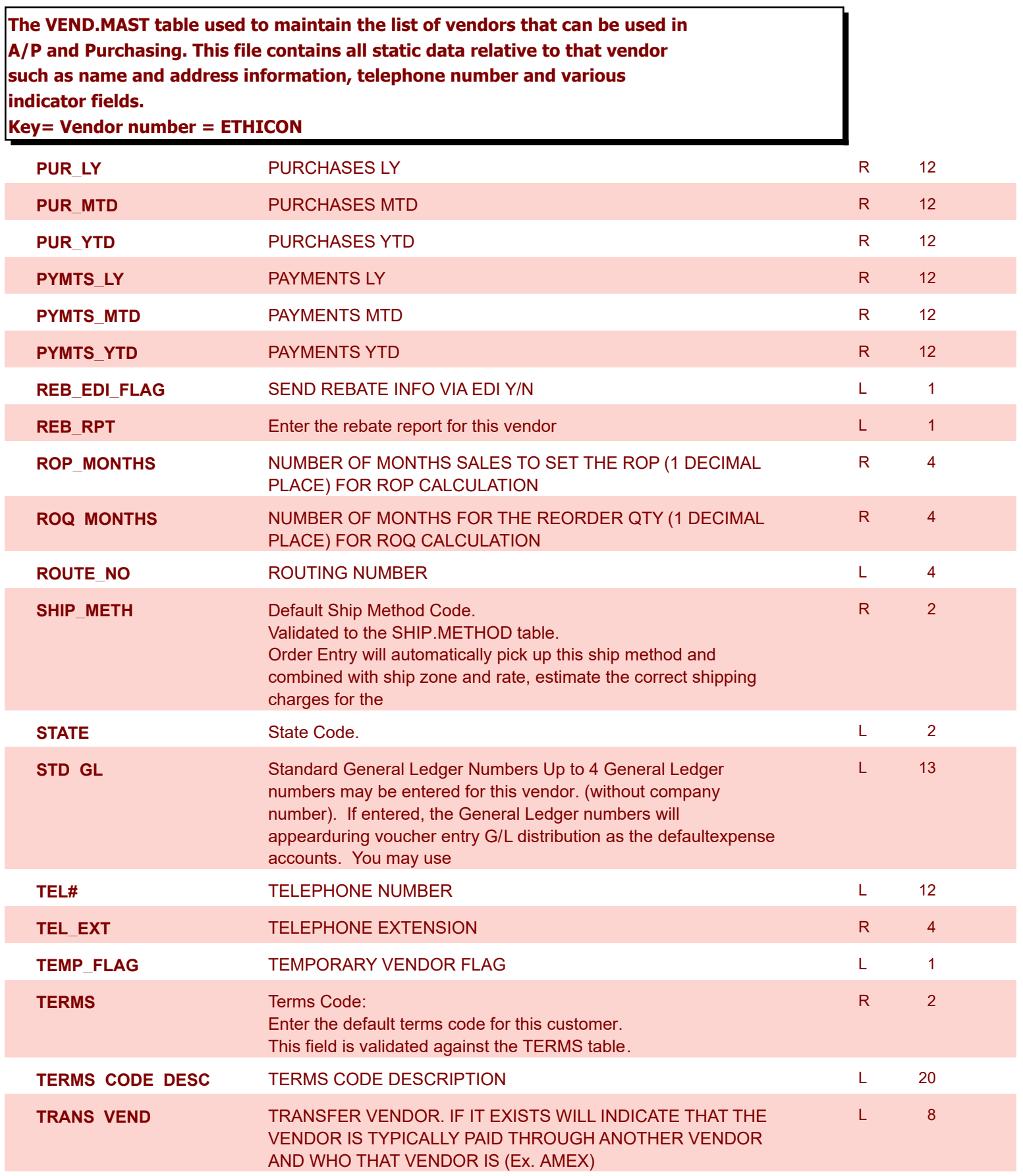

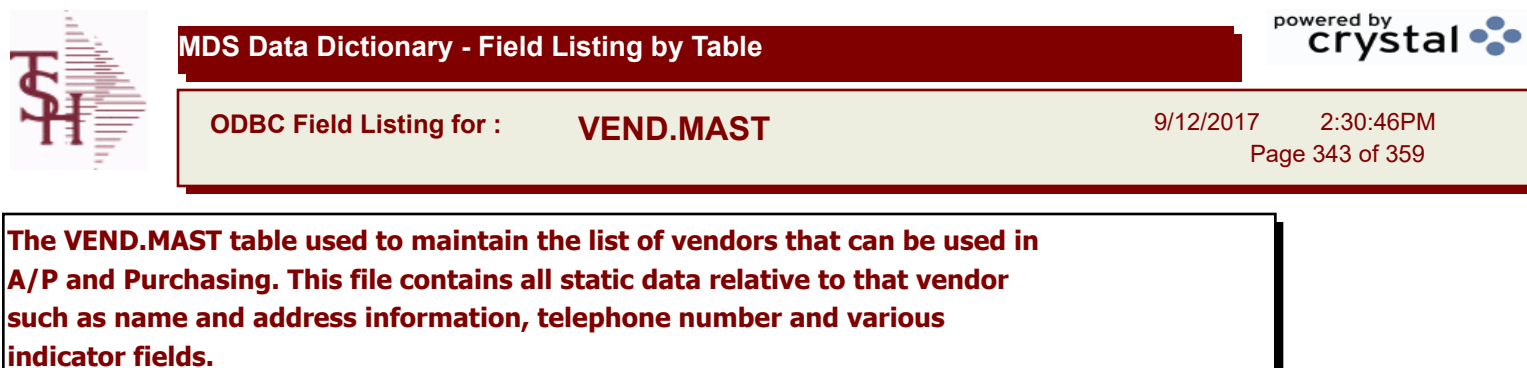

**Key= Vendor number = ETHICON**

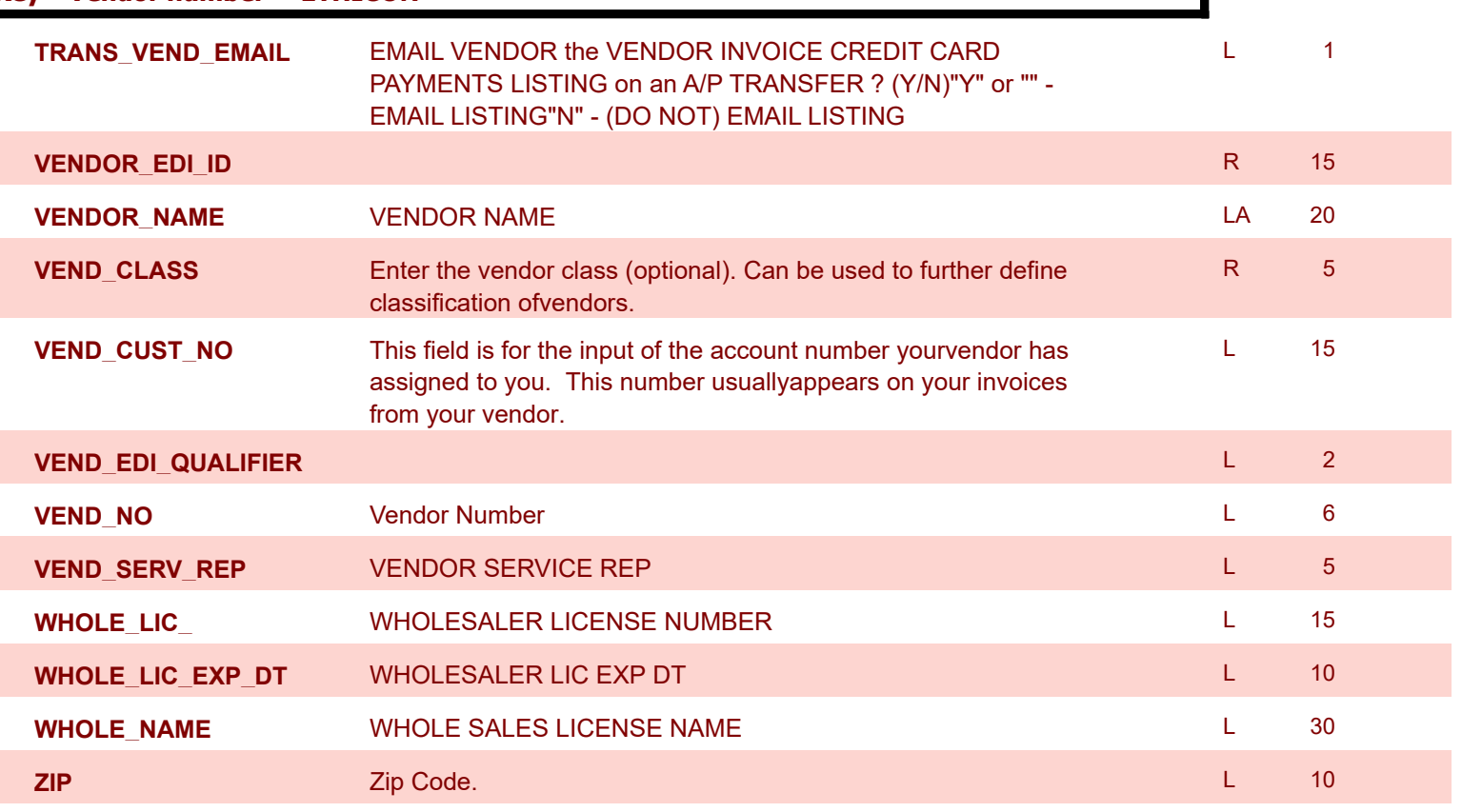

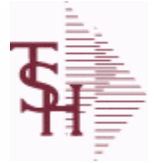

**ODBC Field Listing for : VEND.RETURN**

9/12/2017 2:30:46PM Page 344 of 359

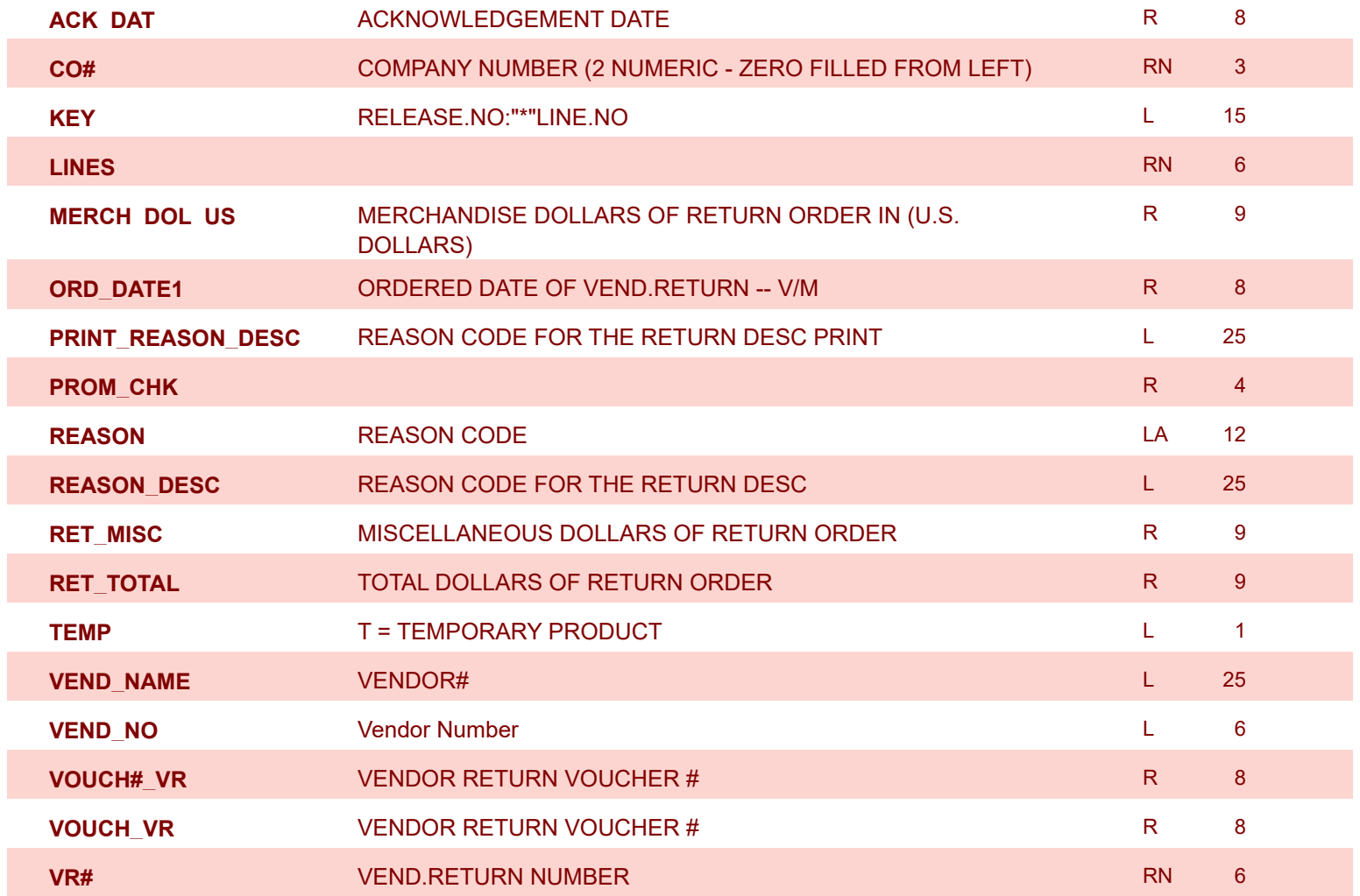

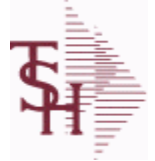

9/12/2017 2:30:46PM Page 345 of 359

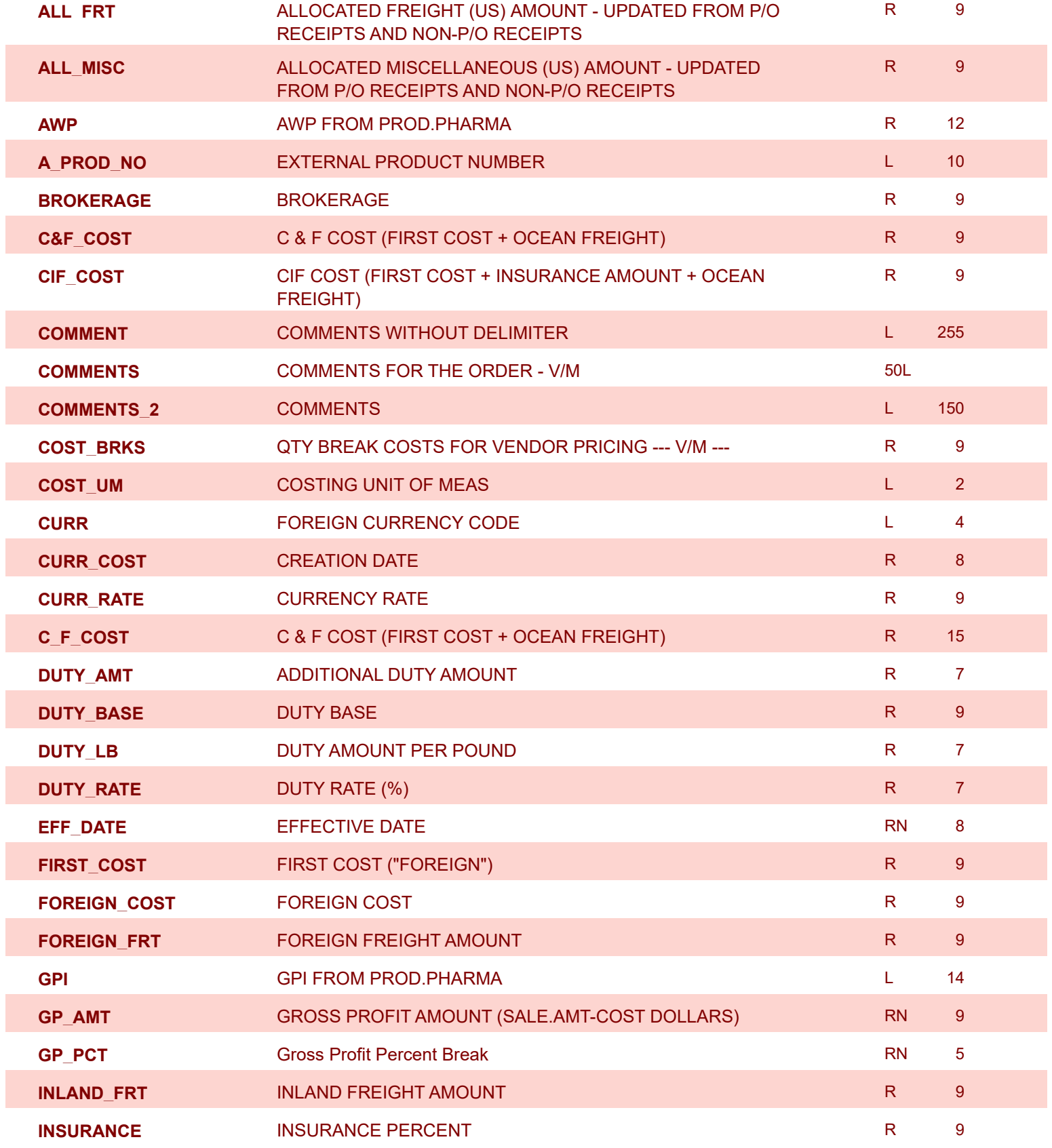

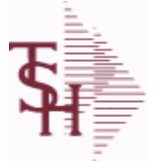

Γ

powered by<br>
Crystal

**ODBC Field Listing for : VENDOR.PRODUCT**

9/12/2017 2:30:46PM Page 346 of 359

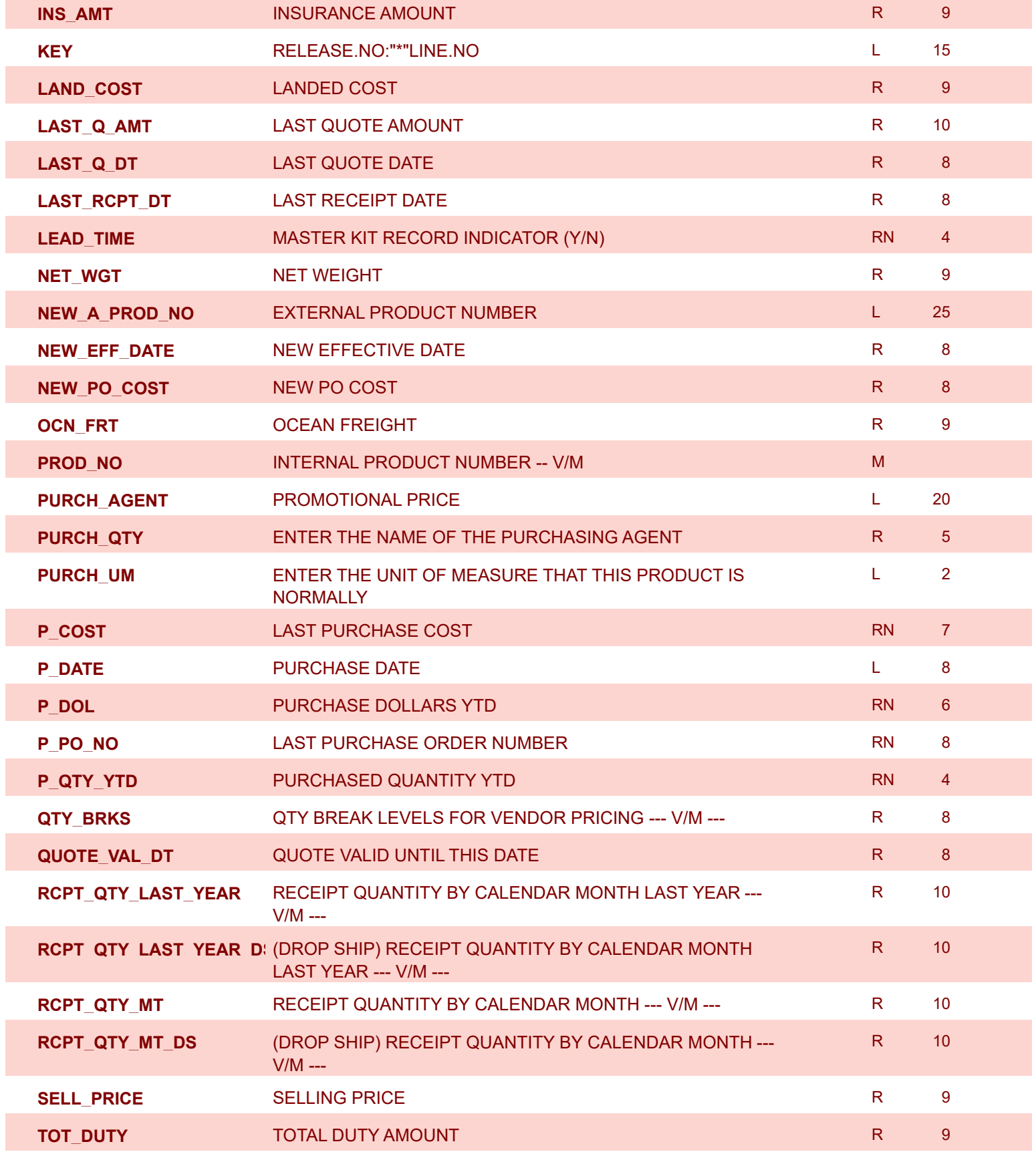

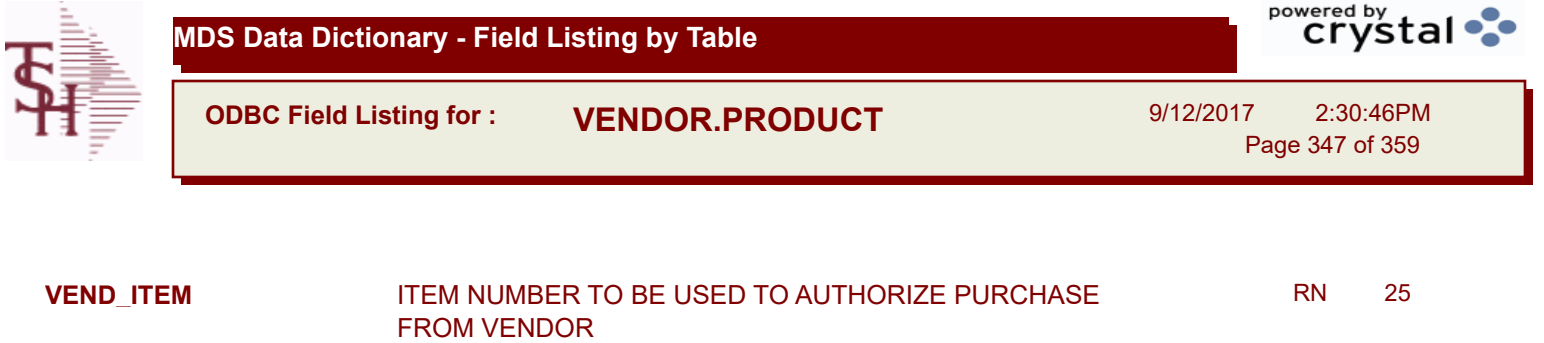

**VEND\_NO** Vendor Number Letter and Construction Construction Construction Construction Construction Construction

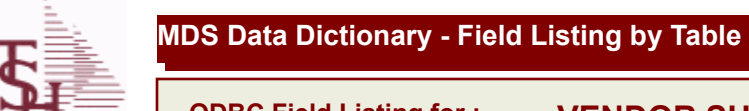

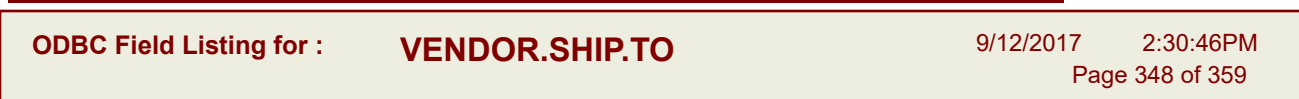

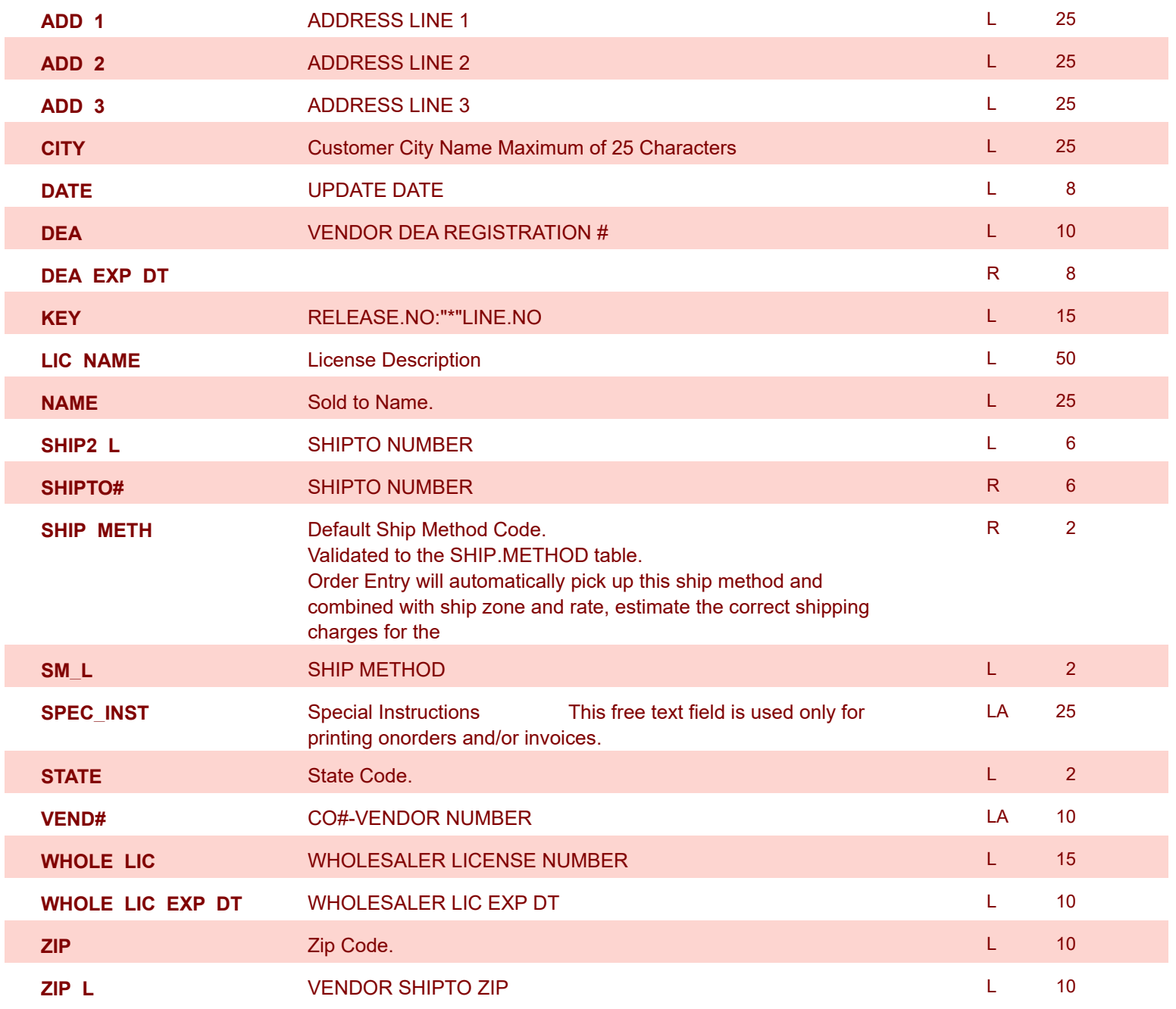

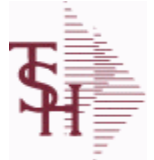

**ODBC Field Listing for : VOUCHERS**

9/12/2017 2:30:46PM

Page 349 of 359

### **The vouchers table is used to store open A/P vouchers.**

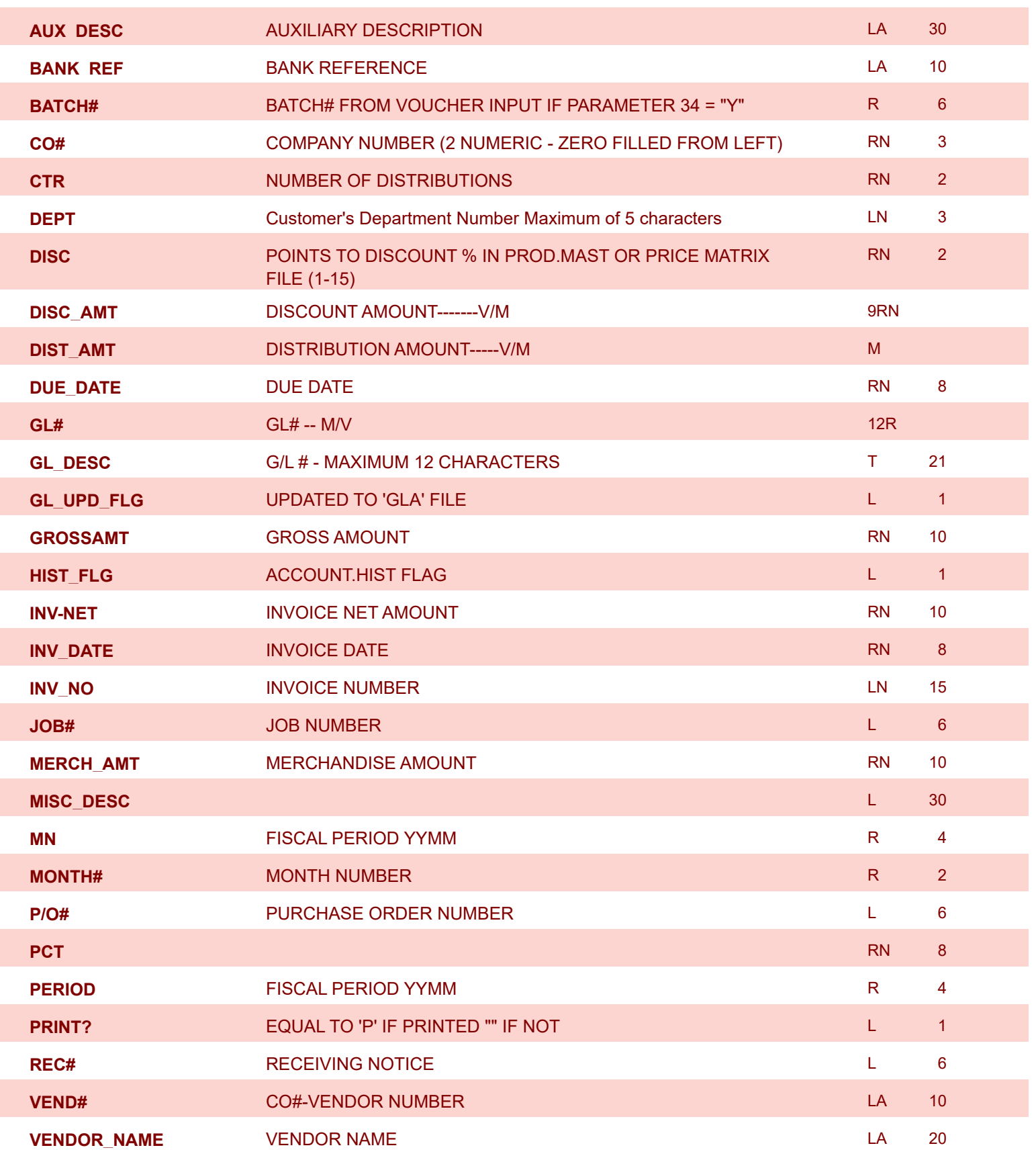

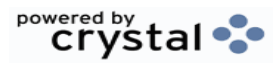

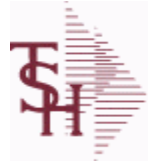

**ODBC Field Listing for : WAREHOUSE**

9/12/2017 2:30:46PM Page 350 of 359

powered by stal ...

## **The WAREHOUSE table is used to designate all of the physical warehouses for a customer. It also stores many procedural parameters that describe the characteristics of the warehouse such as if the Locator system is turned on. Key= Warehouse Number = 001**

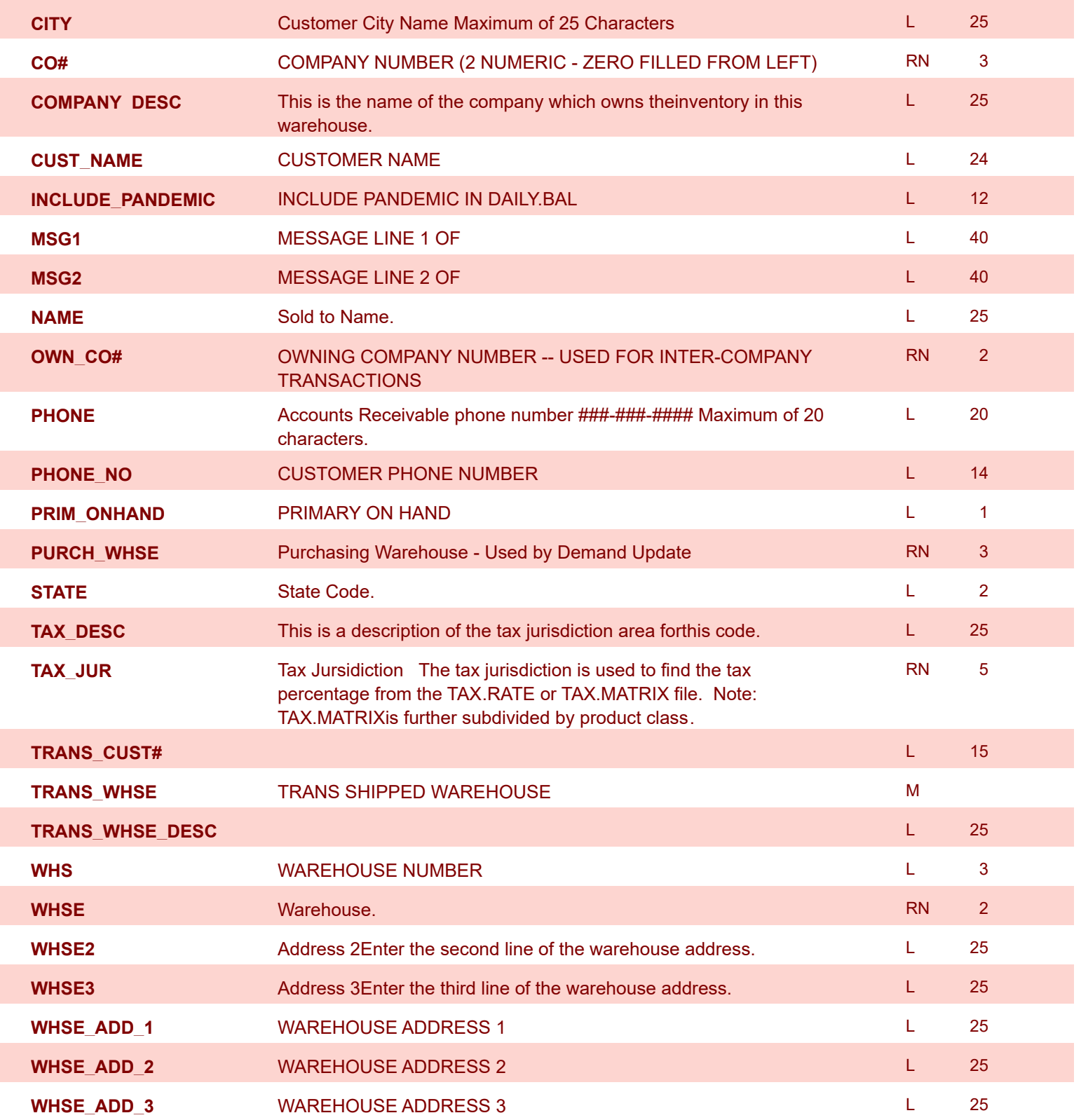

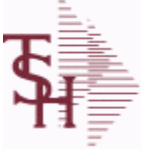

9/12/2017 2:30:46PM Page 351 of 359

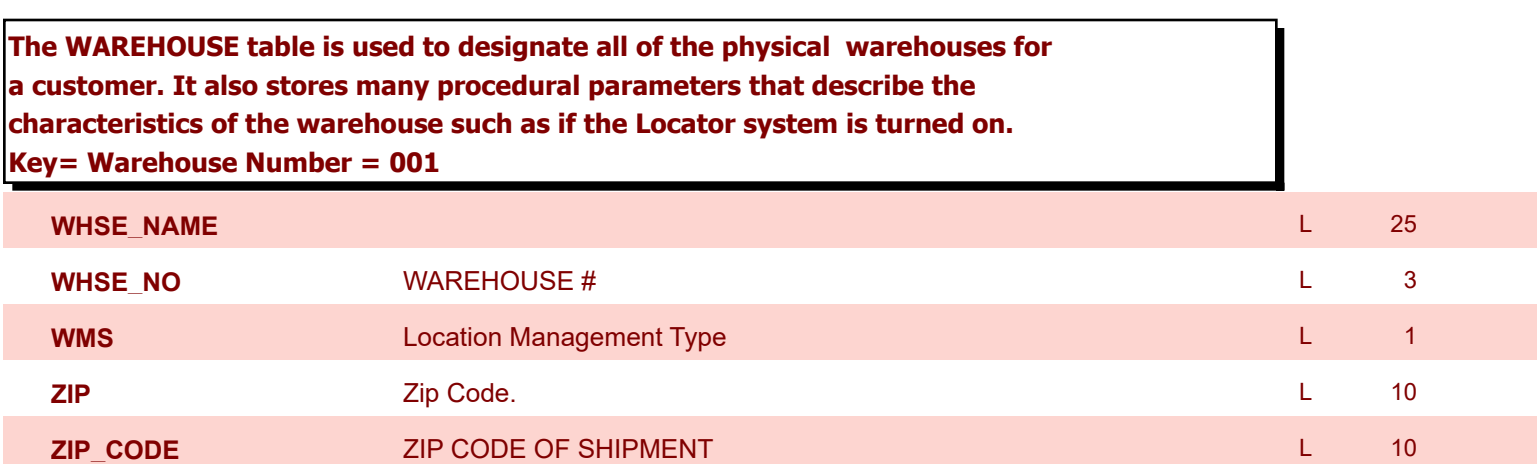

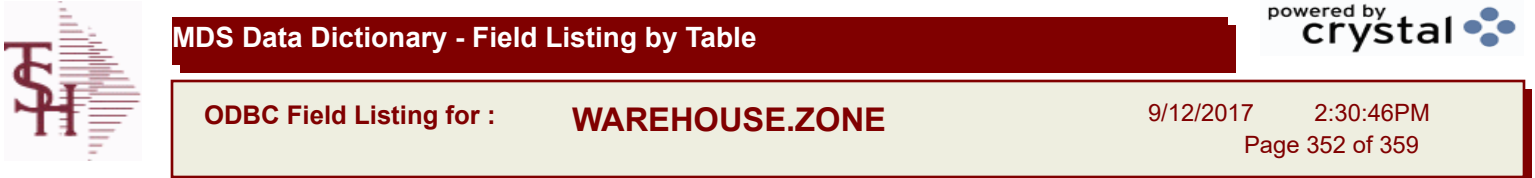

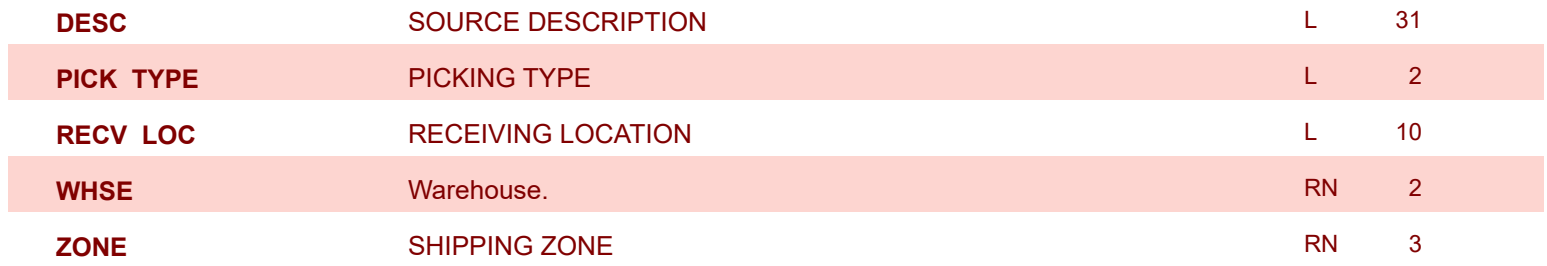

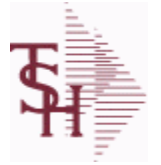

**ODBC Field Listing for : WARRANTY**

9/12/2017 2:30:46PM Page 353 of 359

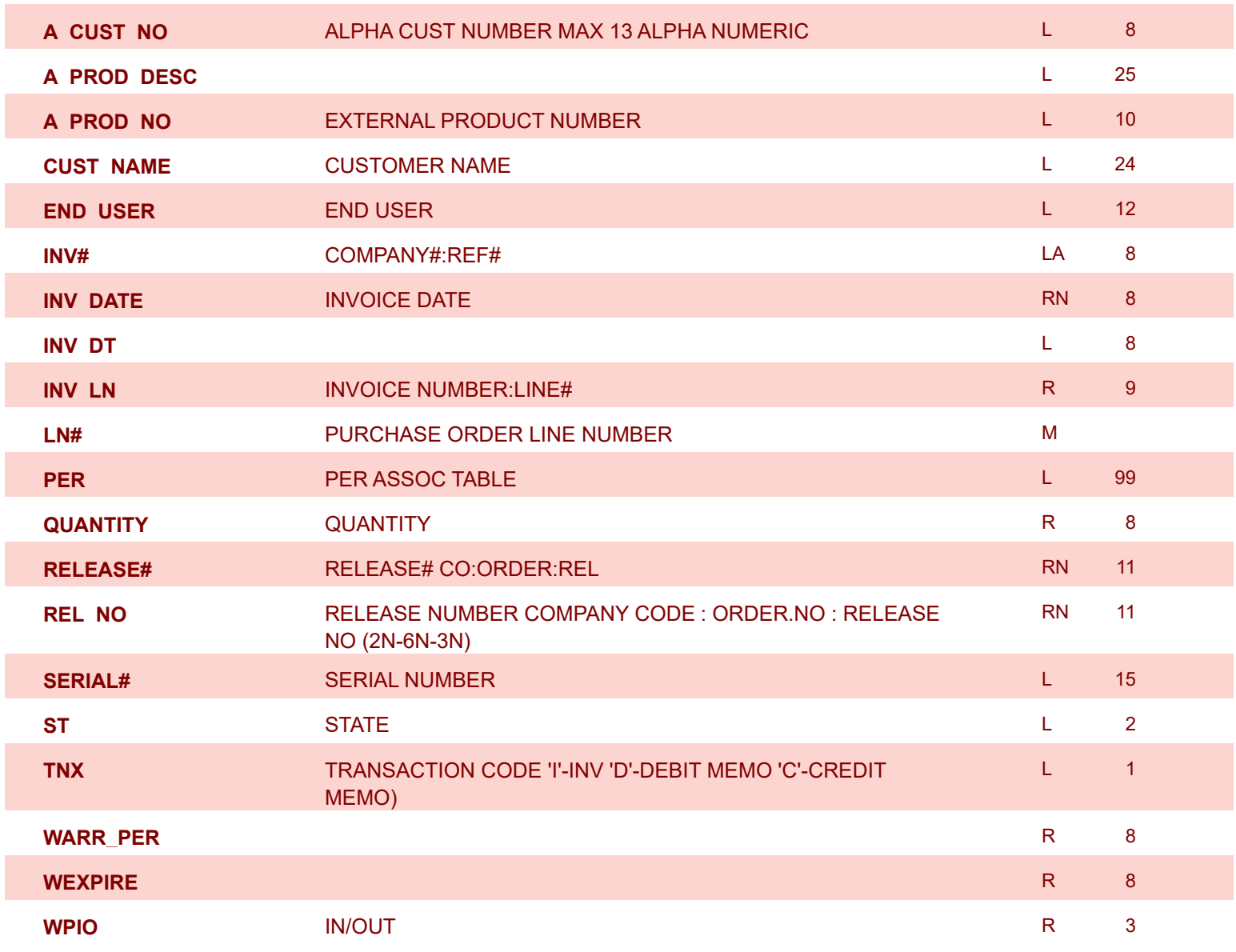

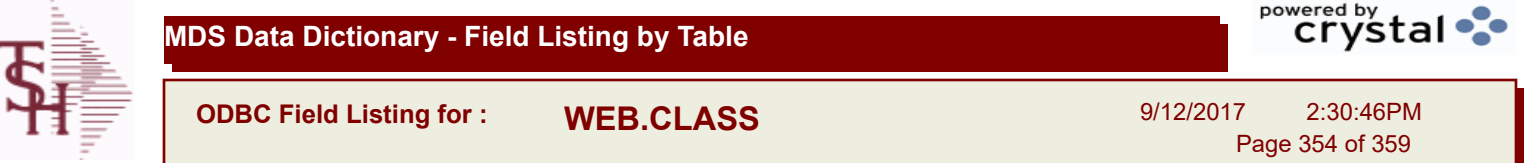

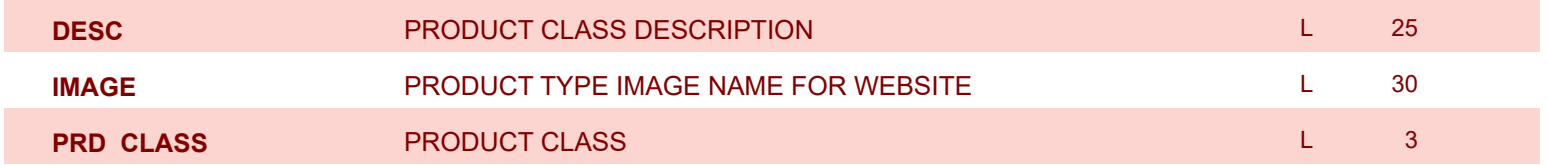

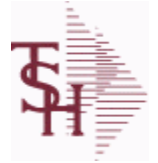

**ODBC Field Listing for : WEB.CUST**

9/12/2017 2:30:46PM

 $\overline{ }$ 

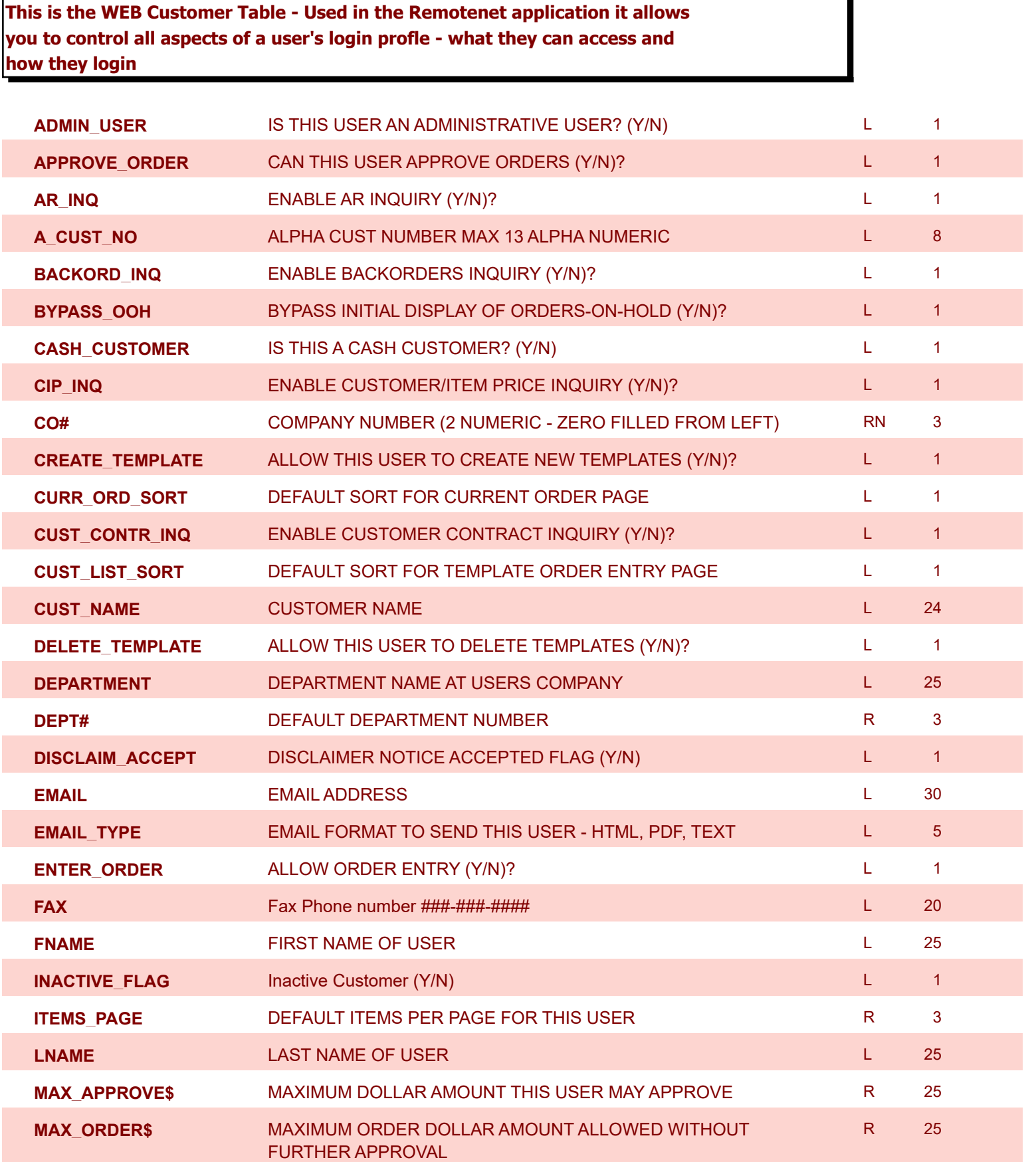

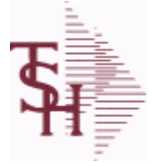

**ODBC Field Listing for : WEB.CUST**

9/12/2017 2:30:46PM

Page 356 of 359

 $\overline{ }$ 

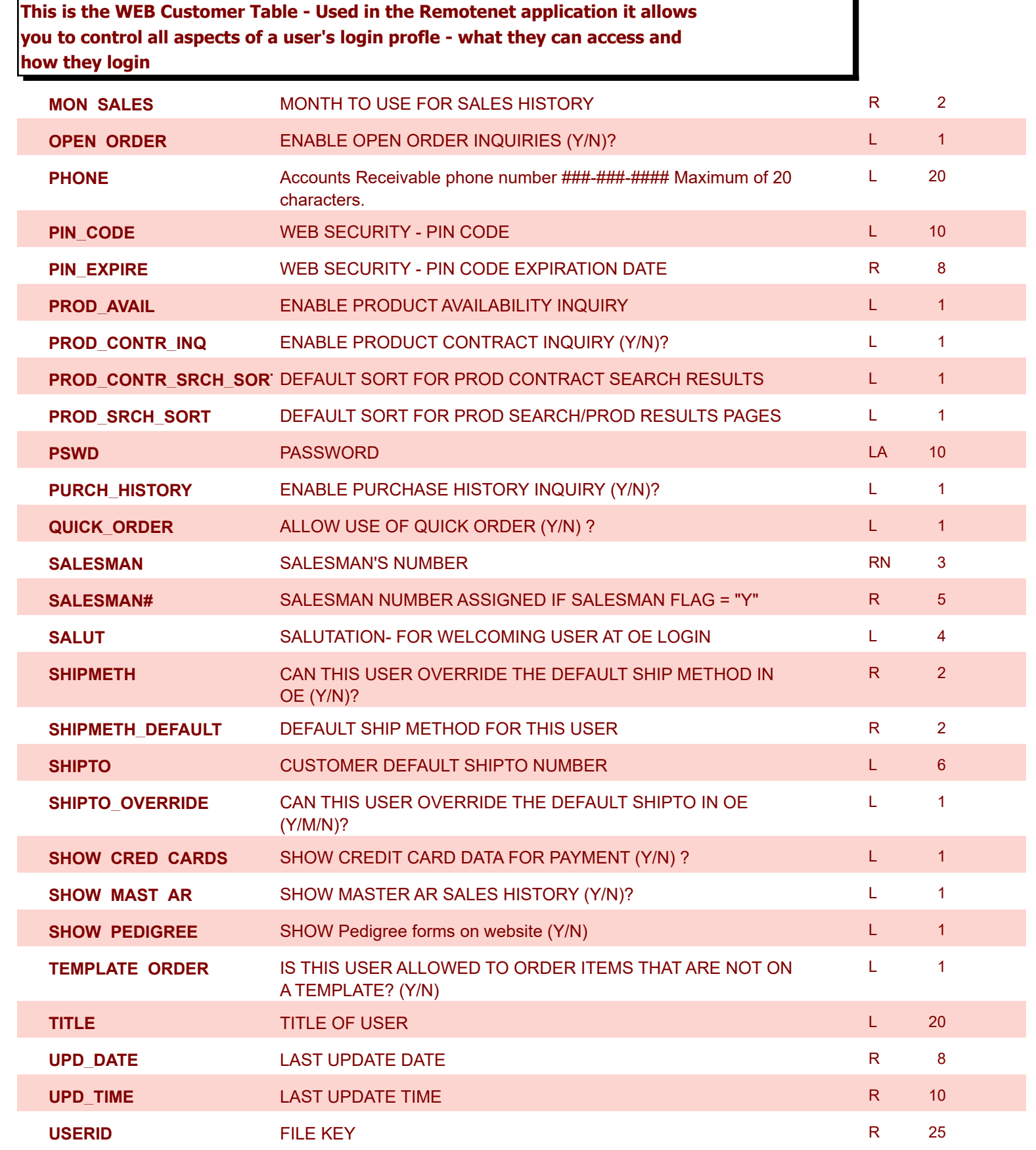

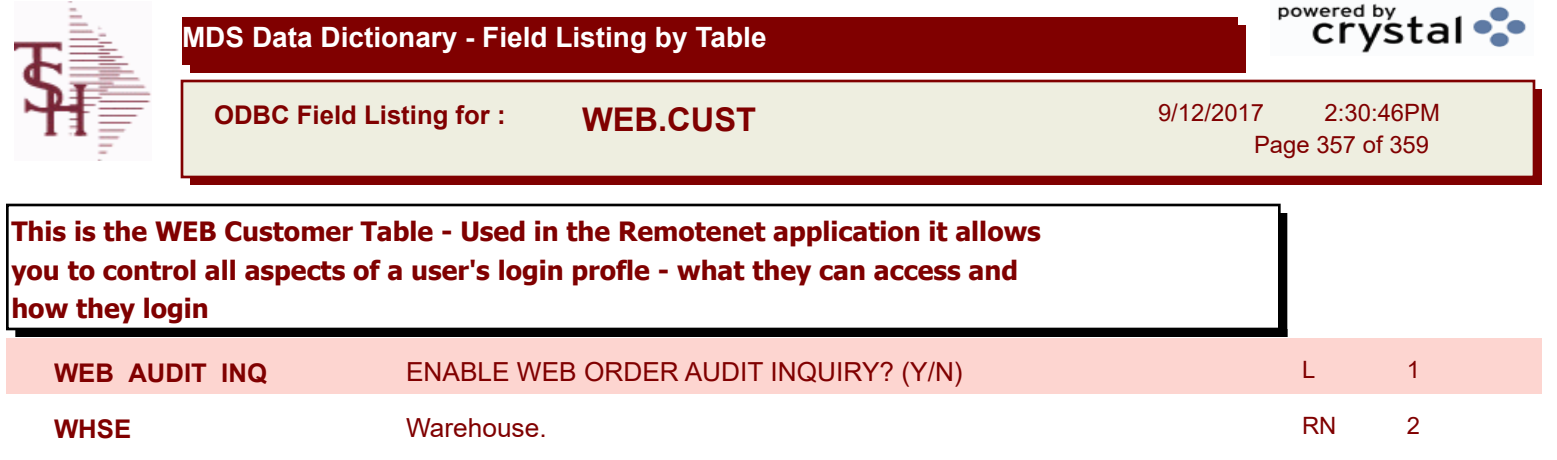

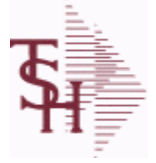

**ODBC Field Listing for : WEB.ORDER**

9/12/2017 2:30:46PM Page 358 of 359

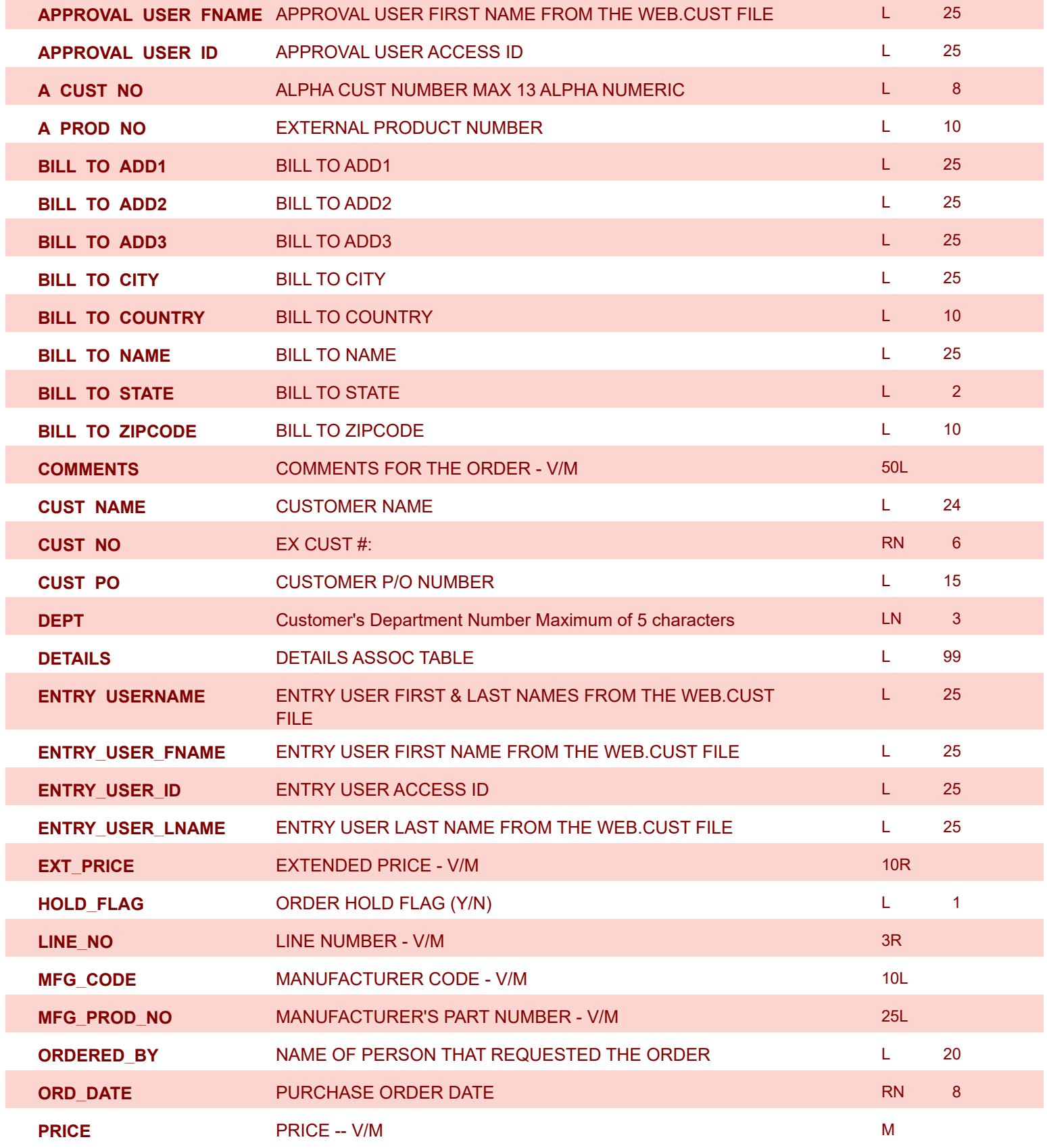

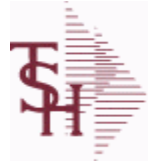

I

I

**MDS Data Dictionary - Field Listing by Table**

**ODBC Field Listing for : WEB.ORDER**

9/12/2017 2:30:46PM Page 359 of 359

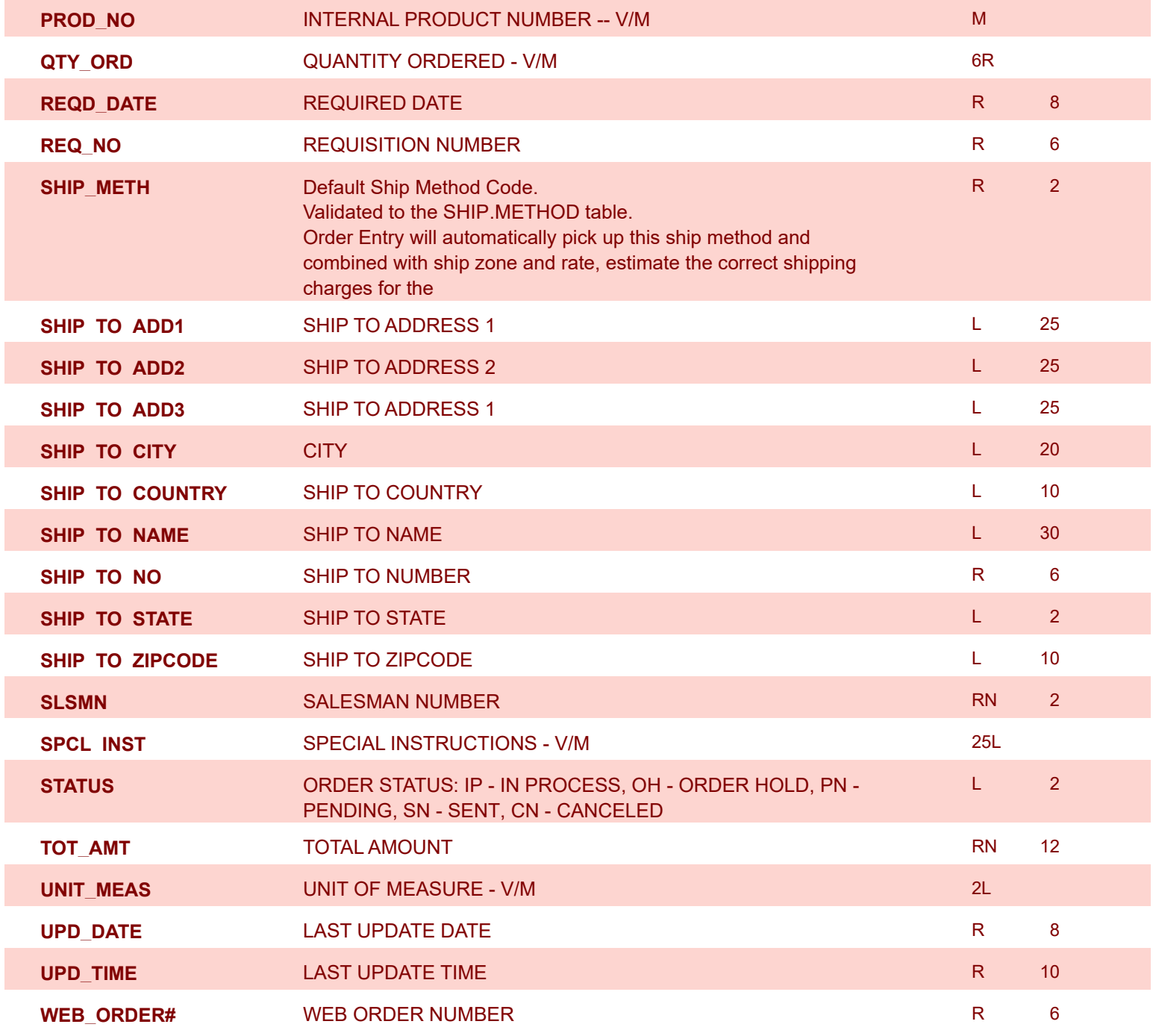